# glossaries-extra.sty v1.35: documented code

Nicola L.C. Talbot

Dickimaw Books <http://www.dickimaw-books.com/>

2018-08-13

### Abstract

This is the documented code for the glossaries-extra package. See glossaries-extra-manual.pdf for the user manual.

This package is experimental and not stable. It's provided for testing purposes only. Future versions may not be compatible with this version. Once it has stabilised I'll add it to CTAN, at which point compatibility with the first stable version will be maintained.

# **Contents**

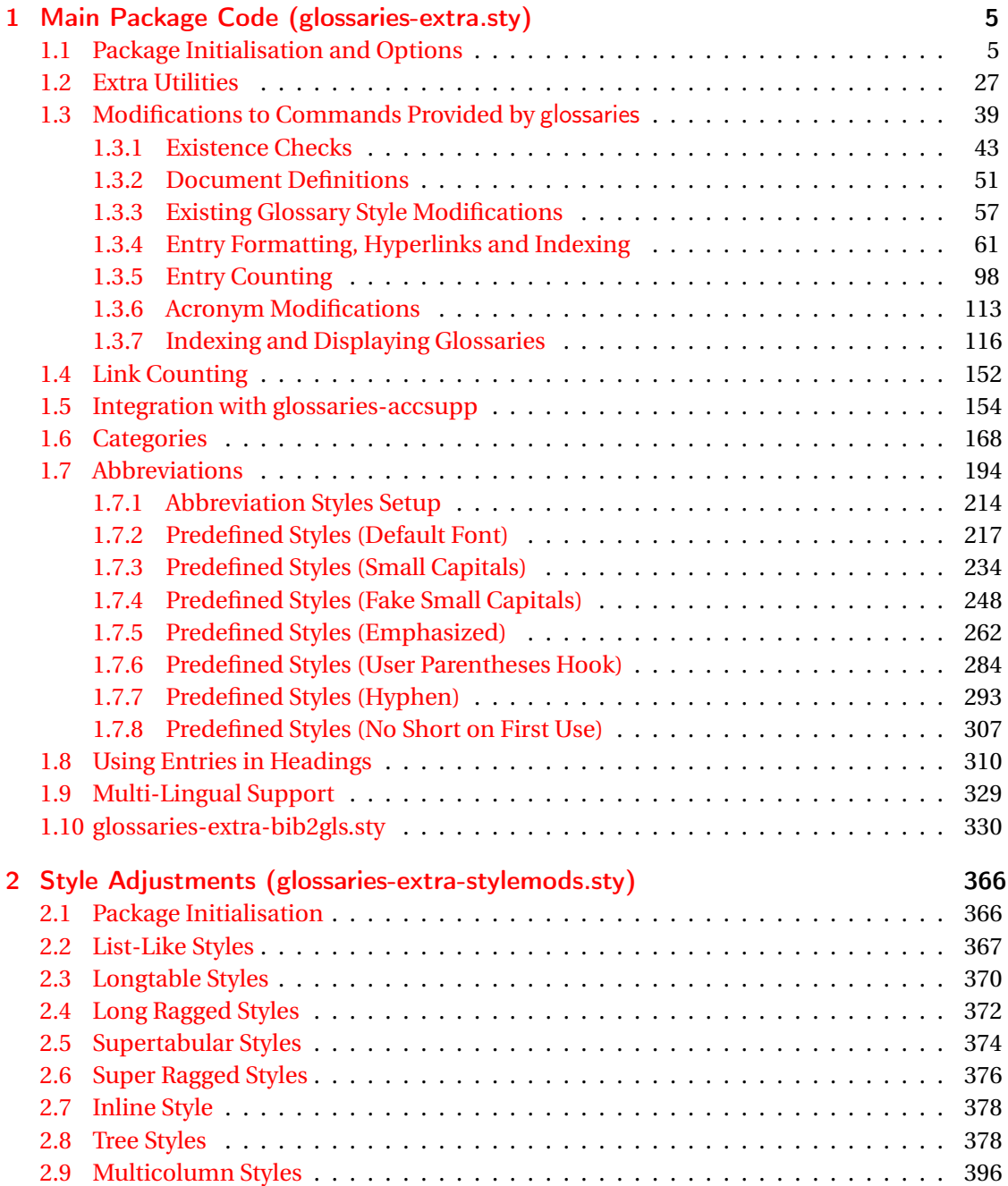

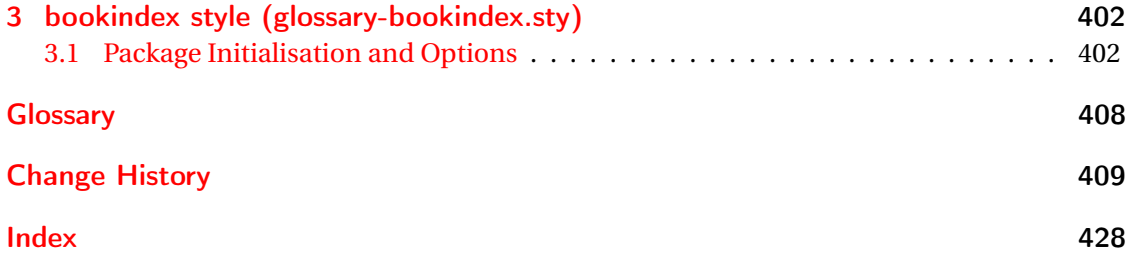

# <span id="page-4-0"></span>1 Main Package Code (glossaries-extra.sty)

## <span id="page-4-1"></span>1.1 Package Initialisation and Options

```
1 \NeedsTeXFormat{LaTeX2e}
2 \ProvidesPackage{glossaries-extra}[2018/08/13 v1.35 (NLCT)]
Requires xkeyval to define package options.
3 \RequirePackage{xkeyval}
Requires etoolbox package.
4 \RequirePackage{etoolbox}
Has glossaries already been loaded?
5 \@ifpackageloaded{glossaries}
6 {%
Already loaded so pass any options to \setupglossaries. This means that the options that
can only be set when glossaries is loaded can't be used.
7 \newcommand{\glsxtr@dooption}[1]{\setupglossaries{#1}}%
8 \let\@glsxtr@declareoption\@gls@declareoption
9 }
10 {%
Not already loaded, so pass options to glossaries.
11 \newcommand{\glsxtr@dooption}[1]{%
```

```
12 \PassOptionsToPackage{#1}{glossaries}%
```

```
13 }%
```
Set the defaults.

```
14 \PassOptionsToPackage{toc}{glossaries}
15 \PassOptionsToPackage{nopostdot}{glossaries}
16 \PassOptionsToPackage{noredefwarn}{glossaries}
17 \@ifpackageloaded{polyglossia}%
18 {}%
19 \frac{1}{8}20 \@ifpackageloaded{babel}%
21 {\PassOptionsToPackage{translate=babel}{glossaries}}%
22 {}%
23 \frac{1}{6}24 \newcommand*{\@glsxtr@declareoption}[2]{%
25 \DeclareOptionX{#1}{#2}%
26 \DeclareOption{#1}{#2}%
27 }
28 }
```
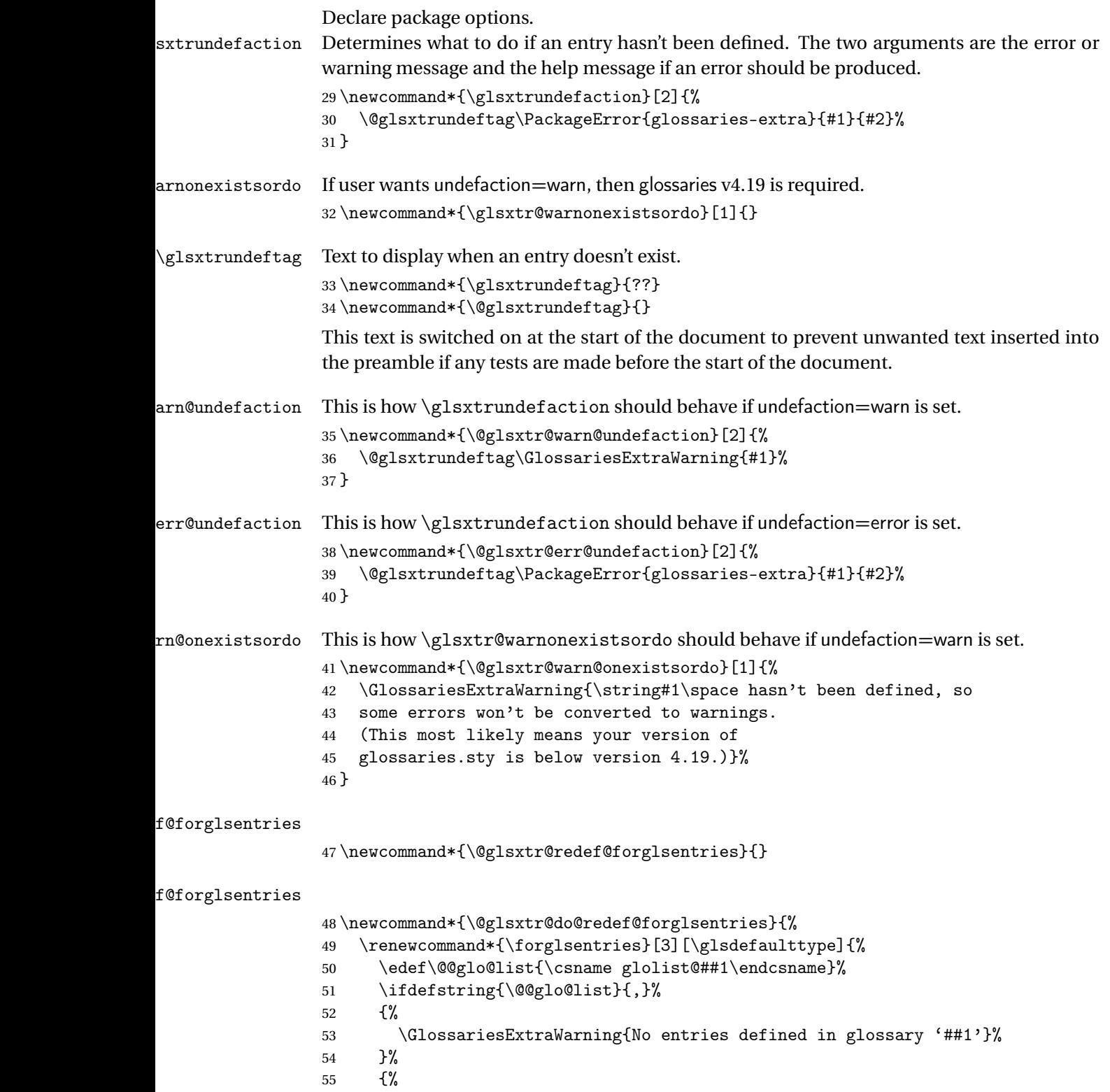

\@for##2:=\@@glo@list\do

```
57 {%
58 \ifdefempty{##2}{}{##3}%
59 }%
60 }%
61 }%
62 }%
```
undefaction

```
63 \define@choicekey{glossaries-extra.sty}{undefaction}%
64 [\glsxtr@undefaction@val\glsxtr@undefaction@nr]%
65 {warn,error}%
66 {%
67 \ifcase\glsxtr@undefaction@nr\relax
68 \let\glsxtrundefaction\@glsxtr@warn@undefaction
69 \let\glsxtr@warnonexistsordo\@glsxtr@warn@onexistsordo
70 \let\@glsxtr@redef@forglsentries\@glsxtr@do@redef@forglsentries
71 \overline{\arctan}72 \let\glsxtrundefaction\@glsxtr@err@undefaction
73 \let\glsxtr@warnonexistsordo\@gobble
74 \let\@glsxtr@redef@forglsentries\relax
75 \forallfi
76 }
```
To assist bib2gls, v1.08 introduces the record option, which will write information to the aux file whenever an entry needs to be indexed.

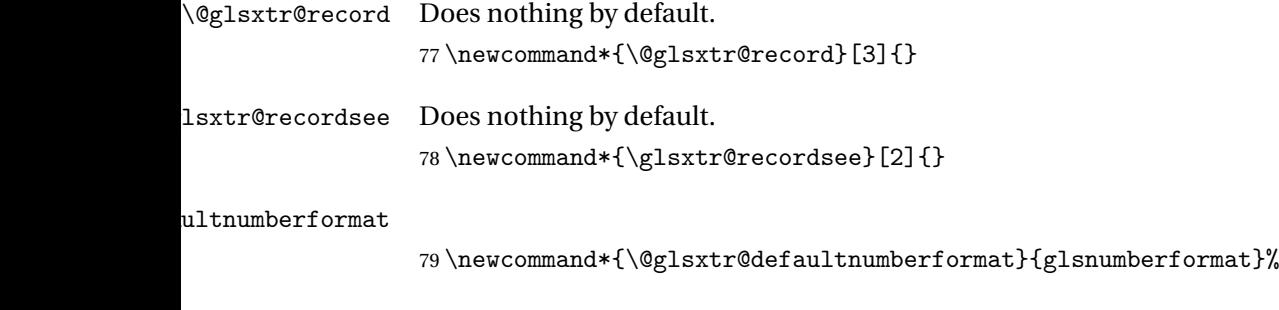

#### ultNumberFormat

```
80 \newcommand*{\GlsXtrSetDefaultNumberFormat}[1]{%
81 \renewcommand*{\@glsxtr@defaultnumberformat}{#1}%
82 }%
```
The record option is somewhat problematic. On the first  $E_{Tx}$  run the entries aren't defined. This isn't as straight-forward as commands like \cite since attributes associated with the entry's category may switch off the indexing or the entry's glossary type might require a particular counter. This kind of information can't be determined until the entry has been defined. So there are two different commands here. One that's used if the entry hasn't been defined, which tries to use sensible defaults, and one which is used when the entry has been defined.

```
cord@wrglossary The record=only option sets \@@do@wrglossary to this command, which means it's done
                within \gtrsim and \gtrsim \qquad and \qtrsim and so is only done if the entry exists.
                83 \newcommand*{\@glsxtr@do@record@wrglossary}[1]{%
                84 \begingroup
                85 \ifKV@glslink@noindex
                86 \else
                87 \edef\@gls@label{\glsdetoklabel{#1}}%
                88 \let\glslabel\@gls@label
                89 \glswriteentry{#1}%
                90 {%
                91 \ifdefempty{\@glsxtr@thevalue}%
                92 {%
                93 \ifx\@glsxtr@org@theHvalue\@glsxtr@theHvalue
                94 \else
                95 \let\theHglsentrycounter\@glsxtr@theHvalue
                96 \quad \text{If}97 \glsxtr@saveentrycounter
                98 \let\@@do@@wrglossary\@glsxtr@dorecord
                99 }%
               100 {%
               101 \let\theglsentrycounter\@glsxtr@thevalue
               102 \let\theHglsentrycounter\@glsxtr@theHvalue
               103 \let\@@do@@wrglossary\@glsxtr@dorecordnodefer
               104 }%
               105 \ifx\@glsxtr@record@setting\@glsxtr@record@setting@alsoindex
               106 \glsxtr@@do@wrglossary{#1}%
               107 \else
               108 \@@glsxtrwrglossmark
               Increment associated counter.
               109 \glsxtr@inc@wrglossaryctr{#1}%
               110 \@@do@@wrglossary
               111 \quad \text{if}112 }%
               113 \fi
               114 \endgroup
               115 }
\mudex@wrglossary The record=alsoindex option needs to both record and index.
               116 \newcommand*{\glsxtr@do@alsoindex@wrglossary}[1]{%
               117 \glsxtr@@do@wrglossary{#1}%
               118 \@glsxtr@do@record@wrglossary{#1}%
               119 }
\@@glsxtr@record The record=only option sets \@glsxtr@record to this. This performs the recording if the
                entry doesn't exist and is done at the start of \@gls@field@link and commands like \@gls@
```
(before the existence test). This means that it disregards the wrgloss key.

The first argument is the option list (as passed in the first optional argument to commands like  $\gtrsim$  1s). This allows the noindex setting to be picked up. The second argument is the entry's label. The third argument is the key family (glslink in most cases, glossadd for  $\gtrsim$ glsadd).

```
120 \newcommand*{\@@glsxtr@record}[3]{%
```

```
121 \ifglsentryexists{#2}{}%
```
122 {%

```
123 \@@glsxtrwrglossmark
```

```
124 \begingroup
```
Save the label in case it's needed.

```
125 \edef\@gls@label{\glsdetoklabel{#2}}%
```

```
126 \let\glslabel\@gls@label
```

```
127 \let\@glsnumberformat\@glsxtr@defaultnumberformat
```

```
128 \def\@glsxtr@thevalue{}%
```

```
129 \def\@glsxtr@theHvalue{\@glsxtr@thevalue}%
```
130 \let\@glsxtr@org@theHvalue\@glsxtr@theHvalue

Entry hasn't been defined, so we'll have to assume it's \glscounter by default.

```
131 \let\@gls@counter\glscounter
```
Check for default options (which may switch off indexing).

```
132 \@gls@setdefault@glslink@opts
```
Implement any pre-key settings.

```
133 \csuse{@glsxtr@#3@prekeys}%
```
Assign keys.

```
134 \setkeys{#3}{#1}%
```
Implement any post-key settings.

```
135 \csuse{@glsxtr@#3@postkeys}%
```
Increment associated counter.

```
136 \glsxtr@inc@wrglossaryctr{#2}%
```
Check if noindex option has been used.

```
137 \ifKV@glslink@noindex
```
 $138$   $\leq$   $\leq$ 

```
139 \glswriteentry{#2}%
140 \{%
```
Check if thevalue has been set.

```
141 \ifdefempty{\@glsxtr@thevalue}%
```
 $142$   $\{ \%$ 

Key thevalue hasn't been set, but check if theHvalue has been set. (Not particularly likely, but allow for it.)

```
143 \ifx\@glsxtr@org@theHvalue\@glsxtr@theHvalue
144 \text{else}145 \let\theHglsentrycounter\@glsxtr@theHvalue
```

```
146 \quad \text{If}
```
Save the entry counter.

147 \glsxtr@saveentrycounter

Temporarily redefine \@@do@@wrglossary for use with \glsxtr@@do@wrglossary. \let\@@do@@wrglossary\@glsxtr@dorecord 149 }%  $\{ \%$ thevalue has been set, so there's no need to defer writing the location value. (If it's dependent on the page counter, the counter key should be set instead.) \let\theglsentrycounter\@glsxtr@thevalue \let\theHglsentrycounter\@glsxtr@theHvalue \let\@@do@@wrglossary\@glsxtr@dorecordnodefer }% \ifx\@glsxtr@record@setting\@glsxtr@record@setting@alsoindex \glsxtr@@do@wrglossary{#2}% 157 \else No need to escape special characters. 158 \@@do@@wrglossary  $159 \quad \text{if}$  }%  $161 \quad \text{if}$  \endgroup }% } glslink@prekeys \newcommand{\@glsxtr@glslink@prekeys}{\glslinkpresetkeys} \@glsxtr@glslink@postkeys \newcommand{\@glsxtr@glslink@postkeys}{\glslinkpostsetkeys} ossadd@prekeys \newcommand{\@glsxtr@glossadd@prekeys}{\glsaddpresetkeys} \@glsxtr@glossadd@postkeys \newcommand{\@glsxtr@glossadd@postkeys}{\glsaddpostsetkeys} \@glsxtr@dorecord If record=alsoindex is used, then \@glslocref may have been escaped, but this isn't appropriate here. \newcommand\*\@glsxtr@dorecord{% \global\let\@glsrecordlocref\theglsentrycounter \let\@glsxtr@orgprefix\@glo@counterprefix \ifx\theglsentrycounter\theHglsentrycounter 173 \def\@glo@counterprefix{}% 174 \else \edef\@do@gls@getcounterprefix{\noexpand\@gls@getcounterprefix {\theglsentrycounter}{\theHglsentrycounter}% }% 178 \@do@gls@getcounterprefix

\fi

Don't protect the \@glsrecordlocref from premature expansion. If the counter isn't

page then it needs expanding. If the location includes \thepage then \protected@write will automatically deal with it.

```
180 \protected@write\@auxout{}{\string\glsxtr@record
181 {\@gls@label}{\@glo@counterprefix}{\@gls@counter}{\@glsnumberformat}%
182 {\@glsrecordlocref}}%
183 \@glsxtr@counterrecordhook
184 \let\@glo@counterprefix\@glsxtr@orgprefix
185 }
```
dorecordnodefer As above, but don't defer expansion of location. This uses \theglsentrycounter directly for the location rather than  $\sqrt{g}$ slocref since there's no need to guard against premature expansion of the page counter.

```
186 \newcommand*\@glsxtr@dorecordnodefer{%
187 \ifx\theglsentrycounter\theHglsentrycounter
188 \protected@write\@auxout{}{\string\glsxtr@record
189 {\@gls@label}{}{\@gls@counter}{\@glsnumberformat}%
190 {\theglsentrycounter}}%
191 \else
192 \edef\@do@gls@getcounterprefix{\noexpand\@gls@getcounterprefix
193 {\theglsentrycounter}{\theHglsentrycounter}%
194 }%
195 \@do@gls@getcounterprefix
196 \protected@write\@auxout{}{\string\glsxtr@record
197 {\@gls@label}{\@glo@counterprefix}{\@gls@counter}{\@glsnumberformat}%
198 {\theglsentrycounter}}%
199 \fi
200 \@glsxtr@counterrecordhook
201 }
```
\@@glsxtr@recordcounter

 \newcommand\*{\@@glsxtr@recordcounter}{% \@glsxtr@noop@recordcounter }

p@recordcounter

```
205 \newcommand*{\@glsxtr@noop@recordcounter}[1]{%
206 \PackageError{glossaries-extra}{\string\GlsXtrRecordCounter\space
207 requires record=only or record=alsoindex package option}{}%
208 }
```
 $p@recordcounter$ 

 \newcommand\*{\@glsxtr@op@recordcounter}[1]{% \eappto\@glsxtr@counterrecordhook{\noexpand\@glsxtr@docounterrecord{#1}}% }

 $\mbox{\texttt{lsxtr@recordsee}}$  Deal with  $\gtrsim\mbox{\texttt{lsssee}}$  in record mode. (This doesn't increment the associated counter.)

```
212 \newcommand*{\@glsxtr@recordsee}[2]{%
                 213 \@@glsxtrwrglossmark
                 214 \def\@gls@xref{#2}%
                 215 \@onelevel@sanitize\@gls@xref
                 216 \protected@write\@auxout{}{\string\glsxtr@recordsee{#1}{\@gls@xref}}%
                 217 }
srtglossaryunit
                 218 \newcommand{\printunsrtglossaryunit}{%
                 219 \print@noop@unsrtglossaryunit
                 220 }
tr@setup@record Initialise.
                 221 \newcommand*{\glsxtr@setup@record}{\let\@@do@wrglossary\glsxtr@@do@wrglossary}
aveentry counter Only store the entry counter information if the indexing is on.
                 222 \newcommand*{\glsxtr@indexonly@saveentrycounter}{%
                 223 \ifKV@glslink@noindex
                 224 \else
                 225 \glsxtr@saveentrycounter
                 226 \ifmmode \big\vert \ifmmode \big\vert \ifmmode \big\vert \ifmmode \big\vert \ifmmode \big\vert \big\vert \fi227 }
\glsxtr@addloclistfield
                 228 \newcommand*{\glsxtr@addloclistfield}{%
                 229 \key@ifundefined{glossentry}{loclist}%
                 230 {%
                 231 \define@key{glossentry}{loclist}{\def\@glo@loclist{##1}}%
                 232 \appto\@gls@keymap{,{loclist}{loclist}}%
                 233 \appto\@newglossaryentryprehook{\def\@glo@loclist{}}%
                 234 \appto\@newglossaryentryposthook{%
                 235 \gls@assign@field{}{\@glo@label}{loclist}{\@glo@loclist}%
                 236 }%
                 237 \glssetnoexpandfield{loclist}%
                 238 }%
                 239 {}%
                  The loclist field is just a comma-separated list. The location field is the formatted list.
                 240 \key@ifundefined{glossentry}{location}%
                 241 {%
                 242 \define@key{glossentry}{location}{\def\@glo@location{##1}}%
                 243 \appto\@gls@keymap{,{location}{location}}%
                 244 \appto\@newglossaryentryprehook{\def\@glo@location{}}%
                 245 \appto\@newglossaryentryposthook{%
                 246 \gls@assign@field{}{\@glo@label}{location}{\@glo@location}%
                 247 }%
                 248 \glssetnoexpandfield{location}%
                 249 }%
                 250 {}%
```
Add a key to store the group heading.

```
251 \key@ifundefined{glossentry}{group}%
               252 {%
               253 \define@key{glossentry}{group}{\def\@glo@group{##1}}%
               254 \appto\@gls@keymap{,{group}{group}}%
               255 \appto\@newglossaryentryprehook{\def\@glo@group{}}%
                256 \appto\@newglossaryentryposthook{%
                257 \gls@assign@field{}{\@glo@label}{group}{\@glo@group}%
                258 }%
               259 \glssetnoexpandfield{group}%
               260 }%
               261 \quad \{\}%
               262 }
@record@setting Keep track of the record package option.
               263 \newcommand*{\@glsxtr@record@setting}{off}
tting@alsoindex
               264 \newcommand*{\@glsxtr@record@setting@alsoindex}{alsoindex}
rd@setting@only
                265 \newcommand*{\@glsxtr@record@setting@only}{only}
ord@setting@off
               266 \newcommand*{\@glsxtr@record@setting@off}{off}
        record Now define the record package option.
               267 \define@choicekey{glossaries-extra.sty}{record}
               268 [\@glsxtr@record@setting\glsxtr@record@nr]%
               269 {off,only,alsoindex}%
               270 [only]%
               271 {%
               272 \ifcase\glsxtr@record@nr\relax
                Don't record.
               273 \def\glsxtr@setup@record{%
               274 \renewcommand*{\@do@seeglossary}{\@glsxtr@doseeglossary}%
               275 \renewcommand*{\@glsxtr@record}[3]{}%
               276 \let\@@do@wrglossary\glsxtr@@do@wrglossary
               277 \let\@gls@saveentrycounter\glsxtr@indexonly@saveentrycounter
               278 \let\glsxtrundefaction\@glsxtr@err@undefaction
               279 \let\glsxtr@warnonexistsordo\@gobble
               280 \let\@@glsxtr@recordcounter\@glsxtr@noop@recordcounter
               281 \def\printunsrtglossaryunit{\print@noop@unsrtglossaryunit}%
               282 \undef\glsxtrsetaliasnoindex
               283 }%
               284 \qquad \or
```
Only record (don't index).

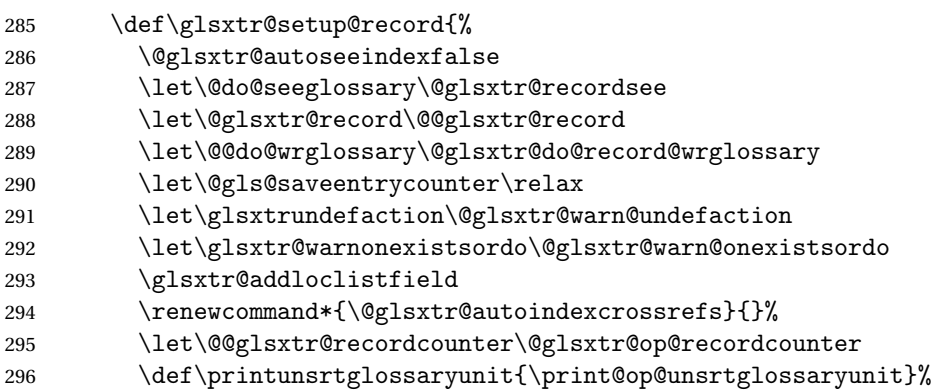

Switch off the index suppression for aliased entries. (bib2gls will deal with them.)

297 \def\glsxtrsetaliasnoindex{}%

\@gls@setupsort@none was only introduced to glossaries v4.30, so it may not be available. If it's defined, use it to remove the unnecessary overhead of escaping and sanitizing the sort value.

\ifdef\@gls@setupsort@none{\@gls@setupsort@none}{}%

Warn about using \printglossary:

299 \def\glsxtrNoGlossaryWarning{\@glsxtr@record@noglossarywarning}%

Load glossaries-extra-bib2gls:

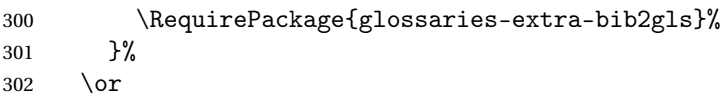

Record and index. This option doesn't load glossaries-extra-bib2gls as the sorting is performed by xindy or makeindex.

```
303 \def\glsxtr@setup@record{%
304 \renewcommand*{\@do@seeglossary}{\@glsxtr@dosee@alsoindex@glossary}%
305 \let\@glsxtr@record\@@glsxtr@record
306 \let\@@do@wrglossary\glsxtr@do@alsoindex@wrglossary
307 \let\@gls@saveentrycounter\glsxtr@indexonly@saveentrycounter
308 \let\glsxtrundefaction\@glsxtr@warn@undefaction
309 \let\glsxtr@warnonexistsordo\@glsxtr@warn@onexistsordo
310 \glsxtr@addloclistfield
311 \let\@@glsxtr@recordcounter\@glsxtr@op@recordcounter
312 \def\printunsrtglossaryunit{\print@op@unsrtglossaryunit}%
313 \undef\glsxtrsetaliasnoindex
314 }%
315 \fi
316 }
```
Version 1.06 changes the docdef option to a choice rather than boolean setting. The available values are: false, true or restricted. The restricted option permits document definitions as long as they occur before the first glossary is displayed.

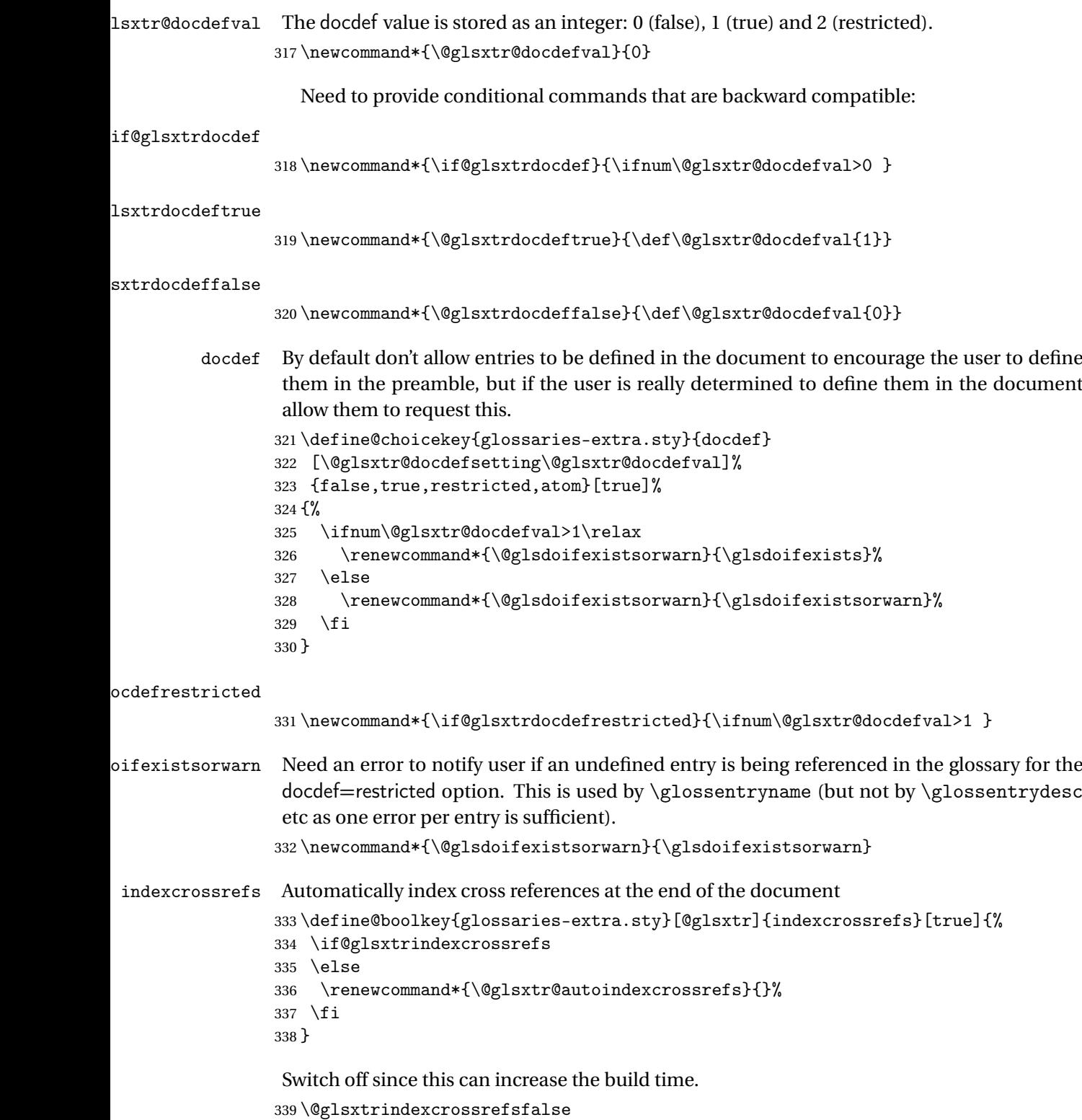

But allow see key to switch it on automatically.

```
oindexcrossrefs
                 340 \newcommand*{\@glsxtr@autoindexcrossrefs}{\@glsxtrindexcrossrefstrue}
  autoseeindex Provide a boolean option to allow the user to prevent the automatic indexing of the cross-
                 referencing keys see, seealso and alias.
                341 \define@boolkey{glossaries-extra.sty}[@glsxtr@]{autoseeindex}[true]{%
                342 }
                343 \@glsxtr@autoseeindextrue
iesExtraWarning Allow users to suppress warnings.
                344 \newcommand*{\GlossariesExtraWarning}[1]{\PackageWarning{glossaries-extra}{#1}}
raWarningNoLine Allow users to suppress warnings.
                345 \newcommand*{\GlossariesExtraWarningNoLine}[1]{%
                346 \PackageWarningNoLine{glossaries-extra}{#1}}
                347 \@glsxtr@declareoption{nowarn}{%
                348 \let\GlossariesExtraWarning\@gobble
                349 \let\GlossariesExtraWarningNoLine\@gobble
                350 \glsxtr@dooption{nowarn}%
                351 }
\,\mathrm{x}tr@defpostpunc \, Redefines \qquad Refugescription. The postdot and nopostdot options will have to redefine
                 this.
                352 \newcommand*{\@glsxtr@defpostpunc}{}
        postdot Shortcut for nopostdot=false
                353 \@glsxtr@declareoption{postdot}{%
                354 \glsxtr@dooption{nopostdot=false}%
                355 \renewcommand*{\@glsxtr@defpostpunc}{%
                356 \renewcommand*{\glspostdescription}{%
                357 \ifglsnopostdot\else.\spacefactor\sfcode'\. \fi}%
                358 }%
                359 }
     nopostdot Needs to redefine \@glsxtr@defpostpunc
                360 \define@choicekey{glossaries-extra.sty}{nopostdot}{true,false}[true]{%
                361 \glsxtr@dooption{nopostdot=#1}%
                362 \renewcommand*{\@glsxtr@defpostpunc}{%
                363 \renewcommand*{\glspostdescription}{%
                364 \ifglsnopostdot\else.\spacefactor\sfcode'\. \fi}%
                365 }%
                366 }
      postpunc Set the post-description punctuation. This also sets the \ifglsnopostdot conditional,
                 which now indicates if the post-description punctuation has been suppressed.
```

```
367 \define@key{glossaries-extra.sty}{postpunc}{%
368 \glsxtr@dooption{nopostdot=false}%
```

```
369 \ifstrequal{#1}{dot}%
               370 {%
               371 \renewcommand*{\@glsxtr@defpostpunc}{%
               372 \renewcommand*{\glspostdescription}{.\spacefactor\sfcode'\. }%
               373 }%
               374 }%
               375 {%
               376 \ifstrequal{#1}{comma}%
               377 {%
               378 \renewcommand*{\@glsxtr@defpostpunc}{%
               379 \renewcommand*{\glspostdescription}{,}%
               380 }%
               381 }%
               382 {%
               383 \ifstrequal{#1}{none}%
               384 {%
               385 \glsxtr@dooption{nopostdot=true}%
               386 \renewcommand*{\@glsxtr@defpostpunc}{%
               387 \renewcommand*{\glspostdescription}{}%
               388 }%
               389 }%
               390 {%
               391 \renewcommand*{\@glsxtr@defpostpunc}{%
               392 \renewcommand*{\glspostdescription}{#1}%
               393 }%
               394 }%
               395 }%
               396 }%
               397 }
glsxtrabbrvtype Glossary type for abbreviations.
               398 \newcommand*{\glsxtrabbrvtype}{\glsdefaulttype}
bbreviationsdef Set by abbreviations option.
               399 \newcommand*{\@glsxtr@abbreviationsdef}{}
bbreviationsdef
               400 \newcommand*{\@glsxtr@doabbreviationsdef}{%
               401 \@ifpackageloaded{babel}%
               402 {\providecommand{\abbreviationsname}{\acronymname}}%
               403 {\providecommand{\abbreviationsname}{Abbreviations}}%
               404 \newglossary[glg-abr]{abbreviations}{gls-abr}{glo-abr}{\abbreviationsname}%
               405 \renewcommand*{\glsxtrabbrvtype}{abbreviations}%
               406 \newcommand*{\printabbreviations}[1][]{%
               407 \printglossary[type=\glsxtrabbrvtype,##1]%
               408 }%
               409 \disable@keys{glossaries-extra.sty}{abbreviations}%
```
If the acronym option hasn't been used, change \acronymtype to \glsxtrabbrvtype.

```
410 \ifglsacronym
                411 \else
                412 \renewcommand*{\acronymtype}{\glsxtrabbrvtype}%
                413 \fi
                414 }%
 abbreviations If abbreviations, create a new glossary type for abbreviations.
                415 \@glsxtr@declareoption{abbreviations}{%
                416 \let\@glsxtr@abbreviationsdef\@glsxtr@doabbreviationsdef
                417 }
iationShortcuts Enable shortcut commands for the abbreviations. Unlike the analogous command provided
                 by glossaries, this uses \neq new command instead of \let as a safety feature (except for \neq newabbr
                 which is also provided with \GlsXtrDefineAcShortcuts).
                418 \newcommand*{\GlsXtrDefineAbbreviationShortcuts}{%
                419 \newcommand*{\ab}{\cgls}%
                420 \newcommand*{\abp}{\cglspl}%
                421 \newcommand*{\as}{\glsxtrshort}%
                422 \newcommand*{\asp}{\glsxtrshortpl}%
                423 \newcommand*{\al}{\glsxtrlong}%
                424 \newcommand*{\alp}{\glsxtrlongpl}%
                425 \newcommand*{\af}{\glsxtrfull}%
                426 \newcommand*{\afp}{\glsxtrfullpl}%
                427 \newcommand*{\Ab}{\cGls}%
                428 \newcommand*{\Abp}{\cGlspl}%
                429 \newcommand*{\As}{\Glsxtrshort}%
                430 \newcommand*{\Asp}{\Glsxtrshortpl}%
                431 \newcommand*{\Al}{\Glsxtrlong}%
                432 \newcommand*{\Alp}{\Glsxtrlongpl}%
                433 \newcommand*{\Af}{\Glsxtrfull}%
                434 \newcommand*{\Afp}{\Glsxtrfullpl}%
                435 \newcommand*{\AB}{\cGLS}%
                436 \newcommand*{\ABP}{\cGLSpl}%
                437 \newcommand*{\AS}{\GLSxtrshort}%
                438 \newcommand*{\ASP}{\GLSxtrshortpl}%
                439 \newcommand*{\AL}{\GLSxtrlong}%
                440 \newcommand*{\ALP}{\GLSxtrlongpl}%
                441 \newcommand*{\AF}{\GLSxtrfull}%
                442 \newcommand*{\AFP}{\GLSxtrfullpl}%
                443 \providecommand*{\newabbr}{\newabbreviation}%
                 Disable this command after it's been used.
                444 \let\GlsXtrDefineAbbreviationShortcuts\relax
                445 }
fineAcShortcuts Enable shortcut commands for the abbreviations, but uses the analogous commands pro-
                 vided by glossaries.
                446 \newcommand*{\GlsXtrDefineAcShortcuts}{%
```

```
447 \newcommand*{\ac}{\cgls}%
                448 \newcommand*{\acp}{\cglspl}%
                449 \newcommand*{\acs}{\glsxtrshort}%
                450 \newcommand*{\acsp}{\glsxtrshortpl}%
                451 \newcommand*{\acl}{\glsxtrlong}%
                452 \newcommand*{\aclp}{\glsxtrlongpl}%
                453 \newcommand*{\acf}{\glsxtrfull}%
                454 \newcommand*{\acfp}{\glsxtrfullpl}%
                455 \newcommand*{\Ac}{\cGls}%
                456 \newcommand*{\Acp}{\cGlspl}%
                457 \newcommand*{\Acs}{\Glsxtrshort}%
                458 \newcommand*{\Acsp}{\Glsxtrshortpl}%
                459 \newcommand*{\Acl}{\Glsxtrlong}%
                460 \newcommand*{\Aclp}{\Glsxtrlongpl}%
                461 \newcommand*{\Acf}{\Glsxtrfull}%
                462 \newcommand*{\Acfp}{\Glsxtrfullpl}%
                463 \newcommand*{\AC}{\cGLS}%
                464 \newcommand*{\ACP}{\cGLSpl}%
                465 \newcommand*{\ACS}{\GLSxtrshort}%
                466 \newcommand*{\ACSP}{\GLSxtrshortpl}%
                467 \newcommand*{\ACL}{\GLSxtrlong}%
                468 \newcommand*{\ACLP}{\GLSxtrlongpl}%
                469 \newcommand*{\ACF}{\GLSxtrfull}%
                470 \newcommand*{\ACFP}{\GLSxtrfullpl}%
                471 \providecommand*{\newabbr}{\newabbreviation}%
                 Disable this command after it's been used.
                472 \let\GlsXtrDefineAcShortcuts\relax
                473 }
e0therShortcuts Similarly provide shortcut versions for the commands provided by the symbols and numbers
                 options.
                474 \newcommand*{\GlsXtrDefineOtherShortcuts}{%
                475 \newcommand*{\newentry}{\newglossaryentry}%
                476 \ifdef\printsymbols
                477 {%
                478 \newcommand*{\newsym}{\glsxtrnewsymbol}%
                479 }{}%
                480 \ifdef\printnumbers
                481 {%
                482 \newcommand*{\newnum}{\glsxtrnewnumber}%
                483 }{}%
                484 \let\GlsXtrDefineOtherShortcuts\relax
                485 }
```
Always use the long forms, not the shortcuts, where portability is an issue. (For example, when defining entries in a file that may be input by multiple documents.)

\@glsxtr@setupshortcuts Command used to set the shortcuts option.

```
486 \newcommand*{\@glsxtr@setupshortcuts}{}
```
tr@shortcutsval Store the value of the shortcuts option. (Needed by bib2gls.) \newcommand\*{\@glsxtr@shortcutsval}{\ifglsacrshortcuts acro\else none\fi}%

shortcuts Provide shortcuts option. Unlike the glossaries version, this is a choice rather than a boolean key but it also provides shortcuts=true and shortcuts=false, which are equivalent to shortcuts=all and shortcuts=none. Multiple use of this option in the *same* option list will override each other. New to v1.17: shortcuts=ac which implements \GlsXtrDefineAcShortcuts (not included in shortcuts=all as it conflicts with other shortcuts).

```
488 \define@choicekey{glossaries-extra.sty}{shortcuts}%
489 [\@glsxtr@shortcutsval\@glsxtr@shortcutsnr]%
490 {acronyms,acro,abbreviations,abbr,other,all,true,ac,none,false}[true]{%
491 \ifcase\@glsxtr@shortcutsnr\relax % acronyms
492 \renewcommand*{\@glsxtr@setupshortcuts}{%
493 \glsacrshortcutstrue
494 \DefineAcronymSynonyms
495 }%
496 \or % acro
497 \renewcommand*{\@glsxtr@setupshortcuts}{%
498 \glsacrshortcutstrue
499 \DefineAcronymSynonyms
500 }%
501 \or % abbreviations
502 \renewcommand*{\@glsxtr@setupshortcuts}{%
503 \GlsXtrDefineAbbreviationShortcuts
504 }%
505 \or % abbr
506 \renewcommand*{\@glsxtr@setupshortcuts}{%
507 \GlsXtrDefineAbbreviationShortcuts
508 }%
509 \or % other
510 \renewcommand*{\@glsxtr@setupshortcuts}{%
511 \GlsXtrDefineOtherShortcuts
512 }%
513 \or % all
514 \renewcommand*{\@glsxtr@setupshortcuts}{%
515 \glsacrshortcutstrue
516 \GlsXtrDefineAcShortcuts
517 \GlsXtrDefineAbbreviationShortcuts
518 \GlsXtrDefineOtherShortcuts
519 }%
520 \or % true
521 \renewcommand*{\@glsxtr@setupshortcuts}{%
522 \glsacrshortcutstrue
523 \GlsXtrDefineAcShortcuts
524 \GlsXtrDefineAbbreviationShortcuts
```

```
525 \GlsXtrDefineOtherShortcuts
                526 }%
                527 \or % ac
                528 \renewcommand*{\@glsxtr@setupshortcuts}{%
                529 \glsacrshortcutstrue
                530 \GlsXtrDefineAcShortcuts
                531 }%
                Leave none and false as last option.
                532 \else % none, false
                533 \renewcommand*{\@glsxtr@setupshortcuts}{}%
                534 \fi
                535 }
lsxtr@doaccsupp
                536 \newcommand*{\@glsxtr@doaccsupp}{}
       accsupp If accsupp, load glossaries-accsupp package.
                537 \@glsxtr@declareoption{accsupp}{%
                538 \renewcommand*{\@glsxtr@doaccsupp}{\RequirePackage{glossaries-accsupp}}}
\OmegalossaryWarning Warning text displayed in document if the external glossary file given by the argument is miss-
                 ing.
                539 \newcommand{\glsxtrNoGlossaryWarning}[1]{%
                540 \GlossariesExtraWarning{Glossary '#1' is missing}%
                541 \@glsxtr@defaultnoglossarywarning{#1}%
                542 }
nomissingglstext If true, suppress the text and warning produced if the external glossary file is missing.
                543 \define@choicekey{glossaries-extra.sty}{nomissingglstext}
                544 [\@glsxtr@nomissingglstextval\@glsxtr@nomissingglstextnr]%
                545 {true,false}[true]{%
                546 \ifcase\@glsxtr@nomissingglstextnr\relax % true
                547 \renewcommand{\glsxtrNoGlossaryWarning}[1]{\null}%
                548 \else % false
                549 \renewcommand{\glsxtrNoGlossaryWarning}[1]{%
                550 \@glsxtr@defaultnoglossarywarning{#1}%
                551 }%
                552 \fi
                553 }
```
Provide option to load glossaries-extra-stylemods (Deferred to the end.)

\@glsxtr@redefstyles

\newcommand\*{\@glsxtr@redefstyles}{}

```
stylemods
```

```
555 \define@key{glossaries-extra.sty}{stylemods}[default]{%
556 \ifstrequal{#1}{default}%
557 {%
558 \renewcommand*{\@glsxtr@redefstyles}{%
559 \RequirePackage{glossaries-extra-stylemods}}%
560 }%
561 {%
562 \ifstrequal{#1}{all}%
563 {%
564 \renewcommand*{\@glsxtr@redefstyles}{%
565 \PassOptionsToPackage{all}{glossaries-extra-stylemods}%
566 \RequirePackage{glossaries-extra-stylemods}%
567 }%
568 }%
569 {%
570 \renewcommand*{\@glsxtr@redefstyles}{}%
571 \@for\@glsxtr@tmp:=#1\do{%
572 \IfFileExists{glossary-\@glsxtr@tmp.sty}%
573 {%
574 \eappto\@glsxtr@redefstyles{%
575 \noexpand\RequirePackage{glossary-\@glsxtr@tmp}}%
576 }%
577 {%
578 \PackageError{glossaries-extra}%
579 {Glossaries style package 'glossary-\@glsxtr@tmp.sty'
580 doesn't exist (did you mean to use the 'style' key?)}%
581 {The list of values (#1) in the 'stylemods' key should
582 match the glossary-xxx.sty files provided with
583 glossaries.sty}%
584 }%
585 }%
586 \appto\@glsxtr@redefstyles{\RequirePackage{glossaries-extra-stylemods}}%
587 }
588 }%
589 }
```
#### glsxtr@do@style

\newcommand\*{\@glsxtr@do@style}{}

style Since the stylemods option can automatically load extra style packages, deal with the style option after those packages have been loaded.

```
591 \define@key{glossaries-extra.sty}{style}{%
```
Defer actual style change:

```
592 \renewcommand*{\@glsxtr@do@style}{%
```
Set this as the default style:

```
593 \setkeys{glossaries.sty}{style={#1}}%
```

```
Set this style:
594 \setglossarystyle{#1}%
595 }%
596 }
```
 $\epsilon$ @wrglossaryctr Increments the associated counter if enabled. Does nothing by default. The optional argument is the entry label in case it's required, but the wrglossary counter is globally used by all entries.

```
597 \newcommand*{\glsxtr@inc@wrglossaryctr}[1]{}
```
ocationHyperlink \glsxtrinternallocationhyperlink{\counter}}{\prefix}}{\location }}

```
The first two arguments are always control sequences.
598 \newcommand*{\GlsXtrInternalLocationHyperlink}[3]{%
599 \glsxtrhyperlink{#1#2#3}{#3}%
600 }
```
cationhyperlink

```
601 \newcommand*{\@glsxtr@wrglossary@locationhyperlink}[3]{%
602 \pageref{wrglossary.#3}%
603 }
```
indexcounter Define the wrglossary counter that's incremented every time an entry is indexed, except for cross-references. This is designed for use with bib2gls v1.4+. It can work with the other indexing methods but it will interfere with the number list collation. This option automatically implements counter=wrglossary.

> Since glossaries automatically loads amsmath, there may be a problem if the indexing occurs in the equation environment, because only one \label is allowed in each instance of that environment. It's best to change the counter when in maths mode.

```
604 \@glsxtr@declareoption{indexcounter}{%
605 \glsxtr@dooption{counter=wrglossary}%
606 \ifundef\c@wrglossary
607 {%
608 \newcounter{wrglossary}%
609 \renewcommand{\thewrglossary}{\arabic{wrglossary}}%
610 }%
611 {}%
612 \renewcommand*{\glsxtr@inc@wrglossaryctr}[1]{%
Only increment if the current counter is wrglossary.
613 \ifdefstring\@gls@counter{wrglossary}%
614 \{%
```

```
615 \refstepcounter{wrglossary}%
616 \label{wrglossary.\thewrglossary}%
```

```
617 }%
```

```
618 {}%
                619 }%
                620 \renewcommand*{\GlsXtrInternalLocationHyperlink}[3]{%
                621 \ifdefstring\glsentrycounter{wrglossary}%
                622 \{%
                623 \@glsxtr@wrglossary@locationhyperlink{##1}{##2}{##3}%
                624 \frac{1}{6}625 {\glsxtrhyperlink{##1##2##3}{##3}}%
                626 }%
                627 }
sxtrwrglossmark Marks the place where indexing occurs. Does nothing by default.
                628 \newcommand*{\@glsxtrwrglossmark}{}
\alpha sxtrwrglossmark Since \gtrsim Since \gtrsim 1 stad can be used in the preamble, this action needs to be disabled until the start of
                 the document.
                629 \newcommand*{\@@glsxtrwrglossmark}{}
                630 \AtBeginDocument{\renewcommand*{\@@glsxtrwrglossmark}{\@glsxtrwrglossmark}}
sxtrwrglossmark Does nothing by default.
                631 \newcommand*{\glsxtrwrglossmark}{\ensuremath{\cdot}}
          debug Provide extra debug options.
                632 \define@choicekey{glossaries-extra.sty}{debug}
                633 [\@glsxtr@debugval\@glsxtr@debugnr]%
                634 {true,false,showtargets,showwrgloss,all}[true]{%
                635 \ifcase\@glsxtr@debugnr\relax % true
                636 \glsxtr@dooption{debug=true}%
                637 \renewcommand*{\@glsxtrwrglossmark}{}%
                638 \or \% false
                639 \glsxtr@dooption{debug=false}%
                640 \renewcommand*{\@glsxtrwrglossmark}{}%
                641 \or % showtargets
                642 \glsxtr@dooption{debug=showtargets}%
                643 \or % showwrgloss
                644 \glsxtr@dooption{debug=true}%
                645 \renewcommand*{\@glsxtrwrglossmark}{\glsxtrwrglossmark}%
                646 \or % all
                647 \glsxtr@dooption{debug=showtargets}%
                648 \renewcommand*{\@glsxtrwrglossmark}{\glsxtrwrglossmark}%
                649 \setminusfi
                650 }
```
Pass all other options to glossaries.

```
651 \DeclareOptionX*{%
652 \expandafter\glsxtr@dooption\expandafter{\CurrentOption}}
Process options.
653 \ProcessOptionsX
```

```
Load glossaries if not already loaded.
654 \RequirePackage{glossaries}
Load the glossaries-accsupp package if required.
655 \@glsxtr@doaccsupp
Redefine \glspostdescription if required.
656 \@glsxtr@defpostpunc
```
\glsshowtarget This command was introduced to glossaries v4.32 so it may not be defined. Therefore it's defined here using \def.

```
657 \def\glsshowtarget#1{%
                658 \glsxtrtitleorpdforheading
                659 {%
                660 \ifmmode
                661 \texttt{\small [#1] }%
                662 \else
                663 \ifinner
                664 \texttt{\small [#1]}%
                665 \else
                666 \marginpar{\texttt{\small #1}}%
                667 \fi
                668 \fi
                669 }%
                670 {[#1]}%
                671 {\texttt{\small [#1]}}%
                672 }
\@glsxtr@org@doseeglossary Save original definition of \@do@seeglossary
                673 \let\@glsxtr@org@doseeglossary\@do@seeglossary
r@doseeglossary This doesn't increment the associated counter.
                674 \newcommand*{\@glsxtr@doseeglossary}[2]{%
                675 \glsdoifexists{#1}%
                676 {%
                677 \@@glsxtrwrglossmark
                678 \@glsxtr@org@doseeglossary{#1}{#2}%
                679 }%
                680 }
oindex@glossary
                681 \newcommand*{\@glsxtr@dosee@alsoindex@glossary}[2]{%
                682 \@glsxtr@recordsee{#1}{#2}%
                683 \@glsxtr@doseeglossary{#1}{#2}%
                684 }
\@glsxtr@org@gloautosee Save and restore original definition of \@glo@autosee. (That command may not be defined
                 as it was only introduced to glossaries v4.30, in which case the synonym won't be defined
```

```
either.)
```
\let\@glsxtr@org@gloautosee\@glo@autosee

Check if user tried autoseeindex=false when it can't be supported.

```
686 \if@glsxtr@autoseeindex
                 687 \else
                 688 \ifdef\@glsxtr@org@gloautosee
                 689 {}%
                 690 {\PackageError{glossaries-extra}{'autoseeindex=false' package
                 691 option requires at least v4.30 of glossaries.sty}%
                 692 {You need to update the glossaries.sty package}%
                 693 }
                 694 \fi
 \@glo@autosee If \@glo@autosee has been defined (glossaries v4.30 onwards), redefine it to test the au-
                 toseeindex option.
                 695 \ifdef\@glo@autosee
                 696 {%
                 697 \renewcommand*{\@glo@autosee}{%
                 698 \if@glsxtr@autoseeindex\@glsxtr@org@gloautosee\fi}%
                 699 }%
                 700 {}
checkseeallowed Don't prohibit the use of the see key before the indexing files have been opened if the auto-
                 matic see indexing has been disabled, since it's no longer an issue.
                 701 \renewcommand*{\gls@checkseeallowed}{%
                 702 \if@glsxtr@autoseeindex\@gls@see@noindex\fi
                 703 }
                   Define abbreviations glossaries if required.
                 704 \@glsxtr@abbreviationsdef
                 705 \let\@glsxtr@abbreviationsdef\relax
                 Setup shortcuts if required.
                 706 \@glsxtr@setupshortcuts
                 Redefine \@glsxtr@redef@forglsentries if required.
                 707 \@glsxtr@redef@forglsentries
\alphariesextrasetup Allow user to set options after the package has been loaded. First modify \glsxtr@dooption
                 so that it now uses \setupglossaries:
                 708 \renewcommand{\glsxtr@dooption}[1]{\setupglossaries{#1}}%
                 Now define the user command:
                 709 \newcommand*{\glossariesextrasetup}[1]{%
                 710 \let\glsxtr@setup@record\relax
                 711 \let\@glsxtr@setupshortcuts\relax
                 712 \let\@glsxtr@redef@forglsentries\relax
                 713 \setkeys{glossaries-extra.sty}{#1}%
                 714 \@glsxtr@abbreviationsdef
                 715 \let\@glsxtr@abbreviationsdef\relax
```
\@glsxtr@setupshortcuts

```
717 \glsxtr@setup@record
                 718 \@glsxtr@redef@forglsentries
                 719 }
@@do@wrglossary Save original definition of \@@do@wrglossary.
                 720 \let\glsxtr@org@@do@wrglossary\@@do@wrglossary
@do@wrglossary The new version adds code that can show a marker for debugging and increments the asso-
                  ciated counter if enabled.
                 721 \newcommand*{\glsxtr@@do@wrglossary}[1]{%
                 722 \@@glsxtrwrglossmark
                 723 \glsxtr@inc@wrglossaryctr{#1}%
                 724 \glsxtr@org@@do@wrglossary{#1}%
                 725 }
aveentrycounter Save original definition of \@gls@saveentrycounter.
                 726 \let\glsxtr@saveentrycounter\@gls@saveentrycounter
aveentrycounter Change \@gls@saveentrycounter so that it only stores the entry counter information if the
                  indexing is on.
                 727 \let\@gls@saveentrycounter\glsxtr@indexonly@saveentrycounter
                    Provide script dialect hook (does nothing unless redefined by glossaries-extra-bib2gls).
sxtrdialecthook
                 728 \newcommand*{\@glsxtrdialecthook}{}
                    Set up record option if required.
                 729 \glsxtr@setup@record
                    Disable preamble-only options and switch on the undefined tag at the start of the docu-
                  ment.
```

```
730 \AtBeginDocument{%
731 \disable@keys{glossaries-extra.sty}{abbreviations,docdef,record}%
732 \def\@glsxtrundeftag{\glsxtrundeftag}%
733 }
```
### <span id="page-26-0"></span>1.2 Extra Utilities

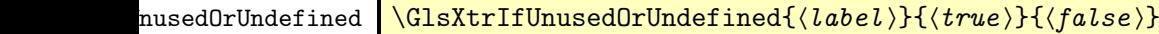

Does 〈*true*〉 if the entry given by 〈*label*〉 is either undefined or hasn't been used (or has had the first use flag reset).

734 \newcommand\*{\GlsXtrIfUnusedOrUndefined}[3]{% 735 \ifglsentryexists{#1}%

```
736 {\ifbool{glo@\glsdetoklabel{#1}@flag}{#3}{#2}}%
737 {#2}%
738 }
```
rifemptyglossary  $\big\backslash$ glsxtrifemptyglossary $\{\langle \mathit{type}\rangle\}\{\langle \mathit{true}\rangle\}\{ \langle \mathit{false}\rangle\}$ 

Provide command to determine if any entries have been added to the glossary (where the glossary label is provided in the first argument). The entries are stored in the commaseparated list  $\gtrsim 1$  (diagram). If this hasn't been defined, the glosary doesn't exist. If it has been defined and is simply a comma, the glossary exists and is empty. (It's initialised to a comma.)

```
739 \newcommand{\glsxtrifemptyglossary}[3]{%
                740 \ifcsdef{glolist@#1}%
                741 {%
                742 \ifcsstring{glolist@#1}{,}{#2}{#3}%
                743 }%
                744 {%
                745 \glsxtrundefaction{Glossary type '#1' doesn't exist}{}%
                746 #2%
                747 }%
                748 }
\glsxtrifkeydefined Tests if the key given in the first argument has been defined.
                749 \newcommand*{\glsxtrifkeydefined}[3]{%
                750 \key@ifundefined{glossentry}{#1}{#3}{#2}%
                751 }
\sigmavidestoragekey Like \glsaddstoragekey but does nothing if the key has already been defined.
                752 \newcommand*{\glsxtrprovidestoragekey}{%
                753 \@ifstar\@sglsxtr@provide@storagekey\@glsxtr@provide@storagekey
                754 }
vide@storagekey Unstarred version.
                755 \newcommand*{\@glsxtr@provide@storagekey}[3]{%
                756 \key@ifundefined{glossentry}{#1}%
                757 {%
                758 \define@key{glossentry}{#1}{\csdef{@glo@#1}{##1}}%
                759 \appto\@gls@keymap{,{#1}{#1}}%
                760 \appto\@newglossaryentryprehook{\csdef{@glo@#1}{#2}}%
                761 \appto\@newglossaryentryposthook{%
                762 \letcs{\@glo@tmp}{@glo@#1}%
                763 \gls@assign@field{#2}{\@glo@label}{#1}{\@glo@tmp}%
                764 }%
```
Allow the user to omit the user level command if they only intended fetching the value with \glsxtrusefield

```
765 \ifblank{#3}
766 {}%
767 {%
768 \newcommand*{#3}[1]{\@gls@entry@field{##1}{#1}}%
769 }%
770 }%
771 {%
Provide the no-link command if not already defined.
772 \ifblank{#3}
773 {}%
774 {%
775 \providecommand*{#3}[1]{\@gls@entry@field{##1}{#1}}%
776 }%
777 }%
778 }
```

```
vide@storagekey Starred version.
```

```
779 \newcommand*{\s@glsxtr@provide@storagekey}[1]{%
780 \key@ifundefined{glossentry}{#1}%
781 {%
782 \expandafter\newcommand\expandafter*\expandafter
783 {\csname gls@assign@#1@field\endcsname}[2]{%
784 \@@gls@expand@field{##1}{#1}{##2}%
785 }%
786 }%
787 {}%
788 \@glsxtr@provide@addstoragekey{#1}%
789 }
```
The name of a text-block control sequence can be stored in a field (given by  $\GlsXtrFmtField$ ). This command can then be used with \glsxtrfmt[〈*options*〉]{〈*label*〉}{〈*text*〉} which effectively does \glslink[〈*options*〉]{〈*label*〉}{〈*cs*〉{〈*text*〉}} If the field hasn't been set for that entry just 〈*text*〉 is done.

```
\GlsXtrFmtField
```

```
790 \newcommand{\GlsXtrFmtField}{useri}
```
#### tDefaultOptions

\newcommand{\GlsXtrFmtDefaultOptions}{noindex}

\glsxtrfmt The post-link hook isn't done. This now has a starred form that checks for a final optional argument.

```
792 \newrobustcmd*{\glsxtrfmt}{\@ifstar\s@glsxtrfmt\@glsxtrfmt}
```
\@glsxtrfmt Unstarred form.

\newcommand\*{\@glsxtrfmt}[3][]{\@@glsxtrfmt{#1}{#2}{#3}{}}

```
\s@glsxtrfmt Starred form.
              794 \newcommand*{\s@glsxtrfmt}[3][]{%
              795 \new@ifnextchar[{\s@@glsxtrfmt{#1}{#2}{#3}}%
              796 {\@@glsxtrfmt{#1}{#2}{#3}{}}%
              797 }
\s@@glsxtrfmt Pick up final optional argument.
              798 \def\s@@glsxtrfmt#1#2#3[#4]{\@@glsxtrfmt{#1}{#2}{#3}{#4}}
 \@@glsxtrfmt Actual inner working.
              799 \newcommand*{\@@glsxtrfmt}[4]{%
               Since there's no post-link hook to worry about, grouping can be added to provide some pro-
               tection against nesting (but in general nested link text should be avoided).
              800 \begingroup
              801 \def\glslabel{#2}%
              802 \glsdoifexistsordo{#2}%
              803 {%
              804 \ifglshasfield{\GlsXtrFmtField}{#2}%
              805 {%
              806 \let\do@gls@link@checkfirsthyper\relax
              807 \expandafter\@gls@link\expandafter[\GlsXtrFmtDefaultOptions,#1]{#2}%
              808 {\glsxtrfmtdisplay{\glscurrentfieldvalue}{#3}{#4}}%
              809 }%
              810 {\glsxtrfmtdisplay{@firstofone}{#3}{#4}}%
              811 }%
              812 {%
               Has the default noindex been counteracted? If so, this needs \glsadd in case bib2gls needs
               to pick up the record.
```

```
813 \begingroup
814 \@gls@setdefault@glslink@opts
815 \setkeys{glslink}{\GlsXtrFmtDefaultOptions,#1}%
816 \ifKV@glslink@noindex\else\glsadd{#2}\fi
817 \endgroup
818 \glsxtrfmtdisplay{@firstofone}{#3}{#4}%
819 }%
820 \endgroup
821 }
```
lsxtrfmtdisplay The command used internally by \glsxtrfmt to do the actual formatting. The first argument is the control sequence name, the second is the control sequence's argument, the third is the inserted material (if starred form used).

\newcommand{\glsxtrfmtdisplay}[3]{\csuse{#1}{#2}#3}

\glsxtrentryfmt No link or indexing.

```
823 \ifdef\texorpdfstring
824 {
825 \newcommand*{\glsxtrentryfmt}[2]{%
```

```
826 \texorpdfstring{\@glsxtrentryfmt{#1}{#2}}{#2}%
                 827 }
                 828 }
                 829 {
                 830 \newcommand*{\glsxtrentryfmt}{\@glsxtrentryfmt}
                 831 }
\@glsxtrentryfmt
                 832 \newrobustcmd*{\@glsxtrentryfmt}[2]{%
                 833 \glsdoifexistsordo{#1}%
                 834 {%
                 835 \ifglshasfield{\GlsXtrFmtField}{#1}%
                 836 {%
                 837 \csuse{\glscurrentfieldvalue}{#2}%
                 838 }%
                 839 {#2}%
                 840 }%
                 841 {#2}%
                 842 }
\glsxtrfieldlistadd If a field stores an etoolbox internal list (e.g. loclist) then this macro provides a convenient
                  way of adding to the list via etoolbox's \listcsadd. The first argument is the entry's label,
                  the second is the field label and the third is the element to add to the list.
                 843 \newcommand*{\glsxtrfieldlistadd}[3]{%
                 844 \listcsadd{glo@\glsdetoklabel{#1}@#2}{#3}%
                 845 }
trfieldlistgadd Similarly but uses \listcsgadd.
                 846 \newcommand*{\glsxtrfieldlistgadd}[3]{%
                 847 \listcsgadd{glo@\glsdetoklabel{#1}@#2}{#3}%
                 848 }
trfieldlisteadd Similarly but uses \listcseadd.
                 849 \newcommand*{\glsxtrfieldlisteadd}[3]{%
                 850 \listcseadd{glo@\glsdetoklabel{#1}@#2}{#3}%
                 851 }
trfieldlistxadd Similarly but uses \listcsxadd.
                 852 \newcommand*{\glsxtrfieldlistxadd}[3]{%
                 853 \listcsxadd{glo@\glsdetoklabel{#1}@#2}{#3}%
                 854 }
                    Now provide commands to iterate over these lists.
fielddolistloop
                 855 \newcommand*{\glsxtrfielddolistloop}[2]{%
```
\dolistcsloop{glo@\glsdetoklabel{#1}@#2}%

}

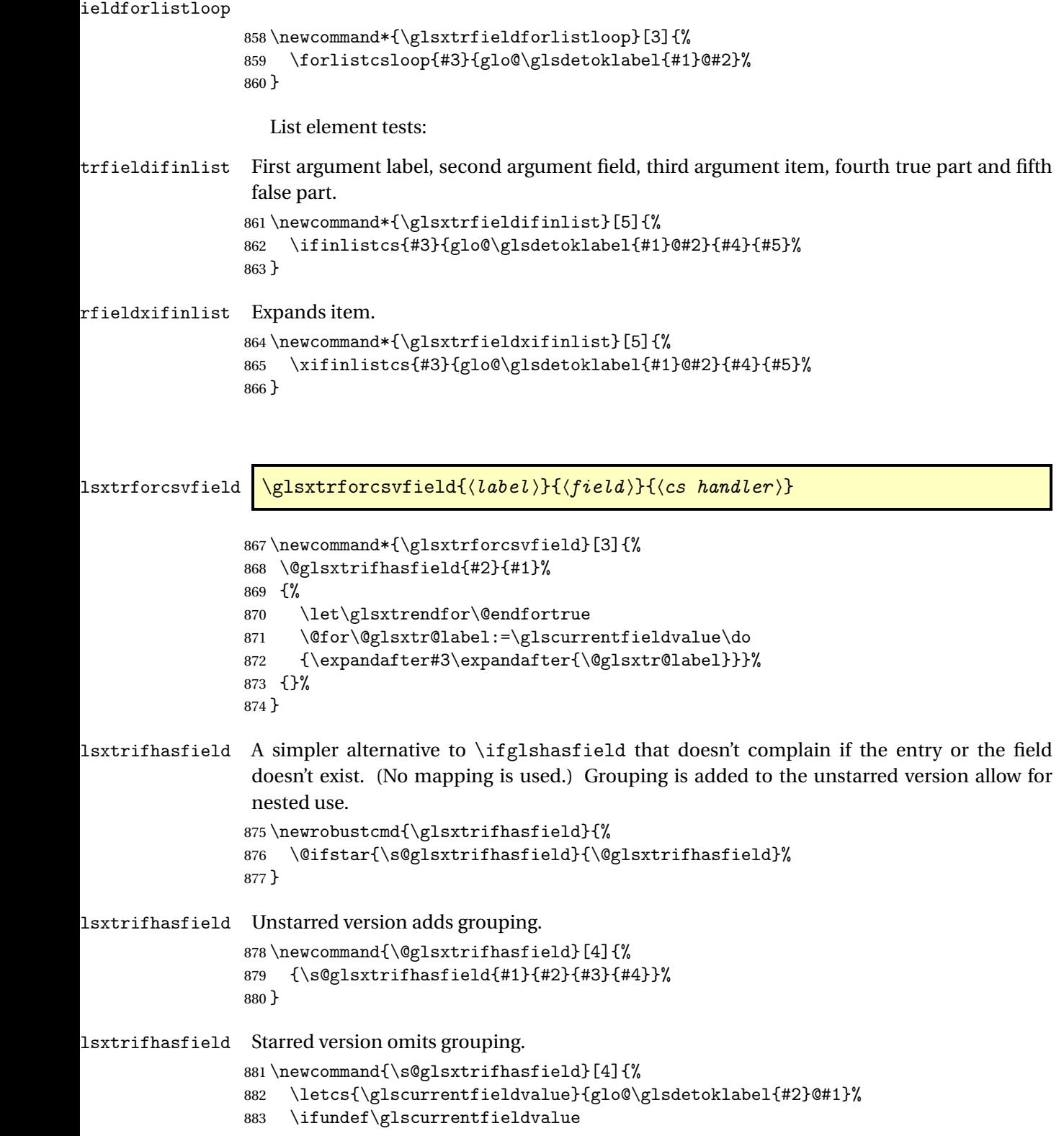

```
884 {#4}%
885 {%
886 \ifdefempty\glscurrentfieldvalue{#4}{#3}%
887 }%
888 }
```
rIfFieldNonZero Designed for numeric fields.

```
889 \newcommand{\GlsXtrIfFieldNonZero}[4]{%
890 \GlsXtrIfFieldCmpNum{#1}{#2}{=}{0}{#4}{#3}%
891 }
```
sXtrIfFieldEqNum \GlsXtrIfFieldEqNum{(field)}{(label)}{(value)}{(true)}{(false)}

```
Designed for numeric fields.
892 \newcommand{\GlsXtrIfFieldEqNum}[5]{%
893 \GlsXtrIfFieldCmpNum{#1}{#2}{=}{#3}{#4}{#5}%
```

```
894 }
```
XtrIfFieldCmpNum \GlsXtrIfFieldCmpNum{(f*ield*)}{(*label*)}{(co*mparison)*}{(va*lue)*}{(true)}  $\{\langle false \rangle\}$ 

Designed for numeric fields.

```
895 \newcommand{\GlsXtrIfFieldCmpNum}[6]{%
896 {%
897 \letcs{\glscurrentfieldvalue}{glo@\glsdetoklabel{#2}@#1}%
898 \ifundef\glscurrentfieldvalue
899 {\def\glscurrentfieldvalue{0}}%
900 {%
901 \ifdefempty\glscurrentfieldvalue
902 {\def\glscurrentfieldvalue{0}}%
903 {}%
904 }%
905 \ifnum\glscurrentfieldvalue#3#4\relax #5\else #6\fi
906 }%
907 }
```
### sXtrIfFieldUndef <mark>\GlsXtrIfFieldUndef{(f*ield*)}{(label)}{(true)}{(false)}</mark>

Just uses \ifcsundef.

```
908 \newcommand{\GlsXtrIfFieldUndef}[2]{%
909 \ifcsundef{glo@\glsdetoklabel{#2}@#1}%
910 }
```

```
\glsxtrusefield Provide a user-level alternative to \@gls@entry@field. The first argument is the entry label.
                 The second argument is the field label.
                 911 \newcommand*{\glsxtrusefield}[2]{%
                 912 \@gls@entry@field{#1}{#2}%
                 913 }
\Glsxtrusefield Provide a user-level alternative to \@Gls@entry@field.
                 914 \newcommand*{\Glsxtrusefield}[2]{%
                 915 \@gls@entry@field{#1}{#2}%
                 916 }
\glsxtrdeffield Just use \csdef to provide a field value for the given entry.
                 917\newcommand*{\glsxtrdeffield}[2]{\csdef{glo@\glsdetoklabel{#1}@#2}}
glsxtredeffield Just use \cscdef to provide a field value for the given entry.
                 918 \newcommand*{\glsxtredeffield}[2]{\protected@csedef{glo@\glsdetoklabel{#1}@#2}}
etfieldifexists
                 919 \newcommand*{\glsxtrsetfieldifexists}[3]{\glsdoifexists{#1}{#3}}
\GlsXtrSetField Allow the user to set a field. First argument entry label, second argument field label, third
                  argument value.
                 920 \newrobustcmd*{\GlsXtrSetField}[3]{%
                 921 \glsxtrsetfieldifexists{#1}{#2}%
                 922 {\csdef{glo@\glsdetoklabel{#1}@#2}{#3}}%
                 923 }
\GlsXtrLetField Uses \cslet instead. Third argument should be a macro.
                 924 \newrobustcmd*{\GlstrLetField}[3]{%
                 925 \glsxtrsetfieldifexists{#1}{#2}%
                 926 {\cslet{glo@\glsdetoklabel{#1}@#2}{#3}}%
                 927 }
sGlsXtrLetField Uses \csletcs instead. Third argument should be a control sequence name.
                 928 \newrobustcmd*{\csGlsXtrLetField}[3]{%
                 929 \glsxtrsetfieldifexists{#1}{#2}%
                 930 {\csletcs{glo@\glsdetoklabel{#1}@#2}{#3}}%
                 931 }
LetFieldToField Sets the field for one entry to the field for another entry. Third argument should be the other
                  entry and the fourth argument that other field label.
                 932 \newrobustcmd*{\GlsXtrLetFieldToField}[4]{%
                 933 \glsxtrsetfieldifexists{#1}{#2}%
                 934 {\csletcs{glo@\glsdetoklabel{#1}@#2}{glo@\glsdetoklabel{#3}@#4}}%
```

```
34
```
}

\gGlsXtrSetField Allow the user to set a field. First argument entry label, second argument field label, third argument value. \newrobustcmd\*{\gGlsXtrSetField}[3]{% \glsxtrsetfieldifexists{#1}{#2}% {\csgdef{glo@\glsdetoklabel{#1}@#2}{#3}}% } \xGlsXtrSetField \newrobustcmd\*{\xGlsXtrSetField}[3]{% \glsxtrsetfieldifexists{#1}{#2}% {\protected@csxdef{glo@\glsdetoklabel{#1}@#2}{#3}}% } \eGlsXtrSetField \newrobustcmd\*{\eGlsXtrSetField}[3]{% \glsxtrsetfieldifexists{#1}{#2}% {\protected@csedef{glo@\glsdetoklabel{#1}@#2}{#3}}% } XtrIfFieldEqStr \newrobustcmd\*{\GlsXtrIfFieldEqStr}[5]{% \glsxtrifhasfield{#1}{#2}% {% \ifdefstring{\glscurrentfieldvalue}{#3}{#4}{#5}% }% {#5}% } rIfFieldEqXpStr Like the above but first expands the string. \newrobustcmd\*{\GlsXtrIfFieldEqXpStr}[5]{% \glsxtrifhasfield{#1}{#2}% 957  $\frac{8}{6}$  \protected@edef\@gls@tmp{#3}% \ifdefequal{\glscurrentfieldvalue}{\@gls@tmp}{#4}{#5}% }% {#5}% }  $fXpFieldEqXpStr$  Like the above but also expands the field value. \newrobustcmd\*{\GlsXtrIfXpFieldEqXpStr}[5]{% \glsxtrifhasfield{#1}{#2}% {% \protected@edef\@gls@tmp{\glscurrentfieldvalue}% \let\glscurrentfieldvalue\@gls@tmp \protected@edef\@gls@tmp{#3}% \ifdefequal{\glscurrentfieldvalue}{\@gls@tmp}{#4}{#5}% }% {#5}% }

#### lsXtrForeignText \GlsXtrForeignText{\entry label>}{\text>}

If a field is used to store a language tag (such as en-GB or de-CH-1996) then this command uses tracklang's interface to encapsulate 〈*text*〉. The field identifying the locale is given by \GlsXtrForeignTextField.

```
973 \ifdef\foreignlanguage
974 {
975 \ifdef\GetTrackedDialectFromLanguageTag
976 {
977 \newcommand{\GlsXtrForeignText}[2]{%
In case this is used inside the argument of \glsxtrifhasfield, save and restore \glscurrentfieldvalue.
```

```
978 \let\@glsxtr@org@currentfieldvalue\glscurrentfieldvalue
979 \glsxtrifhasfield{\GlsXtrForeignTextField}{#1}%
980 {%
981 \expandafter\GetTrackedDialectFromLanguageTag\expandafter
982 {\glscurrentfieldvalue}{\@glsxtr@dialect}%
983 \let\@glsxtr@locale\glscurrentfieldvalue
984 \let\glscurrentfieldvalue\@glsxtr@org@currentfieldvalue
985 \ifdefempty\@glsxtr@dialect
986 {%
```
An exact match hasn't been found. A partial match can only be obtained with at least tracklang v1.3.6.

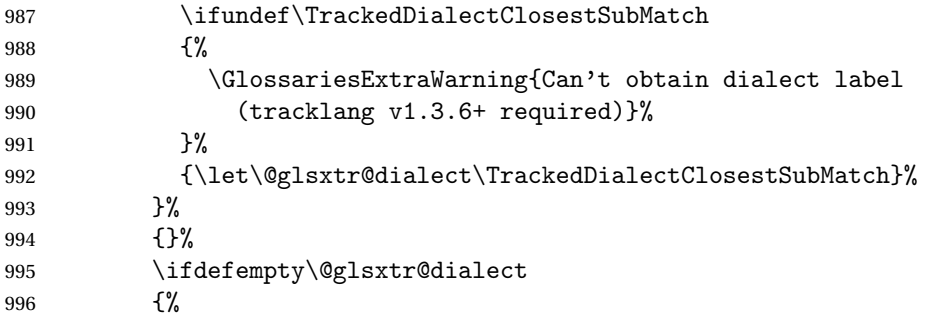

No tracked dialect found for the root language.

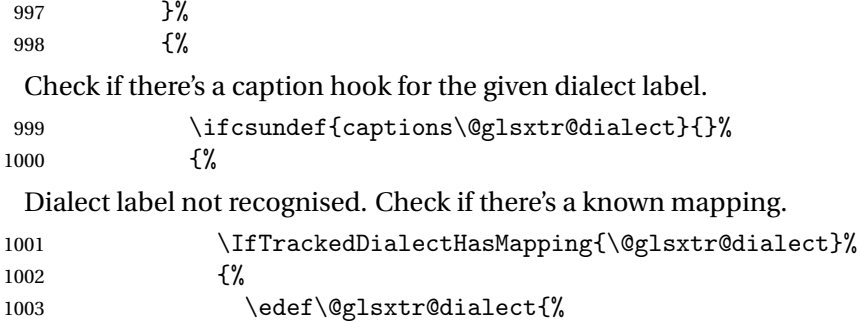

```
1004 \GetTrackedDialectToMapping{\@glsxtr@dialect}}%
```
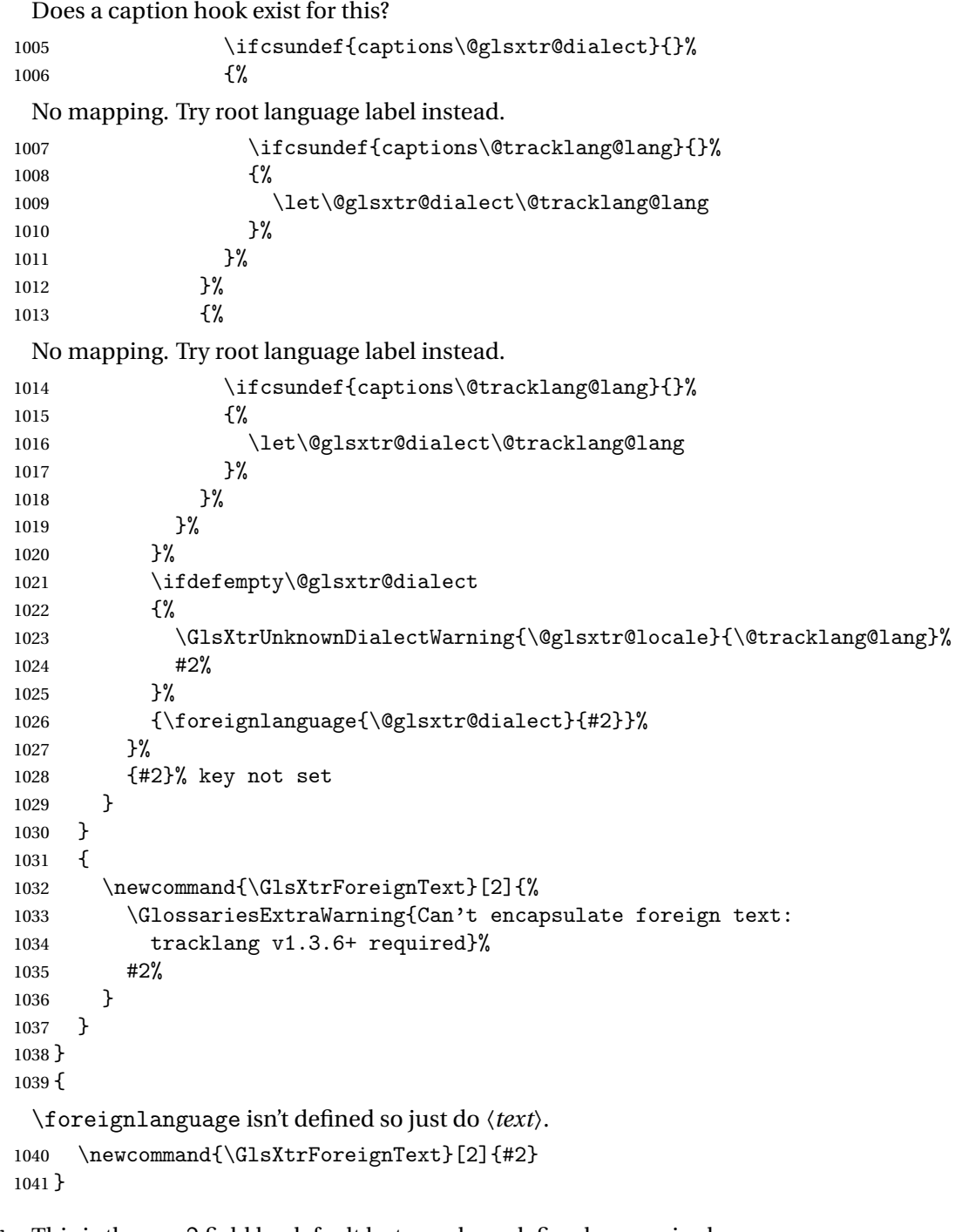

oreignTextField This is the user2 field by default but may be redefined as required. \newcommand\*{\GlsXtrForeignTextField}{userii}

# nDialectWarning

\newcommand\*{\GlsXtrUnknownDialectWarning}[2]{%

```
1044 \GlossariesExtraWarning{Can't determine valid dialect label
               1045 for locale '#1' (root language: #2)}%
               1046 }
\glsxtrpageref Like \glsrefentry but references the page number instead (if entry counting is on). The
                base glossaries package only introduced \GlsEntryCounterLabelPrefix in version 4.38, so
                it may not be defined.
               1047 \ifdef\GlsEntryCounterLabelPrefix
               1048 {%
               1049 \newcommand*{\glsxtrpageref}[1]{%
               1050 \ifglsentrycounter
               1051 \pageref{\GlsEntryCounterLabelPrefix\glsdetoklabel{#1}}%
               1052 \else
               1053 \ifglssubentrycounter
               1054 \pageref{\GlsEntryCounterLabelPrefix\glsdetoklabel{#1}}%
               1055 \else
               1056 \gls{#1}%
               1057 \fi
               1058 \fi
               1059 }
               1060 }%
               1061 {%
               1062 \newcommand*{\glsxtrpageref}[1]{%
               1063 \ifglsentrycounter
               1064 \pageref{glsentry-\glsdetoklabel{#1}}%
               1065 \else
               1066 \ifglssubentrycounter
               1067 \pageref{glsentry-\glsdetoklabel{#1}}%
               1068 \else
               1069 \gls{#1}%
               1070 \fi
               1071 \fi
               1072 }
               1073 }%
lossarypreamble
               1074 \newcommand{\apptoglossarypreamble}[2][\glsdefaulttype]{%
               1075 \ifcsdef{glolist@#1}%
               1076 {%
               1077 \ifcsundef{@glossarypreamble@#1}%
               1078 {\csdef{@glossarypreamble@#1}{}}%
               1079 {}%
               1080 \csappto{@glossarypreamble@#1}{#2}%
               1081 }%
               1082 {%
               1083 \GlossariesExtraWarning{Glossary '#1' is not defined}%
               1084 }%
               1085 }
```
**lossarypreamble** 

```
1086 \newcommand{\preglossarypreamble}[2][\glsdefaulttype]{%
1087 \ifcsdef{glolist@#1}%
1088 {%
1089 \ifcsundef{@glossarypreamble@#1}%
1090 {\csdef{@glossarypreamble@#1}{}}%
1091 {}%
1092 \cspreto{@glossarypreamble@#1}{#2}%
1093 }%
1094 {%
1095 \GlossariesExtraWarning{Glossary '#1' is not defined}%
1096 }%
1097 }
```
# 1.3 Modifications to Commands Provided by glossaries

Some of the commands provided by glossaries are modified to take into account new options or to change default behaviour.

# \ifglsused \ifglsused{(label)}{(true part)}{(false part)}

In the event that undefined entries should trigger a warning rather than an error, \ifglsused needs to be modified to check for existence. If the boolean variable is undefined, then its state is indeterminate and is neither true nor false, so neither 〈*true part*〉 nor 〈*false*〉 part will be performed if 〈*label*〉 is undefined.

```
1098 \renewcommand*{\ifglsused}[3]{%
1099 \glsdoifexists{#1}{\ifbool{glo@\glsdetoklabel{#1}@flag}{#2}{#3}}%
1100 }
```
Provide a starred version of \longnewglossaryentry that doesn't automatically insert \leavevmode\unskip\nopostdesc at the end of the description. The unstarred version is modified to use \glsxtrpostlongdescription instead.

ewglossarventry

```
1101 \renewcommand*{\longnewglossaryentry}{%
1102 \@ifstar\@glsxtr@s@longnewglossaryentry\@glsxtr@longnewglossaryentry
1103 }
```
ewglossaryentry Starred version.

```
1104 \newcommand{\@glsxtr@s@longnewglossaryentry}[3]{%
1105 \glsdoifnoexists{#1}%
1106 {%
1107 \bgroup
1108 \let\@org@newglossaryentryprehook\@newglossaryentryprehook
```

```
1109 \long\def\@newglossaryentryprehook{%
1110 \long\def\@glo@desc{#3}%
1111 \@org@newglossaryentryprehook
1112 \frac{1}{2}1113 \renewcommand*{\gls@assign@desc}[1]{%
1114 \global\cslet{glo@\glsdetoklabel{#1}@desc}{\@glo@desc}%
1115 \global\cslet{glo@\glsdetoklabel{#1}@descplural}{\@glo@descplural}%
1116 }
1117 \gls@defglossaryentry{#1}{#2}%
1118 \egroup
1119 }%
1120 }
```
ewglossaryentry Unstarred version.

```
1121 \newcommand{\@glsxtr@longnewglossaryentry}[3]{%
1122 \glsdoifnoexists{#1}%
1123 {%
1124 \bgroup
1125 \let\@org@newglossaryentryprehook\@newglossaryentryprehook
1126 \long\def\@newglossaryentryprehook{%
1127 \long\def\@glo@desc{#3\glsxtrpostlongdescription}%
1128 \@org@newglossaryentryprehook
1129 \frac{1}{2}1130 \renewcommand*{\gls@assign@desc}[1]{%
1131 \global\cslet{glo@\glsdetoklabel{#1}@desc}{\@glo@desc}%
```
The following is different from the base glossaries.sty:

```
1132 \global\cslet{glo@\glsdetoklabel{#1}@descplural}{\@glo@descplural}%
1133 }
1134 \gls@defglossaryentry{#1}{#2}%
1135 \egroup
1136 }%
1137 }
```
longdescription Hook at the end of the description when using the unstarred \longnewglossaryentry. \newcommand\*{\glsxtrpostlongdescription}{\leavevmode\unskip\nopostdesc}

> Provide a starred version of \newignoredglossary that doesn't add the glossary to the nohyperlist list.

ignoredglossary Redefine to check for star.

```
1139 \renewcommand{\newignoredglossary}{%
1140 \@ifstar\glsxtr@s@newignoredglossary\glsxtr@org@newignoredglossary
1141 }
```
ignoredglossary The original definition is patched to check for existence.

```
1142 \newcommand*{\glsxtr@org@newignoredglossary}[1]{%
1143 \ifcsdef{glolist@#1}
1144 {%
```

```
1145 \glsxtrundefaction{Glossary type '#1' already exists}{}%
              1146 }%
              1147 {%
              1148 \ifdefempty\@ignored@glossaries
              1149 {%
              1150 \edef\@ignored@glossaries{#1}%
              1151 }%
              1152 {%
              1153 \eappto\@ignored@glossaries{,#1}%
              1154 }%
              1155 \csgdef{glolist@#1}{,}%
              1156 \ifcsundef{gls@#1@entryfmt}%
              1157 {%
              1158 \defglsentryfmt[#1]{\glsentryfmt}%
              1159 }%
              1160 {}%
              1161 \ifdefempty\@gls@nohyperlist
              1162 {%
              1163 \renewcommand*{\@gls@nohyperlist}{#1}%
              1164 }%
              1165 {%
              1166 \eappto\@gls@nohyperlist{,#1}%
              1167 }%
              1168 }%
              1169 }
ignoredglossary Starred form.
              1170 \newcommand*{\glsxtr@s@newignoredglossary}[1]{%
              1171 \ifcsdef{glolist@#1}
              1172 {%
              1173 \glsxtrundefaction{Glossary type '#1' already exists}{}%
              11741175 {%
              1176 \ifdefempty\@ignored@glossaries
              1177 {%
              1178 \edef\@ignored@glossaries{#1}%<br>1179 }%
              1179
              1180 {%
              1181 \eappto\@ignored@glossaries{,#1}%
              1182 }%
              1183 \csgdef{glolist@#1}{,}%
              1184 \ifcsundef{gls@#1@entryfmt}%
              1185 {%
              1186 \defglsentryfmt[#1]{\glsentryfmt}%
              1187 }%
```

```
1189 }%
1190 }
```
{}%

\glssettoctitle Ignored glossaries don't have an associated title, so modify \glssettoctitle to check for it to prevent an undefined command written to the toc file.

```
1191 \glsifusetranslator
               1192 {%
               1193 \renewcommand*{\glssettoctitle}[1]{%
               1194 \ifcsdef{gls@tr@set@#1@toctitle}%
               1195 {%
               1196 \csuse{gls@tr@set@#1@toctitle}%
               1197 }%
               1198 {%
               1199 \ifcsdef{@glotype@#1@title}%
               1200 {\def\glossarytoctitle{\csname @glotype@#1@title\endcsname}}%
               1201 {\def\glossarytoctitle{\glossarytitle}}%
               1202 }%
               1203 }%
               1204 }
               1205 {
               1206 \renewcommand*{\glssettoctitle}[1]{%
               1207 \ifcsdef{@glotype@#1@title}%
               1208 {\def\glossarytoctitle{\csname @glotype@#1@title\endcsname}}%
               1209 {\def\glossarytoctitle{\glossarytitle}}%
               1210 }
               1211 }
ignoredglossary As above but won't do anything if the glossary already exists.
               1212 \newcommand{\provideignoredglossary}{%
               1213 \@ifstar\glsxtr@s@provideignoredglossary\glsxtr@provideignoredglossary
               1214 }
ignoredglossary Unstarred version.
               1215 \newcommand*{\glsxtr@provideignoredglossary}[1]{%
               1216 \ifcsdef{glolist@#1}
               1217 {}%
               1218 {%
               1219 \ifdefempty\@ignored@glossaries
               1220 {%
               1221 \edef\@ignored@glossaries{#1}%
               1222 }%
               1223 {%
               1224 \eappto\@ignored@glossaries{,#1}%
               1225 }%
               1226 \csc{gdefglolist@#1}{, }%
               1227 \ifcsundef{gls@#1@entryfmt}%
               1228 {%
               1229 \defglsentryfmt[#1]{\glsentryfmt}%
               1230 }%
               1231 {}%
               1232 \ifdefempty\@gls@nohyperlist
               1233 {%
```

```
1234 \renewcommand*{\@gls@nohyperlist}{#1}%
1235 }%
1236 {%
1237 \eappto\@gls@nohyperlist{,#1}%
1238 }%
1239 }%
1240 }
```
ignoredglossary Starred form.

```
1241 \newcommand*{\glsxtr@s@provideignoredglossary}[1]{%
1242 \ifcsdef{glolist@#1}
1243 {}%
1244 {%
1245 \ifdefempty\@ignored@glossaries
1246 {%
1247 \edef\@ignored@glossaries{#1}%
1248 }%
1249 \{ \%1250 \eappto\@ignored@glossaries{,#1}%
1251 }%
1252 \csgdef{glolist@#1}{,}%
1253 \ifcsundef{gls@#1@entryfmt}%
1254 {%
1255 \left\{ \#1 \right\} \times 1256 }%
1256
1257 {}%
1258 }%
1259 }
```
 $\epsilon$ rcopytoglossary Adds an entry label to another glossary list. First argument is entry label. Second argument is glossary label.

```
1260 \newcommand*{\glsxtrcopytoglossary}[2]{%
1261 \glsdoifexists{#1}%
1262 {%
1263 \ifcsdef{glolist@#2}
1264 {%
1265 \cseappto{glolist@#2}{#1,}%
1266 }%
1267 {%
1268 \glsxtrundefaction{Glossary type '#2' doesn't exist}{}%
1269 }%
1270 }%
1271 }
```
# 1.3.1 Existence Checks

\glsdoifexists Modify \glsdoifexists to take account of the undefaction setting. \renewcommand{\glsdoifexists}[2]{% \ifglsentryexists{#1}{#2}%

{%

Define \glslabel in case it's needed after this command (for example in the post-link hook).

```
1275 \edef\glslabel{\glsdetoklabel{#1}}%
               1276 \glsxtrundefaction{Glossary entry '\glslabel'
               1277 has not been defined}{You need to define a glossary entry before
               1278 you can reference it.}%
               1279 }%
               1280 }
\alpha glsdoifnoexists Modify \glsdoifnoexists to take account of the undefaction setting.
               1281 \renewcommand{\glsdoifnoexists}[2]{%
               1282 \ifglsentryexists{#1}{%
               1283 \glsxtrundefaction{Glossary entry '\glsdetoklabel{#1}'
               1284 has already been defined}{}}{#2}%
               1285 }
sdoifexistsordo Modify \glsdoifexistsordo to take account of the undefaction setting. This command was
                 introduced in glossaries version 4.19, so check if it has been defined first.
               1286 \ifdef\glsdoifexistsordo
               1287 {%
               1288 \renewcommand{\glsdoifexistsordo}[3]{%
               1289 \ifglsentryexists{#1}{#2}%
               1290 \{%
               1291 \glsxtrundefaction{Glossary entry '\glsdetoklabel{#1}'
               1292 has not been defined}{You need to define a glossary entry
```

```
1293 before you can use it.}%
1294 #3%
1295 }%
1296 }%
1297 }
1298 {%
1299 \glsxtr@warnonexistsordo\glsdoifexistsordo
1300 \newcommand{\glsdoifexistsordo}[3]{%
1301 \ifglsentryexists{#1}{#2}%
1302 {%
1303 \glsxtrundefaction{Glossary entry '\glsdetoklabel{#1}'
1304 has not been defined}{You need to define a glossary entry
1305 before you can use it.}%
1306 #3%
1307 }%
1308 }%
1309 }
```
arynoexistsordo Similarly for \doifglossarynoexistsordo. \ifdef\doifglossarynoexistsordo {% \renewcommand{\doifglossarynoexistsordo}[3]{%

```
1313 \ifglossaryexists{#1}%
1314 {%
1315 \glsxtrundefaction{Glossary type '#1' already exists}{}%
1316 #3%
1317 }%
1318 {#2}%
1319 }%
1320 }
1321 {%
1322 \glsxtr@warnonexistsordo\doifglossarynoexistsordo
1323 \newcommand{\doifglossarynoexistsordo}[3]{%
1324 \ifglossaryexists{#1}%
1325 {%
1326 \glsxtrundefaction{Glossary type '#1' already exists}{}%
1327 #3%
1328 }%
1329 {#2}%
1330 }%
1331 }
1332
```
There are now three types of cross-references: the see key (as original), the alias key (from glossaries-extra v1.12) and the seealso key (from glossaries-extra v1.16). The original see key needs to have a corresponding field (which it doesn't with the base glossaries package).

 $\n r$ yentryposthook Hook into end of  $\newcommand{\textrm{.}t\text{.}}$  and  $\newcommand{\textrm{.}t\text{.}}$  and  $\newcommand{\textrm{.}}$  see" value as a field.

```
1333 \appto\@newglossaryentryposthook{%
1334 \ifdefvoid\@glo@see
1335 {\csxdef{glo@\@glo@label @see}{}}%
1336 {%
1337 \csxdef{glo@\@glo@label @see}{\@glo@see}%
1338 \if@glsxtr@autoseeindex
1339 \@glsxtr@autoindexcrossrefs
1340 \fi
1341 }%
1342 }
1343 \appto\@gls@keymap{,{see}{see}}
```
\glsxtrusesee Apply \glsseeformat to the see key if not empty.

```
1344 \newcommand*{\glsxtrusesee}[1]{%
1345 \glsdoifexists{#1}%
1346 {%
1347 \letcs{\@glo@see}{glo@\glsdetoklabel{#1}@see}%
1348 \ifdefempty\@glo@see
1349 {}%
1350 {%
1351 \expandafter\glsxtr@usesee\@glo@see\@end@glsxtr@usesee
1352 }%
1353 }%
```
}

```
\glsxtr@usesee
                 1355 \newcommand*{\glsxtr@usesee}[1][\seename]{%
                 1356 \@glsxtr@usesee[#1]%
                 1357 }
\@glsxtr@usesee
                 1358 \def\@glsxtr@usesee[#1]#2\@end@glsxtr@usesee{%
                 1359 \glsxtruseseeformat{#1}{#2}%
                 1360 }
xtruseseeformat The format used by \glsxtrusesee. The first argument is the tag (such as \seename). The
                  second argument is the comma-separated list of cross-referenced labels.
                 1361 \newcommand*{\glsxtruseseeformat}[2]{%
                 1362 \glsseeformat[#1]{#2}{}%
                 1363 }
<code>lsseeitemformat glossaries</code> originally defined \gtrsim <code>lsseeitemformat</code> to use \gtrsim <code>lsentryname</code> but in v3.0 this was
                  switched to use \glsentrytext due to problems occurring with the name field being sani-
                  tized. Since this is no longer a problem, glossaries-extra restores the original definition as it
                  makes more sense to use the name in the cross-reference list. This still uses \glsaccesstext
                  for abbreviations.
                 1364 \renewcommand*{\glsseeitemformat}[1]{%
                 1365 \ifglshasshort{\glslabel}{\glsaccesstext{#1}}{\glsaccessname{#1}}%
                 1366 }
lsxtruseseealso Apply \glsseeformat to the seealso key if not empty. There's no optional tag to worry about
                  here.
                 1367 \newcommand*{\glsxtruseseealso}[1]{%
                 1368 \glsdoifexists{#1}%
                 1369 {%
                 1370 \letcs{\@glo@see}{glo@\glsdetoklabel{#1}@seealso}%
                 1371 \ifdefempty\@glo@see
                 1372 {}%
                 1373 {%
                 1374 \expandafter\glsxtruseseealsoformat\expandafter{\@glo@see}%
                 1375 }%
                 1376 }%
                 1377 }
seseealsoformat \; The format used by \gtrsim glsxtruseseealso. The argument is the comma-separated list of
                  cross-referenced labels.
                 1378 \newcommand*{\glsxtruseseealsoformat}[1]{%
                 1379 \glsseeformat[\seealsoname]{#1}{}%
```

```
1380 }
```
\glsxtrseelist Fully expands argument before passing to \glsseelist. (The argument to \glsseelist must be a comma-separated list of entry labels.)

```
1381 \newrobustcmd{\glsxtrseelist}[1]{%
1382 \edef\@glo@tmp{\noexpand\glsseelist{#1}}\@glo@tmp
1383 }
```
- \seealsoname In case this command hasn't been defined. (Should be provided by language packages.) 1384 \providecommand{\seealsoname}{see also}
- \glsxtrindexseealso If \@xdycrossrefhook is defined, provide a seealso crossref class. Otherwise this just does \glssee with \seealsoname as the tag. The hook is only defined if both xindy and glossaries v4.30+ are being used.

```
1385 \ifdef\@xdycrossrefhook
1386 {
```
Add the cross-reference class definition to the hook.

```
1387 \appto\@xdycrossrefhook{%
1388 \write\glswrite{(define-crossref-class \string"seealso\string"
1389 :unverified )}%
1390 \write\glswrite{(markup-crossref-list
1391 : class \string"seealso\string"^^J\space\space\space
1392 :open \string"\string\glsxtruseseealsoformat\glsopenbrace\string"
1393 : close \string"\glsclosebrace\string")}%
1394 }
```
Append to class list.

```
1395 \appto\@xdylocationclassorder{\space\string"seealso\string"}
```
This essentially works like \@do@seeglossary but uses the seealso class. This doesn't increment the associated counter.

```
1396 \newrobustcmd*{\glsxtrindexseealso}[2]{%
1397 \ifx\@glsxtr@record@setting\@glsxtr@record@setting@alsoindex
1398 \@glsxtr@recordsee{#1}{#2}%
1399 \fi
1400 \glsdoifexists{#1}%
1401 \frac{9}{6}1402 \@@glsxtrwrglossmark
1403 \def\@gls@xref{#2}%
1404 \@onelevel@sanitize\@gls@xref
1405 \@gls@checkmkidxchars\@gls@xref
1406 \gls@glossary{\csname glo@#1@type\endcsname}{%
1407 (indexentry
1408 :tkey (\csname glo@#1@index\endcsname)
1409 : xref (\string"\@gls@xref\string")
1410 : attr \string"seealso\string"
1411 )
1412 \frac{1}{2}1413 }%
1414 }
```
}

{

xindy not in use or glossaries version too old to support this.

```
1417 \newrobustcmd*{\glsxtrindexseealso}{\glssee[\seealsoname]}
1418 }
```
The alias key should be set to the label of the synonymous entry. The seealso key essentially behaves like see=[\seealsoname] $\{\langle xr\text{-}list\rangle\}$ . Neither of these new keys has the optional tag part allowed with see.

If  $\gtrsim$  1s@set@xr@key has been defined (glossaries v4.30), use that, otherwise just use \glsaddstoragekey.

```
1419 \ifdef\gls@set@xr@key
1420 {
```
We have at least glossaries v4.30. This means the new keys can be governed by the same settings as the see key.

```
1421 \define@key{glossentry}{alias}{%
1422 \gls@set@xr@key{alias}{\@glo@alias}{#1}%
1423 }
1424 \define@key{glossentry}{seealso}{%
1425 \gls@set@xr@key{seealso}{\@glo@seealso}{#1}%
1426 }
```
Add to the key mappings.

```
1427 \appto\@gls@keymap{,{alias}{alias},{seealso}{seealso}}
```
Set the default value.

```
1428 \appto\@newglossaryentryprehook{\def\@glo@alias{}\def\@glo@seealso{}}%
```
Assign the field values.

```
1429 \appto\@newglossaryentryposthook{%
1430 \ifdefvoid\@glo@seealso
1431 {\csxdef{glo@\@glo@label @seealso}{}}%
1432 {%
1433 \csxdef{glo@\@glo@label @seealso}{\@glo@seealso}%
1434 \if@glsxtr@autoseeindex
1435 \@glsxtr@autoindexcrossrefs
1436 \fi
1437 }%
```
The alias field doesn't trigger the automatic cross-reference indexing performed at the end of the document.

```
1438 \ifdefvoid\@glo@alias
1439 {\csxdef{glo@\@glo@label @alias}{}}%
1440 {%
1441 \csxdef{glo@\@glo@label @alias}{\@glo@alias}%
1442 }%
1443 }
```
Provide user-level commands to access the values.

\glsxtralias

```
1444 \newcommand*{\glsxtralias}[1]{\@gls@entry@field{#1}{alias}}
```
#### trseealsolabels

```
1445 \newcommand*{\glsxtrseealsolabels}[1]{\@gls@entry@field{#1}{seealso}}
```
Add to the \@glo@autosee hook.

```
1446 \appto\@glo@autoseehook{%
1447 \ifdefvoid\@glo@alias
1448 {%
1449 \ifdefvoid\@glo@seealso
1450 {}%
1451 {%
1452 \edef\@do@glssee{\noexpand\glsxtrindexseealso
1453 {\@glo@label}{\@glo@seealso}}%
1454 \@do@glssee
1455 }%
1456 }%
1457 {%
```
Add cross-reference if see key hasn't been used.

```
1458 \ifdefvoid\@glo@see
1459 \{ \%1460 \edef\@do@glssee{\noexpand\glssee{\@glo@label}{\@glo@alias}}%
1461 \@do@glssee
1462 }%
1463 {}%
1464 }%
1465 }%
1466 }
1467 {
```
We have an older version of glossaries, so just use \glsaddstoragekey.

#### \glsxtralias

\glsaddstoragekey\*{alias}{}{\glsxtralias}

#### trseealsolabels

```
1469 \glsaddstoragekey*{seealso}{}{\glsxtrseealsolabels}
```
If \gls@set@xr@key isn't defined, then \@glo@autosee won't be either, so use the post entry definition hook.

 $\,$ ryen $\,$ rypos $\,$ thook  $\,$  Append to the hook to check for the alias and seealso keys.

```
1470 \appto\@newglossaryentryposthook{%
1471 \ifcsvoid{glo@\@glo@label @alias}%
1472 {%
1473 \ifcsvoid{glo@\@glo@label @seealso}%
1474 {}%
```

```
1475 {%
               1476 \edef\@do@glssee{\noexpand\glsxtrindexseealso
               1477 {\@glo@label}{\csuse{glo@\@glo@label @seealso}}}%
               1478 \@do@glssee
               1479 }%
               1480 }%
               1481 {%
                Add cross-reference if see key hasn't been used.
               1482 \ifdefvoid\@glo@see
               1483 \{ \%1484 \edef\@do@glssee{\noexpand\glssee
               1485 {\@glo@label}{\csuse{glo@\@glo@label @alias}}}%
               1486 \@do@glssee
               1487 }%
               1488 {}%
               1489 }%
               1490 }
               1491 }
                  Add all unused cross-references at the end of the document.
               1492 \AtEndDocument{\if@glsxtrindexcrossrefs\glsxtraddallcrossrefs\fi}
addallcrossrefs Iterate through all used entries and if they have a cross-reference, make sure the cross-
                reference has been added.
               1493 \newcommand*{\glsxtraddallcrossrefs}{%
               1494 \forallglossaries{\@glo@type}%
               1495 {%
               1496 \forglsentries[\@glo@type]{\@glo@label}%
               1497 {%
               1498 \ifglsused{\@glo@label}%
               1499 {\expandafter\@glsxtr@addunusedxrefs\expandafter{\@glo@label}}{}%
               1500 }%
               1501 }%
               1502 }
\@glsxtr@addunusedxrefs If the given entry has a see or seealso field add all unused cross-references. (The alias field
                isn't checked.)
               1503 \newcommand*{\@glsxtr@addunusedxrefs}[1]{%
               1504 \letcs{\@glo@see}{glo@\glsdetoklabel{#1}@see}%
               1505 \ifdefvoid\@glo@see
               1506 {}%
               1507 {%
               1508 \expandafter\glsxtr@addunused\@glo@see\@end@glsxtr@addunused
               1509 }%
```

```
1510 \letcs{\@glo@see}{glo@\glsdetoklabel{#1}@seealso}%
```

```
1511 \ifdefvoid\@glo@see
```

```
1512 {}%
```

```
1513 {%
```

```
1514 \expandafter\glsxtr@addunused\@glo@see\@end@glsxtr@addunused
1515 }%
1516 }
```
\glsxtr@addunused Adds all the entries if they haven't been used.

```
1517 \newcommand*{\glsxtr@addunused}[1][]{%
1518 \@glsxtr@addunused
1519 }
```
\@glsxtr@addunused Adds all the entries if they haven't been used.

```
1520 \def\@glsxtr@addunused#1\@end@glsxtr@addunused{%
1521 \@for\@glsxtr@label:=#1\do
1522 {%
1523 \ifglsused{\@glsxtr@label}{}%
1524 {%
1525 \glsadd[format=glsxtrunusedformat]{\@glsxtr@label}%
1526 \glsunset{\@glsxtr@label}%
1527 \expandafter\@glsxtr@addunusedxrefs\expandafter{\@glsxtr@label}%
1528 }%
1529 }%
1530 }
```
\glsxtrunusedformat

\newcommand\*{\glsxtrunusedformat}[1]{\unskip}

# 1.3.2 Document Definitions

\gls@begindocdefs This command was only introduced to glossaries v4.37, so it may not be defined. If it has been defined, redefine it to check \@glsxtr@docdefval so that it only inputs the .glsdefs file if docdef=true.

```
1532 \ifdef\gls@begindocdefs
1533 {%
1534 \renewcommand*{\gls@begindocdefs}{%
1535 \ifnum\@glsxtr@docdefval=1\relax
1536 \@gls@enablesavenonumberlist
1537 \edef\@gls@restoreat{%
1538 \noexpand\catcode'\noexpand\@=\number\catcode'\@\relax}%
1539 \makeatletter
1540 \InputIfFileExists{\jobname.glsdefs}{}{}%
1541 \@gls@restoreat
1542 \undef\@gls@restoreat
1543 \gls@defdocnewglossaryentry
1544 \else
1545 \ifnum\@glsxtr@docdefval=3\relax
```
The docdef=atom package option has been set. Create the .glsdefs file for the autocomplete support but don't read it.

\@gls@enablesavenonumberlist

```
1547 \let\gls@checkseeallowed\relax
1548 \let\newglossaryentry\new@atom@glossaryentry
1549 \global\newwrite\@gls@deffile
1550 \immediate\openout\@gls@deffile=\jobname.glsdefs
```
Write all currently defined entries.

```
1551 \forallglsentries{\@glsentry}{\@gls@writedef{\@glsentry}}%
1552 \quad \text{if}1553 \fi
1554 }
1555 }
1556 {%
1557 \ifnum\@glsxtr@docdefval=3\relax
1558 \PackageError{glossaries-extra}{Package option
1559 'docdef=\@glsxtr@docdefsetting' requires at least version 4.37
1560 of the base glossaries.sty package}{}
1561 \fi
1562 }
```
m@glossaryentry

```
1563 \newrobustcmd{\new@atom@glossaryentry}[2]{%
1564 \gls@defglossaryentry{#1}{#2}%
1565 \@gls@writedef{#1}%
1566 }
```
noidxglossaries Modify \makenoidxglossaries so that it automatically sets docdef=false (unless the restricted setting is on) and disables the docdef key. This command isn't allowed with the record option.

```
1567 \let\glsxtr@orgmakenoidxglossaries\makenoidxglossaries
1568 \renewcommand{\makenoidxglossaries}{%
1569 \ifdefequal\@glsxtr@record@setting\@glsxtr@record@setting@off
1570 {%
1571 \glsxtr@orgmakenoidxglossaries
```
Add marker to \@do@seeglossary but don't increment associated counter.

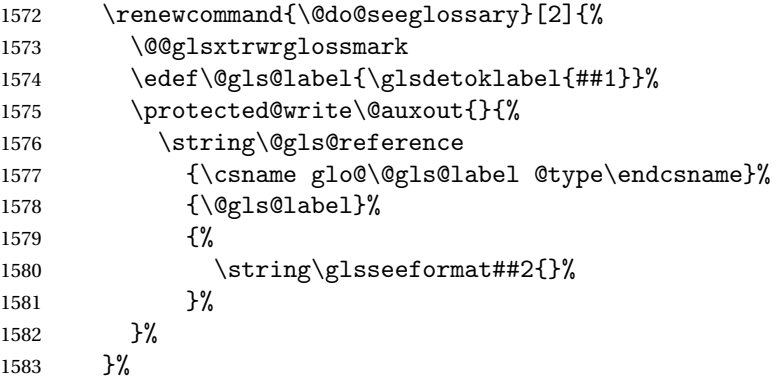

Check for docdefs=restricted:

\if@glsxtrdocdefrestricted

If restricted document definitions allowed, adjust \@gls@reference so that it doesn't test for existence.

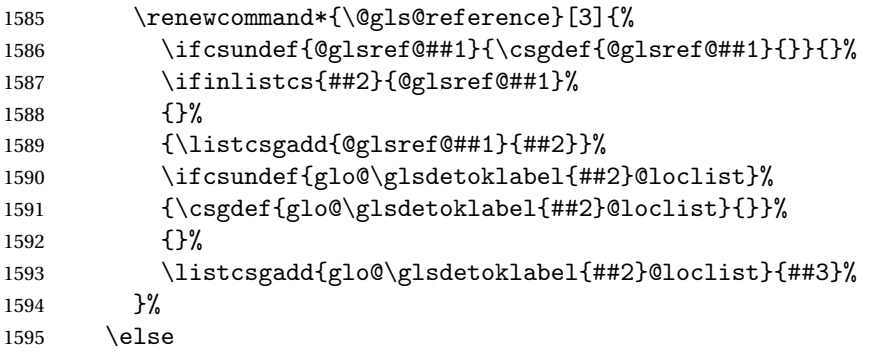

Disable document definitions.

```
1596 \@glsxtrdocdeffalse
1597 \forallfi
1598 \disable@keys{glossaries-extra.sty}{docdef}%
1599 }%
1600 {%
1601 \PackageError{glossaries-extra}{\string\makenoidxglossaries\space
1602 not permitted\MessageBreak
1603 with record=\@glsxtr@record@setting\space package option}%
1604 {You may only use \string\makenoidxglossaries\ space with the
1605 record=off option}%
1606 }%
1607 }
```
 $\epsilon$ wglossaryentry Modify \gls@defdocnewglossaryentry so that it checks the docdef value.

```
1608 \renewcommand*{\gls@defdocnewglossaryentry}{%
1609 \ifcase\@glsxtr@docdefval
 docdef=false:
1610 \renewcommand*{\newglossaryentry}[2]{%
1611 \PackageError{glossaries-extra}{Glossary entries must
1612 be \MessageBreak defined in the preamble with \MessageBreak
1613 package option 'docdef=false'\MessageBreak(consider using
1614 'docdef=restricted')}{Move your glossary definitions to
1615 the preamble. You can also put them in a \MessageBreak separate file
1616 and load them with \string\loadglsentries.}%
1617 }%
1618 \or
```
(docdef=true case.) Since the see value is now saved in a field, it can be used by entries that have been defined in the document.

```
1619 \let\gls@checkseeallowed\relax
1620 \let\newglossaryentry\new@glossaryentry
```
\else

Restricted mode just needs to allow the see value.

```
1622 \let\gls@checkseeallowed\relax
1623 \fi
1624 }%
```
Permit a special form of document definition, but only allow it if the glossaries come at the end of the document. These commands behave a little like a combination of \newterm and \gls. This must be explicitly enabled with the following.

```
rEnableOnTheFly
```
 \newcommand\*{\GlsXtrEnableOnTheFly}{% \@ifstar\@sGlsXtrEnableOnTheFly\@GlsXtrEnableOnTheFly }

 $r$ EnableOnTheFly The starred version attempts to allow UTF8 characters in the label, but this may break! (Formatting commands mustn't be used in the label, but the label may be a command whose replacement text is the actual label. This doesn't take into account a command that's defined in terms of another command that may eventually expand to the label text.)

```
1628 \newcommand*{\@sGlsXtrEnableOnTheFly}{%
1629 \renewcommand*{\glsdetoklabel}[1]{%
1630 \expandafter\@glsxtr@ifcsstart\string##1 \@glsxtr@end@
1631 {%
1632 \expandafter\detokenize\expandafter{##1}%
1633 }%
1634 {\detokenize{##1}}%
1635 }%
1636 \@GlsXtrEnableOnTheFly
1637 }
1638 \def\@glsxtr@ifcsstart#1#2\@glsxtr@end@#3#4{%
1639 \expandafter\if\glsbackslash#1%
1640 #3%
1641 \else
1642 #4%
1643 \fi
1644 }
```
#### sxtrstarflywarn

```
1645 \newcommand*{\glsxtrstarflywarn}{%
1646 \GlossariesExtraWarning{Experimental starred version of
1647 \string\GlsXtrEnableOnTheFly\space in use (please ensure you have
1648 read the warnings in the glossaries-extra user manual)}%
1649 }
```
#### \@GlsXtrEnableOnTheFly

\newcommand\*{\@GlsXtrEnableOnTheFly}{%

Don't redefine \glsdetoklabel if LuaTeX or XeTeX is being used, since it's mainly to allow accented characters in the label.

These definitions are all assigned the category given by:

\glsxtrcat \newcommand\*{\glsxtrcat}{general} \glsxtr \newcommand\*{\glsxtr}[1][]{% \def\glsxtr@keylist{##1}% 1654  $\qquad \qquad \qquad \qquad$ 1655 } } \@glsxtr 1656 \newcommand\*{\@glsxtr}[2][]{% \ifglsentryexists{##2}% {% \ifblank{##1}{}{\GlsXtrWarning{##1}{##2}}% }% {% \gls@defglossaryentry{##2}{name={##2},category=\glsxtrcat, description={\nopostdesc},##1}% }% \expandafter\gls\expandafter[\glsxtr@keylist]{##2}% } \Glsxtr 1667 \newcommand\*{\Glsxtr}[1][]{% \def\glsxtr@keylist{##1}% \@Glsxtr } \@Glsxtr 1671 \newcommand\*{\@Glsxtr}[2][]{% \ifglsentryexists{##2}% {% 1674 \ifblank{##1}{}{\GlsXtrWarning{##1}{##2}}%<br>1675 }% {% 1677 \gls@defglossaryentry{##2}{name={##2},category=\glsxtrcat, description={\nopostdesc},##1}% }%

> \expandafter\Gls\expandafter[\glsxtr@keylist]{##2}% }

## \glsxtrpl

 \newcommand\*{\glsxtrpl}[1][]{% \def\glsxtr@keylist{##1}% \@glsxtrpl }

## \@glsxtrpl

```
1686 \newcommand*{\@glsxtrpl}[2][]{%
1687 \ifglsentryexists{##2}%
1688 {%
1689 \ifblank{##1}{}{\GlsXtrWarning{##1}{##2}}%
1690 }%
1691 {%
1692 \gls@defglossaryentry{##2}{name={##2},category=\glsxtrcat,
1693 description={\nopostdesc},##1}%
1694 }%
1695 \expandafter\glspl\expandafter[\glsxtr@keylist]{##2}%
1696 }
```
### \Glsxtrpl

```
1697 \newcommand*{\Glsxtrpl}[1][]{%
1698 \def\glsxtr@keylist{##1}%
1699 \@Glsxtrpl
1700 }
```
#### \@Glsxtrpl

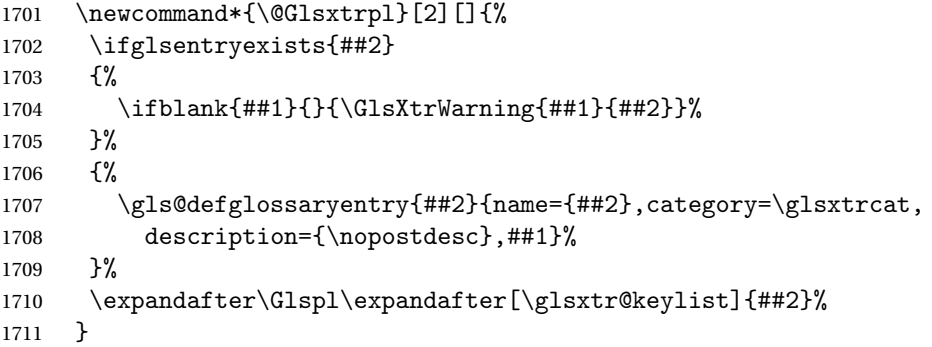

#### \GlsXtrWarning

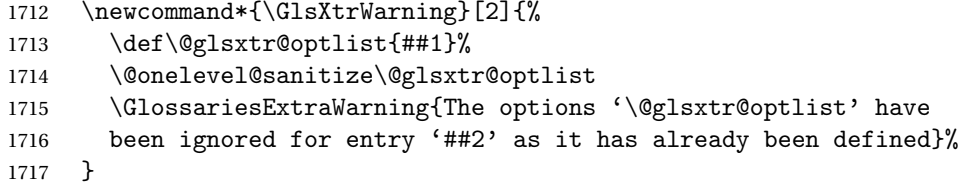

Disable commands after the glossary:

```
1718 \renewcommand\@printglossary[2]{%
1719 \def\@glsxtr@printglossopts{##1}%
1720 \@glsxtr@orgprintglossary{##1}{##2}%
1721 \def\@glsxtr{\@glsxtr@disabledflycommand\glsxtr}%
1722 \def\@glsxtrpl{\@glsxtr@disabledflycommand\glsxtrpl}%
1723 \def\@Glsxtr{\@glsxtr@disabledflycommand\Glsxtr}%
1724 \def\@Glsxtrpl{\@glsxtr@disabledflycommand\Glsxtrpl}%
1725 }
```
abledflycommand

```
1726 \newcommand*{\@glsxtr@disabledflycommand}[1]{%
1727 \PackageError{glossaries-extra}%
1728 {\string##1\space can't be used after any of the \MessageBreak
1729 glossaries have been displayed}%
1730 {The on-the-fly commands enabled by
1731 \string\GlsXtrEnableOnTheFly\space may only be used \MessageBreak
1732 before the glossaries. If you want to use any entries \MessageBreak
1733 after any of the glossaries, you must use the standard \MessageBreak
1734 method of first defining the entry and then using the \MessageBreak
1735 entry with commands like \string\gls}%
1736 \@@glsxtr@disabledflycommand
1737 }%
1738 \newcommand*{\@@glsxtr@disabledflycommand}[2][]{##2}
```
End of \GlsXtrEnableOnTheFly. Disable since it can only be used once.

```
1739 \let\GlsXtrEnableOnTheFly\relax
1740 }
1741 \@onlypreamble\GlsXtrEnableOnTheFly
```
# 1.3.3 Existing Glossary Style Modifications

Modify \setglossarystyle to keep track of the current style. This allows the \glossaries-extra-stylemods package to reset the current style after the required modifications have been made.

```
r@current@style Initialise the current style to the default style.
```
\newcommand\*{\@glsxtr@current@style}{\@glossary@default@style}

Modify \setglossarystyle to set \@glsxtr@current@style.

etglossarystyle

```
1743 \renewcommand*{\setglossarystyle}[1]{%
1744 \ifcsundef{@glsstyle@#1}%
1745 \frac{176}{6}1746 \PackageError{glossaries-extra}{Glossary style '#1' undefined}{}%
1747 }%
1748 \{%
1749 \csname @glsstyle@#1\endcsname
 Only set the current style if it exists.
1750 \protected@edef\@glsxtr@current@style{#1}%
1751 }%
1752 \ifx\@glossary@default@style\relax
```

```
1753 \protected@edef\@glossary@default@style{#1}%
```

```
1754 \fi
```
}

In case we have an old version of glossaries:

```
1756 \ifdef\@glossary@default@style
1757 {}
```

```
1758 {%
1759 \let\@glossary@default@style\relax
1760 }
```
 $listdotedwidth$  If \glslistdottedwidth has been defined and is currently equal to .5\hsize then make the modification suggested in [bug report #92](http://www.dickimaw-books.com/cgi-bin/bugtracker.cgi?action=view&key=92)

```
1761 \ifdef\glslistdottedwidth
1762 {%
1763 \ifdim\glslistdottedwidth=.5\hsize
1764 \setlength{\glslistdottedwidth}{-\dimexpr\maxdimen-1sp\relax}
1765 \AtBeginDocument{%
1766 \ifdim\glslistdottedwidth=-\dimexpr\maxdimen-1sp\relax
1767 \setlength{\glslistdottedwidth}{.5\columnwidth}%
1768 \fi
1769 }%
1770 \foralli
1771 }
1772 {}%
```
Similarly for \glsdescwidth:

#### \glsdescwidth

 \ifdef\glsdescwidth {% \ifdim\glsdescwidth=.6\hsize 1776 \setlength{\glsdescwidth}{-\dimexpr\maxdimen-1sp\relax} 1777 \AtBeginDocument{% \ifdim\glsdescwidth=-\dimexpr\maxdimen-1sp\relax 1779 \setlength{\glsdescwidth}{.6\columnwidth}% \fi }% 1782 \fi } {}%

and for \glspagelistwidth:

# **lspagelistwidth**

```
1785 \ifdef\glspagelistwidth
1786 {%
1787 \ifdim\glspagelistwidth=.1\hsize
1788 \qquad \texttt{\verb|glspagelistwidth|{-\dimexpr\maxdimen-1sp\relax}}1789 \AtBeginDocument{%
1790 \ifdim\glspagelistwidth=-\dimexpr\maxdimen-1sp\relax
1791 \setlength{\glspagelistwidth}{.1\columnwidth}%
1792 \qquad \qquad \fi
1793 }%
1794 \fi
1795 }
1796 {}%
```

```
aryentrynumbers Has the nonumberlist option been used?
               1797 \def\org@glossaryentrynumbers#1{#1\gls@save@numberlist{#1}}%
               1798 \ifx\org@glossaryentrynumbers\glossaryentrynumbers
               1799 \glsnonumberlistfalse
               1800 \renewcommand*{\glossaryentrynumbers}[1]{%
               1801 \ifglsentryexists{\glscurrententrylabel}%
               1802 {%
               1803 \@glsxtrpreloctag
               1804 \GlsXtrFormatLocationList{#1}%
               1805 \@glsxtrpostloctag
               1806 \gls@save@numberlist{#1}%
               1807 }{}%
               1808 }%
               1809 \else
               1810 \glsnonumberlisttrue
               1811 \renewcommand*{\glossaryentrynumbers}[1]{%
               1812 \ifglsentryexists{\glscurrententrylabel}%
               1813 {%
               1814 \gls@save@numberlist{#1}%
               1815 }{}%
               1816 }%
               1817 \fi
```
 $\text{mattocationList}$  Provide an easy interface to change the format of the location list without removing the save number list stuff.

\newcommand\*{\GlsXtrFormatLocationList}[1]{#1}

Sometimes users want to prefix the location list with "page"/"pages". The simplest way to determine if the location list consists of a single location is to check for instances of  $\delta$ or  $\delta$  delimR, but this isn't so easy to do as they might be embedded inside the argument of formatting commands. With a bit of trickery we can find out by adjusting  $\delta \delta \Delta \delta$ to set a flag and then save information to the auxiliary file for the next run.

#### ePreLocationTag

```
1819 \newcommand*{\GlsXtrEnablePreLocationTag}[2]{%
1820 \let\@glsxtrpreloctag\@@glsxtrpreloctag
1821 \let\@glsxtrpostloctag\@@glsxtrpostloctag
1822 \renewcommand*{\@glsxtr@pagetag}{#1}%
1823 \renewcommand*{\@glsxtr@pagestag}{#2}%
1824 \renewcommand*{\@glsxtr@savepreloctag}[2]{%
1825 \csgdef{@glsxtr@preloctag@##1}{##2}%
1826 }%
1827 \renewcommand*{\@glsxtr@doloctag}{%
1828 \ifcsundef{@glsxtr@preloctag@\glscurrententrylabel}%
1829 {%
1830 \GlossariesWarning{Missing pre-location tag for '\glscurrententrylabel'.
1831 Rerun required}%
1832 }%
1833 {%
```

```
1834 \csuse{@glsxtr@preloctag@\glscurrententrylabel}%
1835 }%
1836 }%
1837 }
1838 \@onlypreamble\GlsXtrEnablePreLocationTag
```
# \@glsxtrpreloctag

\newcommand\*{\@@glsxtrpreloctag}{%

\let\@glsxtr@org@delimN\delimN

\let\@glsxtr@org@delimR\delimR

\let\@glsxtr@org@glsignore\glsignore

\gdef is required as the delimiters may occur inside a scope.

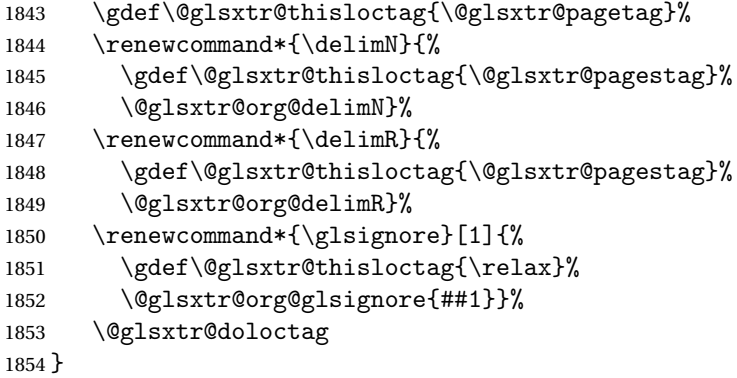

#### \@glsxtrpreloctag

\newcommand\*{\@glsxtrpreloctag}{}

#### \@glsxtr@pagetag

\newcommand\*{\@glsxtr@pagetag}{}%

#### \@glsxtr@pagestag

\newcommand\*{\@glsxtr@pagestag}{}%

#### ${\tt Isxtropostloctag}$

```
1858 \newcommand*{\@@glsxtrpostloctag}{%
1859 \let\delimN\@glsxtr@org@delimN
1860 \let\delimR\@glsxtr@org@delimR
1861 \let\glsignore\@glsxtr@org@glsignore
1862 \protected@write\@auxout{}%
1863 {\string\@glsxtr@savepreloctag{\glscurrententrylabel}{\@glsxtr@thisloctag}}%
1864 }
```
## **lsxtrpostloctag**

\newcommand\*{\@glsxtrpostloctag}{}

```
lsxtr@preloctag
               1866 \newcommand*{\@glsxtr@savepreloctag}[2]{}
               1867 \protected@write\@auxout{}{%
               1868 \string\providecommand\string\@glsxtr@savepreloctag[2]{}}
glsxtr@doloctag
               1869 \newcommand*{\@glsxtr@doloctag}{}
ss@nonumberlist Modify the nonumberlist key to use \GlsXtrFormatLocationList (and also save the number
                list):
               1870 \renewcommand*{\KV@printgloss@nonumberlist}[1]{%
               1871 \XKV@plfalse
               1872 \XKV@sttrue
               1873 \XKV@checkchoice[\XKV@resa]{#1}{true,false}%
               1874 {%
               1875 \csname glsnonumberlist\XKV@resa\endcsname
               1876 \ifglsnonumberlist
               1877 \def\glossaryentrynumbers##1{\gls@save@numberlist{##1}}%
               1878 \else
               1879 \def\glossaryentrynumbers##1{%
               1880 \@glsxtrpreloctag
               1881 \GlsXtrFormatLocationList{##1}%
               1882 \@glsxtrpostloctag
               1883 \gls@save@numberlist{##1}}%
               1884 \fi
               1885 }%
               1886 }
```
# 1.3.4 Entry Formatting, Hyperlinks and Indexing

\glsentryfmt Change default entry format. Use the generic format for regular terms (that is, entries that have a category with the regular attribute set) or non-regular terms without a short value and use the abbreviation format for non-regular terms that have a short value. If further attributes need to be checked, then \glsentryfmt will need redefining as appropriate (or use \defglsentryfmt). The abbreviation format is set here for entries that have a short form, even if they are regular entries to ensure the abbreviation fonts are correct.

```
1887 \renewcommand*{\glsentryfmt}{%
1888 \ifglshasshort{\glslabel}{\glssetabbrvfmt{\glscategory{\glslabel}}}{}%
1889 \glsifregular{\glslabel}%
1890 {\glsxtrregularfont{\glsgenentryfmt}}%
1891 {%
1892 \ifglshasshort{\glslabel}%
1893 {\glsxtrabbreviationfont{\glsxtrgenabbrvfmt}}%
1894 {\glsxtrregularfont{\glsgenentryfmt}}%
1895 }%
1896 }
```

```
sxtrregularfont Font used for regular entries.
                1897 \newcommand*{\glsxtrregularfont}[1]{#1}
bbreviationfont Font used for abbreviation entries.
                1898 \newcommand*{\glsxtrabbreviationfont}[1]{#1}
                    Commands like \glsifplural are only used by the \gls-like commands in the glossaries
                  package, but it might be useful for the postlink hook to know if the user has used, say,
                  \glsfirst or \glsplural. This can provide better consistency with the formatting of the
                  \gls-like commands, even though they don't use \glsentryfmt.
\textcircled{q}ls@field@link Redefine \@gls@field@link so that commands like \glsfirst can setup \glsxtrifwasfirstuse
                  etc to allow the postlink hook to work better. This now has an optional argument that sets up
                  the defaults.
                1899 \renewcommand{\@gls@field@link}[4][]{%
                  If the record option has been used, the information needs to be written to the aux file regard-
                  less of whether the entry exists (unless indexing has been switched off).
                1900 \@glsxtr@record{#2}{#3}{glslink}%
                1901 \glsdoifexists{#3}%
                1902 {%
                  Save and restore the hyper setting (\@gls@link also does this, but that's too late if the op-
                  tional argument of \@gls@field@link modifies it).
                1903 \let\glsxtrorg@ifKV@glslink@hyper\ifKV@glslink@hyper
                1904 \let\do@gls@link@checkfirsthyper\@gls@link@nocheckfirsthyper
                1905 \def\glscustomtext{#4}%
                1906 \@glsxtr@field@linkdefs
                1907 #1%
                1908 \@gls@link[#2]{#3}{#4}%
                1909 \let\ifKV@glslink@hyper\glsxtrorg@ifKV@glslink@hyper
                1910 }%
                1911 \glspostlinkhook
                1912 }
```
The commands  $\gtrsim$   $\gtrsim$ well to use \@glsxtr@record.

\@gls@ Save the original definition and redefine.

```
1913 \let\@glsxtr@org@gls@\@gls@
1914 \def\@gls@#1#2{%
1915 \@glsxtr@record{#1}{#2}{glslink}%
1916 \@glsxtr@org@gls@{#1}{#2}%
1917 }%
```
\@glspl@ Save the original definition and redefine.

```
1918 \let\@glsxtr@org@glspl@\@glspl@
1919 \def\@glspl@#1#2{%
```

```
1920 \@glsxtr@record{#1}{#2}{glslink}%
1921 \@glsxtr@org@glspl@{#1}{#2}%
1922 }%
```
\@Gls@ Save the original definition and redefine.

```
1923 \let\@glsxtr@org@Gls@\@Gls@
1924 \def\@Gls@#1#2{%
1925 \@glsxtr@record{#1}{#2}{glslink}%
1926 \@glsxtr@org@Gls@{#1}{#2}%
1927 }%
```
\@Glspl@ Save the original definition and redefine.

```
1928 \let\@glsxtr@org@Glspl@\@Glspl@
1929 \def\@Glspl@#1#2{%
1930 \@glsxtr@record{#1}{#2}{glslink}%
1931 \@glsxtr@org@Glspl@{#1}{#2}%
1932 }%
```

```
\@GLS@ Save the original definition and redefine.
       1933 \let\@glsxtr@org@GLS@\@GLS@
       1934 \def\@GLS@#1#2{%
```

```
1935 \@glsxtr@record{#1}{#2}{glslink}%
1936 \@glsxtr@org@GLS@{#1}{#2}%
1937 }%
```
\@GLSpl@ Save the original definition and redefine.

```
1938 \let\@glsxtr@org@GLSpl@\@GLSpl@
1939 \def\@GLSpl@#1#2{%
1940 \@glsxtr@record{#1}{#2}{glslink}%
1941 \@glsxtr@org@GLSpl@{#1}{#2}%
1942 }%
```
\@glsdisp This is redefined to allow the recording on the first run. Can't save and restore \@glsdisp since it has an optional argument.

```
1943 \renewcommand*{\@glsdisp}[3][]{%
1944 \@glsxtr@record{#1}{#2}{glslink}%
1945 \glsdoifexists{#2}{%
1946 \let\do@gls@link@checkfirsthyper\@gls@link@checkfirsthyper
1947 \let\glsifplural\@secondoftwo
1948 \let\glscapscase\@firstofthree
1949 \def\glscustomtext{#3}%
1950 \def\glsinsert{}%
1951 \def\@glo@text{\csname gls@\glstype @entryfmt\endcsname}%
1952 \@gls@link[#1]{#2}{\@glo@text}%
1953 \ifKV@glslink@local
1954 \glslocalunset{#2}%
1955 \else
1956 \glsunset{#2}%
```

```
1957 \fi
                1958 }%
                1959 \glspostlinkhook
                1960 }
   \@gls@@link@ Redefine to include \@glsxtr@record
                1961 \renewcommand*{\@gls@@link}[3][]{%
                1962 \@glsxtr@record{#1}{#2}{glslink}%
                1963 \glsdoifexistsordo{#2}%
                1964 {%
                1965 \let\do@gls@link@checkfirsthyper\relax
                 Post-link hook commands need initialising.
                1966 \def\glscustomtext{#3}%
                1967 \@glsxtr@field@linkdefs
                1968 \@gls@link[#1]{#2}{#3}%
                1969 }%
                1970 {%
                1971 \glstextformat{#3}%
                1972 }%
                1973 \glspostlinkhook
                1974 }
sxtrinitwrgloss Set the default if the wrgloss is omitted.
                1975 \newcommand*{\glsxtrinitwrgloss}{%
                1976 \glsifattribute{\glslabel}{wrgloss}{after}%
                1977 {%
                1978 \glsxtrinitwrglossbeforefalse
                1979 }%
                1980 {%
                1981 \glsxtrinitwrglossbeforetrue
                1982 }%
                1983 }
trwrglossbefore Conditional to determine if the indexing should be done before the link text.
                1984 \newif\ifglsxtrinitwrglossbefore
                1985 \glsxtrinitwrglossbeforetrue
                   Define a wrgloss key to determine whether to write the glossary information before or after
                 the link text.
                1986 \define@choicekey{glslink}{wrgloss}%
                1987 [\@glsxtr@wrglossval\@glsxtr@wrglossnr]%
                1988 {before,after}%
                1989 {%
                1990 \ifcase\@glsxtr@wrglossnr\relax
                1991 \glsxtrinitwrglossbeforetrue
                1992 \or
                1993 \glsxtrinitwrglossbeforefalse
                1994 \fi
                1995 }
```

```
1996 \define@key{glslink}{thevalue}{\def\@glsxtr@thevalue{#1}}
                1997 \define@key{glslink}{theHvalue}{\def\@glsxtr@theHvalue{#1}}
tr@hyperoutside Define a hyperoutside key to determine whether \hyperlink should be outside \glstextformat.
                1998 \define@boolkey{glslink}[glsxtr@]{hyperoutside}[true]{}
                1999 \glsxtr@hyperoutsidetrue
ocal@textformat Provide a key to locally change the text format.
                2000 \define@key{glslink}{textformat}{%
                2001 \ifcsdef{#1}
                2002 \frac{1}{8}2003 \letcs{\@glsxtr@local@textformat}{#1}%
                2004 }%
                2005 {%
                2006 \PackageError{glossaries-extra}{Unknown control sequence name '#1'}{}%
                2007 }%
                2008 }
                2009\define@key{glslink}{prefix}{\def\glolinkprefix{#1}}
nithyperoutside Set the default if the hyperoutside is omitted.
                2010 \newcommand*{\glsxtrinithyperoutside}{%
                2011 \glsifattribute{\glslabel}{hyperoutside}{false}%
                2012 {%
                2013 \glsxtr@hyperoutsidefalse
                2014 }%
                2015 {%
                2016 \glsxtr@hyperoutsidetrue
                2017 }%
                2018 }
r@inc@linkcount Does nothing by default.
                2019 \newcommand*{\glsxtr@inc@linkcount}{}
slinkpresetkeys User hook performed immediately before options are set. Does nothing by default.
                2020 \newcommand*{\glslinkpresetkeys}{}
sXtrExpandedFmt Helper command that (protected) fully expands second argument and then applies it to the
                  first, which must be a command that takes a single argument.
                2021 \newrobustcmd*{\GlsXtrExpandedFmt}[2]{%
                2022 \protected@edef\@glsxtr@tmp{#2}%
                2023 \expandafter#1\expandafter{\@glsxtr@tmp}%
                2024 }
     \@gls@link Redefine to allow the indexing to be placed after the link text. By default this is done before
                  the link text to prevent problems that can occur from the whatsit, but there may be times
```
when the user would like the indexing done afterwards even though it causes a whatsit.

```
2025 \def\@gls@link[#1]#2#3{%
2026 \leavevmode
2027 \edef\glslabel{\glsdetoklabel{#2}}%
2028 \def\@gls@link@opts{#1}%
2029 \let\@gls@link@label\glslabel
2030 \let\@glsnumberformat\@glsxtr@defaultnumberformat
2031 \edef\@gls@counter{\csname glo@\glslabel @counter\endcsname}%
2032 \edef\glstype{\csname glo@\glslabel @type\endcsname}%
2033 \let\org@ifKV@glslink@hyper\ifKV@glslink@hyper
 Save current value of \glolinkprefix:
2034 \let\@glsxtr@org@glolinkprefix\glolinkprefix
 Initialise \@glsxtr@local@textformat
2035 \let\@glsxtr@local@textformat\relax
 Initialise thevalue and theHvalue (v1.19).
2036 \def\@glsxtr@thevalue{}%
2037 \def\@glsxtr@theHvalue{\@glsxtr@thevalue}%
```
Initialise when indexing should occur (new to v1.14).

```
2038 \glsxtrinitwrgloss
```
Initialise whether \hyperlink should be outside \glstextformat (new to v1.21).

```
2039 \glsxtrinithyperoutside
```
Note that the default link options may override \glsxtrinitwrgloss.

```
2040 \@gls@setdefault@glslink@opts
```
Increment link counter if enabled (new to v1.26).

\glsxtr@inc@linkcount

As the original definition.

```
2042 \do@glsdisablehyperinlist
```

```
2043 \do@gls@link@checkfirsthyper
```
User hook before options are set (new to v1.26):

```
2044 \glslinkpresetkeys
```
Set options.

```
2045 \setkeys{glslink}{#1}%
```
User hook after options are set:

```
2046 \glslinkpostsetkeys
```
Check thevalue and theHvalue before saving (v1.19).

```
2047 \ifdefempty{\@glsxtr@thevalue}%
```

```
2048 {%
2049 \@gls@saveentrycounter
```

```
2050 }%
```
 $\{$ %

```
2052 \let\theglsentrycounter\@glsxtr@thevalue
```

```
2053 \def\theHglsentrycounter{\@glsxtr@theHvalue}%
```

```
2054 }%
```

```
2055 \@gls@setsort{\glslabel}%
```
Check if the textformat key has been used.

```
2056 \ifx\@glsxtr@local@textformat\relax
```

```
Check textformat attribute (new to v1.21).
```

```
2057 \glshasattribute{\glslabel}{textformat}%
2058 {%
2059 \edef\@glsxtr@attrval{\glsgetattribute{\glslabel}{textformat}}%
2060 \ifcsdef{\@glsxtr@attrval}%
2061 \{ \%2062 \letcs{\@glsxtr@textformat}{\@glsxtr@attrval}%
2063 }%
2064 \{%
2065 \GlossariesExtraWarning{Unknown control sequence name
2066 '\@glsxtr@attrval' supplied in textformat attribute
2067 for entry '\glslabel'. Reverting to default \string\glstextformat}%
2068 \let\@glsxtr@textformat\glstextformat
2069 }%
2070 }%
2071 {%
2072 \let\@glsxtr@textformat\glstextformat
2073 }%
2074 \else
2075 \let\@glsxtr@textformat\@glsxtr@local@textformat
2076 \fi
```
Do write if it should occur before the link text:

```
2077 \ifglsxtrinitwrglossbefore
2078 \@do@wrglossary{#2}%
2079 \fi
```
Do the link text:

```
2080 \ifKV@glslink@hyper
2081 \ifglsxtr@hyperoutside
2082 \@glslink{\glolinkprefix\glslabel}{\@glsxtr@textformat{#3}}%
2083 \else
2084 \@glsxtr@textformat{\@glslink{\glolinkprefix\glslabel}{#3}}%
2085 \fi
2086 \else
2087 \ifglsxtr@hyperoutside
2088 \glsdonohyperlink{\glolinkprefix\glslabel}{\@glsxtr@textformat{#3}}%
2089 \else
2090 \@glsxtr@textformat{\glsdonohyperlink{\glolinkprefix\glslabel}{#3}}%
2091 \ifmmode \overline{1}\else \times 1 \times 2091 \times 1
2092 \setminusfi
 Do write if it should occur after the link text:
```

```
2093 \ifglsxtrinitwrglossbefore
2094 \else
2095 \@do@wrglossary{#2}%
2096 \fi
```

```
Restore original value of \glolinkprefix:
               2097 \let\glolinkprefix\@glsxtr@org@glolinkprefix
                As the original definition:
               2098 \let\ifKV@glslink@hyper\org@ifKV@glslink@hyper
               2099 }
               2100 \define@key{glossadd}{thevalue}{\def\@glsxtr@thevalue{#1}}
               2101 \define@key{glossadd}{theHvalue}{\def\@glsxtr@theHvalue{#1}}
lsaddpresetkeys
               2102 \newcommand*{\glsaddpresetkeys}{}
saddpostsetkeys
               2103 \newcommand*{\glsaddpostsetkeys}{}
       \glsadd Redefine to include \@glsxtr@record and suppress in headings
               2104 \renewrobustcmd*{\glsadd}[2][]{%
               2105 \glsxtrifinmark
               2106 {}%
               2107 {%
               2108 \@gls@adjustmode
               2109 \@glsxtr@record{#1}{#2}{glossadd}%
               2110 \glsdoifexists{#2}%
               2111 \frac{1}{6}2112 \let\@glsnumberformat\@glsxtr@defaultnumberformat
               2113 \edef\@gls@counter{\csname glo@\glsdetoklabel{#2}@counter\endcsname}%
               2114 \def\@glsxtr@thevalue{}%
               2115 \def\@glsxtr@theHvalue{\@glsxtr@thevalue}%
                Implement any default settings (before options are set)
               2116 \glsaddpresetkeys
               2117 \setkeys{glossadd}{#1}%
                Implement any default settings (after options are set)
               2118 \glsaddpostsetkeys
               2119 \ifdefempty{\@glsxtr@thevalue}%
               2120 {%
               2121 \@gls@saveentrycounter<br>2122 }%
               2122
               2123 {%
               2124 \let\theglsentrycounter\@glsxtr@thevalue
               2125 \def\theHglsentrycounter{\@glsxtr@theHvalue}%
               2126 }%
                Define sort key if necessary (in case of sort=use):
```

```
2127 \@gls@setsort{#2}%
2128 \@@do@wrglossary{#2}%
2129 }%
```
 }% }

\glsaddeach Performs \glsadd for each entry listed in the mandatory argument.

```
2132 \newrobustcmd{\glsaddeach}[2][]{%
2133 \@for\@gls@thislabel:=#2\do{\glsadd[#1]{\@gls@thislabel}}%
2134 }
```
\@glsxtr@field@linkdefs Default settings for \@gls@field@link

```
2135 \newcommand*{\@glsxtr@field@linkdefs}{%
2136 \let\glsxtrifwasfirstuse\@secondoftwo
2137 \let\glsifplural\@secondoftwo
2138 \let\glscapscase\@firstofthree
2139 \let\glsinsert\@empty
2140 }
```
Redefine the field link commands that need to modify the above. Also add accessibility support and set the abbreviation styles if required.

assignfieldfont

```
2141 \newcommand*{\glsxtrassignfieldfont}[1]{%
2142 \ifglsentryexists{#1}%
2143 {%
2144 \ifglshasshort{#1}%
2145 {%
2146 \glssetabbrvfmt{\glscategory{#1}}%
2147 \glsifregular{#1}%
2148 {\let\@gls@field@font\glsxtrregularfont}%
2149 {\let\@gls@field@font\@firstofone}%
2150 }%
2151 {%
2152 \glsifnotregular{#1}%
2153 {\let\@gls@field@font\@firstofone}%
2154 {\let\@gls@field@font\glsxtrregularfont}%
2155 }%
2156 }%
2157 \{\}
2158 \let\@gls@field@font\@gobble
2159 }%
2160 }
```
\@glstext@ The abbreviation format may also need setting.

```
2161 \def\@glstext@#1#2[#3]{%
2162 \glsxtrassignfieldfont{#2}%
2163 \@gls@field@link{#1}{#2}{\@gls@field@font{\glsaccesstext{#2}#3}}%
2164 }
```
\@GLStext@ All uppercase version of \glstext. The abbreviation format may also need setting. \def\@GLStext@#1#2[#3]{%

```
2166 \glsxtrassignfieldfont{#2}%
2167 \@gls@field@link[\let\glscapscase\@thirdofthree]{#1}{#2}%
2168 {\@gls@field@font{\GLSaccesstext{#2}\mfirstucMakeUppercase{#3}}}%
2169 }
```
\@Glstext@ First letter uppercase version. The abbreviation format may also need setting.

 \def\@Glstext@#1#2[#3]{% \glsxtrassignfieldfont{#2}% \@gls@field@link[\let\glscapscase\@secondofthree]{#1}{#2}% {\@gls@field@font{\Glsaccesstext{#2}#3}}% }

Version 1.07 ensures that \glsfirst etc honours the nohyperfirst attribute. Allow a convenient way for the user to revert to ignoring this attribute for these commands.

ecknohyperfirst

```
2175 \newcommand*{\glsxtrchecknohyperfirst}[1]{%
2176 \glsifattribute{#1}{nohyperfirst}{true}{\KV@glslink@hyperfalse}{}%
2177 }
```
\@glsfirst@ No case changing version. The abbreviation format may also need setting.

```
2178 \def\@glsfirst@#1#2[#3]{%
2179 \glsxtrassignfieldfont{#2}%
```
Ensure that \glsfirst honours the nohyperfirst attribute.

```
2180 \@gls@field@link
2181 [\let\glsxtrifwasfirstuse\@firstoftwo
2182 \glsxtrchecknohyperfirst{#2}%
2183 ]{#1}{#2}%
2184 {\@gls@field@font{\glsaccessfirst{#2}#3}}%
2185 }
```
\@Glsfirst@ First letter uppercase version. The abbreviation format may also need setting.

```
2186 \def\@Glsfirst@#1#2[#3]{%
2187 \glsxtrassignfieldfont{#2}%
```
Ensure that \Glsfirst honours the nohyperfirst attribute.

```
2188 \@gls@field@link
2189 [\let\glsxtrifwasfirstuse\@firstoftwo
2190 \let\glscapscase\@secondofthree
2191 \glsxtrchecknohyperfirst{#2}%
2192 ]%
2193 {#1}{#2}{\@gls@field@font{\Glsaccessfirst{#2}#3}}%
2194 }
```
\@GLSfirst@ All uppercase version. The abbreviation format may also need setting.

```
2195 \def\@GLSfirst@#1#2[#3]{%
```

```
2196 \glsxtrassignfieldfont{#2}%
```
Ensure that \GLSfirst honours the nohyperfirst attribute.

```
2197 \@gls@field@link
2198 [\let\glsxtrifwasfirstuse\@firstoftwo
2199 \let\glscapscase\@thirdofthree
2200 \glsxtrchecknohyperfirst{#2}%
2201 \frac{1}{6}2202 {#1}{#2}{\@gls@field@font{\GLSaccessfirst{#2}\mfirstucMakeUppercase{#3}}}%
2203 }
```
\@glsplural@ No case changing version. The abbreviation format may also need setting.

```
2204 \def\@glsplural@#1#2[#3]{%
2205 \glsxtrassignfieldfont{#2}%
2206 \@gls@field@link[\let\glsifplural\@firstoftwo]{#1}{#2}%
2207 {\@gls@field@font{\glsaccessplural{#2}#3}}%
2208 }
```
\@Glsplural@ First letter uppercase version. The abbreviation format may also need setting.

```
2209 \def\@Glsplural@#1#2[#3]{%
2210 \glsxtrassignfieldfont{#2}%
2211 \@gls@field@link
2212 [\let\glsifplural\@firstoftwo
2213 \let\glscapscase\@secondofthree
2214 ]%
2215 {#1}{#2}{\@gls@field@font{\Glsaccessplural{#2}#3}}%
2216 }
```
\@GLSplural@ All uppercase version. The abbreviation format may also need setting.

```
2217 \def\@GLSplural@#1#2[#3]{%
2218 \glsxtrassignfieldfont{#2}%
2219 \@gls@field@link
2220 [\let\glsifplural\@firstoftwo
2221 \let\glscapscase\@thirdofthree
2222 \quad \frac{1}{6}2223 {#1}{#2}{\@gls@field@font{\GLSaccessplural{#2}\mfirstucMakeUppercase{#3}}}%
2224 }
```
glsfirstplural@ No case changing version. The abbreviation format may also need setting.

```
2225 \def\@glsfirstplural@#1#2[#3]{%
2226 \glsxtrassignfieldfont{#2}%
```
Ensure that \glsfirstplural honours the nohyperfirst attribute.

```
2227 \@gls@field@link
2228 [\let\glsxtrifwasfirstuse\@firstoftwo
2229 \let\glsifplural\@firstoftwo
2230 \glsxtrchecknohyperfirst{#2}%
2231 7%2232 {#1}{#2}{\@gls@field@font{\glsaccessfirstplural{#2}#3}}%
2233 }
```

```
Glsfirstplural@ First letter uppercase version. The abbreviation format may also need setting.
                2234 \def\@Glsfirstplural@#1#2[#3]{%
                2235 \glsxtrassignfieldfont{#2}%
                 Ensure that \glsfirstplural honours the nohyperfirst attribute.
                2236 \@gls@field@link
                2237 [\let\glsxtrifwasfirstuse\@firstoftwo
                2238 \let\glsifplural\@firstoftwo
                2239 \let\glscapscase\@secondofthree
                2240 \glsxtrchecknohyperfirst{#2}%
                2241 1%
                2242 {#1}{#2}{\@gls@field@font{\Glsaccessfirstplural{#2}#3}}%
                2243 }
\@GLSfirstplural@ All uppercase version. The abbreviation format may also need setting.
                2244 \def\@GLSfirstplural@#1#2[#3]{%
                2245 \glsxtrassignfieldfont{#2}%
                 Ensure that \glsfirstplural honours the nohyperfirst attribute.
                2246 \@gls@field@link
                2247 [\let\glsxtrifwasfirstuse\@firstoftwo
                2248 \let\glsifplural\@firstoftwo
                2249 \let\glscapscase\@thirdofthree
                2250 \glsxtrchecknohyperfirst{#2}%
                2251 \quad \frac{1}{6}2252 {#1}{#2}%
                2253 {\@gls@field@font{\GLSaccessfirstplural{#2}\mfirstucMakeUppercase{#3}}}%
                2254 }
    \@glsname@ Redefine to use accessibility support. The abbreviation format may also need setting.
                2255 \def\@glsname@#1#2[#3]{%
                2256 \glsxtrassignfieldfont{#2}%
                2257 \@gls@field@link{#1}{#2}{\@gls@field@font{\glsaccessname{#2}#3}}%
                2258 }
    \@Glsname@ First letter uppercase version. The abbreviation format may also need setting.
                2259 \def\@Glsname@#1#2[#3]{%
                2260 \glsxtrassignfieldfont{#2}%
                2261 \@gls@field@link
                2262 [\let\glscapscase\@secondoftwo]{#1}{#2}%
                2263 {\@gls@field@font{\Glsaccessname{#2}#3}}%
                2264 }
    \@GLSname@ All uppercase version. The abbreviation format may also need setting.
                2265 \def\@GLSname@#1#2[#3]{%
                2266 \glsxtrassignfieldfont{#2}%
                2267 \@gls@field@link[\let\glscapscase\@thirdoftwo]%
                2268 {#1}{#2}%
                2269 {\@gls@field@font{\GLSaccessname{#2}\mfirstucMakeUppercase{#3}}}%
                2270 }
```
\@glsdesc@ \def\@glsdesc@#1#2[#3]{% \glsxtrassignfieldfont{#2}% \@gls@field@link{#1}{#2}{\@gls@field@font{\glsaccessdesc{#2}#3}}% } \@Glsdesc@ First letter uppercase version. \def\@Glsdesc@#1#2[#3]{% \glsxtrassignfieldfont{#2}% \@gls@field@link [\let\glscapscase\@secondoftwo]{#1}{#2}% {\@gls@field@font{\Glsaccessdesc{#2}#3}}% } \@GLSdesc@ All uppercase version. \def\@GLSdesc@#1#2[#3]{% \glsxtrassignfieldfont{#2}% \@gls@field@link[\let\glscapscase\@thirdoftwo]% {#1}{#2}{\@gls@field@font{\GLSaccessdesc{#2}\mfirstucMakeUppercase{#3}}}% } \@glsdescplural@ No case-changing version. \def\@glsdescplural@#1#2[#3]{% \glsxtrassignfieldfont{#2}% \@gls@field@link [\let\glscapscase\@secondoftwo \let\glsifplural\@firstoftwo ]{#1}{#2}{\@gls@field@font{\glsaccessdescplural{#2}#3}}% } \@Glsdescplural@ First letter uppercase version. \def\@Glsdescplural@#1#2[#3]{% \glsxtrassignfieldfont{#2}% \@gls@field@link [\let\glscapscase\@secondoftwo \let\glsifplural\@firstoftwo ]{#1}{#2}{\@gls@field@font{\Glsaccessdescplural{#2}#3}}% } @GLSdescplural@ All uppercase version. \def\@GLSdesc@#1#2[#3]{% \glsxtrassignfieldfont{#2}% \@gls@field@link [\let\glscapscase\@thirdoftwo \let\glsifplural\@firstoftwo ]% {#1}{#2}% 2307 {\@gls@field@font{\GLSaccessdescplural{#2}\mfirstucMakeUppercase{#3}}}% }

\@glssymbol@ \def\@glssymbol@#1#2[#3]{% \glsxtrassignfieldfont{#2}% \@gls@field@link{#1}{#2}{\@gls@field@font{\glsaccesssymbol{#2}#3}}% } \@Glssymbol@ First letter uppercase version. \def\@Glssymbol@#1#2[#3]{% \glsxtrassignfieldfont{#2}% \@gls@field@link [\let\glscapscase\@secondoftwo]% {#1}{#2}{\@gls@field@font{\Glsaccesssymbol{#2}#3}}% } \@GLSsymbol@ All uppercase version. \def\@GLSsymbol@#1#2[#3]{% \glsxtrassignfieldfont{#2}% \@gls@field@link[\let\glscapscase\@thirdoftwo]% {#1}{#2}{\@gls@field@font{\GLSaccesssymbol{#2}\mfirstucMakeUppercase{#3}}}% } \@glssymbolplural@ No case-changing version. \def\@glssymbolplural@#1#2[#3]{% \glsxtrassignfieldfont{#2}% \@gls@field@link [\let\glscapscase\@secondoftwo \let\glsifplural\@firstoftwo ]{#1}{#2}{\@gls@field@font{\glsaccesssymbolplural{#2}#3}}% } \@Glssymbolplural@ First letter uppercase version. \def\@Glssymbolplural@#1#2[#3]{% \glsxtrassignfieldfont{#2}% \@gls@field@link [\let\glscapscase\@secondoftwo \let\glsifplural\@firstoftwo ]{#1}{#2}{\@gls@field@font{\Glsaccesssymbolplural{#2}#3}}% } LSsymbolplural@ All uppercase version. \def\@GLSsymbol@#1#2[#3]{% \glsxtrassignfieldfont{#2}% \@gls@field@link [\let\glscapscase\@thirdoftwo \let\glsifplural\@firstoftwo ]% {#1}{#2}% {\@gls@field@font{\GLSaccesssymbolplural{#2}\mfirstucMakeUppercase{#3}}}% }

```
\@Glsuseri@ First letter uppercase version.
              2347 \def\@Glsuseri@#1#2[#3]{%
              2348 \glsxtrassignfieldfont{#2}%
              2349 \@gls@field@link
              2350 [\let\glscapscase\@secondoftwo]{#1}{#2}%
              2351 {\@gls@field@font{\Glsentryuseri{#2}#3}}%
              2352 }
  \@GLSuseri@ All uppercase version.
              2353 \def\@GLSuseri@#1#2[#3]{%
              2354 \glsxtrassignfieldfont{#2}%
              2355 \@gls@field@link[\let\glscapscase\@thirdoftwo]%
              2356 {#1}{#2}{\@gls@field@font{\mfirstucMakeUppercase{\glsentryuseri{#2}#3}}}%
              2357 }
 \@Glsuserii@ First letter uppercase version.
              2358 \def\@Glsuserii@#1#2[#3]{%
              2359 \glsxtrassignfieldfont{#2}%
              2360 \@gls@field@link
              2361 [\let\glscapscase\@secondoftwo]%
              2362 {#1}{#2}{\@gls@field@font{\Glsentryuserii{#2}#3}}%
              2363 }
 \@GLSuserii@ All uppercase version.
              2364 \def\@GLSuserii@#1#2[#3]{%
              2365 \glsxtrassignfieldfont{#2}%
              2366 \@gls@field@link[\let\glscapscase\@thirdoftwo]%
              2367 {#1}{#2}{\@gls@field@font{\mfirstucMakeUppercase{\glsentryuserii{#2}#3}}}%
              2368 }
\@Glsuseriii@ First letter uppercase version.
              2369 \def\@Glsuseriii@#1#2[#3]{%
              2370 \glsxtrassignfieldfont{#2}%
              2371 \@gls@field@link
              2372 [\let\glscapscase\@secondoftwo]%
              2373 {#1}{#2}{\@gls@field@font{\Glsentryuseriii{#2}#3}}%
              2374 }
\@GLSuseriii@ All uppercase version.
              2375 \def\@GLSuseriii@#1#2[#3]{%
              2376 \glsxtrassignfieldfont{#2}%
              2377 \@gls@field@link[\let\glscapscase\@thirdoftwo]%
              2378 {#1}{#2}{\@gls@field@font{\mfirstucMakeUppercase{\glsentryuseriii{#2}#3}}}%
              2379 }
 \@Glsuseriv@ First letter uppercase version.
             2380 \def\@Glsuseriv@#1#2[#3]{%
              2381 \glsxtrassignfieldfont{#2}%
```
 \@gls@field@link [\let\glscapscase\@secondoftwo]% {#1}{#2}{\@gls@field@font{\Glsentryuseriv{#2}#3}}% }

\@GLSuseriv@ All uppercase version.

 \def\@GLSuseriv@#1#2[#3]{% \glsxtrassignfieldfont{#2}% \@gls@field@link[\let\glscapscase\@thirdoftwo]% {#1}{#2}% {\@gls@field@font{\mfirstucMakeUppercase{\glsentryuseriv{#2}#3}}}% }

\@Glsuserv@ First letter uppercase version.

```
2392 \def\@Glsuserv@#1#2[#3]{%
2393 \glsxtrassignfieldfont{#2}%
2394 \@gls@field@link
2395 [\let\glscapscase\@secondoftwo]%
2396 {#1}{#2}{\@gls@field@font{\Glsentryuserv{#2}#3}}%
2397 }
```
\@GLSuserv@ All uppercase version.

```
2398 \def\@GLSuserv@#1#2[#3]{%
2399 \glsxtrassignfieldfont{#2}%
2400 \@gls@field@link[\let\glscapscase\@thirdoftwo]%
2401 {#1}{#2}{\@gls@field@font{\mfirstucMakeUppercase{\glsentryuserv{#2}#3}}}%
2402 }
```
\@Glsuservi@ First letter uppercase version.

 \def\@Glsuservi@#1#2[#3]{% \glsxtrassignfieldfont{#2}% \@gls@field@link [\let\glscapscase\@secondoftwo]% {#1}{#2}{\@gls@field@font{\Glsentryuservi{#2}#3}}% }

\@GLSuservi@ All uppercase version.

```
2409 \def\@GLSuservi@#1#2[#3]{%
```

```
2410 \glsxtrassignfieldfont{#2}%
```
\@gls@field@link[\let\glscapscase\@thirdoftwo]%

```
2412 {#1}{#2}{\@gls@field@font{\mfirstucMakeUppercase{\glsentryuservi{#2}#3}}}%
2413 }
```
Commands like \acrshort already set \glsifplural, but they don't set \glsxtrifwasfirstuse so they need adjusting.

```
\@acrshort No case change.
```
\def\@acrshort#1#2[#3]{%

```
2415 \glsdoifexists{#2}%
2416 {%
2417 \let\do@gls@link@checkfirsthyper\@gls@link@nocheckfirsthyper
2418 \let\glsxtrifwasfirstuse\@secondoftwo
2419 \let\glsifplural\@secondoftwo
2420 \let\glscapscase\@firstofthree
2421 \let\glsinsert\@empty
2422 \def\glscustomtext{%
2423 \acronymfont{\glsaccessshort{#2}}#3%
2424 }%
2425 \@gls@link[#1]{#2}{\csname gls@\glstype @entryfmt\endcsname}%
2426 }%
2427 \glspostlinkhook
2428 }
```

```
\@Acrshort First letter uppercase.
```

```
2429 \def\@Acrshort#1#2[#3]{%
2430 \glsdoifexists{#2}%
2431 {%
2432 \let\do@gls@link@checkfirsthyper\@gls@link@nocheckfirsthyper
2433 \let\glsxtrifwasfirstuse\@secondoftwo
2434 \let\glsifplural\@secondoftwo
2435 \let\glscapscase\@secondofthree
2436 \let\glsinsert\@empty
2437 \def\glscustomtext{%
2438 \acronymfont{\Glsaccessshort{#2}}#3%
2439 \frac{1}{2}2440 \@gls@link[#1]{#2}{\csname gls@\glstype @entryfmt\endcsname}%
2441 }%
2442 \glspostlinkhook
2443 }
```
\@ACRshort All uppercase.

```
2444 \def\@ACRshort#1#2[#3]{%
2445 \glsdoifexists{#2}%
2446 {%
2447 \let\do@gls@link@checkfirsthyper\@gls@link@nocheckfirsthyper
2448 \let\glsxtrifwasfirstuse\@secondoftwo
2449 \let\glsifplural\@secondoftwo
2450 \let\glscapscase\@thirdofthree
2451 \let\glsinsert\@empty
2452 \def\glscustomtext{%
2453 \mfirstucMakeUppercase{\acronymfont{\glsaccessshort{#2}}#3}%
2454 }%
2455 \@gls@link[#1]{#2}{\csname gls@\glstype @entryfmt\endcsname}%
2456 \frac{1}{2}2457 \glspostlinkhook
2458 }
```

```
\@acrshortpl No case change.
            2459 \def\@acrshortpl#1#2[#3]{%
            2460 \glsdoifexists{#2}%
            2461 {%
            2462 \let\do@gls@link@checkfirsthyper\@gls@link@nocheckfirsthyper
            2463 \let\glsxtrifwasfirstuse\@secondoftwo
            2464 \let\glsifplural\@firstoftwo
            2465 \let\glscapscase\@firstofthree
            2466 \let\glsinsert\@empty
            2467 \def\glscustomtext{%
            2468 \acronymfont{\glsaccessshortpl{#2}}#3%
            2469 }%
            2470 \@gls@link[#1]{#2}{\csname gls@\glstype @entryfmt\endcsname}%
            2471 }%
            2472 \glspostlinkhook
            2473 }
```
### \@Acrshortpl First letter uppercase.

 \def\@Acrshortpl#1#2[#3]{% \glsdoifexists{#2}% {% \let\do@gls@link@checkfirsthyper\@gls@link@nocheckfirsthyper \let\glsxtrifwasfirstuse\@secondoftwo \let\glsifplural\@firstoftwo \let\glscapscase\@secondofthree \let\glsinsert\@empty 2482 \def\glscustomtext{% 2483 \acronymfont{\Glsaccessshortpl{#2}}#3% }% \@gls@link[#1]{#2}{\csname gls@\glstype @entryfmt\endcsname}%  $\frac{1}{2}$  \glspostlinkhook }

\@ACRshortpl All uppercase.

```
2489 \def\@ACRshortpl#1#2[#3]{%
2490 \glsdoifexists{#2}%
2491 {%
2492 \let\do@gls@link@checkfirsthyper\@gls@link@nocheckfirsthyper
2493 \let\glsxtrifwasfirstuse\@secondoftwo
2494 \let\glsifplural\@firstoftwo
2495 \let\glscapscase\@thirdofthree
2496 \let\glsinsert\@empty
2497 \def\glscustomtext{%
2498 \mfirstucMakeUppercase{\acronymfont{\glsaccessshortpl{#2}}#3}%
2499 }%
2500 \@gls@link[#1]{#2}{\csname gls@\glstype @entryfmt\endcsname}%
2501 }%
2502 \glspostlinkhook
```
}

\@acrlong No case change. \def\@acrlong#1#2[#3]{% \glsdoifexists{#2}% {% \let\do@gls@link@checkfirsthyper\@gls@link@nocheckfirsthyper \let\glsxtrifwasfirstuse\@secondoftwo \let\glsifplural\@secondoftwo \let\glscapscase\@firstofthree \let\glsinsert\@empty 2512 \def\glscustomtext{% 2513 \acronymfont{\glsaccesslong{#2}}#3% }% \@gls@link[#1]{#2}{\csname gls@\glstype @entryfmt\endcsname}% }% \glspostlinkhook

}

```
\@Acrlong First letter uppercase.
```

```
2519 \def\@Acrlong#1#2[#3]{%
2520 \glsdoifexists{#2}%
2521 {%
2522 \let\do@gls@link@checkfirsthyper\@gls@link@nocheckfirsthyper
2523 \let\glsxtrifwasfirstuse\@secondoftwo
2524 \let\glsifplural\@secondoftwo
2525 \let\glscapscase\@secondofthree
2526 \let\glsinsert\@empty
2527 \def\glscustomtext{%
2528 \acronymfont{\Glsaccesslong{#2}}#3%
2529 }%
2530 \@gls@link[#1]{#2}{\csname gls@\glstype @entryfmt\endcsname}%
2531 }%
2532 \glspostlinkhook
2533 }
```
\@ACRlong All uppercase.

```
2534 \def\@ACRlong#1#2[#3]{%
2535 \glsdoifexists{#2}%
2536 {%
2537 \let\do@gls@link@checkfirsthyper\@gls@link@nocheckfirsthyper
2538 \let\glsxtrifwasfirstuse\@secondoftwo
2539 \let\glsifplural\@secondoftwo
2540 \let\glscapscase\@thirdofthree
2541 \let\glsinsert\@empty
2542 \def\glscustomtext{%
2543 \mfirstucMakeUppercase{\acronymfont{\glsaccesslong{#2}}#3}%
2544 }%
2545 \@gls@link[#1]{#2}{\csname gls@\glstype @entryfmt\endcsname}%
```
 }% \glspostlinkhook }

# \@acrlongpl No case change.

```
2549 \def\@acrlongpl#1#2[#3]{%
2550 \glsdoifexists{#2}%
2551 \quad {\binom{9}{6}}2552 \let\do@gls@link@checkfirsthyper\@gls@link@nocheckfirsthyper
2553 \let\glsxtrifwasfirstuse\@secondoftwo
2554 \let\glsifplural\@firstoftwo
2555 \let\glscapscase\@firstofthree
2556 \let\glsinsert\@empty
2557 \def\glscustomtext{%
2558 \acronymfont{\glsaccesslongpl{#2}}#3%
2559 }%
2560 \@gls@link[#1]{#2}{\csname gls@\glstype @entryfmt\endcsname}%
2561 }%
2562 \glspostlinkhook
2563 }
```
\@Acrlongpl First letter uppercase.

```
2564 \def\@Acrlongpl#1#2[#3]{%
2565 \glsdoifexists{#2}%
2566 {%
2567 \let\do@gls@link@checkfirsthyper\@gls@link@nocheckfirsthyper
2568 \let\glsxtrifwasfirstuse\@secondoftwo
2569 \let\glsifplural\@firstoftwo
2570 \let\glscapscase\@secondofthree
2571 \let\glsinsert\@empty
2572 \def\glscustomtext{%
2573 \acronymfont{\Glsaccesslongpl{#2}}#3%
2574 }%
2575 \@gls@link[#1]{#2}{\csname gls@\glstype @entryfmt\endcsname}%
2576 }%
2577 \glspostlinkhook
2578 }
```
## \@ACRlongpl All uppercase.

```
2579 \def\@ACRlongpl#1#2[#3]{%
2580 \glsdoifexists{#2}%
2581 \frac{1}{6}2582 \let\do@gls@link@checkfirsthyper\@gls@link@nocheckfirsthyper
2583 \let\glsxtrifwasfirstuse\@secondoftwo
2584 \let\glsifplural\@firstoftwo
2585 \let\glscapscase\@thirdofthree
2586 \let\glsinsert\@empty
2587 \def\glscustomtext{%
2588 \mfirstucMakeUppercase{\acronymfont{\glsaccesslongpl{#2}}#3}%
```

```
2589 }%
2590 \@gls@link[#1]{#2}{\csname gls@\glstype @entryfmt\endcsname}%
2591 }%
2592 \glspostlinkhook
2593 }
```
Modify \@glsaddkey so additional keys provided by the user can be treated in a similar way.

### \@glsaddkey

```
2594 \renewcommand*{\@glsaddkey}[7]{%
2595 \key@ifundefined{glossentry}{#1}%
2596 {%
2597 \define@key{glossentry}{#1}{\csdef{@glo@#1}{##1}}%
2598 \appto\@gls@keymap{,{#1}{#1}}%
2599 \appto\@newglossaryentryprehook{\csdef{@glo@#1}{#2}}%
2600 \appto\@newglossaryentryposthook{%
2601 \letcs{\@glo@tmp}{@glo@#1}%
2602 \gls@assign@field{#2}{\@glo@label}{#1}{\@glo@tmp}%
2603 }%
2604 \newcommand*{#3}[1]{\@gls@entry@field{##1}{#1}}%
2605 \newcommand*{#4}[1]{\@Gls@entry@field{##1}{#1}}%
```
Now for the commands with links. First the version with no case change (same as before):

```
2606 \ifcsdef{@gls@user@#1@}%
2607 {%
2608 \PackageError{glossaries}%
2609 {Can't define '\string#5' as helper command
2610 '\expandafter\string\csname @gls@user@#1@\endcsname' already
2611 exists}%
2612 \{ \}%<br>2613 \}%
2613 }%
2614 {%
2615 \expandafter\newcommand\expandafter*\expandafter
2616 {\csname @gls@user@#1\endcsname}[2][]{%
2617 \new@ifnextchar[%]
2618 {\csuse{@gls@user@#1@}{##1}{##2}}%
2619 {\csuse{@gls@user@#1@}{##1}{##2}[]}}%
2620 \csdef{@gls@user@#1@}##1##2[##3]{%
2621 \@gls@field@link{##1}{##2}{#3{##2}##3}%
2622 }%
2623 \newrobustcmd*{#5}{%
2624 \expandafter\@gls@hyp@opt\csname @gls@user@#1\endcsname}%
2625 }%
```
Next the version with the first letter converted to upper case (modified):

```
2626 \ifcsdef{@Gls@user@#1@}%
2627 {%
2628 \PackageError{glossaries}%
2629 {Can't define '\string#6' as helper command
```

```
2630 '\expandafter\string\csname @Gls@user@#1@\endcsname' already
2631 exists}%
2632 {}%
2633 }%
2634 {%
2635 \expandafter\newcommand\expandafter*\expandafter
2636 {\csname @Gls@user@#1\endcsname}[2][]{%
2637 \new@ifnextchar[%]
2638 {\csuse{@Gls@user@#1@}{##1}{##2}}%
2639 {\csuse{@Gls@user@#1@}{##1}{##2}[]}}%
2640 \csdef{@Gls@user@#1@}##1##2[##3]{%
2641 \@gls@field@link[\let\glscapscase\@secondofthree]%
2642 {##1}{##2}{#4{##2}##3}%
2643 }%
2644 \newrobustcmd*{#6}{%
2645 \expandafter\@gls@hyp@opt\csname @Gls@user@#1\endcsname}%
2646 }%
 Finally the all caps version (modified):
2647 \ifcsdef{@GLS@user@#1@}%
2648 {%
2649 \PackageError{glossaries}%
2650 {Can't define '\string#7' as helper command
2651 '\expandafter\string\csname @GLS@user@#1@\endcsname' already
2652 exists}%
2653 {}%
2654 }%
2655 {%
2656 \expandafter\newcommand\expandafter*\expandafter
2657 {\csname @GLS@user@#1\endcsname}[2][]{%
2658 \new@ifnextchar[%]
2659 {\csuse{@GLS@user@#1@}{##1}{##2}}%
2660 {\csuse{@GLS@user@#1@}{##1}{##2}[]}}%
2661 \csdef{@GLS@user@#1@}##1##2[##3]{%
2662 \@gls@field@link[\let\glscapscase\@thirdofthree]%
2663 {##1}{##2}{\mfirstucMakeUppercase{#3{##2}##3}}%
2664 }%
2665 \newrobustcmd*{#7}{%
2666 \expandafter\@gls@hyp@opt\csname @GLS@user@#1\endcsname}%
2667 }%
2668 }%
2669 {%
2670 \PackageError{glossaries-extra}{Key '#1' already exists}{}%
2671 }%
2672 }
```
checkfirsthyper Old versions of glossaries don't define this, so provide it just in case it hasn't been defined. \providecommand\*{\@gls@link@nocheckfirsthyper}{}

checkfirsthyper Modify check to determine if the hyperlink should be automatically suppressed, but save the

original in case the acronyms are restored.

 \let\@glsxtr@org@checkfirsthyper\@gls@link@checkfirsthyper \renewcommand\*{\@gls@link@checkfirsthyper}{%

\ifglsused isn't useful in the post link hook as it's already been unset by then, so define a command that can be used in the post link hook. Since \@gls@link@checkfirsthyper is only used by commands like  $\gtrsim$  1s but not by other commands, this seems the best place to put it to automatically set the value for the commands that change the first use flag. The other commands should set \glsxtrifwasfirstuse to \@secondoftwo (which is done in \@glsxtr@field@linkdefs).

```
2676 \ifglsused{\glslabel}%
2677 {\let\glsxtrifwasfirstuse\@secondoftwo}
2678 {\let\glsxtrifwasfirstuse\@firstoftwo}%
 Store the category label for convenience.
2679 \edef\glscategorylabel{\glscategory{\glslabel}}%
2680 \ifglsused{\glslabel}%
2681 {%
2682 \glsifcategoryattribute{\glscategorylabel}{nohypernext}{true}%
2683 {\KV@glslink@hyperfalse}{}%
2684 }%
2685 {%
2686 \glsifcategoryattribute{\glscategorylabel}{nohyperfirst}{true}%
2687 {\KV@glslink@hyperfalse}{}%
2688 }%
2689 \glslinkcheckfirsthyperhook
2690 }
```
ablehyperinlist This command was introduced in glossaries v4.19. If it hasn't been defined, we're using an earlier version, in which case the nohyper attribute can't be implemented.

```
2691 \ifdef\do@glsdisablehyperinlist
2692 {%
2693 \let\@glsxtr@do@glsdisablehyperinlist\do@glsdisablehyperinlist
2694 \renewcommand*{\do@glsdisablehyperinlist}{%
2695 \@glsxtr@do@glsdisablehyperinlist
2696 \glsifattribute{\glslabel}{nohyper}{true}{\KV@glslink@hyperfalse}{}%
2697 }
2698 }
2699 {}
```
Define a noindex key to prevent writing information to the external file.

 \define@boolkey{glslink}{noindex}[true]{} \KV@glslink@noindexfalse

If \@gls@setdefault@glslink@opts has been defined (glossaries v4.20) use it to set the default keys in \@glslink.

## lt@glslink@opts

\ifdef\@gls@setdefault@glslink@opts

```
2703 {
                2704 \renewcommand*{\@gls@setdefault@glslink@opts}{%
                2705 \KV@glslink@noindexfalse
                2706 \@glsxtrsetaliasnoindex
                2707 }
                2708 }
               2709 {
                 Not defined so prepend it to \do@glsdisablehyperinlist to achieve the same effect.
                2710 \newcommand*{\@gls@setdefault@glslink@opts}{%
                2711 \KV@glslink@noindexfalse
                2712 \@glsxtrsetaliasnoindex
                2713 }
                2714 \preto\do@glsdisablehyperinlist{\@gls@setdefault@glslink@opts}
                2715 }
setaliasnoindex Allow user to hook into the alias noindex setting. Default behaviour switches off indexing for
                 aliases. If the record option is on, this will have been defined to do nothing. (bib2gls will deal
                 with records for aliased entries.)
                2716 \providecommand*{\glsxtrsetaliasnoindex}{%
                2717 \KV@glslink@noindextrue
                2718 }
setaliasnoindex
                2719 \newcommand*{\@glsxtrsetaliasnoindex}{%
                2720 \glsxtrifhasfield{alias}{\glslabel}%
                2721 \quad {%
                2722 \let\glsxtrindexaliased\@glsxtrindexaliased
                2723 \glsxtrsetaliasnoindex
                2724 \let\glsxtrindexaliased\@no@glsxtrindexaliased
                2725 }%
                2726 {}%
                2727 }
\@glsxtrindexaliased
                2728 \newcommand{\@glsxtrindexaliased}{%
               2729 \ifKV@glslink@noindex
               2730 \else
                2731 \begingroup
                2732 \let\@glsnumberformat\@glsxtr@defaultnumberformat
                2733 \edef\@gls@counter{\csname glo@\glsdetoklabel{\glslabel}@counter\endcsname}%
                2734 \glsxtr@saveentrycounter
                2735 \@@do@wrglossary{\glsxtralias{\glslabel}}%
                2736 \endgroup
                2737 \fi
```
}

xtrindexaliased

\newcommand{\@no@glsxtrindexaliased}{%

```
2740 \PackageError{glossaries-extra}{\string\glsxtrindexaliased\space
2741 not permitted outside definition of \string\glsxtrsetaliasnoindex}%
2742 {}%
2743 }
```

```
\glsxtrindexaliased Provide a command to redirect alias indexing, but only allow it to be used within \glsxtrsetaliasnoindex.
                 2744 \let\glsxtrindexaliased\@no@glsxtrindexaliased
```

```
tDefaultGlsOpts Set the default options for \gtrsim Plslink etc.
```

```
2745 \newcommand*{\GlsXtrSetDefaultGlsOpts}[1]{%
2746 \renewcommand*{\@gls@setdefault@glslink@opts}{%
2747 \setkeys{glslink}{#1}%
2748 \@glsxtrsetaliasnoindex
2749 }%
2750 }
```
 $\lceil$ lsxtrifindexing Provide user level command to access it in  $\gtrsim$ lswriteentry.

```
2751 \newcommand*{\glsxtrifindexing}[2]{%
2752 \ifKV@glslink@noindex #2\else #1\fi
2753 }
```
\glswriteentry Redefine to test for indexonlyfirst category attribute.

```
2754 \renewcommand*{\glswriteentry}[2]{%
2755 \glsxtrifindexing
2756 {%
2757 \ifglsindexonlyfirst
2758 \ifglsused{#1}
2759 {\glsxtrdoautoindexname{#1}{dualindex}}%
2760 {#2}%
2761 \else
2762 \glsifattribute{#1}{indexonlyfirst}{true}%
2763 {\rightarrow}2764 {\glsxtrdoautoindexname{#1}{dualindex}}%
2765 {#2}}%
2766 {#2}%
2767 \fi
2768 }%
2769 {}%
2770 }
```
 $\&$  do $@$ wrglossary Hook into glossary indexing command so that it can also use \index at the same time if required and add user hook.

```
2771 \appto\@@do@@wrglossary{\@glsxtr@do@@wrindex
2772 \glsxtrdowrglossaryhook{\@gls@label}%
2773 }
```
(The label can be obtained from \@gls@label at this point.)

Similarly for the "noidx" version:

s@noidxglossary \appto\gls@noidxglossary{\@glsxtr@do@@wrindex \glsxtrdowrglossaryhook{\@gls@label}% } \@glsxtr@do@@wrindex \newcommand\*{\@glsxtr@do@@wrindex}{% \glsxtrdoautoindexname{\@gls@label}{dualindex}% }  $\omega$ rglossaryhook Allow user to hook into indexing code. (Always used by \glsadd. Used by \gls when indexing, which may or may not occur depending on the indexing settings.) \newcommand\*{\glsxtrdowrglossaryhook}[1]{} gls@alt@hyp@opt Commands like \gls have a star or plus version. Provide a third symbol that the user can adapt for convenience. \newcommand\*{\@gls@alt@hyp@opt}[1]{% \let\glslinkvar\@firstofthree \let\@gls@hyp@opt@cs#1\relax \@ifstar{\s@gls@hyp@opt}% {\@ifnextchar+% {\@firstoftwo{\p@gls@hyp@opt}}% {% \expandafter\@ifnextchar\@gls@alt@hyp@opt@char {\@firstoftwo{\@alt@gls@hyp@opt}}% {#1}% }% }% } alt@gls@hyp@opt User version \newcommand\*{\@alt@gls@hyp@opt}[1][]{% \let\glslinkvar\@firstofthree \expandafter\@gls@hyp@opt@cs\expandafter[\@gls@alt@hyp@opt@keys,#1]} <code>lt@hyp@opt@char Contains</code> the character used as the command modifier. \newcommand\*{\@gls@alt@hyp@opt@char}{} lt@hyp@opt@keys Contains the option list used as the command modifier. \newcommand\*{\@gls@alt@hyp@opt@keys}{} rSetAltModifier \newcommand\*{\GlsXtrSetAltModifier}[2]{% \let\@gls@hyp@opt\@gls@alt@hyp@opt \def\@gls@alt@hyp@opt@char{#1}%

\def\@gls@alt@hyp@opt@keys{#2}%

}

org@dohyperlink

```
2804 \let\glsxtr@org@dohyperlink\glsdohyperlink
```
\glsnavhyperlink Now that \glsdohyperlink (used by \@glslink) references \glslabel it's necessary to patch \glsnavhyperlink to avoid using it (since \glslabel won't be defined). This means temporarily redefining \glsdohyperlink to its original definition.

This command is provided by glossary-hypernav so it may not exist.

```
2805 \ifdef\glsnavhyperlink
2806 {
2807 \renewcommand*{\glsnavhyperlink}[3][\@glo@type]{%
2808 \edef\gls@grplabel{#2}\protected@edef\@gls@grptitle{#3}%
 Scope:
2809 {%
2810 \let\glsdohyperlink\glsxtr@org@dohyperlink
2811 \@glslink{\glsnavhyperlinkname{#1}{#2}}{#3}%
2812 }%
2813 }%
2814 }
2815 {}
```
\glsdohyperlink Unpleasant complications can occur if the text or first key etc contains \gls, particularly if there are hyperlinks. To get around this problem, patch \glsdohyperlink so that it temporarily makes \gls behave like \glstext[〈*hyper=false,noindex*〉]. (This will be overridden if the user explicitly cancels either of those options in the optional argument of  $\gtrsim$ or using the plus version.) This also patches the short form commands like \acrshort and \glsxtrshort to use \glsentryshort and, similarly, the long form commands like \acrlong and \glsxtrlong to use \glsentrylong. Added attribute check.

```
2816 \renewcommand*{\glsdohyperlink}[2]{%
2817 \glshasattribute{\glslabel}{targeturl}%
2818 {%
2819 \glshasattribute{\glslabel}{targetname}%
2820 {%
2821 \glshasattribute{\glslabel}{targetcategory}%
2822 {%
2823 \hyperref{\glsgetattribute{\glslabel}{targeturl}}%
2824 {\glsgetattribute{\glslabel}{targetcategory}}%
2825 {\glsgetattribute{\glslabel}{targetname}}%
2826 {{\glsxtrprotectlinks#2}}%
2827 }%
2828 {%
2829 \hyperref{\glsgetattribute{\glslabel}{targeturl}}%
2830 {}%
2831 {\glsgetattribute{\glslabel}{targetname}}%
2832 {{\glsxtrprotectlinks#2}}%
2833 }%
2834 }%
2835 {%
```

```
2836 \href{\glsgetattribute{\glslabel}{targeturl}}%
                2837 {{\glsxtrprotectlinks#2}}%
                2838 }%
                2839 }%
                2840 {%
                 Check for alias.
                2841 \glsfieldfetch{\glslabel}{alias}{\gloaliaslabel}%
                2842 \ifdefvoid\gloaliaslabel
                2843 {%
                2844 \glsxtrhyperlink{#1}{{\glsxtrprotectlinks#2}}%<br>2845 }%
                2845
                2846 {%
                 Redirect link to the alias target.
                2847 \glsxtrhyperlink
                2848 {\glolinkprefix\glsdetoklabel{\gloaliaslabel}}%
                2849 {{\glsxtrprotectlinks#2}}%
                2850 }%
                2851 }%
                2852 }
\mathrm{g}lsxtrhyperlink Allows integration with the base glossaries package's debug=showtargets option.
                2853 \ifdef\@glsshowtarget
                2854 {
                2855 \newcommand{\glsxtrhyperlink}[2]{%
                2856 \@glsshowtarget{#1}%
                2857 \hyperlink{#1}{#2}%
                2858 }%
                2859 }
                2860 {
                2861 \newcommand{\glsxtrhyperlink}[2]{\hyperlink{#1}{#2}}%
                2862 }
```
glsdisablehyper Redefine to set \glslabel (to allow it to be picked up by \glsdohyperlink). Also made it robust and added grouping to localise the definition of \glslabel. The original internal command @glo@label could probably be simply replaced with \glslabel, but it's retained in case its removal causes unexpected problems.

```
2863 \renewrobustcmd*{\glshyperlink}[2][\glsentrytext{\@glo@label}]{%
2864 \glsdoifexists{#2}%
2865 {%
2866 \def\@glo@label{#2}%
2867 {\edef\glslabel{#2}%
2868 \@glslink{\glolinkprefix\glslabel}{#1}}%
2869 }%
2870 }
```
glsdisablehyper Redefine in case we have an old version of glossaries. This now uses  $\det$  rather than  $\let$  to allow for redefinitions of \glsdonohyperlink.

```
2871 \renewcommand{\glsdisablehyper}{%
2872 \KV@glslink@hyperfalse
2873 \def\@glslink{\glsdonohyperlink}%
2874 \let\@glstarget\@secondoftwo
2875 }
```
\glsenablehyper This now uses \def rather than \let to allow for redefinitions of \glsdohypertarget and \glsdohyperlink.

```
2876 \renewcommand{\glsenablehyper}{%
2877 \KV@glslink@hypertrue
2878 \def\@glslink{\glsdohyperlink}%
2879 \def\@glstarget{\glsdohypertarget}%
2880 }
```
\glsdonohyperlink This command was only introduced in glossaries v4.20, so it may not be defined (therefore use \def). For older glossaries versions, this won't be used if hyperref hasn't been loaded, which means the indexing will still take place. The generated text is scoped (the link text in \hyperlink is also scoped, so it's consistent).

```
2881 \def\glsdonohyperlink#1#2{{\glsxtrprotectlinks #2}}
```
\@glslink Reset \@glslink with patched versions:

```
2882 \ifcsundef{hyperlink}%
2883 {%
2884 \def\@glslink{\glsdonohyperlink}
2885 }%
2886 {%
2887 \def\@glslink{\glsdohyperlink}
2888 }
```
xtrprotectlinks Make \gls (and variants) behave like the corresponding \glstext (and variants) with hyperlinking and indexing off.

```
2889 \newcommand*{\glsxtrprotectlinks}{%
2890 \KV@glslink@hyperfalse
2891 \KV@glslink@noindextrue
2892 \let\@gls@\@glsxtr@p@text@
2893 \let\@Gls@\@Glsxtr@p@text@
2894 \let\@GLS@\@GLSxtr@p@text@
2895 \let\@glspl@\@glsxtr@p@plural@
2896 \let\@Glspl@\@Glsxtr@p@plural@
2897 \let\@GLSpl@\@GLSxtr@p@plural@
2898 \let\@glsxtrshort\@glsxtr@p@short@
2899 \let\@Glsxtrshort\@Glsxtr@p@short@
2900 \let\@GLSxtrshort\@GLSxtr@p@short@
2901 \let\@glsxtrlong\@glsxtr@p@long@
2902 \let\@Glsxtrlong\@Glsxtr@p@long@
2903 \let\@GLSxtrlong\@GLSxtr@p@long@
2904 \let\@glsxtrshortpl\@glsxtr@p@shortpl@
2905 \let\@Glsxtrshortpl\@Glsxtr@p@shortpl@
```
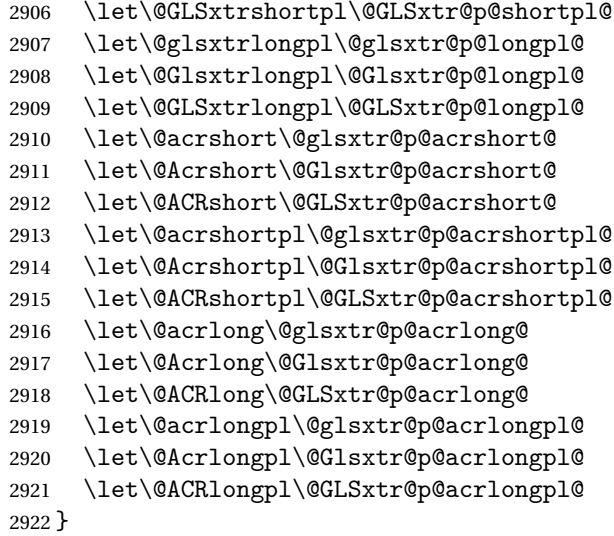

These protected versions need grouping to prevent the label from getting confused.

### \@glsxtr@p@text@

\def\@glsxtr@p@text@#1#2[#3]{{\@glstext@{#1}{#2}[#3]}}

## \@Glsxtr@p@text@

\def\@Glsxtr@p@text@#1#2[#3]{{\@Glstext@{#1}{#2}[#3]}}

### \@GLSxtr@p@text@

\def\@GLSxtr@p@text@#1#2[#3]{{\@GLStext@{#1}{#2}[#3]}}

### sxtr@p@plural@

\def\@glsxtr@p@plural@#1#2[#3]{{\@glsplural@{#1}{#2}[#3]}}

## sxtr@p@plural@

\def\@Glsxtr@p@plural@#1#2[#3]{{\@Glsplural@{#1}{#2}[#3]}}

## \@GLSxtr@p@plural@

\def\@GLSxtr@p@plural@#1#2[#3]{{\@GLSplural@{#1}{#2}[#3]}}

## \@glsxtr@p@short@

```
2929 \def\@glsxtr@p@short@#1#2[#3]{%
2930 {%
2931 \glssetabbrvfmt{\glscategory{#2}}%
2932 \glsabbrvfont{\glsentryshort{#2}}#3%
2933 }%
2934 }
```
## \@Glsxtr@p@short@

\def\@Glsxtr@p@short@#1#2[#3]{%

```
2936 {%
2937 \glssetabbrvfmt{\glscategory{#2}}%
2938 \glsabbrvfont{\Glsentryshort{#2}}#3%
2939 }%
2940 }
```
## \@GLSxtr@p@short@

 \def\@GLSxtr@p@short@#1#2[#3]{% {% \glssetabbrvfmt{\glscategory{#2}}% \mfirstucMakeUppercase{\glsabbrvfont{\glsentryshort{#2}}#3}% }% }

## $\texttt{str@p@shortpl@}$

 \def\@glsxtr@p@shortpl@#1#2[#3]{% {% \glssetabbrvfmt{\glscategory{#2}}% \glsabbrvfont{\glsentryshortpl{#2}}#3% }% }

### $\texttt{str@p@shortpl@}$

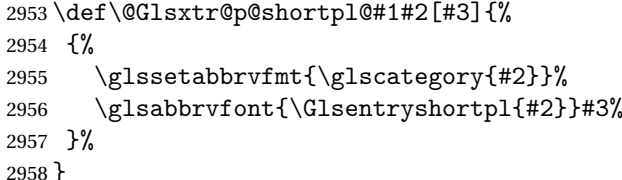

## Sxtr@p@shortpl@

 \def\@GLSxtr@p@shortpl@#1#2[#3]{% {% \glssetabbrvfmt{\glscategory{#2}}% \mfirstucMakeUppercase{\glsabbrvfont{\glsentryshortpl{#2}}#3}% }% }

### \@glsxtr@p@long@

```
2965 \def\@glsxtr@p@long@#1#2[#3]{{\glsentrylong{#2}#3}}
```
### \@Glsxtr@p@long@

```
2966 \def\@Glsxtr@p@long@#1#2[#3]{{\Glsentrylong{#2}#3}}
```
## \@GLSxtr@p@long@

 \def\@GLSxtr@p@long@#1#2[#3]{% {\mfirstucMakeUppercase{\glslongfont{\glsentrylong{#2}}#3}}}

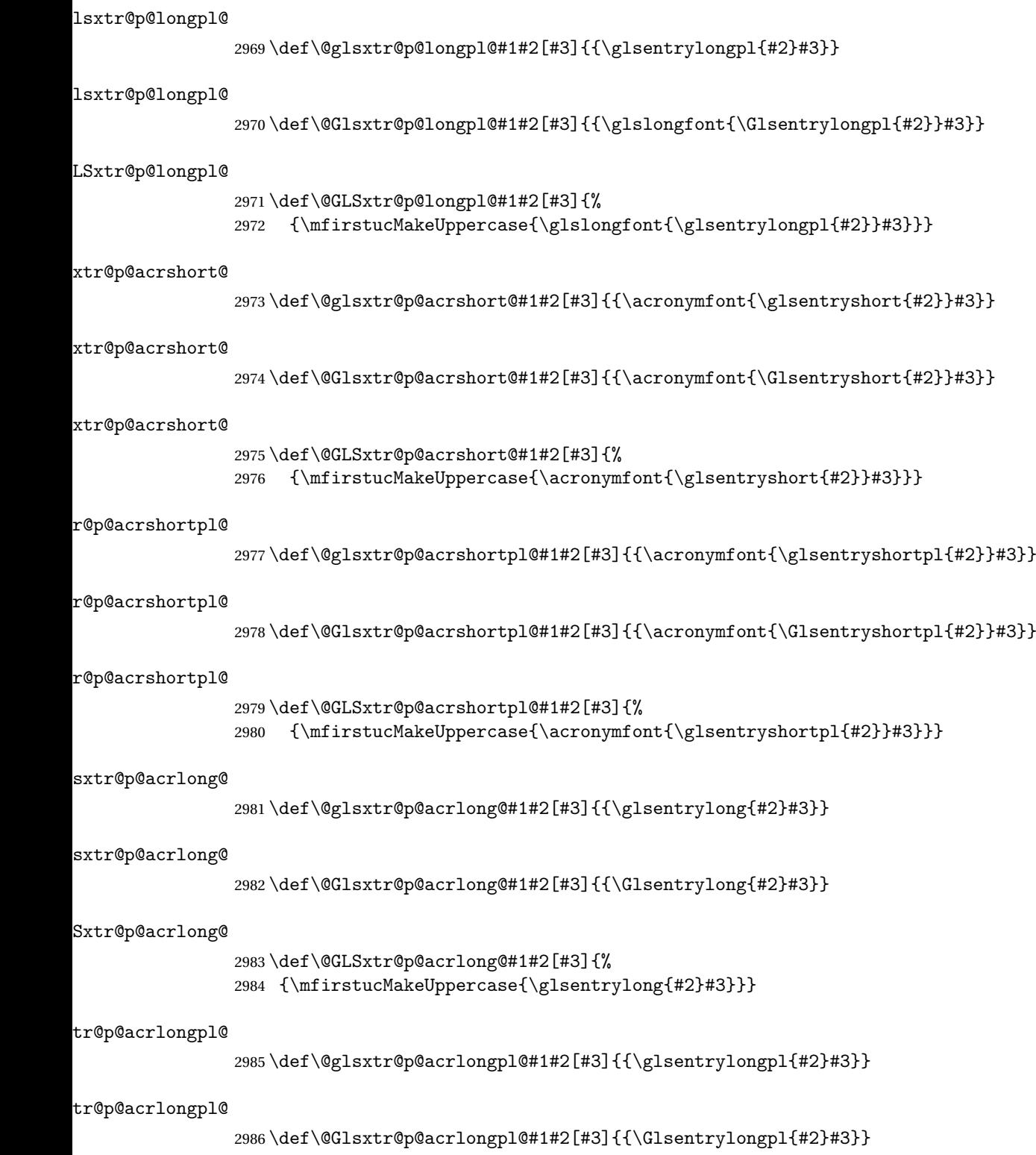

```
tr@p@acrlongpl@
               2987 \def\@GLSxtr@p@acrlongpl@#1#2[#3]{%
               2988 {\mfirstucMakeUppercase{\glsentrylongpl{#2}#3}}}
                   Commands to minimise conflict.
 \@glsxtrp@opt
               2989 \newcommand*{\@glsxtrp@opt}{hyper=false,noindex}
\glsxtrsetpopts Used in glossary to switch hyperlinks on for the \glsxtrp type of commands.
               2990 \newcommand*{\glsxtrsetpopts}[1]{%
               2991 \renewcommand*{\@glsxtrp@opt}{#1}%
               2992 }
lossxtrsetpopts Used in glossary to switch hyperlinks on for the \glsxtrp type of commands.
               2993 \newcommand*{\glossxtrsetpopts}{%
               2994 \glsxtrsetpopts{noindex}%
               2995 }
    \@@glsxtrp
               2996 \newrobustcmd*{\@@glsxtrp}[2]{%
                 Add scope.
               2997 {%
               2998 \let\glspostlinkhook\relax
               2999 \csname#1\expandafter\endcsname\expandafter[\@glsxtrp@opt]{#2}[]%
               3000 }%
               3001 }
      \@glsxtrp
               3002 \newrobustcmd*{\@glsxtrp}[2]{%
               3003 \ifcsdef{gls#1}%
               3004 {%
               3005 \@@glsxtrp{gls#1}{#2}%
               3006 }%
               3007 {%
               3008 \ifcsdef{glsxtr#1}%
               3009 {%
               3010 \@@glsxtrp{glsxtr#1}{#2}%
               3011
               3012 {%
               3013 \PackageError{glossaries-extra}{'#1' not recognised by
               3014 \string\glsxtrp}{}%
               3015 }%
               3016 }%
               3017 }
      \@Glsxtrp
               3018 \newrobustcmd*{\@Glsxtrp}[2]{%
```

```
3019 \ifcsdef{Gls#1}%
3020 {%
3021 \@@glsxtrp{Gls#1}{#2}%
3022 }%
3023 {%
3024 \ifcsdef{Glsxtr#1}%
3025 {%
3026 \@@glsxtrp{Glsxtr#1}{#2}%
3027 }%
3028 {%
3029 \PackageError{glossaries-extra}{'#1' not recognised by
3030 \string\Glsxtrp}{}%
3031 }%
3032 }%
3033 }
```
## \@GLSxtrp

```
3034 \newrobustcmd*{\@GLSxtrp}[2]{%
3035 \ifcsdef{GLS#1}%
3036 {%
3037 \@@glsxtrp{GLS#1}{#2}%
3038 }%
3039 {%
3040 \ifcsdef{GLSxtr#1}%
3041 {%
3042 \@@glsxtrp{GLSxtr#1}{#2}%
3043 }%
3044 {%
3045 \PackageError{glossaries-extra}{'#1' not recognised by
3046 \string\GLSxtrp}{}%
3047 }%
3048 }%
3049 }
```
# \glsxtr@entry@p

```
3050 \newrobustcmd*{\glsxtr@headentry@p}[2]{%
3051 \glsifattribute{#1}{headuc}{true}%
3052 {%
3053 \mfirstucMakeUppercase{\@gls@entry@field{#1}{#2}}%
3054 }%
3055 {%
3056 \@gls@entry@field{#1}{#2}%
3057 }%
3058 }
```
\glsxtrp Not robust as it needs to expand somewhat.

```
3059 \ifdef\texorpdfstring
3060 {
3061 \newcommand{\glsxtrp}[2]{%
```
 \protect\NoCaseChange {% \protect\texorpdfstring {% \protect\glsxtrifinmark {% \ifcsdef{glsxtrhead#1}% {% {\protect\csuse{glsxtrhead#1}{#2}}%<br> $3071$  }% {% 3073 \glsxtr@headentry@p{#2}{#1}%<br>3074 }% }% {% \@glsxtrp{#1}{#2}% }% }% {% \protect\@gls@entry@field{#2}{#1}% }% }% } } { \newcommand{\glsxtrp}[2]{% \protect\NoCaseChange {% 3090  $\text{glsxtrifinmark}$ <br>3091  $\{\%$  \ifcsdef{glsxtrhead#1}% {% {\protect\csuse{glsxtrhead#1}}% }%<br>3096 {% \glsxtr@headentry@p{#2}{#1}% }% }% {% \@glsxtrp{#1}{#2}% }% }% } }

Provide short synonyms for the most common option.

## \glsps

\newcommand\*{\glsps}{\glsxtrp{short}}

 $\verb|\glspt|$ 

```
{\label{lem:main} $$ 3107 \newcommand*{\glspt}{glspt}{glsxtrp{text}} \vspace{d}
```
\Glsxtrp As above but use first letter upper case (but not for the bookmarks, which can't process \uppercase).

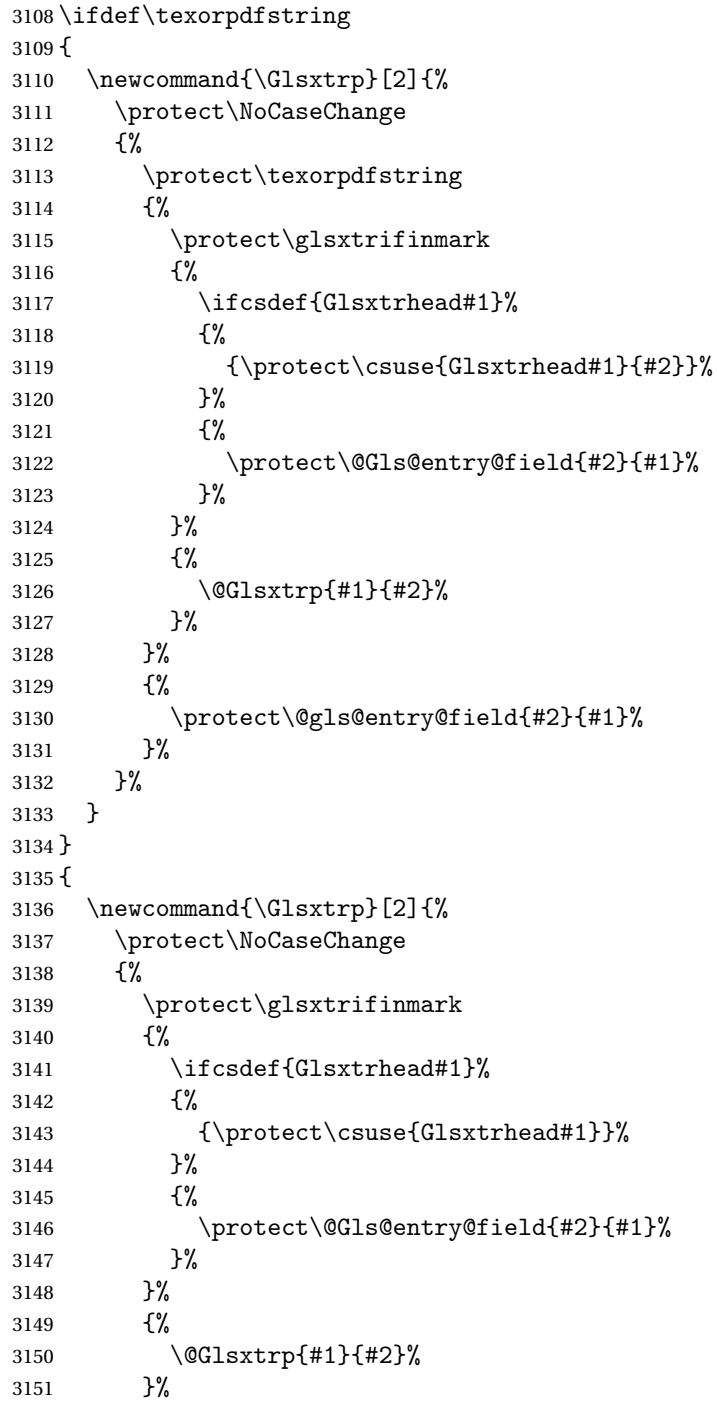

 }% } }

\GLSxtrp As above but all upper case (but not for the bookmarks, which can't process \uppercase).

 \ifdef\texorpdfstring { \newcommand{\GLSxtrp}[2]{% \protect\NoCaseChange {% \protect\texorpdfstring {% \protect\glsxtrifinmark {% \ifcsdef{GLSxtr#1}% {% {\protect\GLSxtrshort[noindex,hyper=false]{#1}[]}% }% {% \protect\mfirstucMakeUppercase {% 3171 \protect\@gls@entry@field{#2}{#1}%<br>3172 }% }% }% {% \@GLSxtrp{#1}{#2}% }% }% {% \protect\@gls@entry@field{#2}{#1}% }% }% } } { \newcommand{\GLSxtrp}[2]{% \protect\NoCaseChange {% \protect\glsxtrifinmark {% \ifcsdef{GLSxtr#1}% {% {\protect\GLSxtrshort[noindex,hyper=false]{#1}[]}% }% {% \protect\mfirstucMakeUppercase {% \protect\@gls@entry@field{#2}{#1}%

```
3199 }%
3200 }%
3201 }%
3202 \{ \%3203 \@GLSxtrp{#1}{#2}%
3204 }%
3205 }%
3206 }
3207 }
```
# 1.3.5 Entry Counting

The (use) entry counting mechanism from glossaries is adjusted here to work with category attributes. Provide a convenient command to enable entry counting, set the entrycount attribute for given categories and redefine \gls etc to use \cgls instead. This form of entry counting is provided to adjust the formatting if the number of times an entry has been used (through commands that unset the first use flag) doesn't exceeding the specified threshold. For link counting, see Section [1.4.](#page-151-0)

First adjust definitions of the unset and reset commands to provide a hook, but changing the flag can cause problems in certain situations, so to allow the normal unsetting to be temporarily disabled, \@glsunset is let to \@glsxtr@unset, which performs the actual unsetting through \@@glsunset and then does the hook. This means that the unsetting (and the hook) can switched off by redefining \@glsunset and then switched back on again by changing the definition back to \@glsxtr@unset.

```
\@glsxtr@unset Global unset.
```

```
3208 \newcommand*{\@glsxtr@unset}[1]{%
3209 \@@glsunset{#1}%
3210 \glsxtrpostunset{#1}%
3211 }%
```
\@glsunset Global unset.

3212 \let\@glsunset\@glsxtr@unset

#### \glsxtrpostunset

3213 \newcommand\*{\glsxtrpostunset}[1]{}

Provide a command to store a list of labels that will need unsetting.

### tUnsetBuffering

3214 \newcommand\*{\GlsXtrStartUnsetBuffering}{% 3215 \@ifstar\s@GlsXtrStartUnsetBuffering\@GlsXtrStartUnsetBuffering 3216 }

## tUnsetBuffering Unstarred version doesn't check for duplicates.

3217 \newcommand\*{\@GlsXtrStartUnsetBuffering}{% 3218 \let\@glsxtr@org@unset@buffer\@glsxtr@unset@buffer

```
3219 \def\@glsxtr@unset@buffer{}%
                3220 \let\@glsunset\@glsxtrbuffer@unset
                3221 }
tUnsetBuffering Starred version checks for duplicates.
                3222 \newcommand*{\s@GlsXtrStartUnsetBuffering}{%
                3223 \let\@glsxtr@org@unset@buffer\@glsxtr@unset@buffer
                3224 \def\@glsxtr@unset@buffer{}%
                3225 \let\@glsunset\@glsxtrbuffer@nodup@unset
                3226 }
xtrbuffer@unset This must use a global change since \gl\s may have to be placed inside \mb{\mod} (for example,
                  with soul commands).
                3227 \newcommand*{\@glsxtrbuffer@unset}[1]{%
                3228 \listxadd\@glsxtr@unset@buffer{#1}%
                3229 }
fer@nodup@unset Alternative version that avoids duplicates. One level of expansion is performed on the ar-
                  gument in case it's a control sequence containing the label. (Not using \xifinlist as the
                  added complexity might cause problems that the buffering is trying to overcome.)
                3230 \newcommand*{\@glsxtrbuffer@nodup@unset}[1]{%
                3231 \expandafter\ifinlist\expandafter{#1}{\@glsxtr@unset@buffer}{}%
                3232 {\listxadd\@glsxtr@unset@buffer{#1}}%
                3233 }
pUnsetBuffering
                3234 \newcommand*{\GlsXtrStopUnsetBuffering}{%
                3235 \@ifstar\s@GlsXtrStopUnsetBuffering\@GlsXtrStopUnsetBuffering
                3236 }
pUnsetBuffering Unstarred form (global unset).
                3237 \newcommand*{\@GlsXtrStopUnsetBuffering}{%
                3238 \let\@glsunset\@glsxtr@unset
                3239 \forlistloop\@glsunset\@glsxtr@unset@buffer
                3240 \let\@glsxtr@unset@buffer\@glsxtr@org@unset@buffer
                3241 }
pUnsetBuffering Starred form (local unset).
                3242 \newcommand*{\s@GlsXtrStopUnsetBuffering}{%
                3243 \forlistloop\@glslocalunset\@glsxtr@unset@buffer
                3244 \let\@glsunset\@glsxtr@unset
                3245 }
\text{setBufferedList} Iterate over labels stored in the current buffer. The argument is the handler macro.
                3246 \newcommand*{\GlsXtrForUnsetBufferedList}[1]{%
                3247 \forlistloop#1\@glsxtr@unset@buffer
                3248 }
```

```
\@glslocalunset Local unset.
               3249 \renewcommand*{\@glslocalunset}[1]{%
               3250 \@@glslocalunset{#1}%
                3251 \glsxtrpostlocalunset{#1}%
                3252 }%
```
### \glsxtrpostlocalunset

```
3253 \newcommand*{\glsxtrpostlocalunset}[1]{}
```
\@glsreset Global reset.

 \renewcommand\*{\@glsreset}[1]{% \@@glsreset{#1}% \glsxtrpostreset{#1}% }%

## \glsxtrpostreset

\newcommand\*{\glsxtrpostreset}[1]{}

```
\@glslocalreset Local reset.
```
 \renewcommand\*{\@glslocalreset}[1]{% \@@glslocalreset{#1}% \glsxtrpostlocalreset{#1}% }%

### \glsxtrpostlocalreset

```
3263 \newcommand*{\glsxtrpostlocalreset}[1]{}
```
slocalreseteach Locally reset a list of entries.

```
3264 \newcommand*{\glslocalreseteach}[1]{%
3265 \gls@ifnotmeasuring
3266 {%
3267 \@for\@gls@thislabel:=#1\do{%
3268 \glsdoifexists{\@gls@thislabel}%
3269 {%
3270 \@glslocalreset{\@gls@thislabel}%
3271 }%
3272 }%
3273 }%
3274 }
```
slocalunseteach Locally unset a list of entries.

```
3275 \newcommand*{\glslocalunseteach}[1]{%
3276 \gls@ifnotmeasuring
3277 {%
3278 \@for\@gls@thislabel:=#1\do{%
3279 \glsdoifexists{\@gls@thislabel}%
3280 {%
3281 \@glslocalunset{\@gls@thislabel}%
```
 }% }% }% }

 $\text{LeEntryCounting}$  The first argument is the list of categories and the second argument is the value of the entrycount attribute.

```
3286 \newcommand*{\GlsXtrEnableEntryCounting}[2]{%
```
Enable entry counting:

\glsenableentrycount

Redefine \gls etc:

```
3288 \renewcommand*{\gls}{\cgls}%
```

```
3289 \renewcommand*{\Gls}{\cGls}%
```
- \renewcommand\*{\glspl}{\cglspl}%
- \renewcommand\*{\Glspl}{\cGlspl}%
- \renewcommand\*{\GLS}{\cGLS}%
- \renewcommand\*{\GLSpl}{\cGLSpl}%

Set the entrycount attribute:

\@glsxtr@setentrycountunsetattr{#1}{#2}%

In case this command is used again:

```
3295 \let\GlsXtrEnableEntryCounting\@glsxtr@setentrycountunsetattr
3296 \renewcommand*{\GlsXtrEnableEntryUnitCounting}[3]{%
3297 \PackageError{glossaries-extra}{\string\GlsXtrEnableEntryUnitCounting\space
3298 can't be used with \string\GlsXtrEnableEntryCounting}%
3299 {Use one or other but not both commands}}%
3300 }
```
**vcountunsetattr** 

```
3301 \newcommand*{\@glsxtr@setentrycountunsetattr}[2]{%
3302 \@for\@glsxtr@cat:=#1\do
3303 {%
3304 \ifdefempty{\@glsxtr@cat}{}%
3305 {%
3306 \glssetcategoryattribute{\@glsxtr@cat}{entrycount}{#2}%
3307 }%
3308 }%
3309 }
```
Redefine the entry counting commands to take into account the entrycount attribute.

### nableentrycount

\renewcommand\*{\glsenableentrycount}{%

Enable new fields:

\appto\@newglossaryentry@defcounters{\@@newglossaryentry@defcounters}%

Just in case the user has switched on the docdef option.

```
3312 \renewcommand*{\gls@defdocnewglossaryentry}{%
3313 \renewcommand*\newglossaryentry[2]{%
3314 \PackageError{glossaries}{\string\newglossaryentry\space
3315 may only be used in the preamble when entry counting has
3316 been activated}{If you use \string\glsenableentrycount\space
3317 you must place all entry definitions in the preamble not in
3318 the document environment}%
3319 }%
3320 }%
 New commands to access new fields:
3321 \newcommand*{\glsentrycurrcount}[1]{%
3322 \ifcsundef{glo@\glsdetoklabel{##1}@currcount}%
3323 {0}{\@gls@entry@field{##1}{currcount}}%
3324 }%
3325 \newcommand*{\glsentryprevcount}[1]{%
3326 \ifcsundef{glo@\glsdetoklabel{##1}@prevcount}%
3327 {0}{\@gls@entry@field{##1}{prevcount}}%
3328 }%
 Adjust post unset and reset:
3329 \let\@glsxtr@entrycount@org@unset\glsxtrpostunset
3330 \renewcommand*{\glsxtrpostunset}[1]{%
3331 \@glsxtr@entrycount@org@unset{##1}%
3332 \@gls@increment@currcount{##1}%
3333 }%
3334 \let\@glsxtr@entrycount@org@localunset\glsxtrpostlocalunset
3335 \renewcommand*{\glsxtrpostlocalunset}[1]{%
3336 \@glsxtr@entrycount@org@localunset{##1}%
3337 \@gls@local@increment@currcount{##1}%
3338 }%
3339 \let\@glsxtr@entrycount@org@reset\glsxtrpostreset
3340 \renewcommand*{\glsxtrpostreset}[1]{%
3341 \@glsxtr@entrycount@org@reset{##1}%
3342 \csgdef{glo@\glsdetoklabel{##1}@currcount}{0}%
3343 }%
3344 \let\@glsxtr@entrycount@org@localreset\glsxtrpostlocalreset
3345 \renewcommand*{\glsxtrpostlocalreset}[1]{%
3346 \@glsxtr@entrycount@org@localreset{##1}%
3347 \csdef{glo@\glsdetoklabel{##1}@currcount}{0}%
3348 }%
```
Modifications to take into account the attributes that govern whether the entry should be unset.

```
3349 \let\@cgls@\@@cgls@
3350 \let\@cglspl@\@@cglspl@
3351 \let\@cGls@\@@cGls@
3352 \let\@cGlspl@\@@cGlspl@
3353 \let\@cGLS@\@@cGLS@
```
\let\@cGLSpl@\@@cGLSpl@

The rest is as the original definition.

```
3355 \AtEndDocument{\@gls@write@entrycounts}%
3356 \renewcommand*{\@gls@entry@count}[2]{%
3357 \csgdef{glo@\glsdetoklabel{##1}@prevcount}{##2}%
3358 }%
3359 \let\glsenableentrycount\relax
3360 \renewcommand*{\glsenableentryunitcount}{%
3361 \PackageError{glossaries-extra}{\string\glsenableentryunitcount\space
3362 can't be used with \string\glsenableentrycount}%
3363 {Use one or other but not both commands}%
3364 }%
3365 }
```
ite@entrycounts Modify this command so that it only writes the information for entries with the entrycount attribute and issue warning if no entries have this attribute set.

```
3366 \renewcommand*{\@gls@write@entrycounts}{%
3367 \immediate\write\@auxout
3368 {\string\providecommand*{\string\@gls@entry@count}[2]{}}%
3369 \count@=0\relax
3370 \forallglsentries{\@glsentry}{%
3371 \glshasattribute{\@glsentry}{entrycount}%
3372 {%
3373 \ifglsused{\@glsentry}%
3374 {%
3375 \immediate\write\@auxout
3376 {\string\@gls@entry@count{\@glsentry}{\glsentrycurrcount{\@glsentry}}}%
3377 }%
3378 {}%
3379 \advance\count@ by \@ne
3380 }%
3381 \{ \}%<br>3382 \}%
3382
3383 \ifnum\count@=0
3384 \GlossariesExtraWarningNoLine{Entry counting has been enabled
3385 \MessageBreak with \string\glsenableentrycount\space but the
3386 \MessageBreak attribute 'entrycount' hasn't
3387 \MessageBreak been assigned to any of the defined
3388 \MessageBreak entries}%
3389 \fi
3390 }
```
trifcounttrigger \\glsxtrifcounttrigger{〈label〉}{〈trigger format〉}{〈normal〉}

\newcommand\*{\glsxtrifcounttrigger}[3]{%

```
3392 \glshasattribute{#1}{entrycount}%
3393 {%
3394 \ifnum\glsentryprevcount{#1}>\glsgetattribute{#1}{entrycount}\relax
3395 #3%
3396 \else
3397 #2%
3398 \fi
3399 }%
3400 {#3}%
3401 }
```
Actual internal definitions of \cgls used when entry counting is enabled.

## \@@cgls@

```
3402 \def\@@cgls@#1#2[#3]{%
3403 \glsxtrifcounttrigger{#2}%
3404 {%
3405 \cglsformat{#2}{#3}%
3406 \glsunset{#2}%
3407 }%
3408 {%
3409 \@gls@{#1}{#2}[#3]%
3410 }%
3411 }%
```
## \@@cglspl@

```
3412 \def\@@cglspl@#1#2[#3]{%
3413 \glsxtrifcounttrigger{#2}%
3414 {%
3415 \cglsplformat{#2}{#3}%
3416 \glsunset{#2}%
3417 }%
3418 {%
3419 \@glspl@{#1}{#2}[#3]%
3420 }%
3421 }%
```
## \@@cGls@

```
3422 \def\@@cGls@#1#2[#3]{%
3423 \glsxtrifcounttrigger{#2}%
3424 {%
3425 \cGlsformat{#2}{#3}%
3426 \glsunset{#2}%
3427 }%
3428 {%
3429 \@Gls@{#1}{#2}[#3]%
3430 }%
3431 }%
```

```
\@@cGlspl@
          3432 \def\@@cGlspl@#1#2[#3]{%
          3433 \glsxtrifcounttrigger{#2}%
          3434 {%
          3435 \cGlsplformat{#2}{#3}%
          3436 \glsunset{#2}%
          3437 }%
          3438 {%
          3439 \@Glspl@{#1}{#2}[#3]%
          3440 }%
          3441 }%
```
## \@@cGLS@

```
3442 \def\@@cGLS@#1#2[#3]{%
3443 \glsxtrifcounttrigger{#2}%
3444 {%
3445 \cGLSformat{#2}{#3}%
3446 \glsunset{#2}%
3447 }%
3448 {%
3449 \@GLS@{#1}{#2}[#3]%
3450 }%
3451 }%
```
## \@@cGLSpl@

```
3452\def\@@cGLSpl@#1#2[#3]{%<br>3453 \glsxtrifcounttrigger{i
      \glsxtrifcounttrigger{#2}%
3454 {%
3455 \cGLSplformat{#2}{#3}%
3456 \qquad \qquad \qquad \sum_{i=1}^{n} x_i3457 }%
3458 {%
3459 \@GLSpl@{#1}{#2}[#3]%
3460 }%
3461 }%
```
Remove default warnings from \cgls etc so that it can be used interchangeable with \gls etc.

# \@cgls@

\def\@cgls@#1#2[#3]{\@gls@{#1}{#2}[#3]}

## \@cGls@

```
3463 \def\@cGls@#1#2[#3]{\@Gls@{#1}{#2}[#3]}
```
# \@cglspl@

\def\@cglspl@#1#2[#3]{\@glspl@{#1}{#2}[#3]}

```
\@cGlspl@
```

```
3465 \def\@cGlspl@#1#2[#3]{\@Glspl@{#1}{#2}[#3]}
```
Add all upper case versions not provided by glossaries.

## \cGLS

\newrobustcmd\*{\cGLS}{\@gls@hyp@opt\@cGLS}

```
\@cGLS Defined the un-starred form. Need to determine if there is a final optional argument
       3467 \newcommand*{\@cGLS}[2][]{%
      3468 \new@ifnextchar[{\@cGLS@{#1}{#2}}{\@cGLS@{#1}{#2}[]}%
      3469 }
```
### \@cGLS@

```
3470 \def\@cGLS@#1#2[#3]{\@GLS@{#1}{#2}[#3]}
```
\cGLSformat Format used by \cGLS if entry only used once on previous run. The first argument is the label, the second argument is the insert text.

```
3471 \newcommand*{\cGLSformat}[2]{%
3472 \expandafter\mfirstucMakeUppercase\expandafter{\cglsformat{#1}{#2}}%
3473 }
```
\cGLSpl

```
3474 \newrobustcmd*{\cGLSpl}{\@gls@hyp@opt\@cGLSpl}
```
\@cGLSpl Defined the un-starred form. Need to determine if there is a final optional argument

```
3475 \newcommand*{\@cGLSpl}[2][]{%
3476 \new@ifnextchar[{\@cGLSpl@{#1}{#2}}{\@cGLSpl@{#1}{#2}[]}%
3477 }
```
## \@cGLSpl@

```
3478 \def\@cGLSpl@#1#2[#3]{\@GLSpl@{#1}{#2}[#3]}
```
\cGLSplformat Format used by \cGLSpl if entry only used once on previous run. The first argument is the label, the second argument is the insert text.

```
3479 \newcommand*{\cGLSplformat}[2]{%
3480 \expandafter\mfirstucMakeUppercase\expandafter{\cglsplformat{#1}{#2}}%
3481 }
```
Modify the trigger formats to check for the regular attribute.

## \cglsformat

```
3482 \renewcommand*{\cglsformat}[2]{%
3483 \glsifregular{#1}
3484 {\glsentryfirst{#1}}%
3485 {\ifglshaslong{#1}{\glsentrylong{#1}}{\glsentryfirst{#1}}}#2%
3486 }
```
\cGlsformat \renewcommand\*{\cGlsformat}[2]{% \glsifregular{#1} {\Glsentryfirst{#1}}% {\ifglshaslong{#1}{\Glsentrylong{#1}}{\Glsentryfirst{#1}}}#2% } \cglsplformat \renewcommand\*{\cglsplformat}[2]{% \glsifregular{#1} {\glsentryfirstplural{#1}}% {\ifglshaslong{#1}{\glsentrylongpl{#1}}{\glsentryfirstplural{#1}}}#2% } \cGlsplformat \renewcommand\*{\cGlsplformat}[2]{% \glsifregular{#1} {\Glsentryfirstplural{#1}}% {\ifglshaslong{#1}{\Glsentrylongpl{#1}}{\Glsentryfirstplural{#1}}}#2% } New code similar to above for unit counting. defunitcounters \newcommand\*{\@@newglossaryentry@defunitcounters}{% \edef\@glo@countunit{\csuse{@glsxtr@categoryattr@@\@glo@category @unitcount}}% \ifdefvoid\@glo@countunit {}% {% \@glsxtr@ifunitcounter{\@glo@countunit}% {}% {\expandafter\@glsxtr@addunitcounter\expandafter{\@glo@countunit}}% }% } r@unitcountlist List to keep track of which counters are being used by the entry unit count facility. \newcommand\*{\@glsxtr@unitcountlist}{} **@addunitcounter**  \newcommand\*{\@glsxtr@addunitcounter}[1]{% \listadd{\@glsxtr@unitcountlist}{#1}% \ifcsundef{glsxtr@theunit@#1} {% \ifcsdef{theH#1}% {\csdef{glsxtr@theunit@#1}{\csuse{theH#1}}}% {\csdef{glsxtr@theunit@#1}{\csuse{the#1}}}% }% {}%

```
3522 }
```
\@glsxtr@ifunitcounter \newcommand\*{\@glsxtr@ifunitcounter}[3]{% \xifinlist{#1}{\@glsxtr@unitcountlist}{#2}{#3}% } urrentunitcount \newcommand\*\@glsxtr@currentunitcount[1]{% glo@\glsdetoklabel{#1}@currunit@\glsgetattribute{#1}{unitcount}.% \csuse{glsxtr@theunit@\glsgetattribute{#1}{unitcount}}% } eviousunitcount \newcommand\*\@glsxtr@previousunitcount[1]{% glo@\glsdetoklabel{#1}@prevunit@\glsgetattribute{#1}{unitcount}.% \csuse{glsxtr@theunit@\glsgetattribute{#1}{unitcount}}% } t@currunitcount \newcommand\*{\@gls@increment@currunitcount}[1]{% \glshasattribute{#1}{unitcount}% {% \edef\@glsxtr@csname{\@glsxtr@currentunitcount{#1}}% \ifcsundef{\@glsxtr@csname}% {% \csgdef{\@glsxtr@csname}{1}% \listcsxadd {glo@\glsdetoklabel{#1}@unitlist}% {\glsgetattribute{#1}{unitcount}.% \csuse{glsxtr@theunit@\glsgetattribute{#1}{unitcount}}% }% }% {% \csxdef{\@glsxtr@csname}% {\number\numexpr\csname\@glsxtr@csname\endcsname+1}% }% }% {}% }

# t@currunitcount

```
3554 \newcommand*{\@gls@local@increment@currunitcount}[1]{%
3555 \glshasattribute{#1}{unitcount}%
3556 {%
3557 \edef\@glsxtr@csname{\@glsxtr@currentunitcount{#1}}%
3558 \ifcsundef{\@glsxtr@csname}%
3559 {%
3560 \csdef{\@glsxtr@csname}{1}%
3561 \listcseadd
3562 {glo@\glsdetoklabel{#1}@unitlist}%
```
```
3563 {\glsgetattribute{#1}{unitcount}.%
3564 \csuse{glsxtr@theunit@\glsgetattribute{#1}{unitcount}}%
3565 }%
3566 }%
3567 {%
3568 \csedef{\@glsxtr@csname}%
3569 {\number\numexpr\csname\@glsxtr@csname\endcsname+1}%
3570 }%
3571 }%
3572 {}%
3573 }
```
# r@currunitcount

```
3574 \newcommand*{\@glsxtr@currunitcount}[2]{%
3575 \ifcsundef
3576 {glo@\glsdetoklabel{#1}@currunit@#2}%
3577 {0}%
3578 {\csuse{glo@\glsdetoklabel{#1}@currunit@#2}}%
3579 }%
```
# r@prevunitcount

```
3580 \newcommand*{\@glsxtr@prevunitcount}[2]{%
3581 \ifcsundef
3582 {glo@\glsdetoklabel{#1}@prevunit@#2}%
3583 {0}%
3584 {\csuse{glo@\glsdetoklabel{#1}@prevunit@#2}}%
3585 }%
```
### eentryunitcount

\newcommand\*{\glsenableentryunitcount}{%

Enable new fields:

\appto\@newglossaryentry@defcounters{\@@newglossaryentry@defunitcounters}%

Just in case the user has switched on the docdef option.

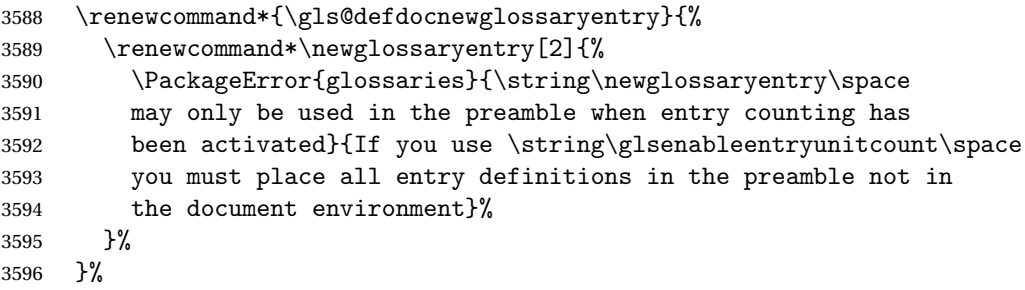

New commands to access new fields:

```
3597 \newcommand*{\glsentrycurrcount}[1]{%
3598 \@glsxtr@currunitcount{##1}{\glsgetattribute{##1}{unitcount}.%
3599 \csuse{glsxtr@theunit@\glsgetattribute{##1}{unitcount}}}%
3600 }%
```

```
3601 \newcommand*{\glsentryprevcount}[1]{%
3602 \@glsxtr@prevunitcount{##1}{\glsgetattribute{##1}{unitcount}.%
3603 \csuse{glsxtr@theunit@\glsgetattribute{##1}{unitcount}}}%
3604 }%
 Access total count:
3605 \newcommand*{\glsentryprevtotalcount}[1]{%
3606 \ifcsundef{glo@\glsdetoklabel{##1}@prevunittotal}%
3607 {0}%
3608 {%
3609 \number\csuse{glo@\glsdetoklabel{##1}@prevunittotal}
3610 }%
3611 }%
 Access max value:
3612 \newcommand*{\glsentryprevmaxcount}[1]{%
3613 \ifcsundef{glo@\glsdetoklabel{##1}@prevunitmax}%
3614 {0}%
3615 {%
3616 \number\csuse{glo@\glsdetoklabel{##1}@prevunitmax}
3617 }%
3618 }%
 Adjust post unset and reset:
3619 \let\@glsxtr@entryunitcount@org@unset\glsxtrpostunset
3620 \renewcommand*{\glsxtrpostunset}[1]{%
3621 \@glsxtr@entryunitcount@org@unset{##1}%
3622 \@gls@increment@currunitcount{##1}%
3623 }%
3624 \let\@glsxtr@entryunitcount@org@localunset\glsxtrpostlocalunset
3625 \renewcommand*{\glsxtrpostlocalunset}[1]{%
3626 \@glsxtr@entryunitcount@org@localunset{##1}%
3627 \@gls@local@increment@currunitcount{##1}%
3628 }%
3629 \let\@glsxtr@entryunitcount@org@reset\glsxtrpostreset
3630 \renewcommand*{\glsxtrpostreset}[1]{%
3631 \glshasattribute{##1}{unitcount}%
3632 {%
3633 \edef\@glsxtr@csname{\@glsxtr@currentunitcount{##1}}%
3634 \ifcsundef{\@glsxtr@csname}%
3635 {}%
3636 {\csgdef{\@glsxtr@csname}{0}}%<br>3637 }%
3637 }%
3638 {}%
3639 }%
3640 \let\@glsxtr@entryunitcount@org@localreset\glsxtrpostlocalreset
3641 \renewcommand*{\glsxtrpostlocalreset}[1]{%
3642 \@glsxtr@entryunitcount@org@localreset{##1}%
3643 \glshasattribute{##1}{unitcount}%
3644 {%
3645 \edef\@glsxtr@csname{\@glsxtr@currentunitcount{##1}}%
```

```
3646 \ifcsundef{\@glsxtr@csname}%
3647 {}%
3648 {\csdef{\@glsxtr@csname}{0}}%
3649 }%
3650 {}%
3651 }%
```
Modifications to take into account the attributes that govern whether the entry should be unset.

```
3652 \let\@cgls@\@@cgls@
3653 \let\@cglspl@\@@cglspl@
3654 \let\@cGls@\@@cGls@
3655 \let\@cGlspl@\@@cGlspl@
3656 \let\@cGLS@\@@cGLS@
3657 \let\@cGLSpl@\@@cGLSpl@
```
Write information to the aux file.

```
3658 \AtEndDocument{\@gls@write@entryunitcounts}%
3659 \renewcommand*{\@gls@entry@unitcount}[3]{%
3660 \csgdef{glo@\glsdetoklabel{##1}@prevunit@##3}{##2}%
3661 \ifcsundef{glo@\glsdetoklabel{##1}@prevunittotal}%
3662 {\csgdef{glo@\glsdetoklabel{##1}@prevunittotal}{##2}}%
3663 {%
3664 \csxdef{glo@\glsdetoklabel{##1}@prevunittotal}{
3665 \number\numexpr\csuse{glo@\glsdetoklabel{##1}@prevunittotal}+##2}%
3666 }%
3667 \ifcsundef{glo@\glsdetoklabel{##1}@prevunitmax}%
3668 {\csgdef{glo@\glsdetoklabel{##1}@prevunitmax}{##2}}%
3669 {%
3670 \ifnum\csuse{glo@\glsdetoklabel{##1}@prevunitmax}<##2
3671 \csgdef{glo@\glsdetoklabel{##1}@prevunitmax}{##2}%
3672 \fi
3673 }%
3674 }%
3675 \let\glsenableentryunitcount\relax
3676 \renewcommand*{\glsenableentrycount}{%
3677 \PackageError{glossaries-extra}{\string\glsenableentrycount\space
3678 can't be used with \string\glsenableentryunitcount}%
3679 {Use one or other but not both commands}%
3680 }%
3681 }
3682 \@onlypreamble\glsenableentryunitcount
```
#### entry@unitcount

\newcommand\*{\@gls@entry@unitcount}[3]{}

#### \@gls@write@entryunitcounts@do

 \newcommand\*{\@gls@write@entryunitcounts@do}[1]{% \immediate\write\@auxout

```
3686 {\string\@gls@entry@unitcount
3687 {\@glsentry}%
3688 {\@glsxtr@currunitcount{\@glsentry}{#1}%
3689 }%
3690 {#1}}%
3691 }
```
entryunitcounts

```
3692 \newcommand*{\@gls@write@entryunitcounts}{%
3693 \immediate\write\@auxout
3694 {\string\providecommand*{\string\@gls@entry@unitcount}[3]{}}%
3695 \count@=0\relax
3696 \forallglsentries{\@glsentry}{%
3697 \glshasattribute{\@glsentry}{unitcount}%
3698 {%
3699 \ifglsused{\@glsentry}%
3700 {%
3701 \forlistcsloop
3702 {\@gls@write@entryunitcounts@do}%
3703 {glo@\glsdetoklabel{\@glsentry}@unitlist}%
3704 }%
3705 {}%
3706 \advance\count@ by \@ne
3707 }%
3708 {}%
3709 }%
3710 \ifnum\count@=0
3711 \GlossariesExtraWarningNoLine{Entry counting has been enabled
3712 \MessageBreak with \string\glsenableentryunitcount\space but the
3713 \MessageBreak attribute 'unitcount' hasn't
3714 \MessageBreak been assigned to any of the defined
3715 \MessageBreak entries}%
3716 \fi
3717 }
```
 $\text{tryUnitCounting}$  The first argument is the list of categories, the second argument is the value of the entrycount attribute and the third is the counter name.

\newcommand\*{\GlsXtrEnableEntryUnitCounting}[3]{%

Enable entry counting:

\glsenableentryunitcount

Redefine \gls etc:

- 3720 \renewcommand\*{\gls}{\cgls}%
- \renewcommand\*{\Gls}{\cGls}%
- \renewcommand\*{\glspl}{\cglspl}%
- 3723 \renewcommand\*{\Glspl}{\cGlspl}%
- \renewcommand\*{\GLS}{\cGLS}%
- \renewcommand\*{\GLSpl}{\cGLSpl}%

Set the entrycount attribute:

\@glsxtr@setentryunitcountunsetattr{#1}{#2}{#3}%

In case this command is used again:

```
3727 \let\GlsXtrEnableEntryUnitCounting\@glsxtr@setentryunitcountunsetattr
3728 \renewcommand*{\GlsXtrEnableEntryCounting}[2]{%
3729 \PackageError{glossaries-extra}{\string\GlsXtrEnableEntryCounting\space
3730 can't be used with \string\GlsXtrEnableEntryUnitCounting}%
3731 {Use one or other but not both commands}}%
3732 }
```
### $\tt t$ countunsetattr

```
3733 \newcommand*{\@glsxtr@setentryunitcountunsetattr}[3]{%
3734 \@for\@glsxtr@cat:=#1\do
3735 {%
3736 \ifdefempty{\@glsxtr@cat}{}%
3737 {%
3738 \glssetcategoryattribute{\@glsxtr@cat}{entrycount}{#2}%
3739 \glssetcategoryattribute{\@glsxtr@cat}{unitcount}{#3}%
3740 }%
3741 }%
3742 }
```
# 1.3.6 Acronym Modifications

It's more consistent to use the abbreviation code for acronyms, but make some adjustments to allow for continued use of the glossaries package's custom acronym format. (For example, user may already have defined some acronym styles with \newacronymstyle which they would like to continue to use.) The original glossaries acronym code can be restored with \RestoreAcronyms, but adjust \SetGenericNewAcronym so that \newacronym adds the category.

### nericNewAcronym

```
3743 \renewcommand*{\SetGenericNewAcronym}{%
3744 \let\@Gls@entryname\@Gls@acrentryname
3745 \renewcommand{\newacronym}[4][]{%
3746 \ifdefempty{\@glsacronymlists}%
3747 {%
3748 \def\@glo@type{\acronymtype}%
3749 \setkeys{glossentry}{##1}%
3750 \DeclareAcronymList{\@glo@type}%
3751 }%
3752 {}%
3753 \glskeylisttok{##1}%
3754 \glslabeltok{##2}%
3755 \glsshorttok{##3}%
3756 \glslongtok{##4}%
3757 \newacronymhook
```

```
3758 \protected@edef\@do@newglossaryentry{%
3759 \noexpand\newglossaryentry{\the\glslabeltok}%
3760 {%
3761 type=\acronymtype,%
3762 name={\expandonce{\acronymentry{##2}}},%
3763 sort={\acronymsort{\the\glsshorttok}{\the\glslongtok}},%
3764 text={\the\glsshorttok},%
3765 short={\the\glsshorttok},%
3766 shortplural={\the\glsshorttok\noexpand\acrpluralsuffix},%
3767 long={\the\glslongtok},%
3768 longplural={\the\glslongtok\noexpand\acrpluralsuffix},%
3769 category=acronym,
3770 \GenericAcronymFields,%
3771 \the\glskeylisttok
3772 }%
3773 }%
3774 \@do@newglossaryentry
3775 }%
3776 \renewcommand*{\acrfullfmt}[3]{%
3777 \glslink[##1]{##2}{\genacrfullformat{##2}{##3}}}%
3778 \renewcommand*{\Acrfullfmt}[3]{%
3779 \glslink[##1]{##2}{\Genacrfullformat{##2}{##3}}}%
3780 \renewcommand*{\ACRfullfmt}[3]{%
3781 \glslink[##1]{##2}{%
3782 \mfirstucMakeUppercase{\genacrfullformat{##2}{##3}}}}%
3783 \renewcommand*{\acrfullplfmt}[3]{%
3784 \glslink[##1]{##2}{\genplacrfullformat{##2}{##3}}}%
3785 \renewcommand*{\Acrfullplfmt}[3]{%
3786 \glslink[##1]{##2}{\Genplacrfullformat{##2}{##3}}}%
3787 \renewcommand*{\ACRfullplfmt}[3]{%
3788 \glslink[##1]{##2}{%
3789 \mfirstucMakeUppercase{\genplacrfullformat{##2}{##3}}}}%
3790 \renewcommand*{\glsentryfull}[1]{\genacrfullformat{##1}{}}%
3791 \renewcommand*{\Glsentryfull}[1]{\Genacrfullformat{##1}{}}%
3792 \renewcommand*{\glsentryfullpl}[1]{\genplacrfullformat{##1}{}}%
3793 \renewcommand*{\Glsentryfullpl}[1]{\Genplacrfullformat{##1}{}}%
3794 }
```
This will cause a problem for glossaries that contain a mixture of acronyms and abbreviations, so redefine \newacronym to use the new abbreviation interface.

First save the original definitions:

```
3795 \let\@glsxtr@org@setacronymstyle\setacronymstyle
3796 \let\@glsxtr@org@newacronymstyle\newacronymstyle
```
 $\texttt{mshbreviations}$  Make acronyms use the same interface as abbreviations. Note that \newacrony $\texttt{mstyle}$  has a different implementation to \newabbrevationstyle so disable \newacronymstyle and \setacronymstyle.

```
3797 \newcommand*{\MakeAcronymsAbbreviations}{%
3798 \renewcommand*{\newacronym}[4][]{%
```

```
3799 \glsxtr@newabbreviation{type=\acronymtype,category=acronym,##1}{##2}{##3}{##4}%
3800 }%
3801 \renewcommand*{\firstacronymfont}[1]{\glsfirstabbrvfont{##1}}%
3802 \renewcommand*{\acronymfont}[1]{\glsabbrvfont{##1}}%
3803 \renewcommand*{\setacronymstyle}[1]{%
3804 \PackageError{glossaries-extra}{\string\setacronymstyle{##1}
3805 unavailable.
3806 Use \string\setabbreviationstyle\space instead.
3807 The original acronym interface can be restored with
3808 \string\RestoreAcronyms}{}%
3809 }%
3810 \renewcommand*{\newacronymstyle}[1]{%
3811 \GlossariesExtraWarning{New acronym style '##1' won't be
3812 available unless you restore the original acronym interface with
3813 \string\RestoreAcronyms}%
3814 \@glsxtr@org@newacronymstyle{##1}%
3815 }%
3816 }
```
Switch acronyms to abbreviations:

\MakeAcronymsAbbreviations

\RestoreAcronyms Restore acronyms to glossaries interface.

\newcommand\*{\RestoreAcronyms}{%

- \SetGenericNewAcronym
- \renewcommand{\firstacronymfont}[1]{\acronymfont{##1}}%
- \renewcommand{\acronymfont}[1]{##1}%
- \let\setacronymstyle\@glsxtr@org@setacronymstyle
- \let\newacronymstyle\@glsxtr@org@newacronymstyle

Need to restore the original definition of \@gls@link@checkfirsthyper but \glsxtrifwasfirstuse still needs setting for the benefit of the post-link hook.

```
3824 \renewcommand*\@gls@link@checkfirsthyper{%
3825 \ifglsused{\glslabel}%
3826 {\let\glsxtrifwasfirstuse\@secondoftwo}
3827 {\let\glsxtrifwasfirstuse\@firstoftwo}%
3828 \@glsxtr@org@checkfirsthyper
3829 }
3830 \glssetcategoryattribute{acronym}{regular}{false}%
3831 \setacronymstyle{long-short}%
3832 }
```
\glsacspace Allow the user to customise the maximum value.

```
3833 \renewcommand*{\glsacspace}[1]{%
3834 \settowidth{\dimen@}{(\firstacronymfont{\glsentryshort{#1}})}%
3835 \ifdim\dimen@<\glsacspacemax~\else\space\fi
3836 }
```
\glsacspacemax Value used in the above.

\newcommand\*{\glsacspacemax}{3em}

# 1.3.7 Indexing and Displaying Glossaries

From time-to-time users ask if they can have one glossary sorted normally and another sorted by definition or usage. With the base glossaries package this can only be achieved with the "noidx" commands (Option 1). This is an attempt to mix and match.

First we need a list of the glossaries that require [makeindex](#page-407-0)/[xindy](#page-407-1).

### $r@reg@glosslist$

\newcommand\*{\@glsxtr@reg@glosslist}{}

Save the original definition of \makeglossaries:

\let\@glsxtr@org@makeglossaries\makeglossaries

Redefine \makeglossaries to take an optional argument. This should be empty for the usual behaviour (all glossaries need processing with an indexing application) or a commaseparated list of glossary labels indicating those glossaries that should be processed with an indexing application. The optional argument version shouldn't be used with record.

### \makeglossaries

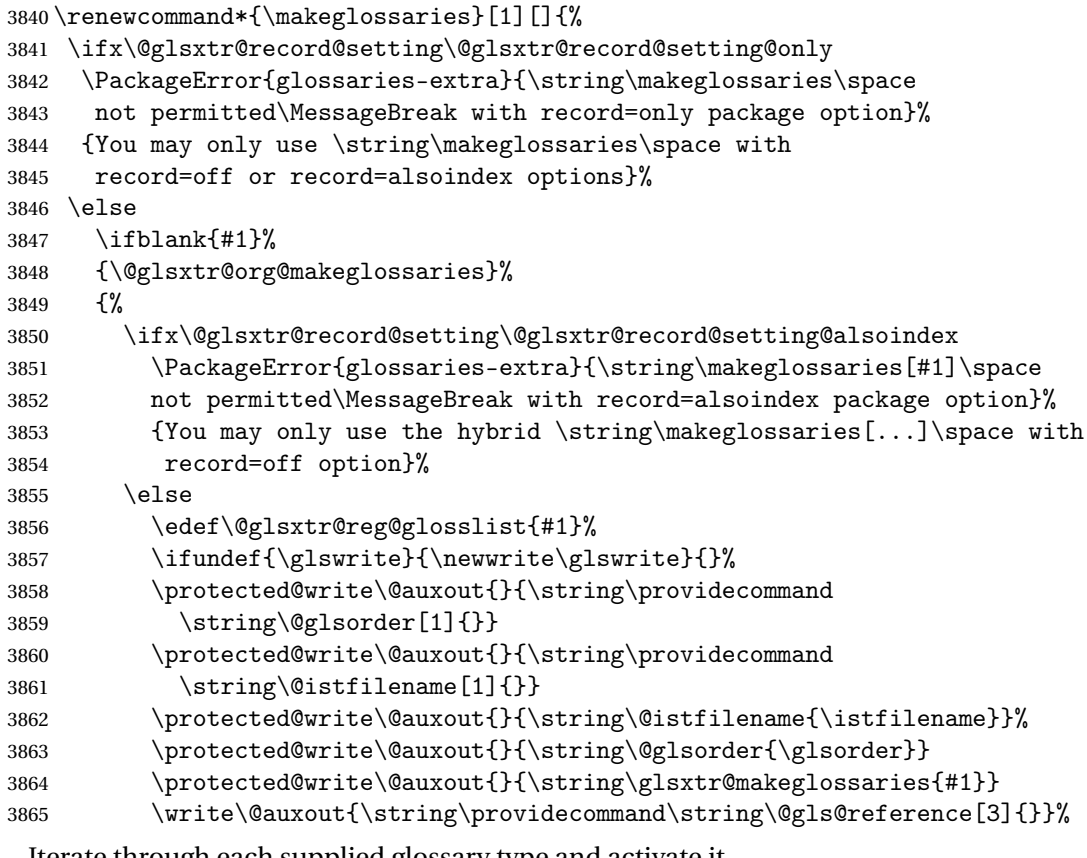

Iterate through each supplied glossary type and activate it.

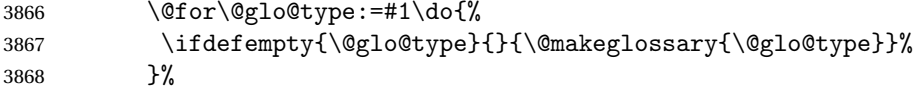

New glossaries must be created before \makeglossaries:

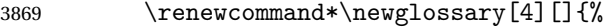

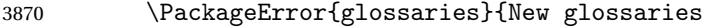

must be created before \string\makeglossaries}{You need

to move \string\makeglossaries\space after all your

3873 \string\newglossary\space commands}}%

Any subsequence instances of this command should have no effect

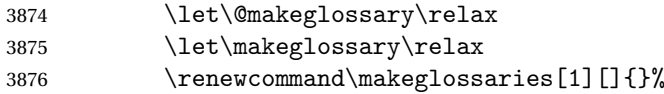

Disable all commands that have no effect after \makeglossaries

\@disable@onlypremakeg

Allow see key:

\let\gls@checkseeallowed\relax

Adjust \@do@seeglossary. This needs to check for the entry's existence but don't increment associated counter.

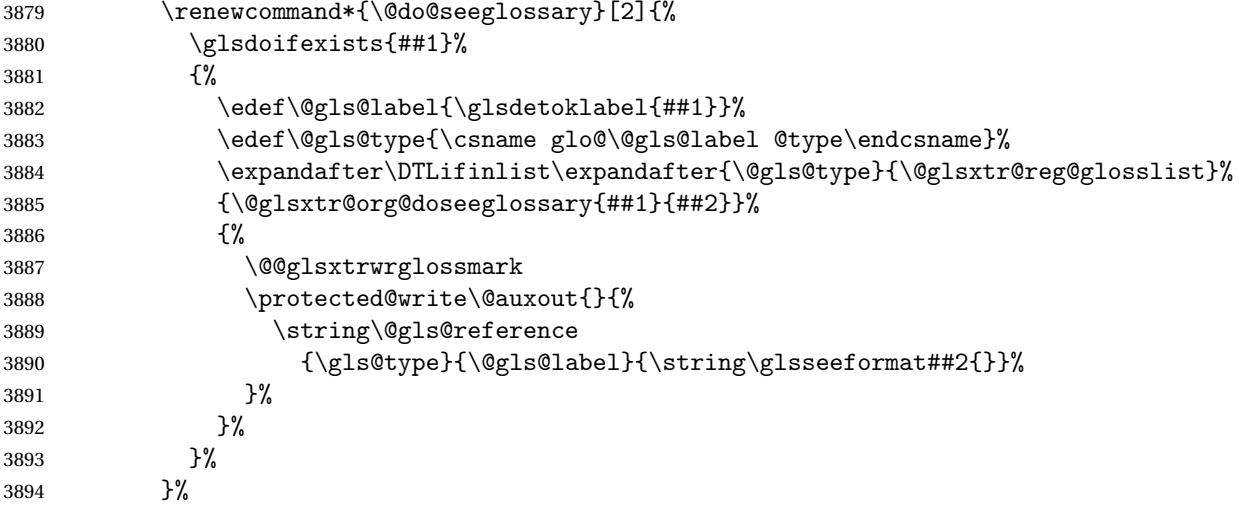

Adjust \@@do@@wrglossary

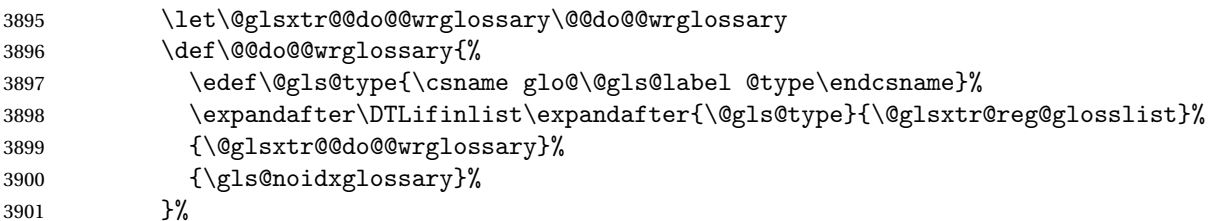

Suppress warning about no \makeglossaries

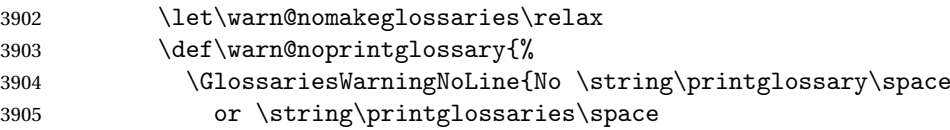

```
3906 found.^^J(Remove \string\makeglossaries\space if you don't want
3907 any glossaries.)^^JThis document will not have a glossary}%
3908 }%
 Only warn for glossaries not listed.
3909 \renewcommand{\@gls@noref@warn}[1]{%
3910 \edef\@gls@type{##1}%
3911 \expandafter\DTLifinlist\expandafter{\@gls@type}{\@glsxtr@reg@glosslist}%
3912 {%
3913 \GlossariesExtraWarning{Can't use
3914 \string\printnoidxglossary[type={\@gls@type}]
3915 when '\@gls@type' is listed in the optional argument of
3916 \string\makeglossaries}%
3917 }%
3918 {%
3919 \GlossariesWarning{Empty glossary for
3920 \string\printnoidxglossary[type={##1}].
3921 Rerun may be required (or you may have forgotten to use
3922 commands like \string\gls)}%
3923 }%
3924 }%
 Adjust display number list to check for type:
3925 \renewcommand*{\glsdisplaynumberlist}[1]{%
3926 \expandafter\DTLifinlist\expandafter{##1}{\@glsxtr@reg@glosslist}%
3927 {\@glsxtr@idx@displaynumberlist{##1}}%
3928 {\@glsxtr@noidx@displaynumberlist{##1}}%
3929 }%
 Adjust entry list:
3930 \renewcommand*{\glsentrynumberlist}[1]{%
3931 \expandafter\DTLifinlist\expandafter{##1}{\@glsxtr@reg@glosslist}%
3932 {\@glsxtr@idx@entrynumberlist{##1}}%
3933 {\@glsxtr@noidx@entrynumberlist{##1}}%
3934 }%
 Adjust number list loop
3935 \renewcommand*{\glsnumberlistloop}[2]{%
3936 \expandafter\DTLifinlist\expandafter{##1}{\@glsxtr@reg@glosslist}%
3937 {%
3938 \PackageError{glossaries-extra}{\string\glsnumberlistloop\space
3939 not available for glossary '##1'}{}%
3940 }%
3941 {\@glsxtr@noidx@numberlistloop{##1}{##2}}%
3942 }%
 Only sanitize sort for normal indexing glossaries.
3943 \renewcommand*{\glsprestandardsort}[3]{%
3944 \expandafter\DTLifinlist\expandafter{##2}{\@glsxtr@reg@glosslist}%
3945 {%
```

```
3946 \glsdosanitizesort
```
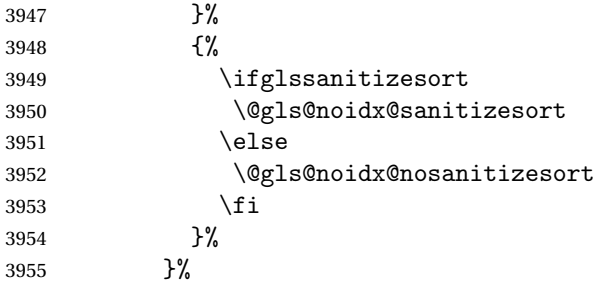

Unlike \makenoidxglossaries we can't automatically set sanitizesort=false. All entries must be defined in the preamble.

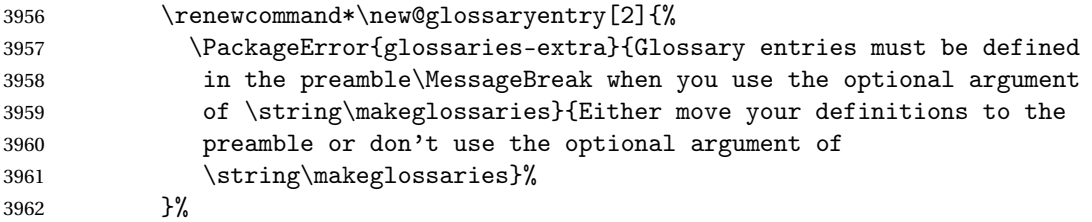

Only activate sort key for glossaries that aren't listed in #1 (glossary label is stored in \@glo@type but this defaults to \glsdefaulttype so some expansion is required).

```
3963 \let\@glo@assign@sortkey\@glsxtr@mixed@assign@sortkey
```

```
3964 \renewcommand*{\@printgloss@setsort}{%
```
Need to extract just the type value.

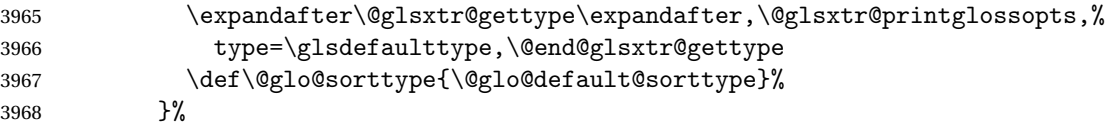

Check automake setting:

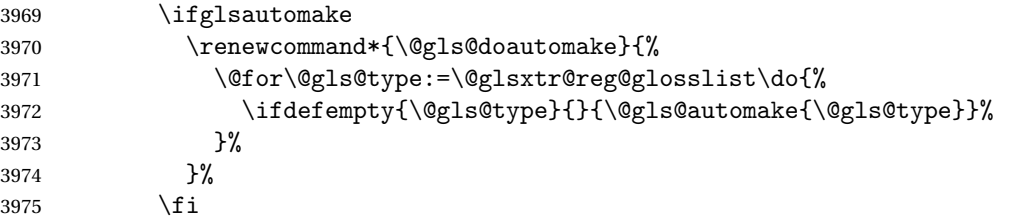

Check the sort setting (glossaries v4.30 onwards):

 \ifdef\@glo@check@sortallowed{\@glo@check@sortallowed\makeglossaries}{}% 3977 \fi }% \fi }

The optional argument version of \makeglossaries needs an adjustment to \@printglossary to allow \@glo@assign@sortkey to pick up the glossary type.

 $r$ gprintglossary This no longer simply saves  $\@printglossary$  with  $\let$  but is actually defined to check for the existence of the title, since ignored glossaries don't have a title assigned. (bib2gls writes

\provideignoredglossary to the glstex file for some settings, so the glossary might not have been defined.) (This command is also used for on-the-fly setting.)

```
3981 \newcommand{\@glsxtr@orgprintglossary}[2]{%
3982 \def\@glo@type{\glsdefaulttype}%
 Add check here.
3983 \def\glossarytitle{%
3984 \ifcsdef{@glotype@\@glo@type @title}%
3985 {\csuse{@glotype@\@glo@type @title}}%
3986 {\glossaryname}}%
3987 \def\glossarytoctitle{\glossarytitle}%
3988 \let\org@glossarytitle\glossarytitle
3989 \def\@glossarystyle{%
3990 \ifx\@glossary@default@style\relax
3991 \GlossariesWarning{No default glossary style provided \MessageBreak
3992 for the glossary '\@glo@type'. \MessageBreak
3993 Using deprecated fallback. \MessageBreak
3994 To fix this set the style with \MessageBreak
3995 \string\setglossarystyle\space or use the \MessageBreak
3996 style key=value option}%
3997 \{fi3998 }%
3999 \def\gls@dotoctitle{\glssettoctitle{\@glo@type}}%
4000 \let\@org@glossaryentrynumbers\glossaryentrynumbers
4001 \bgroup
4002 \@printgloss@setsort
4003 \setkeys{printgloss}{#1}%
4004 \ifx\glossarytitle\org@glossarytitle
4005 \else
4006 \cslet{@glotype@\@glo@type @title}{\glossarytitle}%
4007 \fi
4008 \let\currentglossary\@glo@type
4009 \let\org@glossaryentrynumbers\glossaryentrynumbers
4010 \let\glsnonextpages\@glsnonextpages
4011 \let\glsnextpages\@glsnextpages
4012 \glsxtractivatenopost
4013 \gls@dotoctitle
4014 \@glossarystyle
4015 \let\gls@org@glossaryentryfield\glossentry
4016 \let\gls@org@glossarysubentryfield\subglossentry
4017 \renewcommand{\glossentry}[1]{%
4018 \xdef\glscurrententrylabel{\glsdetoklabel{##1}}%
4019 \gls@org@glossaryentryfield{##1}%
4020 }%
4021 \renewcommand{\subglossentry}[2]{%
4022 \xdef\glscurrententrylabel{\glsdetoklabel{##2}}%
4023 \gls@org@glossarysubentryfield{##1}{##2}%
4024 }%
4025 \@gls@preglossaryhook
```

```
4026 #2%
                4027 \egroup
                4028 \global\let\glossaryentrynumbers\@org@glossaryentrynumbers
                4029 \global\let\warn@noprintglossary\relax
                4030 }
\bar{\ }ractivatenopost \hskip 4mm Change \nopostdesc and \glsxtrnopostpunc to behave as they do in the glossary.
                4031 \newcommand*{\glsxtractivatenopost}{%
                4032 \let\nopostdesc\@nopostdesc
                4033 \let\glsxtrnopostpunc\@glsxtr@nopostpunc
                4034 }
lsxtrnopostpunc
                4035 \newrobustcmd*{\glsxtrnopostpunc}{}
\,\mathrm{s}rtr@nopostpunc Provide a command that works like \nopostdesc but only switches of the punctuation with-
                 out suppressing the post-description hook.
                4036 \newcommand{\@glsxtr@nopostpunc}{%
                4037 \let\@@glsxtr@org@postdescription\glspostdescription
                4038 \ifglsnopostdot
                4039 \renewcommand{\glspostdescription}{%
                4040 \glsnopostdottrue
                4041 \let\glspostdescription\@@glsxtr@org@postdescription
                4042 \let\glsxtrrestorepostpunc\@glsxtr@restore@postpunc
                4043 \glsxtrpostdescription
                4044 \@glsxtr@nopostpunc@postdesc}%
                4045 \else
                4046 \renewcommand{\glspostdescription}{%
                4047 \let\glspostdescription\@@glsxtr@org@postdescription
                4048 \let\glsxtrrestorepostpunc\@glsxtr@restore@postpunc
                4049 \glsxtrpostdescription
                4050 \@glsxtr@nopostpunc@postdesc}%
                4051 \fi
                4052 \glsnopostdotfalse
                4053 }
\n  <i>stpunc@postdesc</i>\n4054 \newcommand*{\@glsxtr@nopostpunc@postdesc}{}
estore@postpunc
                4055 \newcommand*{\@glsxtr@restore@postpunc}{%
                4056 \def\@glsxtr@nopostpunc@postdesc{%
                4057 \@glsxtr@org@postdescription
                4058 \let\@glsxtr@nopostpunc@postdesc\@empty
                4059 \let\glsxtrrestorepostpunc\@empty
```
 }% }

```
restorepostpunc Does nothing outside of glossary.
                4062 \newcommand*{\glsxtrrestorepostpunc}{}
```

```
\@printglossary Redefine.
                4063 \renewcommand{\@printglossary}[2]{%
```

```
4064 \def\@glsxtr@printglossopts{#1}%
4065 \@glsxtr@orgprintglossary{#1}{#2}%
4066 }
```
Add a key that switches off the entry targets:

```
4067 \define@choicekey{printgloss}{target}
4068 [\@glsxtr@printglossval\@glsxtr@printglossnr]%
4069 {true,false}[true]%
4070 {%
4071 \ifcase\@glsxtr@printglossnr
4072 \def\@glstarget{\glsdohypertarget}%
4073 \else
4074 \let\@glstarget\@secondoftwo
4075 \fi
```
hypernameprefix

```
4077 \newcommand{\@glsxtrhypernameprefix}{}
```
New to v1.20:

}

```
4078 \define@key{printgloss}{targetnameprefix}{%
4079 \renewcommand{\@glsxtrhypernameprefix}{#1}%
4080 }
```

```
4081 \define@key{printgloss}{prefix}{%
4082 \renewcommand{\glolinkprefix}{#1}%
4083 }
```
sdohypertarget Redefine to insert  $\sqrt{\log 1}$ sxtrhypernameprefix before the target name.

```
4084 \let\@glsxtr@org@glsdohypertarget\glsdohypertarget
4085 \renewcommand{\glsdohypertarget}[2]{%
4086 \@glsxtr@org@glsdohypertarget{\@glsxtrhypernameprefix#1}{#2}%
4087 }
```
Update  $\Diamond$ glstarget to use  $\Diamond$ def instead being assigned with  $\Diamond$ let so that it can pick up the new definition and allow any further redefinitions:

```
4088 \ifx\@glstarget\@glsxtr@org@glsdohypertarget
4089 \def\@glstarget{\glsdohypertarget}%
4090 \foralli
4091 %\end{macro}
```
**@makeglossaries** For the benefit of makeglossaries \newcommand\*{\glsxtr@makeglossaries}[1]{} \@glsxtr@gettype Get just the type.

```
4093 \def\@glsxtr@gettype#1,type=#2,#3\@end@glsxtr@gettype{%
4094 \def\@glo@type{#2}%
4095 }
```
\@glsxtr@mixed@assign@sortkey Assign the sort key.

```
4096 \newcommand\@glsxtr@mixed@assign@sortkey[1]{%
4097 \edef\@glo@type{\@glo@type}%
4098 \expandafter\DTLifinlist\expandafter{\@glo@type}{\@glsxtr@reg@glosslist}%
4099 {%
4100 \@glo@no@assign@sortkey{#1}%<br>4101 }%
4101
4102 {%
4103 \@@glo@assign@sortkey{#1}%
4104 }%
4105 }%
```
Display number list for the regular version:

#### splaynumberlist

\let\@glsxtr@idx@displaynumberlist\glsdisplaynumberlist

Display number list for the "noidx" version:

### splaynumberlist

```
4107 \newcommand*{\@glsxtr@noidx@displaynumberlist}[1]{%
4108 \letcs{\@gls@loclist}{glo@\glsdetoklabel{#1}@loclist}%
4109 \ifdef\@gls@loclist
4110 {%
4111 \def\@gls@noidxloclist@sep{%
4112 \def\@gls@noidxloclist@sep{%
4113 \def\@gls@noidxloclist@sep{%
4114 \glsnumlistsep
4115 }%
4116 \def\@gls@noidxloclist@finalsep{\glsnumlistlastsep}%
4117 }%
4118 }%
4119 \def\@gls@noidxloclist@finalsep{}%
4120 \def\@gls@noidxloclist@prev{}%
4121 \forlistloop{\glsnoidxdisplayloclisthandler}{\@gls@loclist}%
4122 \@gls@noidxloclist@finalsep
4123 \@gls@noidxloclist@prev
4124 }%
4125 {%
4126 \glsxtrundeftag
4127 \glsdoifexists{#1}%
4128 {%
4129 \GlossariesWarning{Missing location list for '#1'. Either
4130 a rerun is required or you haven't referenced the entry.}%
```
 }% }% }% 

And for the number list loop:

```
@numberlistloop
```

```
4135 \newcommand*{\@glsxtr@noidx@numberlistloop}[3]{%
4136 \letcs{\@gls@loclist}{glo@\glsdetoklabel{#1}@loclist}%
4137 \let\@gls@org@glsnoidxdisplayloc\glsnoidxdisplayloc
4138 \let\@gls@org@glsseeformat\glsseeformat
4139 \let\glsnoidxdisplayloc#2\relax
4140 \let\glsseeformat#3\relax
4141 \ifdef\@gls@loclist
4142 {%
4143 \forlistloop{\glsnoidxnumberlistloophandler}{\@gls@loclist}%
4144 }%
4145 {%
4146 \glsxtrundeftag
4147 \glsdoifexists{#1}%
4148 {%
4149 \GlossariesWarning{Missing location list for '##1'. Either
4150 a rerun is required or you haven't referenced the entry.}%
4151 }%
4152 }%
4153 \let\glsnoidxdisplayloc\@gls@org@glsnoidxdisplayloc
4154 \let\glsseeformat\@gls@org@glsseeformat
4155 }%
```
Same for entry number list.

```
entrynumberlist
```

```
4156 \newcommand*{\@glsxtr@noidx@entrynumberlist}[1]{%
4157 \letcs{\@gls@loclist}{glo@\glsdetoklabel{#1}@loclist}%
4158 \ifdef\@gls@loclist
4159 {%
4160 \glsnoidxloclist{\@gls@loclist}%
4161 }%
4162 {%
4163 \glsxtrundeftag
4164 \glsdoifexists{#1}%
4165 {%
4166 \GlossariesWarning{Missing location list for '#1'. Either
4167 a rerun is required or you haven't referenced the entry.}%
4168 }%
4169 }%
4170 }%
```
entrynumberlist

```
4171 \newcommand*{\@glsxtr@idx@entrynumberlist}[1]{\glsentrynumberlist{#1}}
```

```
x@getgrouptitle Patch.
```

```
4172 \renewcommand*{\@gls@noidx@getgrouptitle}[2]{%
               4173 \protected@edef\@glsxtr@titlelabel{#1}%
               4174 \ifdefvoid\@glsxtr@titlelabel
               4175 {}%
               4176 {%
               4177 \protected@edef\@glsxtr@titlelabel{\csuse{glsxtr@grouptitle@#1}}%
               4178 }%
               4179 \ifdefvoid{\@glsxtr@titlelabel}%
               4180 {%
               4181 \DTLifint{#1}%
               4182 \{ \%4183 \ifnum#1<256\relax
               4184 \cdot \edef#2{\char#1\relax}%
               4185 \else
               4186 \edef#2{#1}%
               4187 \setminusfi
               4188 }%
               4189 {%
               4190 \ifcsundef{#1groupname}%
               4191 {\def#2{#1}}%
               4192 {\letcs#2{#1groupname}}%
               4193 }%
               4194 }%
               4195 {%
               4196 \let#2\@glsxtr@titlelabel
               4197 }%
               4198 }
\glsxtr@org@getgrouptitle Save original definition of \@gls@getgrouptitle
               4199 \let\glsxtr@org@getgrouptitle\@gls@getgrouptitle
trgetgrouptitle Provide a user-level command to fetch the group title. The first argument is the group label.
                 The second argument is a control sequence in which to store the title.
               4200 \newrobustcmd{\glsxtrgetgrouptitle}[2]{%
               4201 \protected@edef\@glsxtr@titlelabel{glsxtr@grouptitle@#1}%
               4202 \@onelevel@sanitize\@glsxtr@titlelabel
               4203 \ifcsdef{\@glsxtr@titlelabel}
               4204 {\letcs{#2}{\@glsxtr@titlelabel}}%
               4205 {\glsxtr@org@getgrouptitle{#1}{#2}}%
               4206 }
               4207 \let\@gls@getgrouptitle\glsxtrgetgrouptitle
trsetgrouptitle Sets the title for the given group label.
```
\newcommand{\glsxtrsetgrouptitle}[2]{%

```
4209 \protected@edef\@glsxtr@titlelabel{glsxtr@grouptitle@#1}%
4210 \@onelevel@sanitize\@glsxtr@titlelabel
4211 \protected@csxdef{\@glsxtr@titlelabel}{#2}%
4212 }
```
alsetgrouptitle As above put only locally defines the title.

```
4213 \newcommand{\glsxtrlocalsetgrouptitle}[2]{%
4214 \protected@edef\@glsxtr@titlelabel{glsxtr@grouptitle@#1}%
4215 \@onelevel@sanitize\@glsxtr@titlelabel
4216 \protected@csedef{\@glsxtr@titlelabel}{#2}%
4217 }
```
\glsnavigation Redefine to use new user-level command.

```
4218 \renewcommand*{\glsnavigation}{%
4219 \def\@gls@between{}%
4220 \ifcsundef{@gls@hypergrouplist@\@glo@type}%
4221 {%
4222 \def\@gls@list{}%
4223 }%
4224 {%
4225 \expandafter\let\expandafter\@gls@list
4226 \csname @gls@hypergrouplist@\@glo@type\endcsname
4227 }%
4228 \@for\@gls@tmp:=\@gls@list\do{%
4229 \@gls@between
4230 \glsxtrgetgrouptitle{\@gls@tmp}{\@gls@grptitle}%
4231 \glsnavhyperlink{\@gls@tmp}{\@gls@grptitle}%
4232 \let\@gls@between\glshypernavsep
4233 }%
4234 }
```
### \@print@noidx@glossary

```
4235 \renewcommand*{\@print@noidx@glossary}{%
4236 \ifcsdef{@glsref@\@glo@type}%
4237 {%
4238 \ifcsdef{@glo@sortmacro@\@glo@sorttype}%
4239 {%
4240 \csuse{@glo@sortmacro@\@glo@sorttype}{\@glo@type}%
4241 }%
4242 {%
4243 \PackageError{glossaries}{Unknown sort handler '\@glo@sorttype'}{}%
4244   \frac{1}{2}4245 \glossarysection[\glossarytoctitle]{\glossarytitle}%
4246 \glossarypreamble
```
Moved this command definition outside of environment in case of scoping issues (e.g. in tabular-like styles).

 \def\@gls@currentlettergroup{}% \begin{theglossary}%

```
4249 \glossaryheader
4250 \glsresetentrylist
4251 \forlistcsloop{\@gls@noidx@do}{@glsref@\@glo@type}%
4252 \end{theglossary}%
4253 \glossarypostamble
4254 }%
4255 {%
```
Add section header if there are actually entries defined in this glossary as the document is likely pending a re-run.

```
4256 \glsxtrifemptyglossary{\@glo@type}%
4257 {}%
4258 {\glossarysection[\glossarytoctitle]{\glossarytitle}}%
4259 \@gls@noref@warn{\@glo@type}%
4260 }%
4261 }
```
noidxdisplayloc Patch to check for range formations.

```
4262 \renewcommand*{\glsnoidxdisplayloc}[4]{%
4263 \setentrycounter[#1]{#2}%
4264 \@glsxtr@display@loc#3\empty\end@glsxtr@display@loc{#4}%
4265 }
```
xtr@display@loc Patch to check for range formations.

```
4266 \def\@glsxtr@display@loc#1#2\end@glsxtr@display@loc#3{%
4267 \ifx#1(\relax
4268 \glsxtrdisplaystartloc{#2}{#3}%
4269 \else
4270 \ifx#1)\relax
4271 \glsxtrdisplayendloc{#2}{#3}%
4272 \else
4273 \glsxtrdisplaysingleloc{#1#2}{#3}%
4274 \fi
4275 \setminusfi
4276 }
```
isplaysingleloc Single location.

```
4277 \newcommand*{\glsxtrdisplaysingleloc}[2]{%
4278 \csuse{#1}{#2}%
4279 }
```
By default the range identifiers are simply ignored. A custom list loop handler can be defined by the user to test for ranges by checking the definition of  $\gtrsim$  Isxtrlocrangefmt.

displaystartloc Start of a location range.

```
4280 \newcommand*{\glsxtrdisplaystartloc}[2]{%
4281 \edef\glsxtrlocrangefmt{#1}%
4282 \ifx\glsxtrlocrangefmt\empty
4283 \def\glsxtrlocrangefmt{glsnumberformat}%
```

```
4284 \fi
               4285 \expandafter\glsxtrdisplaysingleloc
               4286 \expandafter{\glsxtrlocrangefmt}{#2}%
               4287 }
trdisplayendloc End of a location range.
               4288 \newcommand*{\glsxtrdisplayendloc}[2]{%
               4289 \edef\@glsxtr@tmp{#1}%
               4290 \ifdefempty{\@glsxtr@tmp}{\def\@glsxtr@tmp{glsnumberformat}}{}%
               4291 \ifx\glsxtrlocrangefmt\@glsxtr@tmp
               4292 \else
               4293 \GlossariesExtraWarning{Mismatched end location range
               4294 (start=\glsxtrlocrangefmt, end=\@glsxtr@tmp)}%
               4295 \fi
               4296 \expandafter\glsxtrdisplayendlochook\expandafter{\@glsxtr@tmp}{#2}%
               4297 \expandafter\glsxtrdisplaysingleloc
               4298 \expandafter{\glsxtrlocrangefmt}{#2}%
               4299 \def\glsxtrlocrangefmt{}%
               4300 }
splayendlochook Allow the user to hook into the end of range command.
               4301 \newcommand*{\glsxtrdisplayendlochook}[2]{}
sxtrlocrangefmt Current range format. Empty if not in a range.
               4302 \newcommand*{\glsxtrlocrangefmt}{}
setentrycounter Adjust \setentrycounter to save the original prefix.
               4303 \renewcommand*{\setentrycounter}[2][]{%
               4304 \def\glsxtrcounterprefix{#1}%
               4305 \ifx\glsxtrcounterprefix\@empty
               4306 \def\@glo@counterprefix{.}%
               4307 \else
               4308 \def\@glo@counterprefix{.#1.}%
               4309 \fi
               4310 \def\glsentrycounter{#2}%
               4311 }
\@gls@removespaces Redefine to allow adjustments to location hyperlink.
               4312 \def\@gls@removespaces#1 #2\@nil{%
               4313 \toks@=\expandafter{\the\toks@#1}%
               4314 \ifx\\#2\\%
               4315 \edef\x{\the\toks@}%
               4316 \ifx\x\empty
               4317 \else
                 Expand location (just in case \toks@ is needed for something else).
```

```
4318 \expandafter\glsxtrlocationhyperlink\expandafter
```

```
4319 \glsentrycounter\expandafter\@glo@counterprefix\expandafter{\the\toks@}%
4320 \t\t \text{f}
```

```
4321 \else
4322 \@gls@ReturnAfterFi{%
4323 \@gls@removespaces#2\@nil
4324 }%
4325 \fi
4326 }
```
### cationhyperlink

```
4327 \newcommand*{\glsxtrlocationhyperlink}[3]{%
4328 \ifdefvoid\glsxtrsupplocationurl
4329 {%
4330 \GlsXtrInternalLocationHyperlink{#1}{#2}{#3}%
4331 }%
4332 {%
4333 \hyperref{\glsxtrsupplocationurl}{}{#1#2#3}{#3}%
4334 }%
4335 }
```
#### supphypernumber

 \newcommand\*{\glsxtrsupphypernumber}[1]{% {% \glshasattribute{\glscurrententrylabel}{externallocation}% {% \def\glsxtrsupplocationurl{% \glsgetattribute{\glscurrententrylabel}{externallocation}}% }% {% \def\glsxtrsupplocationurl{}% }% \glshypernumber{#1}% }% }

Give a bit of assistance to new users who are confused and don't know how to read transcript messages.

### \@print@glossary

```
4349 \renewcommand{\@print@glossary}{%
4350 \makeatletter
4351 \@input@{\jobname.\csname @glotype@\@glo@type @in\endcsname}%
4352 \IfFileExists{\jobname.\csname @glotype@\@glo@type @in\endcsname}%
4353 {}%
4354 {\glsxtrNoGlossaryWarning{\@glo@type}}%
4355 \ifglsxindy
4356 \ifcsundef{@xdy@\@glo@type @language}%
4357 {%
4358 \edef\@do@auxoutstuff{%
4359 \noexpand\AtEndDocument{%
4360 \noexpand\immediate\noexpand\write\@auxout{%
```
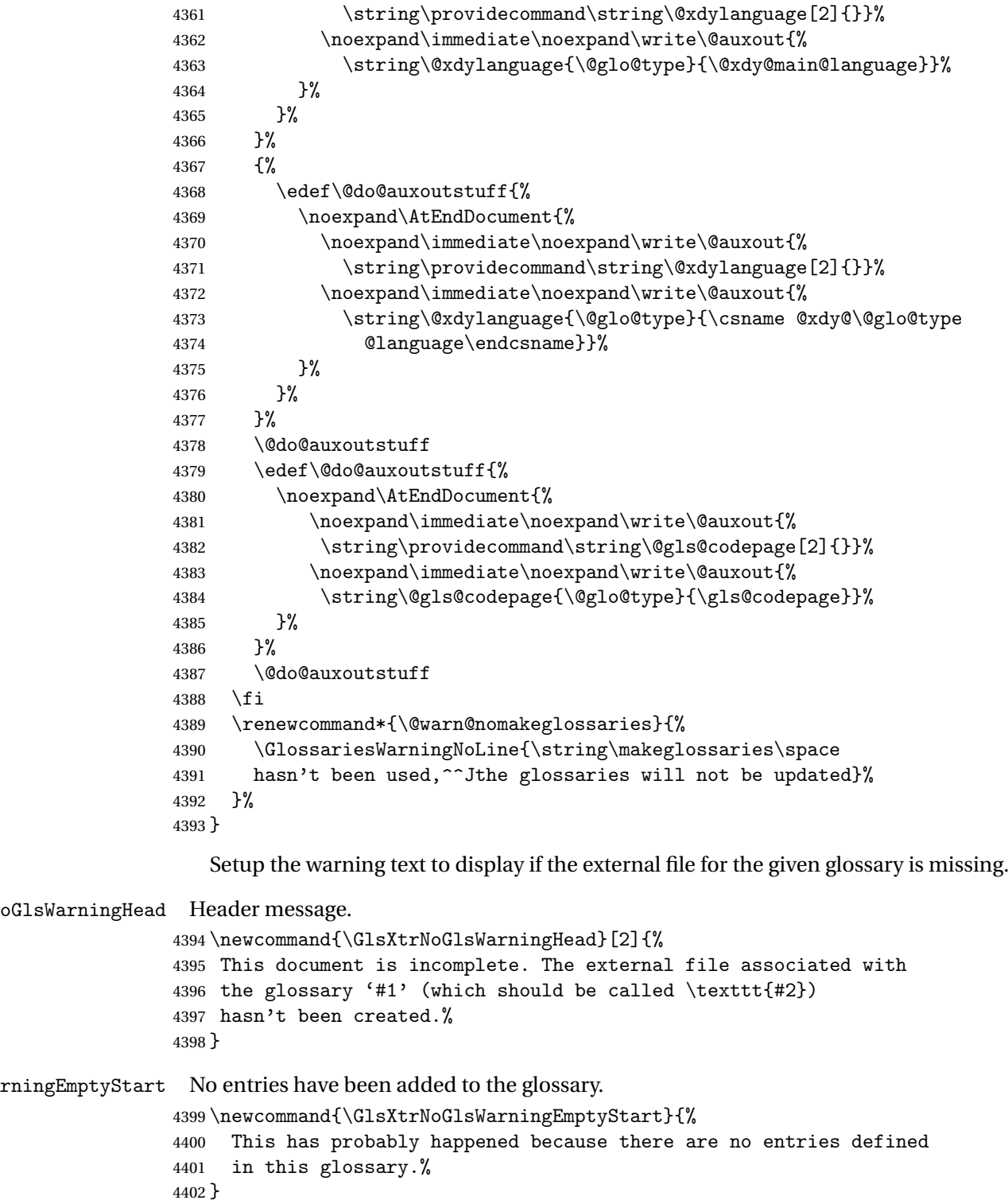

 $\texttt{arrayExp}$   $\texttt{EmptyMain}$  The default "main" glossary is empty.

```
4403 \newcommand{\GlsXtrNoGlsWarningEmptyMain}{%
               4404 If you don't want this glossary,
               4405 add \texttt{nomain} to your package option list when you load
               4406 \texttt{glossaries-extra.sty}. For example:%
               4407 }
ingEmptyNotMain A glossary that isn't the default "main" glossary is empty.
               4408 \newcommand{\GlsXtrNoGlsWarningEmptyNotMain}[1]{%
               4409 Did you forget to use \texttt{type=#1} when you defined your
               4410 entries? If you tried to load entries into this glossary with
               4411 \texttt{\string\loadglsentries} did you remember to use
               4412 \texttt{[#1]} as the optional argument? If you did, check that
               4413 the definitions in the file you loaded all had the type set
               4414 to \texttt{\string\glsdefaulttype}.%
               4415 }
arningCheckFile Advisory message to check the file contents.
               4416 \newcommand{\GlsXtrNoGlsWarningCheckFile}[1]{%
               4417 Check the contents of the file \texttt{#1}. If
               4418 it's empty, that means you haven't indexed any of your entries in this
               4419 glossary (using commands like \texttt{\string\gls} or
               4420 \texttt{\string\glsadd}) so this list can't be generated.
               4421 If the file isn't empty, the document build process hasn't been
               4422 completed.%
               4423 }
WarningAutoMake Message when automake option has been used.
               4424 \newcommand{\GlsXtrNoGlsWarningAutoMake}[1]{%
               4425 You may need to rerun \LaTeX. If you already have, it may be that
               4426 \TeX's shell escape doesn't allow you to run
               4427 \ifglsxindy xindy\else makeindex\fi. Check the
               4428 transcript file \texttt{\jobname.log}. If the shell escape is
               4429 disabled, try one of the following:
               4430
               4431 \begin{itemize}
               4432 \item Run the external (Lua) application:
               4433
               4434 \texttt{makeglossaries-lite.lua \string"\jobname\string"}
               4435
               4436 \item Run the external (Perl) application:
               4437
               4438 \texttt{makeglossaries \string"\jobname\string"}
               4439 \end{itemize}
               4440
               4441 Then rerun \LaTeX\ on this document.
               4442 \GlossariesExtraWarning{Rerun required to build the
               4443 glossary '#1' or check TeX's shell escape allows
               4444 you to run \ifglsxindy xindy\else makeindex\fi}%
               4445 }
```

```
WarningMisMatch Mismatching \makenoidxglossaries.
               4446 \newcommand{\GlsXtrNoGlsWarningMisMatch}{%
               4447 You need to either replace \texttt{\string\makenoidxglossaries}
               4448 with \texttt{\string\makeglossaries} or replace
               4449 \texttt{\string\printglossary} (or \texttt{\string\printglossaries}) with
               4450 \texttt{\string\printnoidxglossary}
               4451 (or \texttt{\string\printnoidxglossaries}) and then rebuild
               4452 this document.%
               4453 }
arningBuildInfo Build advice.
               4454 \newcommand{\GlsXtrNoGlsWarningBuildInfo}{%
               4455 Try one of the following:
               4456 \begin{itemize}
               4457 \item Add \texttt{automake} to your package option list when you load
               4458 \texttt{glossaries-extra.sty}. For example:
               4459
               4460 \texttt{\string\usepackage[automake]%
               4461 \glsopenbrace glossaries-extra\glsclosebrace}
               4462
               4463 \item Run the external (Lua) application:
               4464
               4465 \texttt{makeglossaries-lite.lua \string"\jobname\string"}
               4466
               4467 \item Run the external (Perl) application:
               4468
               4469 \texttt{makeglossaries \string"\jobname\string"}
               4470 \end{itemize}
               4471
               4472 Then rerun \LaTeX\ on this document.%
               4473 }
trRecordWarning Paragraph for record=only.
               4474 \newcommand{\GlsXtrRecordWarning}[1]{%
               4475 \texttt{\string\printglossary} doesn't work
               4476 with the \texttt{record=only} package option
               4477 use\par\texttt{\string\printunsrtglossary[type=#1]}\par
               4478 instead (or change the package option).%
               4479 }
oGlsWarningTail Final paragraph.
               4480 \newcommand{\GlsXtrNoGlsWarningTail}{%
               4481 This message will be removed once the problem has been fixed.%
               4482 }
\GlsXtrNoGlsWarningNoOut No out file created. Build advice.
               4483 \newcommand{\GlsXtrNoGlsWarningNoOut}[1]{%
               4484 The file \texttt{#1} doesn't exist. This most likely means you haven't used
               4485 \texttt{\string\makeglossaries} or you have used
```

```
4486 \texttt{\string\nofiles}. If this is just a draft version of the
4487 document, you can suppress this message using the
4488 \texttt{nomissingglstext} package option.%
4489 }
```
# glossarywarning

 \newcommand\*{\@glsxtr@defaultnoglossarywarning}[1]{% \glossarysection[\glossarytoctitle]{\glossarytitle} \GlsXtrNoGlsWarningHead{#1}{\jobname.\csname @glotype@\@glo@type @in\endcsname} \par \glsxtrifemptyglossary{#1}% {% \GlsXtrNoGlsWarningEmptyStart\space \ifthenelse{\equal{#1}{main}}{\GlsXtrNoGlsWarningEmptyMain\par \medskip \noindent\texttt{\string\usepackage[nomain\ifglsacronym ,acronym\fi]% \glsopenbrace glossaries-extra\glsclosebrace} \medskip }% {\GlsXtrNoGlsWarningEmptyNotMain{#1}}% }% {% \IfFileExists{\jobname.\csname @glotype@\@glo@type @out\endcsname} {% \GlsXtrNoGlsWarningCheckFile {\jobname.\csname @glotype@\@glo@type @out\endcsname} \ifglsautomake \GlsXtrNoGlsWarningAutoMake{#1} 4515 \else \ifthenelse{\equal{#1}{main}}% {% \GlsXtrNoGlsWarningEmptyMain\par 4520 \medskip \noindent\texttt{\string\usepackage[nomain]% \glsopenbrace glossaries-extra\glsclosebrace} \medskip 4524 }% {}% \ifdefequal\makeglossaries\@no@makeglossaries {% \GlsXtrNoGlsWarningMisMatch }%  $\{ \%$ \GlsXtrNoGlsWarningBuildInfo

```
4533 }%
               4534 \fi
               4535 }%
               4536 {%
               4537 \GlsXtrNoGlsWarningNoOut
               4538 {\jobname.\csname @glotype@\@glo@type @out\endcsname}%
               4539 }%
               4540 }%
               4541 \par
               4542 \GlsXtrNoGlsWarningTail
               4543 }
glossarywarning Warn about using \printglossary with record
               4544 \newcommand*{\@glsxtr@record@noglossarywarning}[1]{%
               4545 \GlossariesExtraWarning{\string\printglossary\space doesn't work\MessageBreak
               4546 with record=only package option\MessageBreak(use
               4547 \string\printunsrtglossary[type=#1])\MessageBreak
               4548 instead (or change the package option)}%
               4549 \glossarysection[\glossarytoctitle]{\glossarytitle}
               4550 \GlsXtrRecordWarning{#1}
               4551 \GlsXtrNoGlsWarningTail
               4552 }
```
Provide some commands to accompany the record option for use with [bib2gls.](https://github.com/nlct/bib2gls)

\glsxtrresourcefile Since it's dangerous for an external application to create a file with a .tex extension, as from v1.11 this enforces a .glstex extension to avoid conflict.

\newcommand\*{\glsxtrresourcefile}[2][]{%

The record option can't be set after this command.

```
4554 \disable@keys{glossaries-extra.sty}{record}%
4555 \glsxtr@writefields
4556 \protected@write\@auxout{\glsxtrresourceinit}{\string\glsxtr@resource{#1}{#2}}%
4557 \let\@glsxtr@org@see@noindex\@gls@see@noindex
4558 \let\@gls@see@noindex\relax
4559 \IfFileExists{#2.glstex}%
4560 {%
```
Can't scope  $\Diamond$  input so save and restore the category code of  $\Diamond$  to allow for internal commands in the location list.

```
4561 \edef\@bibgls@restoreat{\noexpand\catcode\noexpand'\noexpand\@=\number\catcode'\@}%
4562 \makeatletter
4563 \@input{#2.glstex}%
4564 \@bibgls@restoreat
4565 }%
4566 {%
4567 \GlossariesExtraWarning{No file '#2.glstex'}%
4568 }%
4569 \let\@gls@see@noindex\@glsxtr@org@see@noindex
4570 }
```

```
4571 \@onlypreamble\glsxtrresourcefile
xtrresourceinit Code used during the protected write operation.
                4572 \newcommand*{\glsxtrresourceinit}{}
trresourcecount
               4573 \newcount\glsxtrresourcecount
trLoadResources Short cut that uses \glsxtrresourcefile with \jobname as the mandatory argument.
               4574 \newcommand*{\GlsXtrLoadResources}[1][]{%
                4575 \ifnum\glsxtrresourcecount=0\relax
                4576 \glsxtrresourcefile[#1]{\jobname}%
                4577 \else
                4578 \glsxtrresourcefile[#1]{\jobname-\the\glsxtrresourcecount}%
                4579 \fi
                4580 \advance\glsxtrresourcecount by 1\relax
                4581 }
glsxtr@resource
                4582 \newcommand*{\glsxtr@resource}[2]{}
\glsxtr@fields
                4583 \newcommand*{\glsxtr@fields}[1]{}
xtr@texencoding
                4584 \newcommand*{\glsxtr@texencoding}[1]{}
\glsxtr@langtag
                4585 \newcommand*{\glsxtr@langtag}[1]{}
@pluralsuffixes
                4586 \newcommand*{\glsxtr@pluralsuffixes}[4]{}
tr@shortcutsval
                4587 \newcommand*{\glsxtr@shortcutsval}[1]{}
sxtr@linkprefix
                4588 \newcommand*{\glsxtr@linkprefix}[1]{}
\glsxtr@writefields This information only needs to be written once, so disable it after it's been used.
               4589 \newcommand*{\glsxtr@writefields}{%
                4590 \protected@write\@auxout{}%
                4591 {\string\providecommand*{\string\glsxtr@fields}[1]{}}%
                4592 \protected@write\@auxout{}%
                4593 {\string\providecommand*{\string\glsxtr@resource}[2]{}}%
                4594 \protected@write\@auxout{}%
```
{\string\providecommand\*{\string\glsxtr@pluralsuffixes}[4]{}}%

```
4596 \protected@write\@auxout{}%
4597 {\string\providecommand*{\string\glsxtr@shortcutsval}[1]{}}%
4598 \protected@write\@auxout{}%
4599 {\string\providecommand*{\string\glsxtr@linkprefix}[1]{}}%
4600 \protected@write\@auxout{}{\string\glsxtr@fields{\@gls@keymap}}%
4601 \protected@write\@auxout{}%
```

```
4602 {\string\providecommand*{\string\glsxtr@record}[5]{}}%
```
If any languages have been loaded, the language tag will be available in \CurrentTrackedLanguageTag (provided by tracklang). For multilingual documents, the required locale will have to be indicated in the sort key when using \glsxtrresourcefile.

```
4603 \ifdef\CurrentTrackedLanguageTag
4604 {%
4605 \protected@write\@auxout{}{%
4606 \string\glsxtr@langtag{\CurrentTrackedLanguageTag}}%
4607 }%
4608 {}%
4609 \protected@write\@auxout{}{\string\glsxtr@pluralsuffixes
4610 {\glspluralsuffix}{\abbrvpluralsuffix}{\acrpluralsuffix}%
4611 {\glsxtrabbrvpluralsuffix}}%
4612 \ifdef\inputencodingname
4613 {%
4614 \protected@write\@auxout{}{\string\glsxtr@texencoding{\inputencodingname}}%
4615 }%
4616 {%
```
If fontspec has been loaded, assume UTF-8. (The encoding can be changed with \XeTeXinputencoding, but I can't work out how to determine the current encoding.)

```
4617 \@ifpackageloaded{fontspec}%
```

```
4618 {\protected@write\@auxout{}{\string\glsxtr@texencoding{utf8}}}%
```
 {}% }%

```
4621 \protected@write\@auxout{}{\string\glsxtr@shortcutsval{\@glsxtr@shortcutsval}}%
```
Prefix deferred until the beginning of the document in case it's redefined later in the preamble. This is picked up by bib2gls when the external option is used.

```
4622 \AtBeginDocument
```

```
4623 {\protected@write\@auxout{}{\string\glsxtr@linkprefix{\glolinkprefix}}}%
4624 \let\glsxtr@writefields\relax
```
If the automake option is on, try running bib2gls if the aux file exists. The double-quotes around  $\iota$  is have been removed (v1.19) since  $\iota$  is behame will include double-quotes if the file name has spaces.

```
4625 \ifglsautomake
4626 \IfFileExists{\jobname.aux}%
4627 {\immediate\write18{bib2gls \jobname}}{}%
```
If \makeglossaries is also used, allow makeindex/xindy to also be run, otherwise disable the error message about requiring \makeglossaries with automake=true.

```
4628 \ifx\@gls@doautomake\@gls@doautomake@err
4629 \let\@gls@doautomake\relax
4630 \fi
4631 \fi
4632 }
```
do@automake@err

```
4633 \newcommand*{\@gls@doautomake@err}{%
4634 \PackageError{glossaries}{You must use
4635 \string\makeglossaries\space with automake=true}
4636 {%
4637 Either remove the automake=true setting or
4638 add \string\makeglossaries\space to your document preamble.%
4639 }%
4640 }
```
Allow locations specific to a particular counter to be recorded.

#### \glsxtr@record

```
4641 \newcommand*{\glsxtr@record}[5]{}
```

```
\glsxtr@counterrecord Aux file command.
```

```
4642 \newcommand*{\glsxtr@counterrecord}[3]{%
4643 \glsxtrfieldlistgadd{#1}{record.#2}{#3}%
4644 }
```
 ${\tt unterrecordbook}$  Hook used by  $\@glsxtr@dorecord.$ 

```
4645 \newcommand*{\@glsxtr@counterrecordhook}{}
```
trRecordCounter Activate recording for a particular counter (identified in the argument).

```
4646 \newcommand*{\GlsXtrRecordCounter}[1]{%
4647 \@@glsxtr@recordcounter{#1}%
4648 }
4649 \@onlypreamble\GlsXtrRecordCounter
```
docounterrecord

```
4650 \newcommand*{\@glsxtr@docounterrecord}[1]{%
4651 \protected@write\@auxout{}{\string\glsxtr@counterrecord
4652 {\@gls@label}{#1}{\csuse{the#1}}}%
4653 }
```
lsxtrglossentry Users may prefer to have entries displayed throughout the document rather than gathered together in a list. This command emulates the way \glossentry behaves (without the style formatting commands like \item). This needs to define \currentglossary to the current glossary type (normally set at the start of \@printglossary) and needs to define \glscurrententrylabel to the entry's label (normally set before \glossentry and \subglossentry). This needs some protection in case it's used in a section heading. \newcommand\*{\glsxtrglossentry}[1]{%

```
4655 \glsxtrtitleorpdforheading
4656 {\@glsxtrglossentry{#1}}%
4657 {\glsentryname{#1}}%
4658 {\glsxtrheadname{#1}}%
4659 }
```
 $\Box$ sxtrglossentry Another test is needed in case  $\Diamond$ glsxtrglossentry has been written to the table of contents.

```
4660 \newrobustcmd*{\@glsxtrglossentry}[1]{%
                4661 \glsxtrtitleorpdforheading
                4662 {%
                4663 \glsdoifexists{#1}%
                4664 {%
                4665 \begingroup
                4666 \edef\glscurrententrylabel{\glsdetoklabel{#1}}%
                4667 \edef\currentglossary{\GlsXtrStandaloneGlossaryType}%
                4668 \ifglshasparent{#1}%
                4669 {\GlsXtrStandaloneSubEntryItem{#1}}%
                4670 {\glsentryitem{#1}}%
                4671 \glstarget{#1}{\glossentryname{#1}}%
                4672 \endgroup
                4673 }%
                4674 }%
                4675 {\glsentryname{#1}}%
                4676 {\glsxtrheadname{#1}}%
                4677 }
\alphaneGlossaryType \; To make it easier to adjust the definition of \verb|\currentglossary| with in \gtrsimlstrglossentry|,this expands to the default definition. (If redefined, it must fully expand to the appropriate
                  label.)
                4678 \newcommand{\GlsXtrStandaloneGlossaryType}{\glsentrytype{\glscurrententrylabel}}
oneSubEntryItem Used for sub-entries in standalone format. The argument is the entry's label.
                4679 \newcommand*{\GlsXtrStandaloneSubEntryItem}[1]{%
                4680 \GlsXtrIfFieldEqNum{level}{#1}{1}{\glssubentryitem{#1}}{}%
                4681 }
\gtrsim As \gtrsim As \gtrsim As \gtrsim As \gtrsim As \gtrsim and \gtrsim and \gtrsim a different field. First argument is code to use in the header.
                  The second argument is the entry's label. The third argument is the internal field label. This
                  needs to be expandable in case it occurs in a sectioning command so it can't have an optional
                  argument.
                4682 \newcommand*{\glsxtrglossentryother}[3]{%
                4683 \ifstrempty{#1}%
                4684 {%
                4685 \ifcsdef{glsxtrhead#3}%
                4686 {%
                4687 \glsxtrtitleorpdforheading
```

```
4688 {\@glsxtrglossentryother{#2}{#3}{#1}}%
```

```
4689 {\@gls@entry@field{#2}{#3}}%
               4690 {\csuse{glsxtrhead#3}{#2}}%
               4691 }%
               4692 {%
               4693 \glsxtrtitleorpdforheading
               4694 {\@glsxtrglossentryother{#2}{#3}{#1}}%
               4695 {\@gls@entry@field{#2}{#3}}%
               4696 {\@gls@entry@field{\NoCaseChange{#2}}{#3}}%
               4697 }%
               4698 }%
               4699 {%
               4700 \glsxtrtitleorpdforheading
               4701 {\@glsxtrglossentryother{#2}{#3}{#1}}%
               4702 {\@gls@entry@field{#2}{#3}}%
               4703 {#1}%
               4704 }%
               4705 }
glossentryother As \@glsxtrglossentry but uses a different field.
               4706 \newrobustcmd*{\@glsxtrglossentryother}[3]{%
               4707 \glsxtrtitleorpdforheading
               4708 {%
               4709 \glsdoifexists{#1}%
               4710 {%
               4711 \begingroup
               4712 \edef\glscurrententrylabel{\glsdetoklabel{#1}}%
               4713 \edef\currentglossary{\GlsXtrStandaloneGlossaryType}%
               4714 \ifglshasparent{#1}%
               4715 {\GlsXtrStandaloneSubEntryItem{#1}}%
               4716 {\glsentryitem{#1}}%
               4717 \glstarget{#1}{\glossentrynameother{#1}{#2}}%
               4718 \endgroup
               4719 }%
               4720 }%
               4721 {\@gls@entry@field{#1}{#2}}%
               4722 {#3}%
               4723 }
\mathfrak ntunsrtglossary \mathfrak Similar to \mathfrak hrintnoidxglossary but it displays all entries defined for the given glossary
                without sorting.
               4724 \newcommand*{\printunsrtglossary}{%
               4725 \@ifstar\s@printunsrtglossary\@printunsrtglossary
               4726 }
ntunsrtglossary Unstarred version.
               4727 \newcommand*{\@printunsrtglossary}[1][]{%
               4728 \@printglossary{type=\glsdefaulttype,#1}{\@print@unsrt@glossary}%
               4729 }
```
ntunsrtglossary Starred version. \newcommand\*{\s@printunsrtglossary}[2][]{% \begingroup #2% \@printglossary{type=\glsdefaulttype,#1}{\@print@unsrt@glossary}% \endgroup }

 $\mu$ unsrtglossaries Similar to \printnoidxglossaries but it displays all entries defined for the given glossary without sorting.

```
4736 \newcommand*{\printunsrtglossaries}{%
4737 \forallglossaries{\@@glo@type}{\printunsrtglossary[type=\@@glo@type]}%
4738 }
```
\@print@unsrt@glossary

```
4739 \newcommand*{\@print@unsrt@glossary}{%
4740 \glossarysection[\glossarytoctitle]{\glossarytitle}%
4741 \glossarypreamble
```
check for empty list

```
4742 \glsxtrifemptyglossary{\@glo@type}%
4743 {%
4744 \GlossariesExtraWarning{No entries defined in glossary '\@glo@type'}%
4745 }%
4746 {%
4747 \key@ifundefined{glossentry}{group}%
4748 {\let\@gls@getgrouptitle\@gls@noidx@getgrouptitle}%
```

```
4749 {\let\@gls@getgrouptitle\@glsxtr@unsrt@getgrouptitle}%
```

```
4750 \def\@gls@currentlettergroup{}%
```
A loop within the tabular-like styles can cause problems, so move the loop outside.

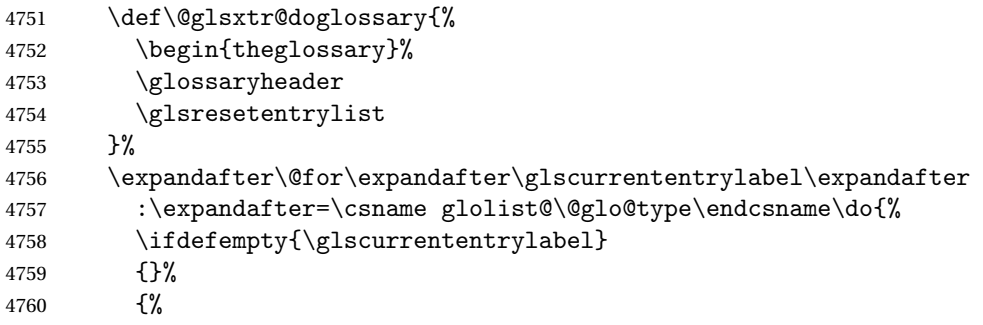

Provide a hook (for example to measure width).

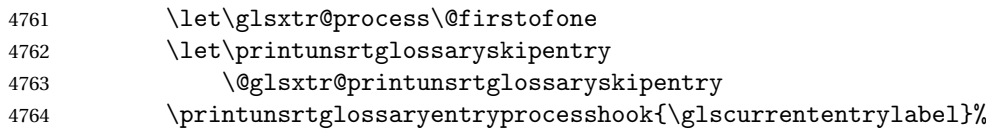

Don't check group for child entries.

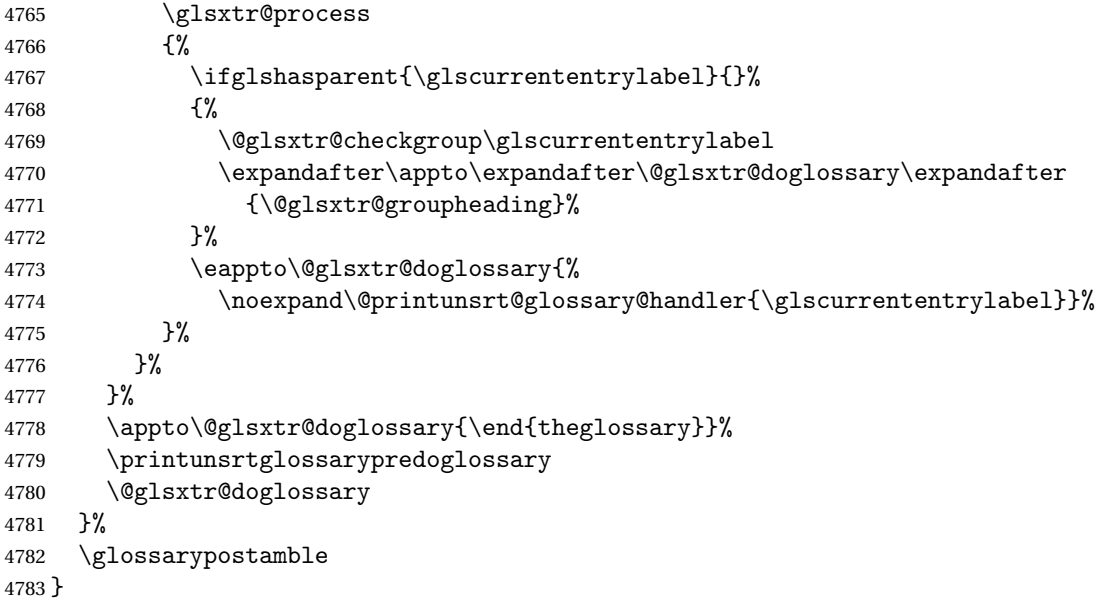

### ntryprocesshook

\newcommand\*{\printunsrtglossaryentryprocesshook}[1]{}

### ossaryskipentry

```
4785 \newcommand*{\printunsrtglossaryskipentry}{%
4786 \PackageError{glossaries-extra}{\string\printunsrtglossaryskipentry\space
4787 can only be used within \string\printunsrtglossaryentryprocesshook}{}%
4788 }
```
### ntryprocesshook

```
4789 \newcommand*{\@glsxtr@printunsrtglossaryskipentry}{%
4790 \let\glsxtr@process\@gobble
4791 }
```
# rypredoglossary

\newcommand\*{\printunsrtglossarypredoglossary}{}

# $\verb|lossary@handler|$

```
4793 \newcommand{\@printunsrt@glossary@handler}[1]{%
4794 \xdef\glscurrententrylabel{#1}%
4795 \printunsrtglossaryhandler\glscurrententrylabel
4796 }
```
#### glossaryhandler

```
4797 \newcommand{\printunsrtglossaryhandler}[1]{%
4798 \glsxtrunsrtdo{#1}%
4799 }
```
# xtriflabelinlist  $\big\backslash$ glsxtriflabelinlist $\{\langle\mathit{label}\rangle\}\{\langle\mathit{list}\rangle\}$

Might be useful for the handler to check if an entry label or category label is contained in a list, so provide a user-level version of  $\Qgls@ifinlist$  which ensures the label and list are fully expanded.

```
4800 \newrobustcmd*{\glsxtriflabelinlist}[4]{%
4801 \protected@edef\@glsxtr@doiflabelinlist{\noexpand\@gls@ifinlist{#1}{#2}}%
4802 \@glsxtr@doiflabelinlist{#3}{#4}%
4803 }
```
### \print@op@unsrtglossaryunit

```
4804 \newcommand{\print@op@unsrtglossaryunit}[2][]{%
4805 \s@printunsrtglossary[type=\glsdefaulttype,#1]{%
4806 \printunsrtglossaryunitsetup{#2}%
4807 }%
4808 }
```
#### ossaryunitsetup

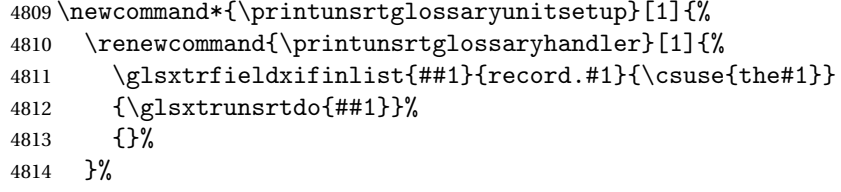

Only the target names should have the prefixes adjusted as  $\gtrsim$  etc need the original \glolinkprefix. The \@gobble part discards \glolinkprefix.

```
4815 \ifcsundef{theH#1}%
4816 {%
4817 \renewcommand*{\@glsxtrhypernameprefix}{record.#1.\csuse{the#1}.\@gobble}%
4818 }%
4819 {%
4820 \renewcommand*{\@glsxtrhypernameprefix}{record.#1.\csuse{theH#1}.\@gobble}%
4821 }%
4822 \renewcommand*{\glossarysection}[2][]{}%
4823 \appto\glossarypostamble{\glspar\medskip\glspar}%
4824 }
```
#### srtglossaryunit

 \newcommand{\print@noop@unsrtglossaryunit}[2][]{% \PackageError{glossaries-extra}{\string\printunsrtglossaryunit\space requires the record=only or record=alsoindex package option}{}% }

### t@getgrouptitle

```
4829 \newrobustcmd*{\@glsxtr@unsrt@getgrouptitle}[2]{%
4830 \protected@edef\@glsxtr@titlelabel{glsxtr@grouptitle@#1}%
```

```
4831 \@onelevel@sanitize\@glsxtr@titlelabel
4832 \ifcsdef{\@glsxtr@titlelabel}
4833 {\letcs{#2}{\@glsxtr@titlelabel}}%
4834 {\def#2{#1}}%
4835 }
```
\glsxtrunsrtdo Provide a user-level call to \@glsxtr@noidx@do to make it easier to define a new handler. \newcommand{\glsxtrunsrtdo}{\@glsxtr@noidx@do}

lsxtrgroupfield bib2gls provides a supplementary field labelled secondarygroup for secondary glossaries, so provide a way of switching to that field. (The group key still needs checking. There's no associated key with the internal field).

\newcommand\*{\glsxtrgroupfield}{group}

The tabular-like glossary styles cause quite a problem with the iterative approach. In particular for the group skip. To compensate for this, the groups are now determined while \@glsxtr@doglossary is being constructed rather than in the handler.

 $\text{surface}$  The argument is the entry's label. (This block of code was formerly in  $\@$ glsxtr $@$ noidx $@$ do.) Now that this is no longer within a tabular environment, the global definitions aren't needed. The result is now stored in  $\@g{lsxtr@group heading}$ , which will be empty if no heading is required.

```
4838 \newcommand*{\@glsxtr@checkgroup}[1]{%
4839 \def\@glsxtr@groupheading{}%
4840 \key@ifundefined{glossentry}{group}%
4841 {%
4842 \letcs{\@gls@sort}{glo@\glsdetoklabel{#1}@sort}%
4843 \expandafter\glo@grabfirst\@gls@sort{}{}\@nil
4844 }%
4845 {%
4846 \protected@edef\@glo@thislettergrp{%
4847 \csuse{glo@\glsdetoklabel{#1}@\glsxtrgroupfield}}%
4848 }%
4849 \ifdefequal{\@glo@thislettergrp}{\@gls@currentlettergroup}%
4850 {}%
4851 {%
4852 \ifdefempty{\@gls@currentlettergroup}{}%
4853 {\def\@glsxtr@groupheading{\glsgroupskip}}%
4854 \eappto\@glsxtr@groupheading{%
4855 \noexpand\glsgroupheading{\expandonce\@glo@thislettergrp}%
4856 }%
4857 }%
4858 \let\@gls@currentlettergroup\@glo@thislettergrp
4859 }
```
\@glsxtr@noidx@do Minor modification of \@gls@noidx@do to check for location field if present, but also need to check for the group field.

```
4860 \newcommand{\@glsxtr@noidx@do}[1]{%
4861 \ifglsentryexists{#1}%
4862 {%
4863 \global\letcs{\@gls@loclist}{glo@\glsdetoklabel{#1}@loclist}%
4864 \global\letcs{\@gls@location}{glo@\glsdetoklabel{#1}@location}%
4865 \ifglshasparent{#1}%
4866 {%
4867 \gls@level=\csuse{glo@\glsdetoklabel{#1}@level}\relax
4868 \ifdefvoid{\@gls@location}%
4869 {%
4870 \ifdefvoid{\@gls@loclist}%
4871 {%
4872 \subglossentry{\gls@level}{#1}{}%
4873 }%
4874 {%
4875 \subglossentry{\gls@level}{#1}%
4876 {%
4877 \glossaryentrynumbers{\glsnoidxloclist{\@gls@loclist}}%
4878 }%
4879 }%
4880 }%
4881 {%
4882 \subglossentry{\gls@level}{#1}{\glossaryentrynumbers{\@gls@location}}%
4883 }%
4884 }%
4885 {%
4886 \ifdefvoid{\@gls@location}%
4887 {%
4888 \ifdefvoid{\@gls@loclist}
4889 {%
4890 \qquad \qquad \qquad \qquad \qquad 4890
4891 }%
4892 {%
4893 \glossentry{#1}%
4894 {%
4895 \glossaryentrynumbers{\glsnoidxloclist{\@gls@loclist}}%
4896 }%
4897 }%
4898 }%
4899 {%
4900 \qquad \qquad \qquad \qquad \qquad 4900
4901 {%
4902 \glossaryentrynumbers{\@gls@location}%
4903 }%
4904 }%
4905 }%
4906 }%
4907 {}%
4908 }
```
Provide a way to conveniently define commands that behaves like  $\gtrsim$  1s with a label prefix. It's possible that the user might want minor variations with the same prefix but different default options, so use a counter to provide unique inner commands.

## \glsxtrnewgls

\newcount\@glsxtrnewgls@inner

(The default options supplied in 〈*options*〉 below could possibly be used to form the inner control sequence name to help make it unique, but it might feasibly contain thevalue where the value might contain commands.)

\@glsxtrnewgls  $\qquad$  \glsxtrnewgls[ $\langle options \rangle$ ]{ $\langle prefix \rangle$ }{ $\langle ins \rangle$ }

```
4910 \newcommand*{\@glsxtrnewgls}[4]{%
4911 \ifdef{#3}%
4912 {%
4913 \PackageError{glossaries-extra}{Command \string#3\space already
4914 defined}{}%
4915 }%
4916 {%
4917 \ifcsdef{@#4like@#2}%
4918 {%
4919 \advance\@glsxtrnewgls@inner by \@ne
4920 \def\@glsxtrnewgls@innercsname{@#4like\number\@glsxtrnewgls@inner @#2}%
4921 }%
4922 {\def\@glsxtrnewgls@innercsname{@#4like@#2}}%
4923 \expandafter\newrobustcmd\expandafter*\expandafter
4924 #3\expandafter{\expandafter\@gls@hyp@opt\csname\@glsxtrnewgls@innercsname\endcsname}%
4925 \ifstrempty{#1}%
4926 {%
4927 \expandafter\newcommand\expandafter*\csname\@glsxtrnewgls@innercsname\endcsname[2][]{%
4928 \new@ifnextchar[%
4929 {\csname @#4@\endcsname{##1}{#2##2}}%
4930 {\csname @#4@\endcsname{##1}{#2##2}[]}%
4931 }%
4932 }%
4933 {%
4934 \expandafter\newcommand\expandafter*\csname\@glsxtrnewgls@innercsname\endcsname[2][]{%
4935 \new@ifnextchar[%
4936 {\csname @#4@\endcsname{#1,##1}{#2##2}}%
4937 {\csname @#4@\endcsname{#1,##1}{#2##2}[]}%
4938 }%
4939 }%
4940 }%
4941 }
```

```
\glsxtrnewgls \left[\langle options \rangle\right] {\langle prefix \rangle}{\langle cs \rangle}
                  The first argument prepends to the options and the second argument is the prefix.
                 4942 \newrobustcmd*{\glsxtrnewgls}[3][]{%
                 4943 \@glsxtrnewgls{#1}{#2}{#3}{gls}%
                 4944 }
\lvert lsxtrnewglslike Provide a way to conveniently define commands that behave like \gtrsim \gtrsim \gtrsim\Glspl with a label prefix. The first argument prepends to the options and the second argu-
                  ment is the prefix.
                 4945 \newrobustcmd*{\glsxtrnewglslike}[6][]{%
                 4946 \@glsxtrnewgls{#1}{#2}{#3}{gls}%
                 4947 \@glsxtrnewgls{#1}{#2}{#4}{glspl}%
                 4948 \@glsxtrnewgls{#1}{#2}{#5}{Gls}%
                 4949 \@glsxtrnewgls{#1}{#2}{#6}{Glspl}%
                 4950 }
\lvert lsxtrnewGLSlike Provide a way to conveniently define commands that behave like \GLS, \GLSpl with a label
                  prefix. The first argument prepends to the options and the second argument is the prefix.
                 4951 \newrobustcmd*{\glsxtrnewGLSlike}[4][]{%
                 4952 \@glsxtrnewgls{#1}{#2}{#3}{GLS}%
                 4953 \@glsxtrnewgls{#1}{#2}{#4}{GLSpl}%
                 4954 }
\glsxtrnewrgls As \glsxtrnewgls but for \rgls.
                 4955 \newrobustcmd*{\glsxtrnewrgls}[3][]{%
                 4956 \@glsxtrnewgls{#1}{#2}{#3}{rgls}%
                 4957 }
\sigma as \alpha As \alpha are \alpha as \alpha but for \rgls etc.
                 4958 \newrobustcmd*{\glsxtrnewrglslike}[6][]{%
                 4959 \@glsxtrnewgls{#1}{#2}{#3}{rgls}%
                 4960 \@glsxtrnewgls{#1}{#2}{#4}{rglspl}%
                 4961 \@glsxtrnewgls{#1}{#2}{#5}{rGls}%
                 4962 \@glsxtrnewgls{#1}{#2}{#6}{rGlspl}%
                 4963 }
\text{sxtrnewrGLSlike } As \gtrsim\text{GLSlike} but for \rGLS etc.4964 \newrobustcmd*{\glsxtrnewrGLSlike}[4][]{%
                 4965 \@glsxtrnewgls{#1}{#2}{#3}{rGLS}%
                 4966 \@glsxtrnewgls{#1}{#2}{#4}{rGLSpl}%
                 4967 }
```
Provide easy access to record count fields.

```
otalRecordCount Access total record count. This is designed to be expandable. The argument is the label.
                4968 \newcommand*{\GlsXtrTotalRecordCount}[1]{%
                4969 \ifcsdef{glo@\glsdetoklabel{#1}@recordcount}%
                4970 {\csname glo@\glsdetoklabel{#1}@recordcount\endcsname}%
                4971 {0}%
                4972 }
sXtrRecordCount Access record count for a particular counter. The first argument is the label. The second
                 argument is the counter name.
                4973 \newcommand*{\GlsXtrRecordCount}[2]{%
                4974 \ifcsdef{glo@\glsdetoklabel{#1}@recordcount.#2}%
                4975 {\csname glo@\glsdetoklabel{#1}@recordcount.#2\endcsname}%
                4976 {0}%
                4977 }
tionRecordCount Access record count for a particular counter and location. The first argument is the label. The
                 second argument is the counter name. The third argument is the location. This command
                 shouldn't be used if the location doesn't fully expand unless \glsxtrdetoklocation can be
                 set to something sensible.
                4978 \newcommand*{\GlsXtrLocationRecordCount}[3]{%
                4979 \ifcsdef{glo@\glsdetoklabel{#1}@recordcount.#2.\glsxtrdetoklocation{#3}}%
                4980 {\csname glo@\glsdetoklabel{#1}@recordcount.#2.\glsxtrdetoklocation{#3}\endcsname}%
                4981 {0}%
                4982 }
trdetoklocation
                4983 \newcommand*{\glsxtrdetoklocation}[1]{#1}
ablerecordcount
                4984 \newcommand*{\glsxtrenablerecordcount}{%
                4985 \renewcommand*{\gls}{\rgls}%
                4986 \renewcommand*{\Gls}{\rGls}%
                4987 \renewcommand*{\glspl}{\rglspl}%
                4988 \renewcommand*{\Glspl}{\rGlspl}%
                4989 \renewcommand*{\GLS}{\rGLS}%
                4990 \renewcommand*{\GLSpl}{\rGLSpl}%
                4991 }
ordtriggervalue The value used by the record trigger test. The argument is the entry's label.
                4992 \newcommand*{\glsxtrrecordtriggervalue}[1]{%
                4993 \GlsXtrTotalRecordCount{#1}%
                4994 }
dCountAttribute
                4995 \newcommand*{\GlsXtrSetRecordCountAttribute}[2]{%
                4996 \@for\@glsxtr@cat:=#1\do
                4997 {%
                4998 \ifdefempty{\@glsxtr@cat}{}%
```

```
4999 {%
5000 \glssetcategoryattribute{\@glsxtr@cat}{recordcount}{#2}%
5001 }%
5002 }%
5003 }
```
rifrecordtrigger  $\setminus$ glsxtrifrecordtrigger{(label)}{(trigger format)}{(normal)}

```
5004 \newcommand*{\glsxtrifrecordtrigger}[3]{%
5005 \glshasattribute{#1}{recordcount}%
5006 {%
5007 \ifnum\glsxtrrecordtriggervalue{#1}>\glsgetattribute{#1}{recordcount}\relax
5008 #3%
5009 \else
5010 #2%
5011 \fi
5012 }%
5013 {#3}%
```

```
strigger@record Still need a record to ensure that bib2gls selects the entry.
```
}

```
5015 \newcommand*{\@glsxtr@rglstrigger@record}[3]{%
5016 \edef\glslabel{\glsdetoklabel{#2}}%
5017 \let\@gls@link@label\glslabel
5018 \def\@glsxtr@thevalue{}%
5019 \def\@glsxtr@theHvalue{\@glsxtr@thevalue}%
5020 \def\@glsnumberformat{glstriggerrecordformat}%
5021 \edef\@gls@counter{\csname glo@\glslabel @counter\endcsname}%
5022 \edef\glstype{\csname glo@\glslabel @type\endcsname}%
5023 \def\@glsxtr@thevalue{}%
5024 \def\@glsxtr@theHvalue{\@glsxtr@thevalue}%
5025 \glsxtrinitwrgloss
5026 \glslinkpresetkeys
5027 \setkeys{glslink}{#1}%
5028 \glslinkpostsetkeys
5029 \ifdefempty{\@glsxtr@thevalue}%
5030 {%
5031 \@gls@saveentrycounter
5032 }%
5033 {%
5034 \let\theglsentrycounter\@glsxtr@thevalue
5035 \def\theHglsentrycounter{\@glsxtr@theHvalue}%
5036 }%
5037 \ifglsxtrinitwrglossbefore
5038 \@do@wrglossary{#2}%
5039 \fi
```

```
5040 #3%
5041 \ifglsxtrinitwrglossbefore
5042 \else
5043 \@do@wrglossary{#2}%
5044 \fi
5045 \ifKV@glslink@local
5046 \glslocalunset{#2}%
5047 \else
5048 \glsunset{#2}%
5049 \fi
```
}

gerrecordformat Typically won't be used as it should be recognised as a special type of ignored location by bib2gls.

\newcommand\*{\glstriggerrecordformat}[1]{}

## \rgls

```
5052 \newrobustcmd*{\rgls}{\@gls@hyp@opt\@rgls}
```
## \@rgls

```
5053 \newcommand*{\@rgls}[2][]{%
5054 \new@ifnextchar[{\@rgls@{#1}{#2}}{\@rgls@{#1}{#2}[]}%
5055 }
```
# \@rgls@

```
5056 \def\@rgls@#1#2[#3]{%
5057 \glsxtrifrecordtrigger{#2}%
5058 {%
5059 \@glsxtr@rglstrigger@record{#1}{#2}{\rglsformat{#2}{#3}}%
5060 }%
5061 {%
5062 \@gls@{#1}{#2}[#3]%
5063 }%
5064 }%
```
## \rglspl

```
5065 \newrobustcmd*{\rglspl}{\@gls@hyp@opt\@rglspl}
```
## \@rglspl

```
5066 \newcommand*{\@rglspl}[2][]{%
5067 \new@ifnextchar[{\@rglspl@{#1}{#2}}{\@rglspl@{#1}{#2}[]}%
5068 }
```
## \@rglspl@

```
5069 \def\@rglspl@#1#2[#3]{%
5070 \glsxtrifrecordtrigger{#2}%
5071 {%
5072 \@glsxtr@rglstrigger@record{#1}{#2}{\rglsplformat{#2}{#3}}%
```

```
5073 }%
5074 {%
5075 \@glspl@{#1}{#2}[#3]%
5076 }%
5077 }%
```
# \rGls

5078\newrobustcmd\*{\rGls}{\@gls@hyp@opt\@rGls}

## \@rGls

```
5079 \newcommand*{\@rGls}[2][]{%
5080 \new@ifnextchar[{\@rGls@{#1}{#2}}{\@rGls@{#1}{#2}[]}%
5081 }
```
## \@rGls@

```
5082 \def\@rGls@#1#2[#3]{%
5083 \glsxtrifrecordtrigger{#2}%
5084 \{ \}_{5085}5085 \@glsxtr@rglstrigger@record{#1}{#2}{\rGlsformat{#2}{#3}}%
5086 }%
5087 {%
5088 \@Gls@{#1}{#2}[#3]%
5089 }%
5090 }%
```
## \rGlspl

```
5091 \newrobustcmd*{\rGlspl}{\@gls@hyp@opt\@rGlspl}
```
## \@rGlspl

```
5092 \newcommand*{\@rGlspl}[2][]{%
5093 \new@ifnextchar[{\@rGlspl@{#1}{#2}}{\@rGlspl@{#1}{#2}[]}%
5094 }
```
# \@rGlspl@

```
5095 \def\@rGlspl@#1#2[#3]{%
5096 \glsxtrifrecordtrigger{#2}%
5097 {%
5098 \@glsxtr@rglstrigger@record{#1}{#2}{\rGlsplformat{#2}{#3}}%
5099 }%
5100 {%
5101 \@Glspl@{#1}{#2}[#3]%
5102 }%
5103 }%
```
## \rGLS

\newrobustcmd\*{\rGLS}{\@gls@hyp@opt\@rGLS}

\@rGLS

```
5105 \newcommand*{\@rGLS}[2][]{%
5106 \new@ifnextchar[{\@rGLS@{#1}{#2}}{\@rGLS@{#1}{#2}[]}%
5107 }
```
## \@rGLS@

```
5108 \def\@rGLS@#1#2[#3]{%
5109 \glsxtrifrecordtrigger{#2}%
5110 {%
5111 \@glsxtr@rglstrigger@record{#1}{#2}{\rGLSformat{#2}{#3}}%
5112 }%
5113 {%
5114 \@GLS@{#1}{#2}[#3]%
5115 }%
5116 }%
```
## \rGLSpl

\newrobustcmd\*{\rGLSpl}{\@gls@hyp@opt\@rGLSpl}

### \@rGLSpl

```
5118 \newcommand*{\@rGLSpl}[2][]{%
5119 \new@ifnextchar[{\@rGLSpl@{#1}{#2}}{\@rGLSpl@{#1}{#2}[]}%
5120 }
```
# \@rGLSpl@

```
5121 \def\@rGLSpl@#1#2[#3]{%
5122 \glsxtrifrecordtrigger{#2}%
5123 {%
5124 \@glsxtr@rglstrigger@record{#1}{#2}{\rGLSplformat{#2}{#3}}%
5125 }%
5126 {%
5127 \@GLSpl@{#1}{#2}[#3]%
5128 }%
5129 }%
```
## \rglsformat

```
5130 \newcommand*{\rglsformat}[2]{%
5131 \glsifregular{#1}
5132 {\glsentryfirst{#1}}%
5133 {\ifglshaslong{#1}{\glsentrylong{#1}}{\glsentryfirst{#1}}}#2%
5134 }
```
## \rglsplformat

```
5135 \newcommand*{\rglsplformat}[2]{%
5136 \glsifregular{#1}
5137 {\glsentryfirstplural{#1}}%
5138 {\ifglshaslong{#1}{\glsentrylongplural{#1}}{\glsentryfirstplural{#1}}}#2%
5139 }
```
\rGlsformat

```
5140 \newcommand*{\rGlsformat}[2]{%
5141 \glsifregular{#1}
5142 {\Glsentryfirst{#1}}%
5143 {\ifglshaslong{#1}{\Glsentrylong{#1}}{\Glsentryfirst{#1}}}#2%
5144 }
```
\rGlsplformat

```
5145 \newcommand*{\rGlsplformat}[2]{%
5146 \glsifregular{#1}
5147 {\Glsentryfirstplural{#1}}%
5148 {\ifglshaslong{#1}{\Glsentrylongplural{#1}}{\Glsentryfirstplural{#1}}}#2%
5149 }
```
\rGLSformat

```
5150 \newcommand*{\rGLSformat}[2]{%
5151 \expandafter\mfirstucMakeUppercase\expandafter{\rglsformat{#1}{#2}}%
5152 }
```
\rGLSplformat

```
5153 \newcommand*{\rGLSplformat}[2]{%
5154 \expandafter\mfirstucMakeUppercase\expandafter{\rglsplformat{#1}{#2}}%
5155 }
```
# 1.4 Link Counting

This is different to the entry counting provided by the base package (which counts the number of times the first use flag is unset). Instead, this method hooks into  $\sqrt{g}$ ls@link (through \glsxtr@inc@linkcount) to increment an associated counter. To preserve resources, the counter is only defined if it needs to be incremented. This method is independent of the presence of hyperlinks. (The "link" part of the name refers to  $\Qels@link not \hyperscript{$ ).

\@glsxtr@do@inc@linkcount This performs the actual incrementing and counter definition. The counter is given by \c@glsxtr@linkcount@〈label 〉 where 〈*label*〉 is the entry's label. Since this is performed within \@gls@link the label can be accessed with \glslabel.

```
5156 \newcommand{\@glsxtr@do@inc@linkcount}{%
```
Does this entry have the linkcount attribute set?

```
5157 \glsifattribute{\glslabel}{linkcount}{true}%
5158 {%
```
Does the counter exist?

```
5159 \ifcsdef{c@glsxtr@linkcount@\glslabel}{}%
```

```
5160 {%
```
Counter doesn't exist, so define it.

5161 \newcounter{glsxtr@linkcount@\glslabel}%

If linkcountmaster is set, add to counter reset.

```
5162 \glshasattribute{\glslabel}{linkcountmaster}%
                5163 {%
                 Need to ensure values are fully expanded.
                5164 \begingroup
                5165 \edef\x{\endgroup\noexpand\@addtoreset{glsxtr@linkcount@\glslabel}%
                5166 {\glsgetattribute{\glslabel}{linkcountmaster}}}%
                5167 \x
                5168 }%
                5169 {}%
                5170 }%
                 Increment counter:
                5171 \glsxtrinclinkcounter{glsxtr@linkcount@\glslabel}%
                5172 }%
                5173 {}%
                5174 }
rinclinkcounter May be redefined to use \refstepcounter if required.
                5175 \newcommand*{\glsxtrinclinkcounter}[1]{\stepcounter{#1}}
\texttt{linkCounterValue} Expands to the associated link counter register or 0 if not defined.
                5176 \newcommand*{\GlsXtrLinkCounterValue}[1]{%
                5177 \ifcsundef{c@glsxtr@linkcount@#1}{0}{\csname c@glsxtr@linkcount@#1\endcsname}%
                5178 }
rTheLinkCounter Expands to the display value of the associated link counter or 0 if not defined.
                5179 \newcommand*{\GlsXtrTheLinkCounter}[1]{%
                5180 \ifcsundef{theglsxtr@linkcount@#1}{0}%
                5181 {\csname theglsxtr@linkcount@#1\endcsname}%
                5182 }
fLinkCounterDef Tests if the counter has been defined
                5183 \newcommand*{\GlsXtrIfLinkCounterDef}[3]{%
                5184 \ifcsundef{theglsxtr@linkcount@#1}{#3}{#2}%
                5185 }
LinkCounterName Expands to the associated link counter name. (No check for existence.)
                5186 \newcommand*{\GlsXtrLinkCounterName}[1]{glsxtr@linkcount@#1}
```
ableLinkCounting  $\setminus$ GlsXtrEnableLinkCounting[〈master counter〉]{〈categories〉}

## Enable link counting for the given categories.

 \newcommand\*{\GlsXtrEnableLinkCounting}[2][]{% \let\glsxtr@inc@linkcount\@glsxtr@do@inc@linkcount

```
5189 \@for\@glsxtr@label:=#2\do
5190 {%
5191 \glssetcategoryattribute{\@glsxtr@label}{linkcount}{true}%
5192 \ifstrempty{#1}{}%
5193 {%
5194 \ifcsundef{c@#1}%
5195 {\@nocounterr{#1}}%
5196 {\glssetcategoryattribute{\@glsxtr@label}{linkcountmaster}{#1}}%
5197 }%
5198 }%
5199 }
5200 \@onlypreamble\GlsXtrEnableLinkCounting
```
# 1.5 Integration with glossaries-accsupp

Provide better integration with the glossaries-accsupp package. (Must be loaded before the main code of glossaries-extra either explicitly or through the accsupp package option.)

These commands have their definitions set according to whether or not glossaries-extra has been loaded.

```
5201 \@ifpackageloaded{glossaries-accsupp}
5202 {
```
Define (or redefine) commands to use the accessibility information.

\glsaccessname Display the name value (no link and no check for existence).

```
5203 \newcommand*{\glsaccessname}[1]{%
5204 \glsnameaccessdisplay
5205 {%
5206 \glsentryname{#1}%
5207 }%
5208 {#1}%
5209 }
```
\Glsaccessname Display the name value (no link and no check for existence) with the first letter converted to upper case.

```
5210 \newcommand*{\Glsaccessname}[1]{%
5211 \glsnameaccessdisplay
5212 {%
5213 \Glsentryname{#1}%
5214 }%
5215 {#1}%
5216 }
```
\GLSaccessname Display the name value (no link and no check for existence) converted to upper case.

```
5217 \newcommand*{\GLSaccessname}[1]{%
5218 \glsnameaccessdisplay
5219 {%
5220 \mfirstucMakeUppercase{\glsentryname{#1}}%
```
 }% {#1}% }

\glsaccesstext Display the text value (no link and no check for existence).

```
5224 \newcommand*{\glsaccesstext}[1]{%
5225 \glstextaccessdisplay
5226 {%
5227 \glsentrytext{#1}%
5228 }%
5229 {#1}%
5230 }
```
\Glsaccesstext Display the text value (no link and no check for existence) with the first letter converted to upper case.

```
5231 \newcommand*{\Glsaccesstext}[1]{%
5232 \glstextaccessdisplay
5233 {%
5234 \Glsentrytext{#1}%
5235 }%
5236 {#1}%
5237 }
```
\GLSaccesstext Display the text value (no link and no check for existence) converted to upper case.

```
5238 \newcommand*{\GLSaccesstext}[1]{%
5239 \glstextaccessdisplay
5240 {%
5241 \mfirstucMakeUppercase{\glsentrytext{#1}}%
5242 }%
5243 {#1}%
5244 }
```
glsaccessplural Display the plural value (no link and no check for existence).

```
5245 \newcommand*{\glsaccessplural}[1]{%
5246 \glspluralaccessdisplay
5247 {%
5248 \glsentryplural{#1}%
5249 }%
5250 {#1}%
5251 }
```
Glsaccessplural Display the plural value (no link and no check for existence) with the first letter converted to upper case.

```
5252 \newcommand*{\Glsaccessplural}[1]{%
5253 \glspluralaccessdisplay
5254 {%
5255 \Glsentryplural{#1}%
5256 }%
```
 {#1}% }

\GLSaccessplural Display the plural value (no link and no check for existence) converted to upper case.

```
5259 \newcommand*{\GLSaccessplural}[1]{%
5260 \glspluralaccessdisplay
5261 {%
5262 \mfirstucMakeUppercase{\glsentryplural{#1}}%
5263 }%
5264 {#1}%
5265 }
```
\glsaccessfirst Display the first value (no link and no check for existence).

```
5266 \newcommand*{\glsaccessfirst}[1]{%
5267 \glsfirstaccessdisplay
5268 {%
5269 \glsentryfirst{#1}%
5270 }%
5271 {#1}%
5272 }
```
\Glsaccessfirst Display the first value (no link and no check for existence) with the first letter converted to upper case.

```
5273 \newcommand*{\Glsaccessfirst}[1]{%
5274 \glsfirstaccessdisplay
5275 {%
5276 \Glsentryfirst{#1}%
5277 }%
5278 {#1}%
5279 }
```
\GLSaccessfirst Display the first value (no link and no check for existence) converted to upper case.

```
5280 \newcommand*{\GLSaccessfirst}[1]{%
5281 \glsfirstaccessdisplay
5282 {%
5283 \mfirstucMakeUppercase{\glsentryfirst{#1}}%
5284 }%
5285 {#1}%
5286 }
```
cessfirstplural Display the firstplural value (no link and no check for existence).

```
5287 \newcommand*{\glsaccessfirstplural}[1]{%
5288 \glsfirstpluralaccessdisplay
5289 {%
5290 \glsentryfirstplural{#1}%
5291 }%
5292 {#1}%
5293 }
```
 $\text{Cessfirst}$  Display the firstplural value (no link and no check for existence) with the first letter converted to upper case.

```
5294 \newcommand*{\Glsaccessfirstplural}[1]{%
5295 \glsfirstpluralaccessdisplay
5296 {%
5297 \Glsentryfirstplural{#1}%
5298 }%
5299 {#1}%<br>5300 }
5300
```
 $\text{Cessfirst}$  Display the firstplural value (no link and no check for existence) converted to upper case.

```
5301 \newcommand*{\GLSaccessfirstplural}[1]{%
5302 \glsfirstpluralaccessdisplay
5303 {%
5304 \mfirstucMakeUppercase{\glsentryfirstplural{#1}}%
5305 }%
5306 {#1}%
5307 }
```
\glsaccesssymbol Display the symbol value (no link and no check for existence).

```
5308 \newcommand*{\glsaccesssymbol}[1]{%
5309 \glssymbolaccessdisplay
5310 {%
5311 \glsentrysymbol{#1}%
5312 }%
5313 {#1}%
5314 }
```
\Glsaccesssymbol Display the symbol value (no link and no check for existence) with the first letter converted to upper case.

```
5315 \newcommand*{\Glsaccesssymbol}[1]{%
5316 \glssymbolaccessdisplay
5317 {%
5318 \Glsentrysymbol{#1}%
5319 }%
5320 {#1}%
5321 }
```
\GLSaccesssymbol Display the symbol value (no link and no check for existence) converted to upper case.

```
5322 \newcommand*{\GLSaccesssymbol}[1]{%
5323 \glssymbolaccessdisplay
5324 {%
5325 \mfirstucMakeUppercase{\glsentrysymbol{#1}}%
5326 }%
5327 {#1}%
5328 }
```
esssymbolplural Display the symbolplural value (no link and no check for existence).

```
5329 \newcommand*{\glsaccesssymbolplural}[1]{%
5330 \glssymbolpluralaccessdisplay
5331 {%
5332 \glsentrysymbolplural{#1}%
5333 }%
5334 {#1}%
5335 }
```
esssymbolplural Display the symbolplural value (no link and no check for existence) with the first letter converted to upper case.

```
5336 \newcommand*{\Glsaccesssymbolplural}[1]{%
5337 \glssymbolpluralaccessdisplay
5338 {%
5339 \Glsentrysymbolplural{#1}%
5340 }%
5341 {#1}%
5342 }
```
esssymbolplural Display the symbolplural value (no link and no check for existence) converted to upper case.

```
5343 \newcommand*{\GLSaccesssymbolplural}[1]{%
5344 \glssymbolpluralaccessdisplay
5345 {%
5346 \mfirstucMakeUppercase{\glsentrysymbolplural{#1}}%
5347 }%
5348 {#1}%
5349 }
```
\glsaccessdesc Display the desc value (no link and no check for existence).

```
5350 \newcommand*{\glsaccessdesc}[1]{%
5351 \glsdescriptionaccessdisplay
5352 {%
5353 \glsentrydesc{#1}%
5354 }%
5355 {#1}%
5356 }
```
\Glsaccessdesc Display the desc value (no link and no check for existence) with the first letter converted to upper case.

```
5357 \newcommand*{\Glsaccessdesc}[1]{%
5358 \glsdescriptionaccessdisplay
5359 {%
5360 \Glsentrydesc{#1}%
5361 }%
5362 {#1}%
5363 }
```
\GLSaccessdesc Display the desc value (no link and no check for existence) converted to upper case.

```
5364 \newcommand*{\GLSaccessdesc}[1]{%
```

```
5365 \glsdescriptionaccessdisplay
5366 {%
5367 \mfirstucMakeUppercase{\glsentrydesc{#1}}%
5368 }%
5369 {#1}%
5370 }
```
ccessdescplural Display the descplural value (no link and no check for existence).

```
5371 \newcommand*{\glsaccessdescplural}[1]{%
5372 \glsdescriptionpluralaccessdisplay
5373 {%
5374 \glsentrydescplural{#1}%
5375 }%
5376 {#1}%
5377 }
```
 $\log$  Ccessdescplural Display the descplural value (no link and no check for existence) with the first letter converted to upper case.

```
5378 \newcommand*{\Glsaccessdescplural}[1]{%
5379 \glsdescriptionpluralaccessdisplay
5380 {%
5381 \Glsentrydescplural{#1}%
5382 }%
5383 {#1}%
5384 }
```
 $\cos$  ccessdescplural Display the descplural value (no link and no check for existence) converted to upper case.

```
5385 \newcommand*{\GLSaccessdescplural}[1]{%
5386 \glsdescriptionpluralaccessdisplay
5387 {%
5388 \mfirstucMakeUppercase{\glsentrydescplural{#1}}%
5389 }%
5390 {#1}%
5391 }
```
\glsaccessshort Display the short form (no link and no check for existence).

```
5392 \newcommand*{\glsaccessshort}[1]{%
5393 \glsshortaccessdisplay
5394 {%
5395 \glsentryshort{#1}%
5396 }%
5397 {#1}%
5398 }
```
\Glsaccessshort Display the short form with first letter converted to uppercase (no link and no check for existence).

> \newcommand\*{\Glsaccessshort}[1]{% \glsshortaccessdisplay

```
5401 {%
5402 \Glsentryshort{#1}%
5403 }%
5404 {#1}%
5405 }
```
\GLSaccessshort Display the short value (no link and no check for existence) converted to upper case.

```
5406 \newcommand*{\GLSaccessshort}[1]{%
5407 \glsshortaccessdisplay
5408 {%
5409 \mfirstucMakeUppercase{\glsentryshort{#1}}%
5410 }%
5411 {#1}%
5412 }
```
1saccessshortpl Display the short plural form (no link and no check for existence).

```
5413 \newcommand*{\glsaccessshortpl}[1]{%
5414 \glsshortpluralaccessdisplay
5415 {%
5416 \glsentryshortpl{#1}%
5417 }%
5418 {#1}%
5419 }
```
lsaccessshortpl Display the short plural form with first letter converted to uppercase (no link and no check for existence).

```
5420 \newcommand*{\Glsaccessshortpl}[1]{%
5421 \glsshortpluralaccessdisplay
5422 {%
5423 \Glsentryshortpl{#1}%
5424 }%
5425 {#1}%
5426 }
```
LSaccessshortpl Display the shortplural value (no link and no check for existence) converted to upper case.

```
5427 \newcommand*{\GLSaccessshortpl}[1]{%
5428 \glsshortpluralaccessdisplay
5429 {%
5430 \mfirstucMakeUppercase{\glsentryshortpl{#1}}%
5431 }%
5432 {#1}%
5433 }
```
\glsaccesslong Display the long form (no link and no check for existence).

```
5434 \newcommand*{\glsaccesslong}[1]{%
5435 \glslongaccessdisplay{\glsentrylong{#1}}{#1}%
5436 }
```

```
\Glsaccesslong Display the long form (no link and no check for existence).
               5437
               5438 \newcommand*{\Glsaccesslong}[1]{%
               5439 \glslongaccessdisplay{\Glsentrylong{#1}}{#1}%
               5440 }
\GLSaccesslong Display the long value (no link and no check for existence) converted to upper case.
               5441 \newcommand*{\GLSaccesslong}[1]{%
               5442 \glslongaccessdisplay
               5443 {%
               5444 \mfirstucMakeUppercase{\glsentrylong{#1}}%
               5445 }%
               5446 \{ \#1 \}%<br>5447 }
               5447 }
\glsaccesslongpl Display the long plural form (no link and no check for existence).
               5448 \newcommand*{\glsaccesslongpl}[1]{%
               5449 \glslongpluralaccessdisplay{\glsentrylongpl{#1}}{#1}%
               5450 }
Glsaccesslongpl Display the long plural form (no link and no check for existence).
               5451
               5452 \newcommand*{\Glsaccesslongpl}[1]{%
               5453 \glslongpluralaccessdisplay{\Glsentrylongpl{#1}}{#1}%
               5454 }
GLSaccesslongpl Display the longplural value (no link and no check for existence) converted to upper case.
               5455 \newcommand*{\GLSaccesslongpl}[1]{%
               5456 \glslongpluralaccessdisplay
               5457 {%
               5458 \mfirstucMakeUppercase{\glsentrylongpl{#1}}%
               5459 }%
               5460 {#1}%
               5461 }
                   Keys for accessibility support.
               5462 \define@key{glsxtrabbrv}{access}{%
               5463 \def\@gls@nameaccess{#1}%
               5464 }
               5465 \define@key{glsxtrabbrv}{textaccess}{%
               5466 \def\@gls@textaccess{#1}%
               5467 }
               5468 \define@key{glsxtrabbrv}{firstaccess}{%
               5469 \def\@gls@firstaccess{#1}%
               5470 }
               5471 \define@key{glsxtrabbrv}{shortaccess}{%
               5472 \def\@gls@shortaccess{#1}%
               5473 }
```

```
5474 \define@key{glsxtrabbrv}{shortpluralaccess}{%
              5475 \def\@gls@shortaccesspl{#1}%
               5476 }
@initaccesskeys
               5477 \newcommand*{\@gls@initaccesskeys}{%
               5478 \def\@gls@nameaccess{}%
               5479 \def\@gls@textaccess{}%
               5480 \def\@gls@firstaccess{}%
```
5481 \def\@gls@shortaccess{}% 5482 \def\@gls@shortaccesspl{}%

```
5483 }
```
essattribute@set \gls@ifaccessattribute@set{\attribute\}{\(true\}{\false\}

```
5484 \newcommand*{\@gls@ifaccessattribute@set}[3]{%
5485 \glsifcategoryattribute{\glscategorylabel}{access#1}{true}%
5486 {#2}%
5487 {%
5488 \glsifcategoryattribute{\glscategorylabel}{access#1}{false}%
5489 {#3}%
5490 {%
5491 \glsifcategoryattribute{\glscategorylabel}{#1}{true}%
5492 {#2}%
5493 {#3}%
5494 }%
5495 }%
5496 }
```
lt@short@access Assign the default value of the shortaccess key. The argument is the short value passed to \newabbreviation.

```
5497 \newcommand{\@gls@setup@default@short@access}[1]{%
```
Check if the accessinsertdots attribute has been set but only if shortaccess hasn't been set.

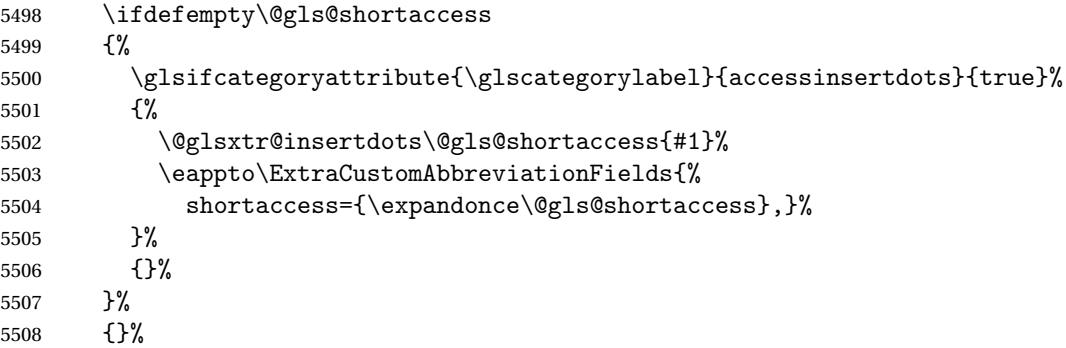

If the shortaccess field has been set but shortaccessplural hasn't been set, assign plural form.

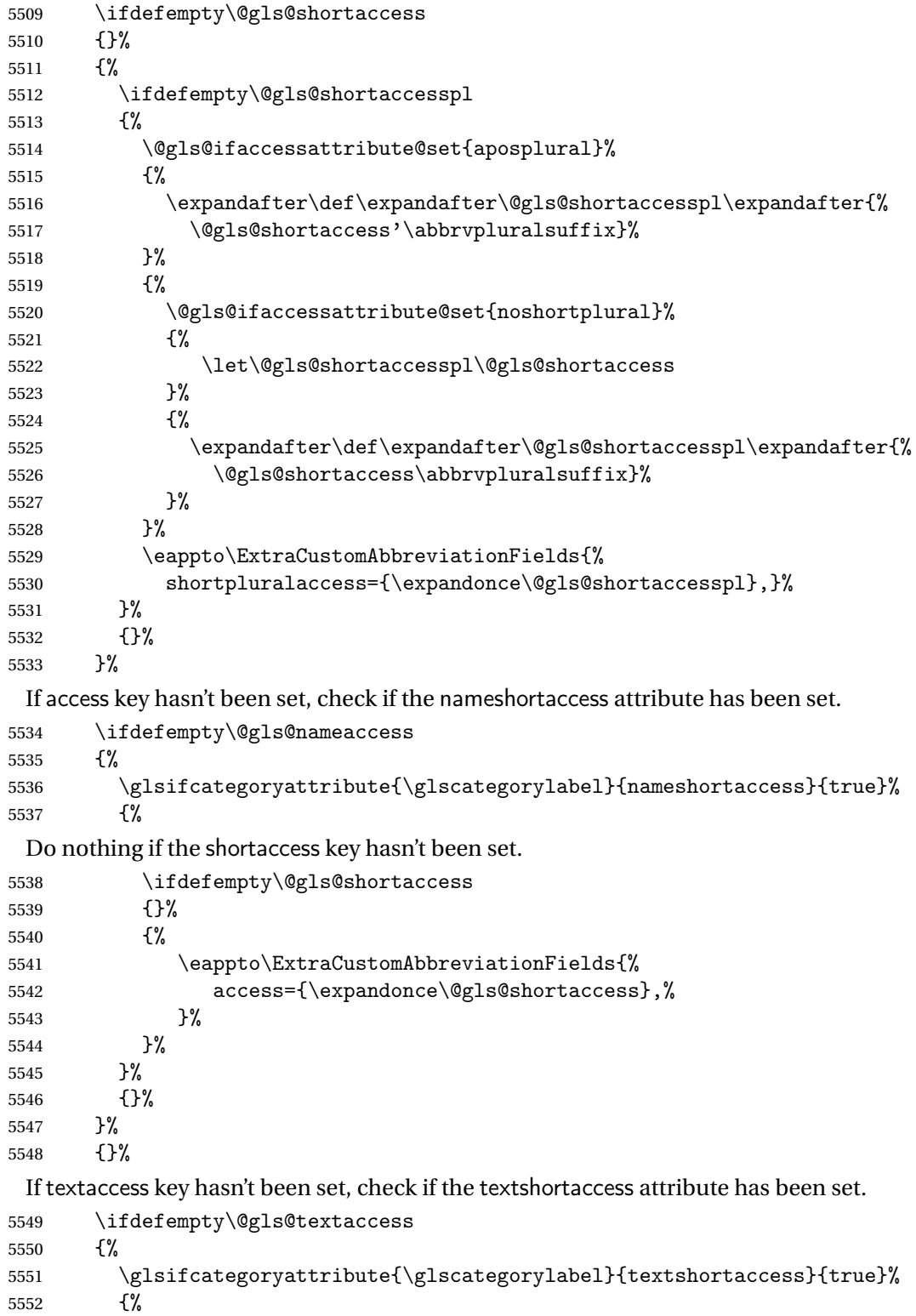

Do nothing if the shortaccess key hasn't been set.

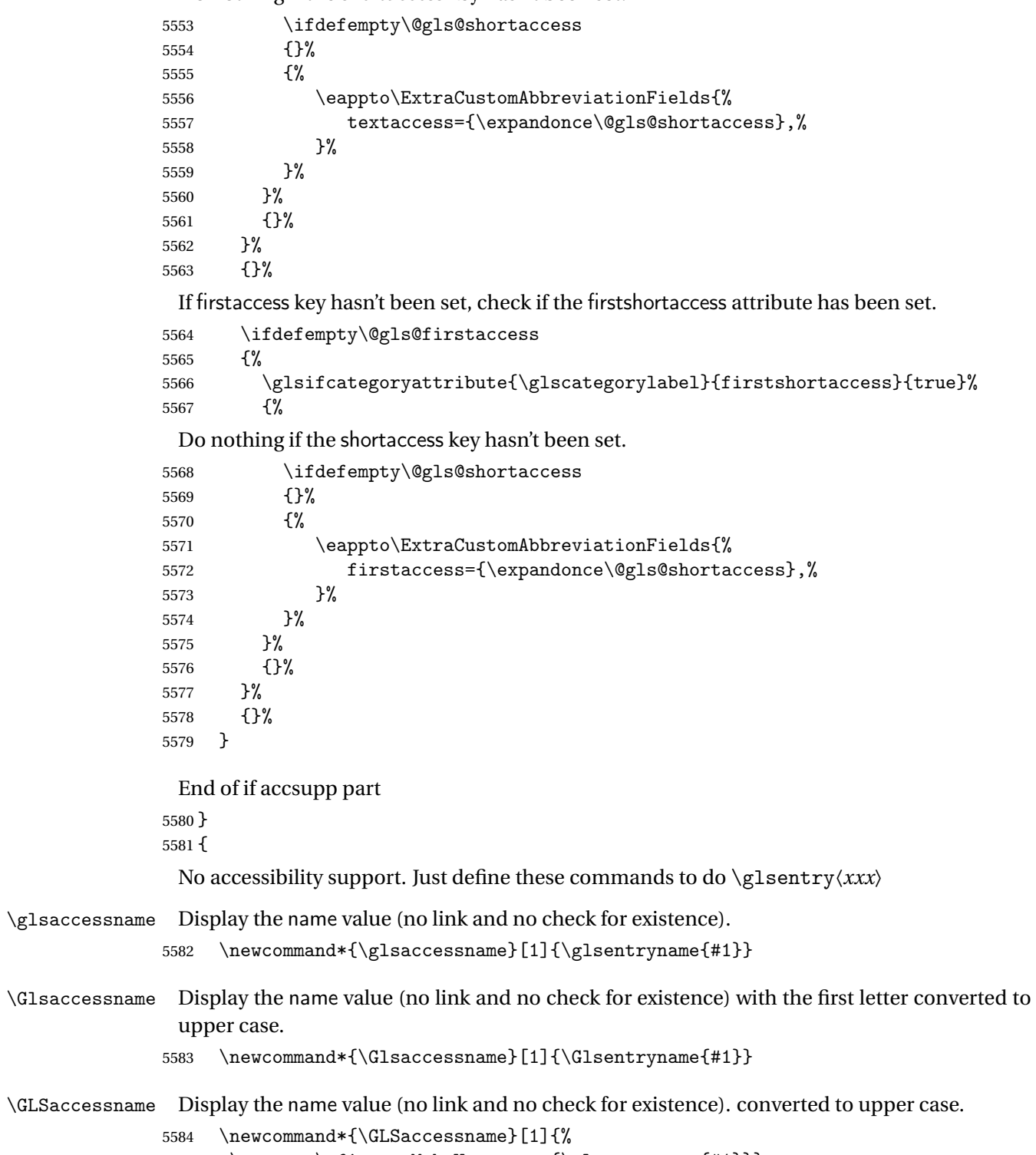

\protect\mfirstucMakeUppercase{\glsentryname{#1}}}

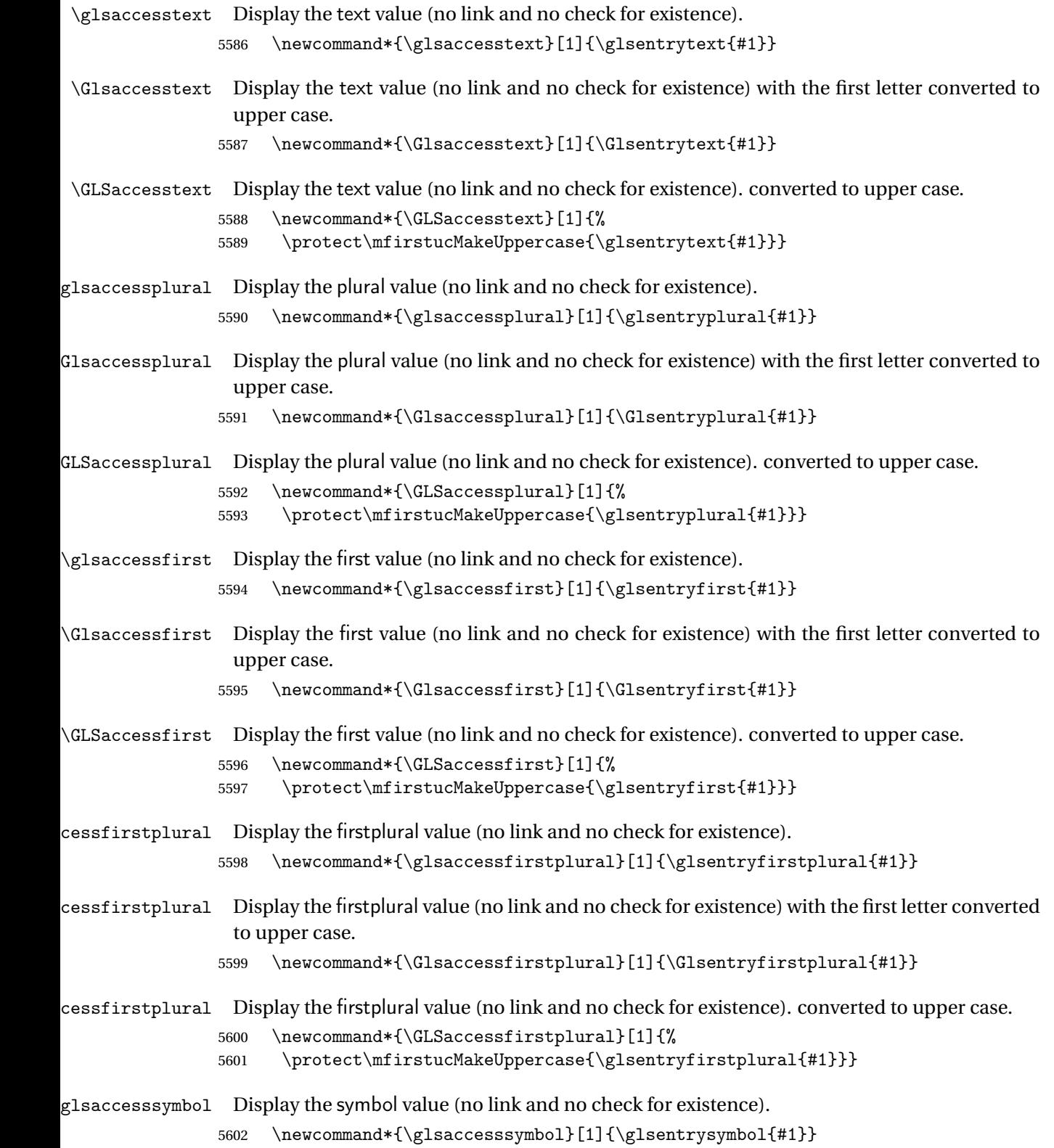

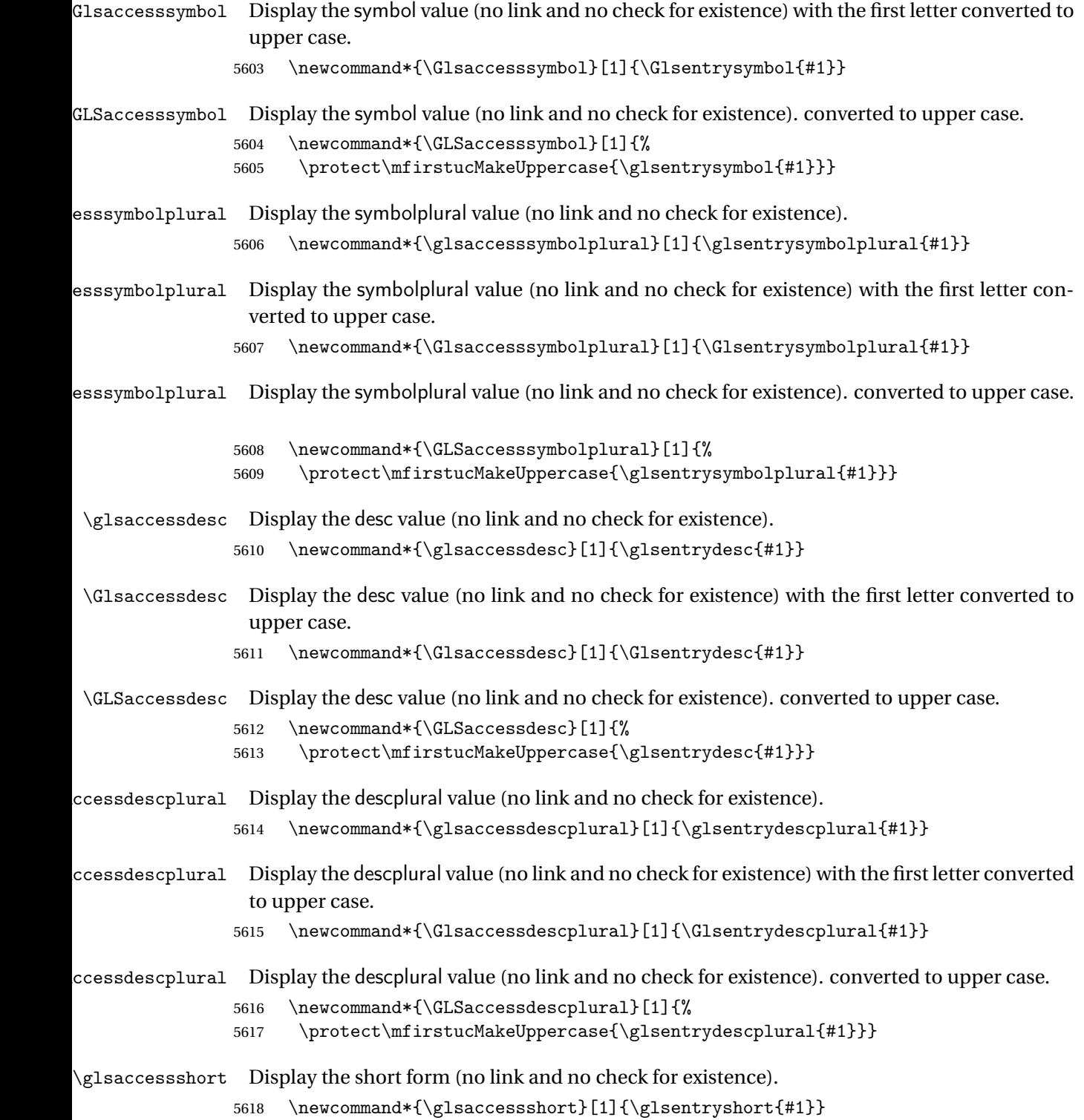

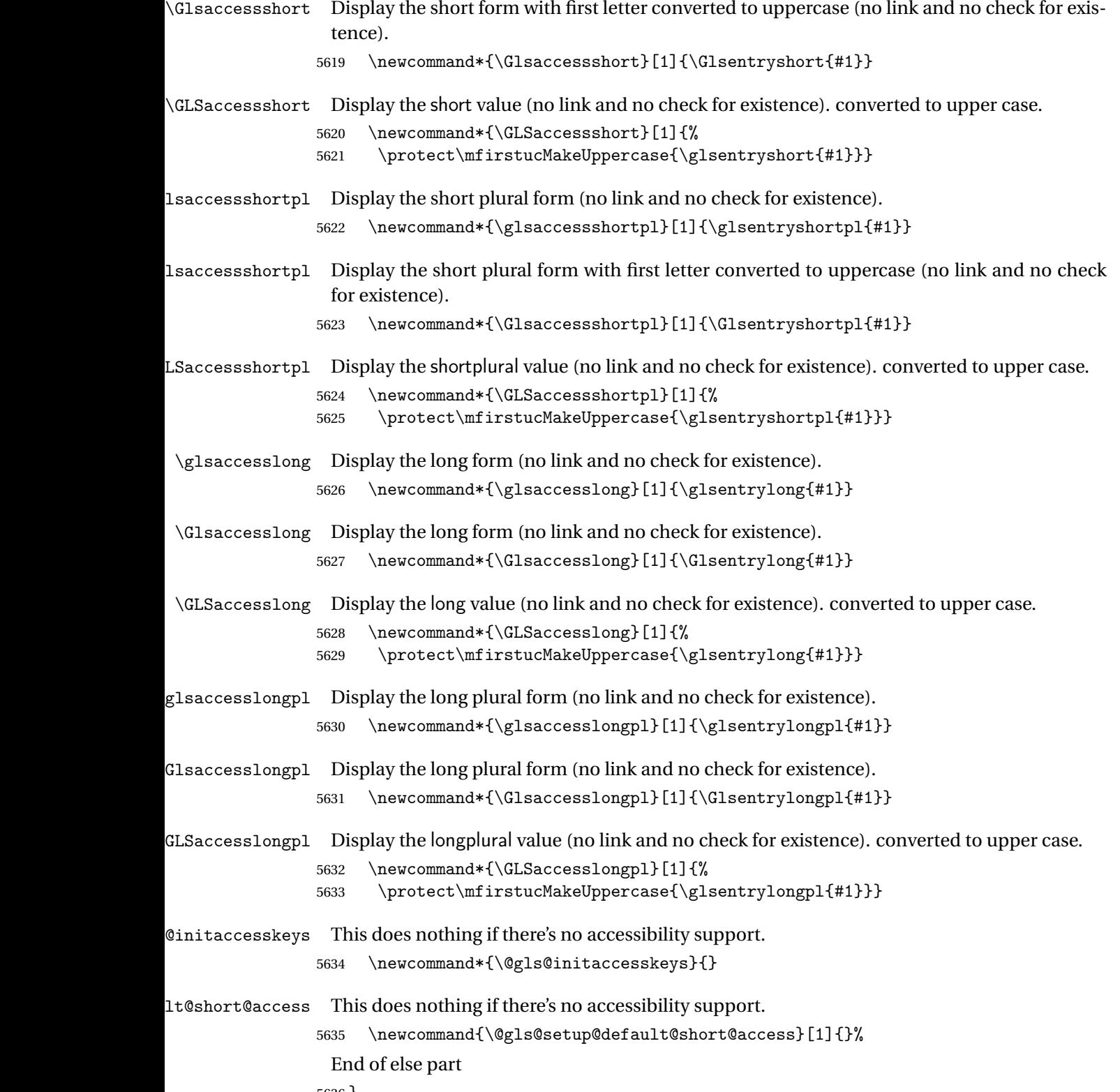

# 1.6 Categories

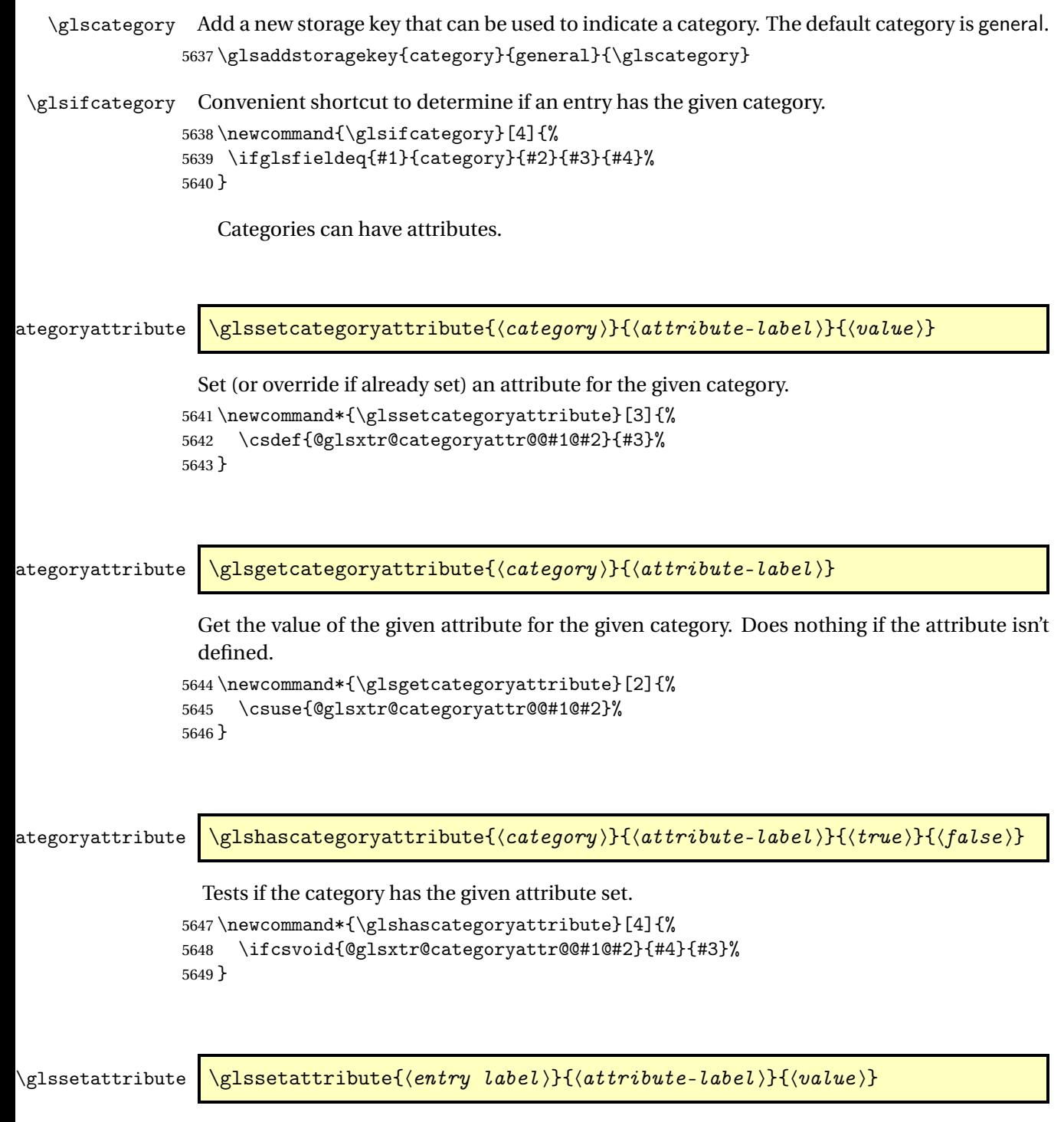

Short cut where the category label is obtained from the entry information. 5650 \newcommand\*{\glssetattribute}[3]{%

```
5651 \glssetcategoryattribute{\glscategory{#1}}{#2}{#3}%
5652 }
```
## \glsgetattribute \\glsgetattribute{\entry label \}{\attribute-label \}

Short cut where the category label is obtained from the entry information. \newcommand\*{\glsgetattribute}[2]{% \glsgetcategoryattribute{\glscategory{#1}}{#2}% }

\glshasattribute \glshasattribute{〈entry label 〉}{〈attribute-label 〉}{〈true 〉}{〈false 〉}

Short cut to test if the given attribute has been set where the category label is obtained from the entry information.

```
5656 \newcommand*{\glshasattribute}[4]{%
5657 \ifglsentryexists{#1}%
5658 {\glshascategoryattribute{\glscategory{#1}}{#2}{#3}{#4}}%
5659 {#4}%
5660 }
```
ategoryattribute  $\setminus$ glsifcategoryattribute{ $\langle category \rangle$ }{ $\langle attribute$ -label $\rangle$ }{ $\langle value \rangle$ }{ $\langle true \rangle$  $part$ }}{ $\{false\ part\}$ }

True if category has the attribute with the given value.

```
5661 \newcommand{\glsifcategoryattribute}[5]{%
5662 \ifcsundef{@glsxtr@categoryattr@@#1@#2}%
5663 {#5}%
5664 {\ifcsstring{@glsxtr@categoryattr@@#1@#2}{#3}{#4}{#5}}%
5665 }
```
 $\gtrsim$  \glsifattribute  $\{$  \entry label \}{ $\{attribute\}-label\}\{$  \label \}{\ualue \}{ $\{true\ part\}$ }  $\{(false \ part)\}$ 

Short cut to determine if the given entry has a category with the given attribute set.

```
5666 \newcommand{\glsifattribute}[5]{%
5667 \ifglsentryexists{#1}%
5668 {\glsifcategoryattribute{\glscategory{#1}}{#2}{#3}{#4}{#5}}%
5669 {#5}%
5670 }
```

```
Set attributes for the default general category:
                 5671 \glssetcategoryattribute{general}{regular}{true}
                  Acronyms are regular by default, since they're typically just treated like normal words.
                 5672 \glssetcategoryattribute{acronym}{regular}{true}
regularcategory Convenient shortcut to create add the regular attribute.
                 5673 \newcommand*{\glssetregularcategory}[1]{%
                 5674 \glssetcategoryattribute{#1}{regular}{true}%
                 5675 }
fregularcategory \glsifregularcategory{(category)}{(true part)}{(false part)}
                  Short cut to determine if a category has the regular attribute explicitly set to true.
                 5676 \newcommand{\glsifregularcategory}[3]{%
                 5677 \glsifcategoryattribute{#1}{regular}{true}{#2}{#3}%
                 5678 }
tregularcategory \glsifnotregularcategory{(category)}{(true part)}{(false part)}
                  Short cut to determine if a category has the regular attribute explicitly set to false.
                 5679 \newcommand{\glsifnotregularcategory}[3]{%
                 5680 \glsifcategoryattribute{#1}{regular}{false}{#2}{#3}%
                 5681 }
   \glsifregular \\glsifregular{\entry label}}{\true part}}{\false part}}
                  Short cut to determine if an entry has a regular attribute set to true.
                 5682 \newcommand{\glsifregular}[3]{%
                 5683 \glsifregularcategory{\glscategory{#1}}{#2}{#3}%
                 5684 }
\gtrsimglsifnotregular \qquad \glsifnotregular{\langle entry \; label \rangle}{\langle true \; part \rangle}{\langle false \; part \rangle}
                  Short cut to determine if an entry has a regular attribute set to false.
                 5685 \newcommand{\glsifnotregular}[3]{%
                 5686 \glsifnotregularcategory{\glscategory{#1}}{#2}{#3}%
```
}

```
oreachincategory \\glsforeachincategory[\glossary labels >]{\category-label >}
                         \{\langle glossary-cs \rangle\}\{\langle label-cs \rangle\}\{\langle body \rangle\}
```
Iterates through all entries in all the glossaries (or just those listed in 〈*glossary labels*〉) and does 〈*body*〉if the category matches 〈*category-label*〉. The control sequences 〈*glossary-cs*〉 and 〈*label-cs*〉 may be used in 〈*body*〉 to access the glossary label and entry label for the current iteration.

```
5688 \newcommand{\glsforeachincategory}[5][\@glo@types]{%
5689 \forallglossaries[#1]{#3}%
5690 {%
5691 \forglsentries[#3]{#4}%
5692 {%
5693 \glsifcategory{#4}{#2}{#5}{}%
5694 }%
5695 }%
5696 }
```
achwithattribute  $\setminus$ glsforeachwithattribute[ $\langle glossary \: \: labels \: \rangle$ ] $\{ \: (attribute \: \: label \: \} \}$  $\{(attribute-value)\}\{\langle glossary-cs\rangle\}\{\langle label-cs\rangle\}\{\langle body\rangle\}$ 

> Iterates through all entries in all the glossaries (or just those listed in 〈*glossary labels*〉) and does 〈*body*〉 if the category attribute 〈*attribute-label*〉 matches 〈*attribute-value*〉. The control sequences 〈*glossary-cs*〉 and 〈*label-cs*〉 may be used in 〈*body*〉 to access the glossary label and entry label for the current iteration.

```
5697 \newcommand{\glsforeachwithattribute}[6][\@glo@types]{%
5698 \forallglossaries[#1]{#4}%
5699 {%
5700 \forglsentries[#4]{#5}%
5701 {%
5702 \glsifattribute{#5}{#2}{#3}{#6}{}%
5703 }%
5704 }%
5705 }
```
If \newterm has been defined, redefine it so that it automatically sets the category label to index and add \glsxtrpostdescription.

5706 \ifdef\newterm 5707 {%

# \newterm

```
5708 \renewcommand*{\newterm}[2][]{%
5709 \newglossaryentry{#2}%
5710 {type={index},category=index,name={#2},%
```

```
5711 description={\glsxtrpostdescription\nopostdesc},#1}%
```
5712 }

Indexed terms are regular by default.

5713 \glssetcategoryattribute{index}{regular}{true}

## trpostdescindex

```
5714 \newcommand*{\glsxtrpostdescindex}{}
```
5715 } 5716 {}

> If the symbols package option was used, define a similar command for symbols, but set the default sort to the label rather than the name as the symbols will typically contain commands that will confuse makeindex and xindy.

5717 \ifdef\printsymbols 5718 {%

# \glsxtrnewsymbol Unlike \newterm, this has a separate argument for the label (since the symbol will likely contain commands).

```
5719 \newcommand*{\glsxtrnewsymbol}[3][]{%
5720 \newglossaryentry{#2}{name={#3},sort={#2},type=symbols,category=symbol,#1}%
5721 }
```
Symbols are regular by default.

```
5722 \glssetcategoryattribute{symbol}{regular}{true}
```
# rpostdescsymbol

5723 \newcommand\*{\glsxtrpostdescsymbol}{}

5724 } 5725 {}

Similar for the numbers option.

```
5726 \ifdef\printnumbers
5727 {%
```
# glsxtrnewnumber

```
5728 \ifdef\printnumbers
5729 \newcommand*{\glsxtrnewnumber}[3][]{%
5730 \newglossaryentry{#2}{name={#3},sort={#2},type=numbers,category=number,#1}%
5731 }
```
Numbers are regular by default.

5732 \glssetcategoryattribute{number}{regular}{true}

### \glsxtrpostdescnumber

5733 \newcommand\*{\glsxtrpostdescnumber}{}

 } {}

sxtrsetcategory Set the category for all listed labels. The first argument is the list of entry labels and the second argument is the category label.

```
5736 \newcommand*{\glsxtrsetcategory}[2]{%
5737 \@for\@glsxtr@label:=#1\do
5738 {%
5739 \glsfieldxdef{\@glsxtr@label}{category}{#2}%
5740 }%
5741 }
```
tcategoryforall Set the category for all entries in the listed glossaries. The first argument is the list of glossary labels and the second argument is the category label.

```
5742 \newcommand*{\glsxtrsetcategoryforall}[2]{%
5743 \forallglossaries[#1]{\@glsxtr@type}{%
5744 \forglsentries[\@glsxtr@type]{\@glsxtr@label}%
5745 {%
5746 \glsfieldxdef{\@glsxtr@label}{category}{#2}%
5747 }%
5748 }%
5749 }
```
trfieldtitlecase \glsxtrfieldtitlecase{(label)}{\field)}

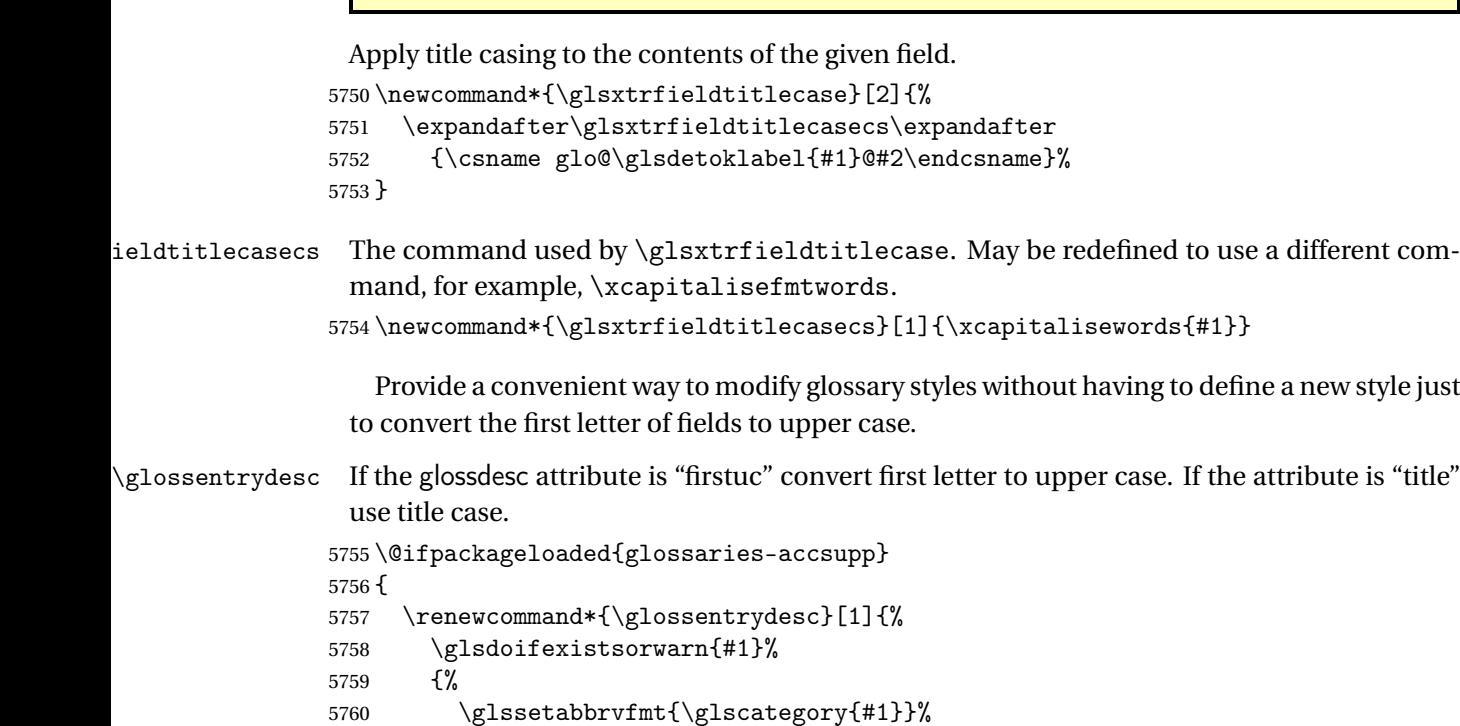

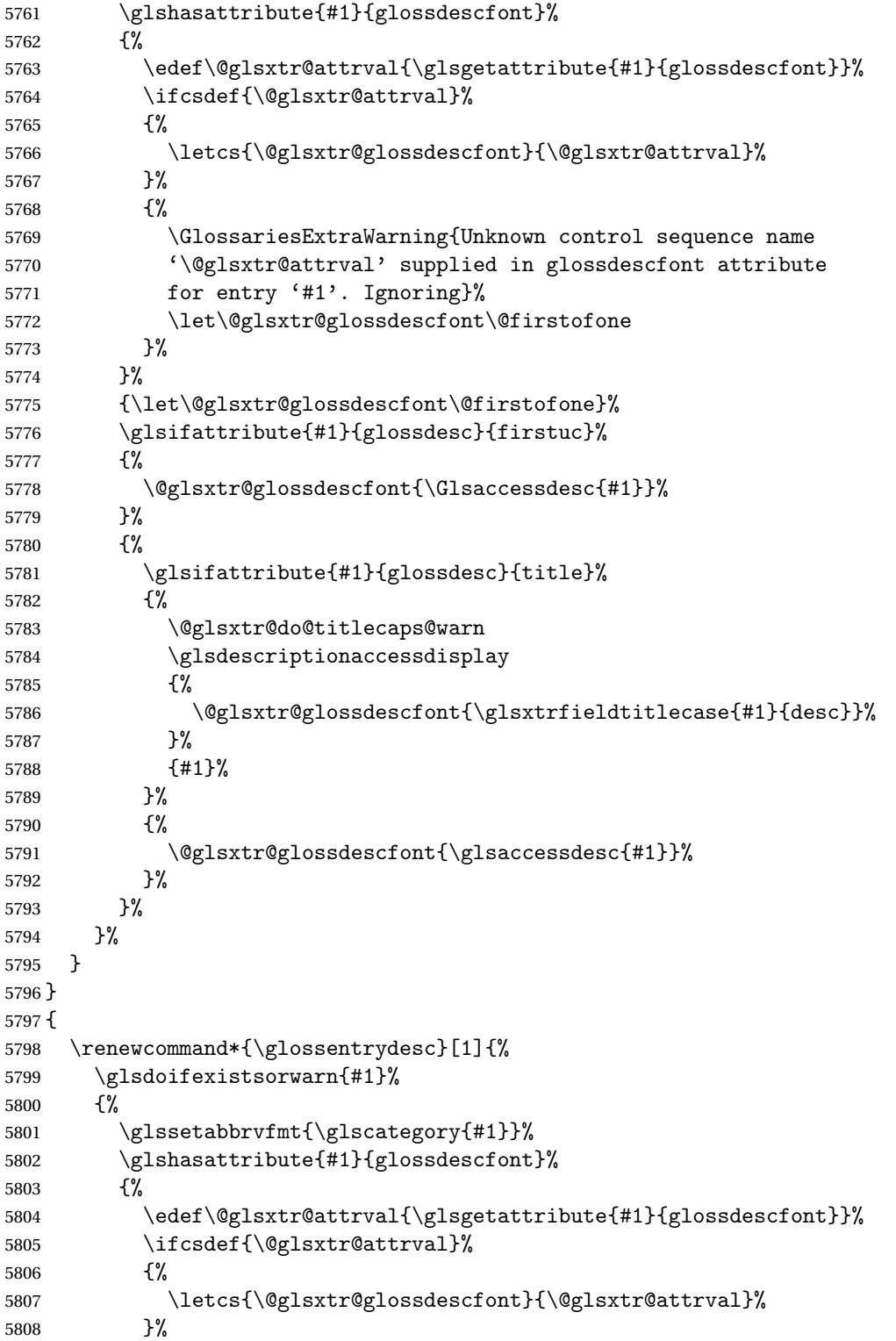

As from version 1.04, allow the glossdescfont attribute to determine the font applied.

```
5809 {%
5810 \GlossariesExtraWarning{Unknown control sequence name
5811 '\@glsxtr@attrval' supplied in glossdescfont attribute
5812 for entry '#1'. Ignoring}%
5813 \let\@glsxtr@glossdescfont\@firstofone
5814 }%
5815 }%
5816 {\let\@glsxtr@glossdescfont\@firstofone}%
5817 \glsifattribute{#1}{glossdesc}{firstuc}%
5818 {%
5819 \@glsxtr@glossdescfont{\Glsentrydesc{#1}}%<br>5820 }%
5820
5821 {%
5822 \glsifattribute{#1}{glossdesc}{title}%
5823 {%
5824 \@glsxtr@do@titlecaps@warn
5825 \@glsxtr@glossdescfont{\glsxtrfieldtitlecase{#1}{desc}}%
5826 }%
5827 {%
5828 \@glsxtr@glossdescfont{\glsentrydesc{#1}}%
5829 }%
5830 }%
5831 }%
5832 }
5833 }
```
\glossentryname If the glossname attribute is "firstuc" convert first letter to upper case. If the attribute is "title" use title case.

```
5834 \@ifpackageloaded{glossaries-accsupp}
5835 {
5836 \renewcommand*{\glossentryname}[1]{%
5837 \@glsdoifexistsorwarn{#1}%
5838 {%
5839 \glssetabbrvfmt{\glscategory{#1}}%
```
As from version 1.04, allow the glossnamefont attribute to determine the font applied.

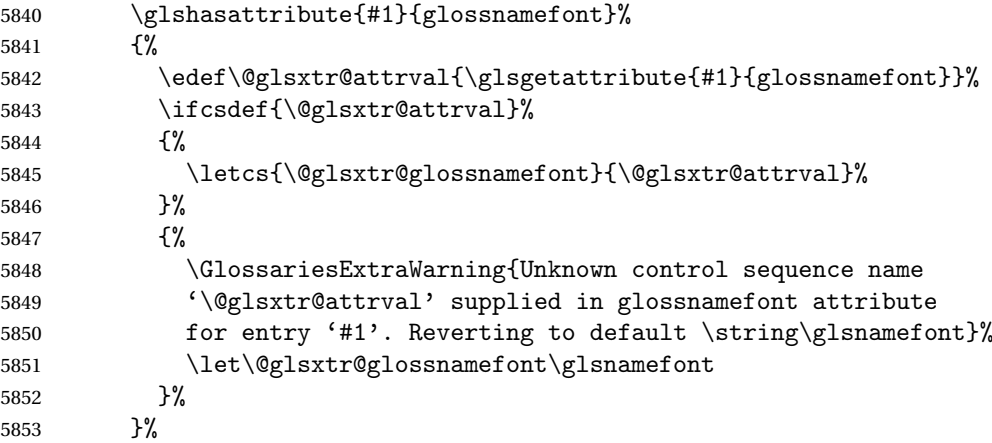

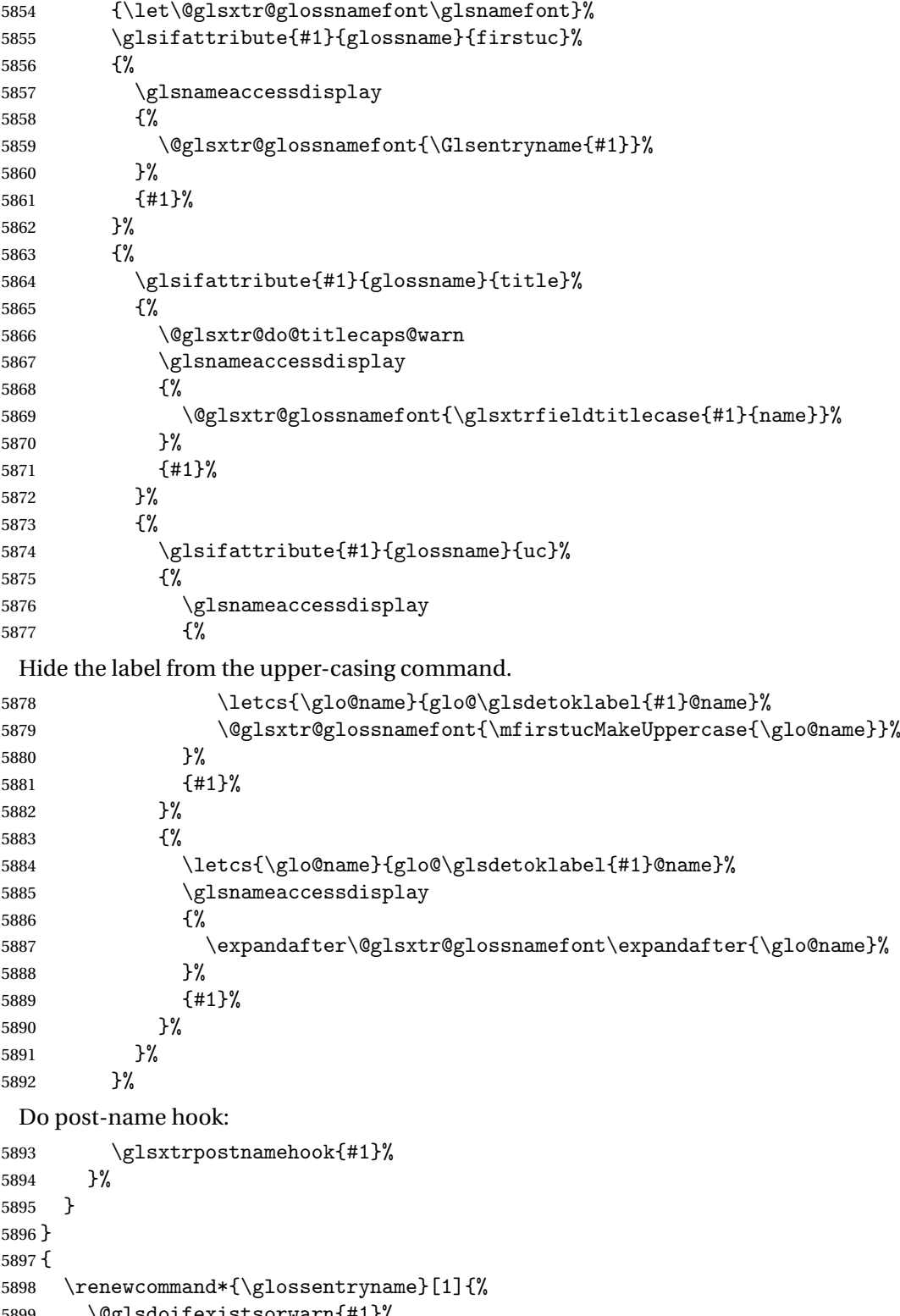

\@glsdoifexistsorwarn{#1}%

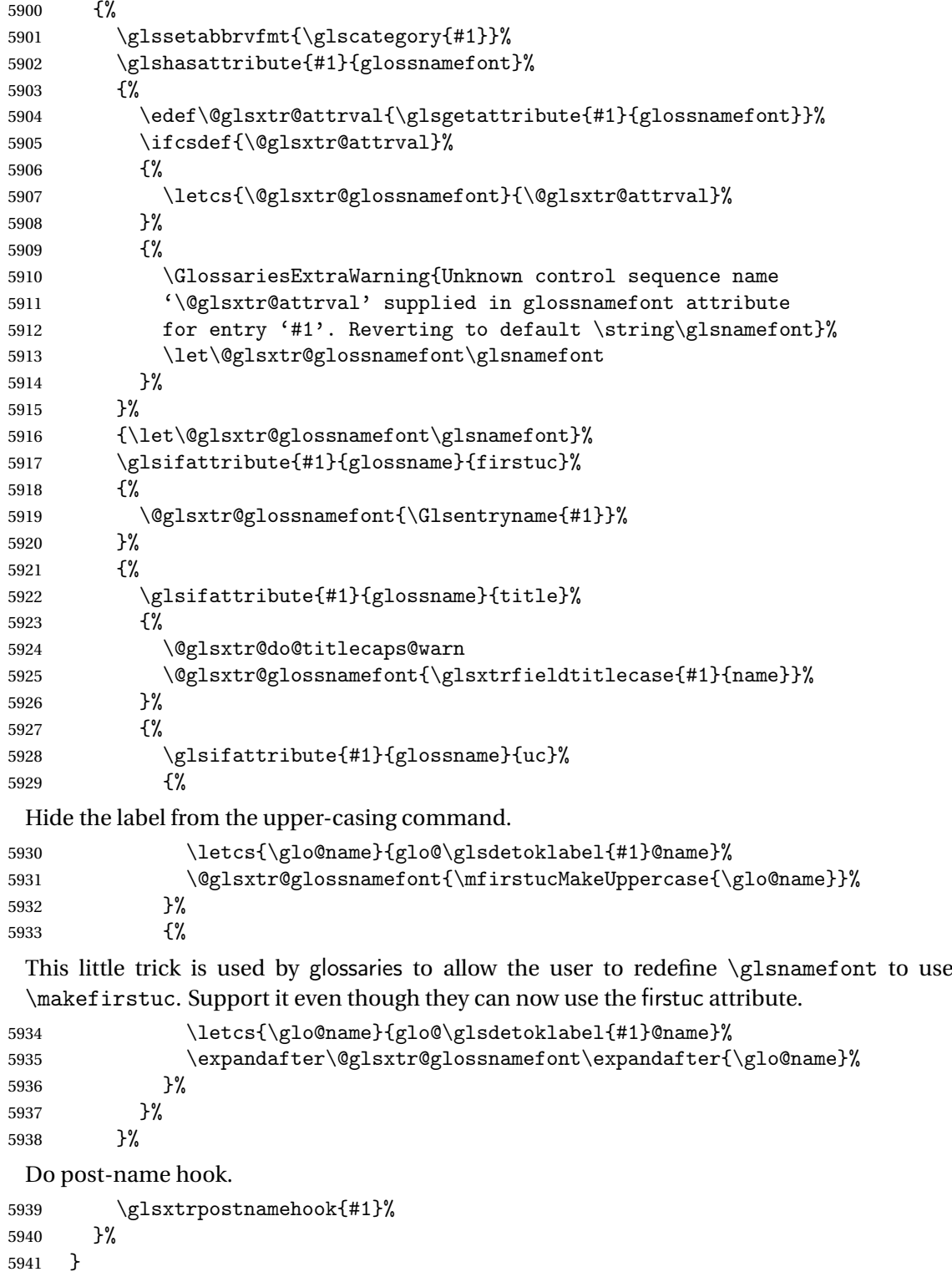

}

\Glossentryname Redefine to set the abbreviation format and accessibility support.

```
5943 \@ifpackageloaded{glossaries-accsupp}
5944 {
5945 \renewcommand*{\Glossentryname}[1]{%
5946 \@glsdoifexistsorwarn{#1}%
5947 {%
```

```
5948 \glssetabbrvfmt{\glscategory{#1}}%
```
As from version 1.04, allow the glossnamefont attribute to determine the font applied.

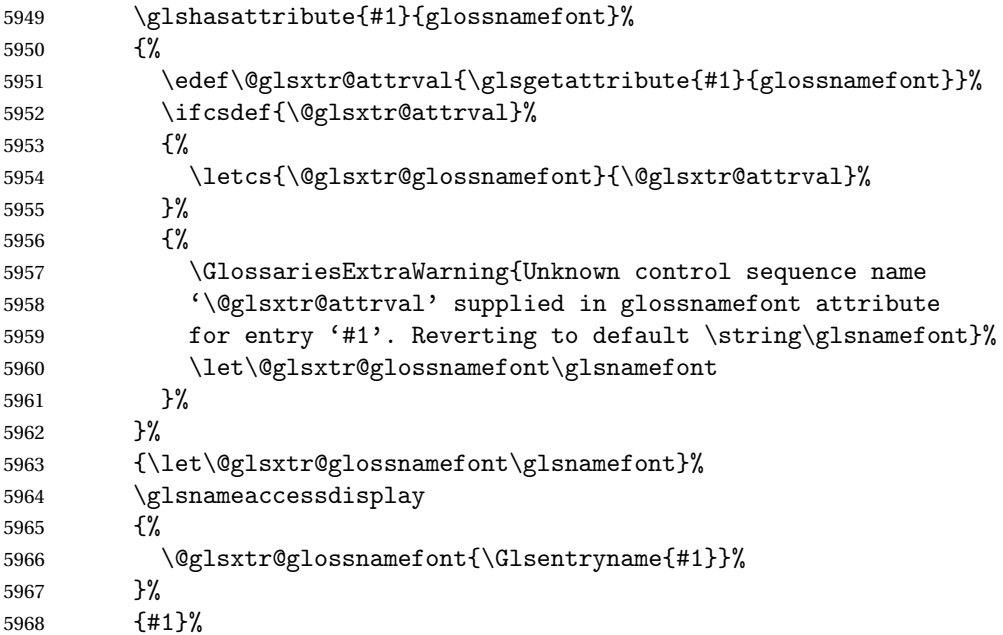

Do post-name hook:

```
5969 \glsxtrpostnamehook{#1}%
5970 }%
5971 }
5972 }
5973 {
5974 \renewcommand*{\Glossentryname}[1]{%
5975 \@glsdoifexistsorwarn{#1}%
5976 {%
5977 \glssetabbrvfmt{\glscategory{#1}}%
5978 \glshasattribute{#1}{glossnamefont}%
5979 {%
5980 \edef\@glsxtr@attrval{\glsgetattribute{#1}{glossnamefont}}%
5981 \ifcsdef{\@glsxtr@attrval}%
5982 {%
5983 \letcs{\@glsxtr@glossnamefont}{\@glsxtr@attrval}%
5984 }%
5985 {%
5986 \GlossariesExtraWarning{Unknown control sequence name
5987 '\@glsxtr@attrval' supplied in glossnamefont attribute
```

```
5988 for entry '#1'. Reverting to default \string\glsnamefont}%
5989 \let\@glsxtr@glossnamefont\glsnamefont
5990 }%
5991 }%
5992 {\let\@glsxtr@glossnamefont\glsnamefont}%
5993 \@glsxtr@glossnamefont{\Glsentryname{#1}}%
 Do post-name hook:
5994 \glsxtrpostnamehook{#1}%
5995 }%
5996 }
```

```
5997 }
```
Provide a convenient way to also index the entries using the standard \index mechanism. This may use different actual, encap and escape characters to those used for the glossaries.

\glsxtrpostnamehook Hook to append stuff after the name is displayed in the glossary. The argument is the entry's label.

```
5998 \newcommand*{\glsxtrpostnamehook}[1]{%
5999 \let\@glsnumberformat\@glsxtr@defaultnumberformat
6000 \glsxtrdoautoindexname{#1}{indexname}%
```
Allow additional code regardless of category:

```
6001 \glsextrapostnamehook{#1}%
```
Allow categories to hook in here.

```
6002 \csuse{glsxtrpostname\glscategory{#1}}%
6003 }
```

```
trapostnamehook
```

```
6004 \newcommand*{\glsextrapostnamehook}[1]{}%
```
\glsdefpostname Provide a convenient command for defining the post-name hook for the given category.

```
6005 \newcommand*{\glsdefpostname}[2]{%
6006 \csdef{glsxtrpostname#1}{#2}%
6007 }
```
# etaccessdisplay

```
6008 \@ifpackageloaded{glossaries-accsupp}
6009 {
6010 \newcommand*{\glsxtr@setaccessdisplay}[1]{%
6011 \ifcsdef{gls#1accessdisplay}%
6012 {\letcs\@glsxtr@accessdisplay{gls#1accessdisplay}}%
6013 {%
```
This is essentially the reverse of \@gls@fetchfield, since the field supplied to \glossentryname has to be the internal label, but the  $\gtrsim field \, \text{accessdisplay}$  commands use the key name.

```
6014 \edef\@gls@thisval{#1}%
6015 \@for\@gls@map:=\@gls@keymap\do{%
```

```
6016 \edef\@this@key{\expandafter\@secondoftwo\@gls@map}%
              6017 \ifdefequal{\@this@key}{\@gls@thisval}%
              6018 {%
              6019 \edef\@gls@thisval{\expandafter\@firstoftwo\@gls@map}%
              6020 \@endfortrue
              6021 }%
              6022 {}%
              6023 }%
              6024 \ifcsdef{gls\@gls@thisval accessdisplay}%
              6025 {\letcs\@glsxtr@accessdisplay{gls\@gls@thisval accessdisplay}}%
              6026 {\let\@glsxtr@accessdisplay\@firstoftwo}%
              6027 }%
              6028 }
              6029 }
              6030 {%
              6031 \newcommand*{\glsxtr@setaccessdisplay}[1]{%
              6032 \let\@glsxtr@accessdisplay\@firstoftwo}
              6033 }
sentrynameother Provide a command that works like \glossentryname but accesses a different field (which
               must be supplied using its internal field label).
              6034 \newrobustcmd*{\glossentrynameother}[2]{%
              6035 \@glsdoifexistsorwarn{#1}%
              6036 {%
               Accessibility support:
              6037 \glsxtr@setaccessdisplay{#2}%
               Set the abbreviation format:
              6038 \glssetabbrvfmt{\glscategory{#1}}%
              6039 \glshasattribute{#1}{glossnamefont}%
              6040 {%
              6041 \edef\@glsxtr@attrval{\glsgetattribute{#1}{glossnamefont}}%
              6042 \ifcsdef{\@glsxtr@attrval}%
              6043 \{ \%6044 \letcs{\@glsxtr@glossnamefont}{\@glsxtr@attrval}%
              6045 }%
              6046 {%
              6047 \GlossariesExtraWarning{Unknown control sequence name
              6048 '\@glsxtr@attrval' supplied in glossnamefont attribute
              6049 for entry '#1'. Reverting to default \string\glsnamefont}%
              6050 \let\@glsxtr@glossnamefont\glsnamefont
              6051 }%
              6052 }%
              6053 {\let\@glsxtr@glossnamefont\glsnamefont}%
              6054 \glsifattribute{#1}{glossname}{firstuc}%
              6055 {%
              6056 \@glsxtr@accessdisplay
              6057 {\@glsxtr@glossnamefont{\@Gls@entry@field{#1}{#2}}}%
```

```
6058 {#1}%
```
```
6059 }%
6060 {%
6061 \glsifattribute{#1}{glossname}{title}%
6062 {%
6063 \@glsxtr@do@titlecaps@warn
6064 \@glsxtr@accessdisplay
6065 {\@glsxtr@glossnamefont{\glsxtrfieldtitlecase{#1}{#2}}}%
6066 {#1}%
6067 }%
6068 {%
6069 \glsifattribute{#1}{glossname}{uc}%<br>6070 {%
6070
6071 \letcs{\glo@name}{glo@\glsdetoklabel{#1}@#2}%
6072 \@glsxtr@accessdisplay
6073 {\@glsxtr@glossnamefont{\mfirstucMakeUppercase{\glo@name}}}%
6074 {#1}%
6075 }%
6076 {%
6077 \letcs{\glo@name}{glo@\glsdetoklabel{#1}@#2}%
6078 \@glsxtr@accessdisplay
6079 {\expandafter\@glsxtr@glossnamefont\expandafter{\glo@name}}%
6080 {#1}%
6081 }%
6082 }%
6083 }%
```
Do post-name hook.

 \glsxtrpostnamehook{#1}% }% }

format @override Determines if the format key should override the indexing attribute value.

 \newif\if@glsxtr@format@override \@glsxtr@format@overridefalse

If overriding is enabled, the \glshypernumber command will have to be redefined in the index to use \hyperpage instead.

## xFormatOverride

```
6089 \@ifpackageloaded{hyperref}
6090 {
```
If hyperref's hyperindex option is on, then hyperref will automatically add \hyperpage, so don't add it.

```
6091 \ifHy@hyperindex
6092 \newcommand*{\GlsXtrEnableIndexFormatOverride}{%
6093 \@glsxtr@format@overridetrue
6094 \appto\theindex{\let\glshypernumber\@firstofone}%
6095 }
6096 \else
```

```
6097 \newcommand*{\GlsXtrEnableIndexFormatOverride}{%
6098 \@glsxtr@format@overridetrue
6099 \appto\theindex{\let\glshypernumber\hyperpage}%
6100 }
6101 \fi
6102 }
6103 {
6104 \newcommand*{\GlsXtrEnableIndexFormatOverride}{%
6105 \@glsxtr@format@overridetrue
6106 }
6107 }
6108 \@onlypreamble\GlsXtrEnableIndexFormatOverride
```
## doautoindexname

```
6109 \newcommand*{\glsxtrdoautoindexname}[2]{%
6110 \glshasattribute{#1}{#2}%
6111 {%
```
Escape any makeindex/xindy characters in the value of the name field. Take care with babel as this won't work if the category code has changed for those characters.

\@glsxtr@autoindex@setname{#1}%

If the attribute value is simply "true" don't add an encap, otherwise use the value as the encap.

```
6113 \protected@edef\@glsxtr@attrval{\glsgetattribute{#1}{#2}}%
6114 \if@glsxtr@format@override
6115 \ifx\@glsnumberformat\@glsxtr@defaultnumberformat
6116 \else
6117 \let\@glsxtr@attrval\@glsnumberformat
6118 \fi
6119 \fi
6120 \ifdefstring{\@glsxtr@attrval}{true}%
6121 {}%
6122 {\eappto\@glo@name{\@glsxtr@autoindex@encap\@glsxtr@attrval}}%
6123 \expandafter\glsxtrautoindex\expandafter{\@glo@name}%
6124 }%
6125 {}%
6126 }
```

```
glsxtrautoindex
```

```
6127 \newcommand*{\glsxtrautoindex}{\index}
```
 $\tt to index@setname$   $\quad$  Assign \@glo@name for use with indexname attribute.

 \newcommand\*{\@glsxtr@autoindex@setname}[1]{% \protected@edef\@glo@name{\glsxtrautoindexentry{#1}}% \glsxtrautoindexassignsort{\@glo@sort}{#1}% \@gls@checkmkidxchars\@glo@sort \@glsxtr@autoindex@doextra@esc\@glo@sort \epreto\@glo@name{\@glo@sort\@glsxtr@autoindex@at}%

}

```
rautoindexentry Command used for the actual part when auto-indexing.
                6135 \newcommand*{\glsxtrautoindexentry}[1]{\string\glsentryname{#1}}
indexassignsort Used to assign the sort value when auto-indexing.
```

```
6136 \newcommand*{\glsxtrautoindexassignsort}[2]{%
6137 \glsletentryfield{#1}{#2}{sort}%
6138 }
```
dex@doextra@esc

\newcommand\*{\@glsxtr@autoindex@doextra@esc}[1]{%

Escape the escape character unless it has already been escaped.

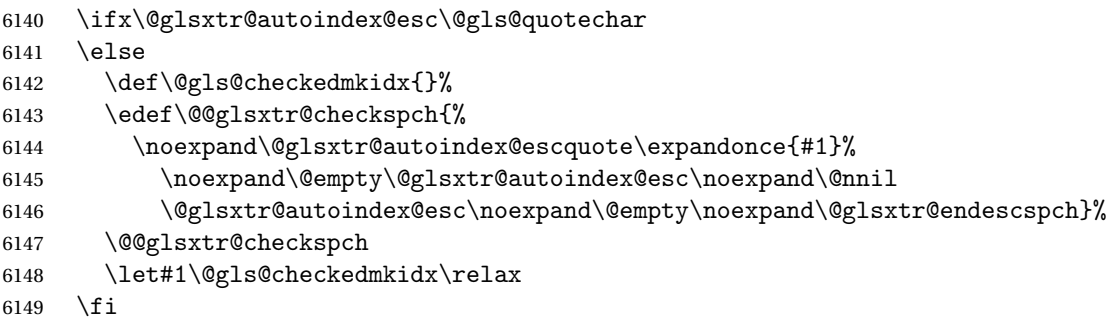

Escape actual character unless it has already been escaped.

```
6150 \ifx\@glsxtr@autoindex@at\@gls@actualchar
6151 \else
6152 \def\@gls@checkedmkidx{}%
6153 \edef\@@glsxtr@checkspch{%
6154 \noexpand\@glsxtr@autoindex@escat\expandonce{#1}%
6155 \noexpand\@empty\@glsxtr@autoindex@at\noexpand\@nnil
6156 \@glsxtr@autoindex@at\noexpand\@empty\noexpand\@glsxtr@endescspch}%
6157 \@@glsxtr@checkspch
6158 \let#1\@gls@checkedmkidx\relax
6159 \fi
```
Escape level character unless it has already been escaped.

```
6160 \ifx\@glsxtr@autoindex@level\@gls@levelchar
6161 \else
6162 \def\@gls@checkedmkidx{}%
6163 \edef\@@glsxtr@checkspch{%
6164 \noexpand\@glsxtr@autoindex@esclevel\expandonce{#1}%
6165 \noexpand\@empty\@glsxtr@autoindex@level\noexpand\@nnil
6166 \@glsxtr@autoindex@level\noexpand\@empty\noexpand\@glsxtr@endescspch}%
6167 \@@glsxtr@checkspch
6168 \let#1\@gls@checkedmkidx\relax
6169 \fi
```
Escape encap character unless it has already been escaped.

\ifx\@glsxtr@autoindex@encap\@gls@encapchar

\else

```
6172 \def\@gls@checkedmkidx{}%
6173 \edef\@@glsxtr@checkspch{%
6174 \noexpand\@glsxtr@autoindex@escencap\expandonce{#1}%
6175 \noexpand\@empty\@glsxtr@autoindex@encap\noexpand\@nnil
6176 \@glsxtr@autoindex@encap\noexpand\@empty\noexpand\@glsxtr@endescspch}%
6177 \@@glsxtr@checkspch
6178 \let#1\@gls@checkedmkidx\relax
6179 \fi
6180 }
```
The user commands here have a preamble-only restriction to ensure they are set before required and also to reduce the chances of complications caused by babel's shorthands.

```
tr@autoindex@at Actual character for use with \index.
                6181 \newcommand*{\@glsxtr@autoindex@at}{}
trSetActualChar Set the actual character.
                6182 \newcommand*{\GlsXtrSetActualChar}[1]{%
                6183 \gdef\@glsxtr@autoindex@at{#1}%
                6184 \def\@glsxtr@autoindex@escat##1#1##2#1##3\@glsxtr@endescspch{%
                6185 \@@glsxtr@autoindex@escspch{#1}{\@glsxtr@autoindex@escat}{##1}{##2}{##3}%
                6186 }%
                6187 }
                6188 \@onlypreamble\GlsXtrSetActualChar
                6189 \makeatother
                6190 \GlsXtrSetActualChar{@}
                6191 \makeatletter
\frac{1}{\alpha} encap encap character for use with \lambda index.
                6192 \newcommand*{\@glsxtr@autoindex@encap}{}
XtrSetEncapChar Set the encap character.
                6193 \newcommand*{\GlsXtrSetEncapChar}[1]{%
                6194 \gdef\@glsxtr@autoindex@encap{#1}%
                6195 \def\@glsxtr@autoindex@escencap##1#1##2#1##3\@glsxtr@endescspch{%
                6196 \@@glsxtr@autoindex@escspch{#1}{\@glsxtr@autoindex@escencap}{##1}{##2}{##3}%
                6197 }%
                6198 }
                6199 \GlsXtrSetEncapChar{|}
                6200 \@onlypreamble\GlsXtrSetEncapChar
autoindex@level Level character for use with \index.
                6201 \newcommand*{\@glsxtr@autoindex@level}{}
XtrSetLevelChar Set the encap character.
                6202 \newcommand*{\GlsXtrSetLevelChar}[1]{%
                6203 \gdef\@glsxtr@autoindex@level{#1}%
```

```
6204 \def\@glsxtr@autoindex@esclevel##1#1##2#1##3\@glsxtr@endescspch{%
```

```
6205 \@@glsxtr@autoindex@escspch{#1}{\@glsxtr@autoindex@esclevel}{##1}{##2}{##3}%
                6206 }%
                6207 }
                6208 \GlsXtrSetLevelChar{!}
                6209 \@onlypreamble\GlsXtrSetLevelChar
r@autoindex@esc Escape character for use with \index.
                6210 \newcommand*{\@glsxtr@autoindex@esc}{"}
\GlsXtrSetEscChar Set the escape character.
                6211 \newcommand*{\GlsXtrSetEscChar}[1]{%
                6212 \gdef\@glsxtr@autoindex@esc{#1}%
                6213 \def\@glsxtr@autoindex@escquote##1#1##2#1##3\@glsxtr@endescspch{%
                6214 \@@glsxtr@autoindex@escspch{#1}{\@glsxtr@autoindex@escquote}{##1}{##2}{##3}%
                6215 }%
                6216 }
                6217 \GlsXtrSetEscChar{"}
                6218 \@onlypreamble\GlsXtrSetEscChar
                   Set if defined. (For example, if doc package has been loaded.) Actual character \actualchar:
                6219 \ifdef\actualchar
                6220 {\expandafter\GlsXtrSetActualChar\expandafter{\actualchar}}
                6221 {}
                 Quote character \quotechar:
                6222 \ifdef\quotechar
                6223 {\expandafter\GlsXtrSetEscChar\expandafter{\quotechar}}
                6224 {}
                 Level character \levelchar:
                6225 \ifdef\levelchar
                6226 {\expandafter\GlsXtrSetLevelChar\expandafter{\levelchar}}
                6227 {}
                 Encap character \encapchar:
                6228 \ifdef\encapchar
                6229 {\expandafter\GlsXtrSetEncapChar\expandafter{\encapchar}}
                6230 {}
leto@endescspch
                6231 \def\@glsxtr@gobbleto@endescspch#1\@glsxtr@endescspch{}
```
toindex@esc@spch \@@glsxtr@autoindex@escspch{(char)}{(cs)}{(pre)}{(mid)}{(post)}

```
6232 \newcommand*{\@@glsxtr@autoindex@escspch}[5]{%
6233 \@gls@tmpb=\expandafter{\@gls@checkedmkidx}%
6234 \toks@={#3}%
```

```
6235 \ifx\@nnil#3\relax
               6236 \def\@@glsxtr@checkspch{\@glsxtr@gobbleto@endescspch#5\@glsxtr@endescspch}%
               6237 \else
               6238 \ifx\@nnil#4\relax
               6239 \edef\@gls@checkedmkidx{\the\@gls@tmpb\the\toks@}%
               6240 \def\@@glsxtr@checkspch{\@glsxtr@gobbleto@endescspch
               6241 #4#5\@glsxtr@endescspch}%
               6242 \else
               6243 \edef\@gls@checkedmkidx{\the\@gls@tmpb\the\toks@
               6244 \@glsxtr@autoindex@esc#1}%
               6245 \def\@@glsxtr@checkspch{#2#5#1\@nnil#1\@glsxtr@endescspch}%
               6246 \fi
               6247 \fi
               6248 \@@glsxtr@checkspch
               6249 }
\Glossentrydesc Redefine to set the abbreviation format and accessibility support.
               6250 \renewcommand*{\Glossentrydesc}[1]{%
               6251 \glsdoifexistsorwarn{#1}%
               6252 {%
               6253 \glssetabbrvfmt{\glscategory{#1}}%
               6254 \Glsaccessdesc{#1}%
               6255 }%
               6256 }
lossentrysymbol Redefine to set the abbreviation format and accessibility support.
               6257 \renewcommand*{\glossentrysymbol}[1]{%
               6258 \glsdoifexistsorwarn{#1}%
               6259 {%
               6260 \glssetabbrvfmt{\glscategory{#1}}%
               6261 \glsaccesssymbol{#1}%
               6262 }%
               6263 }
lossentrysymbol Redefine to set the abbreviation format and accessibility support.
               6264 \renewcommand*{\Glossentrysymbol}[1]{%
               6265 \glsdoifexistsorwarn{#1}%
               6266 {%
               6267 \glssetabbrvfmt{\glscategory{#1}}%
               6268 \Glsaccesssymbol{#1}%
               6269 }%
               6270 }
                  Allow initials to be marked but only use the formatting for the tag in the glossary.
```
eInitialTagging Allow initial tagging. The first argument is a list of categories to apply this to. The second argument is the name of the command to use to tag the initials. This can't already be defined for safety unless the starred version is used.

\newcommand\*{\GlsXtrEnableInitialTagging}{%

```
6272 \@ifstar\s@glsxtr@enabletagging\@glsxtr@enabletagging
6273 }
6274 \@onlypreamble\GlsXtrEnableInitialTagging
```
## r@enabletagging Starred version undefines command.

```
6275 \newcommand*{\s@glsxtr@enabletagging}[2]{%
6276 \undef#2%
6277 \@glsxtr@enabletagging{#1}{#2}%
6278 }
```
## r@enabletagging Internal command.

\newcommand\*{\@glsxtr@enabletagging}[2]{%

Set attributes for categories given in the first argument.

```
6280 \@for\@glsxtr@cat:=#1\do
6281 {%
6282 \ifdefempty\@glsxtr@cat
6283 {}%
6284 {\glssetcategoryattribute{\@glsxtr@cat}{tagging}{true}}%
6285 }%
6286 \newrobustcmd*#2[1]{##1}%
6287 \def\@glsxtr@taggingcs{#2}%
6288 \renewcommand*\@glsxtr@activate@initialtagging{%
6289 \let#2\@glsxtr@tag
6290 }%
6291 \ifundef\@gls@preglossaryhook
6292 {\GlossariesExtraWarning{Initial tagging requires at least
6293 glossaries.sty v4.19 to work correctly}}%
6294 {}%
6295 }
```
Are we using an old version of mfirstuc that has a bug in \capitalisewords? If so, patch it so we don't have a problem with a combination of tagging and title case.

\mfu@checkword@do If this command hasn't been defined, then we have pre v2.02 of mfirstuc

```
6296 \ifundef\mfu@checkword@do
6297 {
6298 \newcommand*{\mfu@checkword@do}[1]{%
6299 \ifdefstring{\mfu@checkword@arg}{#1}%
6300 {%
6301 \let\@mfu@domakefirstuc\@firstofone
6302 \listbreak
6303 }%
6304 {}%
6305 }
```
\mfu@checkword \capitalisewords was introduced in mfirstuc v1.06. If \mfu@checkword hasn't been defined mfirstuc is too old to support the title case attribute.

\ifundef\mfu@checkword

```
6307 {
                6308 \newcommand{\@glsxtr@do@titlecaps@warn}{%
                6309 \GlossariesExtraWarning{mfirstuc.sty too old. Title Caps
                6310 support not available}%
                  One warning should suffice.
                6311 \let\@glsxtr@do@titlecaps@warn\relax
                6312 }<br>6313 }
                6313 }
                6314 {
                6315 \renewcommand*{\mfu@checkword}[1]{%
                6316 \def\mfu@checkword@arg{#1}%
                6317 \let\@mfu@domakefirstuc\makefirstuc
                6318 \forlistloop\mfu@checkword@do\@mfu@nocaplist
                6319 }
                6320 }
                6321 }
                6322 {}% no patch required
\@glsxtr@do@titlecaps@warn Do warning if title case not supported.
                6323 \newcommand*{\@glsxtr@do@titlecaps@warn}{}
\ddot{\text{e}} initialtagging Used in \printglossary but at least v4.19 of glossaries required.
                6324 \newcommand*\@glsxtr@activate@initialtagging{}
   \@glsxtr@tag Definition of tagging command when used in glossary.
                6325 \newrobustcmd*{\@glsxtr@tag}[1]{%
                6326 \glsifattribute{\glscurrententrylabel}{tagging}{true}%
                6327 {\gmathsf{ont{#1}}{\{#1\}}6328 }
\glsxtrtagfont Used in the glossary.
                6329 \newcommand*{\glsxtrtagfont}[1]{\underline{#1}}
preglossaryhook This macro was introduced in glossaries version 4.19, so it may not be defined. If it hasn't
                  been defined this feature is unavailable. A check is added for the entry's existence to prevent
                  errors from occurring if the user removes an entry or changes the label, which can interrupt
                  the build process.
                6330 \ifdef\@gls@preglossaryhook
                6331 {
                6332 \renewcommand*{\@gls@preglossaryhook}{%
                6333 \@glsxtr@activate@initialtagging
                  Since the glossaries are automatically scoped, \@glsxtr@org@postdescription shouldn't
                  already be defined, but check anyway just as a precautionary measure.
                6334 \ifundef\@glsxtr@org@postdescription
                6335 {%
```
\let\@glsxtr@org@postdescription\glspostdescription

\renewcommand\*{\glspostdescription}{%

```
6338 \ifglsentryexists{\glscurrententrylabel}%
6339 {%
6340 \glsxtrpostdescription
6341 \@glsxtr@org@postdescription
6342 }%
6343 {}%
6344 }%
6345 }%
6346 {}%
 Enable the options used by \@g\text{lsxtrp}:
6347 \glossxtrsetpopts
6348 }%
6349 }
6350 {}
```
postdescription This command will only be used if \@gls@preglossaryhook is available *and* the glossary style uses \glspostdescription without modifying it. (\nopostdesc will suppress this.) The glossaries-extra-stylemods package will add the post description hook to all the predefined styles that don't include it.

```
6351 \newcommand*{\glsxtrpostdescription}{%
6352 \csuse{glsxtrpostdesc\glscategory{\glscurrententrylabel}}%
6353 }
```
postdescgeneral

```
6354 \newcommand*{\glsxtrpostdescgeneral}{}
```
xtrpostdescterm

```
6355 \newcommand*{\glsxtrpostdescterm}{}
```
\glsxtrpostdescacronym

\newcommand\*{\glsxtrpostdescacronym}{}

```
escabbreviation
```
\newcommand\*{\glsxtrpostdescabbreviation}{}

\glsdefpostdesc Provide a convenient command for defining the post-description hook for the given category.

```
6358 \newcommand*{\glsdefpostdesc}[2]{%
6359 \csdef{glsxtrpostdesc#1}{#2}%
6360 }
```
glspostlinkhook Redefine the post link hook used by commands like \gls to make it easier for categories or attributes to modify this action. Since this hook occurs outside the existence check of commands like \gls, this needs to be checked again here. Do nothing if the entry hasn't been defined.

```
6361 \renewcommand*{\glspostlinkhook}{%
6362 \ifglsentryexists{\glslabel}{\glsxtrpostlinkhook}{}%
6363 }
```

```
xtrpostlinkhook The entry label should already be stored in \gtrsim label by \Qgls@link.6364 \newcommand*{\glsxtrpostlinkhook}{%
                6365 \glsxtrdiscardperiod{\glslabel}%
                6366 {\glsxtrpostlinkendsentence}%
                6367 {\glsxtrifcustomdiscardperiod
                6368 {\glsxtrifperiod{\glsxtrpostlinkendsentence}{\glsxtrpostlink}}%
                6369 {\glsxtrpostlink}%
                6370 }%
                6371 }
omdiscardperiod Allow user to provide a custom check. Should expand to #2 if no check is required otherwise
                  expand to #1.
                6372 \newcommand*{\glsxtrifcustomdiscardperiod}[2]{#2}
\glsxtrpostlink
                6373 \newcommand*{\glsxtrpostlink}{%
                6374 \csuse{glsxtrpostlink\glscategory{\glslabel}}%
                6375 }
\glsdefpostlink Provide a convenient command for defining the post-link hook for the given category. Doesn't
                  allow an empty argument (which) would overwrite \glsxtrpostlink.
                6376 \newcommand*{\glsdefpostlink}[2]{%
                  \ifthenelse is used to ensure that the expanded value is tested. (The category label must
                  be fully expandable.)
                6377 \ifthenelse{\equal{#1}{}}%
                6378 {\PackageError{glossaries-extra}
                6379 {Invalid empty category label in \string\glsdefpostlink}{}}%
                6380 {\csdef{glsxtrpostlink#1}{#2}}%
                6381 }
linkendsentence \Gamma Done by \gtrsim plsxtrpostlinkhook if a full stop is discarded.
                6382 \newcommand*{\glsxtrpostlinkendsentence}{%
                6383 \ifcsdef{glsxtrpostlink\glscategory{\glslabel}}
                6384 {%
                6385 \csuse{glsxtrpostlink\glscategory{\glslabel}}%
                  Put the full stop back.
                6386 .\spacefactor\sfcode'\. \relax
                6387 }%
                6388 {%
                  Assume the full stop was discarded because the entry ends with a period, so adjust the space-
                  factor.
                6389 \spacefactor\sfcode'\. \relax
                6390 }%
                6391 }
```
dDescOnFirstUse Provide a command for appending the description in parentheses on first use, for the convenience of users wanting to add this to the post link hook.

```
6392 \newcommand*{\glsxtrpostlinkAddDescOnFirstUse}{%
6393 \glsxtrifwasfirstuse{\space\glsxtrparen{\glsaccessdesc{\glslabel}}}{}}
6394 }
```
ymbolOnFirstUse Provide a command for appending the symbol (if defined) in parentheses on first use, for the convenience of users wanting to add this to the post link hook.

```
6395 \newcommand*{\glsxtrpostlinkAddSymbolOnFirstUse}{%
6396 \glsxtrifwasfirstuse
6397 {%
6398 \ifglshassymbol{\glslabel}%
6399 {\space\glsxtrparen{\glsaccesssymbol{\glslabel}}}%
6400 {}%
6401 }%
6402 {}%
6403 }
```
DescOnFirstUse Provide a command for appending the symbol (if defined) and description in parentheses on first use, for the convenience of users wanting to add this to the post link hook.

```
6404 \newcommand*{\glsxtrpostlinkAddSymbolDescOnFirstUse}{%
6405 \glsxtrifwasfirstuse
6406 {%
6407 \space\glsxtrparen
6408 {%
6409 \ifglshassymbol{\glslabel}%
6410 {\glsaccesssymbol{\glslabel}, }%
6411 \{ \}%
6412 \glsaccessdesc{\glslabel}%
6413 }%
6414 }%
6415 {}%
6416 }
```
trdiscardperiod Discard following period (if present) if the discardperiod attribute is true. If a period is discarded, do the second argument otherwise do the third argument. The entry label is in the first argument. Since this is designed for abbreviations that end with a period, check if the plural form was used (which typically won't end with a period).

```
6417 \newcommand*{\glsxtrdiscardperiod}[3]{%
6418 \glsxtrifwasfirstuse
6419 {%
6420 \glsifattribute{#1}{retainfirstuseperiod}{true}%
6421 {#3}%
6422 \{%
6423 \glsifattribute{#1}{discardperiod}{true}%
6424 \{%
6425 \glsifplural
6426 \{ \%
```

```
6427 \glsifattribute{#1}{pluraldiscardperiod}{true}%
6428 {\glsxtrifperiod{#2}{#3}}%
6429 {#3}%
6430 }%
6431 \{ \%6432 \glsxtrifperiod{#2}{#3}%
6433 }%
6434 }%
6435 {#3}%
6436 }%
6437 }%
6438 {%
6439 \glsifattribute{#1}{discardperiod}{true}%
6440 {%
6441 \glsifplural
6442 {%
6443 \glsifattribute{#1}{pluraldiscardperiod}{true}%
6444 {\glsxtrifperiod{#2}{#3}}%
6445 {#3}%
6446 }%
6447 {%
6448 \glsxtrifperiod{#2}{#3}%
6449 }%
6450 }%
6451 {#3}%
6452 }%
6453 }
```
\glsxtrifperiod Make a convenient user command to check if the next character is a full stop (period). Works like \@ifstar but uses \new@ifnextchar rather than \@ifnextchar

\newcommand\*{\glsxtrifperiod}[1]{\new@ifnextchar.{\@firstoftwo{#1}}}

Sometimes it's useful to test if there's a punctuation character following the glossary entry.

- \glsxtr@punclist List of characters identified as punctuation marks. (Be careful of babel shorthands!) This doesn't allow for punctuation marks made up from multiple characters (such as ''). \newcommand\*{\glsxtr@punclist}{.,:;?!}
- punctuationmark Add character to punctuation list. \newcommand\*{\glsxtraddpunctuationmark}[1]{\appto\glsxtr@punclist{#1}}

unctuationmarks Reset the punctuation list. \newcommand\*{\glsxtrsetpunctuationmarks}[1]{\def\glsxtr@punclist{#1}}

 $\gtrsim$   $\langle$  \glsxtrifnextpunc{ $\langle$ true part}}{ $\langle$ false part }}

Test if this is followed by a punctuation mark. (Adapted from \new@ifnextchar.) \newcommand\*{\glsxtrifnextpunc}[2]{%

```
6459 \def\reserved@a{#1}%
6460 \def\reserved@b{#2}%
6461 \futurelet\@glspunc@token\glsxtr@ifnextpunc
6462 }
```
#### sxtr@ifnextpunc

```
6463 \newcommand*{\glsxtr@ifnextpunc}{%
6464 \glsxtr@ifpunctoken{\@glspunc@token}{\let\reserved@b\reserved@a}{}%
6465 \reserved@b
6466 }
```
\glsxtr@ifpunctoken Test if the token given in the first argument is in the punctuation list.

```
6467 \newcommand*{\glsxtr@ifpunctoken}[1]{%
6468 \expandafter\@glsxtr@ifpunctoken\expandafter#1\glsxtr@punclist\@nnil
6469 }
```
#### xtr@ifpunctoken

```
6470 \def\@glsxtr@ifpunctoken#1#2{%
6471 \let\reserved@d=#2%
6472 \ifx\reserved@d\@nnil
6473 \let\glsxtr@next\@glsxtr@notfoundinlist
6474 \else
6475 \ifx#1\reserved@d
6476 \let\glsxtr@next\@glsxtr@foundinlist
6477 \else
6478 \let\glsxtr@next\@glsxtr@ifpunctoken
6479 \fi
6480 \fi
6481 \glsxtr@next#1%
6482 }
```
#### \@glsxtr@foundinlist

\def\@glsxtr@foundinlist#1\@nnil{\@firstoftwo}

### **@notfoundinlist**

\def\@glsxtr@notfoundinlist#1{\@secondoftwo}

# glsxtrdopostpunc  $\setminus$ glsxtrdopostpunc{(code)}

If this is followed be a punctuation character, do 〈*code*〉 after the character otherwise do 〈*code*〉 before whatever comes next.

```
6485 \newcommand{\glsxtrdopostpunc}[1]{%
6486 \glsxtrifnextpunc{\@glsxtr@swaptwo{#1}}{#1}%
6487 }
```
\@glsxtr@swaptwo

```
6488 \newcommand{\@glsxtr@swaptwo}[2]{#2#1}
```
# 1.7 Abbreviations

The "acronym" code from glossaries is misnamed as it's more often used for other forms of abbreviations. This code corrects this inconsistency, but rather than just having synonyms, provide commands for abbreviations that have a similar, but not identical, underlying mechanism to acronyms.

If there's a style for the given category, apply it.

```
6489 \define@key{glsxtrabbrv}{category}{%
6490 \edef\glscategorylabel{#1}%
6491 \ifcsdef{@glsabbrv@current@#1}%
6492 {%
```
Warning should already have been issued.

```
6493 \let\@glsxtr@orgwarndep\GlsXtrWarnDeprecatedAbbrStyle
6494 \let\GlsXtrWarnDeprecatedAbbrStyle\@gobbletwo
6495 \glsxtr@applyabbrvstyle{\csname @glsabbrv@current@#1\endcsname}%
6496 \let\GlsXtrWarnDeprecatedAbbrStyle\@glsxtr@orgwarndep
6497 }%
6498 {}%
6499 }
```
Save the short plural form. This may be needed before the entry is defined.

```
6500 \define@key{glsxtrabbrv}{shortplural}{%
6501 \def\@gls@shortpl{#1}%
6502 }
```
Similarly for the long plural form.

```
6503 \define@key{glsxtrabbrv}{longplural}{%
6504 \def\@gls@longpl{#1}%
6505 }
```
Token registers for the short plural and long plural, provided for use in the abbreviation style definitions.

## \glsshortpltok

6506 \newtoks\glsshortpltok

\glslongpltok

6507 \newtoks\glslongpltok

sxtr@insertdots Provided in case user wants to automatically insert dots between each letter of the abbreviation. This should be applied before defining the abbreviation to optimise the document build. (Otherwise, it would have to be done each time the short form is required, which is an unnecessary waste of time.) For this to work the short form must be expanded when passed to \newabbreviation. Note that explicitly using the short or shortplural keys will override this.

```
6508 \newcommand*{\@glsxtr@insertdots}[2]{%
6509 \def#1{}%
6510 \@glsxtr@insert@dots#1#2\@nnil
6511 }
```
## \@glsxtr@insert@dots

```
6512 \newcommand*{\@glsxtr@insert@dots}[2]{%
6513 \ifx\@nnil#2\relax
6514 \let\@glsxtr@insert@dots@next\@gobble
6515 \else
6516 \ifx\relax#2\relax
6517 \else
6518 \appto#1{#2.}%
6519 \fi
6520 \let\@glsxtr@insert@dots@next\@glsxtr@insert@dots
6521 \fi
6522 \@glsxtr@insert@dots@next#1%
6523 }
```
Similarly provide a way of replacing spaces with \glsxtrwordsep, which first needs to be defined:

## \glsxtrwordsep

\newcommand\*{\glsxtrwordsep}{\space}

Each word is marked with

## \glsxtrword

```
6525 \newcommand*{\glsxtrword}[1]{#1}
```
#### tr@markwordseps

```
6526 \newcommand*{\@glsxtr@markwordseps}[2]{%
6527 \def#1{}%
6528 \@glsxtr@mark@wordseps#1#2 \@nnil
6529 }
```
#### \@glsxtr@mark@wordseps

```
6530 \def\@glsxtr@mark@wordseps#1#2 #3{%
6531 \ifdefempty{#1}%
6532 {\def#1{\protect\glsxtrword{#2}}}%
6533 {\appto#1{\protect\glsxtrwordsep\protect\glsxtrword{#2}}}%
6534 \ifx\@nnil#3\relax
6535 \let\@glsxtr@mark@wordseps@next\relax
6536 \else
6537 \def\@glsxtr@mark@wordseps@next{%
6538 \@glsxtr@mark@wordseps#1#3}%
6539 \overline{f}6540 \@glsxtr@mark@wordseps@next
6541 }
```
newabbreviation Define a new generic abbreviation.

```
6542 \newcommand*{\newabbreviation}[4][]{%
6543 \glsxtr@newabbreviation{#1}{#2}{#3}{#4}%
6544 }
```
newabbreviation Internal macro. (bib2gls has an option that needs to temporarily redefine \newabbreviation. This is just makes it easier to save and restore the original definition.)

\newcommand\*{\glsxtr@newabbreviation}[4]{%

```
6546 \glskeylisttok{#1}%
6547 \glslabeltok{#2}%
6548 \glsshorttok{#3}%
```

```
6549 \glslongtok{#4}%
```
Save the original short and long values (before attribute settings modify them).

\def\glsxtrorgshort{#3}%

```
6551 \def\glsxtrorglong{#4}%
```
Provide extra settings for hooks (if modified, this command must end with a comma).

```
6552 \def\ExtraCustomAbbreviationFields{}%
```
Initialise accessibility settings if required.

```
6553 \@gls@initaccesskeys
```
Get the category.

\def\glscategorylabel{abbreviation}%

```
6555 \glsxtr@applyabbrvstyle{\@glsabbrv@current@abbreviation}%
```
Ignore the shortplural and longplural keys.

```
6556 \setkeys*{glsxtrabbrv}[shortplural,longplural]{#1}%
```
Set the default long plural

```
6557 \def\@gls@longpl{#4\glspluralsuffix}%
```
\let\@gls@default@longpl\@gls@longpl

Has the markwords attribute been set?

```
6559 \glsifcategoryattribute{\glscategorylabel}{markwords}{true}%
```

```
6560 {%
```

```
6561 \@glsxtr@markwordseps\@gls@long{#4}%
```

```
6562 \expandafter\def\expandafter\@gls@longpl\expandafter
```

```
6563 {\@gls@long\glspluralsuffix}%
```

```
6564 \let\@gls@default@longpl\@gls@longpl
```
Update \glslongtok.

```
6565 \expandafter\glslongtok\expandafter{\@gls@long}%
```

```
6566 }%
```

```
6567 {}%
```
Has the markshortwords attribute been set? (Not compatible with insertdots.)

```
6568 \glsifcategoryattribute{\glscategorylabel}{markshortwords}{true}%
6569 {%
```

```
6570 \@glsxtr@markwordseps\@gls@short{#3}%
```

```
6571 }%
```

```
6572 {%
```
Has the insertdots attribute been set?

```
6573 \glsifcategoryattribute{\glscategorylabel}{insertdots}{true}%
6574 {%
6575 \@glsxtr@insertdots\@gls@short{#3}%
6576 \expandafter\glsshorttok\expandafter{\@gls@short\spacefactor1000 \relax}%
6577 }%
6578 {\def\@gls@short{#3}}%
6579 }%
```
Has the aposplural attribute been set? (Not compatible with noshortplural.)

```
6580 \glsifcategoryattribute{\glscategorylabel}{aposplural}{true}%
6581 {%
6582 \expandafter\def\expandafter\@gls@shortpl\expandafter{\@gls@short
6583 '\abbrvpluralsuffix}%
6584 }%
6585 {%
```
Has the noshortplural attribute been set?

```
6586 \glsifcategoryattribute{\glscategorylabel}{noshortplural}{true}%
6587 {%
6588 \let\@gls@shortpl\@gls@short
6589 }%
6590 {%
6591 \expandafter\def\expandafter\@gls@shortpl\expandafter{\@gls@short
6592 \abbrvpluralsuffix}%
6593 }%
6594 }%
```
Update \glsshorttok:

\expandafter\glsshorttok\expandafter{\@gls@short}%

Hook for further customisation if required:

```
6596 \glsxtrnewabbrevpresetkeyhook{#1}{#2}{#3}%
```
Get the short and long plurals provided by user in optional argument to override defaults, if necessary. Ignore the category key (already obtained).

\setkeys\*{glsxtrabbrv}[category]{#1}%

Has the plural been explicitly set?

```
6598 \ifx\@gls@default@longpl\@gls@longpl
```

```
6599 \else
```
Has the markwords attribute been set?

```
6600 \glsifcategoryattribute{\glscategorylabel}{markwords}{true}%
6601 {%
6602 \expandafter\@glsxtr@markwordseps\expandafter\@gls@longpl\expandafter
6603 {\@gls@longpl}%
6604 }%
6605 {}%
6606 \fi
```
Set the plural token registers so the values can be accessed by the abbreviation styles.

```
6607 \expandafter\glsshortpltok\expandafter{\@gls@shortpl}%
```

```
6608 \expandafter\glslongpltok\expandafter{\@gls@longpl}%
```
Hook for accessibility support (does nothing if glossaries-accsupp hasn't been loaded).

```
6609 \@gls@setup@default@short@access{#3}%
```
Do any extra setup provided by hook:

```
6610 \newabbreviationhook
```
Define this entry:

```
6611 \protected@edef\@do@newglossaryentry{%
6612 \noexpand\newglossaryentry{\the\glslabeltok}%
6613 {%
6614 type=\glsxtrabbrvtype,%
6615 category=abbreviation,%
6616 short={\the\glsshorttok},%
6617 shortplural={\the\glsshortpltok},%
6618 long={\the\glslongtok},%
6619 longplural={\the\glslongpltok},%
6620 name={\the\glsshorttok},%
6621 \CustomAbbreviationFields,%
```
Hook may override abbreviation style default settings (this hook must end with a comma if set).

```
6622 \ExtraCustomAbbreviationFields
```
Any explicit fields set in the optional argument override all other settings.

```
6623 \the\glskeylisttok
6624 }%
6625 }%
6626 \@do@newglossaryentry
6627 \GlsXtrPostNewAbbreviation
6628 }
```
- evpresetkeyhook Hook for extra stuff in \newabbreviation \newcommand\*{\glsxtrnewabbrevpresetkeyhook}[3]{}
- NewAbbreviation Hook used by abbreviation styles. \newcommand\*{\GlsXtrPostNewAbbreviation}{}
- bbreviationhook Hook for use with \newabbreviation. \newcommand\*{\newabbreviationhook}{}

## reviationFields

```
6632 \newcommand*{\CustomAbbreviationFields}{}
```
## \glsxtrparen For the parenthetical styles.

\newcommand\*{\glsxtrparen}[1]{(#1)}

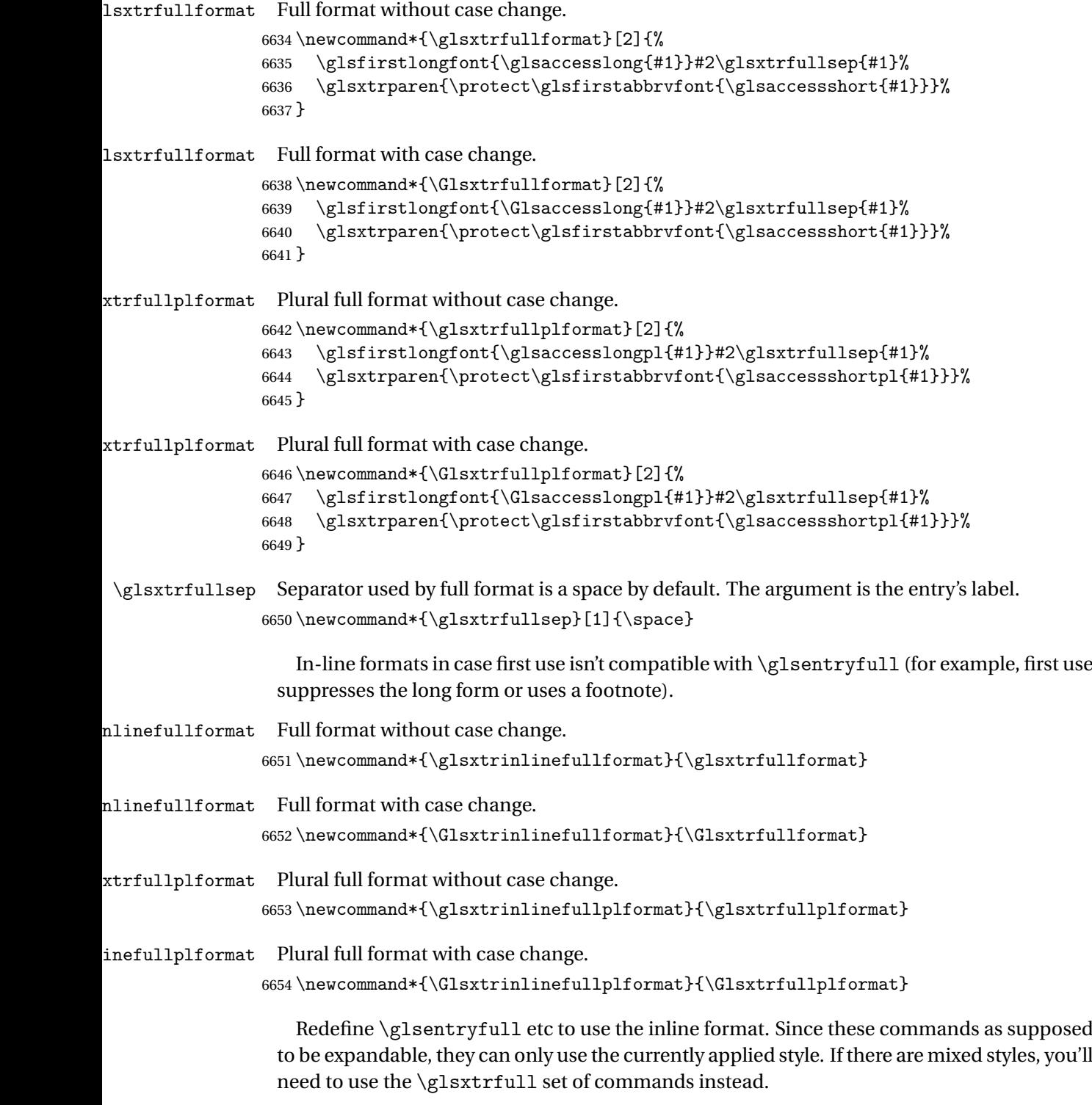

 $\verb|\glsentryfull|$ 

6655\renewcommand\*{\glsentryfull}[1]{\glsxtrinlinefullformat{#1}{}}

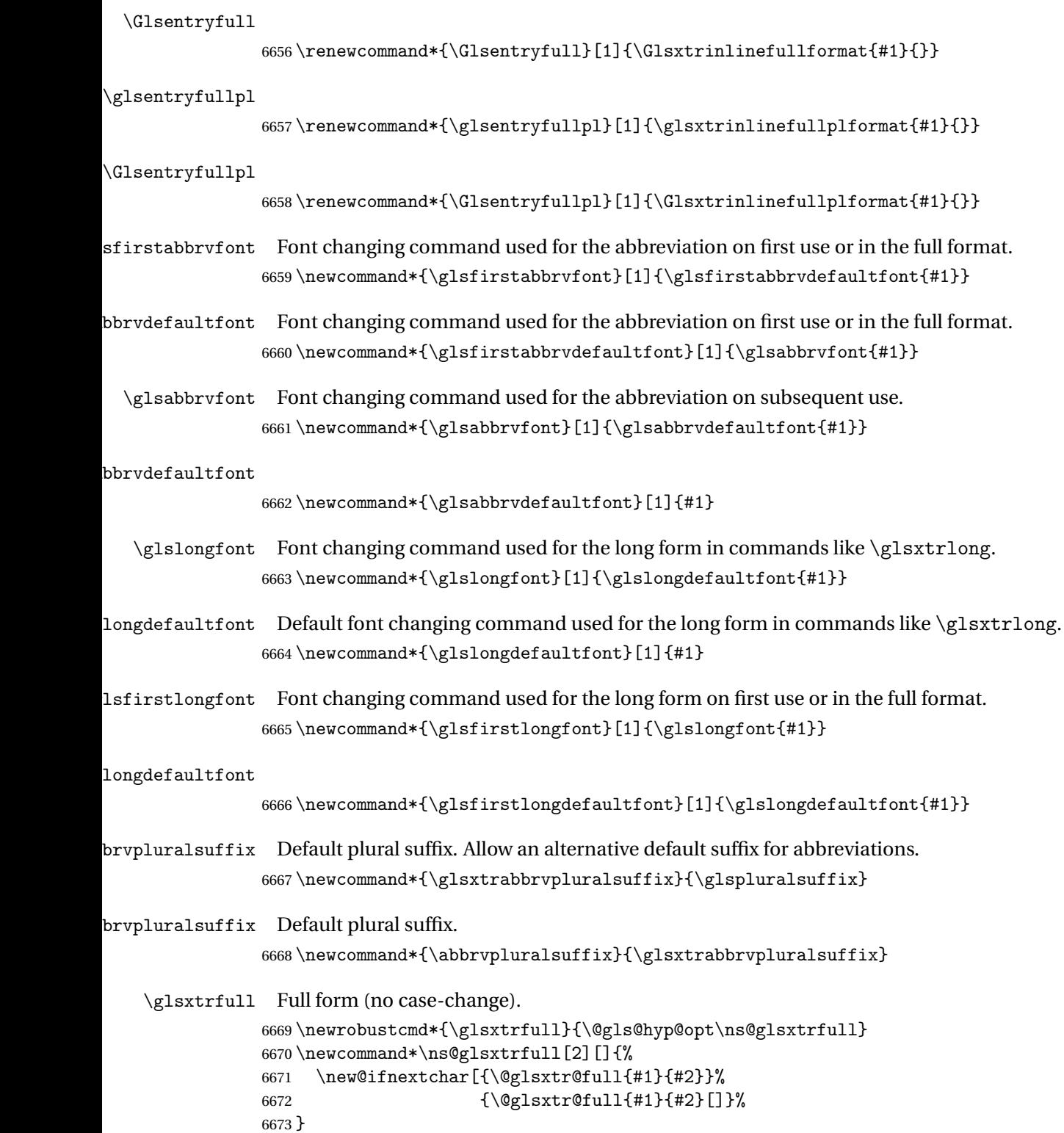

\@glsxtr@full Low-level macro:

```
6674 \def\@glsxtr@full#1#2[#3]{%
```
If the record option has been used, the information needs to be written to the aux file regardless of whether the entry exists (unless indexing has been switched off).

```
6675 \@glsxtr@record{#1}{#2}{glslink}%
6676 \glsdoifexists{#2}%
6677 {%
6678 \glssetabbrvfmt{\glscategory{#2}}%
6679 \let\do@gls@link@checkfirsthyper\@gls@link@nocheckfirsthyper
6680 \let\glsifplural\@secondoftwo
6681 \let\glscapscase\@firstofthree
6682 \let\glsinsert\@empty
6683 \def\glscustomtext{\glsxtrinlinefullformat{#2}{#3}}%
```
What should \glsxtrifwasfirstuse be set to here? Where the inline and display full forms are the same, this is essentially emulating first use, to it make sense for the postlink hook to pretend it was a first use instance. It makes less sense if the inline and display forms are different. Provide a hook to make it easier to reconfigure.

```
6684 \glsxtrsetupfulldefs
6685 \@gls@link[#1]{#2}{\csname gls@\glstype @entryfmt\endcsname}%
6686 }%
6687 \glspostlinkhook
6688 }
```
trsetupfulldefs

```
6689 \newcommand*{\glsxtrsetupfulldefs}{%
6690 \let\glsxtrifwasfirstuse\@firstoftwo
6691 }
```
\Glsxtrfull Full form (first letter uppercase).

```
6692 \newrobustcmd*{\Glsxtrfull}{\@gls@hyp@opt\ns@Glsxtrfull}
6693 \newcommand*\ns@Glsxtrfull[2][]{%
6694 \new@ifnextchar[{\@Glsxtr@full{#1}{#2}}%
6695 {\@Glsxtr@full{#1}{#2}[]}%
6696 }
```
\@Glsxtr@full Low-level macro:

```
6697 \def\@Glsxtr@full#1#2[#3]{%
6698 \glsdoifexists{#2}%
6699 {%
6700 \glssetabbrvfmt{\glscategory{#2}}%
6701 \let\do@gls@link@checkfirsthyper\@gls@link@nocheckfirsthyper
6702 \let\glsifplural\@secondoftwo
6703 \let\glscapscase\@secondofthree
6704 \let\glsinsert\@empty
6705 \def\glscustomtext{\Glsxtrinlinefullformat{#2}{#3}}%
6706 \glsxtrsetupfulldefs
6707 \@gls@link[#1]{#2}{\csname gls@\glstype @entryfmt\endcsname}%
```

```
6708 }%
6709 \glspostlinkhook
6710 }
```
\GLSxtrfull Full form (all uppercase).

```
6711 \newrobustcmd*{\GLSxtrfull}{\@gls@hyp@opt\ns@GLSxtrfull}
6712 \newcommand*\ns@GLSxtrfull[2][]{%
6713 \new@ifnextchar[{\@GLSxtr@full{#1}{#2}}%
6714 {\@GLSxtr@full{#1}{#2}[]}%
6715 }
```
## \@GLSxtr@full Low-level macro:

```
6716 \def\@GLSxtr@full#1#2[#3]{%
6717 \glsdoifexists{#2}%
6718 {%
6719 \glssetabbrvfmt{\glscategory{#2}}%
6720 \let\do@gls@link@checkfirsthyper\@gls@link@nocheckfirsthyper
6721 \let\glsifplural\@secondoftwo
6722 \let\glscapscase\@thirdofthree
6723 \let\glsinsert\@empty
6724 \def\glscustomtext{\mfirstucMakeUppercase{\glsxtrinlinefullformat{#2}{#3}}}%
6725 \glsxtrsetupfulldefs
6726 \@gls@link[#1]{#2}{\csname gls@\glstype @entryfmt\endcsname}%
6727 }%
6728 \glspostlinkhook
6729 }
```
\glsxtrfullpl Plural full form (no case-change).

```
6730 \newrobustcmd*{\glsxtrfullpl}{\@gls@hyp@opt\ns@glsxtrfullpl}
6731 \newcommand*\ns@glsxtrfullpl[2][]{%
6732 \new@ifnextchar[{\@glsxtr@fullpl{#1}{#2}}%
6733 {\QglsxtrQfullpl{#1}{#2}[]}6734 }
```
\@glsxtr@fullpl Low-level macro:

\def\@glsxtr@fullpl#1#2[#3]{%

If the record option has been used, the information needs to be written to the aux file regardless of whether the entry exists (unless indexing has been switched off ).

```
6736 \@glsxtr@record{#1}{#2}{glslink}%
```

```
6737 \glsdoifexists{#2}%
```
{%

```
6739 \glssetabbrvfmt{\glscategory{#2}}%
```

```
6740 \let\do@gls@link@checkfirsthyper\@gls@link@nocheckfirsthyper
```

```
6741 \let\glsifplural\@firstoftwo
```

```
6742 \let\glscapscase\@firstofthree
```

```
6743 \let\glsinsert\@empty
```

```
6744 \def\glscustomtext{\glsxtrinlinefullplformat{#2}{#3}}%
```

```
6745 \glsxtrsetupfulldefs
```

```
6746 \@gls@link[#1]{#2}{\csname gls@\glstype @entryfmt\endcsname}%
6747 }%
6748 \glspostlinkhook
6749 }
```
\Glsxtrfullpl Plural full form (first letter uppercase).

```
6750 \newrobustcmd*{\Glsxtrfullpl}{\@gls@hyp@opt\ns@Glsxtrfullpl}
6751 \newcommand*\ns@Glsxtrfullpl[2][]{%
6752 \new@ifnextchar[{\@Glsxtr@fullpl{#1}{#2}}%
6753 {\@Glsxtr@fullpl{#1}{#2}[]}%
6754 }
```
\@Glsxtr@fullpl Low-level macro:

\def\@Glsxtr@fullpl#1#2[#3]{%

If the record option has been used, the information needs to be written to the aux file regardless of whether the entry exists (unless indexing has been switched off ).

```
6756 \@glsxtr@record{#1}{#2}{glslink}%
6757 \glsdoifexists{#2}%
6758 {%
6759 \glssetabbrvfmt{\glscategory{#2}}%
6760 \let\do@gls@link@checkfirsthyper\@gls@link@nocheckfirsthyper
6761 \let\glsifplural\@firstoftwo
6762 \let\glscapscase\@secondofthree
6763 \let\glsinsert\@empty
6764 \def\glscustomtext{\Glsxtrinlinefullplformat{#2}{#3}}%
6765 \glsxtrsetupfulldefs
6766 \@gls@link[#1]{#2}{\csname gls@\glstype @entryfmt\endcsname}%
6767 }%
6768 \glspostlinkhook
6769 }
```
\GLSxtrfullpl Plural full form (all upper case).

```
6770 \newrobustcmd*{\GLSxtrfullpl}{\@gls@hyp@opt\ns@GLSxtrfullpl}
6771 \newcommand*\ns@GLSxtrfullpl[2][]{%
6772 \new@ifnextchar[{\@GLSxtr@fullpl{#1}{#2}}%
6773 {\@GLSxtr@fullpl{#1}{#2}[]}%
6774 }
```
\@GLSxtr@fullpl Low-level macro:

\def\@GLSxtr@fullpl#1#2[#3]{%

If the record option has been used, the information needs to be written to the aux file regardless of whether the entry exists (unless indexing has been switched off ).

```
6776 \@glsxtr@record{#1}{#2}{glslink}%
6777 \glsdoifexists{#2}%
6778 {%
6779 \let\do@gls@link@checkfirsthyper\@gls@link@nocheckfirsthyper
6780 \let\glsifplural\@firstoftwo
```

```
6781 \let\glscapscase\@thirdofthree
6782 \let\glsinsert\@empty
6783 \def\glscustomtext{%
6784 \mfirstucMakeUppercase{\glsxtrinlinefullplformat{#2}{#3}}}%
6785 \glsxtrsetupfulldefs
6786 \@gls@link[#1]{#2}{\csname gls@\glstype @entryfmt\endcsname}%
6787 }%
6788 \glspostlinkhook
6789 }
```
The short and long forms work in a similar way to acronyms.

#### \glsxtrshort

```
6790 \newrobustcmd*{\glsxtrshort}{\@gls@hyp@opt\ns@glsxtrshort}
```
Define the un-starred form. Need to determine if there is a final optional argument

```
6791 \newcommand*{\ns@glsxtrshort}[2][]{%
```

```
6792 \new@ifnextchar[{\@glsxtrshort{#1}{#2}}{\@glsxtrshort{#1}{#2}[]}%
6793 }
```
Read in the final optional argument:

\def\@glsxtrshort#1#2[#3]{%

If the record option has been used, the information needs to be written to the aux file regardless of whether the entry exists (unless indexing has been switched off ).

```
6795 \@glsxtr@record{#1}{#2}{glslink}%
6796 \glsdoifexists{#2}%
```
{%

Need to make sure \glsabbrvfont is set correctly.

```
6798 \glssetabbrvfmt{\glscategory{#2}}%
6799 \let\do@gls@link@checkfirsthyper\@gls@link@nocheckfirsthyper
6800 \let\glsxtrifwasfirstuse\@secondoftwo
6801 \let\glsifplural\@secondoftwo
6802 \let\glscapscase\@firstofthree
6803 \let\glsinsert\@empty
6804 \def\glscustomtext{%
6805 \glsabbrvfont{\glsaccessshort{#2}\ifglsxtrinsertinside#3\fi}%
6806 \ifglsxtrinsertinside\else#3\fi
6807 }%
6808 \@gls@link[#1]{#2}{\csname gls@\glstype @entryfmt\endcsname}%
6809 }%
6810 \glspostlinkhook
6811 }
```
#### \Glsxtrshort

\newrobustcmd\*{\Glsxtrshort}{\@gls@hyp@opt\ns@Glsxtrshort}

Define the un-starred form. Need to determine if there is a final optional argument

```
6813 \newcommand*{\ns@Glsxtrshort}[2][]{%
6814 \new@ifnextchar[{\@Glsxtrshort{#1}{#2}}{\@Glsxtrshort{#1}{#2}[]}%
6815 }
```
Read in the final optional argument:

```
6816 \def\@Glsxtrshort#1#2[#3]{%
```
If the record option has been used, the information needs to be written to the aux file regardless of whether the entry exists (unless indexing has been switched off).

```
6817 \@glsxtr@record{#1}{#2}{glslink}%
6818 \glsdoifexists{#2}%
6819 {%
6820 \glssetabbrvfmt{\glscategory{#2}}%
6821 \let\do@gls@link@checkfirsthyper\@gls@link@nocheckfirsthyper
6822 \let\glsxtrifwasfirstuse\@secondoftwo
6823 \let\glsifplural\@secondoftwo
6824 \let\glscapscase\@secondofthree
6825 \let\glsinsert\@empty
6826 \def\glscustomtext{%
6827 \glsabbrvfont{\Glsaccessshort{#2}\ifglsxtrinsertinside#3\fi}%
6828 \ifglsxtrinsertinside\else#3\fi
6829 }%
6830 \@gls@link[#1]{#2}{\csname gls@\glstype @entryfmt\endcsname}%
6831 }%
6832 \glspostlinkhook
6833 }
```
#### \GLSxtrshort

\newrobustcmd\*{\GLSxtrshort}{\@gls@hyp@opt\ns@GLSxtrshort}

Define the un-starred form. Need to determine if there is a final optional argument

```
6835 \newcommand*{\ns@GLSxtrshort}[2][]{%
```

```
6836 \new@ifnextchar[{\@GLSxtrshort{#1}{#2}}{\@GLSxtrshort{#1}{#2}[]}%
6837 }
```
Read in the final optional argument:

\def\@GLSxtrshort#1#2[#3]{%

If the record option has been used, the information needs to be written to the aux file regardless of whether the entry exists (unless indexing has been switched off ).

```
6839 \@glsxtr@record{#1}{#2}{glslink}%
6840 \glsdoifexists{#2}%
6841 {%
6842 \glssetabbrvfmt{\glscategory{#2}}%
6843 \let\do@gls@link@checkfirsthyper\@gls@link@nocheckfirsthyper
6844 \let\glsxtrifwasfirstuse\@secondoftwo
6845 \let\glsifplural\@secondoftwo
6846 \let\glscapscase\@thirdofthree
6847 \let\glsinsert\@empty
6848 \def\glscustomtext{%
6849 \mfirstucMakeUppercase
6850 {\glsabbrvfont{\glsaccessshort{#2}\ifglsxtrinsertinside#3\fi}%
6851 \ifglsxtrinsertinside\else#3\fi
6852 }%
```

```
6853 }%
6854 \@gls@link[#1]{#2}{\csname gls@\glstype @entryfmt\endcsname}%
6855 }%
6856 \glspostlinkhook
6857 }
```
## \glsxtrlong

```
6858 \newrobustcmd*{\glsxtrlong}{\@gls@hyp@opt\ns@glsxtrlong}
```
Define the un-starred form. Need to determine if there is a final optional argument

\newcommand\*{\ns@glsxtrlong}[2][]{%

```
6860 \new@ifnextchar[{\@glsxtrlong{#1}{#2}}{\@glsxtrlong{#1}{#2}[]}%
6861 }
```
Read in the final optional argument:

\def\@glsxtrlong#1#2[#3]{%

If the record option has been used, the information needs to be written to the aux file regardless of whether the entry exists (unless indexing has been switched off).

```
6863 \@glsxtr@record{#1}{#2}{glslink}%
6864 \glsdoifexists{#2}%
6865 {%
6866 \let\do@gls@link@checkfirsthyper\@gls@link@nocheckfirsthyper
6867 \let\glsxtrifwasfirstuse\@secondoftwo
6868 \let\glsifplural\@secondoftwo
6869 \let\glscapscase\@firstofthree
6870 \let\glsinsert\@empty
6871 \def\glscustomtext{%
6872 \glslongfont{\glsaccesslong{#2}\ifglsxtrinsertinside#3\fi}%
6873 \ifglsxtrinsertinside\else#3\fi
6874 }%
6875 \@gls@link[#1]{#2}{\csname gls@\glstype @entryfmt\endcsname}%
6876 }%
6877 \glspostlinkhook
6878 }
```
#### \Glsxtrlong

```
6879 \newrobustcmd*{\Glsxtrlong}{\@gls@hyp@opt\ns@Glsxtrlong}
```
Define the un-starred form. Need to determine if there is a final optional argument

```
6880 \newcommand*{\ns@Glsxtrlong}[2][]{%
```

```
6881 \new@ifnextchar[{\@Glsxtrlong{#1}{#2}}{\@Glsxtrlong{#1}{#2}[]}%
6882 }
```
Read in the final optional argument:

```
6883 \def\@Glsxtrlong#1#2[#3]{%
```
If the record option has been used, the information needs to be written to the aux file regardless of whether the entry exists (unless indexing has been switched off ).

```
6884 \@glsxtr@record{#1}{#2}{glslink}%
6885 \glsdoifexists{#2}%
```

```
6886 {%
6887 \let\do@gls@link@checkfirsthyper\@gls@link@nocheckfirsthyper
6888 \let\glsxtrifwasfirstuse\@secondoftwo
6889 \let\glsifplural\@secondoftwo
6890 \let\glscapscase\@secondofthree
6891 \let\glsinsert\@empty
6892 \def\glscustomtext{%
6893 \glslongfont{\Glsaccesslong{#2}\ifglsxtrinsertinside#3\fi}%
6894 \ifglsxtrinsertinside\else#3\fi
6895 }%
6896 \@gls@link[#1]{#2}{\csname gls@\glstype @entryfmt\endcsname}%
6897 }%
6898 \glspostlinkhook
6899 }
```
## \GLSxtrlong

```
6900 \newrobustcmd*{\GLSxtrlong}{\@gls@hyp@opt\ns@GLSxtrlong}
```
Define the un-starred form. Need to determine if there is a final optional argument

```
6901 \newcommand*{\ns@GLSxtrlong}[2][]{%
6902 \new@ifnextchar[{\@GLSxtrlong{#1}{#2}}{\@GLSxtrlong{#1}{#2}[]}%
6903 }
```
Read in the final optional argument:

\def\@GLSxtrlong#1#2[#3]{%

If the record option has been used, the information needs to be written to the aux file regardless of whether the entry exists (unless indexing has been switched off ).

```
6905 \@glsxtr@record{#1}{#2}{glslink}%
6906 \glsdoifexists{#2}%
6907 {%
6908 \let\do@gls@link@checkfirsthyper\@gls@link@nocheckfirsthyper
6909 \let\glsxtrifwasfirstuse\@secondoftwo
6910 \let\glsifplural\@secondoftwo
6911 \let\glscapscase\@thirdofthree
6912 \let\glsinsert\@empty
6913 \def\glscustomtext{%
6914 \mfirstucMakeUppercase
6915 {\glslongfont{\glsaccesslong{#2}\ifglsxtrinsertinside#3\fi}%
6916 \ifglsxtrinsertinside\else#3\fi
6917 }%
6918 }%
6919 \@gls@link[#1]{#2}{\csname gls@\glstype @entryfmt\endcsname}%
6920 }%
6921 \glspostlinkhook
6922 }
```
Plural short forms:

#### \glsxtrshortpl

\newrobustcmd\*{\glsxtrshortpl}{\@gls@hyp@opt\ns@glsxtrshortpl}

Define the un-starred form. Need to determine if there is a final optional argument

```
6924 \newcommand*{\ns@glsxtrshortpl}[2][]{%
6925 \new@ifnextchar[{\@glsxtrshortpl{#1}{#2}}{\@glsxtrshortpl{#1}{#2}[]}%
6926 }
```
Read in the final optional argument:

\def\@glsxtrshortpl#1#2[#3]{%

If the record option has been used, the information needs to be written to the aux file regardless of whether the entry exists (unless indexing has been switched off).

```
6928 \@glsxtr@record{#1}{#2}{glslink}%
6929 \glsdoifexists{#2}%
6930 {%
6931 \glssetabbrvfmt{\glscategory{#2}}%
6932 \let\do@gls@link@checkfirsthyper\@gls@link@nocheckfirsthyper
6933 \let\glsxtrifwasfirstuse\@secondoftwo
6934 \let\glsifplural\@firstoftwo
6935 \let\glscapscase\@firstofthree
6936 \let\glsinsert\@empty
6937 \def\glscustomtext{%
6938 \glsabbrvfont{\glsaccessshortpl{#2}\ifglsxtrinsertinside#3\fi}%
6939 \ifglsxtrinsertinside\else#3\fi
6940 }%
6941 \@gls@link[#1]{#2}{\csname gls@\glstype @entryfmt\endcsname}%
6942 }%
6943 \glspostlinkhook
6944 }
```
## \Glsxtrshortpl

\newrobustcmd\*{\Glsxtrshortpl}{\@gls@hyp@opt\ns@Glsxtrshortpl}

```
Define the un-starred form. Need to determine if there is a final optional argument
6946 \newcommand*{\ns@Glsxtrshortpl}[2][]{%
6947 \new@ifnextchar[{\@Glsxtrshortpl{#1}{#2}}{\@Glsxtrshortpl{#1}{#2}[]}%
6948 }
```
Read in the final optional argument:

\def\@Glsxtrshortpl#1#2[#3]{%

If the record option has been used, the information needs to be written to the aux file regardless of whether the entry exists (unless indexing has been switched off).

```
6950 \@glsxtr@record{#1}{#2}{glslink}%
6951 \glsdoifexists{#2}%
6952 {%
6953 \glssetabbrvfmt{\glscategory{#2}}%
6954 \let\do@gls@link@checkfirsthyper\@gls@link@nocheckfirsthyper
6955 \let\glsxtrifwasfirstuse\@secondoftwo
6956 \let\glsifplural\@firstoftwo
6957 \let\glscapscase\@secondofthree
6958 \let\glsinsert\@empty
6959 \def\glscustomtext{%
```

```
6960 \glsabbrvfont{\Glsaccessshortpl{#2}\ifglsxtrinsertinside#3\fi}%
6961 \ifglsxtrinsertinside\else#3\fi
6962 }%
6963 \@gls@link[#1]{#2}{\csname gls@\glstype @entryfmt\endcsname}%
6964 }%
6965 \glspostlinkhook
6966 }
```
#### \GLSxtrshortpl

\newrobustcmd\*{\GLSxtrshortpl}{\@gls@hyp@opt\ns@GLSxtrshortpl}

Define the un-starred form. Need to determine if there is a final optional argument

```
6968 \newcommand*{\ns@GLSxtrshortpl}[2][]{%
6969 \new@ifnextchar[{\@GLSxtrshortpl{#1}{#2}}{\@GLSxtrshortpl{#1}{#2}[]}%
6970 }
```
Read in the final optional argument:

\def\@GLSxtrshortpl#1#2[#3]{%

If the record option has been used, the information needs to be written to the aux file regardless of whether the entry exists (unless indexing has been switched off ).

```
6972 \@glsxtr@record{#1}{#2}{glslink}%
6973 \glsdoifexists{#2}%
6974 {%
6975 \glssetabbrvfmt{\glscategory{#2}}%
6976 \let\do@gls@link@checkfirsthyper\@gls@link@nocheckfirsthyper
6977 \let\glsxtrifwasfirstuse\@secondoftwo
6978 \let\glsifplural\@firstoftwo
6979 \let\glscapscase\@thirdofthree
6980 \let\glsinsert\@empty
6981 \def\glscustomtext{%
6982 \mfirstucMakeUppercase
6983 {\glsabbrvfont{\glsaccessshortpl{#2}\ifglsxtrinsertinside#3\fi}%
6984 \ifglsxtrinsertinside\else#3\fi
6985 }%
6986 }%
6987 \@gls@link[#1]{#2}{\csname gls@\glstype @entryfmt\endcsname}%
6988 }%
6989 \glspostlinkhook
6990 }
```
Plural long forms:

#### \glsxtrlongpl

\newrobustcmd\*{\glsxtrlongpl}{\@gls@hyp@opt\ns@glsxtrlongpl}

Define the un-starred form. Need to determine if there is a final optional argument

```
6992 \newcommand*{\ns@glsxtrlongpl}[2][]{%
6993 \new@ifnextchar[{\@glsxtrlongpl{#1}{#2}}{\@glsxtrlongpl{#1}{#2}[]}%
6994 }
```
Read in the final optional argument:

```
6995 \def\@glsxtrlongpl#1#2[#3]{%
```
If the record option has been used, the information needs to be written to the aux file regardless of whether the entry exists (unless indexing has been switched off ).

```
6996 \@glsxtr@record{#1}{#2}{glslink}%
6997 \glsdoifexists{#2}%
6998 {%
6999 \let\do@gls@link@checkfirsthyper\@gls@link@nocheckfirsthyper
7000 \let\glsxtrifwasfirstuse\@secondoftwo
7001 \let\glsifplural\@firstoftwo
7002 \let\glscapscase\@firstofthree
7003 \let\glsinsert\@empty
7004 \def\glscustomtext{%
7005 \glslongfont{\glsaccesslongpl{#2}\ifglsxtrinsertinside#3\fi}%
7006 \ifglsxtrinsertinside\else#3\fi
7007 }%
7008 \@gls@link[#1]{#2}{\csname gls@\glstype @entryfmt\endcsname}%
7009 }%
7010 \glspostlinkhook
7011 }
```

```
\Glsxtrlongpl
```
\newrobustcmd\*{\Glsxtrlongpl}{\@gls@hyp@opt\ns@Glsxtrlongpl}

Define the un-starred form. Need to determine if there is a final optional argument

```
7013 \newcommand*{\ns@Glsxtrlongpl}[2][]{%
7014 \new@ifnextchar[{\@Glsxtrlongpl{#1}{#2}}{\@Glsxtrlongpl{#1}{#2}[]}%
7015 }
```
Read in the final optional argument:

\def\@Glsxtrlongpl#1#2[#3]{%

If the record option has been used, the information needs to be written to the aux file regardless of whether the entry exists (unless indexing has been switched off ).

```
7017 \@glsxtr@record{#1}{#2}{glslink}%
7018 \glsdoifexists{#2}%
7019 {%
7020 \let\do@gls@link@checkfirsthyper\@gls@link@nocheckfirsthyper
7021 \let\glsxtrifwasfirstuse\@secondoftwo
7022 \let\glsifplural\@firstoftwo
7023 \let\glscapscase\@secondofthree
7024 \let\glsinsert\@empty
7025 \def\glscustomtext{%
7026 \glslongfont{\Glsaccesslongpl{#2}\ifglsxtrinsertinside#3\fi}%
7027 \ifglsxtrinsertinside\else#3\fi
7028 }%
7029 \@gls@link[#1]{#2}{\csname gls@\glstype @entryfmt\endcsname}%
7030 }%
7031 \glspostlinkhook
7032 }
```
\GLSxtrlongpl

\newrobustcmd\*{\GLSxtrlongpl}{\@gls@hyp@opt\ns@GLSxtrlongpl}

```
Define the un-starred form. Need to determine if there is a final optional argument
```

```
7034 \newcommand*{\ns@GLSxtrlongpl}[2][]{%
```

```
7035 \new@ifnextchar[{\@GLSxtrlongpl{#1}{#2}}{\@GLSxtrlongpl{#1}{#2}[]}%
7036 }
```
Read in the final optional argument:

```
7037 \def\@GLSxtrlongpl#1#2[#3]{%
```
If the record option has been used, the information needs to be written to the aux file regardless of whether the entry exists (unless indexing has been switched off).

```
7038 \@glsxtr@record{#1}{#2}{glslink}%
7039 \glsdoifexists{#2}%
7040 {%
7041 \let\do@gls@link@checkfirsthyper\@gls@link@nocheckfirsthyper
7042 \let\glsxtrifwasfirstuse\@secondoftwo
7043 \let\glsifplural\@firstoftwo
7044 \let\glscapscase\@thirdofthree
7045 \let\glsinsert\@empty
7046 \def\glscustomtext{%
7047 \mfirstucMakeUppercase
7048 {\glslongfont{\glsaccesslongpl{#2}\ifglsxtrinsertinside#3\fi}%
7049 \ifglsxtrinsertinside\else#3\fi
7050 }%
7051 }%
7052 \@gls@link[#1]{#2}{\csname gls@\glstype @entryfmt\endcsname}%
7053 }%
7054 \glspostlinkhook
7055 }
```
\glssetabbrvfmt Set the current format for the given category (or the abbreviation category if unset).

```
7056 \newcommand*{\glssetabbrvfmt}[1]{%
7057 \ifcsdef{@glsabbrv@current@#1}%
7058 {\glsxtr@applyabbrvfmt{\csname @glsabbrv@current@#1\endcsname}}%
7059 {\glsxtr@applyabbrvfmt{\@glsabbrv@current@abbreviation}}%
7060 }
```
- glsuseabbryfont Provide a way to use the abbreviation font for a given category for arbitrary text. \newrobustcmd\*{\glsuseabbrvfont}[2]{{\glssetabbrvfmt{#2}\glsabbrvfont{#1}}}
- \glsuselongfont Provide a way to use the long font for a given category for arbitrary text. \newrobustcmd\*{\glsuselongfont}[2]{{\glssetabbrvfmt{#2}\glslongfont{#1}}}

```
\text{ext·} Similar to \glsgenacfmt, but for abbreviations.
               7063 \newcommand*{\glsxtrgenabbrvfmt}{%
               7064 \ifdefempty\glscustomtext
               7065 {%
```
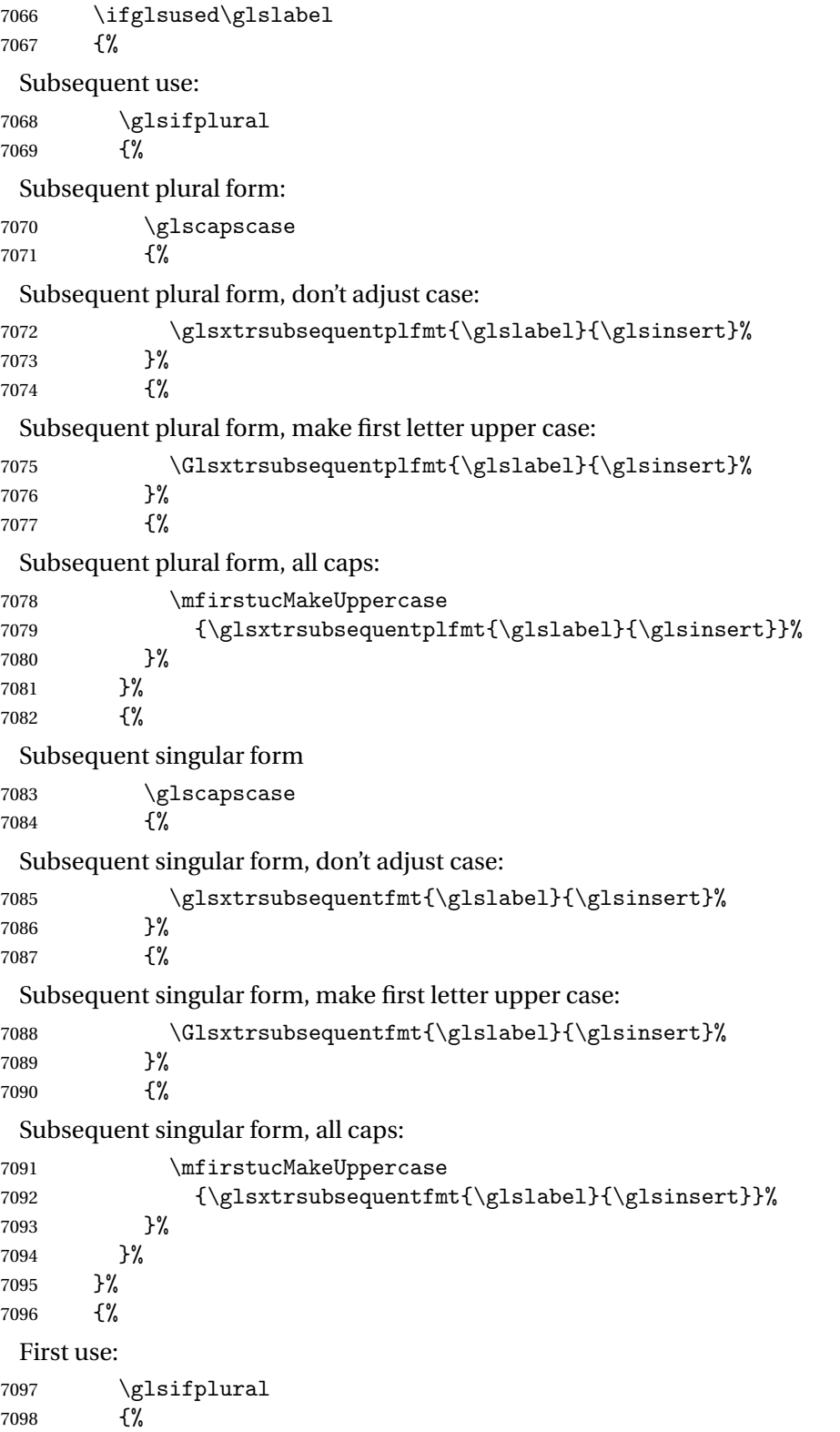

First use plural form: 7099  $\qquad \qquad \qquad \qquad$  7100  $\qquad \qquad$  7% First use plural form, don't adjust case: 7101 \glsxtrfullplformat{\glslabel}{\glsinsert}% }% {% First use plural form, make first letter upper case: \Glsxtrfullplformat{\glslabel}{\glsinsert}% }% {% First use plural form, all caps: 7107 \mfirstucMakeUppercase {\glsxtrfullplformat{\glslabel}{\glsinsert}}% }% }% {% First use singular form 7112 \glscapscase {% First use singular form, don't adjust case: 7114 \glsxtrfullformat{\glslabel}{\glsinsert}% }% {% First use singular form, make first letter upper case: \Glsxtrfullformat{\glslabel}{\glsinsert}% }% {% First use singular form, all caps: 7120 \mfirstucMakeUppercase {\glsxtrfullformat{\glslabel}{\glsinsert}}% }% }% }% }% {% User supplied text. \glscustomtext }% } trsubsequentfmt Subsequent use format (singular no case change). \newcommand\*{\glsxtrsubsequentfmt}[2]{% \glsabbrvfont{\glsaccessshort{#1}\ifglsxtrinsertinside #2\fi}%

```
7132 \ifglsxtrinsertinside \else#2\fi
7133 }
7134 \let\glsxtrdefaultsubsequentfmt\glsxtrsubsequentfmt
```
subsequentplfmt Subsequent use format (plural no case change).

```
7135 \newcommand*{\glsxtrsubsequentplfmt}[2]{%
7136 \glsabbrvfont{\glsaccessshortpl{#1}\ifglsxtrinsertinside #2\fi}%
7137 \ifglsxtrinsertinside \else#2\fi
7138 }
7139 \let\glsxtrdefaultsubsequentplfmt\glsxtrsubsequentplfmt
```
trsubsequent fint Subsequent use format (singular, first letter uppercase).

```
7140 \newcommand*{\Glsxtrsubsequentfmt}[2]{%
7141 \glsabbrvfont{\Glsaccessshort{#1}\ifglsxtrinsertinside #2\fi}%
7142 \ifglsxtrinsertinside \else#2\fi
7143 }
7144 \let\Glsxtrdefaultsubsequentfmt\Glsxtrsubsequentfmt
```
subsequentplfmt Subsequent use format (plural, first letter uppercase).

```
7145 \newcommand*{\Glsxtrsubsequentplfmt}[2]{%
7146 \glsabbrvfont{\Glsaccessshortpl{#1}\ifglsxtrinsertinside #2\fi}%
7147 \ifglsxtrinsertinside \else#2\fi
7148 }
7149 \let\Glsxtrdefaultsubsequentplfmt\Glsxtrsubsequentplfmt
```
## 1.7.1 Abbreviation Styles Setup

#### breviationstyle

```
7150 \newcommand*{\setabbreviationstyle}[2][abbreviation]{%
7151 \ifcsundef{@glsabbrv@dispstyle@setup@#2}
7152 {%
7153 \PackageError{glossaries-extra}{Undefined abbreviation style '#2'}{}%
7154 }%
7155 {%
```
Have abbreviations already been defined for this category?

```
7156 \ifcsstring{@glsabbrv@current@#1}{#2}%
```

```
7157 {%
```
Style already set.

```
7158 }%
7159 {%
7160 \def\@glsxtr@dostylewarn{}%
7161 \glsforeachincategory{#1}{\@gls@type}{\@gls@label}%
7162 {%
7163 \def\@glsxtr@dostylewarn{\GlossariesWarning{Abbreviation
7164 style has been switched \MessageBreak
7165 for category '#1', \MessageBreak
7166 but there have already been entries \MessageBreak
```

```
7167 defined for this category. Unwanted \MessageBreak
               7168 side-effects may result}}%
               7169 \@endfortrue
               7170 }%
               7171 \@glsxtr@dostylewarn
                 Set up the style for the given category.
               7172 \csdef{@glsabbrv@current@#1}{#2}%
               7173 \glsxtr@applyabbrvstyle{#2}%
               7174 }%
               7175 }%
               7176 }
applyabbrvstyle Apply the abbreviation style without existence check.
               7177 \newcommand*{\glsxtr@applyabbrvstyle}[1]{%
               7178 \csuse{@glsabbrv@dispstyle@setup@#1}%
               7179 \csuse{@glsabbrv@dispstyle@fmts@#1}%
               7180 }
r@applyabbrvfmt Only apply the style formats.
               7181 \newcommand*{\glsxtr@applyabbrvfmt}[1]{%
               7182 \csuse{@glsabbrv@dispstyle@fmts@#1}%
               7183 }
\alphabreviationstyle This is different from \newacronymstyle. The first argument is the label, the second argu-
                 ment sets the information required when defining the new abbreviation and the third argu-
                 ment sets the commands used to display the full format.
               7184 \newcommand*{\newabbreviationstyle}[3]{%
               7185 \ifcsdef{@glsabbrv@dispstyle@setup@#1}
               7186 {%
               7187 \PackageError{glossaries-extra}{Abbreviation style '#1' already
               7188 defined}{}%
               7189 }%
               7190 {%
               7191 \csdef{@glsabbrv@dispstyle@setup@#1}{%
                 Initialise hook to do nothing. The style may change this.
               7192 \renewcommand*{\GlsXtrPostNewAbbreviation}{}%
               7193 #2}%
               7194 \csdef{@glsabbrv@dispstyle@fmts@#1}{%
                 Assume in-line form is the same as first use. The style may change this.
               7195 \renewcommand*{\glsxtrinlinefullformat}{\glsxtrfullformat}%
               7196 \renewcommand*{\Glsxtrinlinefullformat}{\Glsxtrfullformat}%
               7197 \renewcommand*{\glsxtrinlinefullplformat}{\glsxtrfullplformat}%
               7198 \renewcommand*{\Glsxtrinlinefullplformat}{\Glsxtrfullplformat}%
                 Reset \glsxtrsubsequentfmt etc in case a style changes this.
               7199 \let\glsxtrsubsequentfmt\glsxtrdefaultsubsequentfmt
               7200 \let\glsxtrsubsequentplfmt\glsxtrdefaultsubsequentplfmt
```

```
7201 \let\Glsxtrsubsequentfmt\Glsxtrdefaultsubsequentfmt
7202 \let\Glsxtrsubsequentplfmt\Glsxtrdefaultsubsequentplfmt
7203 #3}%
7204 }%
7205 }
```
## breviationstyle

- \newcommand\*{\renewabbreviationstyle}[3]{% \ifcsundef{@glsabbrv@dispstyle@setup@#1} {% \PackageError{glossaries-extra}{Abbreviation style '#1' not defined}{}% }% {%
- \csdef{@glsabbrv@dispstyle@setup@#1}{%

Initialise hook to do nothing. The style may change this.

- 7213 \renewcommand\*{\GlsXtrPostNewAbbreviation}{}%
- #2}%
- \csdef{@glsabbrv@dispstyle@fmts@#1}{%

Assume in-line form is the same as first use. The style may change this.

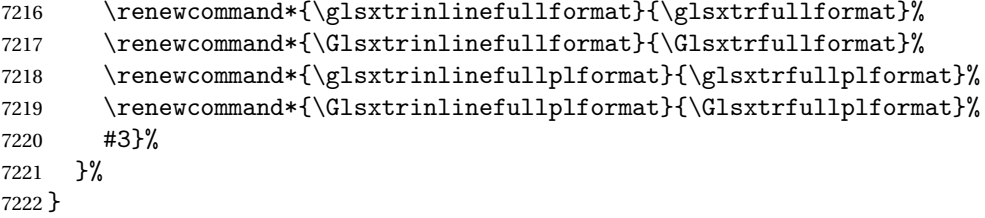

\letabbreviationstyle Define a synonym for an abbreviation style. The first argument is the new name. The second argument is the original style's name.

```
7223 \newcommand*{\letabbreviationstyle}[2]{%
7224 \csletcs{@glsabbrv@dispstyle@setup@#1}{@glsabbrv@dispstyle@setup@#2}%
7225 \csletcs{@glsabbrv@dispstyle@fmts@#1}{@glsabbrv@dispstyle@fmts@#2}%
7226 }
```
ecated@abbrstyle \@glsxtr@deprecated@abbrstyle{(old-name)}{(new-name)}

Define a synonym for a deprecated abbreviation style.

```
7227 \newcommand*{\@glsxtr@deprecated@abbrstyle}[2]{%
7228 \csdef{@glsabbrv@dispstyle@setup@#1}{%
7229 \GlsXtrWarnDeprecatedAbbrStyle{#1}{#2}%
7230 \csuse{@glsabbrv@dispstyle@setup@#2}%
7231 }%
7232 \csletcs{@glsabbrv@dispstyle@fmts@#1}{@glsabbrv@dispstyle@fmts@#2}%
7233 }
```
ecatedAbbrStyle Generate warning for deprecated style use.

```
7234 \newcommand*{\GlsXtrWarnDeprecatedAbbrStyle}[2]{%
7235 \GlossariesExtraWarning{Deprecated abbreviation style name '#1',
7236 use '#2' instead}%
7237 }
```
eAbbrStyleSetup

```
7238 \newcommand*{\GlsXtrUseAbbrStyleSetup}[1]{%
7239 \ifcsundef{@glsabbrv@dispstyle@setup@#1}%
7240 {%
7241 \PackageError{glossaries-extra}%
7242 {Unknown abbreviation style definitions '#1'}{}%
7243 }%
7244 {%
7245 \csname @glsabbrv@dispstyle@setup@#1\endcsname
7246 }%
7247 }
```
seAbbrStyleFmts

```
7248 \newcommand*{\GlsXtrUseAbbrStyleFmts}[1]{%
7249 \ifcsundef{@glsabbrv@dispstyle@fmts@#1}%
7250 {%
7251 \PackageError{glossaries-extra}%
7252 {Unknown abbreviation style formats '#1'}{}%
7253 }%
7254 {%
7255 \csname @glsabbrv@dispstyle@fmts@#1\endcsname
7256 }%
7257 }
```
## 1.7.2 Predefined Styles (Default Font)

Define some common styles. These will set the first, firstplural, text and plural keys, even if the regular attribute isn't set to "true". If this attribute is set, commands like  $\gtrsim$  als will use them as per a regular entry, otherwise those keys will be ignored unless explicitly invoked by the user with commands like \glsfirst. In order for the first letter uppercase versions to work correctly, \glsxtrfullformat needs to be expanded when those keys are set. The final optional argument of \glsfirst will behave differently to the final optional argument of \gls with some styles.

\ifglsxtrinsertinside Switch to determine if the insert text should be inside or outside the font changing command. The default is outside.

```
7258 \newif\ifglsxtrinsertinside
7259 \glsxtrinsertinsidefalse
```
trlongshortname

\newcommand\*{\glsxtrlongshortname}{%

```
7261 \protect\glsabbrvfont{\the\glsshorttok}%
7262 }
```
#### long-short

```
7263 \newabbreviationstyle{long-short}%
7264 {%
7265 \renewcommand*{\CustomAbbreviationFields}{%
7266 name={\glsxtrlongshortname},
7267 sort={\the\glsshorttok},
7268 first={\protect\glsfirstlongfont{\the\glslongtok}%
7269 \protect\glsxtrfullsep{\the\glslabeltok}%
7270 \glsxtrparen{\protect\glsfirstabbrvfont{\the\glsshorttok}}},%
7271 firstplural={\protect\glsfirstlongfont{\the\glslongpltok}%
7272 \protect\glsxtrfullsep{\the\glslabeltok}%
7273 \glsxtrparen{\protect\glsfirstabbrvfont{\the\glsshortpltok}}},%
7274 plural={\protect\glsabbrvfont{\the\glsshortpltok}},%
7275 description={\the\glslongtok}}%
```
Unset the regular attribute if it has been set.

```
7276 \renewcommand*{\GlsXtrPostNewAbbreviation}{%
7277 \glshasattribute{\the\glslabeltok}{regular}%
7278 {%
7279 \glssetattribute{\the\glslabeltok}{regular}{false}%
7280 }%
7281 {}%
7282 }%
7283 }%
7284 {%
```
In case the user wants to mix and match font styles, these are redefined here.

```
7285 \renewcommand*{\abbrvpluralsuffix}{\glsxtrabbrvpluralsuffix}%
7286 \renewcommand*{\glsabbrvfont}[1]{\glsabbrvdefaultfont{##1}}%
7287 \renewcommand*{\glsfirstabbrvfont}[1]{\glsfirstabbrvdefaultfont{##1}}%
7288 \renewcommand*{\glsfirstlongfont}[1]{\glsfirstlongdefaultfont{##1}}%
7289 \renewcommand*{\glslongfont}[1]{\glslongdefaultfont{##1}}%
```
The first use full form and the inline full form are the same for this style.

```
7290 \renewcommand*{\glsxtrfullformat}[2]{%
7291 \glsfirstlongfont{\glsaccesslong{##1}\ifglsxtrinsertinside##2\fi}%
7292 \ifglsxtrinsertinside\else##2\fi
7293 \glsxtrfullsep{##1}%
7294 \glsxtrparen{\glsfirstabbrvfont{\glsaccessshort{##1}}}%
7295 }%
7296 \renewcommand*{\glsxtrfullplformat}[2]{%
7297 \glsfirstlongfont{\glsaccesslongpl{##1}\ifglsxtrinsertinside##2\fi}%
7298 \ifglsxtrinsertinside\else##2\fi\glsxtrfullsep{##1}%
7299 \glsxtrparen{\glsfirstabbrvfont{\glsaccessshortpl{##1}}}%
7300 }%
7301 \renewcommand*{\Glsxtrfullformat}[2]{%
```

```
7302 \glsfirstlongfont{\Glsaccesslong{##1}\ifglsxtrinsertinside##2\fi}%
7303 \ifglsxtrinsertinside\else##2\fi\glsxtrfullsep{##1}%
7304 \glsxtrparen{\glsfirstabbrvfont{\glsaccessshort{##1}}}%
7305 }%
7306 \renewcommand*{\Glsxtrfullplformat}[2]{%
7307 \glsfirstlongfont{\Glsaccesslongpl{##1}\ifglsxtrinsertinside##2\fi}%
7308 \ifglsxtrinsertinside\else##2\fi\glsxtrfullsep{##1}%
7309 \glsxtrparen{\glsfirstabbrvfont{\glsaccessshortpl{##1}}}%
7310 }%
7311 }
```
Set this as the default style for general abbreviations:

\setabbreviationstyle{long-short}

#### ngshortdescsort

```
7313 \newcommand*{\glsxtrlongshortdescsort}{%
7314 \expandonce\glsxtrorglong\space (\expandonce\glsxtrorgshort)%
7315 }
```
#### ngshortdescname

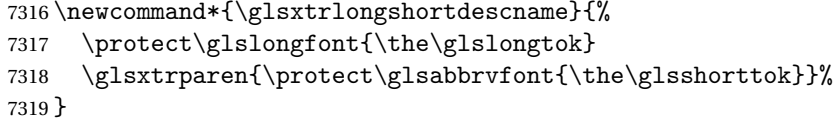

long-short-desc User supplies description. The long form is included in the name.

```
7320 \newabbreviationstyle{long-short-desc}%
7321 {%
7322 \renewcommand*{\CustomAbbreviationFields}{%
7323 name={\glsxtrlongshortdescname},
7324 sort={\glsxtrlongshortdescsort},%
7325 first={\protect\glsfirstlongfont{\the\glslongtok}%
7326 \protect\glsxtrfullsep{\the\glslabeltok}%
7327 \glsxtrparen{\protect\glsfirstabbrvfont{\the\glsshorttok}}},%
7328 firstplural={\protect\glsfirstlongfont{\the\glslongpltok}%
7329 \protect\glsxtrfullsep{\the\glslabeltok}%
7330 \glsxtrparen{\protect\glsfirstabbrvfont{\the\glsshortpltok}}},%
 The text key should only have the short form.
7331 text={\protect\glsabbrvfont{\the\glsshorttok}},%
```

```
7332 plural={\protect\glsabbrvfont{\the\glsshortpltok}}%
7333 }%
```
Unset the regular attribute if it has been set.

```
7334 \renewcommand*{\GlsXtrPostNewAbbreviation}{%
7335 \glshasattribute{\the\glslabeltok}{regular}%
7336 {%
7337 \glssetattribute{\the\glslabeltok}{regular}{false}%
7338 }%
```

```
7339 {}%
7340 }%
7341 }%
7342 {%
7343 \GlsXtrUseAbbrStyleFmts{long-short}%
7344 }
```
#### trshortlongname

```
7345 \newcommand*{\glsxtrshortlongname}{%
7346 \protect\glsabbrvfont{\the\glsshorttok}%
7347 }
```
short-long Short form followed by long form in parenthesis on first use.

```
7348 \newabbreviationstyle{short-long}%
7349 {%
7350 \renewcommand*{\CustomAbbreviationFields}{%
7351 name={\glsxtrshortlongname},
7352 sort={\the\glsshorttok},
7353 description={\the\glslongtok},%
7354 first={\protect\glsfirstabbrvfont{\the\glsshorttok}%
7355 \protect\glsxtrfullsep{\the\glslabeltok}%
7356 \glsxtrparen{\protect\glsfirstlongfont{\the\glslongtok}}},%
7357 firstplural={\protect\glsfirstabbrvfont{\the\glsshortpltok}%
7358 \protect\glsxtrfullsep{\the\glslabeltok}%
7359 \glsxtrparen{\protect\glsfirstlongfont{\the\glslongpltok}}},%
```

```
7360 plural={\protect\glsabbrvfont{\the\glsshortpltok}}}%
```
Unset the regular attribute if it has been set.

```
7361 \renewcommand*{\GlsXtrPostNewAbbreviation}{%
7362 \glshasattribute{\the\glslabeltok}{regular}%
7363 {%
7364 \glssetattribute{\the\glslabeltok}{regular}{false}%
7365 }%
7366 {}%
7367 }%
7368 }%
7369 {%
```
In case the user wants to mix and match font styles, these are redefined here.

```
7370 \renewcommand*{\abbrvpluralsuffix}{\glsxtrabbrvpluralsuffix}%
```

```
7371 \renewcommand*\glsabbrvfont[1]{\glsabbrvdefaultfont{##1}}%
```

```
7372 \renewcommand*{\glsfirstabbrvfont}[1]{\glsfirstabbrvdefaultfont{##1}}%
```

```
7373 \renewcommand*{\glsfirstlongfont}[1]{\glsfirstlongdefaultfont{##1}}%
```

```
7374 \renewcommand*{\glslongfont}[1]{\glslongdefaultfont{##1}}%
```
The first use full form and the inline full form are the same for this style.

```
7375 \renewcommand*{\glsxtrfullformat}[2]{%
```

```
7376 \glsfirstabbrvfont{\glsaccessshort{##1}\ifglsxtrinsertinside##2\fi}%
```
7377 \ifglsxtrinsertinside\else##2\fi

```
7378 \glsxtrfullsep{##1}%
7379 \glsxtrparen{\glsfirstlongfont{\glsaccesslong{##1}}}%
7380 }%
7381 \renewcommand*{\glsxtrfullplformat}[2]{%
7382 \glsfirstabbrvfont{\glsaccessshortpl{##1}\ifglsxtrinsertinside##2\fi}%
7383 \ifglsxtrinsertinside\else##2\fi
7384 \glsxtrfullsep{##1}%
7385 \glsxtrparen{\glsfirstlongfont{\glsaccesslongpl{##1}}}%
7386 }%
7387 \renewcommand*{\Glsxtrfullformat}[2]{%
7388 \glsfirstabbrvfont{\Glsaccessshort{##1}\ifglsxtrinsertinside##2\fi}%
7389 \ifglsxtrinsertinside\else##2\fi\glsxtrfullsep{##1}%
7390 \glsxtrparen{\glsfirstlongfont{\glsaccesslong{##1}}}%
7391 }%
7392 \renewcommand*{\Glsxtrfullplformat}[2]{%
7393 \glsfirstabbrvfont{\Glsaccessshortpl{##1}\ifglsxtrinsertinside##2\fi}%
7394 \ifglsxtrinsertinside\else##2\fi\glsxtrfullsep{##1}%
7395 \glsxtrparen{\glsfirstlongfont{\glsaccesslongpl{##1}}}%
7396 }%
7397 }
```
### ortlongdescsort

\newcommand\*{\glsxtrshortlongdescsort}{\the\glsshorttok}

### ortlongdescname

```
7399 \newcommand*{\glsxtrshortlongdescname}{%
7400 \protect\glsabbrvfont{\the\glsshorttok}
7401 \glsxtrparen{\protect\glslongfont{\the\glslongtok}}%
7402 }
```
short-long-desc User supplies description. The long form is included in the name.

```
7403 \newabbreviationstyle{short-long-desc}%
7404 {%
7405 \renewcommand*{\CustomAbbreviationFields}{%
7406 name={\glsxtrshortlongdescname},
7407 sort={\glsxtrshortlongdescsort},
7408 first={\protect\glsfirstabbrvfont{\the\glsshorttok}%
7409 \protect\glsxtrfullsep{\the\glslabeltok}%
7410 \glsxtrparen{\protect\glsfirstlongfont{\the\glslongtok}}},%
7411 firstplural={\protect\glsfirstabbrvfont{\the\glsshortpltok}%
7412 \protect\glsxtrfullsep{\the\glslabeltok}%
7413 \glsxtrparen{\protect\glsfirstlongfont{\the\glslongpltok}}},%
7414 text={\protect\glsabbrvfont{\the\glsshorttok}},%
7415 plural={\protect\glsabbrvfont{\the\glsshortpltok}}%
7416 }%
```
Unset the regular attribute if it has been set.

```
7417 \renewcommand*{\GlsXtrPostNewAbbreviation}{%
               7418 \glshasattribute{\the\glslabeltok}{regular}%
               7419 {%
               7420 \glssetattribute{\the\glslabeltok}{regular}{false}%
               7421 }%
               7422 {}%
               7423 }%
               7424 }%
               7425 {%
               7426 \GlsXtrUseAbbrStyleFmts{short-long}%
               7427 }
ongfootnotefont Only used by the "footnote" styles.
               7428 \newcommand*{\glsfirstlongfootnotefont}[1]{\glslongfootnotefont{#1}}%
ongfootnotefont Only used by the "footnote" styles.
               7429 \newcommand*{\glslongfootnotefont}[1]{\glslongdefaultfont{#1}}%
xtrabbrvfootnote \\glsxtrabbrvfootnote{(label)}{(long)}
                 Command used by footnote abbreviation styles. The default definition ignores the first ar-
                 gument. The second argument 〈long〉 includes the font changing command and may be the
                 singular or plural form, depending on the command that was used (for example, \gtrsim example,
                 \glspl).
               7430 \newcommand*{\glsxtrabbrvfootnote}[2]{\footnote{#2}}
\glsxtrfootnotename
               7431 \newcommand*{\glsxtrfootnotename}{%
               7432 \protect\glsabbrvfont{\the\glsshorttok}%
               7433 }
      footnote Short form followed by long form in footnote on first use.
               7434 \newabbreviationstyle{footnote}%
               7435 {%
               7436 \renewcommand*{\CustomAbbreviationFields}{%
               7437 name={\glsxtrfootnotename},
               7438 sort={\the\glsshorttok},
               7439 description={\the\glslongtok},%
               7440 first={\protect\glsfirstabbrvfont{\the\glsshorttok}%
               7441 \protect\glsxtrabbrvfootnote{\the\glslabeltok}%
               7442 {\protect\glsfirstlongfootnotefont{\the\glslongtok}}},%
               7443 firstplural={\protect\glsfirstabbrvfont{\the\glsshortpltok}%
               7444 \protect\glsxtrabbrvfootnote{\the\glslabeltok}%
               7445 {\protect\glsfirstlongfootnotefont{\the\glslongpltok}}},%
```
7446 plural={\protect\glsabbrvfont{\the\glsshortpltok}}}%

Switch off hyperlinks on first use to prevent nested hyperlinks, and unset the regular attribute if it has been set.

```
7447 \renewcommand*{\GlsXtrPostNewAbbreviation}{%
7448 \glssetattribute{\the\glslabeltok}{nohyperfirst}{true}%
7449 \glshasattribute{\the\glslabeltok}{regular}%
7450 {%
7451 \glssetattribute{\the\glslabeltok}{regular}{false}%
7452 }%
7453 {}%
7454 }%
7455 }%
7456 {%
```
In case the user wants to mix and match font styles, these are redefined here.

```
7457 \renewcommand*{\abbrvpluralsuffix}{\glsxtrabbrvpluralsuffix}%
7458 \renewcommand*\glsabbrvfont[1]{\glsabbrvdefaultfont{##1}}%
7459 \renewcommand*{\glsfirstabbrvfont}[1]{\glsfirstabbrvdefaultfont{##1}}%
7460 \renewcommand*{\glsfirstlongfont}[1]{\glsfirstlongfootnotefont{##1}}%
```

```
7461 \renewcommand*{\glslongfont}[1]{\glslongfootnotefont{##1}}%
```
The full format displays the short form followed by the long form as a footnote.

```
7462 \renewcommand*{\glsxtrfullformat}[2]{%
7463 \glsfirstabbrvfont{\glsaccessshort{##1}\ifglsxtrinsertinside##2\fi}%
7464 \ifglsxtrinsertinside\else##2\fi
7465 \protect\glsxtrabbrvfootnote{##1}%
7466 {\glsfirstlongfootnotefont{\glsaccesslong{##1}}}%
7467 }%
7468 \renewcommand*{\glsxtrfullplformat}[2]{%
7469 \glsfirstabbrvfont{\glsaccessshortpl{##1}\ifglsxtrinsertinside##2\fi}%
7470 \ifglsxtrinsertinside\else##2\fi
7471 \protect\glsxtrabbrvfootnote{##1}%
7472 {\glsfirstlongfootnotefont{\glsaccesslongpl{##1}}}%
7473 }%
7474 \renewcommand*{\Glsxtrfullformat}[2]{%
7475 \glsfirstabbrvfont{\Glsaccessshort{##1}\ifglsxtrinsertinside##2\fi}%
7476 \ifglsxtrinsertinside\else##2\fi
7477 \protect\glsxtrabbrvfootnote{##1}%
7478 {\glsfirstlongfootnotefont{\glsaccesslong{##1}}}%
7479 }%
7480 \renewcommand*{\Glsxtrfullplformat}[2]{%
7481 \glsfirstabbrvfont{\Glsaccessshortpl{##1}\ifglsxtrinsertinside##2\fi}%
7482 \ifglsxtrinsertinside\else##2\fi
7483 \protect\glsxtrabbrvfootnote{##1}%
7484 {\glsfirstlongfootnotefont{\glsaccesslongpl{##1}}}%
7485 }%
 The first use full form and the inline full form use the short (long) style.
```

```
7486 \renewcommand*{\glsxtrinlinefullformat}[2]{%
```

```
7487 \glsfirstabbrvfont{\glsaccessshort{##1}\ifglsxtrinsertinside##2\fi}%
```
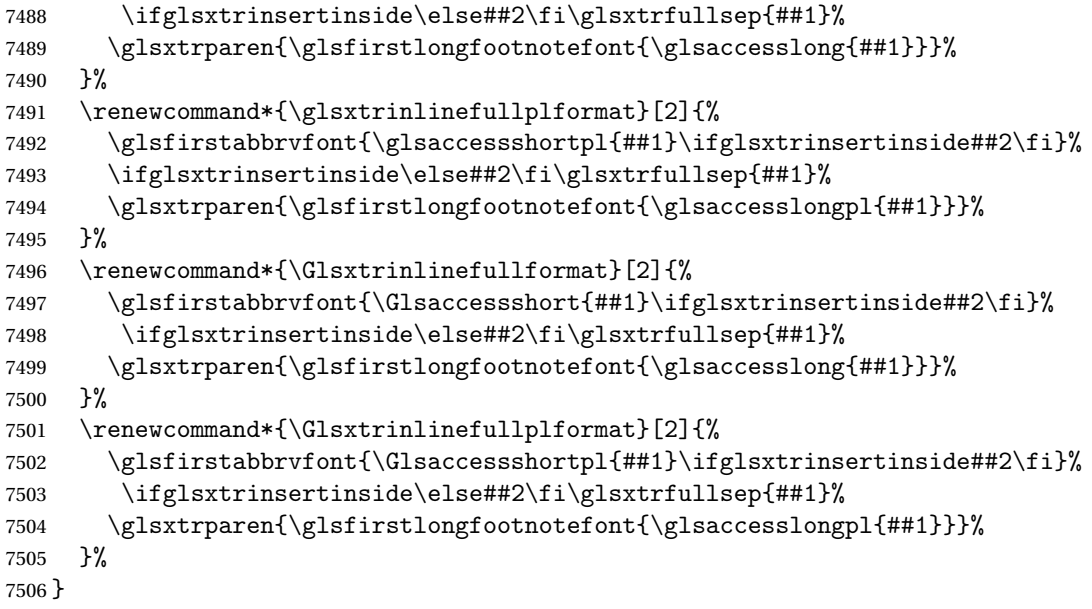

```
short-footnote
```
\letabbreviationstyle{short-footnote}{footnote}

postfootnote Similar to the above but the footnote is placed afterwards, outside the link. This avoids nested links and can also move the footnote marker after any following punctuation mark. Pre v1.07 included \footnote in the first keys, which was incorrect as it caused duplicate footnotes.

```
7508 \newabbreviationstyle{postfootnote}%
7509 {%
7510 \renewcommand*{\CustomAbbreviationFields}{%
7511 name={\glsxtrfootnotename},
7512 sort={\the\glsshorttok},
7513 description={\the\glslongtok},%
7514 first={\protect\glsfirstabbrvfont{\the\glsshorttok}},%
7515 firstplural={\protect\glsfirstabbrvfont{\the\glsshortpltok}},%
7516 plural={\protect\glsabbrvfont{\the\glsshortpltok}}}%
```
Make this category insert a footnote after the link if this was the first use, and unset the regular attribute if it has been set.

```
7517 \renewcommand*{\GlsXtrPostNewAbbreviation}{%
7518 \csdef{glsxtrpostlink\glscategorylabel}{%
7519 \glsxtrifwasfirstuse
7520 {%
```
Needs the specific font command here as the style may have been lost by the time the footnote occurs.

```
7521 \glsxtrdopostpunc{\protect\glsxtrabbrvfootnote{\glslabel}%
7522 {\glsfirstlongfootnotefont{\glsentrylong{\glslabel}}}}%
7523 }%
```

```
7524 {}%
7525 }%
7526 \glshasattribute{\the\glslabeltok}{regular}%
7527 {%
7528 \glssetattribute{\the\glslabeltok}{regular}{false}%
7529 }%
7530 {}%
7531 }%
```
The footnote needs to be suppressed in the inline form, so \glsxtrfull must set the first use switch off.

```
7532 \renewcommand*{\glsxtrsetupfulldefs}{%
7533 \let\glsxtrifwasfirstuse\@secondoftwo
7534 }%
7535 }%
7536 {%
```
In case the user wants to mix and match font styles, these are redefined here.

```
7537 \renewcommand*{\abbrvpluralsuffix}{\glsxtrabbrvpluralsuffix}%
7538 \renewcommand*\glsabbrvfont[1]{\glsabbrvdefaultfont{##1}}%
7539 \renewcommand*{\glsfirstabbrvfont}[1]{\glsfirstabbrvdefaultfont{##1}}%
7540 \renewcommand*{\glsfirstlongfont}[1]{\glsfirstlongfootnotefont{##1}}%
7541 \renewcommand*{\glslongfont}[1]{\glslongfootnotefont{##1}}%
```
The full format displays the short form. The long form is deferred.

```
7542 \renewcommand*{\glsxtrfullformat}[2]{%
7543 \glsfirstabbrvfont{\glsaccessshort{##1}\ifglsxtrinsertinside##2\fi}%
7544 \ifglsxtrinsertinside\else##2\fi
7545 }%
7546 \renewcommand*{\glsxtrfullplformat}[2]{%
7547 \glsfirstabbrvfont{\glsaccessshortpl{##1}\ifglsxtrinsertinside##2\fi}%
7548 \ifglsxtrinsertinside\else##2\fi
7549 }%
7550 \renewcommand*{\Glsxtrfullformat}[2]{%
7551 \glsfirstabbrvfont{\Glsaccessshort{##1}\ifglsxtrinsertinside##2\fi}%
7552 \ifglsxtrinsertinside\else##2\fi
7553 }%
7554 \renewcommand*{\Glsxtrfullplformat}[2]{%
7555 \glsfirstabbrvfont{\Glsaccessshortpl{##1}\ifglsxtrinsertinside##2\fi}%
7556 \ifglsxtrinsertinside\else##2\fi
7557 }%
```
The first use full form and the inline full form use the short (long) style.

```
7558 \renewcommand*{\glsxtrinlinefullformat}[2]{%
7559 \glsfirstabbrvfont{\glsaccessshort{##1}\ifglsxtrinsertinside##2\fi}%
7560 \ifglsxtrinsertinside\else##2\fi\glsxtrfullsep{##1}%
7561 \glsxtrparen{\glsfirstlongfootnotefont{\glsaccesslong{##1}}}%
7562 }%
7563 \renewcommand*{\glsxtrinlinefullplformat}[2]{%
7564 \glsfirstabbrvfont{\glsaccessshortpl{##1}\ifglsxtrinsertinside##2\fi}%
7565 \ifglsxtrinsertinside\else##2\fi\glsxtrfullsep{##1}%
```

```
7566 \glsxtrparen{\glsfirstlongfootnotefont{\glsaccesslongpl{##1}}}%
7567 }%
7568 \renewcommand*{\Glsxtrinlinefullformat}[2]{%
7569 \glsfirstabbrvfont{\Glsaccessshort{##1}\ifglsxtrinsertinside##2\fi}%
7570 \ifglsxtrinsertinside\else##2\fi\glsxtrfullsep{##1}%
7571 \glsxtrparen{\glsfirstlongfootnotefont{\glsaccesslong{##1}}}%
7572 }%
7573 \renewcommand*{\Glsxtrinlinefullplformat}[2]{%
7574 \glsfirstabbrvfont{\Glsaccessshortpl{##1}\ifglsxtrinsertinside##2\fi}%
7575 \ifglsxtrinsertinside\else##2\fi\glsxtrfullsep{##1}%
7576 \glsxtrparen{\glsfirstlongfootnotefont{\glsaccesslongpl{##1}}}%
7577 }%
7578 }
```
#### rt-postfootnote

\letabbreviationstyle{short-postfootnote}{postfootnote}

#### shortnolongname

```
7580 \newcommand*{\glsxtrshortnolongname}{%
7581 \protect\glsabbrvfont{\the\glsshorttok}%
7582 }
```
short Provide a style that only displays the short form on first use, but the short and long form can be displayed with the "full" commands that use the inline format. If the user supplies a description, the long form won't be displayed in the predefined glossary styles, but the post description hook can be employed to automatically insert it.

```
7583 \newabbreviationstyle{short}%
7584 {%
7585 \renewcommand*{\CustomAbbreviationFields}{%
7586 name={\glsxtrshortnolongname},
7587 sort={\the\glsshorttok},
7588 first={\protect\glsfirstabbrvfont{\the\glsshorttok}},
7589 firstplural={\protect\glsfirstabbrvfont{\the\glsshortpltok}},
7590 text={\protect\glsabbrvfont{\the\glsshorttok}},
7591 plural={\protect\glsabbrvfont{\the\glsshortpltok}},
7592 description={\the\glslongtok}}%
7593 \renewcommand*{\GlsXtrPostNewAbbreviation}{%
7594 \glssetattribute{\the\glslabeltok}{regular}{true}}%
7595 }%
7596 {%
```
In case the user wants to mix and match font styles, these are redefined here.

```
7597 \renewcommand*{\abbrvpluralsuffix}{\glsxtrabbrvpluralsuffix}%
7598 \renewcommand*\glsabbrvfont[1]{\glsabbrvdefaultfont{##1}}%
7599 \renewcommand*{\glsfirstabbrvfont}[1]{\glsfirstabbrvdefaultfont{##1}}%
7600 \renewcommand*{\glsfirstlongfont}[1]{\glsfirstlongdefaultfont{##1}}%
7601 \renewcommand*{\glslongfont}[1]{\glslongdefaultfont{##1}}%
```
The inline full form displays the short form followed by the long form in parentheses.

```
7602 \renewcommand*{\glsxtrinlinefullformat}[2]{%
7603 \protect\glsfirstabbrvfont{\glsaccessshort{##1}%
7604 \ifglsxtrinsertinside##2\fi}%
7605 \ifglsxtrinsertinside\else##2\fi\glsxtrfullsep{##1}%
7606 \glsxtrparen{\glsfirstlongfont{\glsaccesslong{##1}}}%
7607 }%
7608 \renewcommand*{\glsxtrinlinefullplformat}[2]{%
7609 \protect\glsfirstabbrvfont{\glsaccessshortpl{##1}%
7610 \ifglsxtrinsertinside##2\fi}%
7611 \ifglsxtrinsertinside\else##2\fi\glsxtrfullsep{##1}%
7612 \glsxtrparen{\glsfirstlongfont{\glsaccesslongpl{##1}}}%
7613 }%
7614 \renewcommand*{\Glsxtrinlinefullformat}[2]{%
7615 \protect\glsfirstabbrvfont{\glsaccessshort{##1}%
7616 \ifglsxtrinsertinside##2\fi}%
7617 \ifglsxtrinsertinside\else##2\fi\glsxtrfullsep{##1}%
7618 \glsxtrparen{\glsfirstlongfont{\Glsaccesslong{##1}}}%
7619 }%
7620 \renewcommand*{\Glsxtrinlinefullplformat}[2]{%
7621 \protect\glsfirstabbrvfont{\glsaccessshortpl{##1}%
7622 \ifglsxtrinsertinside##2\fi}%
7623 \ifglsxtrinsertinside\else##2\fi\glsxtrfullsep{##1}%
7624 \glsxtrparen{\glsfirstlongfont{\Glsaccesslongpl{##1}}}%
7625 }%
```
The first use full form only displays the short form, but it typically won't be used as the regular attribute is set by this style.

```
7626 \renewcommand*{\glsxtrfullformat}[2]{%
7627 \glsfirstabbrvfont{\glsaccessshort{##1}\ifglsxtrinsertinside##2\fi}%
7628 \ifglsxtrinsertinside\else##2\fi
7629 }%
7630 \renewcommand*{\glsxtrfullplformat}[2]{%
7631 \glsfirstabbrvfont{\glsaccessshortpl{##1}\ifglsxtrinsertinside##2\fi}%
7632 \ifglsxtrinsertinside\else##2\fi
7633 }%
7634 \renewcommand*{\Glsxtrfullformat}[2]{%
7635 \glsfirstabbrvfont{\glsaccessshort{##1}\ifglsxtrinsertinside##2\fi}%
7636 \ifglsxtrinsertinside\else##2\fi
7637 }%
7638 \renewcommand*{\Glsxtrfullplformat}[2]{%
7639 \glsfirstabbrvfont{\glsaccessshortpl{##1}\ifglsxtrinsertinside##2\fi}%
7640 \ifglsxtrinsertinside\else##2\fi
7641 }%
7642 }
```
Set this as the default style for acronyms: \setabbreviationstyle[acronym]{short}

## short-nolong

\letabbreviationstyle{short-nolong}{short}

rt-nolong-noreg Like short-nolong but doesn't set the regular attribute.

 \newabbreviationstyle{short-nolong-noreg}% {%

\GlsXtrUseAbbrStyleSetup{short-nolong}%

Unset the regular attribute if it has been set.

```
7648 \renewcommand*{\GlsXtrPostNewAbbreviation}{%
7649 \glshasattribute{\the\glslabeltok}{regular}%
7650 {%
7651 \glssetattribute{\the\glslabeltok}{regular}{false}%
7652 }%
7653 {}%
7654 }%
7655 }%
7656 {%
7657 \GlsXtrUseAbbrStyleFmts{short-nolong}%
7658 }
```
trshortdescname

 \newcommand\*{\glsxtrshortdescname}{% \protect\glsabbrvfont{\the\glsshorttok}% }

short-desc The user must supply the description in this style. The long form is added to the name. The short style (possibly with the post-description hooks set) might be a better option.

```
7662 \newabbreviationstyle{short-desc}%
7663 {%
7664 \renewcommand*{\CustomAbbreviationFields}{%
7665 name={\glsxtrshortdescname},
7666 sort={\the\glsshorttok},
7667 first={\protect\glsfirstabbrvfont{\the\glsshorttok}},
7668 firstplural={\protect\glsfirstabbrvfont{\the\glsshortpltok}},
7669 text={\protect\glsabbrvfont{\the\glsshorttok}},
7670 plural={\protect\glsabbrvfont{\the\glsshortpltok}},
7671 description={\the\glslongtok}}%
7672 \renewcommand*{\GlsXtrPostNewAbbreviation}{%
7673 \glssetattribute{\the\glslabeltok}{regular}{true}}%
7674 }%
7675 {%
```
In case the user wants to mix and match font styles, these are redefined here.

```
7676 \renewcommand*{\abbrvpluralsuffix}{\glsxtrabbrvpluralsuffix}%
7677 \renewcommand*\glsabbrvfont[1]{\glsabbrvdefaultfont{##1}}%
7678 \renewcommand*{\glsfirstabbrvfont}[1]{\glsfirstabbrvdefaultfont{##1}}%
7679 \renewcommand*{\glsfirstlongfont}[1]{\glsfirstlongdefaultfont{##1}}%
7680 \renewcommand*{\glslongfont}[1]{\glslongdefaultfont{##1}}%
 The inline full form displays the short format followed by the long form in parentheses.
7681 \renewcommand*{\glsxtrinlinefullformat}[2]{%
```

```
7682 \glsfirstabbrvfont{\glsaccessshort{##1}\ifglsxtrinsertinside##2\fi}%
```

```
7683 \ifglsxtrinsertinside\else##2\fi\glsxtrfullsep{##1}%
7684 \glsxtrparen{\glsfirstlongfont{\glsaccesslong{##1}}}%
7685 }%
7686 \renewcommand*{\glsxtrinlinefullplformat}[2]{%
7687 \glsfirstabbrvfont{\glsaccessshortpl{##1}\ifglsxtrinsertinside##2\fi}%
7688 \ifglsxtrinsertinside\else##2\fi\glsxtrfullsep{##1}%
7689 \glsxtrparen{\glsfirstlongfont{\glsaccesslongpl{##1}}}%
7690 }%
7691 \renewcommand*{\Glsxtrinlinefullformat}[2]{%
7692 \glsfirstabbrvfont{\Glsaccessshort{##1}\ifglsxtrinsertinside##2\fi}%
7693 \ifglsxtrinsertinside\else##2\fi\glsxtrfullsep{##1}%
7694 \glsxtrparen{\glsfirstlongfont{\glsaccesslong{##1}}}%
7695 }%
7696 \renewcommand*{\Glsxtrinlinefullplformat}[2]{%
7697 \glsfirstabbrvfont{\Glsaccessshortpl{##1}\ifglsxtrinsertinside##2\fi}%
7698 \ifglsxtrinsertinside\else##2\fi\glsxtrfullsep{##1}%
7699 \glsxtrparen{\glsfirstlongfont{\glsaccesslongpl{##1}}}%
7700 }%
```
The first use full form only displays the short form, but it typically won't be used as the regular attribute is set by this style.

 \renewcommand\*{\glsxtrfullformat}[2]{% \glsfirstabbrvfont{\glsaccessshort{##1}\ifglsxtrinsertinside##2\fi}% \ifglsxtrinsertinside\else##2\fi }% \renewcommand\*{\glsxtrfullplformat}[2]{% 7706 \glsfirstabbrvfont{\glsaccessshortpl{##1}\ifglsxtrinsertinside##2\fi}% 7707 \ifglsxtrinsertinside\else##2\fi }% \renewcommand\*{\Glsxtrfullformat}[2]{% 7710 \glsfirstabbrvfont{\glsaccessshort{##1}\ifglsxtrinsertinside##2\fi}% 7711 \ifglsxtrinsertinside\else##2\fi }% \renewcommand\*{\Glsxtrfullplformat}[2]{% 7714 \glsfirstabbrvfont{\glsaccessshortpl{##1}\ifglsxtrinsertinside##2\fi}% 7715 \ifglsxtrinsertinside\else##2\fi }% }

ort-nolong-desc

\letabbreviationstyle{short-nolong-desc}{short-desc}

long-desc-noreg Like short-nolong-desc but doesn't set the regular attribute.

 \newabbreviationstyle{short-nolong-desc-noreg}% {%

\GlsXtrUseAbbrStyleSetup{short-nolong-desc}%

Unset the regular attribute if it has been set.

\renewcommand\*{\GlsXtrPostNewAbbreviation}{%

7723 \glshasattribute{\the\glslabeltok}{regular}%

```
7724 {%
7725 \glssetattribute{\the\glslabeltok}{regular}{false}%
7726 }%
7727 {}%
7728 }%
7729 }%
7730 {%
7731 \GlsXtrUseAbbrStyleFmts{short-nolong-desc}%
7732 }
```
nolong-short Similar to short-nolong but the full form shows the long form followed by the short form in parentheses.

```
7733 \newabbreviationstyle{nolong-short}%
7734 {%
7735 \GlsXtrUseAbbrStyleSetup{short-nolong}%
7736 }%
7737 {%
7738 \GlsXtrUseAbbrStyleFmts{short-nolong}%
 The inline full form displays the long form followed by the short form in parentheses.
7739 \renewcommand*{\glsxtrinlinefullformat}[2]{%
7740 \protect\glsfirstlongfont{\glsaccesslong{##1}%
7741 \ifglsxtrinsertinside##2\fi}%
7742 \ifglsxtrinsertinside\else##2\fi\glsxtrfullsep{##1}%
7743 \glsxtrparen{\glsfirstabbrvfont{\glsaccessshort{##1}}}%
7744 }%
7745 \renewcommand*{\glsxtrinlinefullplformat}[2]{%
7746 \protect\glsfirstlongfont{\glsaccesslongpl{##1}%
7747 \ifglsxtrinsertinside##2\fi}%
7748 \ifglsxtrinsertinside\else##2\fi\glsxtrfullsep{##1}%
7749 \glsxtrparen{\glsfirstabbrvfont{\glsaccessshortpl{##1}}}%
7750 }%
7751 \renewcommand*{\Glsxtrinlinefullformat}[2]{%
7752 \protect\glsfirstlongfont{\glsaccesslong{##1}%
7753 \ifglsxtrinsertinside##2\fi}%
7754 \ifglsxtrinsertinside\else##2\fi\glsxtrfullsep{##1}%
7755 \glsxtrparen{\glsfirstabbrvfont{\Glsaccessshort{##1}}}%
7756 }%
7757 \renewcommand*{\Glsxtrinlinefullplformat}[2]{%
7758 \protect\glsfirstlongfont{\glsaccesslongpl{##1}%
7759 \ifglsxtrinsertinside##2\fi}%
7760 \ifglsxtrinsertinside\else##2\fi\glsxtrfullsep{##1}%
```
\glsxtrparen{\glsfirstabbrvfont{\Glsaccessshortpl{##1}}}%

ong-short-noreg Like nolong-short but doesn't set the regular attribute.

 }% }

 \newabbreviationstyle{nolong-short-noreg}% {% \GlsXtrUseAbbrStyleSetup{nolong-short}%

Unset the regular attribute if it has been set.

```
7767 \renewcommand*{\GlsXtrPostNewAbbreviation}{%
7768 \glshasattribute{\the\glslabeltok}{regular}%
7769 {%
7770 \glssetattribute{\the\glslabeltok}{regular}{false}%
7771 }%
7772 {}%
7773 }%
7774 }%
7775 {%
7776 \GlsXtrUseAbbrStyleFmts{nolong-short}%
7777 }
```
#### \glsxtrlongnoshortdescname

```
7778 \newcommand*{\glsxtrlongnoshortdescname}{%
7779 \protect\glslongfont{\the\glslongtok}%
7780 }
```
long-desc Provide a style that only displays the long form, but the long and short form can be displayed with the "full" commands that use the inline format. The predefined glossary styles won't show the short form. The user must supply a description for this style.

```
7781 \newabbreviationstyle{long-desc}%
7782 {%
7783 \renewcommand*{\CustomAbbreviationFields}{%
7784 name={\glsxtrlongnoshortdescname},
7785 sort={\the\glslongtok},
7786 first={\protect\glsfirstlongfont{\the\glslongtok}},
7787 firstplural={\protect\glsfirstlongfont{\the\glslongpltok}},
7788 text={\glslongfont{\the\glslongtok}},
7789 plural={\glslongfont{\the\glslongpltok}}%
7790 }%
7791 \renewcommand*{\GlsXtrPostNewAbbreviation}{%
7792 \glssetattribute{\the\glslabeltok}{regular}{true}}%
7793 }%
7794 {%
```
In case the user wants to mix and match font styles, these are redefined here.

```
7795 \renewcommand*{\abbrvpluralsuffix}{\glsxtrabbrvpluralsuffix}%
```

```
7796 \renewcommand*\glsabbrvfont[1]{\glsabbrvdefaultfont{##1}}%
```

```
7797 \renewcommand*{\glsfirstabbrvfont}[1]{\glsfirstabbrvdefaultfont{##1}}%
```

```
7798 \renewcommand*{\glsfirstlongfont}[1]{\glsfirstlongdefaultfont{##1}}%
```

```
7799 \renewcommand*{\glslongfont}[1]{\glslongdefaultfont{##1}}%
```
The format for subsequent use (not used when the regular attribute is set).

```
7800 \renewcommand*{\glsxtrsubsequentfmt}[2]{%
7801 \glslongfont{\glsaccesslong{##1}\ifglsxtrinsertinside ##2\fi}%
7802 \ifglsxtrinsertinside \else##2\fi
7803 }%
7804 \renewcommand*{\glsxtrsubsequentplfmt}[2]{%
```

```
7805 \glslongfont{\glsaccesslongpl{##1}\ifglsxtrinsertinside ##2\fi}%
7806 \ifglsxtrinsertinside \else##2\fi
7807 }%
7808 \renewcommand*{\Glsxtrsubsequentfmt}[2]{%
7809 \glslongfont{\Glsaccesslong{##1}\ifglsxtrinsertinside ##2\fi}%
7810 \ifglsxtrinsertinside \else##2\fi
7811 }%
7812 \renewcommand*{\Glsxtrsubsequentplfmt}[2]{%
7813 \glslongfont{\Glsaccesslongpl{##1}\ifglsxtrinsertinside ##2\fi}%
7814 \ifglsxtrinsertinside \else##2\fi
7815 }%
```
The inline full form displays the long format followed by the short form in parentheses.

```
7816 \renewcommand*{\glsxtrinlinefullformat}[2]{%
7817 \glsfirstlongfont{\glsaccesslong{##1}\ifglsxtrinsertinside##2\fi}%
7818 \ifglsxtrinsertinside\else##2\fi\glsxtrfullsep{##1}%
7819 \glsxtrparen{\protect\glsfirstabbrvfont{\glsaccessshort{##1}}}%
7820 }%
7821 \renewcommand*{\glsxtrinlinefullplformat}[2]{%
7822 \glsfirstlongfont{\glsaccesslongpl{##1}\ifglsxtrinsertinside##2\fi}%
7823 \ifglsxtrinsertinside\else##2\fi\glsxtrfullsep{##1}%
7824 \glsxtrparen{\protect\glsfirstabbrvfont{\glsaccessshortpl{##1}}}%
7825 }%
7826 \renewcommand*{\Glsxtrinlinefullformat}[2]{%
7827 \glsfirstlongfont{\Glsaccesslong{##1}\ifglsxtrinsertinside##2\fi}%
7828 \ifglsxtrinsertinside\else##2\fi\glsxtrfullsep{##1}%
7829 \glsxtrparen{\protect\glsfirstabbrvfont{\glsaccessshort{##1}}}%
7830 }%
7831 \renewcommand*{\Glsxtrinlinefullplformat}[2]{%
7832 \glsfirstlongfont{\Glsaccesslongpl{##1}\ifglsxtrinsertinside##2\fi}%
7833 \ifglsxtrinsertinside\else##2\fi\glsxtrfullsep{##1}%
7834 \glsxtrparen{\protect\glsfirstabbrvfont{\glsaccessshortpl{##1}}}%
7835 }%
```
The first use full form only displays the long form, but it typically won't be used as the regular attribute is set by this style.

```
7836 \renewcommand*{\glsxtrfullformat}[2]{%
7837 \glsfirstlongfont{\glsaccesslong{##1}\ifglsxtrinsertinside##2\fi}%
7838 \ifglsxtrinsertinside\else##2\fi
7839 }%
7840 \renewcommand*{\glsxtrfullplformat}[2]{%
7841 \glsfirstlongfont{\glsaccesslongpl{##1}\ifglsxtrinsertinside##2\fi}%
7842 \ifglsxtrinsertinside\else##2\fi
7843 }%
7844 \renewcommand*{\Glsxtrfullformat}[2]{%
7845 \glsfirstlongfont{\glsaccesslong{##1}\ifglsxtrinsertinside##2\fi}%
7846 \ifglsxtrinsertinside\else##2\fi
7847 }%
7848 \renewcommand*{\Glsxtrfullplformat}[2]{%
7849 \glsfirstlongfont{\glsaccesslongpl{##1}\ifglsxtrinsertinside##2\fi}%
```

```
7850 \ifglsxtrinsertinside\else##2\fi
                7851 }%
                7852 }
ng-noshort-desc Provide a synonym that matches similar styles.
                7853 \letabbreviationstyle{long-noshort-desc}{long-desc}
long-noshort-desc-noreg Like long-noshort-desc but doesn't set the regular attribute.
                7854 \newabbreviationstyle{long-noshort-desc-noreg}%
                7855 {%
                7856 \GlsXtrUseAbbrStyleSetup{long-noshort-desc}%
                 Unset the regular attribute if it has been set.
                7857 \renewcommand*{\GlsXtrPostNewAbbreviation}{%
                7858 \glshasattribute{\the\glslabeltok}{regular}%
                7859 {%
                7860 \glssetattribute{\the\glslabeltok}{regular}{false}%
                7861 }%
                7862 {}%
                7863 }%
                7864 }%
                7865 {%
                7866 \GlsXtrUseAbbrStyleFmts{long-noshort-desc}%
                7867 }
longnoshortname
                7868 \newcommand*{\glsxtrlongnoshortname}{%
                7869 \protect\glsabbrvfont{\the\glsshorttok}%
                7870 }
           long It doesn't really make a great deal of sense to have a long-only style that doesn't have a de-
                 scription (unless no glossary is required), but the best course of action here is to use the short
                 form as the name and the long form as the description.
                7871 \newabbreviationstyle{long}%
                7872 {%
                7873 \renewcommand*{\CustomAbbreviationFields}{%
                7874 name={\glsxtrlongnoshortname},
                7875 sort={\the\glsshorttok},
                7876 first={\protect\glsfirstlongfont{\the\glslongtok}},
                7877 firstplural={\protect\glsfirstlongfont{\the\glslongpltok}},
                7878 text={\glslongfont{\the\glslongtok}},
                7879 plural={\glslongfont{\the\glslongpltok}},%
                7880 description={\the\glslongtok}%
                7881 }%
                7882 \renewcommand*{\GlsXtrPostNewAbbreviation}{%
                7883 \glssetattribute{\the\glslabeltok}{regular}{true}}%
                7884 }%
                7885 {%
                7886 \GlsXtrUseAbbrStyleFmts{long-desc}%
```

```
7887 }
```
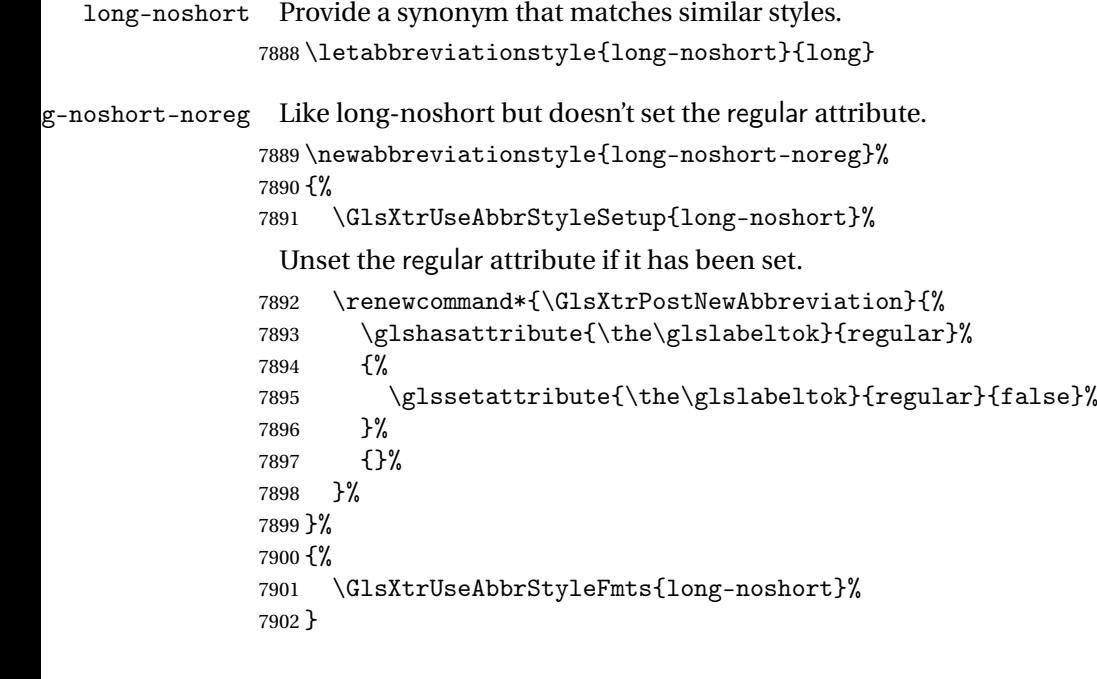

# 1.7.3 Predefined Styles (Small Capitals)

These styles use \textsc for the short form.

- \glsxtrscfont Maintained for backward-compatibility. \newcommand\*{\glsxtrscfont}[1]{\textsc{#1}}
- \glsabbrvscfont Added for consistent naming. \newcommand\*{\glsabbrvscfont}{\glsxtrscfont}
- sxtrfirstscfont Maintained for backward-compatibility. \newcommand\*{\glsxtrfirstscfont}[1]{\glsabbrvscfont{#1}}
- irstabbrvscfont Added for consistent naming.

\newcommand\*{\glsfirstabbrvscfont}{\glsxtrfirstscfont}

and for the default short form suffix:

\glsxtrscsuffix

\newcommand\*{\glsxtrscsuffix}{\glstextup{\glsxtrabbrvpluralsuffix}}

long-short-sc

```
7908 \newabbreviationstyle{long-short-sc}%
7909 {%
7910 \renewcommand*{\CustomAbbreviationFields}{%
7911 name={\glsxtrlongshortname},
7912 sort={\the\glsshorttok},
7913 first={\protect\glsfirstlongdefaultfont{\the\glslongtok}%
```

```
7914 \protect\glsxtrfullsep{\the\glslabeltok}%
7915 \glsxtrparen{\protect\glsfirstabbrvscfont{\the\glsshorttok}}},%
7916 firstplural={\protect\glsfirstlongdefaultfont{\the\glslongpltok}%
7917 \protect\glsxtrfullsep{\the\glslabeltok}%
7918 \glsxtrparen{\protect\glsfirstabbrvscfont{\the\glsshortpltok}}},%
7919 plural={\protect\glsabbrvscfont{\the\glsshortpltok}},%
7920 description={\the\glslongtok}}%
7921 \renewcommand*{\GlsXtrPostNewAbbreviation}{%
7922 \glshasattribute{\the\glslabeltok}{regular}%
7923 {%
7924 \glssetattribute{\the\glslabeltok}{regular}{false}%<br>7925 }%
7925
7926 {}%
7927 }%
7928 }%
7929 {%
 Use smallcaps and adjust the plural suffix to revert to upright.
7930 \renewcommand*{\abbrvpluralsuffix}{\protect\glsxtrscsuffix}%
7931 \renewcommand*\glsabbrvfont[1]{\glsabbrvscfont{##1}}%
7932 \renewcommand*\glsfirstabbrvfont[1]{\glsfirstabbrvscfont{##1}}%
 Use the default long fonts.
7933 \renewcommand*{\glsfirstlongfont}[1]{\glsfirstlongdefaultfont{##1}}%
7934 \renewcommand*{\glslongfont}[1]{\glslongdefaultfont{##1}}%
 The first use full form and the inline full form are the same for this style.
7935 \renewcommand*{\glsxtrfullformat}[2]{%
7936 \glsfirstlongdefaultfont{\glsaccesslong{##1}\ifglsxtrinsertinside##2\fi}%
7937 \ifglsxtrinsertinside\else##2\fi
7938 \glsxtrfullsep{##1}%
7939 \glsxtrparen{\glsfirstabbrvscfont{\glsaccessshort{##1}}}%
7940 }%
7941 \renewcommand*{\glsxtrfullplformat}[2]{%
7942 \glsfirstlongdefaultfont{\glsaccesslongpl{##1}\ifglsxtrinsertinside##2\fi}%
7943 \ifglsxtrinsertinside\else##2\fi\glsxtrfullsep{##1}%
7944 \glsxtrparen{\glsfirstabbrvscfont{\glsaccessshortpl{##1}}}%
7945 }%
7946 \renewcommand*{\Glsxtrfullformat}[2]{%
7947 \glsfirstlongdefaultfont{\Glsaccesslong{##1}\ifglsxtrinsertinside##2\fi}%
7948 \ifglsxtrinsertinside\else##2\fi\glsxtrfullsep{##1}%
7949 \glsxtrparen{\glsfirstabbrvscfont{\glsaccessshort{##1}}}%
7950 }%
7951 \renewcommand*{\Glsxtrfullplformat}[2]{%
7952 \glsfirstlongdefaultfont{\Glsaccesslongpl{##1}\ifglsxtrinsertinside##2\fi}%
7953 \ifglsxtrinsertinside\else##2\fi\glsxtrfullsep{##1}%
7954 \glsxtrparen{\glsfirstabbrvscfont{\glsaccessshortpl{##1}}}%
7955 }%
7956 }
```

```
g-short-sc-desc
```

```
7957 \newabbreviationstyle{long-short-sc-desc}%
7958 {%
7959 \renewcommand*{\CustomAbbreviationFields}{%
7960 name={\glsxtrlongshortdescname},
7961 sort={\glsxtrlongshortdescsort},%
7962 first={\protect\glsfirstlongdefaultfont{\the\glslongtok}%
7963 \protect\glsxtrfullsep{\the\glslabeltok}%
7964 \glsxtrparen{\protect\glsfirstabbrvscfont{\the\glsshorttok}}},%
7965 firstplural={\protect\glsfirstlongdefaultfont{\the\glslongpltok}%
7966 \protect\glsxtrfullsep{\the\glslabeltok}%
7967 \glsxtrparen{\protect\glsfirstabbrvscfont{\the\glsshortpltok}}},%
7968 text={\protect\glsabbrvscfont{\the\glsshorttok}},%
7969 plural={\protect\glsabbrvscfont{\the\glsshortpltok}}%
7970 }%
 Unset the regular attribute if it has been set.
7971 \renewcommand*{\GlsXtrPostNewAbbreviation}{%
7972 \glshasattribute{\the\glslabeltok}{regular}%
7973 {%
7974 \glssetattribute{\the\glslabeltok}{regular}{false}%
```

```
7976 {}%
7977 }%
7978 }%
```
{%

}%

As long-short-sc style:

```
7980 \GlsXtrUseAbbrStyleFmts{long-short-sc}%
7981 }
```
Now the short (long) version

```
7982 \newabbreviationstyle{short-sc-long}%
```
{%

```
7984 \renewcommand*{\CustomAbbreviationFields}{%
```

```
7985 name={\glsxtrshortlongname},
7986 sort={\the\glsshorttok},
7987 description={\the\glslongtok},%
7988 first={\protect\glsfirstabbrvscfont{\the\glsshorttok}%
7989 \protect\glsxtrfullsep{\the\glslabeltok}%
7990 \glsxtrparen{\protect\glsfirstlongdefaultfont{\the\glslongtok}}},%
7991 firstplural={\protect\glsfirstabbrvscfont{\the\glsshortpltok}%
7992 \protect\glsxtrfullsep{\the\glslabeltok}%
7993 \glsxtrparen{\protect\glsfirstlongdefaultfont{\the\glslongpltok}}},%
7994 plural={\protect\glsabbrvscfont{\the\glsshortpltok}}}%
```
Unset the regular attribute if it has been set.

```
7995 \renewcommand*{\GlsXtrPostNewAbbreviation}{%
7996 \glshasattribute{\the\glslabeltok}{regular}%
7997 {%
7998 \glssetattribute{\the\glslabeltok}{regular}{false}%
7999 }%
```

```
8000 {}%
8001 }%
8002 }%
8003 {%
```
Use smallcaps and adjust the plural suffix to revert to upright.

```
8004 \renewcommand*{\abbrvpluralsuffix}{\protect\glsxtrscsuffix}%
8005 \renewcommand*\glsabbrvfont[1]{\glsabbrvscfont{##1}}%
8006 \renewcommand*\glsfirstabbrvfont[1]{\glsfirstabbrvscfont{##1}}%
8007 \renewcommand*{\glsfirstlongfont}[1]{\glsfirstlongdefaultfont{##1}}%
8008 \renewcommand*{\glslongfont}[1]{\glslongdefaultfont{##1}}%
```
The first use full form and the inline full form are the same for this style.

```
8009 \renewcommand*{\glsxtrfullformat}[2]{%
8010 \glsfirstabbrvscfont{\glsaccessshort{##1}\ifglsxtrinsertinside##2\fi}%
8011 \ifglsxtrinsertinside\else##2\fi
8012 \glsxtrfullsep{##1}%
8013 \glsxtrparen{\glsfirstlongdefaultfont{\glsaccesslong{##1}}}%
8014 }%
8015 \renewcommand*{\glsxtrfullplformat}[2]{%
8016 \glsfirstabbrvscfont{\glsaccessshortpl{##1}\ifglsxtrinsertinside##2\fi}%
8017 \ifglsxtrinsertinside\else##2\fi
8018 \glsxtrfullsep{##1}%
8019 \glsxtrparen{\glsfirstlongdefaultfont{\glsaccesslongpl{##1}}}%
8020 }%
8021 \renewcommand*{\Glsxtrfullformat}[2]{%
8022 \glsfirstabbrvscfont{\Glsaccessshort{##1}\ifglsxtrinsertinside##2\fi}%
8023 \ifglsxtrinsertinside\else##2\fi\glsxtrfullsep{##1}%
8024 \glsxtrparen{\glsfirstlongdefaultfont{\glsaccesslong{##1}}}%
8025 }%
8026 \renewcommand*{\Glsxtrfullplformat}[2]{%
8027 \glsfirstabbrvscfont{\Glsaccessshortpl{##1}\ifglsxtrinsertinside##2\fi}%
8028 \ifglsxtrinsertinside\else##2\fi\glsxtrfullsep{##1}%
8029 \glsxtrparen{\glsfirstlongdefaultfont{\glsaccesslongpl{##1}}}%
8030 }%
8031 }
```
As before but user provides description

```
8032 \newabbreviationstyle{short-sc-long-desc}%
8033 {%
8034 \renewcommand*{\CustomAbbreviationFields}{%
8035 name={\glsxtrshortlongdescname},
8036 sort={\glsxtrshortlongdescsort},
8037 first={\protect\glsfirstabbrvscfont{\the\glsshorttok}%
8038 \protect\glsxtrfullsep{\the\glslabeltok}%
8039 \glsxtrparen{\protect\glsfirstlongdefaultfont{\the\glslongtok}}},%
8040 firstplural={\protect\glsfirstabbrvscfont{\the\glsshortpltok}%
8041 \protect\glsxtrfullsep{\the\glslabeltok}%
8042 \glsxtrparen{\protect\glsfirstlongdefaultfont{\the\glslongpltok}}},%
8043 text={\protect\glsabbrvscfont{\the\glsshorttok}},%
```

```
8044 plural={\protect\glsabbrvscfont{\the\glsshortpltok}}%
8045 }%
```
Unset the regular attribute if it has been set.

```
8046 \renewcommand*{\GlsXtrPostNewAbbreviation}{%
8047 \glshasattribute{\the\glslabeltok}{regular}%
8048 {%
8049 \glssetattribute{\the\glslabeltok}{regular}{false}%
8050 }%
8051 {}%
8052 }%
8053 }%
8054 {%
```

```
As short-sc-long style:
```

```
8055 \GlsXtrUseAbbrStyleFmts{short-sc-long}%
8056 }
```
short-sc

```
8057 \newabbreviationstyle{short-sc}%
8058 {%
8059 \renewcommand*{\CustomAbbreviationFields}{%
8060 name={\glsxtrshortnolongname},
8061 sort={\the\glsshorttok},
8062 first={\protect\glsfirstabbrvscfont{\the\glsshorttok}},
8063 firstplural={\protect\glsfirstabbrvscfont{\the\glsshortpltok}},
8064 text={\protect\glsabbrvscfont{\the\glsshorttok}},
8065 plural={\protect\glsabbrvscfont{\the\glsshortpltok}},
8066 description={\the\glslongtok}}%
8067 \renewcommand*{\GlsXtrPostNewAbbreviation}{%
8068 \glssetattribute{\the\glslabeltok}{regular}{true}}%
8069 }%
8070 {%
```
Use smallcaps and adjust the plural suffix to revert to upright.

```
8071 \renewcommand*{\abbrvpluralsuffix}{\protect\glsxtrscsuffix}%
```

```
8072 \renewcommand*\glsabbrvfont[1]{\glsabbrvscfont{##1}}%
```

```
8073 \renewcommand*\glsfirstabbrvfont[1]{\glsfirstabbrvscfont{##1}}%
```

```
8074 \renewcommand*{\glsfirstlongfont}[1]{\glsfirstlongdefaultfont{##1}}%
```

```
8075 \renewcommand*{\glslongfont}[1]{\glslongdefaultfont{##1}}%
```
The inline full form displays the short form followed by the long form in parentheses.

```
8076 \renewcommand*{\glsxtrinlinefullformat}[2]{%
8077 \protect\glsfirstabbrvscfont{\glsaccessshort{##1}%
8078 \ifglsxtrinsertinside##2\fi}%
8079 \ifglsxtrinsertinside\else##2\fi\glsxtrfullsep{##1}%
8080 \glsxtrparen{\glsfirstlongdefaultfont{\glsaccesslong{##1}}}%
8081 }%
8082 \renewcommand*{\glsxtrinlinefullplformat}[2]{%
8083 \protect\glsfirstabbrvscfont{\glsaccessshortpl{##1}%
8084 \ifglsxtrinsertinside##2\fi}%
```

```
8085 \ifglsxtrinsertinside\else##2\fi\glsxtrfullsep{##1}%
8086 \glsxtrparen{\glsfirstlongdefaultfont{\glsaccesslongpl{##1}}}%
8087 }%
8088 \renewcommand*{\Glsxtrinlinefullformat}[2]{%
8089 \protect\glsfirstabbrvscfont{\Glsaccessshort{##1}%
8090 \ifglsxtrinsertinside##2\fi}%
8091 \ifglsxtrinsertinside\else##2\fi\glsxtrfullsep{##1}%
8092 \glsxtrparen{\glsfirstlongdefaultfont{\glsaccesslong{##1}}}%
8093 }%
8094 \renewcommand*{\Glsxtrinlinefullplformat}[2]{%
8095 \protect\glsfirstabbrvscfont{\Glsaccessshortpl{##1}%
8096 \ifglsxtrinsertinside##2\fi}%
8097 \ifglsxtrinsertinside\else##2\fi\glsxtrfullsep{##1}%
8098 \glsxtrparen{\glsfirstlongdefaultfont{\glsaccesslongpl{##1}}}%
8099 }%
```
The first use full form only displays the short form, but it typically won't be used as the regular attribute is set by this style.

```
8100 \renewcommand*{\glsxtrfullformat}[2]{%
8101 \glsfirstabbrvscfont{\glsaccessshort{##1}\ifglsxtrinsertinside##2\fi}%
8102 \ifglsxtrinsertinside\else##2\fi
8103 }%
8104 \renewcommand*{\glsxtrfullplformat}[2]{%
8105 \glsfirstabbrvscfont{\glsaccessshortpl{##1}\ifglsxtrinsertinside##2\fi}%
8106 \ifglsxtrinsertinside\else##2\fi
8107 }%
8108 \renewcommand*{\Glsxtrfullformat}[2]{%
8109 \glsfirstabbrvscfont{\glsaccessshort{##1}\ifglsxtrinsertinside##2\fi}%
8110 \ifglsxtrinsertinside\else##2\fi
8111 }%
8112 \renewcommand*{\Glsxtrfullplformat}[2]{%
8113 \glsfirstabbrvscfont{\glsaccessshortpl{##1}\ifglsxtrinsertinside##2\fi}%
8114 \ifglsxtrinsertinside\else##2\fi
8115 }%
8116 }
```
short-sc-nolong

\letabbreviationstyle{short-sc-nolong}{short-sc}

short-sc-desc

```
8118 \newabbreviationstyle{short-sc-desc}%
8119 {%
8120 \renewcommand*{\CustomAbbreviationFields}{%
8121 name={\glsxtrshortdescname},
8122 sort={\the\glsshorttok},
8123 first={\protect\glsfirstabbrvscfont{\the\glsshorttok}},
8124 firstplural={\protect\glsfirstabbrvscfont{\the\glsshortpltok}},
```

```
8125 text={\protect\glsabbrvscfont{\the\glsshorttok}},
```

```
8126 plural={\protect\glsabbrvscfont{\the\glsshortpltok}},
8127 description={\the\glslongtok}}%
8128 \renewcommand*{\GlsXtrPostNewAbbreviation}{%
8129 \glssetattribute{\the\glslabeltok}{regular}{true}}%
8130 }%
8131 {%
 Use smallcaps and adjust the plural suffix to revert to upright.
8132 \renewcommand*{\abbrvpluralsuffix}{\protect\glsxtrscsuffix}%
8133 \renewcommand*\glsabbrvfont[1]{\glsabbrvscfont{##1}}%
8134 \renewcommand*\glsfirstabbrvfont[1]{\glsfirstabbrvscfont{##1}}%
8135 \renewcommand*{\glsfirstlongfont}[1]{\glsfirstlongdefaultfont{##1}}%
8136 \renewcommand*{\glslongfont}[1]{\glslongdefaultfont{##1}}%
 The inline full form displays the short format followed by the long form in parentheses.
8137 \renewcommand*{\glsxtrinlinefullformat}[2]{%
8138 \glsfirstabbrvscfont{\glsaccessshort{##1}\ifglsxtrinsertinside##2\fi}%
8139 \ifglsxtrinsertinside\else##2\fi\glsxtrfullsep{##1}%
8140 \glsxtrparen{\glsfirstlongdefaultfont{\glsaccesslong{##1}}}%
8141 }%
8142 \renewcommand*{\glsxtrinlinefullplformat}[2]{%
8143 \glsfirstabbrvscfont{\glsaccessshortpl{##1}\ifglsxtrinsertinside##2\fi}%
8144 \ifglsxtrinsertinside\else##2\fi\glsxtrfullsep{##1}%
8145 \glsxtrparen{\glsfirstlongdefaultfont{\glsaccesslongpl{##1}}}%
8146 }%
8147 \renewcommand*{\Glsxtrinlinefullformat}[2]{%
8148 \glsfirstabbrvscfont{\Glsaccessshort{##1}\ifglsxtrinsertinside##2\fi}%
8149 \ifglsxtrinsertinside\else##2\fi\glsxtrfullsep{##1}%
8150 \glsxtrparen{\glsfirstlongdefaultfont{\glsaccesslong{##1}}}%
8151 }%
8152 \renewcommand*{\Glsxtrinlinefullplformat}[2]{%
8153 \glsfirstabbrvscfont{\Glsaccessshortpl{##1}\ifglsxtrinsertinside##2\fi}%
8154 \ifglsxtrinsertinside\else##2\fi\glsxtrfullsep{##1}%
8155 \glsxtrparen{\glsfirstlongdefaultfont{\glsaccesslongpl{##1}}}%
8156 }%
```
The first use full form only displays the short form, but it typically won't be used as the regular attribute is set by this style.

```
8157 \renewcommand*{\glsxtrfullformat}[2]{%
8158 \glsfirstabbrvscfont{\glsaccessshort{##1}\ifglsxtrinsertinside##2\fi}%
8159 \ifglsxtrinsertinside\else##2\fi
8160 }%
8161 \renewcommand*{\glsxtrfullplformat}[2]{%
8162 \glsfirstabbrvscfont{\glsaccessshortpl{##1}\ifglsxtrinsertinside##2\fi}%
8163 \ifglsxtrinsertinside\else##2\fi
8164 }%
8165 \renewcommand*{\Glsxtrfullformat}[2]{%
8166 \glsfirstabbrvscfont{\glsaccessshort{##1}\ifglsxtrinsertinside##2\fi}%
8167 \ifglsxtrinsertinside\else##2\fi
8168 }%
8169 \renewcommand*{\Glsxtrfullplformat}[2]{%
```

```
8170 \glsfirstabbrvscfont{\glsaccessshortpl{##1}\ifglsxtrinsertinside##2\fi}%
8171 \ifglsxtrinsertinside\else##2\fi
8172 }%
8173 }
```
-sc-nolong-desc

\letabbreviationstyle{short-sc-nolong-desc}{short-sc-desc}

nolong-short-sc

 \newabbreviationstyle{nolong-short-sc}% {% \GlsXtrUseAbbrStyleSetup{short-sc-nolong}% }% {% \GlsXtrUseAbbrStyleFmts{short-sc-nolong}% The inline full form displays the long form followed by the short form in parentheses.

\renewcommand\*{\glsxtrinlinefullformat}[2]{%

```
8182 \protect\glsfirstlongdefaultfont{\glsaccesslong{##1}%
8183 \ifglsxtrinsertinside##2\fi}%
8184 \ifglsxtrinsertinside\else##2\fi\glsxtrfullsep{##1}%
8185 \glsxtrparen{\glsfirstabbrvscfont{\glsaccessshort{##1}}}%
8186 }%
8187 \renewcommand*{\glsxtrinlinefullplformat}[2]{%
8188 \protect\glsfirstlongdefaultfont{\glsaccesslongpl{##1}%
8189 \ifglsxtrinsertinside##2\fi}%
8190 \ifglsxtrinsertinside\else##2\fi\glsxtrfullsep{##1}%
8191 \glsxtrparen{\glsfirstabbrvscfont{\glsaccessshortpl{##1}}}%
8192 }%
8193 \renewcommand*{\Glsxtrinlinefullformat}[2]{%
8194 \protect\glsfirstlongdefaultfont{\Glsaccesslong{##1}%
8195 \ifglsxtrinsertinside##2\fi}%
8196 \ifglsxtrinsertinside\else##2\fi\glsxtrfullsep{##1}%
8197 \glsxtrparen{\glsfirstabbrvscfont{\glsaccessshort{##1}}}%
8198 }%
8199 \renewcommand*{\Glsxtrinlinefullplformat}[2]{%
8200 \protect\glsfirstlongdefaultfont{\Glsaccesslongpl{##1}%
8201 \ifglsxtrinsertinside##2\fi}%
8202 \ifglsxtrinsertinside\else##2\fi\glsxtrfullsep{##1}%
8203 \glsxtrparen{\glsfirstabbrvscfont{\glsaccessshortpl{##1}}}%
8204 }%
8205 }
```
long-noshort-sc The smallcaps font will only be used if the short form is explicitly invoked through commands like \glsxtrshort.

```
8206 \newabbreviationstyle{long-noshort-sc}%
8207<sup>2</sup>8208 \renewcommand*{\CustomAbbreviationFields}{%
8209 name={\glsxtrlongnoshortname},
```

```
8210 sort={\the\glsshorttok},
8211 first={\protect\glsfirstlongdefaultfont{\the\glslongtok}},
8212 firstplural={\protect\glsfirstlongdefaultfont{\the\glslongpltok}},
8213 text={\protect\glslongdefaultfont{\the\glslongtok}},
8214 plural={\protect\glslongdefaultfont{\the\glslongpltok}},%
8215 description={\the\glslongtok}%
8216 \frac{1}{6}8217 \renewcommand*{\GlsXtrPostNewAbbreviation}{%
8218 \glssetattribute{\the\glslabeltok}{regular}{true}}%
8219 }%
8220 {%
```
Use smallcaps and adjust the plural suffix to revert to upright.

8221 \renewcommand\*{\abbrvpluralsuffix}{\protect\glsxtrscsuffix}%

```
8222 \renewcommand*\glsabbrvfont[1]{\glsabbrvscfont{##1}}%
```

```
8223 \renewcommand*\glsfirstabbrvfont[1]{\glsfirstabbrvscfont{##1}}%
```

```
8224 \renewcommand*{\glsfirstlongfont}[1]{\glsfirstlongdefaultfont{##1}}%
```

```
8225 \renewcommand*{\glslongfont}[1]{\glslongdefaultfont{##1}}%
```
The format for subsequent use (not used when the regular attribute is set).

```
8226 \renewcommand*{\glsxtrsubsequentfmt}[2]{%
8227 \glslongdefaultfont{\glsaccesslong{##1}\ifglsxtrinsertinside ##2\fi}%
8228 \ifglsxtrinsertinside \else##2\fi
8229 }%
8230 \renewcommand*{\glsxtrsubsequentplfmt}[2]{%
8231 \glslongdefaultfont{\glsaccesslongpl{##1}\ifglsxtrinsertinside ##2\fi}%
8232 \ifglsxtrinsertinside \else##2\fi
8233 }%
8234 \renewcommand*{\Glsxtrsubsequentfmt}[2]{%
8235 \glslongdefaultfont{\Glsaccesslong{##1}\ifglsxtrinsertinside ##2\fi}%
8236 \ifglsxtrinsertinside \else##2\fi
8237 }%
8238 \renewcommand*{\Glsxtrsubsequentplfmt}[2]{%
8239 \glslongdefaultfont{\Glsaccesslongpl{##1}\ifglsxtrinsertinside ##2\fi}%
8240 \ifglsxtrinsertinside \else##2\fi
8241 }%
```
The inline full form displays the long format followed by the short form in parentheses.

```
8242 \renewcommand*{\glsxtrinlinefullformat}[2]{%
8243 \glsfirstlongdefaultfont{\glsaccesslong{##1}\ifglsxtrinsertinside##2\fi}%
8244 \ifglsxtrinsertinside\else##2\fi\glsxtrfullsep{##1}%
8245 \glsxtrparen{\protect\glsfirstabbrvscfont{\glsaccessshort{##1}}}%
8246 }%
8247 \renewcommand*{\glsxtrinlinefullplformat}[2]{%
8248 \glsfirstlongdefaultfont{\glsaccesslongpl{##1}\ifglsxtrinsertinside##2\fi}%
8249 \ifglsxtrinsertinside\else##2\fi\glsxtrfullsep{##1}%
8250 \glsxtrparen{\protect\glsfirstabbrvscfont{\glsaccessshortpl{##1}}}%
8251 }%
8252 \renewcommand*{\Glsxtrinlinefullformat}[2]{%
8253 \glsfirstlongdefaultfont{\Glsaccesslong{##1}\ifglsxtrinsertinside##2\fi}%
8254 \ifglsxtrinsertinside\else##2\fi\glsxtrfullsep{##1}%
```

```
8255 \glsxtrparen{\protect\glsfirstabbrvscfont{\glsaccessshort{##1}}}%
8256 }%
8257 \renewcommand*{\Glsxtrinlinefullplformat}[2]{%
8258 \glsfirstlongdefaultfont{\Glsaccesslongpl{##1}\ifglsxtrinsertinside##2\fi}%
8259 \ifglsxtrinsertinside\else##2\fi\glsxtrfullsep{##1}%
8260 \glsxtrparen{\protect\glsfirstabbrvscfont{\glsaccessshortpl{##1}}}%
8261 }%
```
The first use full form only displays the long form, but it typically won't be used as the regular attribute is set by this style.

```
8262 \renewcommand*{\glsxtrfullformat}[2]{%
8263 \glsfirstlongdefaultfont{\glsaccesslong{##1}\ifglsxtrinsertinside##2\fi}%
8264 \ifglsxtrinsertinside\else##2\fi
8265 }%
8266 \renewcommand*{\glsxtrfullplformat}[2]{%
8267 \glsfirstlongdefaultfont{\glsaccesslongpl{##1}\ifglsxtrinsertinside##2\fi}%
8268 \ifglsxtrinsertinside\else##2\fi
8269 }%
8270 \renewcommand*{\Glsxtrfullformat}[2]{%
8271 \glsfirstlongdefaultfont{\glsaccesslong{##1}\ifglsxtrinsertinside##2\fi}%
8272 \ifglsxtrinsertinside\else##2\fi
8273 }%
8274 \renewcommand*{\Glsxtrfullplformat}[2]{%
8275 \glsfirstlongdefaultfont{\glsaccesslongpl{##1}\ifglsxtrinsertinside##2\fi}%
8276 \ifglsxtrinsertinside\else##2\fi
8277 }%
8278 }
```
long-sc Backward compatibility:

```
8279 \@glsxtr@deprecated@abbrstyle{long-sc}{long-noshort-sc}
```
noshort-sc-desc The smallcaps font will only be used if the short form is explicitly invoked through commands like \glsshort.

```
8280 \newabbreviationstyle{long-noshort-sc-desc}%
8281 {%
8282 \GlsXtrUseAbbrStyleSetup{long-noshort-desc}%
8283 }%
8284 {%
```
Use smallcaps and adjust the plural suffix to revert to upright.

```
8285 \renewcommand*{\abbrvpluralsuffix}{\protect\glsxtrscsuffix}%
```

```
8286 \renewcommand*\glsabbrvfont[1]{\glsabbrvscfont{##1}}%
```

```
8287 \renewcommand*\glsfirstabbrvfont[1]{\glsfirstabbrvscfont{##1}}%
```

```
8288 \renewcommand*{\glsfirstlongfont}[1]{\glsfirstlongdefaultfont{##1}}%
```

```
8289 \renewcommand*{\glslongfont}[1]{\glslongdefaultfont{##1}}%
```
The format for subsequent use (not used when the regular attribute is set).

```
8290 \renewcommand*{\glsxtrsubsequentfmt}[2]{%
```

```
8291 \glslongdefaultfont{\glsaccesslong{##1}\ifglsxtrinsertinside ##2\fi}%
```
\ifglsxtrinsertinside \else##2\fi

```
8293 }%
8294 \renewcommand*{\glsxtrsubsequentplfmt}[2]{%
8295 \glslongdefaultfont{\glsaccesslongpl{##1}\ifglsxtrinsertinside ##2\fi}%
8296 \ifglsxtrinsertinside \else##2\fi
8297 }%
8298 \renewcommand*{\Glsxtrsubsequentfmt}[2]{%
8299 \glslongdefaultfont{\Glsaccesslong{##1}\ifglsxtrinsertinside ##2\fi}%
8300 \ifglsxtrinsertinside \else##2\fi
8301 }%
8302 \renewcommand*{\Glsxtrsubsequentplfmt}[2]{%
8303 \glslongdefaultfont{\Glsaccesslongpl{##1}\ifglsxtrinsertinside ##2\fi}%
8304 \ifglsxtrinsertinside \else##2\fi
8305 }%
```
The inline full form displays the long format followed by the short form in parentheses.

```
8306 \renewcommand*{\glsxtrinlinefullformat}[2]{%
8307 \glsfirstlongdefaultfont{\glsaccesslong{##1}\ifglsxtrinsertinside##2\fi}%
8308 \ifglsxtrinsertinside\else##2\fi\glsxtrfullsep{##1}%
8309 \glsxtrparen{\protect\glsfirstabbrvscfont{\glsaccessshort{##1}}}%
8310 }%
8311 \renewcommand*{\glsxtrinlinefullplformat}[2]{%
8312 \glsfirstlongdefaultfont{\glsaccesslongpl{##1}\ifglsxtrinsertinside##2\fi}%
8313 \ifglsxtrinsertinside\else##2\fi\glsxtrfullsep{##1}%
8314 \glsxtrparen{\protect\glsfirstabbrvscfont{\glsaccessshortpl{##1}}}%
8315 }%
8316 \renewcommand*{\Glsxtrinlinefullformat}[2]{%
8317 \glsfirstlongdefaultfont{\Glsaccesslong{##1}\ifglsxtrinsertinside##2\fi}%
8318 \ifglsxtrinsertinside\else##2\fi\glsxtrfullsep{##1}%
8319 \glsxtrparen{\protect\glsfirstabbrvscfont{\glsaccessshort{##1}}}%
8320 }%
8321 \renewcommand*{\Glsxtrinlinefullplformat}[2]{%
8322 \glsfirstlongdefaultfont{\Glsaccesslongpl{##1}\ifglsxtrinsertinside##2\fi}%
8323 \ifglsxtrinsertinside\else##2\fi\glsxtrfullsep{##1}%
8324 \glsxtrparen{\protect\glsfirstabbrvscfont{\glsaccessshortpl{##1}}}%
8325 }%
```
The first use full form only displays the long form, but it typically won't be used as the regular attribute is set by this style.

```
8326 \renewcommand*{\glsxtrfullformat}[2]{%
8327 \glsfirstlongdefaultfont{\glsaccesslong{##1}\ifglsxtrinsertinside##2\fi}%
8328 \ifglsxtrinsertinside\else##2\fi
8329 }%
8330 \renewcommand*{\glsxtrfullplformat}[2]{%
8331 \glsfirstlongdefaultfont{\glsaccesslongpl{##1}\ifglsxtrinsertinside##2\fi}%
8332 \ifglsxtrinsertinside\else##2\fi
8333 }%
8334 \renewcommand*{\Glsxtrfullformat}[2]{%
8335 \glsfirstlongdefaultfont{\glsaccesslong{##1}\ifglsxtrinsertinside##2\fi}%
8336 \ifglsxtrinsertinside\else##2\fi
8337 }%
```

```
8338 \renewcommand*{\Glsxtrfullplformat}[2]{%
8339 \glsfirstlongdefaultfont{\glsaccesslongpl{##1}\ifglsxtrinsertinside##2\fi}%
8340 \ifglsxtrinsertinside\else##2\fi
8341 }%
8342 }
```
long-desc-sc Backward compatibility:

\@glsxtr@deprecated@abbrstyle{long-desc-sc}{long-noshort-sc-desc}

## ort-sc-footnote

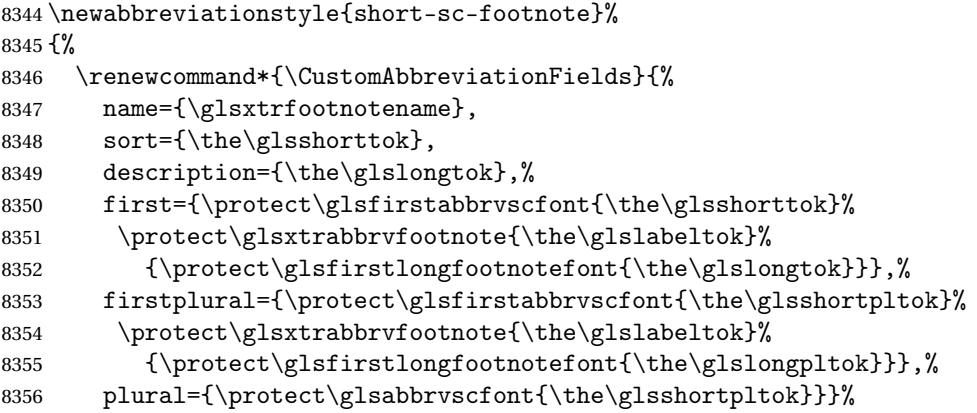

Switch off hyperlinks on first use to prevent nested hyperlinks, and unset the regular attribute if it has been set.

```
8357 \renewcommand*{\GlsXtrPostNewAbbreviation}{%
8358 \glssetattribute{\the\glslabeltok}{nohyperfirst}{true}%
8359 \glshasattribute{\the\glslabeltok}{regular}%
8360 {%
8361 \glssetattribute{\the\glslabeltok}{regular}{false}%<br>8362 }%
83628363 \{ \}%<br>8364 \}%
8364
8365 }%
8366 {%
```
Use smallcaps and adjust the plural suffix to revert to upright.

```
8367 \renewcommand*{\abbrvpluralsuffix}{\protect\glsxtrscsuffix}%
```

```
8368 \renewcommand*\glsabbrvfont[1]{\glsabbrvscfont{##1}}%
```

```
8369 \renewcommand*\glsfirstabbrvfont[1]{\glsfirstabbrvscfont{##1}}%
```
\renewcommand\*{\glsfirstlongfont}[1]{\glsfirstlongfootnotefont{##1}}%

```
8371 \renewcommand*{\glslongfont}[1]{\glslongfootnotefont{##1}}%
```
The full format displays the short form followed by the long form as a footnote.

```
8372 \renewcommand*{\glsxtrfullformat}[2]{%
```

```
8373 \glsfirstabbrvscfont{\glsaccessshort{##1}\ifglsxtrinsertinside##2\fi}%
```

```
8374 \ifglsxtrinsertinside\else##2\fi
```

```
8375 \protect\glsxtrabbrvfootnote{##1}%
```

```
8376 {\glsfirstlongfootnotefont{\glsaccesslong{##1}}}%
```

```
8377 }%
8378 \renewcommand*{\glsxtrfullplformat}[2]{%
8379 \glsfirstabbrvscfont{\glsaccessshortpl{##1}\ifglsxtrinsertinside##2\fi}%
8380 \ifglsxtrinsertinside\else##2\fi
8381 \protect\glsxtrabbrvfootnote{##1}%
8382 {\glsfirstlongfootnotefont{\glsaccesslongpl{##1}}}%
8383 }%
8384 \renewcommand*{\Glsxtrfullformat}[2]{%
8385 \glsfirstabbrvscfont{\Glsaccessshort{##1}\ifglsxtrinsertinside##2\fi}%
8386 \ifglsxtrinsertinside\else##2\fi
8387 \protect\glsxtrabbrvfootnote{##1}%
8388 {\glsfirstlongfootnotefont{\glsaccesslong{##1}}}%
8389 }%
8390 \renewcommand*{\Glsxtrfullplformat}[2]{%
8391 \glsfirstabbrvscfont{\Glsaccessshortpl{##1}\ifglsxtrinsertinside##2\fi}%
8392 \ifglsxtrinsertinside\else##2\fi
8393 \protect\glsxtrabbrvfootnote{##1}%
8394 {\glsfirstlongfootnotefont{\glsaccesslongpl{##1}}}%
8395 }%
 The first use full form and the inline full form use the short (long) style.
8396 \renewcommand*{\glsxtrinlinefullformat}[2]{%
8397 \glsfirstabbrvscfont{\glsaccessshort{##1}\ifglsxtrinsertinside##2\fi}%
8398 \ifglsxtrinsertinside\else##2\fi\glsxtrfullsep{##1}%
8399 \glsxtrparen{\glsfirstlongfootnotefont{\glsaccesslong{##1}}}%
8400 }%
8401 \renewcommand*{\glsxtrinlinefullplformat}[2]{%
8402 \glsfirstabbrvscfont{\glsaccessshortpl{##1}\ifglsxtrinsertinside##2\fi}%
8403 \ifglsxtrinsertinside\else##2\fi\glsxtrfullsep{##1}%
8404 \glsxtrparen{\glsfirstlongfootnotefont{\glsaccesslongpl{##1}}}%
8405 }%
8406 \renewcommand*{\Glsxtrinlinefullformat}[2]{%
8407 \glsfirstabbrvscfont{\Glsaccessshort{##1}\ifglsxtrinsertinside##2\fi}%
8408 \ifglsxtrinsertinside\else##2\fi\glsxtrfullsep{##1}%
8409 \glsxtrparen{\glsfirstlongfootnotefont{\glsaccesslong{##1}}}%
8410 }%
8411 \renewcommand*{\Glsxtrinlinefullplformat}[2]{%
8412 \glsfirstabbrvscfont{\Glsaccessshortpl{##1}\ifglsxtrinsertinside##2\fi}%
8413 \ifglsxtrinsertinside\else##2\fi\glsxtrfullsep{##1}%
8414 \glsxtrparen{\glsfirstlongfootnotefont{\glsaccesslongpl{##1}}}%
8415 }%
8416 }
```
## footnote-sc Backward compatibility:

\@glsxtr@deprecated@abbrstyle{footnote-sc}{short-sc-footnote}

#### sc-postfootnote

 \newabbreviationstyle{short-sc-postfootnote}% {% \renewcommand\*{\CustomAbbreviationFields}{%

```
8421 name={\glsxtrfootnotename},
```

```
8422 sort={\the\glsshorttok},
```
description={\the\glslongtok},%

first={\protect\glsfirstabbrvscfont{\the\glsshorttok}},%

firstplural={\protect\glsfirstabbrvscfont{\the\glsshortpltok}},%

```
8426 plural={\protect\glsabbrvscfont{\the\glsshortpltok}}}%
```
Make this category insert a footnote after the link if this was the first use, and unset the regular attribute if it has been set.

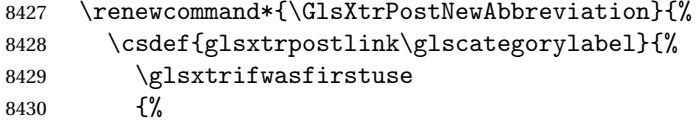

Needs the specific font command here as the style may have been lost by the time the footnote occurs.

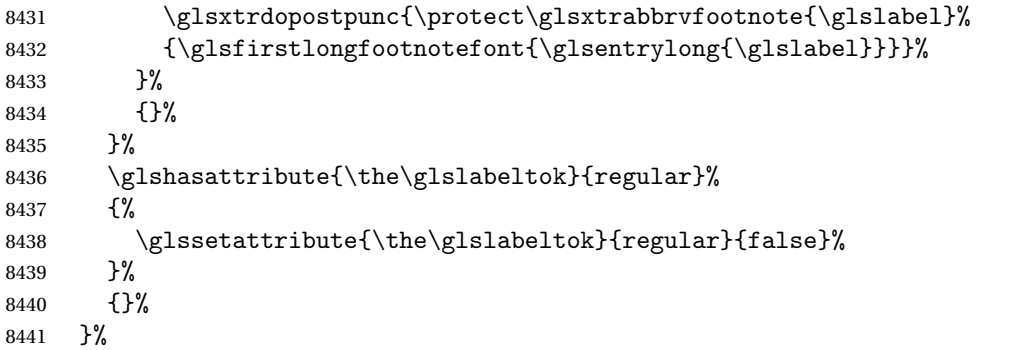

The footnote needs to be suppressed in the inline form, so \glsxtrfull must set the first use switch off.

```
8442 \renewcommand*{\glsxtrsetupfulldefs}{%
8443 \let\glsxtrifwasfirstuse\@secondoftwo
8444 }%
8445 }%
8446 {%
```
Use smallcaps and adjust the plural suffix to revert to upright.

```
8447 \renewcommand*{\abbrvpluralsuffix}{\protect\glsxtrscsuffix}%
```

```
8448 \renewcommand*\glsabbrvfont[1]{\glsabbrvscfont{##1}}%
```
\renewcommand\*\glsfirstabbrvfont[1]{\glsfirstabbrvscfont{##1}}%

```
8450 \renewcommand*{\glsfirstlongfont}[1]{\glsfirstlongfootnotefont{##1}}%
```

```
8451 \renewcommand*{\glslongfont}[1]{\glslongfootnotefont{##1}}%
```
The full format displays the short form. The long form is deferred.

```
8452 \renewcommand*{\glsxtrfullformat}[2]{%
8453 \glsfirstabbrvscfont{\glsaccessshort{##1}\ifglsxtrinsertinside##2\fi}%
8454 \ifglsxtrinsertinside\else##2\fi
8455 }%
8456 \renewcommand*{\glsxtrfullplformat}[2]{%
8457 \glsfirstabbrvscfont{\glsaccessshortpl{##1}\ifglsxtrinsertinside##2\fi}%
8458 \ifglsxtrinsertinside\else##2\fi
```

```
8459 }%
8460 \renewcommand*{\Glsxtrfullformat}[2]{%
8461 \glsfirstabbrvscfont{\Glsaccessshort{##1}\ifglsxtrinsertinside##2\fi}%
8462 \ifglsxtrinsertinside\else##2\fi
8463 }%
8464 \renewcommand*{\Glsxtrfullplformat}[2]{%
8465 \glsfirstabbrvscfont{\Glsaccessshortpl{##1}\ifglsxtrinsertinside##2\fi}%
8466 \ifglsxtrinsertinside\else##2\fi
8467 }%
```
The first use full form and the inline full form use the short (long) style.

```
8468 \renewcommand*{\glsxtrinlinefullformat}[2]{%
8469 \glsfirstabbrvscfont{\glsaccessshort{##1}\ifglsxtrinsertinside##2\fi}%
8470 \ifglsxtrinsertinside\else##2\fi\glsxtrfullsep{##1}%
8471 \glsxtrparen{\glsfirstlongfootnotefont{\glsaccesslong{##1}}}%
8472 }%
8473 \renewcommand*{\glsxtrinlinefullplformat}[2]{%
8474 \glsfirstabbrvscfont{\glsaccessshortpl{##1}\ifglsxtrinsertinside##2\fi}%
8475 \ifglsxtrinsertinside\else##2\fi\glsxtrfullsep{##1}%
8476 \glsxtrparen{\glsfirstlongfootnotefont{\glsaccesslongpl{##1}}}%
8477 }%
8478 \renewcommand*{\Glsxtrinlinefullformat}[2]{%
8479 \glsfirstabbrvscfont{\Glsaccessshort{##1}\ifglsxtrinsertinside##2\fi}%
8480 \ifglsxtrinsertinside\else##2\fi\glsxtrfullsep{##1}%
8481 \glsxtrparen{\glsfirstlongfootnotefont{\glsaccesslong{##1}}}%
8482 }%
8483 \renewcommand*{\Glsxtrinlinefullplformat}[2]{%
8484 \glsfirstabbrvscfont{\Glsaccessshortpl{##1}\ifglsxtrinsertinside##2\fi}%
8485 \ifglsxtrinsertinside\else##2\fi\glsxtrfullsep{##1}%
8486 \glsxtrparen{\glsfirstlongfootnotefont{\glsaccesslongpl{##1}}}%
8487 }%
8488 }
```
postfootnote-sc Backward compatibility:

\@glsxtr@deprecated@abbrstyle{postfootnote-sc}{short-sc-postfootnote}

## 1.7.4 Predefined Styles (Fake Small Capitals)

These styles require the relsize package, which must be loaded by the user. These styles all use:

\glsxtrsmfont Maintained for backward compatibility. 8490\newcommand\*{\glsxtrsmfont}[1]{\textsmaller{#1}}

```
\glsabbrvsmfont Added for consistent naming.
                8491 \newcommand*{\glsabbrvsmfont}{\glsxtrsmfont}
```
sxtrfirstsmfont Maintained for backward compatibility. \newcommand\*{\glsxtrfirstsmfont}[1]{\glsabbrvsmfont{#1}} irstabbrvsmfont Added for consistent naming.

\newcommand\*{\glsfirstabbrvsmfont}{\glsxtrfirstsmfont}

and for the default short form suffix:

### \glsxtrsmsuffix

```
8494 \newcommand*{\glsxtrsmsuffix}{\glsxtrabbrvpluralsuffix}
```
#### long-short-sm

```
8495 \newabbreviationstyle{long-short-sm}%
8496 {%
8497 \renewcommand*{\CustomAbbreviationFields}{%
8498 name={\glsxtrlongshortname},
8499 sort={\the\glsshorttok},
8500 first={\protect\glsfirstlongdefaultfont{\the\glslongtok}%
8501 \protect\glsxtrfullsep{\the\glslabeltok}%
8502 \glsxtrparen{\protect\glsfirstabbrvsmfont{\the\glsshorttok}}},%
8503 firstplural={\protect\glsfirstlongdefaultfont{\the\glslongpltok}%
8504 \protect\glsxtrfullsep{\the\glslabeltok}%
8505 \glsxtrparen{\protect\glsfirstabbrvsmfont{\the\glsshortpltok}}},%
8506 plural={\protect\glsabbrvsmfont{\the\glsshortpltok}},%
8507 description={\the\glslongtok}}%
8508 \renewcommand*{\GlsXtrPostNewAbbreviation}{%
8509 \glshasattribute{\the\glslabeltok}{regular}%
8510 {%
8511 \glssetattribute{\the\glslabeltok}{regular}{false}%
8512 }%
8513 {}%
8514 }%
8515 }%
8516 {%
8517 \renewcommand*\glsabbrvfont[1]{\glsabbrvsmfont{##1}}%
8518 \renewcommand*\glsfirstabbrvfont[1]{\glsfirstabbrvsmfont{##1}}%
8519 \renewcommand*{\abbrvpluralsuffix}{\protect\glsxtrsmsuffix}%
 Use the default long fonts.
8520 \renewcommand*{\glsfirstlongfont}[1]{\glsfirstlongdefaultfont{##1}}%
8521 \renewcommand*{\glslongfont}[1]{\glslongdefaultfont{##1}}%
 The first use full form and the inline full form are the same for this style.
```
\renewcommand\*{\glsxtrfullformat}[2]{%

```
8523 \glsfirstlongdefaultfont{\glsaccesslong{##1}\ifglsxtrinsertinside##2\fi}%
8524 \ifglsxtrinsertinside\else##2\fi
8525 \glsxtrfullsep{##1}%
8526 \glsxtrparen{\glsfirstabbrvsmfont{\glsaccessshort{##1}}}%
8527 }%
8528 \renewcommand*{\glsxtrfullplformat}[2]{%
8529 \glsfirstlongdefaultfont{\glsaccesslongpl{##1}\ifglsxtrinsertinside##2\fi}%
8530 \ifglsxtrinsertinside\else##2\fi\glsxtrfullsep{##1}%
8531 \glsxtrparen{\glsfirstabbrvsmfont{\glsaccessshortpl{##1}}}%
```

```
8532 }%
8533 \renewcommand*{\Glsxtrfullformat}[2]{%
8534 \glsfirstlongdefaultfont{\Glsaccesslong{##1}\ifglsxtrinsertinside##2\fi}%
8535 \ifglsxtrinsertinside\else##2\fi\glsxtrfullsep{##1}%
8536 \glsxtrparen{\glsfirstabbrvsmfont{\glsaccessshort{##1}}}%
8537 }%
8538 \renewcommand*{\Glsxtrfullplformat}[2]{%
8539 \glsfirstlongdefaultfont{\Glsaccesslongpl{##1}\ifglsxtrinsertinside##2\fi}%
8540 \ifglsxtrinsertinside\else##2\fi\glsxtrfullsep{##1}%
8541 \glsxtrparen{\glsfirstabbrvsmfont{\glsaccessshortpl{##1}}}%
8542 }%
8543 }
```
## g-short-sm-desc

```
8544 \newabbreviationstyle{long-short-sm-desc}%
8545 {%
8546 \renewcommand*{\CustomAbbreviationFields}{%
8547 name={\glsxtrlongshortdescname},
8548 sort={\glsxtrlongshortdescsort},%
8549 first={\protect\glsfirstlongdefaultfont{\the\glslongtok}%
8550 \protect\glsxtrfullsep{\the\glslabeltok}%
8551 \glsxtrparen{\protect\glsfirstabbrvsmfont{\the\glsshorttok}}},%
8552 firstplural={\protect\glsfirstlongdefaultfont{\the\glslongpltok}%
8553 \protect\glsxtrfullsep{\the\glslabeltok}%
8554 \glsxtrparen{\protect\glsfirstabbrvsmfont{\the\glsshortpltok}}},%
8555 text={\protect\glsabbrvsmfont{\the\glsshorttok}},%
8556 plural={\protect\glsabbrvsmfont{\the\glsshortpltok}}%
8557 }%
```
Unset the regular attribute if it has been set.

```
8558 \renewcommand*{\GlsXtrPostNewAbbreviation}{%
8559 \glshasattribute{\the\glslabeltok}{regular}%
8560 \{%
8561 \glssetattribute{\the\glslabeltok}{regular}{false}%
8562 }%
8563 {}%
8564 }%
8565 }%
8566 {%
 As long-short-sm style:
```
 \GlsXtrUseAbbrStyleFmts{long-short-sm}% }

short-sm-long Now the short (long) version

 \newabbreviationstyle{short-sm-long}% {% \renewcommand\*{\CustomAbbreviationFields}{% name={\glsxtrshortlongname}, sort={\the\glsshorttok},

```
8574 description={\the\glslongtok},%
```

```
8575 first={\protect\glsfirstabbrvsmfont{\the\glsshorttok}%
```

```
8576 \protect\glsxtrfullsep{\the\glslabeltok}%
```
\glsxtrparen{\protect\glsfirstlongdefaultfont{\the\glslongtok}}},%

```
8578 firstplural={\protect\glsfirstabbrvsmfont{\the\glsshortpltok}%
```
8579 \protect\glsxtrfullsep{\the\glslabeltok}%

```
8580 \glsxtrparen{\protect\glsfirstlongdefaultfont{\the\glslongpltok}}},%
```
plural={\protect\glsabbrvsmfont{\the\glsshortpltok}}}%

Unset the regular attribute if it has been set.

```
8582 \renewcommand*{\GlsXtrPostNewAbbreviation}{%
8583 \glshasattribute{\the\glslabeltok}{regular}%
8584 {%
8585 \glssetattribute{\the\glslabeltok}{regular}{false}%
8586 }%
8587 {}%
8588 }%
8589 }%
8590 {%
8591 \renewcommand*\glsabbrvfont[1]{\glsabbrvsmfont{##1}}%
8592 \renewcommand*\glsfirstabbrvfont[1]{\glsfirstabbrvsmfont{##1}}%
8593 \renewcommand*{\abbrvpluralsuffix}{\protect\glsxtrsmsuffix}%
8594 \renewcommand*{\glsfirstlongfont}[1]{\glsfirstlongdefaultfont{##1}}%
8595 \renewcommand*{\glslongfont}[1]{\glslongdefaultfont{##1}}%
```
The first use full form and the inline full form are the same for this style.

```
8596 \renewcommand*{\glsxtrfullformat}[2]{%
8597 \glsfirstabbrvsmfont{\glsaccessshort{##1}\ifglsxtrinsertinside##2\fi}%
8598 \ifglsxtrinsertinside\else##2\fi
8599 \glsxtrfullsep{##1}%
8600 \glsxtrparen{\glsfirstlongdefaultfont{\glsaccesslong{##1}}}%
8601 }%
8602 \renewcommand*{\glsxtrfullplformat}[2]{%
8603 \glsfirstabbrvsmfont{\glsaccessshortpl{##1}\ifglsxtrinsertinside##2\fi}%
8604 \ifglsxtrinsertinside\else##2\fi
8605 \glsxtrfullsep{##1}%
8606 \glsxtrparen{\glsfirstlongdefaultfont{\glsaccesslongpl{##1}}}%
8607 }%
8608 \renewcommand*{\Glsxtrfullformat}[2]{%
8609 \glsfirstabbrvsmfont{\Glsaccessshort{##1}\ifglsxtrinsertinside##2\fi}%
8610 \ifglsxtrinsertinside\else##2\fi\glsxtrfullsep{##1}%
8611 \glsxtrparen{\glsfirstlongdefaultfont{\glsaccesslong{##1}}}%
8612 }%
8613 \renewcommand*{\Glsxtrfullplformat}[2]{%
8614 \glsfirstabbrvsmfont{\Glsaccessshortpl{##1}\ifglsxtrinsertinside##2\fi}%
8615 \ifglsxtrinsertinside\else##2\fi\glsxtrfullsep{##1}%
8616 \glsxtrparen{\glsfirstlongdefaultfont{\glsaccesslongpl{##1}}}%
8617 }%
8618 }
```

```
rt-sm-long-desc As before but user provides description
```

```
8619 \newabbreviationstyle{short-sm-long-desc}%
8620 {%
8621 \renewcommand*{\CustomAbbreviationFields}{%
8622 name={\glsxtrshortlongdescname},
8623 sort={\glsxtrshortlongdescsort},
8624 first={\protect\glsfirstabbrvsmfont{\the\glsshorttok}%
8625 \protect\glsxtrfullsep{\the\glslabeltok}%
8626 \glsxtrparen{\protect\glsfirstlongdefaultfont{\the\glslongtok}}},%
8627 firstplural={\protect\glsfirstabbrvsmfont{\the\glsshortpltok}%
8628 \protect\glsxtrfullsep{\the\glslabeltok}%
8629 \glsxtrparen{\protect\glsfirstlongdefaultfont{\the\glslongpltok}}},%
8630 text={\protect\glsabbrvsmfont{\the\glsshorttok}},%
8631 plural={\protect\glsabbrvsmfont{\the\glsshortpltok}}%
8632 }%
 Unset the regular attribute if it has been set.
8633 \renewcommand*{\GlsXtrPostNewAbbreviation}{%
8634 \glshasattribute{\the\glslabeltok}{regular}%
8635 {%
8636 \glssetattribute{\the\glslabeltok}{regular}{false}%
8637 }%
8638 {}%
8639 }%
8640 }%
8641 {%
```
As short-sm-long style:

```
8642 \GlsXtrUseAbbrStyleFmts{short-sm-long}%
8643 }
```
short-sm

```
8644 \newabbreviationstyle{short-sm}%
8645 {%
8646 \renewcommand*{\CustomAbbreviationFields}{%
8647 name={\glsxtrshortnolongname},
8648 sort={\the\glsshorttok},
8649 first={\protect\glsfirstabbrvsmfont{\the\glsshorttok}},
8650 firstplural={\protect\glsfirstabbrvsmfont{\the\glsshortpltok}},
8651 text={\protect\glsabbrvsmfont{\the\glsshorttok}},
8652 plural={\protect\glsabbrvsmfont{\the\glsshortpltok}},
8653 description={\the\glslongtok}}%
8654 \renewcommand*{\GlsXtrPostNewAbbreviation}{%
8655 \glssetattribute{\the\glslabeltok}{regular}{true}}%
8656 }%
8657 {%
8658 \renewcommand*\glsabbrvfont[1]{\glsabbrvsmfont{##1}}%
8659 \renewcommand*\glsfirstabbrvfont[1]{\glsfirstabbrvsmfont{##1}}%
8660 \renewcommand*{\abbrvpluralsuffix}{\protect\glsxtrsmsuffix}%
8661 \renewcommand*{\glsfirstlongfont}[1]{\glsfirstlongdefaultfont{##1}}%
```
\renewcommand\*{\glslongfont}[1]{\glslongdefaultfont{##1}}%

The inline full form displays the short form followed by the long form in parentheses.

```
8663 \renewcommand*{\glsxtrinlinefullformat}[2]{%
8664 \protect\glsfirstabbrvsmfont{\glsaccessshort{##1}%
8665 \ifglsxtrinsertinside##2\fi}%
8666 \ifglsxtrinsertinside\else##2\fi\glsxtrfullsep{##1}%
8667 \glsxtrparen{\glsfirstlongdefaultfont{\glsaccesslong{##1}}}%
8668 }%
8669 \renewcommand*{\glsxtrinlinefullplformat}[2]{%
8670 \protect\glsfirstabbrvsmfont{\glsaccessshortpl{##1}%
8671 \ifglsxtrinsertinside##2\fi}%
8672 \ifglsxtrinsertinside\else##2\fi\glsxtrfullsep{##1}%
8673 \glsxtrparen{\glsfirstlongdefaultfont{\glsaccesslongpl{##1}}}%
8674 }%
8675 \renewcommand*{\Glsxtrinlinefullformat}[2]{%
8676 \protect\glsfirstabbrvsmfont{\Glsaccessshort{##1}%
8677 \ifglsxtrinsertinside##2\fi}%
8678 \ifglsxtrinsertinside\else##2\fi\glsxtrfullsep{##1}%
8679 \glsxtrparen{\glsfirstlongdefaultfont{\glsaccesslong{##1}}}%
8680 }%
8681 \renewcommand*{\Glsxtrinlinefullplformat}[2]{%
8682 \protect\glsfirstabbrvsmfont{\Glsaccessshortpl{##1}%
8683 \ifglsxtrinsertinside##2\fi}%
8684 \ifglsxtrinsertinside\else##2\fi\glsxtrfullsep{##1}%
8685 \glsxtrparen{\glsfirstlongdefaultfont{\glsaccesslongpl{##1}}}%
8686 }%
```
The first use full form only displays the short form, but it typically won't be used as the regular attribute is set by this style.

```
8687 \renewcommand*{\glsxtrfullformat}[2]{%
8688 \glsfirstabbrvsmfont{\glsaccessshort{##1}\ifglsxtrinsertinside##2\fi}%
8689 \ifglsxtrinsertinside\else##2\fi
8690 }%
8691 \renewcommand*{\glsxtrfullplformat}[2]{%
8692 \glsfirstabbrvsmfont{\glsaccessshortpl{##1}\ifglsxtrinsertinside##2\fi}%
8693 \ifglsxtrinsertinside\else##2\fi
8694 }%
8695 \renewcommand*{\Glsxtrfullformat}[2]{%
8696 \glsfirstabbrvsmfont{\glsaccessshort{##1}\ifglsxtrinsertinside##2\fi}%
8697 \ifglsxtrinsertinside\else##2\fi
8698 }%
8699 \renewcommand*{\Glsxtrfullplformat}[2]{%
8700 \glsfirstabbrvsmfont{\glsaccessshortpl{##1}\ifglsxtrinsertinside##2\fi}%
8701 \ifglsxtrinsertinside\else##2\fi
8702 }%
8703 }
```
short-sm-nolong

\letabbreviationstyle{short-sm-nolong}{short-sm}

### short-sm-desc

```
8705 \newabbreviationstyle{short-sm-desc}%
8706 {%
8707 \renewcommand*{\CustomAbbreviationFields}{%
8708 name={\glsxtrshortdescname},
8709 sort={\the\glsshorttok},
8710 first={\protect\glsfirstabbrvsmfont{\the\glsshorttok}},
8711 firstplural={\protect\glsfirstabbrvsmfont{\the\glsshortpltok}},
8712 text={\protect\glsabbrvsmfont{\the\glsshorttok}},
8713 plural={\protect\glsabbrvsmfont{\the\glsshortpltok}},
8714 description={\the\glslongtok}}%
8715 \renewcommand*{\GlsXtrPostNewAbbreviation}{%
8716 \glssetattribute{\the\glslabeltok}{regular}{true}}%
8717 }%
8718 {%
8719 \renewcommand*\glsabbrvfont[1]{\glsabbrvsmfont{##1}}%
8720 \renewcommand*\glsfirstabbrvfont[1]{\glsfirstabbrvsmfont{##1}}%
8721 \renewcommand*{\abbrvpluralsuffix}{\protect\glsxtrsmsuffix}%
8722 \renewcommand*{\glsfirstlongfont}[1]{\glsfirstlongdefaultfont{##1}}%
8723 \renewcommand*{\glslongfont}[1]{\glslongdefaultfont{##1}}%
```
The inline full form displays the short format followed by the long form in parentheses.

```
8724 \renewcommand*{\glsxtrinlinefullformat}[2]{%
8725 \glsfirstabbrvsmfont{\glsaccessshort{##1}\ifglsxtrinsertinside##2\fi}%
8726 \ifglsxtrinsertinside\else##2\fi\glsxtrfullsep{##1}%
8727 \glsxtrparen{\glsfirstlongdefaultfont{\glsaccesslong{##1}}}%
8728 }%
8729 \renewcommand*{\glsxtrinlinefullplformat}[2]{%
8730 \glsfirstabbrvsmfont{\glsaccessshortpl{##1}\ifglsxtrinsertinside##2\fi}%
8731 \ifglsxtrinsertinside\else##2\fi\glsxtrfullsep{##1}%
8732 \glsxtrparen{\glsfirstlongdefaultfont{\glsaccesslongpl{##1}}}%
8733 }%
8734 \renewcommand*{\Glsxtrinlinefullformat}[2]{%
8735 \glsfirstabbrvsmfont{\Glsaccessshort{##1}\ifglsxtrinsertinside##2\fi}%
8736 \ifglsxtrinsertinside\else##2\fi\glsxtrfullsep{##1}%
8737 \glsxtrparen{\glsfirstlongdefaultfont{\glsaccesslong{##1}}}%
8738 }%
8739 \renewcommand*{\Glsxtrinlinefullplformat}[2]{%
8740 \glsfirstabbrvsmfont{\Glsaccessshortpl{##1}\ifglsxtrinsertinside##2\fi}%
8741 \ifglsxtrinsertinside\else##2\fi\glsxtrfullsep{##1}%
8742 \glsxtrparen{\glsfirstlongdefaultfont{\glsaccesslongpl{##1}}}%
8743 }%
```
The first use full form only displays the short form, but it typically won't be used as the regular attribute is set by this style.

```
8744 \renewcommand*{\glsxtrfullformat}[2]{%
8745 \glsfirstabbrvsmfont{\glsaccessshort{##1}\ifglsxtrinsertinside##2\fi}%
8746 \ifglsxtrinsertinside\else##2\fi
```

```
8747 }%
8748 \renewcommand*{\glsxtrfullplformat}[2]{%
8749 \glsfirstabbrvsmfont{\glsaccessshortpl{##1}\ifglsxtrinsertinside##2\fi}%
8750 \ifglsxtrinsertinside\else##2\fi
8751 }%
8752 \renewcommand*{\Glsxtrfullformat}[2]{%
8753 \glsfirstabbrvsmfont{\glsaccessshort{##1}\ifglsxtrinsertinside##2\fi}%
8754 \ifglsxtrinsertinside\else##2\fi
8755 }%
8756 \renewcommand*{\Glsxtrfullplformat}[2]{%
8757 \glsfirstabbrvsmfont{\glsaccessshortpl{##1}\ifglsxtrinsertinside##2\fi}%
8758 \ifglsxtrinsertinside\else##2\fi
8759 }%
8760 }
```
-sm-nolong-desc

```
8761 \letabbreviationstyle{short-sm-nolong-desc}{short-sm-desc}
```
nolong-short-sm

 \newabbreviationstyle{nolong-short-sm}% {% \GlsXtrUseAbbrStyleSetup{short-sm-nolong}% }% {% \GlsXtrUseAbbrStyleFmts{short-sm-nolong}%

The inline full form displays the long form followed by the short form in parentheses.

```
8768 \renewcommand*{\glsxtrinlinefullformat}[2]{%
8769 \protect\glsfirstlongdefaultfont{\glsaccesslong{##1}%
8770 \ifglsxtrinsertinside##2\fi}%
8771 \ifglsxtrinsertinside\else##2\fi\glsxtrfullsep{##1}%
8772 \glsxtrparen{\glsfirstabbrvsmfont{\glsaccessshort{##1}}}%
8773 }%
8774 \renewcommand*{\glsxtrinlinefullplformat}[2]{%
8775 \protect\glsfirstlongdefaultfont{\glsaccesslongpl{##1}%
8776 \ifglsxtrinsertinside##2\fi}%
8777 \ifglsxtrinsertinside\else##2\fi\glsxtrfullsep{##1}%
8778 \glsxtrparen{\glsfirstabbrvsmfont{\glsaccessshortpl{##1}}}%
8779 }%
8780 \renewcommand*{\Glsxtrinlinefullformat}[2]{%
8781 \protect\glsfirstlongdefaultfont{\Glsaccesslong{##1}%
8782 \ifglsxtrinsertinside##2\fi}%
8783 \ifglsxtrinsertinside\else##2\fi\glsxtrfullsep{##1}%
8784 \glsxtrparen{\glsfirstabbrvsmfont{\glsaccessshort{##1}}}%
8785 }%
8786 \renewcommand*{\Glsxtrinlinefullplformat}[2]{%
8787 \protect\glsfirstlongdefaultfont{\Glsaccesslongpl{##1}%
8788 \ifglsxtrinsertinside##2\fi}%
8789 \ifglsxtrinsertinside\else##2\fi\glsxtrfullsep{##1}%
8790 \glsxtrparen{\glsfirstabbrvsmfont{\glsaccessshortpl{##1}}}%
```
 }% }

long-noshort-sm The smallcaps font will only be used if the short form is explicitly invoked through commands like \glsshort.

```
8793 \newabbreviationstyle{long-noshort-sm}%
8794 {%
8795 \renewcommand*{\CustomAbbreviationFields}{%
8796 name={\glsxtrlongnoshortname},
8797 sort={\the\glsshorttok},
8798 first={\protect\glsfirstlongdefaultfont{\the\glslongtok}},
8799 firstplural={\protect\glsfirstlongdefaultfont{\the\glslongpltok}},
8800 text={\protect\glslongdefaultfont{\the\glslongtok}},
8801 plural={\protect\glslongdefaultfont{\the\glslongpltok}},%
8802 description={\the\glslongtok}%
8803 }%
8804 \renewcommand*{\GlsXtrPostNewAbbreviation}{%
8805 \glssetattribute{\the\glslabeltok}{regular}{true}}%
8806 }%
8807 {%
8808 \renewcommand*\glsabbrvfont[1]{\glsabbrvsmfont{##1}}%
8809 \renewcommand*\glsfirstabbrvfont[1]{\glsfirstabbrvsmfont{##1}}%
8810 \renewcommand*{\abbrvpluralsuffix}{\protect\glsxtrsmsuffix}%
8811 \renewcommand*{\glsfirstlongfont}[1]{\glsfirstlongdefaultfont{##1}}%
8812 \renewcommand*{\glslongfont}[1]{\glslongdefaultfont{##1}}%
 The format for subsequent use (not used when the regular attribute is set).
8813 \renewcommand*{\glsxtrsubsequentfmt}[2]{%
8814 \glslongdefaultfont{\glsaccesslong{##1}\ifglsxtrinsertinside ##2\fi}%
8815 \ifglsxtrinsertinside \else##2\fi
8816 }%
8817 \renewcommand*{\glsxtrsubsequentplfmt}[2]{%
8818 \glslongdefaultfont{\glsaccesslongpl{##1}\ifglsxtrinsertinside ##2\fi}%
8819 \ifglsxtrinsertinside \else##2\fi
8820 }%
8821 \renewcommand*{\Glsxtrsubsequentfmt}[2]{%
8822 \glslongdefaultfont{\Glsaccesslong{##1}\ifglsxtrinsertinside ##2\fi}%
8823 \ifglsxtrinsertinside \else##2\fi
8824 }%
8825 \renewcommand*{\Glsxtrsubsequentplfmt}[2]{%
8826 \verb|\\glslongdefaultfont\\Glsaccesslongpl{##1}\iff glsstrinsertinside ##2\fi}8827 \ifglsxtrinsertinside \else##2\fi
8828 }%
 The inline full form displays the long format followed by the short form in parentheses.
8829 \renewcommand*{\glsxtrinlinefullformat}[2]{%
```

```
8830 \glsfirstlongdefaultfont{\glsaccesslong{##1}\ifglsxtrinsertinside##2\fi}%
8831 \ifglsxtrinsertinside\else##2\fi\glsxtrfullsep{##1}%
8832 \glsxtrparen{\protect\glsfirstabbrvsmfont{\glsaccessshort{##1}}}%
8833 }%
```

```
8834 \renewcommand*{\glsxtrinlinefullplformat}[2]{%
8835 \glsfirstlongdefaultfont{\glsaccesslongpl{##1}\ifglsxtrinsertinside##2\fi}%
8836 \ifglsxtrinsertinside\else##2\fi\glsxtrfullsep{##1}%
8837 \glsxtrparen{\protect\glsfirstabbrvsmfont{\glsaccessshortpl{##1}}}%
8838 }%
8839 \renewcommand*{\Glsxtrinlinefullformat}[2]{%
8840 \glsfirstlongdefaultfont{\Glsaccesslong{##1}\ifglsxtrinsertinside##2\fi}%
8841 \ifglsxtrinsertinside\else##2\fi\glsxtrfullsep{##1}%
8842 \glsxtrparen{\protect\glsfirstabbrvsmfont{\glsaccessshort{##1}}}%
8843 }%
8844 \renewcommand*{\Glsxtrinlinefullplformat}[2]{%
8845 \glsfirstlongdefaultfont{\Glsaccesslongpl{##1}\ifglsxtrinsertinside##2\fi}%
8846 \ifglsxtrinsertinside\else##2\fi\glsxtrfullsep{##1}%
8847 \glsxtrparen{\protect\glsfirstabbrvsmfont{\glsaccessshortpl{##1}}}%
8848 }%
```
The first use full form only displays the long form, but it typically won't be used as the regular attribute is set by this style.

```
8849 \renewcommand*{\glsxtrfullformat}[2]{%
8850 \glsfirstlongdefaultfont{\glsaccesslong{##1}\ifglsxtrinsertinside##2\fi}%
8851 \ifglsxtrinsertinside\else##2\fi
8852 }%
8853 \renewcommand*{\glsxtrfullplformat}[2]{%
8854 \glsfirstlongdefaultfont{\glsaccesslongpl{##1}\ifglsxtrinsertinside##2\fi}%
8855 \ifglsxtrinsertinside\else##2\fi
8856 }%
8857 \renewcommand*{\Glsxtrfullformat}[2]{%
8858 \glsfirstlongdefaultfont{\glsaccesslong{##1}\ifglsxtrinsertinside##2\fi}%
8859 \ifglsxtrinsertinside\else##2\fi
8860 }%
8861 \renewcommand*{\Glsxtrfullplformat}[2]{%
8862 \glsfirstlongdefaultfont{\glsaccesslongpl{##1}\ifglsxtrinsertinside##2\fi}%
8863 \ifglsxtrinsertinside\else##2\fi
8864 }%
8865 }
```
long-sm Backward compatibility:

```
8866 \@glsxtr@deprecated@abbrstyle{long-sm}{long-noshort-sm}
```
noshort-sm-desc The smaller font will only be used if the short form is explicitly invoked through commands like \glsshort.

```
8867 \newabbreviationstyle{long-noshort-sm-desc}%
8868 {%
8869 \GlsXtrUseAbbrStyleSetup{long-noshort-desc}%
8870 }%
8871 {%
8872 \renewcommand*\glsabbrvfont[1]{\glsabbrvsmfont{##1}}%
8873 \renewcommand*\glsfirstabbrvfont[1]{\glsfirstabbrvsmfont{##1}}%
8874 \renewcommand*{\abbrvpluralsuffix}{\protect\glsxtrsmsuffix}%
```

```
257
```

```
8875 \renewcommand*{\glsfirstlongfont}[1]{\glsfirstlongdefaultfont{##1}}%
8876 \renewcommand*{\glslongfont}[1]{\glslongdefaultfont{##1}}%
 The format for subsequent use (not used when the regular attribute is set).
8877 \renewcommand*{\glsxtrsubsequentfmt}[2]{%
8878 \glslongdefaultfont{\glsaccesslong{##1}\ifglsxtrinsertinside ##2\fi}%
8879 \ifglsxtrinsertinside \else##2\fi
8880 }%
8881 \renewcommand*{\glsxtrsubsequentplfmt}[2]{%
8882 \glslongdefaultfont{\glsaccesslongpl{##1}\ifglsxtrinsertinside ##2\fi}%
8883 \ifglsxtrinsertinside \else##2\fi
8884 }%
8885 \renewcommand*{\Glsxtrsubsequentfmt}[2]{%
8886 \glslongdefaultfont{\Glsaccesslong{##1}\ifglsxtrinsertinside ##2\fi}%
8887 \ifglsxtrinsertinside \else##2\fi
8888 }%
8889 \renewcommand*{\Glsxtrsubsequentplfmt}[2]{%
8890 \glslongdefaultfont{\Glsaccesslongpl{##1}\ifglsxtrinsertinside ##2\fi}%
8891 \ifglsxtrinsertinside \else##2\fi
8892 }%
 The inline full form displays the long format followed by the short form in parentheses.
8893 \renewcommand*{\glsxtrinlinefullformat}[2]{%
8894 \glsfirstlongdefaultfont{\glsaccesslong{##1}\ifglsxtrinsertinside##2\fi}%
8895 \ifglsxtrinsertinside\else##2\fi\glsxtrfullsep{##1}%
8896 \glsxtrparen{\protect\glsfirstabbrvsmfont{\glsaccessshort{##1}}}%
8897 }%
8898 \renewcommand*{\glsxtrinlinefullplformat}[2]{%
8899 \glsfirstlongdefaultfont{\glsaccesslongpl{##1}\ifglsxtrinsertinside##2\fi}%
8900 \ifglsxtrinsertinside\else##2\fi\glsxtrfullsep{##1}%
8901 \glsxtrparen{\protect\glsfirstabbrvsmfont{\glsaccessshortpl{##1}}}%
8902 }%
8903 \renewcommand*{\Glsxtrinlinefullformat}[2]{%
8904 \glsfirstlongdefaultfont{\Glsaccesslong{##1}\ifglsxtrinsertinside##2\fi}%
8905 \ifglsxtrinsertinside\else##2\fi\glsxtrfullsep{##1}%
8906 \glsxtrparen{\protect\glsfirstabbrvsmfont{\glsaccessshort{##1}}}%
8907 }%
8908 \renewcommand*{\Glsxtrinlinefullplformat}[2]{%
8909 \glsfirstlongdefaultfont{\Glsaccesslongpl{##1}\ifglsxtrinsertinside##2\fi}%
8910 \ifglsxtrinsertinside\else##2\fi\glsxtrfullsep{##1}%
8911 \glsxtrparen{\protect\glsfirstabbrvsmfont{\glsaccessshortpl{##1}}}%
8912 }%
 The first use full form only displays the long form, but it typically won't be used as the regular
 attribute is set by this style.
8913 \renewcommand*{\glsxtrfullformat}[2]{%
```

```
8914 \glsfirstlongdefaultfont{\glsaccesslong{##1}\ifglsxtrinsertinside##2\fi}%
8915 \ifglsxtrinsertinside\else##2\fi
8916 }%
8917 \renewcommand*{\glsxtrfullplformat}[2]{%
8918 \glsfirstlongdefaultfont{\glsaccesslongpl{##1}\ifglsxtrinsertinside##2\fi}%
```

```
8919 \ifglsxtrinsertinside\else##2\fi
8920 }%
8921 \renewcommand*{\Glsxtrfullformat}[2]{%
8922 \glsfirstlongdefaultfont{\glsaccesslong{##1}\ifglsxtrinsertinside##2\fi}%
8923 \ifglsxtrinsertinside\else##2\fi
8924 }%
8925 \renewcommand*{\Glsxtrfullplformat}[2]{%
8926 \glsfirstlongdefaultfont{\glsaccesslongpl{##1}\ifglsxtrinsertinside##2\fi}%
8927 \ifglsxtrinsertinside\else##2\fi
8928 }%
8929 }
```
long-desc-sm Backward compatibility:

\@glsxtr@deprecated@abbrstyle{long-desc-sm}{long-noshort-sm-desc}

### short-sm-footnote

```
8931 \newabbreviationstyle{short-sm-footnote}%
8932 {%
8933 \renewcommand*{\CustomAbbreviationFields}{%
8934 name={\glsxtrfootnotename},
8935 sort={\the\glsshorttok},
8936 description={\the\glslongtok},%
8937 first={\protect\glsfirstabbrvsmfont{\the\glsshorttok}%
8938 \protect\glsxtrabbrvfootnote{\the\glslabeltok}%
8939 {\protect\glsfirstlongfootnotefont{\the\glslongtok}}},%
8940 firstplural={\protect\glsfirstabbrvsmfont{\the\glsshortpltok}%
8941 \protect\glsxtrabbrvfootnote{\the\glslabeltok}%
8942 {\protect\glsfirstlongfootnotefont{\the\glslongpltok}}},%
8943 plural={\protect\glsabbrvsmfont{\the\glsshortpltok}}}%
```
Switch off hyperlinks on first use to prevent nested hyperlinks, and unset the regular attribute if it has been set.

```
8944 \renewcommand*{\GlsXtrPostNewAbbreviation}{%
8945 \glssetattribute{\the\glslabeltok}{nohyperfirst}{true}%
8946 \glshasattribute{\the\glslabeltok}{regular}%
8947 {%
8948 \glssetattribute{\the\glslabeltok}{regular}{false}%
8949 }%
8950 {}%
8951 }%
8952 }%
8953 {%
8954 \renewcommand*\glsabbrvfont[1]{\glsabbrvsmfont{##1}}%
8955 \renewcommand*\glsfirstabbrvfont[1]{\glsfirstabbrvsmfont{##1}}%
8956 \renewcommand*{\abbrvpluralsuffix}{\protect\glsxtrsmsuffix}%
8957 \renewcommand*{\glsfirstlongfont}[1]{\glsfirstlongfootnotefont{##1}}%
8958 \renewcommand*{\glslongfont}[1]{\glslongfootnotefont{##1}}%
```
The full format displays the short form followed by the long form as a footnote.

```
8959 \renewcommand*{\glsxtrfullformat}[2]{%
```

```
8960 \glsfirstabbrvsmfont{\glsaccessshort{##1}\ifglsxtrinsertinside##2\fi}%
8961 \ifglsxtrinsertinside\else##2\fi
8962 \protect\glsxtrabbrvfootnote{##1}%
8963 {\glsfirstlongfootnotefont{\glsaccesslong{##1}}}%
8964 }%
8965 \renewcommand*{\glsxtrfullplformat}[2]{%
8966 \glsfirstabbrvsmfont{\glsaccessshortpl{##1}\ifglsxtrinsertinside##2\fi}%
8967 \ifglsxtrinsertinside\else##2\fi
8968 \protect\glsxtrabbrvfootnote{##1}%
8969 {\glsfirstlongfootnotefont{\glsaccesslongpl{##1}}}%
8970 }%
8971 \renewcommand*{\Glsxtrfullformat}[2]{%
8972 \glsfirstabbrvsmfont{\Glsaccessshort{##1}\ifglsxtrinsertinside##2\fi}%
8973 \ifglsxtrinsertinside\else##2\fi
8974 \protect\glsxtrabbrvfootnote{##1}%
8975 {\glsfirstlongfootnotefont{\glsaccesslong{##1}}}%
8976 }%
8977 \renewcommand*{\Glsxtrfullplformat}[2]{%
8978 \glsfirstabbrvsmfont{\Glsaccessshortpl{##1}\ifglsxtrinsertinside##2\fi}%
8979 \ifglsxtrinsertinside\else##2\fi
8980 \protect\glsxtrabbrvfootnote{##1}%
8981 {\glsfirstlongfootnotefont{\glsaccesslongpl{##1}}}%
8982 }%
 The first use full form and the inline full form use the short (long) style.
8983 \renewcommand*{\glsxtrinlinefullformat}[2]{%
8984 \glsfirstabbrvsmfont{\glsaccessshort{##1}\ifglsxtrinsertinside##2\fi}%
8985 \ifglsxtrinsertinside\else##2\fi\glsxtrfullsep{##1}%
8986 \glsxtrparen{\glsfirstlongfootnotefont{\glsaccesslong{##1}}}%
8987 }%
8988 \renewcommand*{\glsxtrinlinefullplformat}[2]{%
8989 \glsfirstabbrvsmfont{\glsaccessshortpl{##1}\ifglsxtrinsertinside##2\fi}%
8990 \ifglsxtrinsertinside\else##2\fi\glsxtrfullsep{##1}%
8991 \glsxtrparen{\glsfirstlongfootnotefont{\glsaccesslongpl{##1}}}%
8992 }%
8993 \renewcommand*{\Glsxtrinlinefullformat}[2]{%
8994 \glsfirstabbrvsmfont{\Glsaccessshort{##1}\ifglsxtrinsertinside##2\fi}%
8995 \ifglsxtrinsertinside\else##2\fi\glsxtrfullsep{##1}%
8996 \glsxtrparen{\glsfirstlongfootnotefont{\glsaccesslong{##1}}}%
8997 }%
8998 \renewcommand*{\Glsxtrinlinefullplformat}[2]{%
8999 \glsfirstabbrvsmfont{\Glsaccessshortpl{##1}\ifglsxtrinsertinside##2\fi}%
9000 \ifglsxtrinsertinside\else##2\fi\glsxtrfullsep{##1}%
9001 \glsxtrparen{\glsfirstlongfootnotefont{\glsaccesslongpl{##1}}}%
9002 \frac{1}{6}9003 }
```
footnote-sm Backward compatibility:

\@glsxtr@deprecated@abbrstyle{footnote-sm}{short-sm-footnote}

sm-postfootnote

```
9005 \newabbreviationstyle{short-sm-postfootnote}%
9006 {%
9007 \renewcommand*{\CustomAbbreviationFields}{%
9008 name={\glsxtrfootnotename},
9009 sort={\the\glsshorttok},
9010 description={\the\glslongtok},%
9011 first={\protect\glsfirstabbrvsmfont{\the\glsshorttok}},%
9012 firstplural={\protect\glsfirstabbrvsmfont{\the\glsshortpltok}},%
9013 plural={\protect\glsabbrvsmfont{\the\glsshortpltok}}}%
```
Make this category insert a footnote after the link if this was the first use, and unset the regular attribute if it has been set.

```
9014 \renewcommand*{\GlsXtrPostNewAbbreviation}{%
9015 \csdef{glsxtrpostlink\glscategorylabel}{%
9016 \glsxtrifwasfirstuse
9017 {%
```
Needs the specific font command here as the style may have been lost by the time the footnote occurs.

```
9018 \glsxtrdopostpunc{\protect\glsxtrabbrvfootnote{\glslabel}%
9019 {\glsfirstlongfootnotefont{\glsentrylong{\glslabel}}}}
9020 }%
9021 {}%
9022 }%
9023 \glshasattribute{\the\glslabeltok}{regular}%
9024 \{ \%9025 \glssetattribute{\the\glslabeltok}{regular}{false}%
9026 }%
9027 {}%
9028 }%
```
The footnote needs to be suppressed in the inline form, so \glsxtrfull must set the first use switch off.

```
9029 \renewcommand*{\glsxtrsetupfulldefs}{%
9030 \let\glsxtrifwasfirstuse\@secondoftwo
9031 }%
9032 }%
9033 {%
9034 \renewcommand*\glsabbrvfont[1]{\glsabbrvsmfont{##1}}%
9035 \renewcommand*\glsfirstabbrvfont[1]{\glsfirstabbrvsmfont{##1}}%
9036 \renewcommand*{\abbrvpluralsuffix}{\protect\glsxtrsmsuffix}%
9037 \renewcommand*{\glsfirstlongfont}[1]{\glsfirstlongfootnotefont{##1}}%
9038 \renewcommand*{\glslongfont}[1]{\glslongfootnotefont{##1}}%
```
The full format displays the short form. The long form is deferred.

```
9039 \renewcommand*{\glsxtrfullformat}[2]{%
9040 \glsfirstabbrvsmfont{\glsaccessshort{##1}\ifglsxtrinsertinside##2\fi}%
9041 \ifglsxtrinsertinside\else##2\fi
9042 }%
```

```
9043 \renewcommand*{\glsxtrfullplformat}[2]{%
9044 \glsfirstabbrvsmfont{\glsaccessshortpl{##1}\ifglsxtrinsertinside##2\fi}%
9045 \ifglsxtrinsertinside\else##2\fi
9046 }%
9047 \renewcommand*{\Glsxtrfullformat}[2]{%
9048 \glsfirstabbrvsmfont{\Glsaccessshort{##1}\ifglsxtrinsertinside##2\fi}%
9049 \ifglsxtrinsertinside\else##2\fi
9050 }%
9051 \renewcommand*{\Glsxtrfullplformat}[2]{%
9052 \glsfirstabbrvsmfont{\Glsaccessshortpl{##1}\ifglsxtrinsertinside##2\fi}%
9053 \ifglsxtrinsertinside\else##2\fi
9054 }%
 The first use full form and the inline full form use the short (long) style.
9055 \renewcommand*{\glsxtrinlinefullformat}[2]{%
9056 \glsfirstabbrvsmfont{\glsaccessshort{##1}\ifglsxtrinsertinside##2\fi}%
9057 \ifglsxtrinsertinside\else##2\fi\glsxtrfullsep{##1}%
9058 \glsxtrparen{\glsfirstlongfootnotefont{\glsaccesslong{##1}}}%
9059 }%
9060 \renewcommand*{\glsxtrinlinefullplformat}[2]{%
9061 \glsfirstabbrvsmfont{\glsaccessshortpl{##1}\ifglsxtrinsertinside##2\fi}%
9062 \ifglsxtrinsertinside\else##2\fi\glsxtrfullsep{##1}%
9063 \glsxtrparen{\glsfirstlongfootnotefont{\glsaccesslongpl{##1}}}%
9064 }%
9065 \renewcommand*{\Glsxtrinlinefullformat}[2]{%
9066 \glsfirstabbrvsmfont{\Glsaccessshort{##1}\ifglsxtrinsertinside##2\fi}%
9067 \ifglsxtrinsertinside\else##2\fi\glsxtrfullsep{##1}%
9068 \glsxtrparen{\glsfirstlongfootnotefont{\glsaccesslong{##1}}}%
9069 }%
9070 \renewcommand*{\Glsxtrinlinefullplformat}[2]{%
9071 \glsfirstabbrvsmfont{\Glsaccessshortpl{##1}\ifglsxtrinsertinside##2\fi}%
9072 \ifglsxtrinsertinside\else##2\fi\glsxtrfullsep{##1}%
9073 \glsxtrparen{\glsfirstlongfootnotefont{\glsaccesslongpl{##1}}}%
9074 }%
9075 }
```
postfootnote-sm Backward compatibility:

\@glsxtr@deprecated@abbrstyle{postfootnote-sm}{short-sm-postfootnote}

# 1.7.5 Predefined Styles (Emphasized)

These styles use \emph for the short form.

## \glsabbrvemfont

```
9077 \newcommand*{\glsabbrvemfont}[1]{\emph{#1}}%
```
## *irstabbrvemfont*

\newcommand\*{\glsfirstabbrvemfont}[1]{\glsabbrvemfont{#1}}%

The default short form suffix:

```
\glsxtremsuffix
               9079 \newcommand*{\glsxtremsuffix}{\glsxtrabbrvpluralsuffix}
firstlongemfont Only used by the "long-em" styles.
               9080 \newcommand*{\glsfirstlongemfont}[1]{\glslongemfont{#1}}%
\glslongemfont Only used by the "long-em" styles.
               9081 \newcommand*{\glslongemfont}[1]{\emph{#1}}%
 long-short-em The long form is just set in the default long font.
               9082 \newabbreviationstyle{long-short-em}%
               9083 {%
               9084 \renewcommand*{\CustomAbbreviationFields}{%
               9085 name={\glsxtrlongshortname},
               9086 sort={\the\glsshorttok},
               9087 first={\protect\glsfirstlongdefaultfont{\the\glslongtok}%
               9088 \protect\glsxtrfullsep{\the\glslabeltok}%
               9089 \glsxtrparen{\protect\glsfirstabbrvemfont{\the\glsshorttok}}},%
               9090 firstplural={\protect\glsfirstlongdefaultfont{\the\glslongpltok}%
               9091 \protect\glsxtrfullsep{\the\glslabeltok}%
               9092 \glsxtrparen{\protect\glsfirstabbrvemfont{\the\glsshortpltok}}},%
               9093 plural={\protect\glsabbrvemfont{\the\glsshortpltok}},%
               9094 description={\the\glslongtok}}%
               9095 \renewcommand*{\GlsXtrPostNewAbbreviation}{%
               9096 \glshasattribute{\the\glslabeltok}{regular}%
               9097 {%
               9098 \glssetattribute{\the\glslabeltok}{regular}{false}%
               9099 }%
               9100 \{ \}%
               9101 }%
               9102 }%
               9103\; {%
               9104 \renewcommand*\glsabbrvfont[1]{\glsabbrvemfont{##1}}%
               9105 \renewcommand*\glsfirstabbrvfont[1]{\glsfirstabbrvemfont{##1}}%
               9106 \renewcommand*{\abbrvpluralsuffix}{\protect\glsxtremsuffix}%
                Use the default long fonts.
               9107 \renewcommand*{\glsfirstlongfont}[1]{\glsfirstlongdefaultfont{##1}}%
               9108 \renewcommand*{\glslongfont}[1]{\glslongdefaultfont{##1}}%
                The first use full form and the inline full form are the same for this style.
               9109 \renewcommand*{\glsxtrfullformat}[2]{%
               9110 \glsfirstlongdefaultfont{\glsaccesslong{##1}\ifglsxtrinsertinside##2\fi}%
               9111 \ifglsxtrinsertinside\else##2\fi
               9112 \glsxtrfullsep{##1}%
               9113 \glsxtrparen{\glsfirstabbrvemfont{\glsaccessshort{##1}}}%
               9114 }%
               9115 \renewcommand*{\glsxtrfullplformat}[2]{%
               9116 \glsfirstlongdefaultfont{\glsaccesslongpl{##1}\ifglsxtrinsertinside##2\fi}%
```

```
9117 \ifglsxtrinsertinside\else##2\fi\glsxtrfullsep{##1}%
9118 \glsxtrparen{\glsfirstabbrvemfont{\glsaccessshortpl{##1}}}%
9119 }%
9120 \renewcommand*{\Glsxtrfullformat}[2]{%
9121 \glsfirstlongdefaultfont{\Glsaccesslong{##1}\ifglsxtrinsertinside##2\fi}%
9122 \ifglsxtrinsertinside\else##2\fi\glsxtrfullsep{##1}%
9123 \glsxtrparen{\glsfirstabbrvemfont{\glsaccessshort{##1}}}%
9124 }%
9125 \renewcommand*{\Glsxtrfullplformat}[2]{%
9126 \glsfirstlongdefaultfont{\Glsaccesslongpl{##1}\ifglsxtrinsertinside##2\fi}%
9127 \ifglsxtrinsertinside\else##2\fi\glsxtrfullsep{##1}%
9128 \glsxtrparen{\glsfirstabbrvemfont{\glsaccessshortpl{##1}}}%
9129 }%
```

```
9130 }
```

```
g-short-em-desc
```

```
9131 \newabbreviationstyle{long-short-em-desc}%
9132 {%
9133 \renewcommand*{\CustomAbbreviationFields}{%
9134 name={\glsxtrlongshortdescname},
9135 sort={\glsxtrlongshortdescsort},%
9136 first={\protect\glsfirstlongdefaultfont{\the\glslongtok}%
9137 \protect\glsxtrfullsep{\the\glslabeltok}%
9138 \glsxtrparen{\protect\glsfirstabbrvemfont{\the\glsshorttok}}},%
9139 firstplural={\protect\glsfirstlongdefaultfont{\the\glslongpltok}%
9140 \protect\glsxtrfullsep{\the\glslabeltok}%
9141 \glsxtrparen{\protect\glsfirstabbrvemfont{\the\glsshortpltok}}},%
9142 text={\protect\glsabbrvemfont{\the\glsshorttok}},%
9143 plural={\protect\glsabbrvemfont{\the\glsshortpltok}}%
9144 }%
```
Unset the regular attribute if it has been set.

```
9145 \renewcommand*{\GlsXtrPostNewAbbreviation}{%
9146 \glshasattribute{\the\glslabeltok}{regular}%
9147 {%
9148 \glssetattribute{\the\glslabeltok}{regular}{false}%
9149 }%
9150 \{ \}%
9151 }%
9152 }%
9153 {%
 As long-short-em style:
```

```
long-em-short-em
```
}

```
9156 \newabbreviationstyle{long-em-short-em}%
9157 {%
```
\GlsXtrUseAbbrStyleFmts{long-short-em}%

\glslongemfont is used in the description since \glsdesc doesn't set the style.

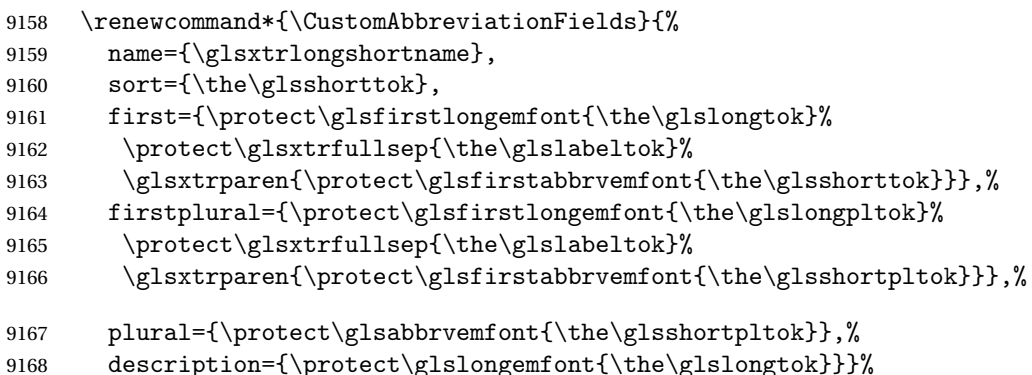

Unset the regular attribute if it has been set.

```
9169 \renewcommand*{\GlsXtrPostNewAbbreviation}{%
9170 \glshasattribute{\the\glslabeltok}{regular}%
9171 {%
9172 \glssetattribute{\the\glslabeltok}{regular}{false}%
9173 }%
9174 {}%
9175 }%
9176 }%
9177 {%
9178 \renewcommand*{\abbrvpluralsuffix}{\protect\glsxtremsuffix}%
9179 \renewcommand*{\glsabbrvfont}[1]{\glsabbrvemfont{##1}}%
9180 \renewcommand*{\glsfirstabbrvfont}[1]{\glsfirstabbrvemfont{##1}}%
9181 \renewcommand*{\glsfirstlongfont}[1]{\glsfirstlongemfont{##1}}%
9182 \renewcommand*{\glslongfont}[1]{\glslongemfont{##1}}%
```
The first use full form and the inline full form are the same for this style.

```
9183 \renewcommand*{\glsxtrfullformat}[2]{%
9184 \glsfirstlongemfont{\glsaccesslong{##1}\ifglsxtrinsertinside##2\fi}%
9185 \ifglsxtrinsertinside\else##2\fi
9186 \glsxtrfullsep{##1}%
9187 \glsxtrparen{\glsfirstabbrvemfont{\glsaccessshort{##1}}}%
9188 }%
9189 \renewcommand*{\glsxtrfullplformat}[2]{%
9190 \glsfirstlongemfont{\glsaccesslongpl{##1}\ifglsxtrinsertinside##2\fi}%
9191 \ifglsxtrinsertinside\else##2\fi\glsxtrfullsep{##1}%
9192 \glsxtrparen{\glsfirstabbrvemfont{\glsaccessshortpl{##1}}}%
9193 }%
9194 \renewcommand*{\Glsxtrfullformat}[2]{%
9195 \glsfirstlongemfont{\Glsaccesslong{##1}\ifglsxtrinsertinside##2\fi}%
9196 \ifglsxtrinsertinside\else##2\fi\glsxtrfullsep{##1}%
9197 \glsxtrparen{\glsfirstabbrvemfont{\glsaccessshort{##1}}}%
9198 }%
9199 \renewcommand*{\Glsxtrfullplformat}[2]{%
9200 \glsfirstlongemfont{\Glsaccesslongpl{##1}\ifglsxtrinsertinside##2\fi}%
9201 \ifglsxtrinsertinside\else##2\fi\glsxtrfullsep{##1}%
```

```
9202 \glsxtrparen{\glsfirstabbrvemfont{\glsaccessshortpl{##1}}}%
9203 }%
9204 }
```
m-short-em-desc

```
9205 \newabbreviationstyle{long-em-short-em-desc}%
9206 {%
9207 \renewcommand*{\CustomAbbreviationFields}{%
9208 name={\glsxtrlongshortdescname},
9209 sort={\glsxtrlongshortdescsort},%
9210 first={\protect\glsfirstlongemfont{\the\glslongtok}%
9211 \protect\glsxtrfullsep{\the\glslabeltok}%
9212 \glsxtrparen{\protect\glsfirstabbrvemfont{\the\glsshorttok}}},%
9213 firstplural={\protect\glsfirstlongemfont{\the\glslongpltok}%
9214 \protect\glsxtrfullsep{\the\glslabeltok}%
9215 \glsxtrparen{\protect\glsfirstabbrvemfont{\the\glsshortpltok}}},%
9216 text={\protect\glsabbrvemfont{\the\glsshorttok}},%
```

```
9217 plural={\protect\glsabbrvemfont{\the\glsshortpltok}}%
```

```
9218 \frac{1}{2}
```
Unset the regular attribute if it has been set.

```
9219 \renewcommand*{\GlsXtrPostNewAbbreviation}{%
9220 \glshasattribute{\the\glslabeltok}{regular}%
9221 {%
9222 \glssetattribute{\the\glslabeltok}{regular}{false}%
9223 }%
9224 {}%
9225 }%
9226 }%
9227 {%
9228 \GlsXtrUseAbbrStyleFmts{long-em-short-em}%
9229 }
```
short-em-long Now the short (long) version

```
9230 \newabbreviationstyle{short-em-long}%
```
{%

```
9232 \renewcommand*{\CustomAbbreviationFields}{%
```

```
9233 name={\glsxtrshortlongname},
```

```
9234 sort={\the\glsshorttok},
```

```
9235 description={\the\glslongtok},%
```

```
9236 first={\protect\glsfirstabbrvemfont{\the\glsshorttok}%
```

```
9237 \protect\glsxtrfullsep{\the\glslabeltok}%
```

```
9238 \glsxtrparen{\protect\glsfirstlongdefaultfont{\the\glslongtok}}},%
```

```
9239 firstplural={\protect\glsfirstabbrvemfont{\the\glsshortpltok}%
```

```
9240 \protect\glsxtrfullsep{\the\glslabeltok}%
```

```
9241 \glsxtrparen{\protect\glsfirstlongdefaultfont{\the\glslongpltok}}},%
```

```
9242 plural={\protect\glsabbrvemfont{\the\glsshortpltok}}}%
```
Unset the regular attribute if it has been set.

```
9243 \renewcommand*{\GlsXtrPostNewAbbreviation}{%
```

```
9244 \glshasattribute{\the\glslabeltok}{regular}%
9245 {%
9246 \glssetattribute{\the\glslabeltok}{regular}{false}%
9247 }%
9248 {}%
9249 }%
9250 }%
9251 {%
 Mostly as short-long style:
```

```
9252 \renewcommand*{\abbrvpluralsuffix}{\protect\glsxtremsuffix}%
9253 \renewcommand*\glsabbrvfont[1]{\glsabbrvemfont{##1}}%
9254 \renewcommand*\glsfirstabbrvfont[1]{\glsfirstabbrvemfont{##1}}%
9255 \renewcommand*{\glsfirstlongfont}[1]{\glsfirstlongdefaultfont{##1}}%
9256 \renewcommand*{\glslongfont}[1]{\glslongdefaultfont{##1}}%
```
The first use full form and the inline full form are the same for this style.

```
9257 \renewcommand*{\glsxtrfullformat}[2]{%
9258 \glsfirstabbrvemfont{\glsaccessshort{##1}\ifglsxtrinsertinside##2\fi}%
9259 \ifglsxtrinsertinside\else##2\fi
9260 \glsxtrfullsep{##1}%
9261 \glsxtrparen{\glsfirstlongdefaultfont{\glsaccesslong{##1}}}%
9262 }%
9263 \renewcommand*{\glsxtrfullplformat}[2]{%
9264 \glsfirstabbrvemfont{\glsaccessshortpl{##1}\ifglsxtrinsertinside##2\fi}%
9265 \ifglsxtrinsertinside\else##2\fi
9266 \glsxtrfullsep{##1}%
9267 \glsxtrparen{\glsfirstlongdefaultfont{\glsaccesslongpl{##1}}}%
9268 }%
9269 \renewcommand*{\Glsxtrfullformat}[2]{%
9270 \glsfirstabbrvemfont{\Glsaccessshort{##1}\ifglsxtrinsertinside##2\fi}%
9271 \ifglsxtrinsertinside\else##2\fi\glsxtrfullsep{##1}%
9272 \glsxtrparen{\glsfirstlongdefaultfont{\glsaccesslong{##1}}}%
9273 }%
9274 \renewcommand*{\Glsxtrfullplformat}[2]{%
9275 \glsfirstabbrvemfont{\Glsaccessshortpl{##1}\ifglsxtrinsertinside##2\fi}%
9276 \ifglsxtrinsertinside\else##2\fi\glsxtrfullsep{##1}%
9277 \glsxtrparen{\glsfirstlongdefaultfont{\glsaccesslongpl{##1}}}%
9278 }%
9279 }
```
rt-em-long-desc As before but user provides description

```
9280 \newabbreviationstyle{short-em-long-desc}%
9281 {%
9282 \renewcommand*{\CustomAbbreviationFields}{%
9283 name={\glsxtrshortlongdescname},
9284 sort={\glsxtrshortlongdescsort},
9285 first={\protect\glsfirstabbrvemfont{\the\glsshorttok}%
9286 \protect\glsxtrfullsep{\the\glslabeltok}%
9287 \glsxtrparen{\protect\glsfirstlongdefaultfont{\the\glslongtok}}},%
```

```
9288 firstplural={\protect\glsfirstabbrvemfont{\the\glsshortpltok}%
9289 \protect\glsxtrfullsep{\the\glslabeltok}%
9290 \glsxtrparen{\protect\glsfirstlongdefaultfont{\the\glslongpltok}}},%
9291 text={\protect\glsabbrvemfont{\the\glsshorttok}},%
9292 plural={\protect\glsabbrvemfont{\the\glsshortpltok}}%
9293 }%
```
Unset the regular attribute if it has been set.

```
9294 \renewcommand*{\GlsXtrPostNewAbbreviation}{%
9295 \glshasattribute{\the\glslabeltok}{regular}%
9296 {%
9297 \glssetattribute{\the\glslabeltok}{regular}{false}%
9298 }%
9299 {}%
9300 }%
9301 }%
9302 {%
9303 \GlsXtrUseAbbrStyleFmts{short-em-long}%
9304 }
```
### hort-em-long-em

 \newabbreviationstyle{short-em-long-em}% {%

\glslongemfont is used in the description since \glsdesc doesn't set the style.

```
9307 \renewcommand*{\CustomAbbreviationFields}{%
9308 name={\glsxtrshortlongname},
9309 sort={\the\glsshorttok},
9310 description={\protect\glslongemfont{\the\glslongtok}},%
9311 first={\protect\glsfirstabbrvemfont{\the\glsshorttok}%
9312 \protect\glsxtrfullsep{\the\glslabeltok}%
9313 \glsxtrparen{\protect\glsfirstlongemfont{\the\glslongtok}}},%
9314 firstplural={\protect\glsfirstabbrvemfont{\the\glsshortpltok}%
9315 \protect\glsxtrfullsep{\the\glslabeltok}%
9316 \glsxtrparen{\protect\glsfirstlongemfont{\the\glslongpltok}}},%
9317 plural={\protect\glsabbrvemfont{\the\glsshortpltok}}}%
 Unset the regular attribute if it has been set.
9318 \renewcommand*{\GlsXtrPostNewAbbreviation}{%
```

```
9319 \glshasattribute{\the\glslabeltok}{regular}%
9320 {%
9321 \glssetattribute{\the\glslabeltok}{regular}{false}%
9322 - 1%9323 {}%
9324 }%
9325 }%
9326 {%
9327 \renewcommand*{\abbrvpluralsuffix}{\protect\glsxtremsuffix}%
9328 \renewcommand*{\glsabbrvfont}[1]{\glsabbrvemfont{##1}}%
9329 \renewcommand*{\glsfirstabbrvfont}[1]{\glsfirstabbrvemfont{##1}}%
```

```
9330 \renewcommand*{\glsfirstlongfont}[1]{\glsfirstlongemfont{##1}}%
9331 \renewcommand*{\glslongfont}[1]{\glslongemfont{##1}}%
 The first use full form and the inline full form are the same for this style.
9332 \renewcommand*{\glsxtrfullformat}[2]{%
9333 \glsfirstabbrvemfont{\glsaccessshort{##1}\ifglsxtrinsertinside##2\fi}%
9334 \ifglsxtrinsertinside\else##2\fi
9335 \glsxtrfullsep{##1}%
9336 \glsxtrparen{\glsfirstlongemfont{\glsaccesslong{##1}}}%
9337 }%
9338 \renewcommand*{\glsxtrfullplformat}[2]{%
9339 \glsfirstabbrvemfont{\glsaccessshortpl{##1}\ifglsxtrinsertinside##2\fi}%
9340 \ifglsxtrinsertinside\else##2\fi
9341 \glsxtrfullsep{##1}%
9342 \glsxtrparen{\glsfirstlongemfont{\glsaccesslongpl{##1}}}%
9343 }%
9344 \renewcommand*{\Glsxtrfullformat}[2]{%
9345 \glsfirstabbrvemfont{\Glsaccessshort{##1}\ifglsxtrinsertinside##2\fi}%
9346 \ifglsxtrinsertinside\else##2\fi\glsxtrfullsep{##1}%
9347 \glsxtrparen{\glsfirstlongemfont{\glsaccesslong{##1}}}%
9348 }%
9349 \renewcommand*{\Glsxtrfullplformat}[2]{%
9350 \glsfirstabbrvemfont{\Glsaccessshortpl{##1}\ifglsxtrinsertinside##2\fi}%
9351 \ifglsxtrinsertinside\else##2\fi\glsxtrfullsep{##1}%
9352 \glsxtrparen{\glsfirstlongemfont{\glsaccesslongpl{##1}}}%
9353 }%
9354 }
```
#### em-long-em-desc

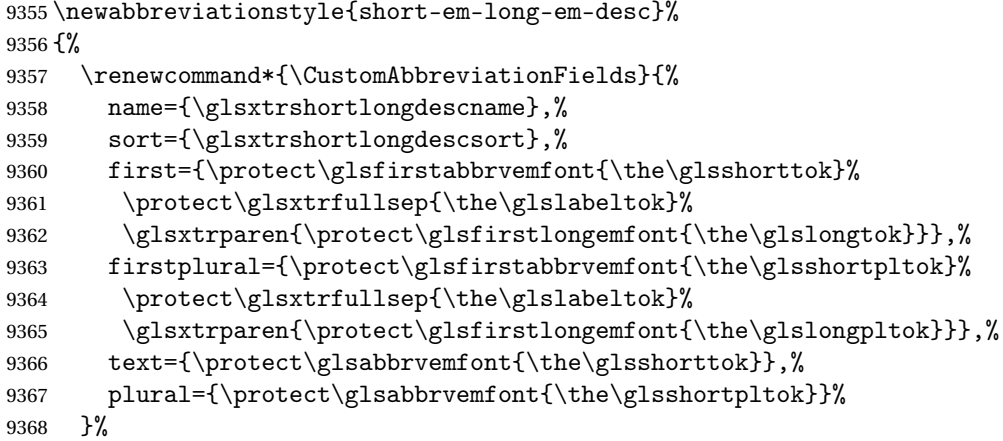

Unset the regular attribute if it has been set.

```
9369 \renewcommand*{\GlsXtrPostNewAbbreviation}{%
9370 \glshasattribute{\the\glslabeltok}{regular}%
9371 {%
9372 \glssetattribute{\the\glslabeltok}{regular}{false}%
9373 }%
```

```
9374 {}%
9375 }%
9376 }%
9377 {%
9378 \GlsXtrUseAbbrStyleFmts{short-em-long-em}%
9379 }
```
### short-em

```
9380 \newabbreviationstyle{short-em}%
9381 {%
9382 \renewcommand*{\CustomAbbreviationFields}{%
9383 name={\glsxtrshortnolongname},
9384 sort={\the\glsshorttok},
9385 first={\protect\glsfirstabbrvemfont{\the\glsshorttok}},
9386 firstplural={\protect\glsfirstabbrvemfont{\the\glsshortpltok}},
9387 text={\protect\glsabbrvemfont{\the\glsshorttok}},
9388 plural={\protect\glsabbrvemfont{\the\glsshortpltok}},
9389 description={\the\glslongtok}}%
9390 \renewcommand*{\GlsXtrPostNewAbbreviation}{%
9391 \glssetattribute{\the\glslabeltok}{regular}{true}}%
9392 }%
9393 {%
9394 \renewcommand*{\abbrvpluralsuffix}{\protect\glsxtremsuffix}%
9395 \renewcommand*\glsabbrvfont[1]{\glsabbrvemfont{##1}}%
9396 \renewcommand*{\glsfirstabbrvfont}[1]{\glsfirstabbrvemfont{##1}}%
9397 \renewcommand*{\glsfirstlongfont}[1]{\glsfirstlongdefaultfont{##1}}%
9398 \renewcommand*{\glslongfont}[1]{\glslongdefaultfont{##1}}%
 The inline full form displays the short form followed by the long form in parentheses.
9399 \renewcommand*{\glsxtrinlinefullformat}[2]{%
9400 \protect\glsfirstabbrvemfont{\glsaccessshort{##1}%
```

```
9401 \ifglsxtrinsertinside##2\fi}%
9402 \ifglsxtrinsertinside\else##2\fi\glsxtrfullsep{##1}%
9403 \glsxtrparen{\glsfirstlongdefaultfont{\glsaccesslong{##1}}}%
9404 }%
9405 \renewcommand*{\glsxtrinlinefullplformat}[2]{%
9406 \protect\glsfirstabbrvemfont{\glsaccessshortpl{##1}%
9407 \ifglsxtrinsertinside##2\fi}%
9408 \ifglsxtrinsertinside\else##2\fi\glsxtrfullsep{##1}%
9409 \glsxtrparen{\glsfirstlongdefaultfont{\glsaccesslongpl{##1}}}%
9410 }%
9411 \renewcommand*{\Glsxtrinlinefullformat}[2]{%
9412 \protect\glsfirstabbrvemfont{\Glsaccessshort{##1}%
9413 \ifglsxtrinsertinside##2\fi}%
9414 \ifglsxtrinsertinside\else##2\fi\glsxtrfullsep{##1}%
9415 \glsxtrparen{\glsfirstlongdefaultfont{\glsaccesslong{##1}}}%
9416 }%
9417 \renewcommand*{\Glsxtrinlinefullplformat}[2]{%
```

```
9418 \protect\glsfirstabbrvemfont{\Glsaccessshortpl{##1}%
```

```
9419 \ifglsxtrinsertinside##2\fi}%
9420 \ifglsxtrinsertinside\else##2\fi\glsxtrfullsep{##1}%
9421 \glsxtrparen{\glsfirstlongdefaultfont{\glsaccesslongpl{##1}}}%
9422 }%
```
The first use full form only displays the short form, but it typically won't be used as the regular attribute is set by this style.

```
9423 \renewcommand*{\glsxtrfullformat}[2]{%
9424 \glsfirstabbrvemfont{\glsaccessshort{##1}\ifglsxtrinsertinside##2\fi}%
9425 \ifglsxtrinsertinside\else##2\fi
9426 }%
9427 \renewcommand*{\glsxtrfullplformat}[2]{%
9428 \glsfirstabbrvemfont{\glsaccessshortpl{##1}\ifglsxtrinsertinside##2\fi}%
9429 \ifglsxtrinsertinside\else##2\fi
9430 }%
9431 \renewcommand*{\Glsxtrfullformat}[2]{%
9432 \glsfirstabbrvemfont{\glsaccessshort{##1}\ifglsxtrinsertinside##2\fi}%
9433 \ifglsxtrinsertinside\else##2\fi
9434 }%
9435 \renewcommand*{\Glsxtrfullplformat}[2]{%
9436 \glsfirstabbrvemfont{\glsaccessshortpl{##1}\ifglsxtrinsertinside##2\fi}%
9437 \ifglsxtrinsertinside\else##2\fi
9438 }%
9439 }
```
short-em-nolong

\letabbreviationstyle{short-em-nolong}{short-em}

short-em-desc

```
9441 \newabbreviationstyle{short-em-desc}%
9442\,\frac{\text{1%}}{\text{6}}9443 \renewcommand*{\CustomAbbreviationFields}{%
9444 name={\glsxtrshortdescname},
9445 sort={\the\glsshorttok},
9446 first={\protect\glsfirstabbrvemfont{\the\glsshorttok}},
9447 firstplural={\protect\glsfirstabbrvemfont{\the\glsshortpltok}},
9448 text={\protect\glsabbrvemfont{\the\glsshorttok}},
9449 plural={\protect\glsabbrvemfont{\the\glsshortpltok}},
9450 description={\the\glslongtok}}%
9451 \renewcommand*{\GlsXtrPostNewAbbreviation}{%
9452 \glssetattribute{\the\glslabeltok}{regular}{true}}%
9453 }%
9454 {%
9455 \renewcommand*{\abbrvpluralsuffix}{\protect\glsxtremsuffix}%
9456 \renewcommand*\glsabbrvfont[1]{\glsabbrvemfont{##1}}%
9457 \renewcommand*{\glsfirstabbrvfont}[1]{\glsfirstabbrvemfont{##1}}%
9458 \renewcommand*{\glsfirstlongfont}[1]{\glsfirstlongdefaultfont{##1}}%
9459 \renewcommand*{\glslongfont}[1]{\glslongdefaultfont{##1}}%
```
The inline full form displays the short format followed by the long form in parentheses.

```
9460 \renewcommand*{\glsxtrinlinefullformat}[2]{%
9461 \glsfirstabbrvemfont{\glsaccessshort{##1}\ifglsxtrinsertinside##2\fi}%
9462 \ifglsxtrinsertinside\else##2\fi\glsxtrfullsep{##1}%
9463 \glsxtrparen{\glsfirstlongdefaultfont{\glsaccesslong{##1}}}%
9464 }%
9465 \renewcommand*{\glsxtrinlinefullplformat}[2]{%
9466 \glsfirstabbrvemfont{\glsaccessshortpl{##1}\ifglsxtrinsertinside##2\fi}%
9467 \ifglsxtrinsertinside\else##2\fi\glsxtrfullsep{##1}%
9468 \glsxtrparen{\glsfirstlongdefaultfont{\glsaccesslongpl{##1}}}%
9469 }%
9470 \renewcommand*{\Glsxtrinlinefullformat}[2]{%
9471 \glsfirstabbrvemfont{\Glsaccessshort{##1}\ifglsxtrinsertinside##2\fi}%
9472 \ifglsxtrinsertinside\else##2\fi\glsxtrfullsep{##1}%
9473 \glsxtrparen{\glsfirstlongdefaultfont{\glsaccesslong{##1}}}%
9474 }%
9475 \renewcommand*{\Glsxtrinlinefullplformat}[2]{%
9476 \glsfirstabbrvemfont{\Glsaccessshortpl{##1}\ifglsxtrinsertinside##2\fi}%
9477 \ifglsxtrinsertinside\else##2\fi\glsxtrfullsep{##1}%
9478 \glsxtrparen{\glsfirstlongdefaultfont{\glsaccesslongpl{##1}}}%
```

```
9479 }%
```
The first use full form only displays the short form, but it typically won't be used as the regular attribute is set by this style.

```
9480 \renewcommand*{\glsxtrfullformat}[2]{%
9481 \glsfirstabbrvemfont{\glsaccessshort{##1}\ifglsxtrinsertinside##2\fi}%
9482 \ifglsxtrinsertinside\else##2\fi
9483 }%
9484 \renewcommand*{\glsxtrfullplformat}[2]{%
9485 \glsfirstabbrvemfont{\glsaccessshortpl{##1}\ifglsxtrinsertinside##2\fi}%
9486 \ifglsxtrinsertinside\else##2\fi
9487 }%
9488 \renewcommand*{\Glsxtrfullformat}[2]{%
9489 \glsfirstabbrvemfont{\glsaccessshort{##1}\ifglsxtrinsertinside##2\fi}%
9490 \ifglsxtrinsertinside\else##2\fi
9491 }%
9492 \renewcommand*{\Glsxtrfullplformat}[2]{%
9493 \glsfirstabbrvemfont{\glsaccessshortpl{##1}\ifglsxtrinsertinside##2\fi}%
9494 \ifglsxtrinsertinside\else##2\fi
9495 }%
9496 }
```
-em-nolong-desc

\letabbreviationstyle{short-em-nolong-desc}{short-em-desc}

nolong-short-em

 \newabbreviationstyle{nolong-short-em}% {% \GlsXtrUseAbbrStyleSetup{short-em-nolong}% }%

{%

```
9503 \GlsXtrUseAbbrStyleFmts{short-em-nolong}%
 The inline full form displays the long form followed by the short form in parentheses.
9504 \renewcommand*{\glsxtrinlinefullformat}[2]{%
9505 \protect\glsfirstlongdefaultfont{\glsaccesslong{##1}%
9506 \ifglsxtrinsertinside##2\fi}%
9507 \ifglsxtrinsertinside\else##2\fi\glsxtrfullsep{##1}%
9508 \glsxtrparen{\glsfirstabbrvemfont{\glsaccessshort{##1}}}%
9509 }%
9510 \renewcommand*{\glsxtrinlinefullplformat}[2]{%
9511 \protect\glsfirstlongdefaultfont{\glsaccesslongpl{##1}%
9512 \ifglsxtrinsertinside##2\fi}%
9513 \ifglsxtrinsertinside\else##2\fi\glsxtrfullsep{##1}%
9514 \glsxtrparen{\glsfirstabbrvemfont{\glsaccessshortpl{##1}}}%
9515 }%
9516 \renewcommand*{\Glsxtrinlinefullformat}[2]{%
9517 \protect\glsfirstlongdefaultfont{\Glsaccesslong{##1}%
9518 \ifglsxtrinsertinside##2\fi}%
9519 \ifglsxtrinsertinside\else##2\fi\glsxtrfullsep{##1}%
9520 \glsxtrparen{\glsfirstabbrvemfont{\glsaccessshort{##1}}}%
9521 }%
9522 \renewcommand*{\Glsxtrinlinefullplformat}[2]{%
9523 \protect\glsfirstlongdefaultfont{\Glsaccesslongpl{##1}%
9524 \ifglsxtrinsertinside##2\fi}%
9525 \ifglsxtrinsertinside\else##2\fi\glsxtrfullsep{##1}%
9526 \glsxtrparen{\glsfirstabbrvemfont{\glsaccessshortpl{##1}}}%
9527 }%
9528 }
```
long-noshort-em The short form is explicitly invoked through commands like \glsshort.

```
9529 \newabbreviationstyle{long-noshort-em}%
9530 {%
9531 \renewcommand*{\CustomAbbreviationFields}{%
9532 name={\glsxtrlongnoshortname},
9533 sort={\the\glsshorttok},
9534 first={\protect\glsfirstlongdefaultfont{\the\glslongtok}},
9535 firstplural={\protect\glsfirstlongdefaultfont{\the\glslongpltok}},
9536 text={\protect\glslongdefaultfont{\the\glslongtok}},
9537 plural={\protect\glslongdefaultfont{\the\glslongpltok}},%
9538 description={\the\glslongtok}%
9539 }%
9540 \renewcommand*{\GlsXtrPostNewAbbreviation}{%
9541 \glssetattribute{\the\glslabeltok}{regular}{true}}%
9542 }%
9543 {%
9544 \renewcommand*{\abbrvpluralsuffix}{\protect\glsxtremsuffix}%
9545 \renewcommand*\glsabbrvfont[1]{\glsabbrvemfont{##1}}%
9546 \renewcommand*{\glsfirstabbrvfont}[1]{\glsfirstabbrvemfont{##1}}%
9547 \renewcommand*{\glsfirstlongfont}[1]{\glsfirstlongdefaultfont{##1}}%
```

```
9548 \renewcommand*{\glslongfont}[1]{\glslongdefaultfont{##1}}%
 The format for subsequent use (not used when the regular attribute is set).
9549 \renewcommand*{\glsxtrsubsequentfmt}[2]{%
9550 \glslongdefaultfont{\glsaccesslong{##1}\ifglsxtrinsertinside ##2\fi}%
9551 \ifglsxtrinsertinside \else##2\fi
9552 }%
9553 \renewcommand*{\glsxtrsubsequentplfmt}[2]{%
9554 \glslongdefaultfont{\glsaccesslongpl{##1}\ifglsxtrinsertinside ##2\fi}%
9555 \ifglsxtrinsertinside \else##2\fi
9556 }%
9557 \renewcommand*{\Glsxtrsubsequentfmt}[2]{%
9558 \glslongdefaultfont{\Glsaccesslong{##1}\ifglsxtrinsertinside ##2\fi}%
9559 \ifglsxtrinsertinside \else##2\fi
9560 }%
9561 \renewcommand*{\Glsxtrsubsequentplfmt}[2]{%
9562 \glslongdefaultfont{\Glsaccesslongpl{##1}\ifglsxtrinsertinside ##2\fi}%
9563 \ifglsxtrinsertinside \else##2\fi
9564 }%
 The inline full form displays the long format followed by the short form in parentheses.
9565 \renewcommand*{\glsxtrinlinefullformat}[2]{%
9566 \glsfirstlongdefaultfont{\glsaccesslong{##1}\ifglsxtrinsertinside##2\fi}%
9567 \ifglsxtrinsertinside\else##2\fi\glsxtrfullsep{##1}%
9568 \glsxtrparen{\protect\glsfirstabbrvemfont{\glsaccessshort{##1}}}%<br>9569 }%
9569
9570 \renewcommand*{\glsxtrinlinefullplformat}[2]{%
9571 \glsfirstlongdefaultfont{\glsaccesslongpl{##1}\ifglsxtrinsertinside##2\fi}%
9572 \ifglsxtrinsertinside\else##2\fi\glsxtrfullsep{##1}%
9573 \glsxtrparen{\protect\glsfirstabbrvemfont{\glsaccessshortpl{##1}}}%
9574 \frac{1}{2}9575 \renewcommand*{\Glsxtrinlinefullformat}[2]{%
9576 \glsfirstlongdefaultfont{\Glsaccesslong{##1}\ifglsxtrinsertinside##2\fi}%
9577 \ifglsxtrinsertinside\else##2\fi\glsxtrfullsep{##1}%
9578 \glsxtrparen{\protect\glsfirstabbrvemfont{\glsaccessshort{##1}}}%
9579 }%
9580 \renewcommand*{\Glsxtrinlinefullplformat}[2]{%
9581 \glsfirstlongdefaultfont{\Glsaccesslongpl{##1}\ifglsxtrinsertinside##2\fi}%
9582 \ifglsxtrinsertinside\else##2\fi\glsxtrfullsep{##1}%
9583 \glsxtrparen{\protect\glsfirstabbrvemfont{\glsaccessshortpl{##1}}}%
9584 }%
 The first use full form only displays the long form, but it typically won't be used as the regular
```
attribute is set by this style.

```
9585 \renewcommand*{\glsxtrfullformat}[2]{%
9586 \glsfirstlongdefaultfont{\glsaccesslong{##1}\ifglsxtrinsertinside##2\fi}%
9587 \ifglsxtrinsertinside\else##2\fi
9588 }%
9589 \renewcommand*{\glsxtrfullplformat}[2]{%
9590 \glsfirstlongdefaultfont{\glsaccesslongpl{##1}\ifglsxtrinsertinside##2\fi}%
9591 \ifglsxtrinsertinside\else##2\fi
```

```
9592 }%
9593 \renewcommand*{\Glsxtrfullformat}[2]{%
9594 \glsfirstlongdefaultfont{\glsaccesslong{##1}\ifglsxtrinsertinside##2\fi}%
9595 \ifglsxtrinsertinside\else##2\fi
9596 }%
9597 \renewcommand*{\Glsxtrfullplformat}[2]{%
9598 \glsfirstlongdefaultfont{\glsaccesslongpl{##1}\ifglsxtrinsertinside##2\fi}%
9599 \ifglsxtrinsertinside\else##2\fi
9600 }%
9601 }
```
long-em Backward compatibility:

\@glsxtr@deprecated@abbrstyle{long-em}{long-noshort-em}

 $g$ -em-noshort-em The short form is explicitly invoked through commands like  $\gtrsim$ lsshort.

```
9603 \newabbreviationstyle{long-em-noshort-em}%
9604 {%
9605 \renewcommand*{\CustomAbbreviationFields}{%
9606 name={\glsxtrlongnoshortname},
9607 sort={\the\glsshorttok},
9608 first={\protect\glsfirstlongemfont{\the\glslongtok}},
9609 firstplural={\protect\glsfirstlongemfont{\the\glslongpltok}},
9610 text={\protect\glslongemfont{\the\glslongtok}},
9611 plural={\protect\glslongemfont{\the\glslongpltok}},%
9612 description={\protect\glslongemfont{\the\glslongtok}}%
9613 }%
9614 \renewcommand*{\GlsXtrPostNewAbbreviation}{%
9615 \glssetattribute{\the\glslabeltok}{regular}{true}}%
9616 }%
9617 {%
9618 \renewcommand*{\abbrvpluralsuffix}{\protect\glsxtremsuffix}%
9619 \renewcommand*\glsabbrvfont[1]{\glsabbrvemfont{##1}}%
9620 \renewcommand*{\glsfirstabbrvfont}[1]{\glsfirstabbrvemfont{##1}}%
9621 \renewcommand*{\glsfirstlongfont}[1]{\glsfirstlongemfont{##1}}%
9622 \renewcommand*{\glslongfont}[1]{\glslongemfont{##1}}%
 The format for subsequent use (not used when the regular attribute is set).
9623 \renewcommand*{\glsxtrsubsequentfmt}[2]{%
9624 \glslongemfont{\glsaccesslong{##1}\ifglsxtrinsertinside ##2\fi}%
9625 \ifglsxtrinsertinside \else##2\fi
9626 }%
9627 \renewcommand*{\glsxtrsubsequentplfmt}[2]{%
9628 \glslongemfont{\glsaccesslongpl{##1}\ifglsxtrinsertinside ##2\fi}%
9629 \ifglsxtrinsertinside \else##2\fi
9630 }%
```

```
9631 \renewcommand*{\Glsxtrsubsequentfmt}[2]{%
```

```
9632 \glslongemfont{\Glsaccesslong{##1}\ifglsxtrinsertinside ##2\fi}%
9633 \ifglsxtrinsertinside \else##2\fi
```
}%

```
9635 \renewcommand*{\Glsxtrsubsequentplfmt}[2]{%
```

```
9636 \glslongemfont{\Glsaccesslongpl{##1}\ifglsxtrinsertinside ##2\fi}%
9637 \ifglsxtrinsertinside \else##2\fi
9638 }%
```
The inline full form displays the long format followed by the short form in parentheses.

```
9639 \renewcommand*{\glsxtrinlinefullformat}[2]{%
9640 \glsfirstlongemfont{\glsaccesslong{##1}\ifglsxtrinsertinside##2\fi}%
9641 \ifglsxtrinsertinside\else##2\fi\glsxtrfullsep{##1}%
9642 \glsxtrparen{\protect\glsfirstabbrvemfont{\glsaccessshort{##1}}}%
9643 }%
9644 \renewcommand*{\glsxtrinlinefullplformat}[2]{%
9645 \glsfirstlongemfont{\glsaccesslongpl{##1}\ifglsxtrinsertinside##2\fi}%
9646 \ifglsxtrinsertinside\else##2\fi\glsxtrfullsep{##1}%
9647 \glsxtrparen{\protect\glsfirstabbrvemfont{\glsaccessshortpl{##1}}}%
9648 }%
9649 \renewcommand*{\Glsxtrinlinefullformat}[2]{%
9650 \glsfirstlongemfont{\Glsaccesslong{##1}\ifglsxtrinsertinside##2\fi}%
9651 \ifglsxtrinsertinside\else##2\fi\glsxtrfullsep{##1}%
9652 \glsxtrparen{\protect\glsfirstabbrvemfont{\glsaccessshort{##1}}}%
9653 }%
9654 \renewcommand*{\Glsxtrinlinefullplformat}[2]{%
9655 \glsfirstlongemfont{\Glsaccesslongpl{##1}\ifglsxtrinsertinside##2\fi}%
9656 \ifglsxtrinsertinside\else##2\fi\glsxtrfullsep{##1}%
9657 \glsxtrparen{\protect\glsfirstabbrvemfont{\glsaccessshortpl{##1}}}%
9658 }%
```
The first use full form only displays the long form, but it typically won't be used as the regular attribute is set by this style.

```
9659 \renewcommand*{\glsxtrfullformat}[2]{%
9660 \glsfirstlongemfont{\glsaccesslong{##1}\ifglsxtrinsertinside##2\fi}%
9661 \ifglsxtrinsertinside\else##2\fi
9662 }%
9663 \renewcommand*{\glsxtrfullplformat}[2]{%
9664 \glsfirstlongemfont{\glsaccesslongpl{##1}\ifglsxtrinsertinside##2\fi}%
9665 \ifglsxtrinsertinside\else##2\fi
9666 }%
9667 \renewcommand*{\Glsxtrfullformat}[2]{%
9668 \glsfirstlongemfont{\glsaccesslong{##1}\ifglsxtrinsertinside##2\fi}%
9669 \ifglsxtrinsertinside\else##2\fi
9670 }%
9671 \renewcommand*{\Glsxtrfullplformat}[2]{%
9672 \glsfirstlongemfont{\glsaccesslongpl{##1}\ifglsxtrinsertinside##2\fi}%
9673 \ifglsxtrinsertinside\else##2\fi
9674 }%
9675 }
```
long-em-noshort-em-noreg Like long-em-noshort-em but doesn't set the regular attribute.

```
9676 \newabbreviationstyle{long-em-noshort-em-noreg}%
9677 {%
9678 \GlsXtrUseAbbrStyleSetup{long-em-noshort-em}%
```
Unset the regular attribute if it has been set.

```
9679 \renewcommand*{\GlsXtrPostNewAbbreviation}{%
9680 \glshasattribute{\the\glslabeltok}{regular}%
9681 {%
9682 \glssetattribute{\the\glslabeltok}{regular}{false}%
9683 }%
9684 {}%<br>9685 }%
9685
9686 }%
9687 {%
9688 \GlsXtrUseAbbrStyleFmts{long-em-noshort-em}%
9689 }
```
noshort-em-desc The emphasized font will only be used if the short form is explicitly invoked through commands like \glsshort.

```
9690 \newabbreviationstyle{long-noshort-em-desc}%
9691 {%
9692 \GlsXtrUseAbbrStyleSetup{long-noshort-desc}%
9693 }%
9694 {%
9695 \renewcommand*{\abbrvpluralsuffix}{\protect\glsxtremsuffix}%
9696 \renewcommand*\glsabbrvfont[1]{\glsabbrvemfont{##1}}%
9697 \renewcommand*{\glsfirstabbrvfont}[1]{\glsfirstabbrvemfont{##1}}%
9698 \renewcommand*{\glsfirstlongfont}[1]{\glsfirstlongdefaultfont{##1}}%
9699 \renewcommand*{\glslongfont}[1]{\glslongdefaultfont{##1}}%
 The format for subsequent use (not used when the regular attribute is set).
9700 \renewcommand*{\glsxtrsubsequentfmt}[2]{%
9701 \glslongdefaultfont{\glsaccesslong{##1}\ifglsxtrinsertinside ##2\fi}%
9702 \ifglsxtrinsertinside \else##2\fi
9703 }%
9704 \renewcommand*{\glsxtrsubsequentplfmt}[2]{%
9705 \glslongdefaultfont{\glsaccesslongpl{##1}\ifglsxtrinsertinside ##2\fi}%
9706 \ifglsxtrinsertinside \else##2\fi
9707 }%
9708 \renewcommand*{\Glsxtrsubsequentfmt}[2]{%
9709 \glslongdefaultfont{\Glsaccesslong{##1}\ifglsxtrinsertinside ##2\fi}%
9710 \ifglsxtrinsertinside \else##2\fi
9711 }%
9712 \renewcommand*{\Glsxtrsubsequentplfmt}[2]{%
9713 \glslongdefaultfont{\Glsaccesslongpl{##1}\ifglsxtrinsertinside ##2\fi}%
9714 \ifglsxtrinsertinside \else##2\fi
9715 }%
 The inline full form displays the long format followed by the short form in parentheses.
9716 \renewcommand*{\glsxtrinlinefullformat}[2]{%
9717 \glsfirstlongdefaultfont{\glsaccesslong{##1}\ifglsxtrinsertinside##2\fi}%
9718 \ifglsxtrinsertinside\else##2\fi\glsxtrfullsep{##1}%
```

```
9719 \glsxtrparen{\protect\glsfirstabbrvemfont{\glsaccessshort{##1}}}%
```

```
9720 }%
```

```
9721 \renewcommand*{\glsxtrinlinefullplformat}[2]{%
9722 \glsfirstlongdefaultfont{\glsaccesslongpl{##1}\ifglsxtrinsertinside##2\fi}%
9723 \ifglsxtrinsertinside\else##2\fi\glsxtrfullsep{##1}%
9724 \glsxtrparen{\protect\glsfirstabbrvemfont{\glsaccessshortpl{##1}}}%
9725 }%
9726 \renewcommand*{\Glsxtrinlinefullformat}[2]{%
9727 \glsfirstlongdefaultfont{\Glsaccesslong{##1}\ifglsxtrinsertinside##2\fi}%
9728 \ifglsxtrinsertinside\else##2\fi\glsxtrfullsep{##1}%
9729 \glsxtrparen{\protect\glsfirstabbrvemfont{\glsaccessshort{##1}}}%
9730 }%
9731 \renewcommand*{\Glsxtrinlinefullplformat}[2]{%
9732 \glsfirstlongdefaultfont{\Glsaccesslongpl{##1}\ifglsxtrinsertinside##2\fi}%
9733 \ifglsxtrinsertinside\else##2\fi\glsxtrfullsep{##1}%
9734 \glsxtrparen{\protect\glsfirstabbrvemfont{\glsaccessshortpl{##1}}}%
9735 }%
```
The first use full form only displays the long form, but it typically won't be used as the regular attribute is set by this style.

```
9736 \renewcommand*{\glsxtrfullformat}[2]{%
9737 \glsfirstlongdefaultfont{\glsaccesslong{##1}\ifglsxtrinsertinside##2\fi}%
9738 \ifglsxtrinsertinside\else##2\fi
9739 }%
9740 \renewcommand*{\glsxtrfullplformat}[2]{%
9741 \glsfirstlongdefaultfont{\glsaccesslongpl{##1}\ifglsxtrinsertinside##2\fi}%
9742 \ifglsxtrinsertinside\else##2\fi
9743 }%
9744 \renewcommand*{\Glsxtrfullformat}[2]{%
9745 \glsfirstlongdefaultfont{\glsaccesslong{##1}\ifglsxtrinsertinside##2\fi}%
9746 \ifglsxtrinsertinside\else##2\fi
9747 }%
9748 \renewcommand*{\Glsxtrfullplformat}[2]{%
9749 \glsfirstlongdefaultfont{\glsaccesslongpl{##1}\ifglsxtrinsertinside##2\fi}%
9750 \ifglsxtrinsertinside\else##2\fi
9751 }%
9752 }
```
long-desc-em Backward compatibility:

\@glsxtr@deprecated@abbrstyle{long-desc-em}{long-noshort-em-desc}

noshort-em-desc The short form is explicitly invoked through commands like \glsshort. The long form is emphasized.

```
9754 \newabbreviationstyle{long-em-noshort-em-desc}%
9755 {%
9756 \renewcommand*{\CustomAbbreviationFields}{%
9757 name={\glsxtrlongnoshortdescname},
9758 sort={\the\glslongtok},
9759 first={\protect\glsfirstlongemfont{\the\glslongtok}},
9760 firstplural={\protect\glsfirstlongemfont{\the\glslongpltok}},
9761 text={\glslongemfont{\the\glslongtok}},
```

```
9762 plural={\glslongemfont{\the\glslongpltok}}%
9763 }%
9764 \renewcommand*{\GlsXtrPostNewAbbreviation}{%
9765 \glssetattribute{\the\glslabeltok}{regular}{true}}%
9766 }%
9767 {%
9768 \renewcommand*{\abbrvpluralsuffix}{\protect\glsxtremsuffix}%
9769 \renewcommand*\glsabbrvfont[1]{\glsabbrvemfont{##1}}%
9770 \renewcommand*{\glsfirstabbrvfont}[1]{\glsfirstabbrvemfont{##1}}%
9771 \renewcommand*{\glsfirstlongfont}[1]{\glsfirstlongemfont{##1}}%
9772 \renewcommand*{\glslongfont}[1]{\glslongemfont{##1}}%
 The format for subsequent use (not used when the regular attribute is set).
9773 \renewcommand*{\glsxtrsubsequentfmt}[2]{%
9774 \glslongemfont{\glsaccesslong{##1}\ifglsxtrinsertinside ##2\fi}%
9775 \ifglsxtrinsertinside \else##2\fi
9776 }%
9777 \renewcommand*{\glsxtrsubsequentplfmt}[2]{%
9778 \glslongemfont{\glsaccesslongpl{##1}\ifglsxtrinsertinside ##2\fi}%
9779 \ifglsxtrinsertinside \else##2\fi
9780 }%
9781 \renewcommand*{\Glsxtrsubsequentfmt}[2]{%
9782 \glslongemfont{\Glsaccesslong{##1}\ifglsxtrinsertinside ##2\fi}%
9783 \ifglsxtrinsertinside \else##2\fi
9784 }%
9785 \renewcommand*{\Glsxtrsubsequentplfmt}[2]{%
9786 \glslongemfont{\Glsaccesslongpl{##1}\ifglsxtrinsertinside ##2\fi}%
9787 \ifglsxtrinsertinside \else##2\fi
9788 }%
 The inline full form displays the long format followed by the short form in parentheses.
9789 \renewcommand*{\glsxtrinlinefullformat}[2]{%
9790 \glsfirstlongemfont{\glsaccesslong{##1}\ifglsxtrinsertinside##2\fi}%
9791 \ifglsxtrinsertinside\else##2\fi\glsxtrfullsep{##1}%
9792 \glsxtrparen{\protect\glsfirstabbrvemfont{\glsaccessshort{##1}}}%
9793 }%
9794 \renewcommand*{\glsxtrinlinefullplformat}[2]{%
9795 \glsfirstlongemfont{\glsaccesslongpl{##1}\ifglsxtrinsertinside##2\fi}%
9796 \ifglsxtrinsertinside\else##2\fi\glsxtrfullsep{##1}%
9797 \glsxtrparen{\protect\glsfirstabbrvemfont{\glsaccessshortpl{##1}}}%
9798 }%
9799 \renewcommand*{\Glsxtrinlinefullformat}[2]{%
9800 \glsfirstlongemfont{\Glsaccesslong{##1}\ifglsxtrinsertinside##2\fi}%
9801 \ifglsxtrinsertinside\else##2\fi\glsxtrfullsep{##1}%
9802 \glsxtrparen{\protect\glsfirstabbrvemfont{\glsaccessshort{##1}}}%
9803 }%
```

```
9804 \renewcommand*{\Glsxtrinlinefullplformat}[2]{%
```

```
9805 \glsfirstlongemfont{\Glsaccesslongpl{##1}\ifglsxtrinsertinside##2\fi}%
9806 \ifglsxtrinsertinside\else##2\fi\glsxtrfullsep{##1}%
```

```
9807 \glsxtrparen{\protect\glsfirstabbrvemfont{\glsaccessshortpl{##1}}}%
```
}%

The first use full form only displays the long form, but it typically won't be used as the regular attribute is set by this style.

```
9809 \renewcommand*{\glsxtrfullformat}[2]{%
9810 \glsfirstlongemfont{\glsaccesslong{##1}\ifglsxtrinsertinside##2\fi}%
9811 \ifglsxtrinsertinside\else##2\fi
9812 }%
9813 \renewcommand*{\glsxtrfullplformat}[2]{%
9814 \glsfirstlongemfont{\glsaccesslongpl{##1}\ifglsxtrinsertinside##2\fi}%
9815 \ifglsxtrinsertinside\else##2\fi
9816 }%
9817 \renewcommand*{\Glsxtrfullformat}[2]{%
9818 \glsfirstlongemfont{\glsaccesslong{##1}\ifglsxtrinsertinside##2\fi}%
9819 \ifglsxtrinsertinside\else##2\fi
9820 }%
9821 \renewcommand*{\Glsxtrfullplformat}[2]{%
9822 \glsfirstlongemfont{\glsaccesslongpl{##1}\ifglsxtrinsertinside##2\fi}%
9823 \ifglsxtrinsertinside\else##2\fi
9824 }%
9825 }
```
t-em-desc-noreg Like long-em-noshort-em-desc but doesn't set the regular attribute.

```
9826 \newabbreviationstyle{long-em-noshort-em-desc-noreg}%
9827 {%
9828 \GlsXtrUseAbbrStyleSetup{long-em-noshort-em-desc}%
```
Unset the regular attribute if it has been set.

```
9829 \renewcommand*{\GlsXtrPostNewAbbreviation}{%
9830 \glshasattribute{\the\glslabeltok}{regular}%
9831 {%
9832 \glssetattribute{\the\glslabeltok}{regular}{false}%
9833 }%
9834 {}%
9835 }%
9836 }%
9837 {%
9838 \GlsXtrUseAbbrStyleFmts{long-em-noshort-em-desc}%
9839 }
```
ort-em-footnote

```
9840 \newabbreviationstyle{short-em-footnote}%
9841 {%
9842 \renewcommand*{\CustomAbbreviationFields}{%
9843 name={\glsxtrfootnotename},
9844 sort={\the\glsshorttok},
9845 description={\the\glslongtok},%
9846 first={\protect\glsfirstabbrvemfont{\the\glsshorttok}%
9847 \protect\glsxtrabbrvfootnote{\the\glslabeltok}%
9848 {\protect\glsfirstlongfootnotefont{\the\glslongtok}}},%
```

```
9849 firstplural={\protect\glsfirstabbrvemfont{\the\glsshortpltok}%
```

```
9850 \protect\glsxtrabbrvfootnote{\the\glslabeltok}%
```

```
9851 {\protect\glsfirstlongfootnotefont{\the\glslongpltok}}},%
```

```
9852 plural={\protect\glsabbrvemfont{\the\glsshortpltok}}}%
```
Switch off hyperlinks on first use to prevent nested hyperlinks, and unset the regular attribute if it has been set.

```
9853 \renewcommand*{\GlsXtrPostNewAbbreviation}{%
9854 \glssetattribute{\the\glslabeltok}{nohyperfirst}{true}%
9855 \glshasattribute{\the\glslabeltok}{regular}%
9856 {%
9857 \glssetattribute{\the\glslabeltok}{regular}{false}%
9858 }%
9859 {}%<br>9860 }%
9860
9861 }%
9862 {%
9863 \renewcommand*{\abbrvpluralsuffix}{\protect\glsxtremsuffix}%
9864 \renewcommand*\glsabbrvfont[1]{\glsabbrvemfont{##1}}%
9865 \renewcommand*{\glsfirstabbrvfont}[1]{\glsfirstabbrvemfont{##1}}%
9866 \renewcommand*{\glsfirstlongfont}[1]{\glsfirstlongfootnotefont{##1}}%
9867 \renewcommand*{\glslongfont}[1]{\glslongfootnotefont{##1}}%
```
The full format displays the short form followed by the long form as a footnote.

```
9868 \renewcommand*{\glsxtrfullformat}[2]{%
9869 \glsfirstabbrvemfont{\glsaccessshort{##1}\ifglsxtrinsertinside##2\fi}%
9870 \ifglsxtrinsertinside\else##2\fi
9871 \protect\glsxtrabbrvfootnote{##1}%
9872 {\glsfirstlongfootnotefont{\glsaccesslong{##1}}}%
9873 }%
9874 \renewcommand*{\glsxtrfullplformat}[2]{%
9875 \glsfirstabbrvemfont{\glsaccessshortpl{##1}\ifglsxtrinsertinside##2\fi}%
9876 \ifglsxtrinsertinside\else##2\fi
9877 \protect\glsxtrabbrvfootnote{##1}%
9878 {\glsfirstlongfootnotefont{\glsaccesslongpl{##1}}}%
9879 }%
9880 \renewcommand*{\Glsxtrfullformat}[2]{%
9881 \glsfirstabbrvemfont{\Glsaccessshort{##1}\ifglsxtrinsertinside##2\fi}%
9882 \ifglsxtrinsertinside\else##2\fi
9883 \protect\glsxtrabbrvfootnote{##1}%
9884 {\glsfirstlongfootnotefont{\glsaccesslong{##1}}}%
9885 }%
9886 \renewcommand*{\Glsxtrfullplformat}[2]{%
9887 \glsfirstabbrvemfont{\Glsaccessshortpl{##1}\ifglsxtrinsertinside##2\fi}%
9888 \ifglsxtrinsertinside\else##2\fi
9889 \protect\glsxtrabbrvfootnote{##1}%
9890 {\glsfirstlongfootnotefont{\glsaccesslongpl{##1}}}%
9891 }%
```
The first use full form and the inline full form use the short (long) style.

```
9892 \renewcommand*{\glsxtrinlinefullformat}[2]{%
9893 \glsfirstabbrvemfont{\glsaccessshort{##1}\ifglsxtrinsertinside##2\fi}%
9894 \ifglsxtrinsertinside\else##2\fi\glsxtrfullsep{##1}%
9895 \glsxtrparen{\glsfirstlongfootnotefont{\glsaccesslong{##1}}}%
9896 }%
9897 \renewcommand*{\glsxtrinlinefullplformat}[2]{%
9898 \glsfirstabbrvemfont{\glsaccessshortpl{##1}\ifglsxtrinsertinside##2\fi}%
9899 \ifglsxtrinsertinside\else##2\fi\glsxtrfullsep{##1}%
9900 \glsxtrparen{\glsfirstlongfootnotefont{\glsaccesslongpl{##1}}}%
9901 }%
9902 \renewcommand*{\Glsxtrinlinefullformat}[2]{%
9903 \glsfirstabbrvemfont{\Glsaccessshort{##1}\ifglsxtrinsertinside##2\fi}%
9904 \ifglsxtrinsertinside\else##2\fi\glsxtrfullsep{##1}%
9905 \glsxtrparen{\glsfirstlongfootnotefont{\glsaccesslong{##1}}}%
9906 }%
9907 \renewcommand*{\Glsxtrinlinefullplformat}[2]{%
9908 \glsfirstabbrvemfont{\Glsaccessshortpl{##1}\ifglsxtrinsertinside##2\fi}%
9909 \ifglsxtrinsertinside\else##2\fi\glsxtrfullsep{##1}%
9910 \glsxtrparen{\glsfirstlongfootnotefont{\glsaccesslongpl{##1}}}%
9911 }%
9912 }
```
footnote-em Backward compatibility:

\@glsxtr@deprecated@abbrstyle{footnote-em}{short-em-footnote}

### em-postfootnote

```
9914 \newabbreviationstyle{short-em-postfootnote}%
9915 {%
9916 \renewcommand*{\CustomAbbreviationFields}{%
9917 name={\glsxtrfootnotename},
9918 sort={\the\glsshorttok},
9919 description={\the\glslongtok},%
9920 first={\protect\glsfirstabbrvemfont{\the\glsshorttok}},%
9921 firstplural={\protect\glsfirstabbrvemfont{\the\glsshortpltok}},%
9922 plural={\protect\glsabbrvemfont{\the\glsshortpltok}}}%
```
Make this category insert a footnote after the link if this was the first use, and unset the regular attribute if it has been set.

```
9923 \renewcommand*{\GlsXtrPostNewAbbreviation}{%
9924 \csdef{glsxtrpostlink\glscategorylabel}{%
9925 \glsxtrifwasfirstuse
9926 {%
```
Needs the specific font command here as the style may have been lost by the time the footnote occurs.

```
9927 \glsxtrdopostpunc{\protect\glsxtrabbrvfootnote{\glslabel}%
9928 {\glsfirstlongfootnotefont{\glsentrylong{\glslabel}}}}%
9929 }%
9930 {}%
9931 }%
```

```
9932 \glshasattribute{\the\glslabeltok}{regular}%
9933 {%
9934 \glssetattribute{\the\glslabeltok}{regular}{false}%
9935 }%
9936 {}%
9937 }%
```
The footnote needs to be suppressed in the inline form, so \glsxtrfull must set the first use switch off.

```
9938 \renewcommand*{\glsxtrsetupfulldefs}{%
9939 \let\glsxtrifwasfirstuse\@secondoftwo
9940 }%
9941 }%
9942 {%
9943 \renewcommand*{\abbrvpluralsuffix}{\protect\glsxtremsuffix}%
9944 \renewcommand*\glsabbrvfont[1]{\glsabbrvemfont{##1}}%
9945 \renewcommand*{\glsfirstabbrvfont}[1]{\glsfirstabbrvemfont{##1}}%
9946 \renewcommand*{\glsfirstlongfont}[1]{\glsfirstlongfootnotefont{##1}}%
9947 \renewcommand*{\glslongfont}[1]{\glslongfootnotefont{##1}}%
 The full format displays the short form. The long form is deferred.
9948 \renewcommand*{\glsxtrfullformat}[2]{%
```

```
9949 \glsfirstabbrvemfont{\glsaccessshort{##1}\ifglsxtrinsertinside##2\fi}%
9950 \ifglsxtrinsertinside\else##2\fi
9951 }%
9952 \renewcommand*{\glsxtrfullplformat}[2]{%
9953 \glsfirstabbrvemfont{\glsaccessshortpl{##1}\ifglsxtrinsertinside##2\fi}%
9954 \ifglsxtrinsertinside\else##2\fi
9955 }%
9956 \renewcommand*{\Glsxtrfullformat}[2]{%
9957 \glsfirstabbrvemfont{\Glsaccessshort{##1}\ifglsxtrinsertinside##2\fi}%
9958 \ifglsxtrinsertinside\else##2\fi
9959 }%
9960 \renewcommand*{\Glsxtrfullplformat}[2]{%
9961 \glsfirstabbrvemfont{\Glsaccessshortpl{##1}\ifglsxtrinsertinside##2\fi}%
9962 \ifglsxtrinsertinside\else##2\fi
9963 \frac{1}{2}
```
The first use full form and the inline full form use the short (long) style.

```
9964 \renewcommand*{\glsxtrinlinefullformat}[2]{%
9965 \glsfirstabbrvemfont{\glsaccessshort{##1}\ifglsxtrinsertinside##2\fi}%
9966 \ifglsxtrinsertinside\else##2\fi\glsxtrfullsep{##1}%
9967 \glsxtrparen{\glsfirstlongfootnotefont{\glsaccesslong{##1}}}%
9968 }%
9969 \renewcommand*{\glsxtrinlinefullplformat}[2]{%
9970 \glsfirstabbrvemfont{\glsaccessshortpl{##1}\ifglsxtrinsertinside##2\fi}%
9971 \ifglsxtrinsertinside\else##2\fi\glsxtrfullsep{##1}%
9972 \glsxtrparen{\glsfirstlongfootnotefont{\glsaccesslongpl{##1}}}%
9973 }%
9974 \renewcommand*{\Glsxtrinlinefullformat}[2]{%
9975 \glsfirstabbrvemfont{\Glsaccessshort{##1}\ifglsxtrinsertinside##2\fi}%
```

```
9976 \ifglsxtrinsertinside\else##2\fi\glsxtrfullsep{##1}%
9977 \glsxtrparen{\glsfirstlongfootnotefont{\glsaccesslong{##1}}}%
9978 }%
9979 \renewcommand*{\Glsxtrinlinefullplformat}[2]{%
9980 \glsfirstabbrvemfont{\Glsaccessshortpl{##1}\ifglsxtrinsertinside##2\fi}%
9981 \ifglsxtrinsertinside\else##2\fi\glsxtrfullsep{##1}%
9982 \glsxtrparen{\glsfirstlongfootnotefont{\glsaccesslongpl{##1}}}%
9983 }%
9984 }
```
postfootnote-em Backward compatibility:

\@glsxtr@deprecated@abbrstyle{postfootnote-em}{short-em-postfootnote}

## 1.7.6 Predefined Styles (User Parentheses Hook)

These styles allow the user to adjust the parenthetical forms. These styles all test for the existence of the field given by:

glsxtruserfield Default is the useri field.

\newcommand\*{\glsxtruserfield}{useri}

\glsxtruserparen The format of the parenthetical information. The first argument is the long/short form. The second argument is the entry's label. If \glscurrentfieldvalue has been defined, then we have at least glossaries v4.23, which makes it easier for the user to adjust this.

```
9987 \ifdef\glscurrentfieldvalue
9988 {
9989 \newcommand*{\glsxtruserparen}[2]{%
9990 \glsxtrfullsep{#2}%
9991 \glsxtrparen
9992 {#1\ifglshasfield{\glsxtruserfield}{#2}{, \glscurrentfieldvalue}{}}%
9993 }
9994 }
9995 {
9996 \newcommand*{\glsxtruserparen}[2]{%
9997 \glsxtrfullsep{#2}%
9998 \glsxtrparen
9999 {#1\ifglshasfield{\glsxtruserfield}{#2}{, \@glo@thisvalue}{}}%
10000 }
10001 }
```
Font used for short form:

### **lsabbrvuserfont**

\newcommand\*{\glsabbrvuserfont}[1]{\glsabbrvdefaultfont{#1}}

Font used for short form on first use:

### stabbrvuserfont

\newcommand\*{\glsfirstabbrvuserfont}[1]{\glsabbrvuserfont{#1}}

## Font used for long form:

### \glslonguserfont

```
10004 \newcommand*{\glslonguserfont}[1]{\glslongdefaultfont{#1}}
```
Font used for long form on first use:

### rstlonguserfont

```
10005 \newcommand*{\glsfirstlonguserfont}[1]{\glslonguserfont{#1}}
```
The default short form suffix:

### **lsxtrusersuffix**

```
10006 \newcommand*{\glsxtrusersuffix}{\glsxtrabbrvpluralsuffix}
```
Description encapsulator.

userdescription The first argument is the description. The second argument is the label. \newcommand\*{\glsuserdescription}[2]{\glslonguserfont{#1}}

### long-short-user

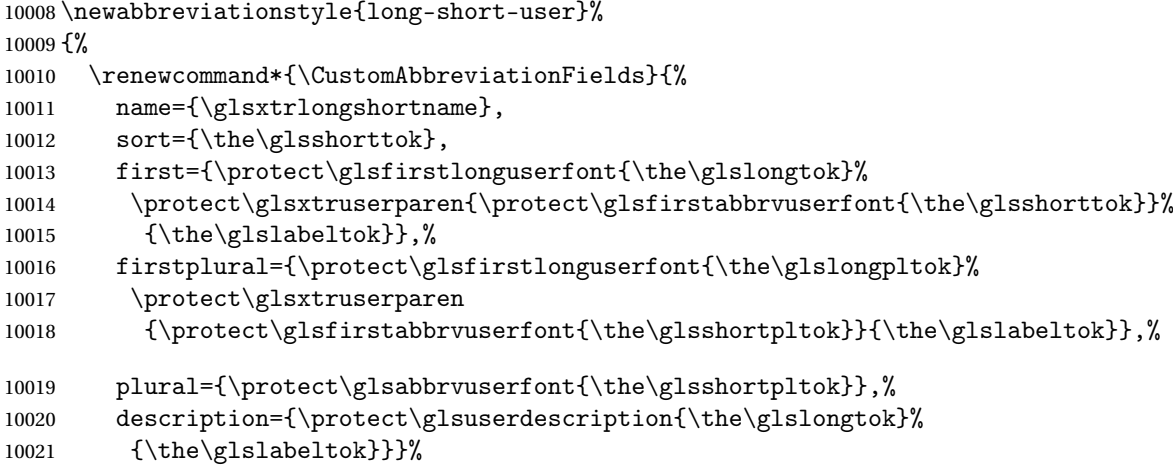

Unset the regular attribute if it has been set.

```
10022 \renewcommand*{\GlsXtrPostNewAbbreviation}{%
10023 \glshasattribute{\the\glslabeltok}{regular}%
10024 \{ \%10025 \glssetattribute{\the\glslabeltok}{regular}{false}%
10026 }%
10027 {}%
10028 }%
10029 }%
10030 {%
```
In case the user wants to mix and match font styles, these are redefined here.

```
10031 \renewcommand*{\abbrvpluralsuffix}{\glsxtrusersuffix}%
10032 \renewcommand*{\glsabbrvfont}[1]{\glsabbrvuserfont{##1}}%
```

```
10033 \renewcommand*{\glsfirstabbrvfont}[1]{\glsfirstabbrvuserfont{##1}}%
10034 \renewcommand*{\glsfirstlongfont}[1]{\glsfirstlonguserfont{##1}}%
10035 \renewcommand*{\glslongfont}[1]{\glslonguserfont{##1}}%
  The first use full form and the inline full form are the same for this style.
10036 \renewcommand*{\glsxtrfullformat}[2]{%
10037 \glsfirstlonguserfont{\glsaccesslong{##1}\ifglsxtrinsertinside##2\fi}%
10038 \ifglsxtrinsertinside\else##2\fi
10039 \glsxtruserparen{\glsfirstabbrvuserfont{\glsaccessshort{##1}}}{##1}%
10040 }%
10041 \renewcommand*{\glsxtrfullplformat}[2]{%
10042 \glsfirstlonguserfont{\glsaccesslongpl{##1}\ifglsxtrinsertinside##2\fi}%
10043 \ifglsxtrinsertinside\else##2\fi
10044 \glsxtruserparen{\glsfirstabbrvuserfont{\glsaccessshortpl{##1}}}{##1}%
10045 }%
10046 \renewcommand*{\Glsxtrfullformat}[2]{%
10047 \glsfirstlonguserfont{\Glsaccesslong{##1}\ifglsxtrinsertinside##2\fi}%
10048 \ifglsxtrinsertinside\else##2\fi
10049 \glsxtruserparen{\glsfirstabbrvuserfont{\glsaccessshort{##1}}}{##1}%
10050 }%
10051 \renewcommand*{\Glsxtrfullplformat}[2]{%
10052 \glsfirstlonguserfont{\Glsaccesslongpl{##1}\ifglsxtrinsertinside##2\fi}%
10053 \ifglsxtrinsertinside\else##2\fi
10054 \glsxtruserparen{\glsfirstabbrvuserfont{\glsaccessshortpl{##1}}}{##1}%
10055 }%
10056 }
```
-postshort-user Like long-short-user but defers the parenthetical matter to after the link.

```
10057 \newabbreviationstyle{long-postshort-user}%
10058 {%
10059 \renewcommand*{\CustomAbbreviationFields}{%
10060 name={\glsxtrlongshortname},
10061 sort={\the\glsshorttok},
10062 first={\protect\glsfirstlonguserfont{\the\glslongtok}},%
10063 firstplural={\protect\glsfirstlonguserfont{\the\glslongpltok}},%
10064 plural={\protect\glsabbrvuserfont{\the\glsshortpltok}},%
10065 description={\protect\glsuserdescription{\the\glslongtok}%
10066 {\the\glslabeltok}}}%
10067 \renewcommand*{\GlsXtrPostNewAbbreviation}{%
10068 \csdef{glsxtrpostlink\glscategorylabel}{%
10069 \glsxtrifwasfirstuse
10070 {%
10071 \glsxtruserparen
10072 {\glsfirstabbrvuserfont{\glsentryshort{\glslabel}}}%
10073 {\glslabel}%
10074 }%
10075 {}%
10076 }%
10077 \glshasattribute{\the\glslabeltok}{regular}%
```

```
10078 {%
10079 \glssetattribute{\the\glslabeltok}{regular}{false}%
10080 }%
10081 {}%
10082 }%
10083 }%
10084 {%
```
In case the user wants to mix and match font styles, these are redefined here.

```
10085 \renewcommand*{\abbrvpluralsuffix}{\glsxtrusersuffix}%
10086 \renewcommand*{\glsabbrvfont}[1]{\glsabbrvuserfont{##1}}%
10087 \renewcommand*{\glsfirstabbrvfont}[1]{\glsfirstabbrvuserfont{##1}}%
10088 \renewcommand*{\glsfirstlongfont}[1]{\glsfirstlonguserfont{##1}}%
10089 \renewcommand*{\glslongfont}[1]{\glslonguserfont{##1}}%
  First use full form:
10090 \renewcommand*{\glsxtrfullformat}[2]{%
10091 \glsfirstlonguserfont{\glsaccesslong{##1}\ifglsxtrinsertinside##2\fi}%
10092 \ifglsxtrinsertinside\else##2\fi
10093 }%
10094 \renewcommand*{\glsxtrfullplformat}[2]{%
10095 \glsfirstlonguserfont{\glsaccesslongpl{##1}\ifglsxtrinsertinside##2\fi}%
10096 \ifglsxtrinsertinside\else##2\fi
10097 }%
10098 \renewcommand*{\Glsxtrfullformat}[2]{%
10099 \glsfirstlonguserfont{\Glsaccesslong{##1}\ifglsxtrinsertinside##2\fi}%
10100 \ifglsxtrinsertinside\else##2\fi
10101 }%
10102 \renewcommand*{\Glsxtrfullplformat}[2]{%
10103 \glsfirstlonguserfont{\Glsaccesslongpl{##1}\ifglsxtrinsertinside##2\fi}%
10104 \ifglsxtrinsertinside\else##2\fi
10105 }%
  In-line format:
10106 \renewcommand*{\glsxtrinlinefullformat}[2]{%
10107 \glsfirstlonguserfont{\glsaccesslong{##1}\ifglsxtrinsertinside##2\fi}%
10108 \ifglsxtrinsertinside\else##2\fi
10109 \glsxtruserparen{\glsfirstabbrvuserfont{\glsaccessshort{##1}}}{##1}% 10110 }%
10110
10111 \renewcommand*{\glsxtrinlinefullplformat}[2]{%
10112 \glsfirstlonguserfont{\glsaccesslongpl{##1}\ifglsxtrinsertinside##2\fi}%
10113 \ifglsxtrinsertinside\else##2\fi
10114 \glsxtruserparen{\glsfirstabbrvuserfont{\glsaccessshortpl{##1}}}{##1}%
10115 }%
10116 \renewcommand*{\Glsxtrinlinefullformat}[2]{%
10117 \glsfirstlonguserfont{\Glsaccesslong{##1}\ifglsxtrinsertinside##2\fi}%
10118 \ifglsxtrinsertinside\else##2\fi
10119 \glsxtruserparen{\glsfirstabbrvuserfont{\glsaccessshort{##1}}}{##1}%
10120 }%
10121 \renewcommand*{\Glsxtrinlinefullplformat}[2]{%
```

```
10122 \glsfirstlonguserfont{\Glsaccesslongpl{##1}\ifglsxtrinsertinside##2\fi}%
10123 \ifglsxtrinsertinside\else##2\fi
10124 \glsxtruserparen{\glsfirstabbrvuserfont{\glsaccessshortpl{##1}}}{##1}%
10125 }%
10126 }
```
\glsxtrlongshortuserdescname

```
10127 \newcommand*{\glsxtrlongshortuserdescname}{%
10128 \protect\glslonguserfont{\the\glslongtok}%
10129 \protect\glsxtruserparen
10130 {\protect\glsabbrvuserfont{\the\glsshorttok}}{\the\glslabeltok}%
10131 }
```
short-user-desc Like long-postshort-user but the user supplies the description.

```
10132 \newabbreviationstyle{long-postshort-user-desc}%
10133 {%
10134 \renewcommand*{\CustomAbbreviationFields}{%
10135 name={\glsxtrlongshortuserdescname},
10136 sort={\the\glslongtok},
10137 first={\protect\glsfirstlonguserfont{\the\glslongtok}},%
10138 firstplural={\protect\glsfirstlonguserfont{\the\glslongpltok}},%
10139 text={\protect\glsabbrvuserfont{\the\glsshorttok}},%
10140 plural={\protect\glsabbrvuserfont{\the\glsshortpltok}}%
10141 }%
10142 \renewcommand*{\GlsXtrPostNewAbbreviation}{%
10143 \csdef{glsxtrpostlink\glscategorylabel}{%
10144 \glsxtrifwasfirstuse
10145 {%
10146 \glsxtruserparen
10147 {\glsfirstabbrvuserfont{\glsentryshort{\glslabel}}}%
10148 {\glslabel}%
10149 }%
10150 {}%
10151 }%
10152 \glshasattribute{\the\glslabeltok}{regular}%
10153 {%
10154 \glssetattribute{\the\glslabeltok}{regular}{false}%
10155 }%
10156 {}%
10157 }%
10158 }%
10159 {%
10160 \GlsXtrUseAbbrStyleFmts{long-postshort-user}%
10161 }
```
short-postlong-user Like short-long-user but defers the parenthetical matter to after the link.

 \newabbreviationstyle{short-postlong-user}% {%
```
10164 \renewcommand*{\CustomAbbreviationFields}{%
10165    mame={\glsxtrshortlongname},
10166 sort={\the\glsshorttok},
10167 first={\protect\glsfirstlonguserfont{\the\glslongtok}},%
10168 firstplural={\protect\glsfirstlonguserfont{\the\glslongpltok}},%
10169 plural={\protect\glsabbrvuserfont{\the\glsshortpltok}},%
10170 description={\protect\glsuserdescription{\the\glslongtok}%
10171 {\the\glslabeltok}}}%
10172 \renewcommand*{\GlsXtrPostNewAbbreviation}{%
10173 \csdef{glsxtrpostlink\glscategorylabel}{%
10174 \glsxtrifwasfirstuse
10175 {%
10176 \glsxtruserparen
10177 {\glsfirstlonguserfont{\glsentrylong{\glslabel}}}%
10178 {\glslabel}%
10179 }%
10180 {}%
10181 }%
10182 \glshasattribute{\the\glslabeltok}{regular}%
10183 {%
10184 \glssetattribute{\the\glslabeltok}{regular}{false}%
10185 }%
10186 {}%
10187 }%
10188 }%
10189 {%
  In case the user wants to mix and match font styles, these are redefined here.
10190 \renewcommand*{\abbrvpluralsuffix}{\glsxtrusersuffix}%
10191 \renewcommand*{\glsabbrvfont}[1]{\glsabbrvuserfont{##1}}%
10192 \renewcommand*{\glsfirstabbrvfont}[1]{\glsfirstabbrvuserfont{##1}}%
10193 \renewcommand*{\glsfirstlongfont}[1]{\glsfirstlonguserfont{##1}}%
10194 \renewcommand*{\glslongfont}[1]{\glslonguserfont{##1}}%
  First use full form:
10195 \renewcommand*{\glsxtrfullformat}[2]{%
10196 \glsfirstabbrvuserfont{\glsaccessshort{##1}\ifglsxtrinsertinside##2\fi}%
10197 \ifglsxtrinsertinside\else##2\fi
10198 }%
10199 \renewcommand*{\glsxtrfullplformat}[2]{%
10200 \glsfirstabbrvuserfont{\glsaccessshortpl{##1}\ifglsxtrinsertinside##2\fi}%
10201 \ifglsxtrinsertinside\else##2\fi
```
}%

 \renewcommand\*{\Glsxtrfullformat}[2]{% \glsfirstabbrvuserfont{\Glsaccessshort{##1}\ifglsxtrinsertinside##2\fi}% \ifglsxtrinsertinside\else##2\fi

}%

```
10207 \renewcommand*{\Glsxtrfullplformat}[2]{%
```
\glsfirstabbrvuserfont{\Glsaccessshortpl{##1}\ifglsxtrinsertinside##2\fi}%

```
10209 \ifglsxtrinsertinside\else##2\fi
```
}%

```
In-line format:
```

```
10211 \renewcommand*{\glsxtrinlinefullformat}[2]{%
10212 \glsfirstabbrvuserfont{\glsaccessshort{##1}\ifglsxtrinsertinside##2\fi}%
10213 \ifglsxtrinsertinside\else##2\fi
10214 \glsxtruserparen{\glsfirstlonguserfont{\glsaccesslong{##1}}}{##1}%
10215 }%
10216 \renewcommand*{\glsxtrinlinefullplformat}[2]{%
10217 \glsfirstabbrvuserfont{\glsaccessshortpl{##1}\ifglsxtrinsertinside##2\fi}%
10218 \ifglsxtrinsertinside\else##2\fi
10219 \glsxtruserparen{\glsfirstlonguserfont{\glsaccesslongpl{##1}}}{##1}%
10220 }%
10221 \renewcommand*{\Glsxtrinlinefullformat}[2]{%
10222 \glsfirstabbrvuserfont{\Glsaccessshort{##1}\ifglsxtrinsertinside##2\fi}%
10223 \ifglsxtrinsertinside\else##2\fi
10224 \glsxtruserparen{\glsfirstlonguserfont{\glsaccesslong{##1}}}{##1}%
10225 }%
10226 \renewcommand*{\Glsxtrinlinefullplformat}[2]{%
10227 \glsfirstabbrvuserfont{\Glsaccessshortpl{##1}\ifglsxtrinsertinside##2\fi}%
10228 \ifglsxtrinsertinside\else##2\fi
10229 \glsxtruserparen{\glsfirstlonguserfont{\glsaccesslongpl{##1}}}{##1}%
10230 }%
10231 }
```
onguserdescname

```
10232 \newcommand*{\glsxtrshortlonguserdescname}{%
10233 \protect\glsabbrvuserfont{\the\glsshorttok}%
10234 \protect\glsxtruserparen
10235 {\protect\glslonguserfont{\the\glslongpltok}}%
10236 {\the\glslabeltok}%
10237 }
```
tlong-user-desc Like short-postlong-user but leaves the user to specify the description.

```
10238 \newabbreviationstyle{short-postlong-user-desc}%
10239 {%
10240 \renewcommand*{\CustomAbbreviationFields}{%
10241 name={\glsxtrshortlonguserdescname},
10242 sort={\the\glsshorttok},
10243 first={\protect\glsfirstlonguserfont{\the\glslongtok}},%
10244 firstplural={\protect\glsfirstlonguserfont{\the\glslongpltok}},%
10245 text={\protect\glsabbrvuserfont{\the\glsshorttok}},%
10246 plural={\protect\glsabbrvuserfont{\the\glsshortpltok}}%
10247 }%
10248 \renewcommand*{\GlsXtrPostNewAbbreviation}{%
10249 \csdef{glsxtrpostlink\glscategorylabel}{%
10250 \glsxtrifwasfirstuse
10251 \{%
```

```
10252 \glsxtruserparen
10253 {\glsfirstlonguserfont{\glsentrylong{\glslabel}}}%
10254 {\glslabel}% \{10255 }%
10255
10256 {}%
10257 }%
10258 \glshasattribute{\the\glslabeltok}{regular}%
10259 {%
10260 \glssetattribute{\the\glslabeltok}{regular}{false}%<br>10261 }%
\begin{array}{lll} 10261 & & \text{ }\mathcal{Y}\text{,} \\ 10262 & & \text{ }\mathcal{Y}\text{,} \end{array}10262<br>10263 }%
1026310264 }%
10265 {%
10266 \GlsXtrUseAbbrStyleFmts{short-postlong-user}%
10267 }
```
#### short-user-desc

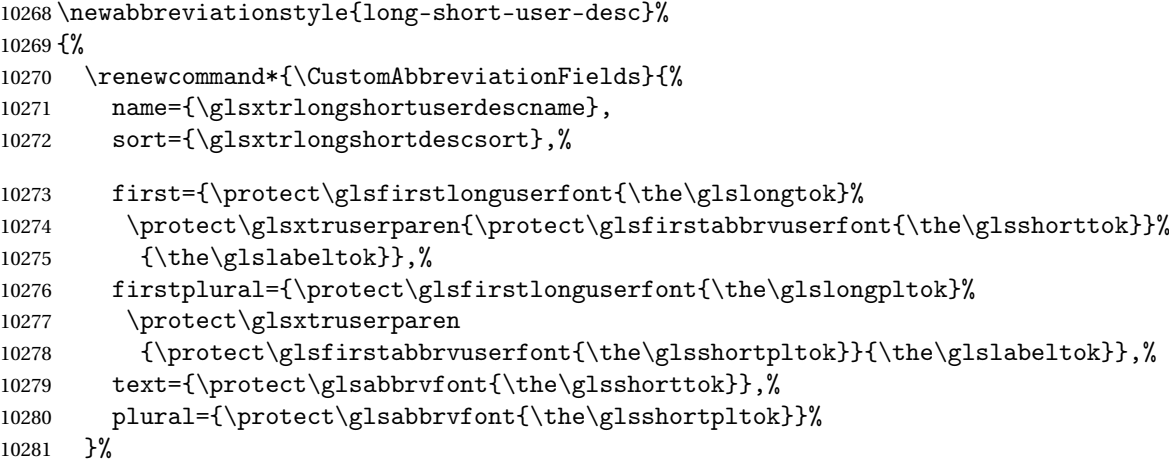

Unset the regular attribute if it has been set.

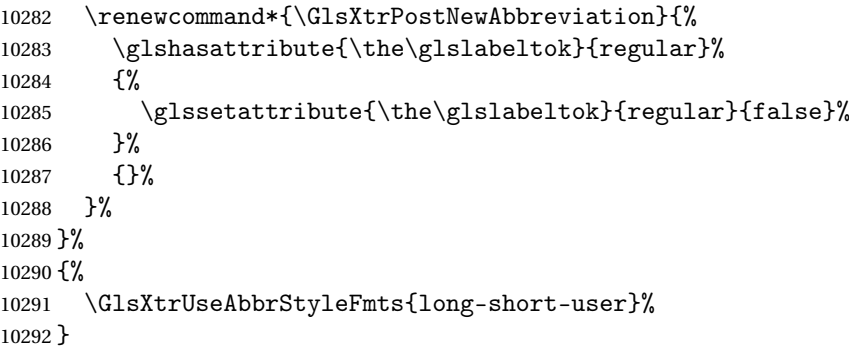

### short-long-user

```
10293 \newabbreviationstyle{short-long-user}%
10294 {%
```
\glslonguserfont is used in the description since \glsdesc doesn't set the style. (Now in \glsuserdescription.)

```
10295 \renewcommand*{\CustomAbbreviationFields}{%
10296 name={\glsxtrshortlongname},
10297 sort={\the\glsshorttok},
10298 description={\protect\glsuserdescription{\the\glslongtok}%
10299 {\the\glslabeltok}},%
10300 first={\protect\glsfirstabbrvuserfont{\the\glsshorttok}%
10301 \protect\glsxtruserparen{\protect\glsfirstlonguserfont{\the\glslongtok}}%
10302 {\the\glslabeltok}},%
10303 firstplural={\protect\glsfirstabbrvuserfont{\the\glsshortpltok}%
10304 \protect\glsxtruserparen{\protect\glsfirstlonguserfont{\the\glslongpltok}}%
10305 {\the\glslabeltok}},%
10306 plural={\protect\glsabbrvuserfont{\the\glsshortpltok}}}%
```
Unset the regular attribute if it has been set.

```
10307 \renewcommand*{\GlsXtrPostNewAbbreviation}{%
10308 \glshasattribute{\the\glslabeltok}{regular}%
10309 \{%
10310 \glssetattribute{\the\glslabeltok}{regular}{false}%
10311 }%
10312 {}%
10313 }%
10314 }%
10315 {%
```
In case the user wants to mix and match font styles, these are redefined here.

```
10316 \renewcommand*{\abbrvpluralsuffix}{\glsxtrusersuffix}%
```

```
10317 \renewcommand*\glsabbrvfont[1]{\glsabbrvuserfont{##1}}%
```
10318 \renewcommand\*{\glsfirstabbrvfont}[1]{\glsfirstabbrvuserfont{##1}}%

```
10319 \renewcommand*{\glsfirstlongfont}[1]{\glsfirstlonguserfont{##1}}%
```

```
10320 \renewcommand*{\glslongfont}[1]{\glslonguserfont{##1}}%
```
The first use full form and the inline full form are the same for this style.

```
10321 \renewcommand*{\glsxtrfullformat}[2]{%
10322 \verb|\glsfirstabbrvuserfont{glsaccesshort{##1}\ifglsxtrinsertinside##2\fi}10323 \ifglsxtrinsertinside\else##2\fi
10324 \glsxtruserparen{\glsfirstlonguserfont{\glsaccesslong{##1}}}{##1}%
10325 }%
10326 \renewcommand*{\glsxtrfullplformat}[2]{%
10327 \glsfirstabbrvuserfont{\glsaccessshortpl{##1}\ifglsxtrinsertinside##2\fi}%
10328 \ifglsxtrinsertinside\else##2\fi
10329 \glsxtruserparen{\glsfirstlonguserfont{\glsaccesslongpl{##1}}}{##1}%
10330 }%
10331 \renewcommand*{\Glsxtrfullformat}[2]{%
10332 \glsfirstabbrvuserfont{\Glsaccessshort{##1}\ifglsxtrinsertinside##2\fi}%
10333 \ifglsxtrinsertinside\else##2\fi
10334 \glsxtruserparen{\glsfirstlonguserfont{\glsaccesslong{##1}}}{##1}%
10335 }%
```

```
10336 \renewcommand*{\Glsxtrfullplformat}[2]{%
10337 \glsfirstabbrvuserfont{\Glsaccessshortpl{##1}\ifglsxtrinsertinside##2\fi}%
10338 \ifglsxtrinsertinside\else##2\fi
10339 \glsxtruserparen{\glsfirstlonguserfont{\glsaccesslongpl{##1}}}{##1}%
10340 }%
10341 }
```
#### -long-user-desc

```
10342 \newabbreviationstyle{short-long-user-desc}%
10343 {%
10344 \renewcommand*{\CustomAbbreviationFields}{%
10345 name={\glsxtrshortlonguserdescname},
10346 sort={\glsxtrshortlongdescsort},%
10347 first={\protect\glsfirstabbrvuserfont{\the\glsshorttok}%
10348 \protect\glsxtruserparen{\protect\glsfirstlonguserfont{\the\glslongtok}}%
10349 {\the\glslabeltok}},%
10350 firstplural={\protect\glsfirstabbrvuserfont{\the\glsshortpltok}%
10351 \protect\glsxtruserparen{\protect\glsfirstlonguserfont{\the\glslongpltok}}%
10352 {\the\glslabeltok}},%
10353 text={\protect\glsabbrvfont{\the\glsshorttok}},%
10354 plural={\protect\glsabbrvfont{\the\glsshortpltok}}%
10355 }%
```
Unset the regular attribute if it has been set.

```
10356 \renewcommand*{\GlsXtrPostNewAbbreviation}{%
10357 \glshasattribute{\the\glslabeltok}{regular}%
10358 {%
10359 \glssetattribute{\the\glslabeltok}{regular}{false}%
10360 }%
10361 {}%
10362 }%
10363 }%
10364 {%
10365 \GlsXtrUseAbbrStyleFmts{short-long-user}%
10366 }
```
# 1.7.7 Predefined Styles (Hyphen)

These styles are designed to work with the markwords attribute. They check if the inserted material (provided by the final optional argument of commands like  $\gtrsim$ gls) starts with a hyphen. If it does, the insert is added to the parenthetical material. Note that commands like \glsxtrlong set \glsinsert to empty with the entire link-text stored in \glscustomtext.

 $\tau$  trifhyphenstart Checks if the argument starts with a hyphen. The argument may be  $\gtrsim$  1 sinsert so check for that and expand.

```
10367 \newrobustcmd*{\glsxtrifhyphenstart}[3]{%
10368 \ifx\glsinsert#1\relax
10369 \expandafter\@glsxtrifhyphenstart#1\relax\relax
```

```
10370 \@end@glsxtrifhyphenstart{#2}{#3}%
10371 \else
10372 \@glsxtrifhyphenstart#1\relax\relax\@end@glsxtrifhyphenstart{#2}{#3}%
10373 \fi
10374 }
```
# trifhyphenstart

```
10375 \def\@glsxtrifhyphenstart#1#2\@end@glsxtrifhyphenstart#3#4{%
10376 \ifx-#1\relax#3\else #4\fi
10377 }
```
rlonghyphenshort  $\big\vert \setminus$ glsxtrlonghyphenshort $\{\langle \, label \, \rangle\} \{\langle \, short \, \rangle\} \{\langle \, insert \, \rangle\}$ 

The 〈*long*〉 and 〈*short*〉 arguments may be the plural form. The 〈*long*〉 argument may also be the first letter uppercase form.

10378 \newcommand\*{\glsxtrlonghyphenshort}[4]{%

Grouping is needed to localise the redefinitions.

10379 {%

If  $\langle insert\rangle$  starts with a hyphen, redefine  $\gtrsim$ glsxtrwordsep to a hyphen. The inserted material is also inserted into the parenthetical part. (The inserted material is grouped as a precautionary measure.) No change is made to \glsxtrwordsep if 〈*insert*〉 doesn't start with a hyphen.

```
10380 \glsxtrifhyphenstart{#4}{\def\glsxtrwordsep{-}}{}%
10381 \glsfirstlonghyphenfont{#2\ifglsxtrinsertinside{#4}\fi}%
10382 \ifglsxtrinsertinside\else{#4}\fi
10383 \glsxtrfullsep{#1}%
10384 \glsxtrparen{\glsfirstabbrvhyphenfont{#3\ifglsxtrinsertinside{#4}\fi}%
10385 \ifglsxtrinsertinside\else{#4}\fi}%
10386 }%
10387 }
```
abbrvhyphenfont

10388 \newcommand\*{\glsabbrvhyphenfont}{\glsabbrvdefaultfont}%

#### abbrvhyphenfont

10389 \newcommand\*{\glsfirstabbrvhyphenfont}{\glsabbrvhyphenfont}%

## slonghyphenfont

10390 \newcommand\*{\glslonghyphenfont}{\glslongdefaultfont}%

# tlonghyphenfont

10391 \newcommand\*{\glsfirstlonghyphenfont}{\glslonghyphenfont}%

The default short form suffix:

\glsxtrhyphensuffix

```
10392 \newcommand*{\glsxtrhyphensuffix}{\glsxtrabbrvpluralsuffix}
```
# en-short-hyphen Designed for use with the markwords attribute.

```
10393 \newabbreviationstyle{long-hyphen-short-hyphen}%
10394 {%
10395 \renewcommand*{\CustomAbbreviationFields}{%
10396 name={\glsxtrlongshortname},
10397 sort={\the\glsshorttok},
10398 first={\protect\glsfirstlonghyphenfont{\the\glslongtok}%
10399 \protect\glsxtrfullsep{\the\glslabeltok}%
10400 \glsxtrparen{\protect\glsfirstabbrvhyphenfont{\the\glsshorttok}}},%
10401 firstplural={\protect\glsfirstlonghyphenfont{\the\glslongpltok}%
10402 \protect\glsxtrfullsep{\the\glslabeltok}%
10403 \glsxtrparen{\protect\glsfirstabbrvhyphenfont{\the\glsshortpltok}}},%
10404 plural={\protect\glsabbrvhyphenfont{\the\glsshortpltok}},%
10405 description={\protect\glslonghyphenfont{\the\glslongtok}}}%
```
Unset the regular attribute if it has been set.

 \renewcommand\*{\GlsXtrPostNewAbbreviation}{% 10407 \glshasattribute{\the\glslabeltok}{regular}% {% 10409 \glssetattribute{\the\glslabeltok}{regular}{false}% }% {}% }% }% {% \renewcommand\*{\abbrvpluralsuffix}{\glsxtrhyphensuffix}% \renewcommand\*{\glsabbrvfont}[1]{\glsabbrvhyphenfont{##1}}% 10417 \renewcommand\*{\glsfirstabbrvfont}[1]{\glsfirstabbrvhyphenfont{##1}}% \renewcommand\*{\glsfirstlongfont}[1]{\glsfirstlonghyphenfont{##1}}% \renewcommand\*{\glslongfont}[1]{\glslonghyphenfont{##1}}% The first use full form and the inline full form are the same for this style. \renewcommand\*{\glsxtrfullformat}[2]{% \glsxtrlonghyphenshort{##1}{\glsaccesslong{##1}}{\glsaccessshort{##1}}{##2}% }% \renewcommand\*{\glsxtrfullplformat}[2]{% \glsxtrlonghyphenshort{##1}{\glsaccesslongpl{##1}}% {\glsaccessshortpl{##1}}{##2}%  $\frac{1}{2}$  \renewcommand\*{\Glsxtrfullformat}[2]{% 10428 \glsxtrlonghyphenshort{##1}{\Glsaccesslong{##1}}{\glsaccessshort{##1}}{##2}% }% \renewcommand\*{\Glsxtrfullplformat}[2]{% \glsxtrlonghyphenshort{##1}{\Glsaccesslongpl{##1}}% {\glsaccessshortpl{##1}}{##2}% }% }

ort-hyphen-desc Like long-hyphen-short-hyphen but the description must be supplied by the user.

```
10435 \newabbreviationstyle{long-hyphen-short-hyphen-desc}%
10436 {%
10437 \renewcommand*{\CustomAbbreviationFields}{%
10438 name={\glsxtrlongshortdescname},
10439 sort={\glsxtrlongshortdescsort},
10440 first={\protect\glsfirstlonghyphenfont{\the\glslongtok}%
10441 \protect\glsxtrfullsep{\the\glslabeltok}%
10442 \glsxtrparen{\protect\glsfirstabbrvhyphenfont{\the\glsshorttok}}},%
10443 firstplural={\protect\glsfirstlonghyphenfont{\the\glslongpltok}%
10444 \protect\glsxtrfullsep{\the\glslabeltok}%
10445 \glsxtrparen{\protect\glsfirstabbrvhyphenfont{\the\glsshortpltok}}},%
10446 text={\protect\glsabbrvhyphenfont{\the\glsshorttok}},%
10447 plural={\protect\glsabbrvhyphenfont{\the\glsshortpltok}}%
10448 }%
  Unset the regular attribute if it has been set.
10449 \renewcommand*{\GlsXtrPostNewAbbreviation}{%
10450 \glshasattribute{\the\glslabeltok}{regular}%
10451 \{%
10452 \glssetattribute{\the\glslabeltok}{regular}{false}%
10453 }%
10454 {}%
10455 }%
10456 }%
10457 \frac{\text{Y}}{\text{6}}10458 \GlsXtrUseAbbrStyleFmts{long-hyphen-short-hyphen}%
10459 }
```
onghyphennoshort \glsxtrlonghyphennoshort{\label}}{\long}}{\insert}}

\newcommand\*{\glsxtrlonghyphennoshort}[3]{%

Grouping is needed to localise the redefinitions.

{%

If 〈*insert*〉 starts with a hyphen, redefine \glsxtrwordsep to a hyphen. The inserted material is also inserted into the parenthetical part. (The inserted material is grouped as a precautionary measure.) No change is made to \glsxtrwordsep if 〈*insert*〉 doesn't start with a hyphen.

```
10462 \glsxtrifhyphenstart{#3}{\def\glsxtrwordsep{-}}{}%
10463 \glsfirstlonghyphenfont{#2\ifglsxtrinsertinside{#3}\fi}%
10464 \ifglsxtrinsertinside\else{#3}\fi
10465 }%
10466 }
```
hort-desc-noreg This version doesn't show the short form (except explicitly with  $\gtrsim$  slsxtrshort). Since \glsxtrshort doesn't support the hyphen switch, the short form just uses the default shortform font command. This style won't work with the regular as the regular form isn't flexible enough.

```
10467 \newabbreviationstyle{long-hyphen-noshort-desc-noreg}%
10468 {%
10469 \renewcommand*{\CustomAbbreviationFields}{%
10470 name={\glsxtrlongnoshortdescname},
10471 sort={\expandonce\glsxtrorglong},
10472 first={\protect\glsfirstlonghyphenfont{\the\glslongtok}},%
10473 firstplural={\protect\glsfirstlonghyphenfont{\the\glslongpltok}},%
10474 plural={\protect\glslonghyphenfont{\the\glslongpltok}}%
10475 }%
```
Unset the regular attribute if it has been set.

```
10476 \renewcommand*{\GlsXtrPostNewAbbreviation}{%
10477 \glshasattribute{\the\glslabeltok}{regular}%
10478
10479 \glssetattribute{\the\glslabeltok}{regular}{false}%
10480 }%
10481 {}%
10482 }%
10483 }%
10484 {%
10485 \GlsXtrUseAbbrStyleFmts{long-hyphen-short-hyphen}%
  In case the user wants to mix and match font styles, these are redefined here.
10486 \renewcommand*{\abbrvpluralsuffix}{\glsxtrabbrvpluralsuffix}%
```

```
10487 \renewcommand*\glsabbrvfont[1]{\glsabbrvdefaultfont{##1}}%
```

```
10488 \renewcommand*{\glsfirstabbrvfont}[1]{\glsfirstabbrvdefaultfont{##1}}%
```

```
10489 \renewcommand*{\glsfirstlongfont}[1]{\glsfirstlonghyphenfont{##1}}%
```

```
10490 \renewcommand*{\glslongfont}[1]{\glslonghyphenfont{##1}}%
```
The format for subsequent use (not used when the regular attribute is set).

```
10491 \renewcommand*{\glsxtrsubsequentfmt}[2]{%
10492 \glsxtrlonghyphennoshort{##1}{\glsaccesslong{##1}}{##2}%
10493 }%
10494 \renewcommand*{\glsxtrsubsequentplfmt}[2]{%
10495 \glsxtrlonghyphennoshort{##1}{\glsaccesslongpl{##1}}{##2}%
10496 }%
10497 \renewcommand*{\Glsxtrsubsequentfmt}[2]{%
10498 \glsxtrlonghyphennoshort{##1}{\Glsaccesslong{##1}}{##2}%
10499 }%
10500 \renewcommand*{\Glsxtrsubsequentplfmt}[2]{%
10501 \glsxtrlonghyphennoshort{##1}{\Glsaccesslongpl{##1}}{##2}%
10502 }%
  The inline full form displays the long format followed by the short form in parentheses.
10503 \renewcommand*{\glsxtrinlinefullformat}[2]{%
10504 \glsxtrlonghyphennoshort{##1}{\glsaccesslong{##1}}{##2}%
10505 \glsxtrfullsep{##1}%
```

```
10506 \glsxtrparen{\protect\glsfirstabbrvfont{\glsaccessshort{##1}}}%
```

```
10507 }%
```

```
10508 \renewcommand*{\glsxtrinlinefullplformat}[2]{%
10509 \glsxtrlonghyphennoshort{##1}{\glsaccesslongpl{##1}}{##2}%
10510 \glsxtrfullsep{##1}%
10511 \glsxtrparen{\protect\glsfirstabbrvfont{\glsaccessshortpl{##1}}}%
10512 }%
10513 \renewcommand*{\Glsxtrinlinefullformat}[2]{%
10514 \glsxtrlonghyphennoshort{##1}{\Glsaccesslong{##1}}{##2}%
10515 \glsxtrfullsep{##1}%
10516 \glsxtrparen{\protect\glsfirstabbrvfont{\glsaccessshort{##1}}}%
10517 }%
10518 \renewcommand*{\Glsxtrinlinefullplformat}[2]{%
10519 \glsxtrlonghyphennoshort{##1}{\Glsaccesslongpl{##1}}{##2}%
10520 \glsxtrfullsep{##1}%
10521 \glsxtrparen{\protect\glsfirstabbrvfont{\glsaccessshortpl{##1}}}%
10522 }%
```
The first use full form only displays the long form.

```
10523 \renewcommand*{\glsxtrfullformat}[2]{%
10524 \glsxtrlonghyphennoshort{##1}{\glsaccesslong{##1}}{##2}%
10525 }%
10526 \renewcommand*{\glsxtrfullplformat}[2]{%
10527 \glsxtrlonghyphennoshort{##1}{\glsaccesslongpl{##1}}{##2}%
10528 }%
10529 \renewcommand*{\Glsxtrfullformat}[2]{%
10530 \glsxtrlonghyphennoshort{##1}{\Glsaccesslong{##1}}{##2}%
10531 }%
10532 \renewcommand*{\Glsxtrfullplformat}[2]{%
10533 \glsxtrlonghyphennoshort{##1}{\Glsaccesslongpl{##1}}{##2}%
10534 }%
10535 }
```
n-noshort-noreg It doesn't really make a great deal of sense to have a long-only style that doesn't have a description (unless no glossary is required), but the best course of action here is to use the short form as the name and the long form as the description.

```
10536 \newabbreviationstyle{long-hyphen-noshort-noreg}%
10537 {%
10538 \renewcommand*{\CustomAbbreviationFields}{%
10539 name={\glsxtrlongnoshortname},
10540 sort={\the\glsshorttok},
10541 first={\protect\glsfirstlonghyphenfont{\the\glslongtok}},%
10542 firstplural={\protect\glsfirstlonghyphenfont{\the\glslongpltok}},%
10543 text={\protect\glslonghyphenfont{\the\glslongtok}},%
10544 plural={\protect\glslonghyphenfont{\the\glslongpltok}},%
10545 description={\the\glslongtok}%
10546 }%
```
Unset the regular attribute if it has been set.

```
10547 \renewcommand*{\GlsXtrPostNewAbbreviation}{%
10548 \glshasattribute{\the\glslabeltok}{regular}%
10549 {%
```

```
10550 \glssetattribute{\the\glslabeltok}{regular}{false}%
10551 }%
10552 {}%
10553 }%
10554 }%
10555 \frac{\text{K}}{\text{A}}10556 \GlsXtrUseAbbrStyleFmts{long-desc}%
10557 }
```
# glsxtrlonghyphen \\glsxtrlonghyphen{(long)}{(label)}{(insert)}

Used by long-hyphen-postshort-hyphen. The 〈*insert*〉 is check to determine if it starts with a hyphen but isn't used here as it's moved to the post-link hook.

\newcommand\*{\glsxtrlonghyphen}[3]{%

Grouping is needed to localise the redefinitions.

```
10559 {%
10560 \glsxtrifhyphenstart{#3}{\def\glsxtrwordsep{-}}{}%
10561 \glsfirstlonghyphenfont{#1}%
10562 }%
10563 }
```
rposthyphenshort \glsxtrposthyphenshort{(label)}{(insert)}

Used in the post-link hook for the long-hyphen-postshort-hyphen style. Much like \glsxtrlonghyphenshort but omits the 〈*long*〉 part. This always uses the singular short form.

```
10564 \newcommand*{\glsxtrposthyphenshort}[2]{%
10565 {%
10566 \glsxtrifhyphenstart{#2}{\def\glsxtrwordsep{-}}{}%
10567 \ifglsxtrinsertinside{\glsfirstlonghyphenfont{#2}}\else{#2}\fi
10568 \glsxtrfullsep{#1}%
10569 \glsxtrparen
10570 {\glsfirstabbrvhyphenfont{\glsentryshort{#1}\ifglsxtrinsertinside{#2}\fi}%
10571 \ifglsxtrinsertinside\else{#2}\fi
10572 }%
10573 }%
10574 }
```
hyphensubsequent \glsxtrposthyphensubsequent{(label)}{(insert)}

Format in the post-link hook for subsequent use. The label is ignored by default.

```
10575 \newcommand*{\glsxtrposthyphensubsequent}[2]{%
10576 \glsabbrvfont{\ifglsxtrinsertinside {#2}\fi}%
10577 \ifglsxtrinsertinside \else{#2}\fi
10578 }
```
ostshort-hyphen Like long-hyphen-short-hyphen but shifts the insert and parenthetical material to the post-link hook.

```
10579 \newabbreviationstyle{long-hyphen-postshort-hyphen}%
10580 {%
10581 \renewcommand*{\CustomAbbreviationFields}{%
10582 name={\glsxtrlongshortname},
10583 sort={\the\glsshorttok},
10584 first={\protect\glsfirstlonghyphenfont{\the\glslongtok}},%
10585 firstplural={\protect\glsfirstlonghyphenfont{\the\glslongpltok}},%
10586 plural={\protect\glsabbrvhyphenfont{\the\glsshortpltok}},%
10587 description={\protect\glslonghyphenfont{\the\glslongtok}}}%
10588 \renewcommand*{\GlsXtrPostNewAbbreviation}{%
10589 \csdef{glsxtrpostlink\glscategorylabel}{%
10590 \glsxtrifwasfirstuse
10591 {%
10592 \glsxtrposthyphenshort{\glslabel}{\glsinsert}%<br>10593 }%
10593
10594 {%
```
Put the insertion into the post-link:

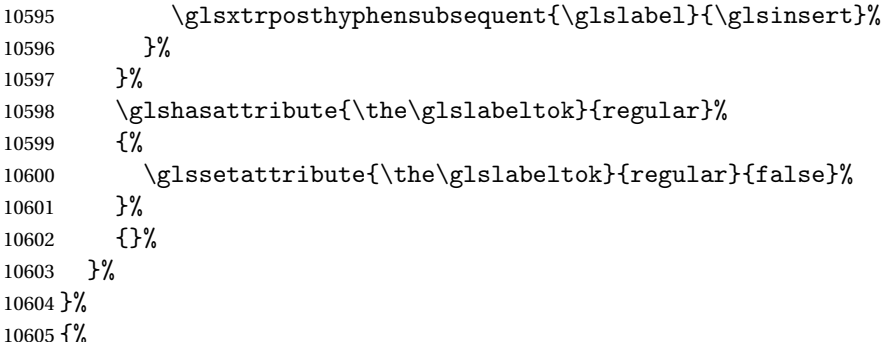

In case the user wants to mix and match font styles, these are redefined here.

```
10606 \renewcommand*{\abbrvpluralsuffix}{\glsxtrabbrvpluralsuffix}%
10607 \renewcommand*{\glsabbrvfont}[1]{\glsabbrvhyphenfont{##1}}%
10608 \renewcommand*{\glsfirstabbrvfont}[1]{\glsfirstabbrvhyphenfont{##1}}%
```

```
10609 \renewcommand*{\glsfirstlongfont}[1]{\glsfirstlonghyphenfont{##1}}%
```

```
10610 \renewcommand*{\glslongfont}[1]{\glslonghyphenfont{##1}}%
```
Subsequent use needs to omit the insertion:

```
10611 \renewcommand*{\glsxtrsubsequentfmt}[2]{%
10612 \glsabbrvfont{\glsaccessshort{##1}}%
10613 }%
10614 \renewcommand*{\glsxtrsubsequentplfmt}[2]{%
10615 \glsabbrvfont{\glsaccessshortpl{##1}}%
```

```
10616 }%
10617 \renewcommand*{\Glsxtrsubsequentfmt}[2]{%
10618 \glsabbrvfont{\Glsaccessshort{##1}}%
10619 }%
10620 \renewcommand*{\Glsxtrsubsequentplfmt}[2]{%
10621 \glsabbrvfont{\Glsaccessshortpl{##1}}%
10622 }%
  First use full form:
10623 \renewcommand*{\glsxtrfullformat}[2]{%
10624 \glsxtrlonghyphen{\glsaccesslong{##1}}{##1}{##2}%
10625 }%
10626 \renewcommand*{\glsxtrfullplformat}[2]{%
10627 \glsxtrlonghyphen{\glsaccesslongpl{##1}}{##1}{##2}%
10628 }%
10629 \renewcommand*{\Glsxtrfullformat}[2]{%
10630 \glsxtrlonghyphen{\Glsaccesslong{##1}}{##1}{##2}%
10631 }%
10632 \renewcommand*{\Glsxtrfullplformat}[2]{%
10633 \glsxtrlonghyphen{\Glsaccesslongpl{##1}}{##1}{##2}%
10634 }%
  In-line format.
10635 \renewcommand*{\glsxtrinlinefullformat}[2]{%
10636 \glsfirstlonghyphenfont{\glsaccesslong{##1}%
10637 \ifglsxtrinsertinside{##2}\fi}%
10638 \ifglsxtrinsertinside \else{##2}\fi
10639 }%
10640 \renewcommand*{\glsxtrinlinefullplformat}[2]{%
10641 \glsfirstlonghyphenfont{\glsaccesslongpl{##1}%
10642 \ifglsxtrinsertinside{##2}\fi}%
10643 \ifglsxtrinsertinside \else{##2}\fi
10644 }%
10645 \renewcommand*{\Glsxtrinlinefullformat}[2]{%
10646 \glsfirstlonghyphenfont{\Glsaccesslong{##1}%
10647 \ifglsxtrinsertinside{##2}\fi}%
10648 \ifglsxtrinsertinside \else{##2}\fi
10649 }%
10650 \renewcommand*{\Glsxtrinlinefullplformat}[2]{%
10651 \glsfirstlonghyphenfont{\Glsaccesslongpl{##1}%
10652 \ifglsxtrinsertinside{##2}\fi}%
10653 \ifglsxtrinsertinside \else{##2}\fi
10654 }%
10655 }
```
ort-hyphen-desc Like long-hyphen-postshort-hyphen but the description must be supplied by the user.

```
10656 \newabbreviationstyle{long-hyphen-postshort-hyphen-desc}%
10657 {%
10658 \renewcommand*{\CustomAbbreviationFields}{%
10659 name={\glsxtrlongshortdescname},
```

```
10660 sort={\glsxtrlongshortdescsort},%
10661 first={\protect\glsfirstlonghyphenfont{\the\glslongtok}},%
10662 firstplural={\protect\glsfirstlonghyphenfont{\the\glslongpltok}},%
10663 text={\protect\glsabbrvhyphenfont{\the\glsshorttok}},%
10664 plural={\protect\glsabbrvhyphenfont{\the\glsshortpltok}}%
10665 }%
10666 \renewcommand*{\GlsXtrPostNewAbbreviation}{%
10667 \csdef{glsxtrpostlink\glscategorylabel}{%
10668 \glsxtrifwasfirstuse
10669 {%
10670 \glsxtrposthyphenshort{\glslabel}{\glsinsert}%<br>10671 }%
10671
10672 {%
  Put the insertion into the post-link:
```

```
10673 \glsxtrposthyphensubsequent{\glslabel}{\glsinsert}%
10674 }%
10675 }%
10676 \glshasattribute{\the\glslabeltok}{regular}%
10677 {%
10678 \glssetattribute{\the\glslabeltok}{regular}{false}%
10679 }%
10680 {}%
10681 }%
10682 }%
10683 {%
10684 \GlsXtrUseAbbrStyleFmts{long-hyphen-postshort-hyphen}%
10685 }
```
### rshorthyphenlong \glsxtrshorthyphenlong{(label)}{(short)}{(long)}{(insert)}

The 〈*long*〉 and 〈*short*〉 arguments may be the plural form. The 〈*long*〉 argument may also be the first letter uppercase form.

\newcommand\*{\glsxtrshorthyphenlong}[4]{%

Grouping is needed to localise the redefinitions.

{%

If 〈*insert*〉 starts with a hyphen, redefine \glsxtrwordsep to a hyphen. The inserted material is also inserted into the parenthetical part. (The inserted material is grouped as a precautionary measure.)

```
10688 \glsxtrifhyphenstart{#4}{\def\glsxtrwordsep{-}}{}%
10689 \glsfirstabbrvhyphenfont{#2\ifglsxtrinsertinside{#4}\fi}%
10690 \ifglsxtrinsertinside\else{#4}\fi
10691 \glsxtrfullsep{#1}%
10692 \glsxtrparen{\glsfirstlonghyphenfont{#3\ifglsxtrinsertinside{#4}\fi}%
10693 \ifglsxtrinsertinside\else{#4}\fi}%
```

```
10694 }%
10695 }
```
hen-long-hyphen Designed for use with the markwords attribute.

```
10696 \newabbreviationstyle{short-hyphen-long-hyphen}%
10697 {%
10698 \renewcommand*{\CustomAbbreviationFields}{%
10699 name={\glsxtrshortlongname},
10700 sort={\the\glsshorttok},
10701 first={\protect\glsfirstabbrvhyphenfont{\the\glsshorttok}%
10702 \protect\glsxtrfullsep{\the\glslabeltok}%
10703 \glsxtrparen{\protect\glsfirstlonghyphenfont{\the\glslongtok}}},%
10704 firstplural={\protect\glsfirstabbrvhyphenfont{\the\glsshortpltok}%
10705 \protect\glsxtrfullsep{\the\glslabeltok}%
10706 \glsxtrparen{\protect\glsfirstlonghyphenfont{\the\glslongpltok}}},%
10707 plural={\protect\glsabbrvhyphenfont{\the\glsshortpltok}},%
10708 description={\protect\glslonghyphenfont{\the\glslongtok}}}%
```
Unset the regular attribute if it has been set.

 \renewcommand\*{\GlsXtrPostNewAbbreviation}{% \glshasattribute{\the\glslabeltok}{regular}%  $\{$ % 10712 \glssetattribute{\the\glslabeltok}{regular}{false}% }% {}% }% }% {% \renewcommand\*{\abbrvpluralsuffix}{\glsxtrhyphensuffix}% \renewcommand\*{\glsabbrvfont}[1]{\glsabbrvhyphenfont{##1}}% \renewcommand\*{\glsfirstabbrvfont}[1]{\glsfirstabbrvhyphenfont{##1}}% \renewcommand\*{\glsfirstlongfont}[1]{\glsfirstlonghyphenfont{##1}}% \renewcommand\*{\glslongfont}[1]{\glslonghyphenfont{##1}}% The first use full form and the inline full form are the same for this style. \renewcommand\*{\glsxtrfullformat}[2]{% \glsxtrshorthyphenlong{##1}{\glsaccessshort{##1}}{\glsaccesslong{##1}}{##2}% }% \renewcommand\*{\glsxtrfullplformat}[2]{% \glsxtrshorthyphenlong{##1}% {\glsaccessshortpl{##1}}{\glsaccesslongpl{##1}}{##2}% }% \renewcommand\*{\Glsxtrfullformat}[2]{% \glsxtrshorthyphenlong{##1}{\glsaccessshort{##1}}{\Glsaccesslong{##1}}{##2}% }% \renewcommand\*{\Glsxtrfullplformat}[2]{% \glsxtrshorthyphenlong{##1}% {\glsaccessshortpl{##1}}{\Glsaccesslongpl{##1}}{##2}% }% }

```
ong-hyphen-desc Like short-hyphen-long-hyphen but the description must be supplied by the user.
```

```
10738 \newabbreviationstyle{short-hyphen-long-hyphen-desc}%
10739 {%
10740 \renewcommand*{\CustomAbbreviationFields}{%
10741 name={\glsxtrshortlongdescname},
10742 sort={\glsxtrshortlongdescsort},
10743 first={\protect\glsfirstabbrvhyphenfont{\the\glsshorttok}%
10744 \protect\glsxtrfullsep{\the\glslabeltok}%
10745 \glsxtrparen{\protect\glsfirstlonghyphenfont{\the\glslongtok}}},%
10746 firstplural={\protect\glsfirstabbrvhyphenfont{\the\glsshortpltok}%
10747 \protect\glsxtrfullsep{\the\glslabeltok}%
10748 \glsxtrparen{\protect\glsfirstlonghyphenfont{\the\glslongpltok}}},%
10749 text={\protect\glsabbrvhyphenfont{\the\glsshorttok}},%
10750 plural={\protect\glsabbrvhyphenfont{\the\glsshortpltok}}%
10751 }%
  Unset the regular attribute if it has been set.
10752 \renewcommand*{\GlsXtrPostNewAbbreviation}{%
10753 \glshasattribute{\the\glslabeltok}{regular}%
10754 \{%
10755 \glssetattribute{\the\glslabeltok}{regular}{false}%
10756 }%
10757 {}%
10758 }%
10759 }%
10760 {%
10761 \GlsXtrUseAbbrStyleFmts{short-hyphen-long-hyphen}%
10762 }
```
lsxtrshorthyphen \glsxtrshorthyphen{\short } }{\label } }{\insert } }

Used by short-hyphen-postlong-hyphen. The 〈*insert*〉 is check to determine if it starts with a hyphen but isn't used here as it's moved to the post-link hook.

```
10763 \newcommand*{\glsxtrshorthyphen}[3]{%
```
Grouping is needed to localise the redefinitions.

```
10764 {%
10765 \glsxtrifhyphenstart{#3}{\def\glsxtrwordsep{-}}{}%
10766 \glsfirstabbrvhyphenfont{#1}%
10767 }%
10768 }
```
trposthyphenlong \\glsxtrposthyphenlong{(label)}{(insert)}

Used in the post-link hook for the short-hyphen-postlong-hyphen style. Much like \glsxtrshorthyphenlong but omits the 〈*short*〉 part. This always uses the singular long form.

```
10769 \newcommand*{\glsxtrposthyphenlong}[2]{%
10770 {%
10771 \glsxtrifhyphenstart{#2}{\def\glsxtrwordsep{-}}{}%
10772 \ifglsxtrinsertinside{\glsfirstabbrvhyphenfont{#2}}\else{#2}\fi
10773 \glsxtrfullsep{#1}%
10774 \glsxtrparen
10775 {\glsfirstlonghyphenfont{\glsentrylong{#1}\ifglsxtrinsertinside{#2}\fi}%
10776 \ifglsxtrinsertinside\else{#2}\fi
10777 }%
10778 }%
10779 }
```
postlong-hyphen Like short-hyphen-long-hyphen but shifts the insert and parenthetical material to the post-link hook.

```
10780 \newabbreviationstyle{short-hyphen-postlong-hyphen}%
10781 {%
10782 \renewcommand*{\CustomAbbreviationFields}{%
10783 name={\glsxtrshortlongname},
10784 sort={\the\glsshorttok},
10785 first={\protect\glsfirstabbrvhyphenfont{\the\glsshorttok}},%
10786 firstplural={\protect\glsfirstabbrvhyphenfont{\the\glsshortpltok}},%
10787 plural={\protect\glsabbrvhyphenfont{\the\glsshortpltok}},%
10788 description={\protect\glslonghyphenfont{\the\glslongtok}}}%
10789 \renewcommand*{\GlsXtrPostNewAbbreviation}{%
10790 \csdef{glsxtrpostlink\glscategorylabel}{%
10791 \glsxtrifwasfirstuse
10792 {%
10793 \glsxtrposthyphenlong{\glslabel}{\glsinsert}%
10794 }%
10795 {%
```
Put the insertion into the post-link:

```
10796 \glsxtrposthyphensubsequent{\glslabel}{\glsinsert}%
10797 }%
10798 }%
10799 \glshasattribute{\the\glslabeltok}{regular}%
10800 {%
10801 \glssetattribute{\the\glslabeltok}{regular}{false}%
10802 }%
10803 {}%
10804 }%
10805 }%
10806 {%
```
In case the user wants to mix and match font styles, these are redefined here.

```
10807 \renewcommand*{\abbrvpluralsuffix}{\glsxtrabbrvpluralsuffix}%
10808 \renewcommand*{\glsabbrvfont}[1]{\glsabbrvhyphenfont{##1}}%
```

```
10809 \renewcommand*{\glsfirstabbrvfont}[1]{\glsfirstabbrvhyphenfont{##1}}%
```

```
10810 \renewcommand*{\glsfirstlongfont}[1]{\glsfirstlonghyphenfont{##1}}%
10811 \renewcommand*{\glslongfont}[1]{\glslonghyphenfont{##1}}%
  Subsequent use needs to omit the insertion:
10812 \renewcommand*{\glsxtrsubsequentfmt}[2]{%
10813 \glsabbrvfont{\glsaccessshort{##1}}%
10814 }%
10815 \renewcommand*{\glsxtrsubsequentplfmt}[2]{%
10816 \glsabbrvfont{\glsaccessshortpl{##1}}%
10817 }%
10818 \renewcommand*{\Glsxtrsubsequentfmt}[2]{%
10819 \glsabbrvfont{\Glsaccessshort{##1}}%
10820 }%
10821 \renewcommand*{\Glsxtrsubsequentplfmt}[2]{%
10822 \glsabbrvfont{\Glsaccessshortpl{##1}}%
10823 }%
  First use full form:
10824 \renewcommand*{\glsxtrfullformat}[2]{%
10825 \glsxtrshorthyphen{\glsaccessshort{##1}}{##1}{##2}%
10826 }%
10827 \renewcommand*{\glsxtrfullplformat}[2]{%
10828 \glsxtrshorthyphen{\glsaccessshortpl{##1}}{##1}{##2}%
10829 }%
10830 \renewcommand*{\Glsxtrfullformat}[2]{%
10831 \glsxtrshorthyphen{\Glsaccessshort{##1}}{##1}{##2}%
10832 }%
10833 \renewcommand*{\Glsxtrfullplformat}[2]{%
10834 \glsxtrshorthyphen{\Glsaccessshortpl{##1}}{##1}{##2}%
10835 }%
```
In-line format. Commands like \glsxtrfull set \glsinsert to empty. The entire link-text (provided by the following commands) is stored in  $\gtrsim$  1 scustomtext.

```
10836 \renewcommand*{\glsxtrinlinefullformat}[2]{%
10837 \glsfirstabbrvhyphenfont{\glsaccessshort{##1}%
10838 \ifglsxtrinsertinside{##2}\fi}%
10839 \ifglsxtrinsertinside \else{##2}\fi
10840 }%
10841 \renewcommand*{\glsxtrinlinefullplformat}[2]{%
10842 \glsfirstabbrvhyphenfont{\glsaccessshortpl{##1}%
10843 \ifglsxtrinsertinside{##2}\fi}%
10844 \ifglsxtrinsertinside \else{##2}\fi
10845 }%
10846 \renewcommand*{\Glsxtrinlinefullformat}[2]{%
10847 \glsfirstabbrvhyphenfont{\Glsaccessshort{##1}%
10848 \ifglsxtrinsertinside{##2}\fi}%
10849 \ifglsxtrinsertinside \else{##2}\fi
10850 }%
10851 \renewcommand*{\Glsxtrinlinefullplformat}[2]{%
10852 \glsfirstabbrvhyphenfont{\Glsaccessshortpl{##1}%
10853 \ifglsxtrinsertinside{##2}\fi}%
```

```
10854 \ifglsxtrinsertinside \else{##2}\fi
10855 }%
10856 }
```
ong-hyphen-desc Like short-hyphen-postlong-hyphen but the description must be supplied by the user.

```
10857 \newabbreviationstyle{short-hyphen-postlong-hyphen-desc}%
10858 {%
10859 \renewcommand*{\CustomAbbreviationFields}{%
10860 name={\glsxtrshortlongdescname},
10861 sort={\glsxtrshortlongdescsort},%
10862 first={\protect\glsfirstabbrvhyphenfont{\the\glsshorttok}},%
10863 firstplural={\protect\glsfirstabbrvhyphenfont{\the\glsshortpltok}},%
10864 text={\protect\glsabbrvhyphenfont{\the\glsshorttok}},%
10865 plural={\protect\glsabbrvhyphenfont{\the\glsshortpltok}}%
10866 }%
10867 \renewcommand*{\GlsXtrPostNewAbbreviation}{%
10868 \csdef{glsxtrpostlink\glscategorylabel}{%
10869 \glsxtrifwasfirstuse
10870 \{ \%10871 \glsxtrposthyphenlong{\glslabel}{\glsinsert}%
10872 }%
10873 {%
```
Put the insertion into the post-link:

```
10874 \glsxtrposthyphensubsequent{\glslabel}{\glsinsert}%
10875 }%
10876 }%
10877 \glshasattribute{\the\glslabeltok}{regular}%
10878 {%
10879 \glssetattribute{\the\glslabeltok}{regular}{false}%
10880 }%
10881 {}%
10882 }%
10883 }%
10884 {%
10885 \GlsXtrUseAbbrStyleFmts{short-hyphen-postlong-hyphen}%
10886 }
```
# 1.7.8 Predefined Styles (No Short on First Use)

These styles show only the long form on first use and only the short form on subsequent use.

# **lsabbrvonlyfont**

```
10887 \newcommand*{\glsabbrvonlyfont}{\glsabbrvdefaultfont}%
```
#### stabbrvonlyfont

\newcommand\*{\glsfirstabbrvonlyfont}{\glsabbrvonlyfont}%

#### \glslongonlyfont

\newcommand\*{\glslongonlyfont}{\glslongdefaultfont}%

\glsfirstlongonlyfont

```
10890 \newcommand*{\glsfirstlongonlyfont}{\glslongonlyfont}%
```
The default short form suffix:

#### **lsxtronlysuffix**

```
10891 \newcommand*{\glsxtronlysuffix}{\glsxtrabbrvpluralsuffix}
```
#### \glsxtronlyname The default name format for this style.

```
10892 \newcommand*{\glsxtronlyname}{%
10893 \protect\glsabbrvonlyfont{\the\glsshorttok}%
10894 }
```
### only-short-only

```
10895 \newabbreviationstyle{long-only-short-only}%
10896 {%
10897 \renewcommand*{\CustomAbbreviationFields}{%
10898 name={\glsxtronlyname},
10899 sort={\the\glsshorttok},
10900 first={\protect\glsfirstlongonlyfont{\the\glslongtok}},%
10901 firstplural={\protect\glsfirstlongonlyfont{\the\glslongpltok}},%
10902 plural={\protect\glsabbrvonlyfont{\the\glsshortpltok}},%
10903 description={\protect\glslongonlyfont{\the\glslongtok}}}%
```
Unset the regular attribute if it has been set.

```
10904 \renewcommand*{\GlsXtrPostNewAbbreviation}{%
10905 \glshasattribute{\the\glslabeltok}{regular}%
10906 {%
10907 \glssetattribute{\the\glslabeltok}{regular}{false}%
10908 }%
10909 {}%
10910 }%
10911 }%
10912 {%
10913 \renewcommand*{\abbrvpluralsuffix}{\protect\glsxtronlysuffix}%
10914 \renewcommand*{\glsabbrvfont}[1]{\glsabbrvonlyfont{##1}}%
10915 \renewcommand*{\glsfirstabbrvfont}[1]{\glsfirstabbrvonlyfont{##1}}%
10916 \renewcommand*{\glsfirstlongfont}[1]{\glsfirstlongonlyfont{##1}}%
10917 \renewcommand*{\glslongfont}[1]{\glslongonlyfont{##1}}%
  The first use full form doesn't show the short form.
10918 \renewcommand*{\glsxtrfullformat}[2]{%
10919 \glsfirstlongonlyfont{\glsaccesslong{##1}\ifglsxtrinsertinside##2\fi}%
10920 \ifglsxtrinsertinside\else##2\fi
10921 }%
10922 \renewcommand*{\glsxtrfullplformat}[2]{%
10923 \glsfirstlongonlyfont{\glsaccesslongpl{##1}\ifglsxtrinsertinside##2\fi}%
10924 \ifglsxtrinsertinside\else##2\fi
```

```
10925 }%
```

```
10926 \renewcommand*{\Glsxtrfullformat}[2]{%
```

```
10927 \glsfirstlongonlyfont{\Glsaccesslong{##1}\ifglsxtrinsertinside##2\fi}%
10928 \ifglsxtrinsertinside\else##2\fi
10929 }%
10930 \renewcommand*{\Glsxtrfullplformat}[2]{%
10931 \glsfirstlongonlyfont{\Glsaccesslongpl{##1}\ifglsxtrinsertinside##2\fi}%
10932 \ifglsxtrinsertinside\else##2\fi
10933 }%
```
The inline full form does show the short form.

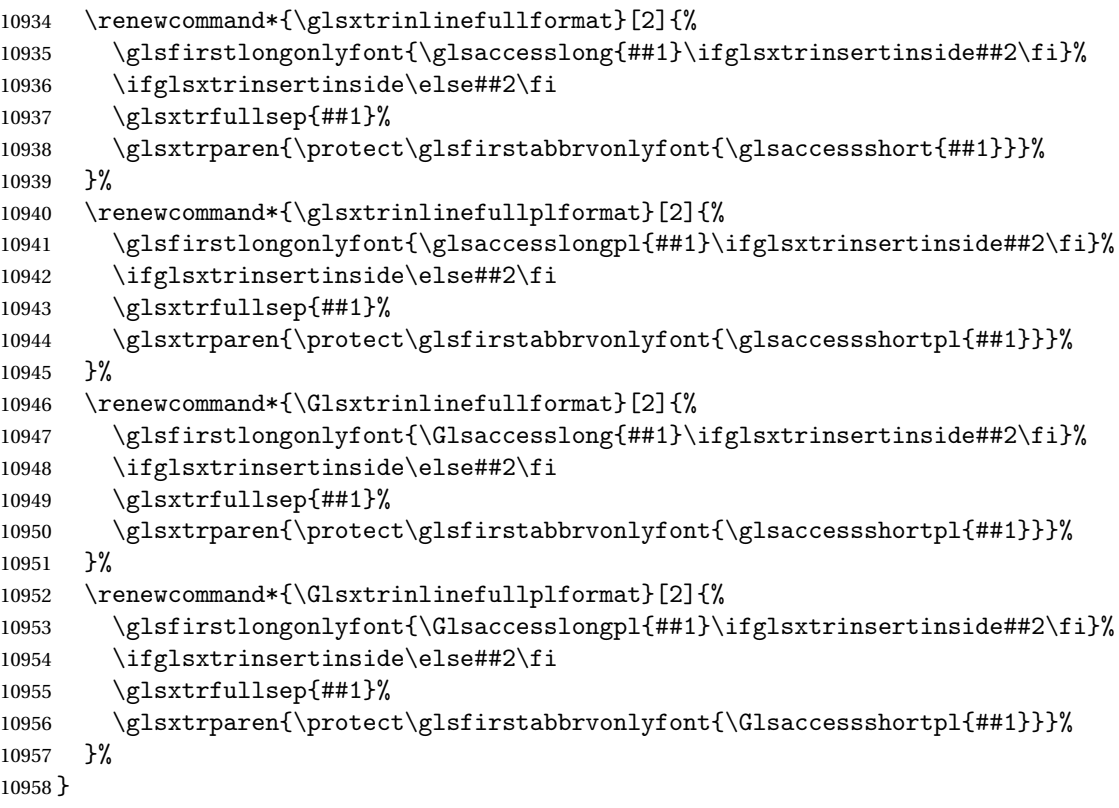

### \glsxtronlydescsort

\newcommand\*{\glsxtronlydescsort}{\the\glslongtok}

# xtronlydescname

```
10960 \newcommand*{\glsxtronlydescname}{%
10961 \protect\glslongfont{\the\glslongtok}%
10962 }
```
# short-only-desc

 \newabbreviationstyle{long-only-short-only-desc}% {% \renewcommand\*{\CustomAbbreviationFields}{% name={\glsxtronlydescname}, sort={\glsxtronlydescsort},%

```
10968 first={\protect\glsfirstlongonlyfont{\the\glslongtok}},%
10969 firstplural={\protect\glsfirstlongonlyfont{\the\glslongpltok}},%
10970 text={\protect\glsabbrvonlyfont{\the\glsshorttok}},%
10971 plural={\protect\glsabbrvonlyfont{\the\glsshortpltok}}%
10972 }%
  Unset the regular attribute if it has been set.
10973 \renewcommand*{\GlsXtrPostNewAbbreviation}{%
10974 \glshasattribute{\the\glslabeltok}{regular}%
10975 {%
10976 \glssetattribute{\the\glslabeltok}{regular}{false}%
10977 }%
10978 {}%
10979 }%
10980 }%
10981 {%
10982 \GlsXtrUseAbbrStyleFmts{long-only-short-only}%
10983 }
```
# 1.8 Using Entries in Headings

There are four main problems with using entries in sectioning commands: they can mess with the first use flag if they end up in the table of contents, they can add unwanted numbers to the entry's location list, the label is corrupted if used inside \MakeUppercase (which is used by the default headings style) and they need to be expandable for PDF bookmarks. The glossaries package therefore recommends the use of the expandable commands, such as \glsentryshort, instead but this doesn't reflect the formatting since it doesn't include \glsabbrvfont. The commands below are an attempt to get around these problems.

The PDF bookmark issue can easily be fixed with hyperref's \texorpdfstring which can simply use the expandable command in the PDF string case. The T<sub>F</sub>X string case can now use \glsxtrshort with the noindex key set, which prevents the unwanted additions to the location list, and the hyper key set to false, which prevents the problem of nested links. This just leaves one thing left that needs to be dealt with, and that's what to do if the heading style uses \MakeUppercase.

Note that glossaries automatically loads textcase, so the label can be protected from case change with textcase's \NoCaseChange. This means that we don't have a problem provided the page style uses \MakeTextUppercase, but the default heading page style uses \MakeUppercase.

To get around this, save the original definition of \markboth and \markright and adjust it so that \MakeUppercase is temporarily redefined to \MakeTextUppercase. Some packages or classes redefine these commands, so we can't just assume they still have the original kernel definition.

\markright Save original definition:

10984 \let\@glsxtr@org@markright\markright

Redefine (grouping not added in case it interferes with the original code):

```
10985 \renewcommand*{\markright}[1]{%
10986 \glsxtrmarkhook
10987 \@glsxtr@org@markright{\@glsxtrinmark#1\@glsxtrnotinmark}%
10988 \glsxtrrestoremarkhook
10989 }
```
\markboth Save original definition:

\let\@glsxtr@org@markboth\markboth

Redefine (grouping not added in case it interferes with the original code):

```
10991 \renewcommand*{\markboth}[2]{%
10992 \glsxtrmarkhook
10993 \@glsxtr@org@markboth
10994 {\@glsxtrinmark#1\@glsxtrnotinmark}%
10995 {\@glsxtrinmark#2\@glsxtrnotinmark}%
10996 \glsxtrrestoremarkhook
10997 }
```
Also do this for \@starttoc

\@starttoc Save original definition:

\let\@glsxtr@org@@starttoc\@starttoc

Redefine:

```
10999 \renewcommand*{\@starttoc}[1]{%
11000 \glsxtrmarkhook
11001 \@glsxtrinmark
11002 \@glsxtr@org@@starttoc{#1}%
11003 \@glsxtrnotinmark
11004 \glsxtrrestoremarkhook
11005 }
```
If this causes a problem provide a simple way of switching back to the original definitions:

sxtrRevertMarks

```
11006 \newcommand*{\glsxtrRevertMarks}{%
11007 \let\markright\@glsxtr@org@markright
11008 \let\markboth\@glsxtr@org@markboth
11009 \let\@starttoc\@glsxtr@org@@starttoc
11010 }
```
 $r$ RevertTocMarks Just restores  $\setminus$ @starttoc.

```
11011 \newcommand*{\glsxtrRevertTocMarks}{%
11012 \let\@starttoc\@glsxtr@org@@starttoc
11013 }
```
\glsxtrifinmark

\newcommand\*{\glsxtrifinmark}[2]{#2}

\@glsxtrinmark \newrobustcmd\*{\@glsxtrinmark}{% \let\glsxtrifinmark\@firstoftwo } \@glsxtrnotinmark \newrobustcmd\*{\@glsxtrnotinmark}{% \let\glsxtrifinmark\@secondoftwo } eorpdforheading \ifdef\texorpdfstring { \newcommand\*{\glsxtrtitleorpdforheading}[3]{\texorpdfstring{#1}{#2}} } { \newcommand\*{\glsxtrtitleorpdforheading}[3]{#1} } \glsxtrmarkhook Hook used in new definition of \markboth and \markright to make some changes to apply to the marks: \newcommand\*{\glsxtrmarkhook}{% Save current definitions: \let\@glsxtr@org@MakeUppercase\MakeUppercase \let\@glsxtr@org@glsxtrtitleorpdforheading\glsxtrtitleorpdforheading \let\@glsxtr@org@glsxtrtitleshort\glsxtrtitleshort \let\@glsxtr@org@glsxtrtitleshortpl\glsxtrtitleshortpl \let\@glsxtr@org@Glsxtrtitleshort\Glsxtrtitleshort \let\@glsxtr@org@Glsxtrtitleshortpl\Glsxtrtitleshortpl \let\@glsxtr@org@glsxtrtitlename\glsxtrtitlename \let\@glsxtr@org@Glsxtrtitlename\Glsxtrtitlename \let\@glsxtr@org@glsxtrtitletext\glsxtrtitletext \let\@glsxtr@org@Glsxtrtitletext\Glsxtrtitletext \let\@glsxtr@org@glsxtrtitleplural\glsxtrtitleplural \let\@glsxtr@org@Glsxtrtitleplural\Glsxtrtitleplural \let\@glsxtr@org@glsxtrtitlefirst\glsxtrtitlefirst \let\@glsxtr@org@Glsxtrtitlefirst\Glsxtrtitlefirst \let\@glsxtr@org@glsxtrtitlefirstplural\glsxtrtitlefirstplural \let\@glsxtr@org@Glsxtrtitlefirstplural\Glsxtrtitlefirstplural \let\@glsxtr@org@glsxtrtitlelong\glsxtrtitlelong \let\@glsxtr@org@glsxtrtitlelongpl\glsxtrtitlelongpl \let\@glsxtr@org@Glsxtrtitlelong\Glsxtrtitlelong \let\@glsxtr@org@Glsxtrtitlelongpl\Glsxtrtitlelongpl \let\@glsxtr@org@glsxtrtitlefull\glsxtrtitlefull \let\@glsxtr@org@glsxtrtitlefullpl\glsxtrtitlefullpl

> \let\@glsxtr@org@Glsxtrtitlefull\Glsxtrtitlefull \let\@glsxtr@org@Glsxtrtitlefullpl\Glsxtrtitlefullpl

# New definitions

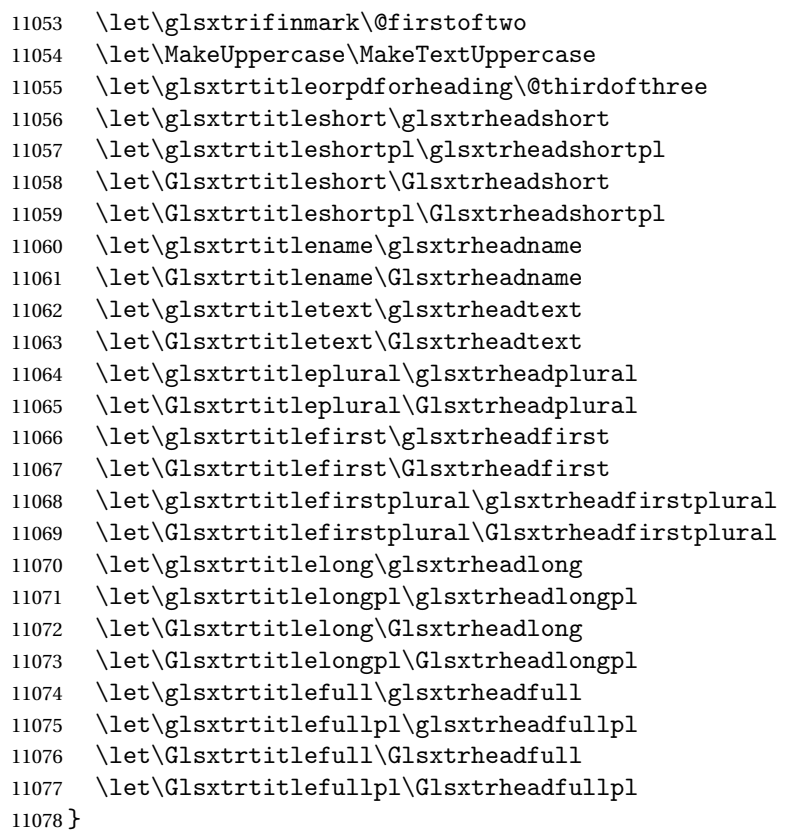

restoremarkhook Hook used in new definition of \markboth and \markright to restore the modified definitions. (This is in case the original \markboth and \markright shouldn't be grouped for some reason. There already is some grouping within those original definitions, but some of the code lies outside that grouping, and possibly there's a reason for it.)

```
11079 \newcommand*{\glsxtrrestoremarkhook}{%
```

```
11080 \let\glsxtrifinmark\@secondoftwo
11081 \let\MakeUppercase\@glsxtr@org@MakeUppercase
11082 \let\glsxtrtitleorpdforheading\@glsxtr@org@glsxtrtitleorpdforheading
11083 \let\glsxtrtitleshort\@glsxtr@org@glsxtrtitleshort
11084 \let\glsxtrtitleshortpl\@glsxtr@org@glsxtrtitleshortpl
11085 \let\Glsxtrtitleshort\@glsxtr@org@Glsxtrtitleshort
11086 \let\Glsxtrtitleshortpl\@glsxtr@org@Glsxtrtitleshortpl
11087 \let\glsxtrtitlename\@glsxtr@org@glsxtrtitlename
11088 \let\Glsxtrtitlename\@glsxtr@org@Glsxtrtitlename
11089 \let\glsxtrtitletext\@glsxtr@org@glsxtrtitletext
11090 \let\Glsxtrtitletext\@glsxtr@org@Glsxtrtitletext
11091 \let\glsxtrtitleplural\@glsxtr@org@glsxtrtitleplural
11092 \let\Glsxtrtitleplural\@glsxtr@org@Glsxtrtitleplural
11093 \let\glsxtrtitlefirst\@glsxtr@org@glsxtrtitlefirst
11094 \let\Glsxtrtitlefirst\@glsxtr@org@Glsxtrtitlefirst
11095 \let\glsxtrtitlefirstplural\@glsxtr@org@glsxtrtitlefirstplural
```

```
11096 \let\Glsxtrtitlefirstplural\@glsxtr@org@Glsxtrtitlefirstplural
11097 \let\glsxtrtitlelong\@glsxtr@org@glsxtrtitlelong
11098 \let\glsxtrtitlelongpl\@glsxtr@org@glsxtrtitlelongpl
11099 \let\Glsxtrtitlelong\@glsxtr@org@Glsxtrtitlelong
11100 \let\Glsxtrtitlelongpl\@glsxtr@org@Glsxtrtitlelongpl
11101 \let\glsxtrtitlefull\@glsxtr@org@glsxtrtitlefull
11102 \let\glsxtrtitlefullpl\@glsxtr@org@glsxtrtitlefullpl
11103 \let\Glsxtrtitlefull\@glsxtr@org@Glsxtrtitlefull
11104 \let\Glsxtrtitlefullpl\@glsxtr@org@Glsxtrtitlefullpl
11105 }
```
Instead of using one document-wide conditional, use headuc attribute to determine whether or not to use the all upper case form.

glsxtrheadshort Command used to display short form in the page header.

```
11106 \newcommand*{\glsxtrheadshort}[1]{%
11107 \protect\NoCaseChange
11108 {%
11109 \glsifattribute{#1}{headuc}{true}%
11110 {%
11111 \GLSxtrshort[noindex,hyper=false]{#1}[]%
11112 }%
11113 {%
11114 \glsxtrshort[noindex,hyper=false]{#1}[]%
11115 }%
11116 }%
11117 }
```
\glsxtrtitleshort Command to display short form of abbreviation in section title and table of contents.

```
11118 \newrobustcmd*{\glsxtrtitleshort}[1]{%
11119 \glsxtrshort[noindex,hyper=false]{#1}[]%
11120 }
```
sxtrheadshortpl Command used to display plural short form in the page header. If you want the text converted to upper case, this needs to be redefined to use  $\G$ Sxtrshortpl instead. If you are using a smallcaps style, the default fonts don't provide italic smallcaps.

```
11121 \newcommand*{\glsxtrheadshortpl}[1]{%
11122 \protect\NoCaseChange
11123 {%
11124 \glsifattribute{#1}{headuc}{true}%
11125 {%
11126 \GLSxtrshortpl[noindex,hyper=false]{#1}[]%
11127 }%
11128 {%
11129 \glsxtrshortpl[noindex,hyper=false]{#1}[]%
11130 }%
11131 }%
11132 }
```
\glsxtrtitleshortpl Command to display plural short form of abbreviation in section title and table of contents. \newrobustcmd\*{\glsxtrtitleshortpl}[1]{%

```
11134 \glsxtrshortpl[noindex,hyper=false]{#1}[]%
11135 }
```
\Glsxtrheadshort Command used to display short form in the page header with the first letter converted to upper case.

```
11136 \newcommand*{\Glsxtrheadshort}[1]{%
11137 \protect\NoCaseChange
11138 {%
11139 \glsifattribute{#1}{headuc}{true}%
11140 {%
11141 \GLSxtrshort[noindex,hyper=false]{#1}[]%
11142 }%
11143 {%
11144 \Glsxtrshort[noindex,hyper=false]{#1}[]%
11145 }%
11146 }%
11147 }
```
 $\text{1}$ sxtrtitleshort Command to display short form of abbreviation in section title and table of contents with the first letter converted to upper case.

```
11148 \newrobustcmd*{\Glsxtrtitleshort}[1]{%
11149 \Glsxtrshort[noindex,hyper=false]{#1}[]%
11150 }
```
sxtrheadshortpl Command used to display plural short form in the page header with the first letter converted to upper case.

```
11151 \newcommand*{\Glsxtrheadshortpl}[1]{%
11152 \protect\NoCaseChange
11153 {%
11154 \glsifattribute{#1}{headuc}{true}%
11155 {%
11156 \GLSxtrshortpl[noindex,hyper=false]{#1}[]%
11157 }%
11158 {%
11159 \Glsxtrshortpl[noindex,hyper=false]{#1}[]%
11160 }%
11161 }%
11162 }
```
 $\text{xtritleshorpl}\quad$  Command to display plural short form of abbreviation in section title and table of contents with the first letter converted to upper case.

```
11163 \newrobustcmd*{\Glsxtrtitleshortpl}[1]{%
11164 \Glsxtrshortpl[noindex,hyper=false]{#1}[]%
11165 }
```
\glsxtrheadname As above but for the name value.

```
11166 \newcommand*{\glsxtrheadname}[1]{%
               11167 \protect\NoCaseChange
               11168 {%
               11169 \glsifattribute{#1}{headuc}{true}%
               11170 {%
               11171 \GLSname[noindex,hyper=false]{#1}[]%
               11172 }%
               11173 {%
               11174 \glsname[noindex,hyper=false]{#1}[]%
               11175 }%
               11176 }%
               11177 }
glsxtrtitlename Command to display name value in section title and table of contents.
               11178 \newrobustcmd*{\glsxtrtitlename}[1]{%
               11179 \glsname[noindex,hyper=false]{#1}[]%
               11180 }
\Glsxtrheadname First letter converted to upper case
               11181 \newcommand*{\Glsxtrheadname}[1]{%
               11182 \protect\NoCaseChange
               11183 {%
               11184 \glsifattribute{#1}{headuc}{true}%
               11185 {%
               11186 \GLSname[noindex,hyper=false]{#1}[]%
               11187 }%
               11188 {%
               11189 \Glsname[noindex,hyper=false]{#1}[]%
               11190 }%
               11191 }%
               11192 }
Glsxtrtitlename Command to display name value in section title and table of contents with the first letter
                 changed to upper case.
               11193 %\changes{1.21}{2017-11-03}{new}
               11194 \newrobustcmd*{\Glsxtrtitlename}[1]{%
               11195 \Glsname[noindex,hyper=false]{#1}[]%
               11196 }
\glsxtrheadtext As above but for the text value.
               11197 \newcommand*{\glsxtrheadtext}[1]{%
               11198 \protect\NoCaseChange
               11199 {%
               11200 \glsifattribute{#1}{headuc}{true}%
               11201 {%
               11202 \GLStext[noindex,hyper=false]{#1}[]%
               11203 }%
               11204 {%
```

```
11205 \glstext[noindex,hyper=false]{#1}[]%
```

```
11206 }%
               11207 }%
               11208 }
\glsxtrtitletext Command to display text value in section title and table of contents.
               11209 \newrobustcmd*{\glsxtrtitletext}[1]{%
               11210 \glstext[noindex,hyper=false]{#1}[]%
               11211 }
\Glsxtrheadtext First letter converted to upper case
               11212 \newcommand*{\Glsxtrheadtext}[1]{%
               11213 \protect\NoCaseChange
               11214 {%
               11215 \glsifattribute{#1}{headuc}{true}%
               11216 {%
               11217 \GLStext[noindex,hyper=false]{#1}[]%
               11218 }%
               11219 {%
               11220 \Glstext[noindex,hyper=false]{#1}[]%
               11221 }%
               11222 }%
               11223 }
\Glsxtrtitletext Command to display text value in section title and table of contents with the first letter
                 changed to upper case.
               11224 \newrobustcmd*{\Glsxtrtitletext}[1]{%
               11225 \Glstext[noindex,hyper=false]{#1}[]%
               11226 }
1sxtrheadplural As above but for the plural value.
               11227 \newcommand*{\glsxtrheadplural}[1]{%
               11228 \protect\NoCaseChange
               11229 {%
               11230 \glsifattribute{#1}{headuc}{true}%
               11231 {%
               11232 \GLSplural[noindex,hyper=false]{#1}[]%
               11233 }%
               11234 {%
```

```
11235 \glsplural[noindex,hyper=false]{#1}[]%
11236 }%
11237 }%
11238 }
```
sxtrtitleplural Command to display plural value in section title and table of contents.

```
11239 \newrobustcmd*{\glsxtrtitleplural}[1]{%
11240 \glsplural[noindex,hyper=false]{#1}[]%
11241 }
```

```
1sxtrheadplural Convert first letter to upper case.
               11242 \newcommand*{\Glsxtrheadplural}[1]{%
               11243 \protect\NoCaseChange
               11244 {%
               11245 \glsifattribute{#1}{headuc}{true}%
               11246 \binom{9}{6}11247 \GLSplural[noindex,hyper=false]{#1}[]%
               11248 }%
               11249 {%
               11250 \Glsplural[noindex,hyper=false]{#1}[]%
               11251 }%
               11252 }%
               11253 }
sxtrtitleplural Command to display plural value in section title and table of contents with the first letter
                 changed to upper case.
               11254 \newrobustcmd*{\Glsxtrtitleplural}[1]{%
               11255 \Glsplural[noindex,hyper=false]{#1}[]%
               11256 }
glsxtrheadfirst As above but for the first value.
               11257 \newcommand*{\glsxtrheadfirst}[1]{%
               11258 \protect\NoCaseChange
               11259 {%
               11260 \glsifattribute{#1}{headuc}{true}%
               11261 {%
               11262 \GLSfirst[noindex,hyper=false]{#1}[]%
               11263 }%
               11264 \{%
               11265 \glsfirst[noindex,hyper=false]{#1}[]%
               11266 }%
               11267 }%
               11268 }
lsxtrtitlefirst Command to display first value in section title and table of contents.
               11269 \newrobustcmd*{\glsxtrtitlefirst}[1]{%
               11270 \glsfirst[noindex,hyper=false]{#1}[]%
               11271 }
Glsxtrheadfirst First letter converted to upper case
               11272 \newcommand*{\Glsxtrheadfirst}[1]{%
               11273 \protect\NoCaseChange
               11274 {%
               11275 \glsifattribute{#1}{headuc}{true}%
               11276 {%
               11277 \GLSfirst[noindex,hyper=false]{#1}[]%
               11278 }%
               11279 {%
```

```
11280 \Glsfirst[noindex,hyper=false]{#1}[]%
11281 }%
11282 }%
11283 }
```
lsxtrtitlefirst Command to display first value in section title and table of contents with the first letter changed to upper case.

```
11284 \newrobustcmd*{\Glsxtrtitlefirst}[1]{%
11285 \Glsfirst[noindex,hyper=false]{#1}[]%
11286 }
```
headfirstplural As above but for the firstplural value.

```
11287 \newcommand*{\glsxtrheadfirstplural}[1]{%
11288 \protect\NoCaseChange
11289 {%
11290 \glsifattribute{#1}{headuc}{true}%
11291 {%
11292 \GLSfirstplural[noindex,hyper=false]{#1}[]%
11293 }%
11294 {%
11295 \glsfirstplural[noindex,hyper=false]{#1}[]%
11296 }%
11297 }%
11298 }
```
itlefirstplural Command to display firstplural value in section title and table of contents. \newrobustcmd\*{\glsxtrtitlefirstplural}[1]{%

```
11300 \glsfirstplural[noindex,hyper=false]{#1}[]%
11301 }
```
headfirstplural First letter converted to upper case

```
11302 \newcommand*{\Glsxtrheadfirstplural}[1]{%
11303 \protect\NoCaseChange
11304 {%
11305 \glsifattribute{#1}{headuc}{true}%
11306 {%
11307 \GLSfirstplural[noindex,hyper=false]{#1}[]%
11308 }%
11309 {%
11310 \Glsfirstplural[noindex,hyper=false]{#1}[]%
11311 }%
11312 }%
11313 }
```
itlefirstplural Command to display first value in section title and table of contents with the first letter changed to upper case.

```
11314 \newrobustcmd*{\Glsxtrtitlefirstplural}[1]{%
11315 \Glsfirstplural[noindex,hyper=false]{#1}[]%
11316 }
```

```
\glsxtrheadlong Command used to display long form in the page header.
               11317 \newcommand*{\glsxtrheadlong}[1]{%
               11318 \protect\NoCaseChange
               11319 {%
               11320 \glsifattribute{#1}{headuc}{true}%
               11321 {%
               11322 \GLSxtrlong[noindex,hyper=false]{#1}[]%
               11323 }%
               11324 {%
               11325 \glsxtrlong[noindex,hyper=false]{#1}[]%
               11326 }%
               11327 }%
               11328 }
\glsxtrtitlelong Command to display long form of abbreviation in section title and table of contents.
               11329 \newrobustcmd*{\glsxtrtitlelong}[1]{%
               11330 \glsxtrlong[noindex,hyper=false]{#1}[]%
               11331 }
\glsxtrheadlongpl Command used to display plural long form in the page header. If you want the text converted
                 to upper case, this needs to be redefined to use \GLSxtrlongpl instead. If you are using a
                 smallcaps style, the default fonts don't provide italic smallcaps.
               11332 \newcommand*{\glsxtrheadlongpl}[1]{%
               11333 \protect\NoCaseChange
               11334 {%
               11335 \glsifattribute{#1}{headuc}{true}%
               11336 {%
               11337 \GLSxtrlongpl[noindex,hyper=false]{#1}[]%
               11338 }%
               11339 {%
               11340 \glsxtrlongpl[noindex,hyper=false]{#1}[]%
               11341 }%
               11342 }%
               11343 }
sxtrtitlelongpl Command to display plural long form of abbreviation in section title and table of contents.
               11344 \newrobustcmd*{\glsxtrtitlelongpl}[1]{%
               11345 \glsxtrlongpl[noindex,hyper=false]{#1}[]%
               11346 }
\Glsxtrheadlong Command used to display long form in the page header with the first letter converted to
                 upper case.
               11347 \newcommand*{\Glsxtrheadlong}[1]{%
               11348 \protect\NoCaseChange
               11349 {%
               11350 \glsifattribute{#1}{headuc}{true}%
```
\GLSxtrlong[noindex,hyper=false]{#1}[]%

{%

```
11353 }%
11354 {%
11355 \Glsxtrlong[noindex,hyper=false]{#1}[]%
11356 }%
11357 }%
11358 }
```
Glsxtrtitlelong Command to display long form of abbreviation in section title and table of contents with the first letter converted to upper case.

```
11359 \newrobustcmd*{\Glsxtrtitlelong}[1]{%
11360 \Glsxtrlong[noindex,hyper=false]{#1}[]%
11361 }
```
 $\text{1}$ sxtrheadlongpl Command used to display plural long form in the page header with the first letter converted to upper case.

```
11362 \newcommand*{\Glsxtrheadlongpl}[1]{%
11363 \protect\NoCaseChange
11364 {%
11365 \glsifattribute{#1}{headuc}{true}%
11366 {%
11367 \GLSxtrlongpl[noindex,hyper=false]{#1}[]%
11368 }%
11369 {%
11370 \Glsxtrlongpl[noindex,hyper=false]{#1}[]%
11371 }%
11372 }%
11373 }
```
sxtrtitlelongpl Command to display plural long form of abbreviation in section title and table of contents with the first letter converted to upper case.

```
11374 \newrobustcmd*{\Glsxtrtitlelongpl}[1]{%
11375 \Glsxtrlongpl[noindex,hyper=false]{#1}[]%
11376 }
```
\glsxtrheadfull Command used to display full form in the page header.

```
11377 \newcommand*{\glsxtrheadfull}[1]{%
11378 \protect\NoCaseChange
11379 {%
11380 \glsifattribute{#1}{headuc}{true}%
11381 {%
11382 \GLSxtrfull[noindex,hyper=false]{#1}[]%
11383 }%
11384 {%
11385 \glsxtrfull[noindex,hyper=false]{#1}[]%
11386 }%
11387 }%
11388 }
```
\glsxtrtitlefull Command to display full form of abbreviation in section title and table of contents.

```
11389 \newrobustcmd*{\glsxtrtitlefull}[1]{%
11390 \glsxtrfull[noindex,hyper=false]{#1}[]%
11391 }
```
\glsxtrheadfullpl Command used to display plural full form in the page header. If you want the text converted to upper case, this needs to be redefined to use  $\GLSxtrfullpl$  instead. If you are using a smallcaps style, the default fonts don't provide italic smallcaps.

```
11392 \newcommand*{\glsxtrheadfullpl}[1]{%
11393 \protect\NoCaseChange
11394 {%
11395 \glsifattribute{#1}{headuc}{true}%
11396 {%
11397 \GLSxtrfullpl[noindex,hyper=false]{#1}[]%
11398 }%
11399 {%
11400 \glsxtrfullpl[noindex,hyper=false]{#1}[]%
11401 }%
11402 }%
11403 }
```
sxtrtitlefullpl Command to display plural full form of abbreviation in section title and table of contents.

```
11404 \newrobustcmd*{\glsxtrtitlefullpl}[1]{%
11405 \glsxtrfullpl[noindex,hyper=false]{#1}[]%
11406 }
```
\Glsxtrheadfull Command used to display full form in the page header with the first letter converted to upper case.

```
11407 \newcommand*{\Glsxtrheadfull}[1]{%
11408 \protect\NoCaseChange
11409 {%
11410 \glsifattribute{#1}{headuc}{true}%
11411 {%
11412 \GLSxtrfull[noindex,hyper=false]{#1}[]%
11413 }%
11414 {%
11415 \Glsxtrfull[noindex,hyper=false]{#1}[]%
11416 }%
11417 }%
11418 }
```
\Glsxtrtitlefull Command to display full form of abbreviation in section title and table of contents with the first letter converted to upper case.

```
11419 \newrobustcmd*{\Glsxtrtitlefull}[1]{%
11420 \Glsxtrfull[noindex,hyper=false]{#1}[]%
11421 }
```
lsxtrheadfullpl Command used to display plural full form in the page header with the first letter converted to upper case.

```
11422 \newcommand*{\Glsxtrheadfullpl}[1]{%
11423 \protect\NoCaseChange
11424 {%
11425 \glsifattribute{#1}{headuc}{true}%
11426 {%
11427 \GLSxtrfullpl[noindex,hyper=false]{#1}[]%
11428 }%
11429 {%
11430 \Glsxtrfullpl[noindex,hyper=false]{#1}[]%
11431 }%
11432 }%
11433 }
```
 $\sigma$ sxtrtitlefullpl Command to display plural full form of abbreviation in section title and table of contents with the first letter converted to upper case.

```
11434 \newrobustcmd*{\Glsxtrtitlefullpl}[1]{%
11435 \Glsxtrfullpl[noindex,hyper=false]{#1}[]%
11436 }
```
\glsfmtshort Provide a way of using the formatted short form in section headings. If hyperref has been loaded, use \texorpdfstring for convenience in PDF bookmarks.

```
11437 \ifdef\texorpdfstring
11438 {
11439 \newcommand*{\glsfmtshort}[1]{%
11440 \texorpdfstring
11441 {\glsxtrtitleshort{#1}}%
11442 {\glsentryshort{#1}}%
11443 }
11444 }
11445 {
11446 \newcommand*{\glsfmtshort}[1]{%
11447 \glsxtrtitleshort{#1}}
11448 }
```
Similarly for the plural version.

# \glsfmtshortpl

```
11449 \ifdef\texorpdfstring
11450 {
11451 \newcommand*{\glsfmtshortpl}[1]{%
11452 \texorpdfstring
11453 {\glsxtrtitleshortpl{#1}}%
11454 {\glsentryshortpl{#1}}%
11455 }
11456 }
11457 {
11458 \newcommand*{\glsfmtshortpl}[1]{%
```
 \glsxtrtitleshortpl{#1}} }

The case-changing version isn't suitable for PDF bookmarks, so the PDF alternative uses the non-case-changing version.

\Glsfmtshort Singular form (first letter uppercase).

```
11461 \ifdef\texorpdfstring
11462 {
11463 \newcommand*{\Glsfmtshort}[1]{%
11464 \texorpdfstring
11465 {\Glsxtrtitleshort{#1}}%
11466 {\glsentryshort{#1}}%
11467 }
11468 }
11469 {
11470 \newcommand*{\Glsfmtshort}[1]{%
11471 \Glsxtrtitleshort{#1}}
11472 }
```
\Glsfmtshortpl Plural form (first letter uppercase).

```
11473 \ifdef\texorpdfstring
11474 {
11475 \newcommand*{\Glsfmtshortpl}[1]{%
11476 \texorpdfstring
11477 {\Glsxtrtitleshortpl{#1}}%
11478 {\glsentryshortpl{#1}}%
11479 }
11480 }
11481 {
11482 \newcommand*{\Glsfmtshortpl}[1]{%
11483 \Glsxtrtitleshortpl{#1}}
11484 }
```
\glsfmtname As above but for the name value.

```
11485 \ifdef\texorpdfstring
11486 {
11487 \newcommand*{\glsfmtname}[1]{%
11488 \texorpdfstring
11489 {\glsxtrtitlename{#1}}%
11490 {\glsentryname{#1}}%
11491 }
11492 }
11493 {
11494 \newcommand*{\glsfmtname}[1]{%
11495 \glsxtrtitlename{#1}}
11496 }
```
\Glsfmtname First letter converted to upper case.
```
11497 \ifdef\texorpdfstring
11498 {
11499 \newcommand*{\Glsfmtname}[1]{%
11500 \texorpdfstring
11501 {\Glsxtrtitlename{#1}}%
11502 {\glsentryname{#1}}%
11503 }
11504 }
11505 {
11506 \newcommand*{\Glsfmtname}[1]{%
11507 \Glsxtrtitlename{#1}}
11508 }
```
\glsfmttext As above but for the text value.

```
11509 \ifdef\texorpdfstring
11510 {
11511 \newcommand*{\glsfmttext}[1]{%
11512 \texorpdfstring
11513 {\glsxtrtitletext{#1}}%
11514 {\glsentrytext{#1}}%
11515 }
11516 }
11517 {
11518 \newcommand*{\glsfmttext}[1]{%
11519 \glsxtrtitletext{#1}}
11520 }
```
\Glsfmttext First letter converted to upper case.

```
11521 \ifdef\texorpdfstring
11522 {
11523 \newcommand*{\Glsfmttext}[1]{%
11524 \texorpdfstring
11525 {\Glsxtrtitletext{#1}}%
11526 {\glsentrytext{#1}}%
11527 }
11528 }
11529 {
11530 \newcommand*{\Glsfmttext}[1]{%
11531 \Glsxtrtitletext{#1}}
11532 }
```
\glsfmtplural As above but for the plural value.

```
11533 \ifdef\texorpdfstring
11534 {
11535 \newcommand*{\glsfmtplural}[1]{%
11536 \texorpdfstring
11537 {\glsxtrtitleplural{#1}}%
11538 {\glsentryplural{#1}}%
11539 }
```

```
11540 }
             11541 {
             11542 \newcommand*{\glsfmtplural}[1]{%
             11543 \glsxtrtitleplural{#1}}
             11544 }
\Glsfmtplural First letter converted to upper case.
             11545 \ifdef\texorpdfstring
             11546 {
             11547 \newcommand*{\Glsfmtplural}[1]{%
             11548 \texorpdfstring
             11549 {\Glsxtrtitleplural{#1}}%
             11550 {\glsentryplural{#1}}%
             11551 }
             11552 }
             11553 {
             11554 \newcommand*{\Glsfmtplural}[1]{%
             11555 \Glsxtrtitleplural{#1}}
             11556 }
 \glsfmtfirst As above but for the first value.
             11557 \ifdef\texorpdfstring
             11558 {
             11559 \newcommand*{\glsfmtfirst}[1]{%
             11560 \texorpdfstring
             11561 {\glsxtrtitlefirst{#1}}%
             11562 {\glsentryfirst{#1}}%
             11563 }
             11564 }
             11565 {
             11566 \newcommand*{\glsfmtfirst}[1]{%
             11567 \glsxtrtitlefirst{#1}}
             11568 }
 \Glsfmtfirst First letter converted to upper case.
             11569 \ifdef\texorpdfstring
             11570 {
             11571 \newcommand*{\Glsfmtfirst}[1]{%
             11572 \texorpdfstring
             11573 {\Glsxtrtitlefirst{#1}}%
             11574 {\glsentryfirst{#1}}%
             11575 }
             11576 }
             11577 {
             11578 \newcommand*{\Glsfmtfirst}[1]{%
             11579 \Glsxtrtitlefirst{#1}}
             11580 }
```
\glsfmtfirstpl As above but for the firstplural value.

```
11581 \ifdef\texorpdfstring
11582 {
11583 \newcommand*{\glsfmtfirstpl}[1]{%
11584 \texorpdfstring
11585 {\glsxtrtitlefirstplural{#1}}%
11586 {\glsentryfirstplural{#1}}%
11587 }
11588 }
11589 {
11590 \newcommand*{\glsfmtfirstpl}[1]{%
11591 \glsxtrtitlefirstplural{#1}}
11592 }
```
\Glsfmtfirstpl First letter converted to upper case.

```
11593 \ifdef\texorpdfstring
11594 {
11595 \newcommand*{\Glsfmtfirstpl}[1]{%
11596 \texorpdfstring
11597 {\Glsxtrtitlefirstplural{#1}}%
11598 {\glsentryfirstplural{#1}}%
11599 }
11600 }
11601 {
11602 \newcommand*{\Glsfmtfirstpl}[1]{%
11603 \Glsxtrtitlefirstplural{#1}}
11604 }
```
\glsfmtlong As above but for the long value.

```
11605 \ifdef\texorpdfstring
11606 {
11607 \newcommand*{\glsfmtlong}[1]{%
11608 \texorpdfstring
11609 {\glsxtrtitlelong{#1}}%
11610 {\glsentrylong{#1}}%
11611 }
11612 }
11613 {
11614 \newcommand*{\glsfmtlong}[1]{%
11615 \glsxtrtitlelong{#1}}
11616 }
```
\Glsfmtlong First letter converted to upper case.

```
11617 \ifdef\texorpdfstring
11618 {
11619 \newcommand*{\Glsfmtlong}[1]{%
11620 \texorpdfstring
11621 {\Glsxtrtitlelong{#1}}%
11622 {\glsentrylong{#1}}%
11623 }
```

```
11624 }
             11625 {
             11626 \newcommand*{\Glsfmtlong}[1]{%
             11627 \Glsxtrtitlelong{#1}}
             11628 }
\glsfmtlongpl As above but for the longplural value.
             11629 \ifdef\texorpdfstring
             11630 {
             11631 \newcommand*{\glsfmtlongpl}[1]{%
             11632 \texorpdfstring
             11633 {\glsxtrtitlelongpl{#1}}%
             11634 {\glsentrylongpl{#1}}%
             11635 }
             11636 }
             11637 {
             11638 \newcommand*{\glsfmtlongpl}[1]{%
             11639 \glsxtrtitlelongpl{#1}}
             11640 }
\Glsfmtlongpl First letter converted to upper case.
             11641 \ifdef\texorpdfstring
             11642 {
             11643 \newcommand*{\Glsfmtlongpl}[1]{%
             11644 \texorpdfstring
             11645 {\Glsxtrtitlelongpl{#1}}%
             11646 {\glsentrylongpl{#1}}%
             11647 }
             11648 }
             11649 {
             11650 \newcommand*{\Glsfmtlongpl}[1]{%
             11651 \Glsxtrtitlelongpl{#1}}
             11652 }
  \glsfmtfull In-line full format.
             11653 \ifdef\texorpdfstring
             11654 {
             11655 \newcommand*{\glsfmtfull}[1]{%
             11656 \texorpdfstring
             11657 {\glsxtrtitlefull{#1}}%
             11658 {\glsxtrinlinefullformat{#1}{}}%
             11659 }
             11660 }
             11661 {
             11662 \newcommand*{\glsfmtfull}[1]{%
             11663 \glsxtrtitlefull{#1}}
             11664 }
```
\Glsfmtfull First letter converted to upper case.

```
11665 \ifdef\texorpdfstring
11666 {
11667 \newcommand*{\Glsfmtfull}[1]{%
11668 \texorpdfstring
11669 {\Glsxtrtitlefull{#1}}%
11670 {\Glsxtrinlinefullformat{#1}{}}%
11671 }
11672 }
11673 {
11674 \newcommand*{\Glsfmtfull}[1]{%
11675 \Glsxtrtitlefull{#1}}
11676 }
```
\glsfmtfullpl In-line full plural format.

```
11677 \ifdef\texorpdfstring
11678 {
11679 \newcommand*{\glsfmtfullpl}[1]{%
11680 \texorpdfstring
11681 {\glsxtrtitlefullpl{#1}}%
11682 {\glsxtrinlinefullplformat{#1}{}}%
11683 }
11684 }
11685 {
11686 \newcommand*{\glsfmtfullpl}[1]{%
11687 \glsxtrtitlefullpl{#1}}
11688 }
```
\Glsfmtfullpl First letter converted to upper case.

```
11689 \ifdef\texorpdfstring
11690 {
11691 \newcommand*{\Glsfmtfullpl}[1]{%
11692 \texorpdfstring
11693 {\Glsxtrtitlefullpl{#1}}%
11694 {\Glsxtrinlinefullplformat{#1}{}}%
11695 }
11696 }
11697 {
11698 \newcommand*{\Glsfmtfullpl}[1]{%
11699 \Glsxtrtitlefullpl{#1}}
11700 }
```
# 1.9 Multi-Lingual Support

Add the facility to load language modules, if they are installed, but none are provided with this package.

sariesExtraLang

```
11701 \newcommand*{\RequireGlossariesExtraLang}[1]{%
```

```
11702 \@ifundefined{ver@glossariesxtr-#1.ldf}{\input{glossariesxtr-#1.ldf}}{}%
11703 }
```
# sariesExtraLang

```
11704 \newcommand*{\ProvidesGlossariesExtraLang}[1]{%
11705 \ProvidesFile{glossariesxtr-#1.ldf}%
11706 }
```
Load any required language modules that are available. This doesn't generate any warning if none are found, since they're not essential. (The only command that really needs defining for the document is \abbreviationsname, which can simply be redefined. However, with bib2gls it might be useful to provide custom rules for a particular locale.)

 $\texttt{xtr@loaddialect}$  The dialect label should be stored in  $\theta$  this@dialect before using this command.

```
11707 \newcommand{\glsxtr@loaddialect}{%
11708 \IfTrackedLanguageFileExists{\this@dialect}%
11709 {glossariesxtr-}% prefix
11710 {.ldf}%
11711 {%
11712 \RequireGlossariesExtraLang{\CurrentTrackedTag}%
11713 }%
11714 {}% not found
```
If glossaries-extra-bib2gls has been loaded, \@glsxtrdialecthook will check for the associated script, otherwise it will do nothing.

```
11715 \@glsxtrdialecthook
11716 }
```

```
11717 \@ifpackageloaded{tracklang}
11718 {%
11719 \AnyTrackedLanguages
11720 {%
11721 \ForEachTrackedDialect{\this@dialect}{\glsxtr@loaddialect}%
11722 }%
11723 {}%
11724 }
11725 {}
```
Load glossaries-extra-stylemods if required.

```
11726 \@glsxtr@redefstyles
```

```
and set the style:
11727 \@glsxtr@do@style
```
# 1.10 glossaries-extra-bib2gls.sty

This package provides additional support for bib2gls and is automatically loaded by the record option.

```
11728 \NeedsTeXFormat{LaTeX2e}
11729 \ProvidesPackage{glossaries-extra-bib2gls}[2018/08/13 v1.35 (NLCT)]
    These are some convenient macros for use with custom rules.
```
# \glshex

11730 \newcommand\*{\glshex}{\string\u}

# **lscapturedgroup**

11731 \newcommand\*{\glscapturedgroup}{\string\\$}

nZeroChildCount For use with bib2gls's save-child-count resource option. 11732 \newcommand\*{\GlsXtrIfHasNonZeroChildCount}[3]{% 11733 \GlsXtrIfFieldNonZero{childcount}{#1}{#2}{#3}% 11734 }

\glsxtrprovidecommand For use in @preamble, this behaves like \providecommand in the document but like \renewcommand in bib2gls.

11735 \newcommand\*{\glsxtrprovidecommand}{\providecommand}

# lossarylocation For use with indexcounter and bib2gls.

11736 \newcommand\*{\glsxtr@wrglossarylocation}[2]{#1}

IndexCounterLink \GlsXtrIndexCounterLink{(text)}{(label)}

For use with indexcounter and bib2gls.

```
11737 \ifdef\hyperref
11738 {%
11739 \newcommand*{\GlsXtrIndexCounterLink}[2]{%
11740 \glsxtrifhasfield{indexcounter}{#2}%
11741 {\hyperref[wrglossary.\glscurrentfieldvalue]{#1}}%
11742 {#1}%
11743 }
11744 }
11745 {
11746 \newcommand*{\GlsXtrIndexCounterLink}[2]{#1}
11747 }
```
\GlsXtrDualField \GlsXtrDualField

The internal field used to store the dual label. The dual-field defaults to dual if no value is supplied so that's used as the default.

11748 \newcommand\*{\GlsXtrDualField}{dual}

```
sXtrDualBackLink \GlsXtrDualBackLink{(text)}{(label)}
                             Adds a hyperlink to the dual entry.
                          11749 \newcommand*{\GlsXtrDualBackLink}[2]{%
                          11750 \glsxtrifhasfield{\GlsXtrDualField}{#2}%
                          11751 {\glshyperlink[#1]{\glscurrentfieldvalue}}%
                          11752 {#2}%
                          11753 }
 TeXEntryAliases \; Convenient shortcut for use with entry-type-aliases to alias standard BIBT<sub>E</sub>X entry types
                             to @bibtexentry.
                          11754 \newcommand*{\GlsXtrBibTeXEntryAliases}{%
                          11755 article=bibtexentry,
                          11756 book=bibtexentry,
                          11757 booklet=bibtexentry,
                          11758 conference=bibtexentry,
                          11759 inbook=bibtexentry,
                          11760 incollection=bibtexentry,
                          11761 inproceedings=bibtexentry,
                          11762 manual=bibtexentry,
                          11763 mastersthesis=bibtexentry,
                          11764 misc=bibtexentry,
                          11765 phdthesis=bibtexentry,
                          11766 proceedings=bibtexentry,
                          11767 techreport=bibtexentry,
                          11768 unpublished=bibtexentry
                          11769 }
ideBibTeXFields \; Convenient shortcut to define the standard BIBT_{\rm E}X fields.
                          11770 \newcommand*{\GlsXtrProvideBibTeXFields}{%
                          11771 \glsaddstoragekey{address}{}{\glsxtrbibaddress}%
                          11772 \glsaddstoragekey{author}{}{\glsxtrbibauthor}%
                          11773 \glsaddstoragekey{booktitle}{}{\glsxtrbibbooktitle}%
                          11774 \glsaddstoragekey{chapter}{}{\glsxtrbibchapter}%
                          11775 \glsaddstoragekey{edition}{}{\glsxtrbibedition}%
```

```
11776 \glsaddstoragekey{howpublished}{}{\glsxtrbibhowpublished}%
```

```
11777 \glsaddstoragekey{institution}{}{\glsxtrbibinstitution}%
```
- \glsaddstoragekey{journal}{}{\glsxtrbibjournal}%
- \glsaddstoragekey{month}{}{\glsxtrbibmonth}%
- \glsaddstoragekey{note}{}{\glsxtrbibnote}%
- \glsaddstoragekey{number}{}{\glsxtrbibnumber}%
- \glsaddstoragekey{organization}{}{\glsxtrbiborganization}%
- \glsaddstoragekey{pages}{}{\glsxtrbibpages}%
- \glsaddstoragekey{publisher}{}{\glsxtrbibpublisher}%
- \glsaddstoragekey{school}{}{\glsxtrbibschool}%
- \glsaddstoragekey{series}{}{\glsxtrbibseries}%
- \glsaddstoragekey{title}{}{\glsxtrbibtitle}%

```
11788 \glsaddstoragekey{bibtextype}{}{\glsxtrbibtype}%
11789 \glsaddstoragekey{volume}{}{\glsxtrbibvolume}%
11790 }
```
Provide missing Greek letters for use in maths mode. These commands are recognised by bib2gls and will be mapped to the Mathematical Greek Italic letters. This ensures that the Greek letters that have the same shape as Latin letters are kept with the other mathematical Greek letters for sorting purposes. The ETFX version of these commands (provided here) use an upright font for capitals and italic for lower case to provide a better match with the other Greek symbols provided by the kernel.

# \Alpha

```
11791 \providecommand*{\Alpha}{\mathrm{A}}
```
## \Beta

11792 \providecommand\*{\Beta}{\mathrm{B}}

#### \Epsilon

11793 \providecommand\*{\Epsilon}{\mathrm{E}}

# \Zeta

11794 \providecommand\*{\Zeta}{\mathrm{Z}}

# \Eta

11795\providecommand\*{\Eta}{\mathrm{H}}

#### \Iota

11796 \providecommand\*{\Iota}{\mathrm{I}}

#### \Kappa

11797 \providecommand\*{\Kappa}{\mathrm{K}}

# \Mu

11798\providecommand\*{\Mu}{\mathrm{M}}

### \Nu

11799\providecommand\*{\Nu}{\mathrm{N}}

### \Omicron

11800 \providecommand\*{\Omicron}{\mathrm{O}}

# \Rho

11801 \providecommand\*{\Rho}{\mathrm{P}}

# \Tau

11802\providecommand\*{\Tau}{\mathrm{T}}

# \Chi

```
11803\providecommand*{\Chi}{\mathrm{X}}
```
# \Digamma

```
11804 \providecommand*{\Digamma}{\mathrm{F}}
```
# \omicron

```
11805 \providecommand*{\omicron}{\mathit{o}}
```

```
Provide corresponding upright characters if upgreek has been loaded. (The upper case
  characters are the same as above.)
11806 \@ifpackageloaded{upgreek}%
```
11807 {

# \Upalpha

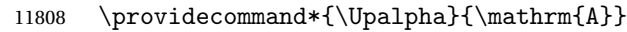

# \Upbeta

11809 \providecommand\*{\Upbeta}{\mathrm{B}}

# \Upepsilon

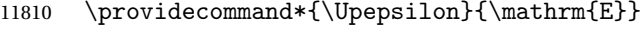

# \Upzeta

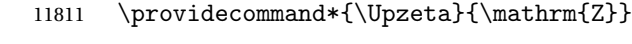

# \Upeta

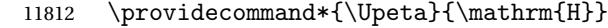

# \Upiota

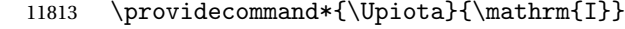

# \Upkappa

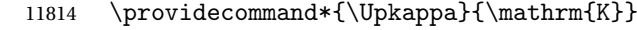

# \Upmu

11815 \providecommand\*{\Upmu}{\mathrm{M}}

# \Upnu

11816 \providecommand\*{\Upnu}{\mathrm{N}}

# \Upomicron

11817 \providecommand\*{\Upomicron}{\mathrm{0}}

# \Uprho

11818 \providecommand\*{\Uprho}{\mathrm{P}}

\Uptau

11819 \providecommand\*{\Uptau}{\mathrm{T}}

### \Upchi

11820 \providecommand\*{\Upchi}{\mathrm{X}}

# \upomicron

11821 \providecommand\*{\upomicron}{\mathrm{o}}

11822 }% 11823 {}% upgreek.sty not loaded

This package provides some basic rules, but it's not intended for complete coverage of all locales. The CLDR should provide the appropriate locale-sensitive rules. These macros are primarily to help construct custom rules to include, for example, Greek maths symbols mixed with Latin. For the full rule syntax, see the Java API for [RuleBaseCollator](https://docs.oracle.com/javase/8/docs/api/java/text/RuleBasedCollator.html)

If you want to provide a rule-block for a particular locale to allow for customization within that locale, create a file called glossariesxtr-〈tag 〉.ldf (where 〈*tag*〉 identifies the locale) and add similar commands. See the description of \IfTrackedLanguageFileExists in the tracklang manual for the allowed forms of 〈*tag*〉. The simplest is to just use the root language label or ISO code. The file will then be automatically loaded by glossaries-extra if the document has support for that language.

When combining these blocks of rules, remember to separate them with the appropriate character. For example:

```
sort-rule={\glsxtrcontrolrules
 ;\glsxtrspacerules
 ;\glsxtrnonprintablerules
 ;\glsxtrcombiningdiacriticrules
 ,\glsxtrhyphenrules
 <\glsxtrgeneralpuncrules
 <\glsxtrdigitrules
 <\glsxtrfractionrules
 <\glsxtrGeneralLatinIVrules
 <\glsxtrMathItalicGreekIrules
}
```
\glsxtrcontrolrules These are control characters that are usually placed at the start of a rule in the 'ignored characters' section. These control characters are unlikely to appear in any entry fields but are provided for completeness. \string is used for punctuation characters in case they've been made active.

```
11824 \newcommand*{\glsxtrcontrolrules}{%
11825 \string'\glshex 200B\string'\string=\glshex 200C\string=\glshex 200D
11826 \string=\glshex 200E\string=\glshex 200F\string=\glshex 0000\string=\glshex 0001
11827 \string=\glshex 0002\string=\glshex 0003\string=\glshex 0004\string=\glshex 0005
11828 \string=\glshex 0006\string=\glshex 0007\string=\glshex 0008
11829 \string=\string'\glshex 0009\string'\string=\string'\glshex 000B\string'
11830 \string=\glshex 000E\string=\glshex 000F\string=\string'\glshex
```

```
11831 0010\string'\string=\glshex 0011
               11832 \string=\glshex 0012\string=\glshex 0013\string=\glshex 0014\string=\glshex 0015
               11833 \string=\glshex 0016\string=\glshex 0017\string=\glshex 0018\string=\glshex 0019
               11834 \string=\glshex 001A\string=\glshex 001B\string=\glshex 001C\string=\glshex 001D
               11835 \string=\glshex 001E\string=\glshex 001F\string=\glshex 007F\string=\glshex 0080
               11836 \string=\glshex 0081\string=\glshex 0082\string=\glshex 0083\string=\glshex 0084
               11837 \string=\glshex 0085\string=\glshex 0086\string=\glshex 0087\string=\glshex 0088
               11838 \string=\glshex 0089\string=\glshex 008A\string=\glshex 008B\string=\glshex 008C
               11839 \string=\glshex 008D\string=\glshex 008E\string=\glshex 008F\string=\glshex 0090
               11840 \string=\glshex 0091\string=\glshex 0092\string=\glshex 0093\string=\glshex 0094
               11841 \string=\glshex 0095\string=\glshex 0096\string=\glshex 0097\string=\glshex 0098
               11842 \string=\glshex 0099\string=\glshex 009A\string=\glshex 009B\string=\glshex 009C
               11843 \string=\glshex 009D\string=\glshex 009E\string=\glshex 009F
               11844 }
lsxtrspacerules These are space characters.
               11845 \newcommand*{\glsxtrspacerules}{%
               11846 \string' \string'\string;
               11847 \string'\glshex 00A0\string'\string;
               11848 \string'\glshex 2000\string'\string;
               11849 \string'\glshex 2001\string'\string;
               11850 \string'\glshex 2002\string'\string;
               11851 \string'\glshex 2003\string'\string;
               11852 \string'\glshex 2004\string'\string;
               11853 \string'\glshex 2005\string'\string;
               11854 \string'\glshex 2006\string'\string;
               11855 \string'\glshex 2007\string'\string;
               11856 \string'\glshex 2008\string'\string;
               11857 \string'\glshex 2009\string'\string;
               11858 \string'\glshex 200A\string'\string;
               11859 \string'\glshex 3000\string'
               11860 }
nprintablerules These are non-printable characters (BOM, tabs, line feed and carriage return).
               11861 \newcommand*{\glsxtrnonprintablerules}{%
               11862 \string'\glshex FEFF\string'\string;
               11863 \string'\glshex 000A\string'\string;
               11864 \string'\glshex 0009\string'\string;
               11865 \string'\glshex 000C\string'\string;
               11866 \string'\glshex 000B\string'
               11867 }
```
gdiacriticrules Combining diacritic marks. This is split into multiple macros.

```
11868 \newcommand*{\glsxtrcombiningdiacriticrules}{%
11869 \glsxtrcombiningdiacriticIrules\string;
11870 \glsxtrcombiningdiacriticIIrules\string;
11871 \glsxtrcombiningdiacriticIIIrules\string;
11872 \glsxtrcombiningdiacriticIVrules
11873 }
```

```
diacriticIrules First set of combining diacritic marks.
```

```
11874 \newcommand*{\glsxtrcombiningdiacriticIrules}{%
11875 \glshex 0301\string;% combining acute
11876 \glshex 0300\string;% combining grave
11877 \glshex 0306\string;% combining breve
11878 \glshex 0302\string;% combining circumflex
11879 \glshex 030C\string;% combining caron
11880 \glshex 030A\string;% combining ring
11881 \glshex 030D\string;% combining vertical line above
11882 \glshex 0308\string;% combining diaeresis
11883 \glshex 030B\string;% combining double acute
11884 \glshex 0303\string;% combining tilde
11885 \glshex 0307\string;% combining dot above
11886 \glshex 0304% combining macron
11887 }
```
iacriticIIrules Second set of combining diacritic marks.

```
11888 \newcommand*{\glsxtrcombiningdiacriticIIrules}{%
11889 \glshex 0337\string;% combining short solidus overlay
11890 \glshex 0327\string;% combining cedilla
11891 \glshex 0328\string;% combining ogonek
11892 \glshex 0323\string;% combining dot below
11893 \glshex 0332\string;% combining low line
11894 \glshex 0305\string;% combining overline
11895 \glshex 0309\string;% combining hook above
11896 \glshex 030E\string;% combining double vertical line above
11897 \glshex 030F\string;% combining double grave accent
11898 \glshex 0310\string;% combining candrabindu
11899 \glshex 0311\string;% combining inverted breve
11900 \glshex 0312\string;% combining turned comma above
11901 \glshex 0313\string;% combining comma above
11902 \glshex 0314\string;% combining reversed comma above
11903 \glshex 0315\string;% combining comma above right
11904 \glshex 0316\string;% combining grave accent below
11905 \glshex 0317% combining acute accent below
11906 }
```
 $\alpha$ acriticIIIrules Third set of combining diacritic marks.

```
11907 \newcommand*{\glsxtrcombiningdiacriticIIIrules}{%
11908 \glshex 0318\string;% combining left tack below
11909 \glshex 0319\string;% combining right tack below
11910 \glshex 031A\string;% combining left angle above
11911 \glshex 031B\string;% combining horn
11912 \glshex 031C\string;% combining left half ring below
11913 \glshex 031D\string;% combining up tack below
11914 \glshex 031E\string;% combining down tack below
11915 \glshex 031F\string;% combining plus sign below
11916 \glshex 0320\string;% combining minus sign below
11917 \glshex 0321\string;% combining palatalized hook below
```

```
11918 \glshex 0322\string;% combining retroflex hook below
11919 \glshex 0324\string;% combining diaresis below
11920 \glshex 0325\string;% combining ring below
11921 \glshex 0326\string;% combining comma below
11922 \glshex 0329\string;% combining vertical line below
11923 \glshex 032A\string;% combining bridge below
11924 \glshex 032B\string;% combining inverted double arch below
11925 \glshex 032C\string;% combining caron below
11926 \glshex 032D\string;% combining circumflex accent below
11927 \glshex 032E\string;% combining breve below
11928 \glshex 032F\string;% combining inverted breve below
11929 \glshex 0330\string;% combining tilde below
11930 \glshex 0331\string;% combining macron below
11931 \glshex 0333\string;% combining double low line
11932 \glshex 0334\string;% combining tilde overlay
11933 \glshex 0335\string;% combining short stroke overlay
11934 \glshex 0336\string;% combining long stroke overlay
11935 \glshex 0338\string;% combining long solidus overlay
11936 \glshex 0339\string;% combining combining right half ring below
11937 \glshex 033A\string;% combining inverted bridge below
11938 \glshex 033B\string;% combining square below
11939 \glshex 033C\string;% combining seagull below
11940 \glshex 033D\string;% combining x above
11941 \glshex 033E\string;% combining vertical tilde
11942 \glshex 033F\string;% combining double overline
11943 \glshex 0342\string;% combining Greek perispomeni
11944 \glshex 0344\string;% combining Greek dialytika tonos
11945 \glshex 0345\string;% combining Greek ypogegrammeni
11946 \glshex 0360\string;% combining double tilde
11947 \glshex 0361\string;% combining double inverted breve
11948 \glshex 0483\string;% combining Cyrillic titlo
11949 \glshex 0484\string;% combining Cyrillic palatalization
11950 \glshex 0485\string;% combining Cyrillic dasia pneumata
11951 \glshex 0486% combining Cyrillic psili pneumata
11952 }
```
iacriticIVrules Fourth set of combining diacritic marks.

```
11953 \newcommand*{\glsxtrcombiningdiacriticIVrules}{%
11954 \glshex 20D0\string;% combining left harpoon above
11955 \glshex 20D1\string;% combining right harpoon above
11956 \glshex 20D2\string;% combining long vertical line overlay
11957 \glshex 20D3\string;% combining short vertical line overlay
11958 \glshex 20D4\string;% combining anticlockwise arrow above
11959 \glshex 20D5\string;% combining clockwise arrow above
11960 \glshex 20D6\string;% combining left arrow above
11961 \glshex 20D7\string;% combining right arrow above
11962 \glshex 20D8\string;% combining ring overlay
11963 \glshex 20D9\string;% combining clockwise ring overlay
11964 \glshex 20DA\string;% combining anticlockwise ring overlay
```

```
11965 \glshex 20DB\string;% combining three dots above
11966 \glshex 20DC\string;% combining four dots above
11967 \glshex 20DD\string;% combining enclosing circle
11968 \glshex 20DE\string;% combining enclosing square
11969 \glshex 20DF\string;% combining enclosing diamond
11970 \glshex 20E0\string;% combining enclosing circle backslash
11971 \glshex 20E1% combining left right arrow above
11972 }
```
sxtrhyphenrules Hyphens.

 \newcommand\*{\glsxtrhyphenrules}{% \string'\string-\string'\string;% ASCII hyphen \glshex 00AD\string;% soft hyphen \glshex 2010\string;% hyphen \glshex 2011\string;% non-breaking hyphen \glshex 2012\string;% figure dash \glshex 2013\string;% en dash \glshex 2014\string;% em dash \glshex 2015\string;% horizontal bar \glshex 2212\string=\glshex 207B\string=\glshex 208B% minus sign }

eneralpuncrules General punctuation.

\newcommand\*{\glsxtrgeneralpuncrules}{%

- \glsxtrgeneralpuncIrules
- \string<\glsxtrcurrencyrules
- \string<\glsxtrgeneralpuncIIrules

}

neralpuncIrules First set of general punctuation.

```
11989 \newcommand*{\glsxtrgeneralpuncIrules}{%
11990 \string'\glshex 005F\string'% underscore
11991 \string<\glshex 00AF% macron
```

```
11992 \string<\string'\glshex 002C\string'% comma
11993 \string<\string'\glshex 003B\string'% semi-colon
11994 \string<\string'\glshex 003A\string'% colon
11995 \string<\string'\glshex 0021\string'% exclamation mark
11996 \string<\glshex 00A1% inverted exclamation mark
11997 \string<\string'\glshex 003F\string'% question mark
11998 \string<\glshex 00BF% inverted question mark
11999 \string<\string'\glshex 002F\string'% solidus
12000 \string<\string'\glshex 002E\string'% full stop
12001 \string<\glshex 00B4% acute accent
12002 \string<\string'\glshex 0060\string'% grave accent
12003 \string<\string'\glshex 005E\string'% circumflex accent
12004 \string<\glshex 00A8% diaersis
12005 \string<\string'\glshex 007E\string'% tilde
12006 \string<\glshex 00B7% middle dot
12007 \string<\glshex 00B8% cedilla
```

```
12008 \string<\string'\glshex 0027\string'% straight apostrophe
12009 \string<\string'\glshex 0022\string'% straight double quote
12010 \string<\glshex 00AB% left guillemet
12011 \string<\glshex 00BB% right guillemet
12012 \string<\string'\glshex 0028\string'% left parenthesis
12013 \string=\glshex 207D\string=\glshex 208D% super/subscript left parenthesis
12014 \string<\string'\glshex 0029\string'% right parenthesis
12015 \string=\glshex 207E\string=\glshex 208E% super/subscript right parenthesis
12016 \string<\string'\glshex 005B\string'% left square bracket
12017 \string<\string'\glshex 005D\string'% right square bracket
12018 \string<\string'\glshex 007B\string'% left curly bracket
12019 \string<\string'\glshex 007D\string'% right curly bracket
12020 \string<\glshex 00A7% section sign
12021 \string<\glshex 00B6% pilcrow sign
12022 \string<\glshex 00A9% copyright sign
12023 \string<\glshex 00AE% registered sign
12024 \string<\string'\glshex 0040\string'% at sign
12025 }
```
trcurrencyrules General punctuation.

```
12026 \newcommand*{\glsxtrcurrencyrules}{%
12027 \glshex 00A4% currency sign
12028 \string<\glshex 0E3F% Thai currency symbol baht
12029 \string<\glshex 00A2% cent sign
12030 \string<\glshex 20A1% colon sign
12031 \string<\glshex 20A2% cruzeiro sign
12032 \string<\string'\glshex 0024\string'% dollar sign
12033 \string<\glshex 20AB% dong sign
12034 \string<\glshex 20AC% euro sign
12035 \string<\glshex 20A3% French franc sign
12036 \string<\glshex 20A4% lira sign
12037 \string<\glshex 20A5% mill sign
12038 \string<\glshex 20A6% naira sign
12039 \string<\glshex 20A7% peseta sign
12040 \string<\glshex 00A3% pound sign
12041 \string<\glshex 20A8% rupee sign
12042 \string<\glshex 20AA% new sheqel sign
12043 \string<\glshex 20A9% won sign
12044 \string<\glshex 00A5% yen sign
12045 }
```
eralpuncIIrules Second set of general punctuation.

```
12046 \newcommand*{\glsxtrgeneralpuncIIrules}{%
12047 \string'\glshex 002A\string'% asterisk
12048 \string<\string'\glshex 005C\string'% backslash
12049 \string<\string'\glshex 0026\string'% ampersand
12050 \string<\string'\glshex 0023\string'% hash sign
12051 \string<\string'\glshex 0025\string'% percent sign
12052 \string<\string'\glshex 002B\string'% plus sign
```

```
12053 \string=\glshex 207A\string=\glshex 208A% super/subscript plus sign
12054 \string<\glshex 00B1% plus-minus sign
12055 \string<\glshex 00F7% division sign
12056 \string<\glshex 00D7% multiplication sign
12057 \string<\string'\glshex 003C\string'% less-than sign
12058 \string<\string'\glshex 003D\string'% equals sign
12059 \string<\string'\glshex 003E\string'% greater-than sign
12060 \string<\glshex 00AC% not sign
12061 \string<\string'\glshex 007C\string'% vertical bar (pipe)
12062 \string<\glshex 00A6% broken bar
12063 \string<\glshex 00B0% degree sign
12064 \string<\glshex 00B5% micron sign
12065 }
```
eralLatinIrules Basic Latin alphabet.

```
12066 \newcommand*{\glsxtrGeneralLatinIrules}{%
12067 \glsxtrLatinA
12068 \string<br/>b, B%
12069 \string<c,C%
12070 \string<d,D%
12071 \string<\glsxtrLatinE
12072 \string<f,F%
12073 \string<g,G%
12074 \string<\glsxtrLatinH
12075 \string<\glsxtrLatinI
12076 \string<j,J%
12077 \string<\glsxtrLatinK
12078 \string<\glsxtrLatinL
12079 \string<\glsxtrLatinM
12080 \string<\glsxtrLatinN
12081 \string<\glsxtrLatinO
12082 \string<\glsxtrLatinP
12083 \string<q,Q%
12084 \string<r.R%
12085 \string<\glsxtrLatinS
12086 \string<\glsxtrLatinT
12087 \string<u,U%
12088 \string<v,V%
12089 \string<w,W%
12090 \string<\glsxtrLatinX
12091 \string<y,Y%
12092 \string<z,Z
12093 }
```
ralLatinIIrules General Latin alphabet (eth between D and E, ß treated as SS).

```
12094 \newcommand*{\glsxtrGeneralLatinIIrules}{%
12095 \glsxtrLatinA
12096 \string<b,B%
```

```
12097 \string<c,C%
```

```
12098 \string<d,D%
12099 \string<\glsxtrLatinEth
12100 \string<\glsxtrLatinE
12101 \string<f,F%
12102 \string<g,G%
12103 \string<\glsxtrLatinH
12104 \string<\glsxtrLatinI
12105 \string<j,J%
12106 \string<\glsxtrLatinK
12107 \string<\glsxtrLatinL
12108 \string<\glsxtrLatinM
12109 \string<\glsxtrLatinN
12110 \string<\glsxtrLatinO
12111 \string<\glsxtrLatinP
12112 \string<q,Q%
12113 \string<rR%
12114 \string<\glsxtrLatinS
12115 \string& SS \string, \glsxtrLatinEszettSs
12116 \string<\glsxtrLatinT
12117 \string<u,U%
12118 \string<v,V%
12119 \string<w,W%
12120 \string<\glsxtrLatinX
12121 \strut \text{array}, Y%
12122 \string<z,Z%
12123 }
```
alLatinIIIrules General Latin alphabet (eth between D and E, ß treated as SZ).

12124 \newcommand\*{\glsxtrGeneralLatinIIIrules}{%

 \glsxtrLatinA \string<b,B% 12127 \string<c,C% \string<d,D% \string<\glsxtrLatinEth 12130 \string<\glsxtrLatinE \string<f,F%  $\strut \text{string}$ , G% \string<\glsxtrLatinH \string<\glsxtrLatinI  $\strut \rightarrow \strut \strut 12135$ 12136 \string<\glsxtrLatinK \string<\glsxtrLatinL \string<\glsxtrLatinM 12139 \string<\glsxtrLatinN 12140 \string<\glsxtrLatinO 12141 \string<\glsxtrLatinP \string<q,Q% 12143 \string<r $R$ % \string<\glsxtrLatinS

```
12145 \string& SZ, \glsxtrLatinEszettSz
               12146 \string<\glsxtrLatinT
               12147 \string<u,U%
               12148 \string<v,V%
               12149 \string<w,W%
               12150 \string<\glsxtrLatinX
               12151 \string<y,Y%
               12152 \string<z,Z%
               12153 }
\sigmaralLatinIVrules General Latin alphabet (Æ treated as AE and Œtreated as OE, Þtreated as TH, ß treated as SS,
                  eth between D and E).
               12154 \newcommand*{\glsxtrGeneralLatinIVrules}{%
               12155 \glsxtrLatinA
               12156 \string& AE , \glsxtrLatinAELigature
               12157 \string<b,B%
               12158 \string<c,C%
               12159 \string<d,D%
               12160 \string<\glsxtrLatinEth
               12161 \string<\glsxtrLatinE
               12162 \strut \text{string} { F }
               12163 \string<g,G%
               12164 \string<\glsxtrLatinH
               12165 \string<\glsxtrLatinI
               12166 \string<j,J%
               12167 \string<\glsxtrLatinK
               12168 \string<\glsxtrLatinL
               12169 \string<\glsxtrLatinM
               12170 \string<\glsxtrLatinN
               12171 \string<\glsxtrLatinO
               12172 \string& OE , \glsxtrLatinOELigature
               12173 \string<\glsxtrLatinP
               12174 \string<q,Q%
               12175 \string<r,R%
               12176 \string<\glsxtrLatinS
               12177 \string& SS , \glsxtrLatinEszettSs
               12178 \string<\glsxtrLatinT
               12179 \string& th =\glshex 00DE
               12180 \string& TH =\glshex 00FE
               12181 \string<u,U%
               12182 \string<v, V%
               12183 \string<w.W%
               12184 \string<\glsxtrLatinX
               12185 \string<y,Y%
               12186 \string<z,Z%
               12187 }
```
\glsxtrGeneralLatinVrules General Latin alphabet (eth between D and E, ß treated as SS, Þ treated as TH). \newcommand\*{\glsxtrGeneralLatinVrules}{%

```
12189 \glsxtrLatinA
12190 \string<br/>b, B%
12191 \string<c,C%
12192 \string<d,D%
12193 \string<\glsxtrLatinEth
12194 \string<\glsxtrLatinE
12195 \string<f,F%
12196 \string<g,G%
12197 \string<\glsxtrLatinH
12198 \string<\glsxtrLatinI
12199 \string<j,J%
12200 \string<\glsxtrLatinK
12201 \string<\glsxtrLatinL
12202 \string<\glsxtrLatinM
12203 \string<\glsxtrLatinN
12204 \string<\glsxtrLatinO
12205 \string<\glsxtrLatinP
12206 \string<q,Q%
12207 \string<r,R%
12208 \string<\glsxtrLatinS
12209 \string& SS , \glsxtrLatinEszettSs
12210 \string<\glsxtrLatinT
12211 \string& th =\glshex 00DE
12212 \string& TH =\glshex 00FE
12213 \string<u,U%
12214 \string<v,V%
12215 \string<w,W%
12216 \string<\glsxtrLatinX
12217 \strut \text{string} \12218 \string<z,Z%
12219 }
```
 $\mathtt{rallatinVIrules}$  General Latin alphabet (eth between D and E, ß treated as SZ, Þ treated as TH).

12220 \newcommand\*{\glsxtrGeneralLatinVIrules}{%

```
12221 \glsxtrLatinA
12222 \strut \text{intg\&B\%}12223 \string<c,C%
12224 \string<d,D%
12225 \string<\glsxtrLatinEth
12226 \string<\glsxtrLatinE
12227 \string<f,F%
12228 \string<g,G%
12229 \string<\glsxtrLatinH
12230 \string<\glsxtrLatinI
12231 \string<j,J%
12232 \string<\glsxtrLatinK
12233 \string<\glsxtrLatinL
12234 \string<\glsxtrLatinM
12235 \string<\glsxtrLatinN
```

```
12236 \string<\glsxtrLatinO
12237 \string<\glsxtrLatinP
12238 \string<q,Q%
12239 \string<r,R%
12240 \string<\glsxtrLatinS
12241 \string& SZ , \glsxtrLatinEszettSz
12242 \string<\glsxtrLatinT
12243 \string& th =\glshex 00DE
12244 \string& TH =\glshex 00FE12245 \string<u,U%
12246 \string<v,V%
12247 \strut \text{string} \text{W}12248 \string<\glsxtrLatinX
12249 \string<y,Y%
12250 \string<z,Z%
12251 }
```
 $\alpha$ lLatinVIIrules General Latin alphabet (Æ between A and B, eth between D and E, insular G as G, Œ between O and P, long S equivalent to S, Þ between T and U and wynn as W).

```
12252 \newcommand*{\glsxtrGeneralLatinVIIrules}{%
12253 \glsxtrLatinA
12254 \string<\glsxtrLatinAELigature
12255 \string<b,B%
12256 \string<c,C%
12257 \string<d,D%
12258 \string<\glsxtrLatinEth
12259 \string<\glsxtrLatinE
12260 \string<f,F%
12261 \string<\glsxtrLatinInsularG
12262 \string<\glsxtrLatinH
12263 \string<\glsxtrLatinI
12264 \strut \text{string} j, J%
12265 \string<\glsxtrLatinK
12266 \string<\glsxtrLatinL
12267 \string<\glsxtrLatinM
12268 \string<\glsxtrLatinN
12269 \string<\glsxtrLatinO
12270 \string<\glsxtrLatinOELigature
12271 \string<\glsxtrLatinP
12272 \string<q,Q%
12273 \string<rR%
12274 \string<\glshex 017F=\glsxtrLatinS % s and long s
12275 \string<\glsxtrLatinT
12276 \string<\glsxtrLatinThorn
12277 \string<u,U%
12278 \string<v,V%
12279 \string< w\string=\glshex 01BF, W\string=\glshex 01F7
12280 \string<\glsxtrLatinX
12281 \string<y, Y%
```

```
12282 \string<z,Z%
12283 }
```
 $\text{1LatinVIIIrules}$  General Latin alphabet (Æ treated as AE and Œtreated as OE, Þtreated as TH, ß treated as SS, eth treated as D, Ø treated as O, Ł treated as L).

```
12284 \newcommand*{\glsxtrGeneralLatinVIIIrules}{%
              12285 \glsxtrLatinA
              12286 \string& AE , \glsxtrLatinAELigature
             12287 \string<br/>b, B%
             12288 \string<c, C%
             12289 \string<\glshex 00F0\string;d,\glshex 00D0\string;D% D and eth
             12290 \string<\glsxtrLatinE
             12291 \string<f,F%
             12292 \string<g,G%
             12293 \string<\glsxtrLatinH
             12294 \string<\glsxtrLatinI
             12295 \string<j,J%
             12296 \string<\glsxtrLatinK
             12297 \string<\glshex 0142\string=\glsxtrLatinL\string=\glshex 0141% L and \L
             12298 \string<\glsxtrLatinM
             12299 \string<\glsxtrLatinN
             12300 \string<\glshex 00F8\string=\glsxtrLatinO\string=\glshex 00D8% O and \O
              12301 \string& OE , \glsxtrLatinOELigature
             12302 \string<\glsxtrLatinP
             12303 \string<q,Q%
             12304 \strut \text{string} < r, R%
             12305 \string<\glsxtrLatinS
             12306 \string& SS , \glsxtrLatinEszettSs
             12307 \string<\glsxtrLatinT
             12308 \string& th =\glshex 00DE
             12309 \string& TH =\glshex 00FE
             12310 \string<u,U%
             12311 \string<v,V%
             12312 \strut \text{string} \sim W''12313 \string<\glsxtrLatinX
             12314 \string<y,Y%
             12315 \string<z,Z%
             12316 }
\glsxtrLatinA
              12317 \newcommand*{\glsxtrLatinA}{%
              12318 a\string=\glshex 00AA\string=\glshex 2090,A
              12319 }
```
# \glsxtrLatinE

```
12320 \newcommand*{\glsxtrLatinE}{%
12321 e\string=\glshex 2091,E
12322 }
```

```
\glsxtrLatinH
             12323 \newcommand*{\glsxtrLatinH}{%
             12324 h\string=\glshex 2095,H
             12325 }
\glsxtrLatinI
             12326 \newcommand*{\glsxtrLatinI}{%
             12327 i\string=\glshex 2071,I
             12328 }
\glsxtrLatinK
             12329 \newcommand*{\glsxtrLatinK}{%
             12330 k\string=\glshex 2096,K
             12331 }
\glsxtrLatinL
             12332 \newcommand*{\glsxtrLatinL}{%
             12333 l\string=\glshex 2097,L
             12334 }
\glsxtrLatinM
             12335 \newcommand*{\glsxtrLatinM}{%
             12336 m\string=\glshex 2098,M
             12337 }
\glsxtrLatinN
             12338 \newcommand*{\glsxtrLatinN}{%
             12339 n\string=\glshex 207F\string=\glshex 2099,N
             12340 }
\glsxtrLatinO
             12341 \newcommand*{\glsxtrLatinO}{%
             12342 o\string=\glshex 00BA\string=\glshex 2092,O
             12343 }
\glsxtrLatinP
             12344 \newcommand*{\glsxtrLatinP}{%
             12345 p\string=\glshex 209A,P
             12346 }
\glsxtrLatinS
             12347 \newcommand*{\glsxtrLatinS}{%
             12348 s\string=\glshex 209B,S
             12349 }
\glsxtrLatinT
             12350 \newcommand*{\glsxtrLatinT}{%
             12351 t\string=\glshex 209C,T
             12352 }
```
\glsxtrLatinX \newcommand\*{\glsxtrLatinX}{% x\string=\glshex 2093,X }

lsxtrLatinSchwa Latin schwa (lower case, subscript and upper case).

 \newcommand\*{\glsxtrLatinSchwa}{% \glshex 0259\string=\glshex 2094,\glshex 018F }

# trLatinEszettSs

 \newcommand\*{\glsxtrLatinEszettSs}{% \glshex 00DF% eszett \string=\glshex 017Fs % long S s }

# \glsxtrLatinEszettSz

 \newcommand\*{\glsxtrLatinEszettSz}{% \glshex 00DF% eszett \string= \glshex 017Fz % long S z }

# \glsxtrLatinEth

 \newcommand\*{\glsxtrLatinEth}{% \glshex 00F0,\glshex 00D0% eth }

#### **lsxtrLatinThorn**

 \newcommand\*{\glsxtrLatinThorn}{% \glshex 00FE,\glshex 00DE% thorn }

#### LatinAELigature

 \newcommand\*{\glsxtrLatinAELigature}{% \glshex 00E6,\glshex 00C6% AE-ligature }

# LatinOELigature

 \newcommand\*{\glsxtrLatinOELigature}{% \glshex 0153,\glshex 0152% OE-ligature }

#### \glsxtrLatinAA

 \newcommand\*{\glsxtrLatinAA}{% \glshex 00E5=a\glshex 030A,% \aa \glshex 00C5=A\glshex 030A% \AA }

\glsxtrLatinWynn 12383 \newcommand\*{\glsxtrLatinWynn}{% 12384 \glshex 01BF,\glshex 01F7% wynn 12385 } trLatinInsularG 12386 \newcommand\*{\glsxtrLatinInsularG}{% 12387 \glshex 1D79,\glshex A77D% insular G 12388 \string; g, G 12389 } sxtrLatinOslash 12390 \newcommand\*{\glsxtrLatinOslash}{% 12391 \glshex 00F8,\glshex 00D8% \o, \O 12392 } \glsxtrLatinLslash 12393 \newcommand\*{\glsxtrLatinLslash}{% 12394 \glshex 0142,\glshex 0141% \l, \L 12395 } \glsxtrMathUpGreekIrules Includes digamma between epsilon and zeta. 12396 \newcommand\*{\glsxtrMathUpGreekIrules}{% 12397 \glsxtrUpAlpha 12398 \string<\glsxtrUpBeta 12399 \string<\glsxtrUpGamma 12400 \string<\glsxtrUpDelta 12401 \string<\glsxtrUpEpsilon 12402 \string<\glsxtrUpDigamma 12403 \string<\glsxtrUpZeta 12404 \string<\glsxtrUpEta 12405 \string<\glsxtrUpTheta 12406 \string<\glsxtrUpIota 12407 \string<\glsxtrUpKappa 12408 \string<\glsxtrUpLambda 12409 \string<\glsxtrUpMu 12410 \string<\glsxtrUpNu 12411 \string<\glsxtrUpXi 12412 \string<\glsxtrUpOmicron 12413 \string<\glsxtrUpPi 12414 \string<\glsxtrUpRho 12415 \string<\glsxtrUpSigma 12416 \string<\glsxtrUpTau 12417 \string<\glsxtrUpUpsilon 12418 \string<\glsxtrUpPhi 12419 \string<\glsxtrUpChi 12420 \string<\glsxtrUpPsi 12421 \string<\glsxtrUpOmega 12422 }

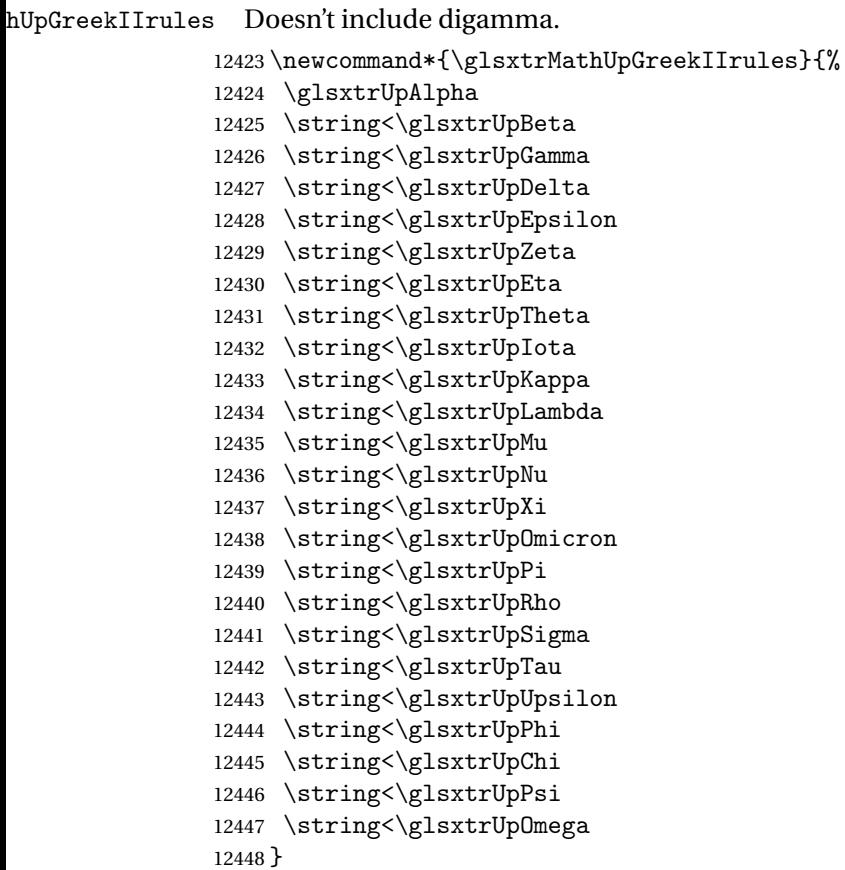

\glsxtrMathItalicGreekIrules Includes (upright) digamma between epsilon and zeta (there isn't an italic digamma), so don't mix with \glsxtrMathUpGreekIrules or there may be unexpected results.

```
12449 \newcommand*{\glsxtrMathItalicGreekIrules}{%
12450 \glsxtrMathItalicAlpha
12451 \string<\glsxtrMathItalicBeta
12452 \string<\glsxtrMathItalicGamma
12453 \string<\glsxtrMathItalicDelta
12454 \string<\glsxtrMathItalicEpsilon
12455 \string<\glsxtrUpDigamma
12456 \string<\glsxtrMathItalicZeta
12457 \string<\glsxtrMathItalicEta
12458 \string<\glsxtrMathItalicTheta
12459 \string<\glsxtrMathItalicIota
12460 \string<\glsxtrMathItalicKappa
12461 \string<\glsxtrMathItalicLambda
12462 \string<\glsxtrMathItalicMu
12463 \string<\glsxtrMathItalicNu
12464 \string<\glsxtrMathItalicXi
12465 \string<\glsxtrMathItalicOmicron
12466 \string<\glsxtrMathItalicPi
12467 \string<\glsxtrMathItalicRho
```

```
12468 \string<\glsxtrMathItalicSigma
12469 \string<\glsxtrMathItalicTau
12470 \string<\glsxtrMathItalicUpsilon
12471 \string<\glsxtrMathItalicPhi
12472 \string<\glsxtrMathItalicChi
12473 \string<\glsxtrMathItalicPsi
12474 \string<\glsxtrMathItalicOmega
12475 }
```
\glsxtrMathItalicGreekIIrules Doesn't include digamma.

```
12476 \newcommand*{\glsxtrMathItalicGreekIIrules}{%
12477 \glsxtrMathItalicAlpha
12478 \string<\glsxtrMathItalicBeta
12479 \string<\glsxtrMathItalicGamma
12480 \string<\glsxtrMathItalicDelta
12481 \string<\glsxtrMathItalicEpsilon
12482 \string<\glsxtrMathItalicZeta
12483 \string<\glsxtrMathItalicEta
12484 \string<\glsxtrMathItalicTheta
12485 \string<\glsxtrMathItalicIota
12486 \string<\glsxtrMathItalicKappa
12487 \string<\glsxtrMathItalicLambda
12488 \string<\glsxtrMathItalicMu
12489 \string<\glsxtrMathItalicNu
12490 \string<\glsxtrMathItalicXi
12491 \string<\glsxtrMathItalicOmicron
12492 \string<\glsxtrMathItalicPi
12493 \string<\glsxtrMathItalicRho
12494 \string<\glsxtrMathItalicSigma
12495 \string<\glsxtrMathItalicTau
12496 \string<\glsxtrMathItalicUpsilon
12497 \string<\glsxtrMathItalicPhi
12498 \string<\glsxtrMathItalicChi
12499 \string<\glsxtrMathItalicPsi
12500 \string<\glsxtrMathItalicOmega
12501 }
```
pperGreekIrules Upper case only (includes upright digamma).

```
12502 \newcommand*{\glsxtrMathItalicUpperGreekIrules}{%
12503 \glshex 1D6E2% upper case alpha (maths italic)
12504 \string<\glshex 1D6E3% upper case beta (maths italic)
12505 \string<\glshex 1D6E4% upper case gamma (maths italic)
12506 \string<\glshex 1D6E5% upper case delta (maths italic)
12507 \string<\glshex 1D6E6% upper case epsilon (maths italic)
12508 \string<\glshex 03DC% upper case digamma
12509 \string<\glshex 1D6E7% upper case zeta (maths italic)
12510 \string<\glshex 1D6E8% upper case eta (maths italic)
12511 \string<\glshex 1D6E9% upper case theta (maths italic)
12512 \string=\glshex 1D6F3% upper case theta variant (maths italic)
```

```
12513 \string<\glshex 1D6EA% upper case iota (maths italic)
12514 \string<\glshex 1D6EB% upper case kappa (maths italic)
12515 \string<\glshex 1D6EC% upper case lambda (maths italic)
12516 \string<\glshex 1D6ED% upper case mu (maths italic)
12517 \string<\glshex 1D6EE% upper case nu (maths italic)
12518 \string<\glshex 1D6EF% upper case xi (maths italic)
12519 \string<\glshex 1D6F0% upper case omicron (maths italic)
12520 \string<\glshex 1D6F1% upper case pi (maths italic)
12521 \string<\glshex 1D6F2% upper case rho (maths italic)
12522 \string<\glshex 1D6F4% upper case sigma (maths italic)
12523 \string<\glshex 1D6F5% upper case tau (maths italic)
12524 \string<\glshex 1D6F6% upper case upsilon (maths italic)
12525 \string<\glshex 1D6F7% upper case phi (maths italic)
12526 \string<\glshex 1D6F8% upper case chi (maths italic)
12527 \string<\glshex 1D6F9% upper case psi (maths italic)
12528 \string<\glshex 1D6FA% upper case omega (maths italic)
12529 }
```
perGreekIIrules Upper case only (doesn't include upright digamma).

```
12530 \newcommand*{\glsxtrMathItalicUpperGreekIIrules}{%
12531 \glshex 1D6E2% upper case alpha (maths italic)
12532 \string<\glshex 1D6E3% upper case beta (maths italic)
12533 \string<\glshex 1D6E4% upper case gamma (maths italic)
12534 \string<\glshex 1D6E5% upper case delta (maths italic)
12535 \string<\glshex 1D6E6% upper case epsilon (maths italic)
12536 \string<\glshex 1D6E7% upper case zeta (maths italic)
12537 \string<\glshex 1D6E8% upper case eta (maths italic)
12538 \string<\glshex 1D6E9% upper case theta (maths italic)
12539 \string=\glshex 1D6F3% upper case theta variant (maths italic)
12540 \string<\glshex 1D6EA% upper case iota (maths italic)
12541 \string<\glshex 1D6EB% upper case kappa (maths italic)
12542 \string<\glshex 1D6EC% upper case lambda (maths italic)
12543 \string<\glshex 1D6ED% upper case mu (maths italic)
12544 \string<\glshex 1D6EE% upper case nu (maths italic)
12545 \string<\glshex 1D6EF% upper case xi (maths italic)
12546 \string<\glshex 1D6F0% upper case omicron (maths italic)
12547 \string<\glshex 1D6F1% upper case pi (maths italic)
12548 \string<\glshex 1D6F2% upper case rho (maths italic)
12549 \string<\glshex 1D6F4% upper case sigma (maths italic)
12550 \string<\glshex 1D6F5% upper case tau (maths italic)
12551 \string<\glshex 1D6F6% upper case upsilon (maths italic)
12552 \string<\glshex 1D6F7% upper case phi (maths italic)
12553 \string<\glshex 1D6F8% upper case chi (maths italic)
12554 \string<\glshex 1D6F9% upper case psi (maths italic)
12555 \string<\glshex 1D6FA% upper case omega (maths italic)
12556 }
```
owerGreekIrules Lower case only (includes upright digamma). \newcommand\*{\glsxtrMathItalicLowerGreekIrules}{%

```
12558 \glshex 1D6FC% lower case alpha (maths italic)
               12559 \string<\glshex 1D6FD% lower case beta (maths italic)
               12560 \string<\glshex 1D6FE% lower case gamma (maths italic)
               12561 \string<\glshex 1D6FF% lower case delta (maths italic)
               12562 \string<\glshex 1D700% lower case epsilon (maths italic)
               12563 \string=\glshex 1D716% lower case epsilon variant (maths italic)
               12564 \string<\glshex 03DD% lower case digamma
               12565 \string<\glshex 1D701% lower case zeta (maths italic)
               12566 \string<\glshex 1D702% lower case eta (maths italic)
               12567 \string<\glshex 1D703% lower case theta (maths italic)
               12568 \string=\glshex 1D717% lower case theta variant (maths italic)
               12569 \string<\glshex 1D704% lower case iota (maths italic)
               12570 \string<\glshex 1D705% lower case kappa (maths italic)
               12571 \string=\glshex 1D718% lower case kappa variant (maths italic)
               12572 \string<\glshex 1D706% lower case lambda (maths italic)
               12573 \string<\glshex 1D707% lower case mu (maths italic)
               12574 \string<\glshex 1D708% lower case nu (maths italic)
               12575 \string<\glshex 1D709% lower case xi (maths italic)
               12576 \string<\glshex 1D70A% lower case omicron (maths italic)
               12577 \string<\glshex 1D70B% lower case pi (maths italic)
               12578 \string=\glshex 1D71B% lower case pi variant (maths italic)
               12579 \string<\glshex 1D70C% lower case rho (maths italic)
               12580 \string=\glshex 1D71A% lower case rho variant (maths italic)
               12581 \string<\glshex 1D70D% lower case final sigma (maths italic)
               12582 \string=\glshex 1D70E% lower case sigma (maths italic)
               12583 \string<\glshex 1D70F% lower case tau (maths italic)
               12584 \string<\glshex 1D710% lower case upsilon (maths italic)
               12585 \string<\glshex 1D711% lower case phi (maths italic)
               12586 \string=\glshex 1D719% lower case phi variant (maths italic)
               12587 \string<\glshex 1D712% lower case chi (maths italic)
               12588 \string<\glshex 1D713% lower case psi (maths italic)
               12589 \string<\glshex 1D714% lower case omega (maths italic)
               12590 }
\glsxtrMathItalicLowerGreekIIrules Lower case only (doesn't includes upright digamma).
               12591 \newcommand*{\glsxtrMathItalicLowerGreekIIrules}{%
               12592 \glshex 1D6FC% lower case alpha (maths italic)
               12593 \string<\glshex 1D6FD% lower case beta (maths italic)
               12594 \string<\glshex 1D6FE% lower case gamma (maths italic)
               12595 \string<\glshex 1D6FF% lower case delta (maths italic)
               12596 \string<\glshex 1D700% lower case epsilon (maths italic)
               12597 \string=\glshex 1D716% lower case epsilon variant (maths italic)
               12598 \string<\glshex 1D701% lower case zeta (maths italic)
               12599 \string<\glshex 1D702% lower case eta (maths italic)
               12600 \string<\glshex 1D703% lower case theta (maths italic)
               12601 \string=\glshex 1D717% lower case theta variant (maths italic)
               12602 \string<\glshex 1D704% lower case iota (maths italic)
               12603 \string<\glshex 1D705% lower case kappa (maths italic)
               12604 \string=\glshex 1D718% lower case kappa variant (maths italic)
```

```
12605 \string<\glshex 1D706% lower case lambda (maths italic)
12606 \string<\glshex 1D707% lower case mu (maths italic)
12607 \string<\glshex 1D708% lower case nu (maths italic)
12608 \string<\glshex 1D709% lower case xi (maths italic)
12609 \string<\glshex 1D70A% lower case omicron (maths italic)
12610 \string<\glshex 1D70B% lower case pi (maths italic)
12611 \string=\glshex 1D71B% lower case pi variant (maths italic)
12612 \string<\glshex 1D70C% lower case rho (maths italic)
12613 \string=\glshex 1D71A% lower case rho variant (maths italic)
12614 \string<\glshex 1D70D% lower case final sigma (maths italic)
12615 \string=\glshex 1D70E% lower case sigma (maths italic)
12616 \string<\glshex 1D70F% lower case tau (maths italic)
12617 \string<\glshex 1D710% lower case upsilon (maths italic)
12618 \string<\glshex 1D711% lower case phi (maths italic)
12619 \string=\glshex 1D719% lower case phi variant (maths italic)
12620 \string<\glshex 1D712% lower case chi (maths italic)
12621 \string<\glshex 1D713% lower case psi (maths italic)
12622 \string<\glshex 1D714% lower case omega (maths italic)
12623 }
```
\glsxtrMathGreekIrules Includes both upright and italic with digamma between epsilon and zeta.

```
12624 \newcommand*{\glsxtrMathGreekIrules}{%
12625 \glsxtrMathItalicAlpha
12626 \string;\glsxtrUpAlpha
12627 \string<\glsxtrMathItalicBeta
12628 \string;\glsxtrUpBeta
12629 \string<\glsxtrMathItalicGamma
12630 \string;\glsxtrUpGamma
12631 \string<\glsxtrMathItalicDelta
12632 \string;\glsxtrUpDelta
12633 \string<\glsxtrMathItalicEpsilon
12634 \string;\glsxtrUpEpsilon
12635 \string<\glsxtrUpDigamma
12636 \string<\glsxtrMathItalicZeta
12637 \string;\glsxtrUpZeta
12638 \string<\glsxtrMathItalicEta
12639 \string;\glsxtrUpEta
12640 \string<\glsxtrMathItalicTheta
12641 \string;\glsxtrUpTheta
12642 \string<\glsxtrMathItalicIota
12643 \string;\glsxtrUpIota
12644 \string<\glsxtrMathItalicKappa
12645 \string;\glsxtrUpKappa
12646 \string<\glsxtrMathItalicLambda
12647 \string;\glsxtrUpLambda
12648 \string<\glsxtrMathItalicMu
12649 \string;\glsxtrUpMu
12650 \string<\glsxtrMathItalicNu
12651 \string;\glsxtrUpNu
```

```
12652 \string<\glsxtrMathItalicXi
12653 \string;\glsxtrUpXi
12654 \string<\glsxtrMathItalicOmicron
12655 \string;\glsxtrUpOmicron
12656 \string<\glsxtrMathItalicPi
12657 \string;\glsxtrUpPi
12658 \string<\glsxtrMathItalicRho
12659 \string;\glsxtrUpRho
12660 \string<\glsxtrMathItalicSigma
12661 \string;\glsxtrUpSigma
12662 \string<\glsxtrMathItalicTau
12663 \string;\glsxtrUpTau
12664 \string<\glsxtrMathItalicUpsilon
12665 \string;\glsxtrUpUpsilon
12666 \string<\glsxtrMathItalicPhi
12667 \string;\glsxtrUpPhi
12668 \string<\glsxtrMathItalicChi
12669 \string;\glsxtrUpChi
12670 \string<\glsxtrMathItalicPsi
12671 \string;\glsxtrUpPsi
12672 \string<\glsxtrMathItalicOmega
12673 \string;\glsxtrUpOmega
12674 }
```
athGreekIIrules Includes both upright and italic (digamma not included).

\newcommand\*{\glsxtrMathGreekIIrules}{%

```
12676 \glsxtrMathItalicAlpha
12677 \string;\glsxtrUpAlpha
12678 \string<\glsxtrMathItalicBeta
12679 \string;\glsxtrUpBeta
12680 \string<\glsxtrMathItalicGamma
12681 \string;\glsxtrUpGamma
12682 \string<\glsxtrMathItalicDelta
12683 \string;\glsxtrUpDelta
12684 \string<\glsxtrMathItalicEpsilon
12685 \string;\glsxtrUpEpsilon
12686 \string<\glsxtrMathItalicZeta
12687 \string;\glsxtrUpZeta
12688 \string<\glsxtrMathItalicEta
12689 \string;\glsxtrUpEta
12690 \string<\glsxtrMathItalicTheta
12691 \string;\glsxtrUpTheta
12692 \string<\glsxtrMathItalicIota
12693 \string;\glsxtrUpIota
12694 \string<\glsxtrMathItalicKappa
12695 \string;\glsxtrUpKappa
12696 \string<\glsxtrMathItalicLambda
12697 \string;\glsxtrUpLambda
12698 \string<\glsxtrMathItalicMu
```
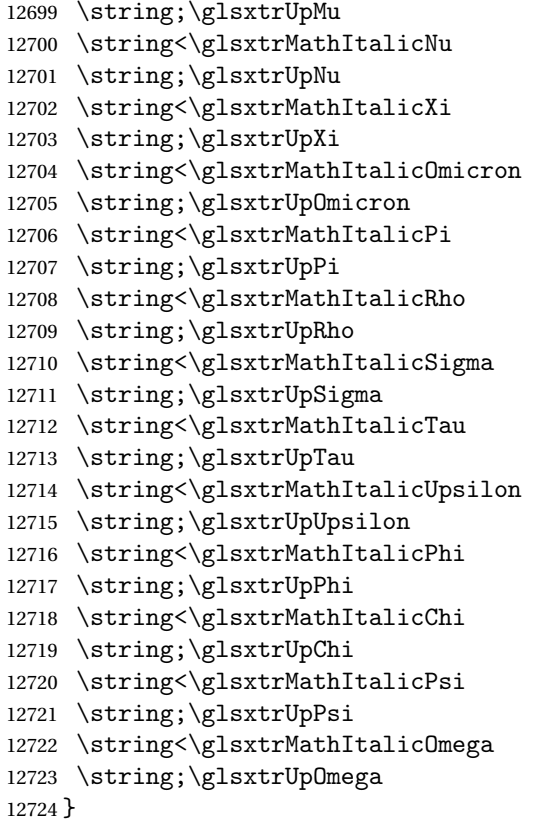

### \glsxtrUpAlpha

 \newcommand\*{\glsxtrUpAlpha}{% \glshex 03B1,% lower case alpha \glshex 0391% upper case alpha }

# \glsxtrUpBeta

 \newcommand\*{\glsxtrUpBeta}{% \glshex 03B2,% lower case beta \glshex 0392% upper case beta }

# \glsxtrUpGamma

 \newcommand\*{\glsxtrUpGamma}{% \glshex 03B3,% lower case gamma \glshex 0393% upper case gamma }

# \glsxtrUpDelta

 \newcommand\*{\glsxtrUpDelta}{% \glshex 03B4,% lower case delta \glshex 0394% upper case delta

}

# \glsxtrUpEpsilon

 \newcommand\*{\glsxtrUpEpsilon}{% \glshex 03B5% lower case epsilon \string=\glshex 03F5,% lower case epsilon variant \glshex 0395% upper case epsilon }

# \glsxtrUpDigamma

 \newcommand\*{\glsxtrUpDigamma}{% \glshex 03DD,% lower case digamma \glshex 03DC% upper case digamma }

#### \glsxtrUpZeta

 \newcommand\*{\glsxtrUpZeta}{% \glshex 03B6,% lower case zeta \glshex 0396% upper case zeta }

#### \glsxtrUpEta

 \newcommand\*{\glsxtrUpEta}{% \glshex 03B7,% lower case eta \glshex 0397% upper case eta }

# \glsxtrUpTheta

 \newcommand\*{\glsxtrUpTheta}{% \glshex 03B8% lower case theta \string=\glshex 03D1,% lower case theta variant \glshex 0398% upper case theta }

# \glsxtrUpIota

 \newcommand\*{\glsxtrUpIota}{% \glshex 03B9,% lower case iota \glshex 0399% upper case iota }

# \glsxtrUpKappa

 \newcommand\*{\glsxtrUpKappa}{% \glshex 03BA% lower case kappa \string=\glshex 03F0,% lower case kappa variant \glshex 039A% upper case kappa }

### \glsxtrUpLambda

```
12772 \newcommand*{\glsxtrUpLambda}{%
12773 \glshex 03BB,% lower lambda
12774 \glshex 039B% upper case lambda
12775 }
```
## \glsxtrUpMu

```
12776 \newcommand*{\glsxtrUpMu}{%
12777 \glshex 03BC,% lower case mu
12778 \glshex 039C% upper case mu
12779 }
```
#### \glsxtrUpNu

 \newcommand\*{\glsxtrUpNu}{% \glshex 03BD,% lower case nu \glshex 039D% upper case nu }

### \glsxtrUpXi

 \newcommand\*{\glsxtrUpXi}{% \glshex 03BE,% lower case xi \glshex 039E% upper case xi }

# glsxtrUpOmicron

 \newcommand\*{\glsxtrUpOmicron}{% \glshex 03BF,% lower case omicron \glshex 039F% upper case omicron }

# \glsxtrUpPi

 \newcommand\*{\glsxtrUpPi}{% \glshex 03C0% lower case pi \string=\glshex 03D6,% lower case pi variant \glshex 03A0% upper case pi }

#### \glsxtrUpRho

 \newcommand\*{\glsxtrUpRho}{% \glshex 03C1% lower case rho \string=\glshex 03F1,% lower case rho variant \glshex 03A1% upper case rho }

### \glsxtrUpSigma

 \newcommand\*{\glsxtrUpSigma}{% \glshex 03C2% lower case sigma \string=\glshex 03C3,% lower case sigma  \glshex 03A3% upper case sigma }

# \glsxtrUpTau

 \newcommand\*{\glsxtrUpTau}{% \glshex 03C4,% lower case tau \glshex 03A4% upper case tau }

# \glsxtrUpUpsilon

 \newcommand\*{\glsxtrUpUpsilon}{% \glshex 03C5,% lower case upsilon \glshex 03A5% upper case upsilon }

#### \glsxtrUpPhi

 \newcommand\*{\glsxtrUpPhi}{% \glshex 03C6% lower case phi \string=\glshex 03D5,% lower case phi variant \glshex 03A6% upper case phi }

#### \glsxtrUpChi

 \newcommand\*{\glsxtrUpChi}{% \glshex 03C7,% lower case chi \glshex 03A7% upper case chi }

## \glsxtrUpPsi

 \newcommand\*{\glsxtrUpPsi}{% \glshex 03C8,% lower case psi \glshex 03A8% upper case psi }

# \glsxtrUpOmega

 \newcommand\*{\glsxtrUpOmega}{% \glshex 03C9,% lower case omega \glshex 03A9% upper case omega }

# MathItalicAlpha

 \newcommand\*{\glsxtrMathItalicAlpha}{% \glshex 1D6FC,% lower case alpha (maths italic) \glshex 1D6E2% upper case alpha (maths italic) }

### \glsxtrMathItalicBeta

\newcommand\*{\glsxtrMathItalicBeta}{%

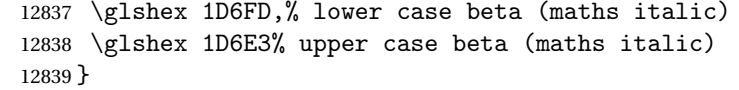

#### \glsxtrMathItalicGamma

 \newcommand\*{\glsxtrMathItalicGamma}{% \glshex 1D6FE,% lower case gamma (maths italic) \glshex 1D6E4% upper case gamma (maths italic) }

# \glsxtrMathItalicDelta

 \newcommand\*{\glsxtrMathItalicDelta}{% \glshex 1D6FF,% lower case delta (maths italic) \glshex 1D6E5% upper case delta (maths italic) }

#### thItalicEpsilon

 \newcommand\*{\glsxtrMathItalicEpsilon}{% \glshex 1D700% lower case epsilon (maths italic) \string=\glshex 1D716,% lower case epsilon variant (maths italic) \glshex 1D6E6% upper case epsilon (maths italic) }

### \glsxtrMathItalicZeta

 \newcommand\*{\glsxtrMathItalicZeta}{% \glshex 1D701,% lower case zeta (maths italic) \glshex 1D6E7% upper case zeta (maths italic) }

# trMathItalicEta

 \newcommand\*{\glsxtrMathItalicEta}{% \glshex 1D702,% lower case eta (maths italic) \glshex 1D6E8% upper case eta (maths italic) }

#### \glsxtrMathItalicTheta

 \newcommand\*{\glsxtrMathItalicTheta}{% \glshex 1D703% lower case theta (maths italic) \string=\glshex 1D717,% lower case theta variant (maths italic) \glshex 1D6E9% upper case theta (maths italic) \string=\glshex 1D6F3% upper case theta variant (maths italic) }

# \glsxtrMathItalicIota

 \newcommand\*{\glsxtrMathItalicIota}{% \glshex 1D704,% lower case iota (maths italic) \glshex 1D6EA% upper case iota (maths italic) }
### MathItalicKappa

 \newcommand\*{\glsxtrMathItalicKappa}{% \glshex 1D705% lower case kappa (maths italic) \string=\glshex 1D718,% lower case kappa variant (maths italic) \glshex 1D6EB% upper case kappa (maths italic) }

### athItalicLambda

 \newcommand\*{\glsxtrMathItalicLambda}{% \glshex 1D706,% lower case lambda (maths italic) \glshex 1D6EC% upper case lambda (maths italic) }

#### \glsxtrMathItalicMu

 \newcommand\*{\glsxtrMathItalicMu}{% \glshex 1D707,% lower case mu (maths italic) \glshex 1D6ED% upper case mu (maths italic) }

### \glsxtrMathItalicNu

 \newcommand\*{\glsxtrMathItalicNu}{% \glshex 1D708,% lower case nu (maths italic) \glshex 1D6EE% upper case nu (maths italic) }

### \glsxtrMathItalicXi

 \newcommand\*{\glsxtrMathItalicXi}{% \glshex 1D709,% lower case xi (maths italic) \glshex 1D6EF% upper case xi (maths italic) }

### \glsxtrMathItalicOmicron

 \newcommand\*{\glsxtrMathItalicOmicron}{% \glshex 1D70A,% lower case omicron (maths italic) \glshex 1D6F0% upper case omicron (maths italic) }

### \glsxtrMathItalicPi

 \newcommand\*{\glsxtrMathItalicPi}{% \glshex 1D70B% lower case pi (maths italic) \string=\glshex 1D71B,% lower case pi variant (maths italic) \glshex 1D6F1% upper case pi (maths italic) }

#### \glsxtrMathItalicRho

 \newcommand\*{\glsxtrMathItalicRho}{% \glshex 1D70C% lower case rho (maths italic) \string=\glshex 1D71A,% lower case rho variant (maths italic)  \glshex 1D6F2% upper case rho (maths italic) }

### MathItalicSigma

 \newcommand\*{\glsxtrMathItalicSigma}{% \glshex 1D70D% lower case final sigma (maths italic) \string=\glshex 1D70E,% lower case sigma (maths italic) \glshex 1D6F4% upper case sigma (maths italic) }

### trMathItalicTau

 \newcommand\*{\glsxtrMathItalicTau}{% \glshex 1D70F,% lower case tau (maths italic) \glshex 1D6F5% upper case tau (maths italic) }

### thItalicUpsilon

 \newcommand\*{\glsxtrMathItalicUpsilon}{% \glshex 1D710,% lower case upsilon (maths italic) \glshex 1D6F6% upper case upsilon (maths italic) }

### trMathItalicPhi

 \newcommand\*{\glsxtrMathItalicPhi}{% \glshex 1D711% lower case phi (maths italic) \string=\glshex 1D719,% lower case phi variant (maths italic) \glshex 1D6F7% upper case phi (maths italic) }

### trMathItalicChi

 \newcommand\*{\glsxtrMathItalicChi}{% \glshex 1D712,% lower case chi (maths italic) \glshex 1D6F8% upper case chi (maths italic) }

### trMathItalicPsi

 \newcommand\*{\glsxtrMathItalicPsi}{% \glshex 1D713,% lower case psi (maths italic) \glshex 1D6F9% upper case psi (maths italic) }

### MathItalicOmega

 \newcommand\*{\glsxtrMathItalicOmega}{% \glshex 1D714,% lower case omega (maths italic) \glshex 1D6FA% upper case omega (maths italic) }

```
thItalicPartial
               12936 \newcommand*{\glsxtrMathItalicPartial}{%
               12937 \glshex 1D715% partial differential (maths italic)
               12938 }
MathItalicNabla
               12939 \newcommand*{\glsxtrMathItalicNabla}{%
               12940 \glshex 1D6FB% nabla (maths italic)
               12941 }
\glsxtrdigitrules Digits from the Basic Latin set and subscript and superscript digit rules.
               12942 \newcommand*{\glsxtrdigitrules}{%
               12943 0\string=\glshex 2080\string=\glshex 2070
               12944 \string<1\string=\glshex 2081\string=\glshex 00B9
               12945 \string<2\string=\glshex 2082\string=\glshex 00B2
               12946 \string<3\string=\glshex 2083\string=\glshex 00B3
               12947 \string<4\string=\glshex 2084\string=\glshex 2074
               12948 \string<5\string=\glshex 2085\string=\glshex 2075
               12949 \string<6\string=\glshex 2086\string=\glshex 2076
               12950 \string<7\string=\glshex 2087\string=\glshex 2077
               12951 \string<8\string=\glshex 2088\string=\glshex 2078
               12952 \string<9\string=\glshex 2089\string=\glshex 2079
               12953 }
BasicDigitrules Digits from the Basic Latin set.
               12954 \newcommand*{\glsxtrBasicDigitrules}{%
               12955 0\string<1\string<2\string<3\string<4%
               12956 \string<5\string<6\string<7\string<8\string<9%
               12957 }
criptDigitrules Subscript digits.
               12958 \newcommand*{\glsxtrSubScriptDigitrules}{%
               12959 \glshex 2080% subscript 0
               12960 \string<\glshex 2081% subscript 1
               12961 \string<\glshex 2082% subscript 2
               12962 \string<\glshex 2083% subscript 3
               12963 \string<\glshex 2084% subscript 4
               12964 \string<\glshex 2085% subscript 5
               12965 \string<\glshex 2086% subscript 6
               12966 \string<\glshex 2087% subscript 7
               12967 \string<\glshex 2088% subscript 8
               12968 \string<\glshex 2089% subscript 9
               12969 }
criptDigitrules Superscript digits.
```

```
12970 \newcommand*{\glsxtrSuperScriptDigitrules}{%
12971 \glshex 2070% superscript 0
12972 \string<\glshex 00B9% superscript 1
```

```
12973 \string<\glshex 00B2% superscript 2
               12974 \string<\glshex 00B3% superscript 3
               12975 \string<\glshex 2074% superscript 4
               12976 \string<\glshex 2075% superscript 5
               12977 \string<\glshex 2076% superscript 6
               12978 \string<\glshex 2077% superscript 7
               12979 \string<\glshex 2078% superscript 8
               12980 \string<\glshex 2079% superscript 9
               12981 }
trfractionrules Vulgar fractions.
               12982 \newcommand*{\glsxtrfractionrules}{%
               12983 \glshex 215F% fraction numerator one (1/)
               12984 \string<\glshex 2189% zero thirds (0/3 = 0)12985 \string<\glshex 2152% one tenth (1/10 = 0.1)
```

```
12986 \string<\glshex 2151% one ninth (1/9 ~ 0.111)
12987 \string<\glshex 215B% one eighth (1/8 = 0.125)
12988 \string<\glshex 2150% one seventh (1/7 ~ 0.143)
12989 \string<\glshex 2159% one sixth (1/6 ~ 0.167)
12990 \string<\glshex 2155% one fifth (1/5 = 0.2)
12991 \string<\glshex 00BC% one quarter (1/4 = 0.25)12992 \string<\glshex 2153% one third (1/3 ~ 0.333)
12993 \string<\glshex 215C% three eighths (3/8 = 0.375)12994 \string<\glshex 2156% two fifths (2/5 = 0.4)12995 \string<\glshex 00BD% one half (1/2 = 0.5)12996 \string<\glshex 2157% three fifths (3/5 = 0.6)12997 \string<\glshex 215D% five eighths (5/8 = 0.625)12998 \string<\glshex 2154% two thirds (2/3 ~ 0.667)
12999 \string<\glshex 00BE\% three quarters (3/4 = 0.75)
13000 \string<\glshex 2158% four fifths (4/5 = 0.8)
13001 \string<\glshex 215A% five sixths (5/6 ~ 0.833)
13002 \string<\glshex 215E% seven eighths (7/8 = 0.875)
13003 }
```
sxtrdialecthook Check for scripts associated with the document dialects.

```
13004 \renewcommand{\@glsxtrdialecthook}{%
13005 \ifundef\CurrentTrackedScript
13006 {%
13007 \TrackLangIfHasDefaultScript{\CurrentTrackedLanguage}%
13008 {%
13009 \edef\CurrentTrackedScript{%
13010 \TrackLangGetDefaultScript\CurrentTrackedLanguage}%
13011 }%
13012 {}%
13013 }%
13014 {}%
13015 \ifdef\CurrentTrackedScript
13016 {%
13017 \let\gls@orgTrackLangRequireDialectPrefix\TrackLangRequireDialectPrefix
```

```
13018 \def\TrackLangRequireDialectPrefix{glossariesxtr-}%
13019 \let\CurrentTrackedTag\CurrentTrackedScript
13020 \IfFileExists{\TrackLangRequireDialectPrefix\CurrentTrackedTag.ldf}
13021 {\RequireGlossariesExtraLang{\CurrentTrackedTag}}%
13022 {}%
13023 \let\TrackLangRequireDialectPrefix\gls@orgTrackLangRequireDialectPrefix
13024 }%
13025 {}%
13026 }
```
If \glsxtr@loaddialect has been defined, then glossaries-extra-bib2gls has been loaded after glossaries-extra. (For example, through \glossariesextrasetup.) Not recommended, but if this has been done try to find the associated language resources.

```
13027 \ifdef\glsxtr@loaddialect
13028 {%
13029 \@ifpackageloaded{tracklang}
13030 {%
13031 \AnyTrackedLanguages
13032 {%
13033 \ForEachTrackedDialect{\this@dialect}{\glsxtr@loaddialect}%
13034 }%
13035 \{ \}%<br>13036 }
13036 }
13037 {}
13038 }
13039 {}
```
# 2 Style Adjustments (glossaries-extra-stylemods.sty)

This package adjusts the predefined styles so that they include the post description hook. Also, some other minor adjustments may be made to make existing styles more flexible.

### 2.1 Package Initialisation

First identify package:

```
13040 \NeedsTeXFormat{LaTeX2e}
13041 \ProvidesPackage{glossaries-extra-stylemods}[2018/08/13 v1.35 (NLCT)]
```
Provide package options to automatically load required predefined styles. The simplest method is to just test for the existence of the file glossary-〈*option*〉.sty. Packages can't be loaded whilst the options are being processed, so save the list in  $\Qglstrf@loadstyle$ .

### $sxtr@loadstyle$

```
13042 \newcommand*{\@glsxtr@loadstyles}{}
```

```
all Provide all known styles.
```

```
13043 \DeclareOption{all}{%
13044 \appto\@glsxtr@loadstyles{%
13045 \RequirePackage{glossary-inline}%
13046 \RequirePackage{glossary-list}%
13047 \RequirePackage{glossary-tree}%
13048 \RequirePackage{glossary-mcols}%
13049 \RequirePackage{glossary-long}%
13050 \RequirePackage{glossary-longragged}%
13051 \RequirePackage{glossary-longbooktabs}%
13052 \RequirePackage{glossary-super}%
13053 \RequirePackage{glossary-superragged}%
13054 \RequirePackage{glossary-bookindex}%
13055 }
13056 }
13057 \DeclareOption*{%
13058 \IfFileExists{glossary-\CurrentOption.sty}
13059 {\eappto\@glsxtr@loadstyles{%
13060 \noexpand\RequirePackage{glossary-\CurrentOption}}%
13061 }%
13062 {%
13063 \PackageError{glossaries-extra-styles}%
```

```
13064 {Unknown option '\CurrentOption'}{}%
13065 }%
```
13066 }

Process the package options:

13067 \ProcessOptions

Load the required packages:

```
13068 \@glsxtr@loadstyles
```
Adjust the styles so that they all have the post description hook. Also, instead of having a hard-coded \space before the location, use:

sxtrprelocation This uses \providecommand as the same command is also provided by glossary-bookindex. 13069 \providecommand\*{\glsxtrprelocation}{\space}

In case we have an old version of glossaries:

ewglossarystyle

```
13070 \providecommand{\renewglossarystyle}[2]{%
13071 \ifcsundef{@glsstyle@#1}%
13072 {%
13073 \PackageError{glossaries-extra}{Glossary style '#1' isn't already defined}{}%
13074 }%
13075 {%
13076 \csdef{@glsstyle@#1}{#2}%
13077 }%
13078 }
```
### 2.2 List-Like Styles

The list-like styles mostly already use the post description hook. Only the listdotted style need modifying to add this.

```
13079 \ifdef{\@glsstyle@listdotted}
13080 {%
13081 \renewglossarystyle{listdotted}{%
13082 \setglossarystyle{list}%
13083 \renewcommand*{\glossentry}[2]{%
13084 \item[]\makebox[\glslistdottedwidth][l]{%
13085 \glsentryitem{##1}%
13086 \glstarget{##1}{\glossentryname{##1}}%
13087 \unskip\leaders\hbox to 2.9mm{\hss.}\hfill\strut}%
13088 \glossentrydesc{##1}\glspostdescription}%
13089 \renewcommand*{\subglossentry}[3]{%
13090 \item[]\makebox[\glslistdottedwidth][l]{%
13091 \glssubentryitem{##2}%
13092 \glstarget{##2}{\glossentryname{##2}}%
13093 \unskip\leaders\hbox to 2.9mm{\hss.}\hfill\strut}%
13094 \glossentrydesc{##2}\glspostdescription}%
13095 }
```

```
13096 }
```
13097 {%

Assume the style isn't required if it hasn't already been defined.

13098 }

The sublistdotted style doesn't display the description for top-level entries. Sub-level entries use the listdottedstyle.

The other list styles would be easier to adapt if the space before the number list wasn't hard coded.

13099 \ifdef{\@glsstyle@list} 13100 {%

listprelocation Space before number list for top-level entries.

13101 \newcommand{\glslistprelocation}{\glsxtrprelocation}

hildprelocation Space before number list for child entries.

13102 \newcommand{\glslistchildprelocation}{\glslistprelocation}

### ildpostlocation Full stop after number list.

13103 \newcommand{\glslistchildpostlocation}{.}

### \glslistdesc

13104 \newcommand{\glslistdesc}[1]{\glossentrydesc{#1}\glspostdescription}

Redefine list to use these commands.

```
13105 \renewglossarystyle{list}{%
13106 \renewenvironment{theglossary}%
13107 {\begin{description}}{\end{description}}%
13108 \renewcommand*{\glossaryheader}{}%
13109 \renewcommand*{\glsgroupheading}[1]{}%
13110 \renewcommand*{\glossentry}[2]{%
13111 \item[\glsentryitem{##1}%
13112 \glstarget{##1}{\glossentryname{##1}}]
13113 \glslistdesc{##1}\glslistprelocation ##2}%
13114 \renewcommand*{\subglossentry}[3]{%
13115 \glssubentryitem{##2}%
13116 \glstarget{##2}{\strut}\space
13117 \glslistdesc{##2}%
13118 \glslistchildprelocation ##3\glslistchildpostlocation}%
13119 \renewcommand*{\glsgroupskip}{\ifglsnogroupskip\else\indexspace\fi}%
13120 }
13121 }
13122 {}
```
Similarly for altlist. Since it requires list, the new commands should have been defined above.

```
13123 \ifdef{\@glsstyle@altlist}
13124 {%
13125 \renewglossarystyle{altlist}{%
```

```
13126 \setglossarystyle{list}%
13127 \renewcommand*{\glossentry}[2]{%
13128 \item[\glsentryitem{##1}%
13129 \glstarget{##1}{\glossentryname{##1}}]%
13130 \mbox{}\par\nobreak\@afterheading
13131 \glslistdesc{##1}\glslistprelocation ##2}%
13132 \renewcommand{\subglossentry}[3]{%
13133 \par
13134 \glssubentryitem{##2}%
13135 \glstarget{##2}{\strut}\glslistdesc{##2}%
13136 \glslistchildprelocation ##3}%
13137 }
13138 }
13139 {}
```
Redefine listgroup so that it discourages a break after group headings.

```
13140 \ifdef{\@glsstyle@listgroup}
13141 {%
```

```
13142 \renewglossarystyle{listgroup}{%
13143 \setglossarystyle{list}%
13144 \renewcommand*{\glsgroupheading}[1]{%
13145 \item[\glslistgroupheaderfmt{\glsgetgrouptitle{##1}}]%
13146 \mbox{}\par\nobreak\@afterheading
13147 }%
13148 }
13149 }
13150 {}
```
Similarly for listhypergroup.

```
13151 \ifdef{\@glsstyle@listhypergroup}
13152 {%
13153 \renewglossarystyle{listhypergroup}{%
13154 \setglossarystyle{list}%
13155 \renewcommand*{\glossaryheader}{%
13156 \glslistnavigationitem{\glsnavigation}}%
13157 \renewcommand*{\glsgroupheading}[1]{%
13158 \item[\glslistgroupheaderfmt
13159 {\glsnavhypertarget{##1}{\glsgetgrouptitle{##1}}}]%
13160 \mbox{}\par\nobreak\@afterheading
13161 }%
13162 }
13163 }
13164 {}
  Similarly for altlistgroup.
13165 \ifdef{\@glsstyle@altlistgroup}
```
{%

```
13167 \renewglossarystyle{altlistgroup}{%
13168 \setglossarystyle{altlist}%
13169 \renewcommand*{\glsgroupheading}[1]{%
13170 \item[\glslistgroupheaderfmt{\glsgetgrouptitle{##1}}]%
```

```
13171 \mbox{}\par\nobreak\@afterheading
13172 }%
13173 }
13174 }
13175 {}
  Similarly for altlisthypergroup.
13176 \ifdef{\@glsstyle@altlisthypergroup}
13177 {%
13178 \renewglossarystyle{altlisthypergroup}{%
13179 \setglossarystyle{altlist}%
13180 \renewcommand*{\glossaryheader}{%
13181 \glslistnavigationitem{\glsnavigation}}%
13182 \renewcommand*{\glsgroupheading}[1]{%
13183 \item[\glslistgroupheaderfmt
13184 {\glsnavhypertarget{##1}{\glsgetgrouptitle{##1}}}]%
13185 \mbox{}\par\nobreak\@afterheading
13186 }%
13187 }
13188 }
13189 {}
```
# 2.3 Longtable Styles

The three and four column styles require adjustment to add the post-description hook. The two column styles need the hard-coded \space changed to \glsxtrprelocation.

```
13190 \ifcsdef{@glsstyle@long}
13191 {%
13192 \renewglossarystyle{long}{%
13193 \renewenvironment{theglossary}%
13194 {\begin{longtable}{lp{\glsdescwidth}}}%
13195 {\end{longtable}}%
13196 \renewcommand*{\glossaryheader}{}%
13197 \renewcommand*{\glsgroupheading}[1]{}%
13198 \renewcommand{\glossentry}[2]{%
13199 \glsentryitem{##1}\glstarget{##1}{\glossentryname{##1}} &
13200 \glossentrydesc{##1}\glspostdescription
13201 \glsxtrprelocation ##2\tabularnewline
13202 }%
13203 \renewcommand{\subglossentry}[3]{%
13204 \&13205 \glssubentryitem{##2}%
13206 \glstarget{##2}{\strut}\glossentrydesc{##2}\glspostdescription
13207 \glsxtrprelocation ##3\tabularnewline
13208 }%
13209 \ifglsnogroupskip
13210 \renewcommand*{\glsgroupskip}{}%
13211 \else
```

```
13212 \renewcommand*{\glsgroupskip}{ & \tabularnewline}%
13213 \fi
13214 }
13215 }
13216 {}
  Three column style:
13217 \ifcsdef{@glsstyle@long3col}
13218 {%
13219 \renewglossarystyle{long3col}{%
13220 \renewenvironment{theglossary}%
13221 {\begin{longtable}{lp{\glsdescwidth}p{\glspagelistwidth}}}}
13222 {\end{longtable}}%
13223 \renewcommand*{\glossaryheader}{}%
13224 \renewcommand*{\glsgroupheading}[1]{}%
13225 \renewcommand{\glossentry}[2]{%
13226 \glsentryitem{##1}\glstarget{##1}{\glossentryname{##1}} &
13227 \glossentrydesc{##1}\glspostdescription & ##2\tabularnewline
13228 }%
13229 \renewcommand{\subglossentry}[3]{%
13230 &
13231 \glssubentryitem{##2}%
13232 \glstarget{##2}{\strut}\glossentrydesc{##2}\glspostdescription &
13233 ##3\tabularnewline
13234 }%
  Conditional needs to be outside of \glsgroupskip otherwise it can cause "Incomplete
  \iftrue" errors.
13235 \ifglsnogroupskip
13236 \renewcommand*{\glsgroupskip}{}%
13237 \else
13238 \renewcommand*{\glsgroupskip}{& &\tabularnewline}%
13239 \fi
13240 }
13241 }
13242 {}
  Four column style:
13243 \ifcsdef{@glsstyle@long4col}
13244 {%
```

```
13245 \renewglossarystyle{long4col}{%
13246 \renewenvironment{theglossary}%
13247 {\begin{longtable}{1111}}%
13248 {\end{longtable}}%
13249 \renewcommand*{\glossaryheader}{}%
13250 \renewcommand*{\glsgroupheading}[1]{}%
13251 \renewcommand{\glossentry}[2]{%
13252 \glsentryitem{##1}\glstarget{##1}{\glossentryname{##1}} &
13253 \glossentrydesc{##1}\glspostdescription &
13254 \glossentrysymbol{##1} &
13255 ##2\tabularnewline
```

```
13256 }%
13257 \renewcommand{\subglossentry}[3]{%
13258 &
13259 \glssubentryitem{##2}%
13260 \glstarget{##2}{\strut}\glossentrydesc{##2}\glspostdescription &
13261 \glossentrysymbol{##2} & ##3\tabularnewline
13262 }%
13263 \ifglsnogroupskip
13264 \renewcommand*{\glsgroupskip}{}%
13265 \else
13266 \renewcommand*{\glsgroupskip}{& & &\tabularnewline}%
13267 \fi
13268 }
13269 }
13270 {}
```
The styles in glossary-longbooktabs are all based on the styles in glossary-long, so no adjustments are needed for that package.

# 2.4 Long Ragged Styles

The three and four column styles require adjustment for the post-description hook, but not the two column styles. However, the two-column styles need to have \space replaced with \glsxtrprelocation.

```
13271 \ifcsdef{@glsstyle@longragged}
13272 {%
13273 \renewglossarystyle{longragged}{%
13274 \renewenvironment{theglossary}%
13275 {\begin{longtable}{l>{\raggedright}p{\glsdescwidth}}}%
13276 {\end{longtable}}%
13277 \renewcommand*{\glossaryheader}{}%
13278 \renewcommand*{\glsgroupheading}[1]{}%
13279 \renewcommand{\glossentry}[2]{%
13280 \glsentryitem{##1}\glstarget{##1}{\glossentryname{##1}} &
13281 \glossentrydesc{##1}\glspostdescription\glsxtrprelocation ##2%
13282 \tabularnewline
13283 }%
13284 \renewcommand{\subglossentry}[3]{%
13285 &
13286 \glssubentryitem{##2}%
13287 \glstarget{##2}{\strut}\glossentrydesc{##2}%
13288 \glspostdescription\glsxtrprelocation ##3%
13289 \tabularnewline
13290 }%
13291 \ifglsnogroupskip
13292 \renewcommand*{\glsgroupskip}{}%
13293 \else
13294 \renewcommand*{\glsgroupskip}{ & \tabularnewline}%
```

```
13295 \fi
13296 }
13297 }
13298 {}
```
Three and four column styles don't use \glsxtrprelocation since the number list is in its own column.

```
13299 \ifcsdef{@glsstyle@longragged3col}
13300 {%
13301 \renewglossarystyle{longragged3col}{%
13302 \renewenvironment{theglossary}%
13303 {\begin{longtable}{l>{\raggedright}p{\glsdescwidth}%
13304 >{\raggedright}p{\glspagelistwidth}}}%
13305 {\end{longtable}}%
13306 \renewcommand*{\glossaryheader}{}%
13307 \renewcommand*{\glsgroupheading}[1]{}%
13308 \renewcommand{\glossentry}[2]{%
13309 \glsentryitem{##1}\glstarget{##1}{\glossentryname{##1}} &
13310 \glossentrydesc{##1}\glspostdescription & ##2\tabularnewline
13311 }%
13312 \renewcommand{\subglossentry}[3]{%
13313 &
13314 \glssubentryitem{##2}%
13315 \glstarget{##2}{\strut}\glossentrydesc{##2}\glspostdescription &
13316 ##3\tabularnewline
13317 }%
13318 \ifglsnogroupskip
13319 \renewcommand*{\glsgroupskip}{}%
13320 \else
13321 \renewcommand*{\glsgroupskip}{& &\tabularnewline}%
13322 \qquad \text{if}13323 }
13324 }
13325 {}
```
Four column style:

```
13326 \ifcsdef{@glsstyle@altlongragged4col}
13327 {%
13328 \renewglossarystyle{altlongragged4col}{%
13329 \renewenvironment{theglossary}%
13330 {\begin{longtable}{l>{\raggedright}p{\glsdescwidth}l%
13331 >{\raggedright}p{\glspagelistwidth}}}%
13332 {\end{longtable}}%
13333 \renewcommand*{\glossaryheader}{}%
13334 \renewcommand*{\glsgroupheading}[1]{}%
13335 \renewcommand{\glossentry}[2]{%
13336 \glsentryitem{##1}\glstarget{##1}{\glossentryname{##1}} &
13337 \glossentrydesc{##1}\glspostdescription & \glossentrysymbol{##1} &
13338 ##2\tabularnewline
```

```
13339 }%
13340 \renewcommand{\subglossentry}[3]{%
13341 &
13342 \glssubentryitem{##2}%
13343 \glstarget{##2}{\strut}\glossentrydesc{##2}\glspostdescription &
13344 \glossentrysymbol{##2} & ##3\tabularnewline
13345 }%
13346 \ifglsnogroupskip
13347 \renewcommand*{\glsgroupskip}{}%
13348 \else
13349 \renewcommand*{\glsgroupskip}{& & &\tabularnewline}%
13350 \fi
13351 }
13352 }
13353 {}
```
# 2.5 Supertabular Styles

The three and four column styles require adjustment to add the post-description hook. The two column styles need the hard-coded \space changed to \glsxtrprelocation.

```
13354 \ifcsdef{@glsstyle@super}
13355 {%
13356 \renewglossarystyle{super}{%
13357 \renewenvironment{theglossary}%
13358 {\tablehead{}\tabletail{}%
13359 \begin{supertabular}{lp{\glsdescwidth}}}%
13360 {\end{supertabular}}%
13361 \renewcommand*{\glossaryheader}{}%
13362 \renewcommand*{\glsgroupheading}[1]{}%
13363 \renewcommand{\glossentry}[2]{%
13364 \glsentryitem{##1}\glstarget{##1}{\glossentryname{##1}} &
13365 \glossentrydesc{##1}\glspostdescription
13366 \glsxtrprelocation ##2\tabularnewline
13367 }%
13368 \renewcommand{\subglossentry}[3]{%
13369 &
13370 \glssubentryitem{##2}%
13371 \glstarget{##2}{\strut}\glossentrydesc{##2}\glspostdescription
13372 \glsxtrprelocation ##3\tabularnewline
13373 }%
13374 \ifglsnogroupskip
13375 \renewcommand*{\glsgroupskip}{}%
13376 \else
13377 \renewcommand*{\glsgroupskip}{& \tabularnewline}%
13378 \fi
13379 }
13380 }
13381 {}
```
Three column style:

```
13382 \ifcsdef{@glsstyle@super3col}
13383 {%
13384 \renewglossarystyle{super3col}{%
13385 \renewenvironment{theglossary}%
13386 {\tablehead{}\tabletail{}%
13387 \begin{supertabular}{lp{\glsdescwidth}p{\glspagelistwidth}}}%
13388 {\end{supertabular}}%
13389 \renewcommand*{\glossaryheader}{}%
13390 \renewcommand*{\glsgroupheading}[1]{}%
13391 \renewcommand{\glossentry}[2]{%
13392 \glsentryitem{##1}\glstarget{##1}{\glossentryname{##1}} &
13393 \glossentrydesc{##1}\glspostdescription & ##2\tabularnewline
13394 }%
13395 \renewcommand{\subglossentry}[3]{%
13396 &
13397 \glssubentryitem{##2}%
13398 \glstarget{##2}{\strut}\glossentrydesc{##2}\glspostdescription &
13399 ##3\tabularnewline
13400 }%
13401 \ifglsnogroupskip
13402 \renewcommand*{\glsgroupskip}{}%
13403 \else
13404 \renewcommand*{\glsgroupskip}{ & &\tabularnewline}%
13405 \fi
13406 }
13407 }
13408 {}
  Four column styles:
13409 \ifcsdef{@glsstyle@super4col}
13410 {%
13411 \renewglossarystyle{super4col}{%
13412 \renewenvironment{theglossary}%
13413 {\tablehead{}\tabletail{}%
13414 \begin{supertabular}{1111}}{%
13415 \end{supertabular}}%
```

```
13416 \renewcommand*{\glossaryheader}{}%
13417 \renewcommand*{\glsgroupheading}[1]{}%
13418 \renewcommand{\glossentry}[2]{%
13419 \glsentryitem{##1}\glstarget{##1}{\glossentryname{##1}} &
13420 \glossentrydesc{##1}\glspostdescription &
13421 \glossentrysymbol{##1} & ##2\tabularnewline
13422 }%
13423 \renewcommand{\subglossentry}[3]{%
13424 &
13425 \glssubentryitem{##2}%
13426 \glstarget{##2}{\strut}\glossentrydesc{##2}\glspostdescription &
13427 \glossentrysymbol{##2} & ##3\tabularnewline
```

```
13428 }%
13429 \ifglsnogroupskip
13430 \renewcommand*{\glsgroupskip}{}%
13431 \else
13432 \renewcommand*{\glsgroupskip}{& & &\tabularnewline}%
13433 \fi
13434 }
13435 }
13436 {}
```
### 2.6 Super Ragged Styles

The three and four column styles require adjustment for the post-description hook, but not the two column styles. However, the two-column styles need to have \space replaced with \glsxtrprelocation.

```
13437 \ifcsdef{@glsstyle@superragged}
13438 {%
13439 \renewglossarystyle{superragged}{%
13440 \renewenvironment{theglossary}%
13441 {\tablehead{}\tabletail{}%
13442 \begin{supertabular}{l>{\raggedright}p{\glsdescwidth}}}%
13443 {\end{supertabular}}%
13444 \renewcommand*{\glossaryheader}{}%
13445 \renewcommand*{\glsgroupheading}[1]{}%
13446 \renewcommand{\glossentry}[2]{%
13447 \glsentryitem{##1}\glstarget{##1}{\glossentryname{##1}} &
13448 \glossentrydesc{##1}\glspostdescription\glsxtrprelocation ##2%
13449 \tabularnewline
13450 }%
13451 \renewcommand{\subglossentry}[3]{%
13452 &
13453 \glssubentryitem{##2}%
13454 \glstarget{##2}{\strut}\glossentrydesc{##2}\glspostdescription
13455 \glsxtrprelocation ##3%
13456 \tabularnewline
13457 }%
13458 \ifglsnogroupskip
13459 \renewcommand*{\glsgroupskip}{}%
13460 \else
13461 \renewcommand*{\glsgroupskip}{& \tabularnewline}%
13462 \fi
13463 }
13464 }
13465 {}
  Three column style:
13466 \ifcsdef{@glsstyle@superragged3col}
```

```
13467 {%
```

```
13468 \renewglossarystyle{superragged3col}{%
13469 \renewenvironment{theglossary}%
13470 {\tablehead{}\tabletail{}%
13471 \begin{supertabular}{l>{\raggedright}p{\glsdescwidth}%
13472 >{\raggedright}p{\glspagelistwidth}}}%
13473 {\end{supertabular}}%
13474 \renewcommand*{\glossaryheader}{}%
13475 \renewcommand*{\glsgroupheading}[1]{}%
13476 \renewcommand{\glossentry}[2]{%
13477 \glsentryitem{##1}\glstarget{##1}{\glossentryname{##1}} &
13478 \glossentrydesc{##1}\glspostdescription &
13479 ##2\tabularnewline
13480 }%
13481 \renewcommand{\subglossentry}[3]{%
13482 &
13483 \glssubentryitem{##2}%
13484 \glstarget{##2}{\strut}\glossentrydesc{##2}\glspostdescription &
13485 ##3\tabularnewline
13486 }%
13487 \ifglsnogroupskip
13488 \renewcommand*{\glsgroupskip}{}%
13489 \else
13490 \renewcommand*{\glsgroupskip}{ & &\tabularnewline}%
13491 \fi
13492 }
13493 }
13494 {}
  Four columns:
13495 \ifcsdef{@glsstyle@altsuperragged4col}
13496 {%
13497 \renewglossarystyle{altsuperragged4col}{%
13498 \renewenvironment{theglossary}%
13499 {\tablehead{}\tabletail{}%
13500 \begin{supertabular}{l>{\raggedright}p{\glsdescwidth}l%
13501 >{\raggedright}p{\glspagelistwidth}}}%
13502 {\end{supertabular}}%
13503 \renewcommand*{\glossaryheader}{}%
13504 \renewcommand{\glossentry}[2]{%
13505 \glsentryitem{##1}\glstarget{##1}{\glossentryname{##1}} &
13506 \glossentrydesc{##1}\glspostdescription &
13507 \glossentrysymbol{##1} & ##2\tabularnewline
13508 \frac{1}{8}13509 \renewcommand{\subglossentry}[3]{%
13510 &
13511 \glssubentryitem{##2}%
13512 \glstarget{##2}{\strut}\glossentrydesc{##2}\glspostdescription &
13513 \glossentrysymbol{##2} & ##3\tabularnewline
13514 }%
```

```
13515 \ifglsnogroupskip
13516 \renewcommand*{\glsgroupskip}{}%
13517 \else
13518 \renewcommand*{\glsgroupskip}{& & &\tabularnewline}%
13519 \fi
13520 }
13521 }
13522 {}
```
## 2.7 Inline Style

The inline style is dealt with slightly differently. The \glspostdescription hook is actually in \glspostinline, which is called at the end of the glossary. The original definition of \glspostinline also includes a space, which is unnecessary. Here, instead of redefining the inline style, just redefine \glspostinline and \glsinlinedescformat.

```
13523 \ifdef{\@glsstyle@inline}
13524 {%
13525 \renewcommand*{\glspostinline}{.\spacefactor\sfcode'\.}
  Just use \glsxtrpostdescription instead of \glspostdescription.
13526 \renewcommand*{\glsinlinedescformat}[3]{%
13527 \space#1\glsxtrpostdescription}
13528 \renewcommand*{\glsinlinesubdescformat}[3]{%
```

```
13529 #1\glsxtrpostdescription}
```
The default settings don't show the location lists, so there's no adjustment for \glsxtrprelocation. 13530 }

13531 {}

# 2.8 Tree Styles

Redefine both \glstreenamefmt and \glstreegroupheaderfmt in terms of \glstreedefaultnamefmt to make it easier to change both at the same time or only change one without affecting the other.

```
13532 \ifdef\glstreenamefmt
13533 {
```
edefaultnamefmt

13534 \newcommand{\glstreedefaultnamefmt}[1]{\textbf{#1}}

\glstreenamefmt

13535 \renewcommand{\glstreenamefmt}[1]{\glstreedefaultnamefmt{#1}}

egroupheaderfmt This command was only introduced to glossary-tree v4.22, so it may not be defined.

13536 \def\glstreegroupheaderfmt#1{\glstreedefaultnamefmt{#1}}

eenavigationfmt This command was only introduced to glossary-tree v4.22, so it may not be defined.

```
13537 \def\glstreenavigationfmt#1{\glstreedefaultnamefmt{#1}}
```
 } {}

The index style is redefined so that the space before the number list isn't hard coded. \ifdef{\@glsstyle@index} {

treeprelocation The space before the number list for top-level entries. This is shared by the other tree styles. \newcommand\*{\glstreeprelocation}{\glsxtrprelocation}

hildprelocation The space before the number list for child entries. This is shared by the other tree styles.

```
13543 \newcommand*{\glstreechildprelocation}{\glstreeprelocation}
```
Modify the index style.

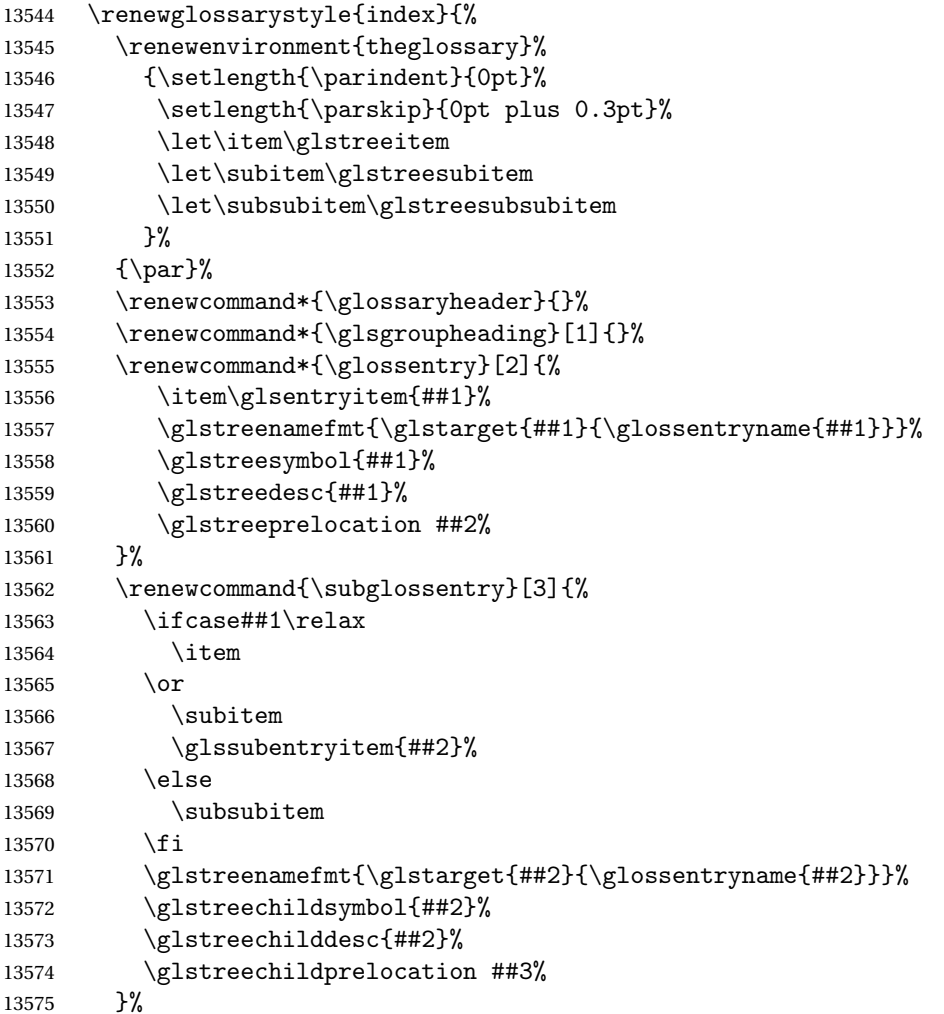

```
13576 \renewcommand*{\glsgroupskip}{\ifglsnogroupskip\else\indexspace\fi}%
13577 }
13578 }
13579 {}
```
The indexgroup style is redefined to discourage a page break after the heading.

```
13580 \ifdef{\@glsstyle@indexgroup}
13581 {%
13582 \renewglossarystyle{indexgroup}{%
13583 \setglossarystyle{index}%
13584 \renewcommand*{\glsgroupheading}[1]{%
13585 \item\glstreegroupheaderfmt{\glsgetgrouptitle{##1}}%
13586 \nopagebreak\indexspace
13587 \nobreak\@afterheading
13588 }%
13589 }
13590 }
```

```
13591 {}
```
Similarly for indexhypergroup.

```
13592 \ifdef{\@glsstyle@indexhypergroup}
```

```
13593 \frac{\binom{8}{6}}{13594}\renewglossarystyle{indexhypergroup}{%
13595 \setglossarystyle{index}%
13596 \renewcommand*{\glossaryheader}{%
13597 \item\glstreenavigationfmt{\glsnavigation}%
13598 \nobreak\@afterheading\indexspace}%
13599 \renewcommand*{\glsgroupheading}[1]{%
13600 \item\glstreegroupheaderfmt
13601 {\glsnavhypertarget{##1}{\glsgetgrouptitle{##1}}}%
13602 \nopagebreak\indexspace
13603 \nobreak\@afterheading}%
13604 }%
13605 }
13606 {}
```
Adjust tree style to remove hard coded space before number list.

```
13607 \ifdef{\@glsstyle@tree}
13608 {%
13609 %Provide a command for use with the \glostyle{tree} styles that displays
13610 %the pre-description separator, the
13611 %description and post-description hook.
13612 %\begin{macro}{\glstreedesc}
13613 %\changes{1.31}{2018-05-09}{new}
13614% \begin{macrocode}
13615 \newcommand{\glstreedesc}[1]{%
13616 \glstreepredesc\glossentrydesc{#1}\glspostdescription
13617 }
```
Similarly for the symbol.

```
\glstreesymbol
              13618 \newcommand{\glstreesymbol}[1]{%
              13619 \ifglshassymbol{#1}{\space(\glossentrysymbol{#1})}{}%
              13620 }%
                And for the child entries:
1streechilddesc
              13621 \newcommand{\glstreechilddesc}[1]{%
              13622 \glstreechildpredesc\glossentrydesc{#1}\glspostdescription
              13623 }%
treechildsymbol This just behaves in the same way as the top-level.
              13624 \newcommand{\glstreechildsymbol}[1]{%
              13625 \glstreesymbol{#1}%
              13626 }%
              13627 \renewglossarystyle{tree}{%
              13628 \renewenvironment{theglossary}%
              13629 {\setlength{\parindent}{0pt}%
              13630 \setlength{\parskip}{0pt plus 0.3pt}}%
              13631 {}%
              13632 \renewcommand*{\glossaryheader}{}%
              13633 \renewcommand*{\glsgroupheading}[1]{}%
              13634 \renewcommand{\glossentry}[2]{%
              13635 \hangindent0pt\relax
              13636 \parindent0pt\relax
              13637 \glsentryitem{##1}\glstreenamefmt{\glstarget{##1}{\glossentryname{##1}}}%
              13638 \glstreesymbol{##1}%
              13639 \glstreedesc{##1}%
              13640 \glstreeprelocation##2\par
              13641 }%
              13642 \renewcommand{\subglossentry}[3]{%
              13643 \hangindent##1\glstreeindent\relax
              13644 \parindent##1\glstreeindent\relax
              13645 \iint_{\text{+1}=1\relax}13646 \glssubentryitem{##2}%
              13647 \fi
              13648 \glstreenamefmt{\glstarget{##2}{\glossentryname{##2}}}%
              13649 \glstreechildsymbol{##2}%
              13650 \glstreechilddesc{##2}%
              13651 \glstreechildprelocation ##3\par
              13652 }%
              13653 \renewcommand*{\glsgroupskip}{\ifglsnogroupskip\else\indexspace\fi}%
              13654 }%
              13655 }
              13656 {}
```
The treegroup style is redefined to discourage a page break after the heading. \ifdef{\@glsstyle@treegroup}

```
13658 {%
13659 \renewglossarystyle{treegroup}{%
13660 \setglossarystyle{tree}%
13661 \renewcommand{\glsgroupheading}[1]{\par
13662 \noindent\glstreegroupheaderfmt{\glsgetgrouptitle{##1}}\par
13663 \nopagebreak\indexspace\nobreak\@afterheading}%
13664 }
13665 }
13666 {}
    Similarly for treehypergroup
13667 \ifdef{\@glsstyle@treehypergroup}
13668 {%
13669 \renewglossarystyle{treehypergroup}{%
13670 \setglossarystyle{tree}%
13671 \renewcommand*{\glossaryheader}{%
13672 \par\noindent\glstreenavigationfmt{\glsnavigation}\par
13673 \nobreak\@afterheading\indexspace}%
13674 \renewcommand*{\glsgroupheading}[1]{%
13675 \par\noindent
13676 \glstreegroupheaderfmt
13677 {\glsnavhypertarget{##1}{\glsgetgrouptitle{##1}}}\par
13678 \nopagebreak\indexspace\nobreak\@afterheading}%
13679 }
13680 }
13681 {}
   Adjust treenoname style to remove hard coded space before number list.
13682 \ifdef{\@glsstyle@treenoname}
13683 {%
13684 %Provide a command for use with the \glostyle{treenoname} styles that displays
13685 %the pre-description separator, the
13686 %description and post-description hook.
13687 %\begin{macro}{\glstreenonamedesc}
13688 %\changes{1.31}{2018-05-09}{new}
13689% \begin{macrocode}
13690 \newcommand{\glstreenonamedesc}[1]{%
13691 \glstreepredesc\glossentrydesc{#1}\glspostdescription
13692 }%
```
Similarly for the symbol.

### reenonamesymbol

 \newcommand{\glstreenonamesymbol}[1]{% \ifglshassymbol{#1}{\space(\glossentrysymbol{#1})}{}% }%

nonamechilddesc The child entry doesn't have the pre-description separator as the name isn't displayed.

```
13696 \newcommand{\glstreenonamechilddesc}[1]{%
13697 \glossentrydesc{#1}\glspostdescription
13698 }%
```

```
13699 \renewglossarystyle{treenoname}{%
13700 \renewenvironment{theglossary}%
13701 {\setlength{\parindent}{0pt}%
13702 \setlength{\parskip}{0pt plus 0.3pt}}%
13703 {}%
13704 \renewcommand*{\glossaryheader}{}%
13705 \renewcommand*{\glsgroupheading}[1]{}%
13706 \renewcommand{\glossentry}[2]{%
13707 \hangindent0pt\relax
13708 \parindent0pt\relax
13709 \glsentryitem{##1}\glstreenamefmt{\glstarget{##1}{\glossentryname{##1}}}%
13710 \glstreenonamesymbol{##1}%
13711 \glstreenonamedesc{##1}%
13712 \glstreeprelocation##2\par
13713 }%
13714 \renewcommand{\subglossentry}[3]{%
13715 \hangindent##1\glstreeindent\relax
13716 \parindent##1\glstreeindent\relax
13717 \ifnum\#1=1\rel\relax13718 \glssubentryitem{##2}%
13719 \fi
13720 \glstarget{##2}{\strut}%
13721 \glstreenonamechilddesc{##2}%
13722 \glstreechildprelocation##3\par
13723 }%
13724 \renewcommand*{\glsgroupskip}{\ifglsnogroupskip\else\indexspace\fi}%
13725 }
13726 }
13727 {}
```
The treenonamegroup style is redefined to discourage a page break after the heading.

```
13728 \ifdef{\@glsstyle@treenonamegroup}
13729 {%
13730 \renewglossarystyle{treenonamegroup}{%
13731 \setglossarystyle{treenoname}%
13732 \renewcommand{\glsgroupheading}[1]{\par
13733 \noindent\glstreegroupheaderfmt
13734 {\glsgetgrouptitle{##1}}%
13735 \nopagebreak\indexspace\nobreak\@afterheading
13736 }%
13737 }
13738 }
13739 {}
    Similarly for treenonamehypergroup
13740 \ifdef{\@glsstyle@treenonamehypergroup}
13741 {%
13742 \renewglossarystyle{treenonamehypergroup}{%
13743 \setglossarystyle{treenoname}%
```

```
13744 \renewcommand*{\glossaryheader}{%
```

```
13745 \par\noindent\glstreenavigationfmt{\glsnavigation}\par
13746 \nobreak\@afterheading\indexspace}%
13747 \renewcommand*{\glsgroupheading}[1]{%
13748 \par\noindent
13749 \glstreegroupheaderfmt
13750 {\glsnavhypertarget{##1}{\glsgetgrouptitle{##1}}}%
13751 \nopagebreak\indexspace\nobreak\@afterheading}%
13752 }
13753 }
13754 {}
```
The alttree style is redefined to make it easier to made minor adjustments. \ifdef{\@glsstyle@alttree} {%

Only redefine this style if it's already been defined.

mbolDescLocation \glsxtralttreeSymbolDescLocation{〈label〉}{〈location list〉}

Layout the symbol, description and location for top-level entries.

```
13757 \newcommand{\glsxtralttreeSymbolDescLocation}[2]{%
13758 {%
13759 \let\par\glsxtrAltTreePar
13760 \ifglshassymbol{#1}{(\glossentrysymbol{#1})\space}{}%
13761 \glossentrydesc{#1}\glspostdescription\glstreeprelocation #2\par
13762 }%
13763 }
```
trAltTreeIndent Paragraph indent for subsequent paragraphs in multi-paragraph descriptions. \newlength\glsxtrAltTreeIndent

\glsxtrAltTreePar Multi-paragraph descriptions need to keep the hanging indent.

```
13765 \newcommand{\glsxtrAltTreePar}{%
13766 \@@par
13767 \glsxtrAltTreeSetHangIndent
13768 \setlength{\parindent}{\dimexpr\hangindent+\glsxtrAltTreeIndent}%
13769 }
```
### $\texttt{mbo1Desclusion} \ \verb|\glsxtralttreeSubSymbolDesclusion{}{ \langle level \rangle \} { \langle label \rangle }{ \langle location \ list \rangle }$

Layout the symbol, description and location for sub-entries. Defaults to the same as the toplevel.

```
13770 \newcommand{\glsxtralttreeSubSymbolDescLocation}[3]{%
13771 \glsxtralttreeSymbolDescLocation{#2}{#3}%
13772 }
```
trtreetopindent The original style has to keep computing the width of the name at each entry. This register allows the style to compute it once for the top-level at the start of the glossary.

\newlength\glsxtrtreetopindent

```
sxtralttreeInit User-level initialisation for the alttree style.
```

```
13774 \newcommand*{\glsxtralttreeInit}{%
              13775 \settowidth{\glsxtrtreetopindent}{\glstreenamefmt{\glsgetwidestname\space}}%
              13776 \glsxtrAltTreeIndent=\parindent
              13777 }
 \gtrsim \gglssetwidest The original \glssetwidest only uses \def. This uses \gdef.
              13778 \newcommand*{\gglssetwidest}[2][0]{%
              13779 \csgdef{@glswidestname\romannumeral#1}{#2}%
              13780 }
\eglssetwidest The original \glssetwidest only uses \def. This uses \protected@csedef.
              13781 \newcommand*{\eglssetwidest}[2][0]{%
              13782 \protected@csedef{@glswidestname\romannumeral#1}{#2}%
              13783 }
\xglssetwidest Like the above but uses \protected@csxdef.
              13784 \newcommand*{\xglssetwidest}[2][0]{%
              13785 \protected@csxdef{@glswidestname\romannumeral#1}{#2}%
              13786 }
\glsupdatewidest Only sets if new value is wider than old value.
              13787 \newcommand*{\glsupdatewidest}[2][0]{%
              13788 \ifcsundef{@glswidestname\romannumeral#1}%
              13789 {\csdef{@glswidestname\romannumeral#1}{#2}}%
              13790 {%
              13791 \settowidth{\dimen@}{\csuse{@glswidestname\romannumeral#1}}%
              13792 \settowidth{\dimen@ii}{#2}%
              13793 \ifdim\dimen@ii>\dimen@
              13794 \csdef{@glswidestname\romannumeral#1}{#2}%
              13795 \fi
              13796 }%
              13797 }
```
\gglsupdatewidest As above but global definition.

```
13798 \newcommand*{\gglsupdatewidest}[2][0]{%
13799 \ifcsundef{@glswidestname\romannumeral#1}%
13800 {\csgdef{@glswidestname\romannumeral#1}{#2}}%
13801 {%
13802 \settowidth{\dimen@}{\csuse{@glswidestname\romannumeral#1}}%
13803 \settowidth{\dimen@ii}{#2}%
13804 \ifdim\dimen@ii>\dimen@
13805 \csgdef{@glswidestname\romannumeral#1}{#2}%
13806 \fi
```

```
13807 }%
13808 }
```
glsupdatewidest As  $\gtrsim$  As  $\gtrsim$  As alsupdatewidest but expands value.

```
13809 \newcommand*{\eglsupdatewidest}[2][0]{%
13810 \ifcsundef{@glswidestname\romannumeral#1}%
13811 {\protected@csedef{@glswidestname\romannumeral#1}{#2}}%
13812 {%
13813 \settowidth{\dimen@}{\csuse{@glswidestname\romannumeral#1}}%
13814 \settowidth{\dimen@ii}{#2}%
13815 \ifdim\dimen@ii>\dimen@
13816 \protected@csedef{@glswidestname\romannumeral#1}{#2}%
13817 \fi
13818 }%
13819 }
```
glsupdatewidest As above but global.

```
13820 \newcommand*{\xglsupdatewidest}[2][0]{%
13821 \ifcsundef{@glswidestname\romannumeral#1}%
13822 {\protected@csxdef{@glswidestname\romannumeral#1}{#2}}%
13823 {%
13824 \settowidth{\dimen@}{\csuse{@glswidestname\romannumeral#1}}%
13825 \settowidth{\dimen@ii}{#2}%
13826 \ifdim\dimen@ii>\dimen@
13827 \protected@csxdef{@glswidestname\romannumeral#1}{#2}%
13828 \fi
13829 }%
13830 }
```
\glsgetwidestname Provide a user-level macro to obtain the widest top-level name.

\newcommand\*{\glsgetwidestname}{\@glswidestname}

etwidestsubname Provide a user-level macro to obtain the widest sub-entry name.

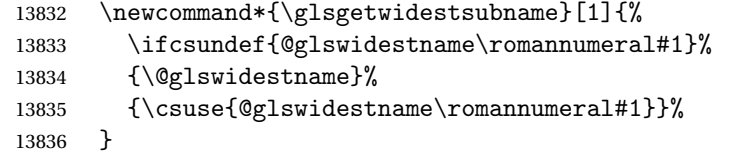

estTopLevelName CamelCase is easier for long command names. Provide a CamelCase synonym of \glsfindwidesttoplevelname \let\glsFindWidestTopLevelName\glsfindwidesttoplevelname

 $\mathsf{R}$ sedTopLevelName  $\;$  Like  $\mathsf{Q}$ lsfindwidesttoplevelname but has an additional check that the entry has been used. Only useful if the glossaries occur at the end of the document, in which case this command should go at the start of the glossary. Alternatively, place at the end of the document and save for the next run. \newrobustcmd\*{\glsFindWidestUsedTopLevelName}[1][\@glo@types]{%

13839 \dimen@=0pt\relax

```
13840 \gls@tmplen=0pt\relax
13841 \forallglossaries[#1]{\@gls@type}%
13842 {%
13843 \forglsentries[\@gls@type]{\@glo@label}%
13844 {%
13845 \ifglsused{\@glo@label}%
13846 {%
13847 \ifglshasparent{\@glo@label}%
13848 {}%
13849 {%
13850 \settowidth{\dimen@}%
13851 {\glstreenamefmt{\glsentryname{\@glo@label}}}%
13852 \ifdim\dimen@>\gls@tmplen
13853 \gls@tmplen=\dimen@
13854 \eglssetwidest{\glsentryname{\@glo@label}}%
13855 \fi
13856 }%
13857 }%
13858 {}%
13859 }%
13860 }%
13861 }
```
destUsedAnyName Like the above but doesn't check the parent key. Useful if all levels should have the same width for the name.

```
13862 \newrobustcmd*{\glsFindWidestUsedAnyName}[1][\@glo@types]{%
13863 \dimen@=0pt\relax
13864 \gls@tmplen=0pt\relax
13865 \forallglossaries[#1]{\@gls@type}%
13866 {%
13867 \forglsentries[\@gls@type]{\@glo@label}%
13868 {%
13869 \ifglsused{\@glo@label}%
13870 {%
13871 \settowidth{\dimen@}%
13872 {\glstreenamefmt{\glsentryname{\@glo@label}}}%
13873 \ifdim\dimen@>\gls@tmplen
13874 \gls@tmplen=\dimen@
13875 \eglssetwidest{\glsentryname{\@glo@label}}%
13876 \ifmmode{\big\vert} \else{ 13876 \fi \ifmmode{\big\vert} \else{ 13876 \fi13877 }%
13878 {}%
13879 }%
13880 }%
13881 }
```
ndWidestAnyName Like the above but doesn't check is the entry has been used.

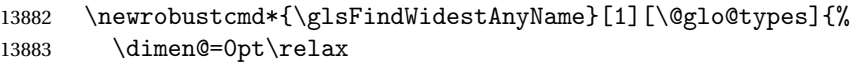

```
13884 \gls@tmplen=0pt\relax
13885 \forallglossaries[#1]{\@gls@type}%
13886 {%
13887 \forglsentries[\@gls@type]{\@glo@label}%
13888 {%
13889 \settowidth{\dimen@}%
13890 {\glstreenamefmt{\glsentryname{\@glo@label}}}%
13891 \ifdim\dimen@>\gls@tmplen
13892 \gls@tmplen=\dimen@
13893<br>13894<br>\fi<br/>\label{thm:main} $$\ifi\begin{array}{ccc} 13894 & & \\ 13895 & & \end{array}13895
13896 }%
13897 }
```
 $\epsilon$ stUsedLevelTwo This is like \glsFindWidestUsedTopLevelName but also sets the first two sub-levels as well. Any entry that has a great-grandparent is ignored.

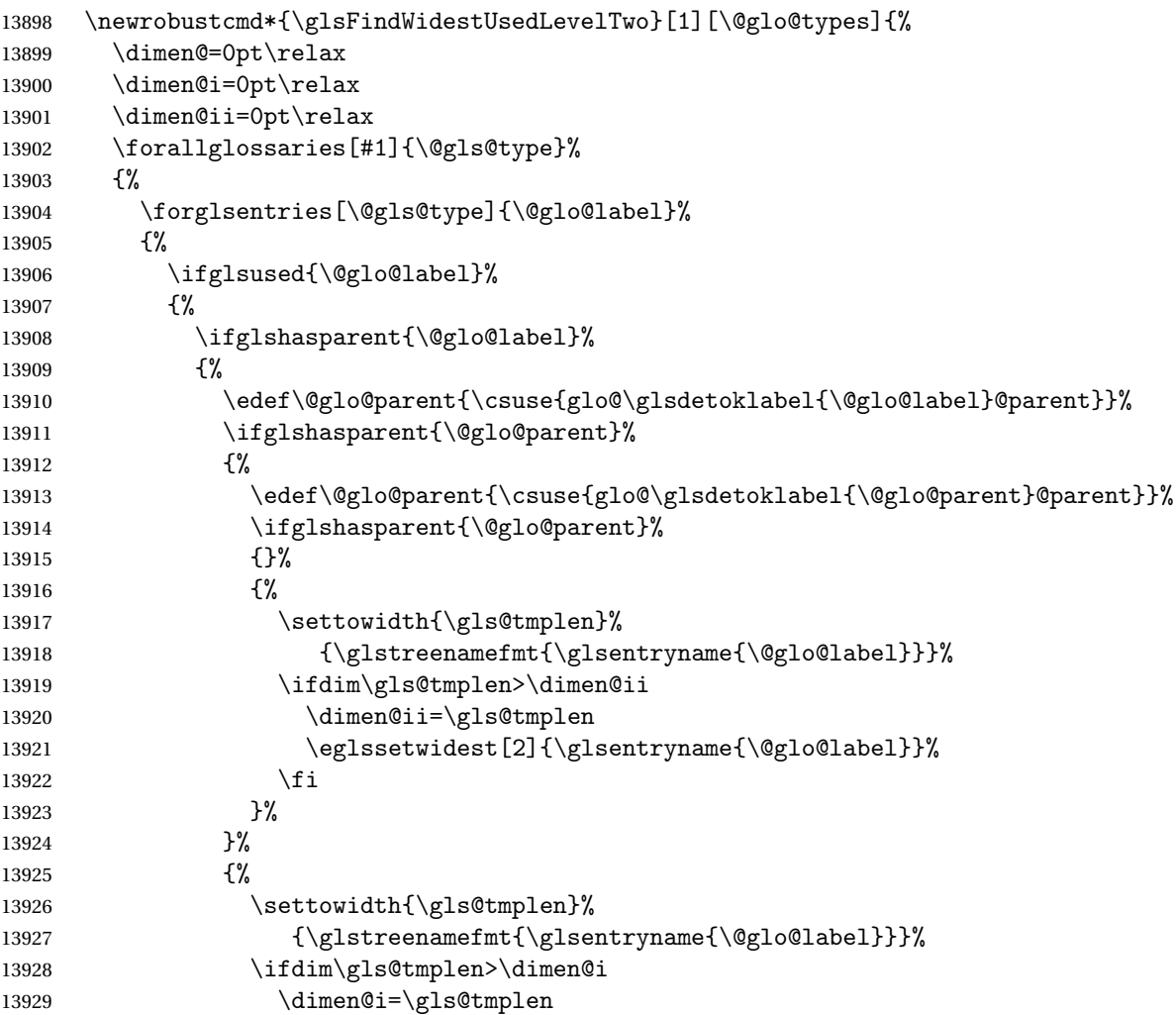

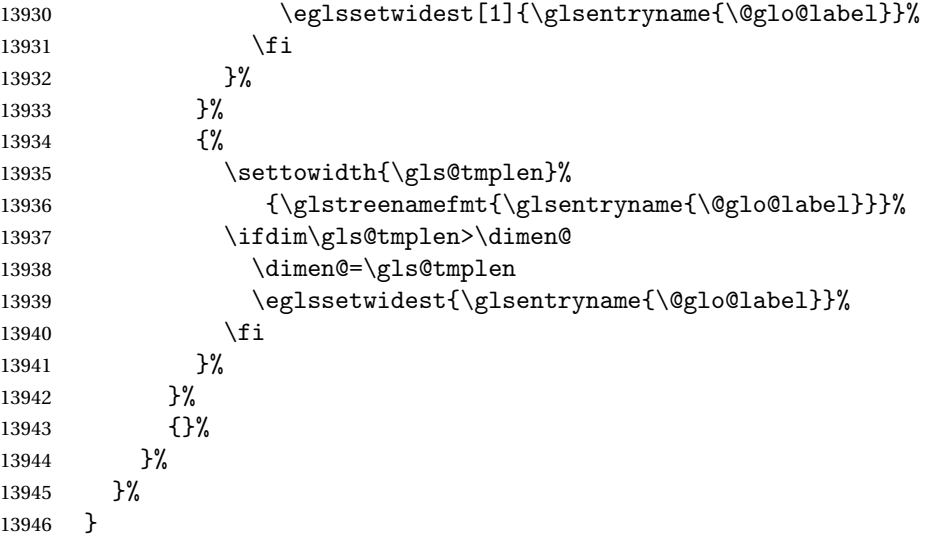

 $\tt{dWidestLevelTwo}$   $\hbox{This is like }\gtrsimH\cdotM\cdot\hbox{destUsedLevelTwo}$  but  $\tt{doesn't check}$  if the entry has been used.

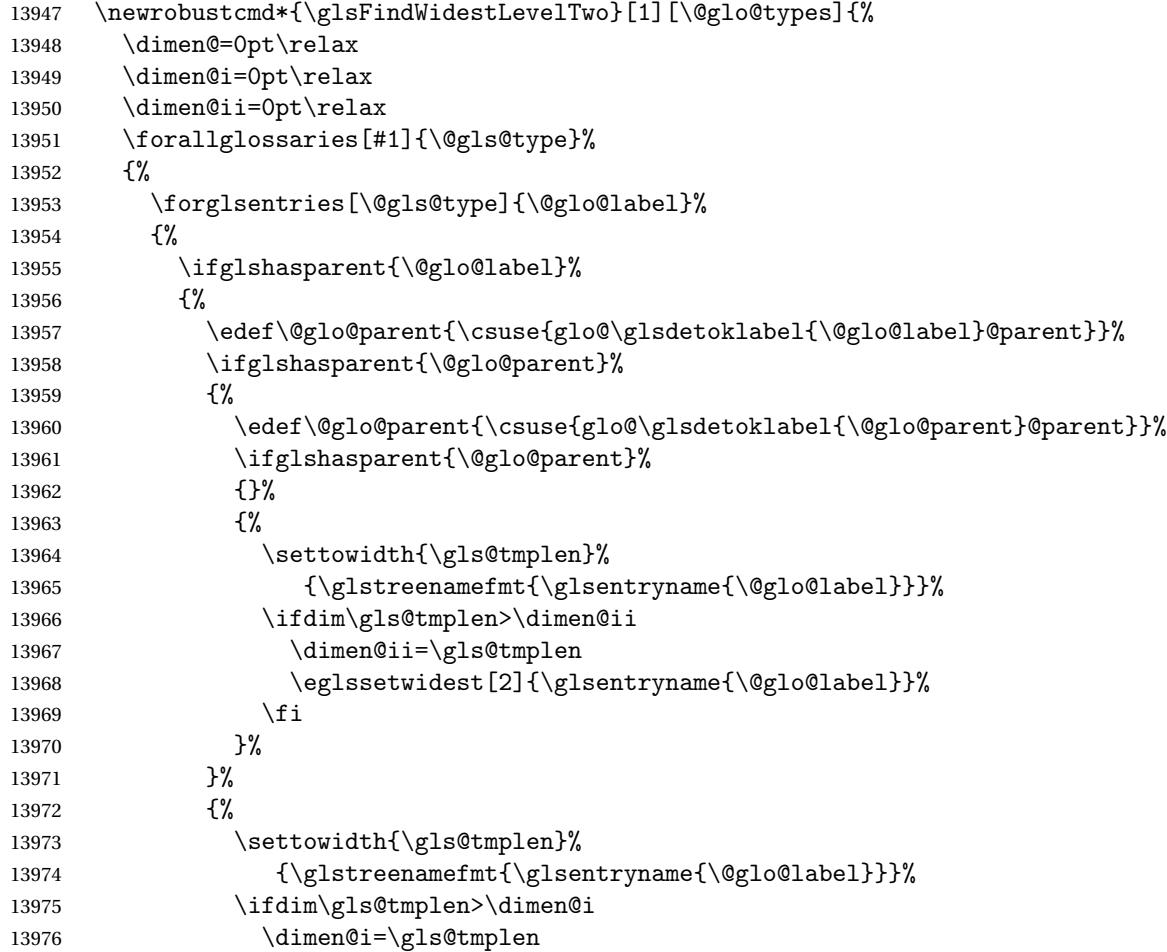

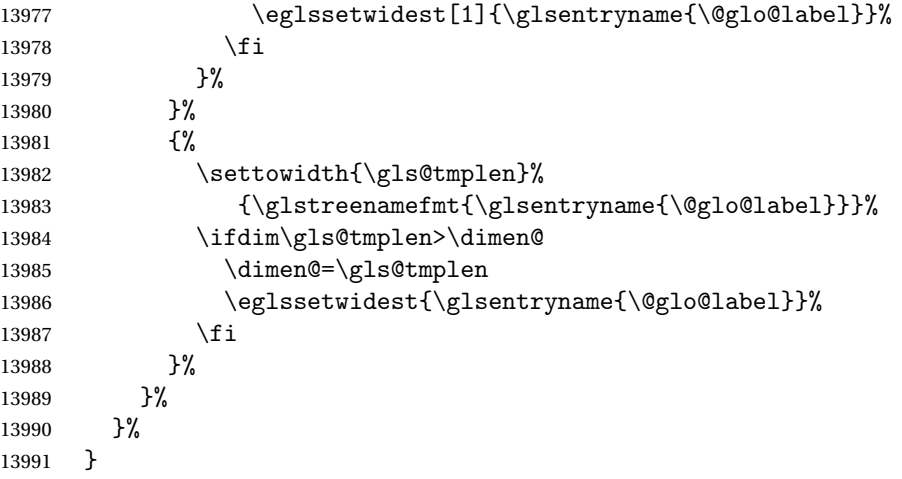

edAnyNameSymbol Like the \glsFindWidestUsedAnyName but also measures the symbol. The length of the widest symbol is stored in the second argument should be a length register.

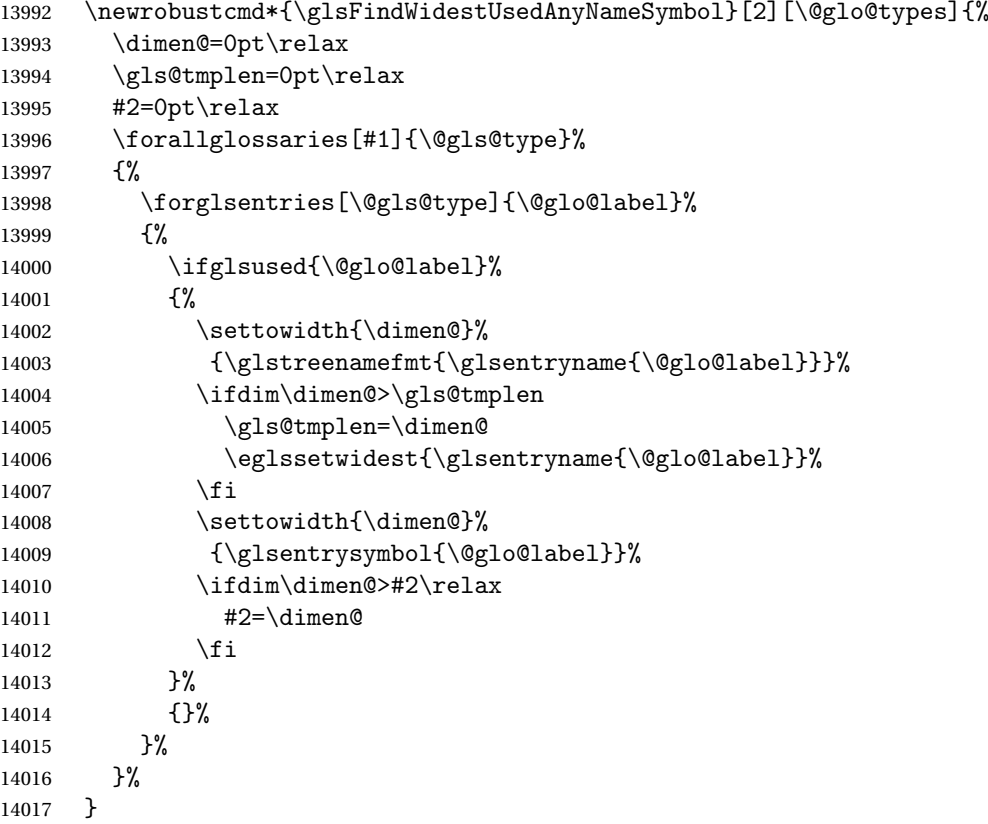

stAnyNameSymbol Like the above but doesn't check if the entry has been used.

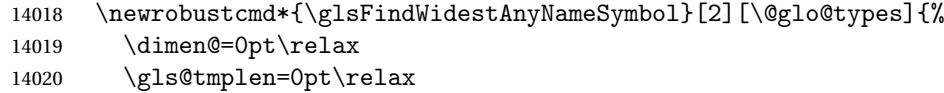

```
14021 #2=0pt\relax
14022 \forallglossaries[#1]{\@gls@type}%
14023 {%
14024 \forglsentries[\@gls@type]{\@glo@label}%
14025 {%
14026 \settowidth{\dimen@}%
14027 {\glstreenamefmt{\glsentryname{\@glo@label}}}%
14028 \ifdim\dimen@>\gls@tmplen
14029 \gls@tmplen=\dimen@
14030 \eglssetwidest{\glsentryname{\@glo@label}}%
14031 \qquad \qquad \int f14032 \settowidth{\dimen@}%
14033 {\glsentrysymbol{\@glo@label}}%
14034 \ifdim\dimen@>#2\relax
14035 #2=\dimen@
14036 \fi
14037 }%
14038 }%
14039 }
```
eSymbolLocation Like the \glsFindWidestUsedAnyNameSymbol but also measures the location list. This requires \glsentrynumberlist. The length of the widest symbol is stored in the second argument should be a length register. The length of the widest location list is stored in the third argument, which should also be a length register.

```
14040 \newrobustcmd*{\glsFindWidestUsedAnyNameSymbolLocation}[3][\@glo@types]{%
14041 \dimen@=0pt\relax
14042 \gls@tmplen=0pt\relax
14043 #2=0pt\relax
14044 #3=0pt\relax
14045 \forallglossaries[#1]{\@gls@type}%
14046 {%
14047 \forglsentries[\@gls@type]{\@glo@label}%
14048 \{ \%14049 \ifglsused{\@glo@label}%
14050 {%
14051 \settowidth{\dimen@}%
14052 {\glstreenamefmt{\glsentryname{\@glo@label}}}%
14053 \ifdim\dimen@>\gls@tmplen
14054 \gls@tmplen=\dimen@
14055 \eglssetwidest{\glsentryname{\@glo@label}}%
14056 \fi
14057 \settowidth{\dimen@}%
14058 {\glsentrysymbol{\@glo@label}}%
14059 \ifdim\dimen@>#2\relax
14060 #2=\dimen@
14061 \fi
14062 \settowidth{\dimen@}%
14063 {\GlsXtrFormatLocationList{\glsentrynumberlist{\@glo@label}}}%
14064 \ifdim\dimen@>#3\relax
```

```
14065 #3=\dimen@
14066 \fi<br>14067 }%
14067
14068 {}%
14069 }%
14070 }%
14071 }
```
 $\epsilon$ SymbolLocation Like the \glsFindWidestUsedAnyNameSymbol but doesn't check if the entry has been used.

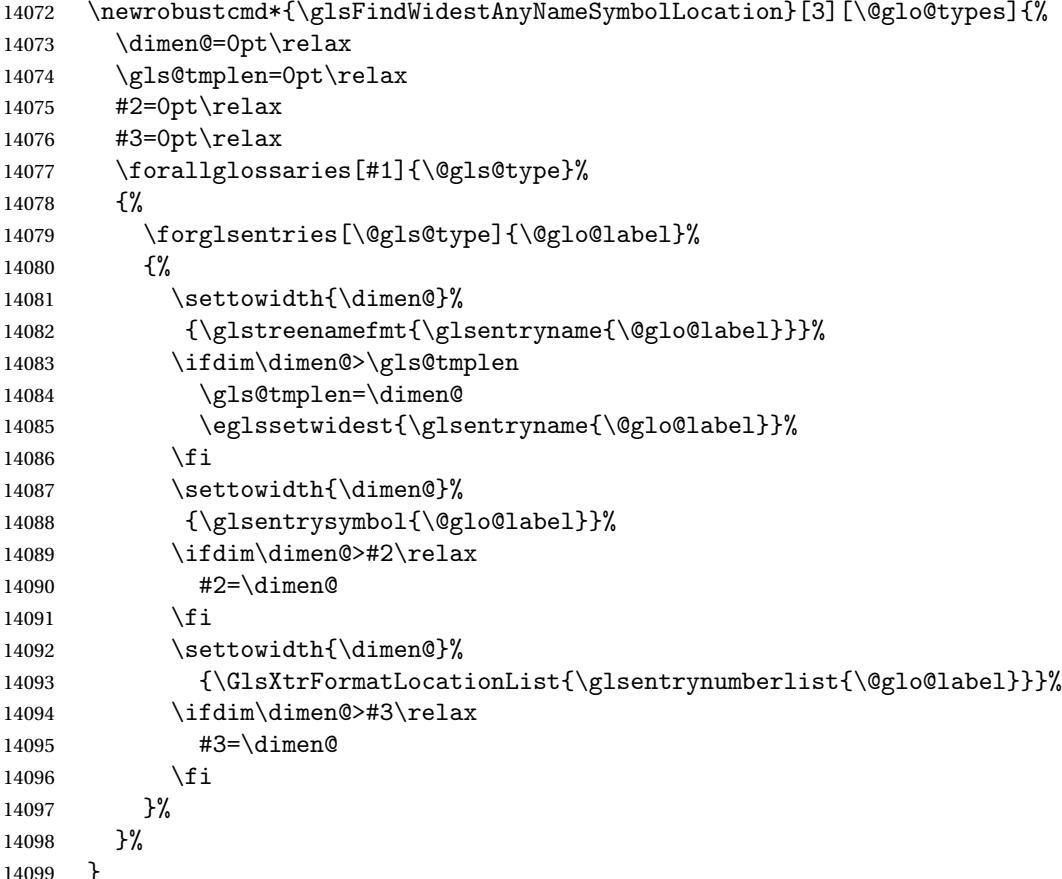

AnyNameLocation Like the \glsFindWidestUsedAnyNameSymbolLocation but doesn't measure the symbol. The length of the widest location list is stored in the second argument, which should be a length register.

```
14100 \newrobustcmd*{\glsFindWidestUsedAnyNameLocation}[2][\@glo@types]{%
14101 \dimen@=0pt\relax
14102 \gls@tmplen=0pt\relax
14103 #2=0pt\relax
14104 \forallglossaries[#1]{\@gls@type}%
14105 {%
14106 \forglsentries[\@gls@type]{\@glo@label}%
14107 {%
```
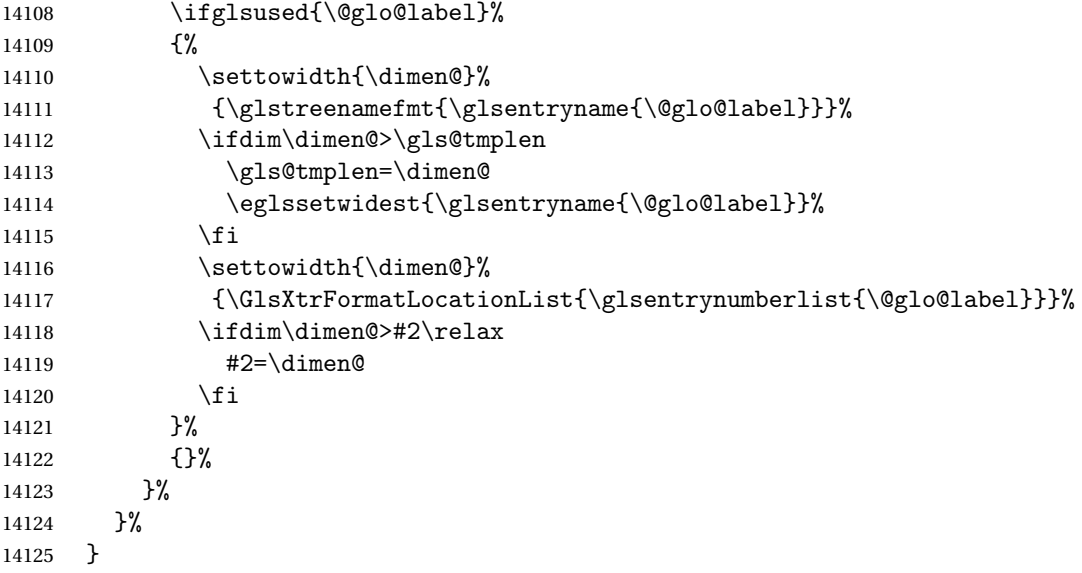

AnyNameLocation Like the \glsFindWidestAnyNameLocation but doesn't check the [first use](#page-407-0) flag.

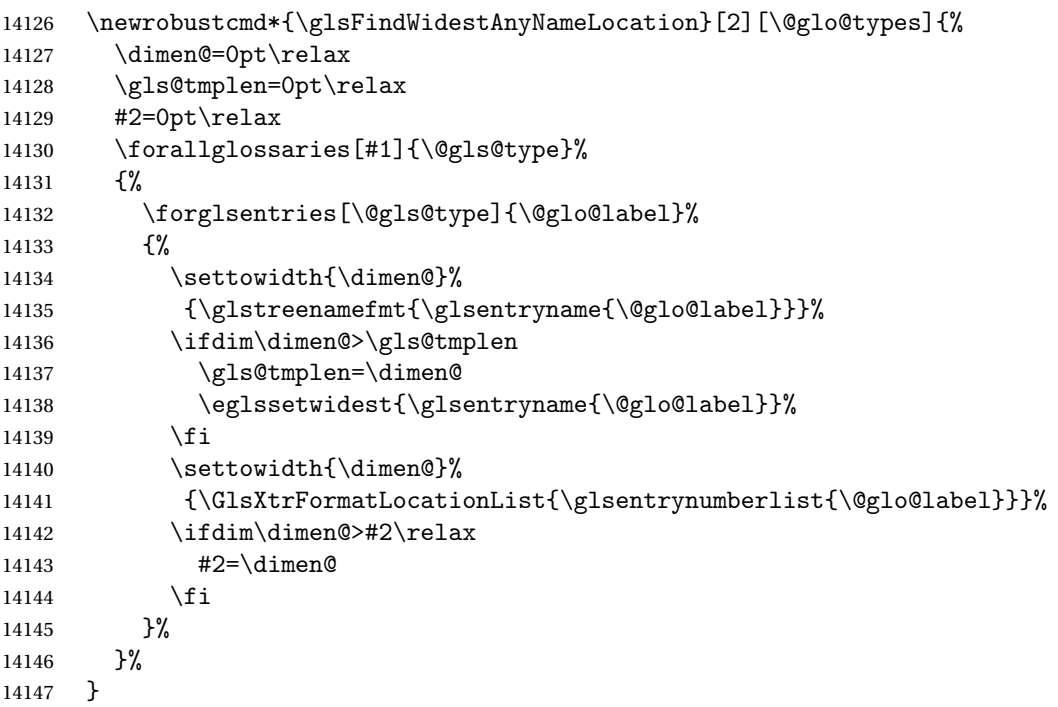

 $\Box$ mputeTreeIndent  $\Diamond$  Compute the value of  $\Diamond$ glstreeindent. Argument is the entry label. (Ignored in default definition, but this command may be redefined to take the particular entry into account.) Note that the sub-levels modify \glstreeindent.

```
14148 \newcommand*{\glsxtrComputeTreeIndent}[1]{%
14149 \glstreeindent=\glsxtrtreetopindent\relax
14150 }
```

```
uteTreeSubIndent \glsxtrComputeTreeSubIndent{(level)}{(label)}{(register)}
                Compute the indent for the sub-entries. The first argument is the level, the second argument
                is the entry label and the third argument is the length register used to store the computed
                indent.
             14151 \newcommand*{\glsxtrComputeTreeSubIndent}[3]{%
             14152 \ifcsundef{@glswidestname\romannumeral#1}%
             14153 {%
             14154 \settowidth{#3}{\glstreenamefmt{\@glswidestname\space}}%
             14155 }%
             14156 {%
             14157 \settowidth{#3}{\glstreenamefmt{%
             14158 \csname @glswidestname\romannumeral#1\endcsname\space}}%
             14159 }%
             14160 }
eeSetHangIndent Set \hangindent for top-level entries:
             14161 \newcommand*{\glsxtrAltTreeSetHangIndent}{\hangindent\glstreeindent}
etSubHangIndent Set \hangindent for sub-entries:
             14162 \newcommand*{\glsxtrAltTreeSetSubHangIndent}[1]{\hangindent\glstreeindent}
                 Redefine alttree:
             14163 \renewglossarystyle{alttree}{%
             14164 \renewenvironment{theglossary}%
             14165 {%
             14166 \glsxtralttreeInit
             14167 \def\@gls@prevlevel{-1}%
             14168 \mbox{\} \parrow14169 {\par}%
             14170 \renewcommand*{\glossaryheader}{}%
             14171 \renewcommand*{\glsgroupheading}[1]{}%
             14172 \renewcommand{\glossentry}[2]{%
             14173 \ifnum\@gls@prevlevel=0\relax
             14174 \else
             14175 \glsxtrComputeTreeIndent{##1}%
             14176 \fi
             14177 \parindent\glstreeindent
             14178 \glsxtrAltTreeSetHangIndent
             14179 \makebox[0pt][r]%
             14180 {%
             14181 \glstreenamebox{\glstreeindent}%
             14182 {%
             14183 \glsentryitem{##1}%
             14184 \glstreenamefmt{\glstarget{##1}{\glossentryname{##1}}}%
             14185 }%
```

```
14186 }%
```

```
14187 \glsxtralttreeSymbolDescLocation{##1}{##2}%
14188 \def\@gls@prevlevel{0}%
14189 }
14190 \renewcommand{\subglossentry}[3]{%
14191 \ifnum##1=1\relax
14192 \glssubentryitem{##2}%
14193 \fi
14194 \ifnum\@gls@prevlevel=##1\relax
14195 \else
14196 \glsxtrComputeTreeSubIndent{##1}{##2}{\gls@tmplen}%
14197 \ifnum\@gls@prevlevel<##1\relax
14198 \setlength\glstreeindent\gls@tmplen
14199 \addtolength\glstreeindent\parindent
14200 \parindent\glstreeindent
14201 \else
14202 \ifnum\@gls@prevlevel=0\relax
14203 \glsxtrComputeTreeIndent{##2}%
14204 \text{else}14205 \glsxtrComputeTreeSubIndent{\@gls@prevlevel}{##2}{\glstreeindent}%
14206 \fi
14207 \ddtolength\parindent{-\glstreeindent}%
14208 \setlength\glstreeindent\parindent
14209 \fi
14210 \fi
14211 \glsxtrAltTreeSetSubHangIndent{##1}%
14212 \makebox[0pt][r]{\glstreenamebox{\gls@tmplen}{%
14213 \glstreenamefmt{\glstarget{##2}{\glossentryname{##2}}}}}%
14214 \glsxtralttreeSubSymbolDescLocation{##1}{##2}{##3}%
14215 \def\@gls@prevlevel{##1}%
14216 }%
14217 \renewcommand*{\glsgroupskip}{\ifglsnogroupskip\else\indexspace\fi}%
14218 }
14219 }%
14220 {%
14221 }
```
Redefine alttreegroup so that it discourages a break after group headings. Can't use \@afterheading here as it messes with the first item of the group.

```
14222 \ifdef{\@glsstyle@alttreegroup}
14223 {%
14224 \renewglossarystyle{alttreegroup}{%
14225 \setglossarystyle{alttree}%
14226 \renewcommand{\glsgroupheading}[1]{\par
14227 \def\@gls@prevlevel{-1}%
14228 \hangindent0pt\relax
14229 \parindent0pt\relax
14230 \glstreegroupheaderfmt{\glsgetgrouptitle{##1}}%
14231 \nopagebreak\indexspace\nopagebreak
14232 }%
14233 }%
```
 }% {% }

Similarly for alttreehypergroup.

```
14237 \ifdef{\@glsstyle@alttreehypergroup}
14238 {%
14239 \renewglossarystyle{alttreehypergroup}{%
14240 \setglossarystyle{alttree}%
14241 \renewcommand*{\glossaryheader}{%
14242 \par
14243 \def\@gls@prevlevel{-1}%
14244 \hangindent0pt\relax
14245 \parindent0pt\relax
14246 \glstreenavigationfmt{\glsnavigation}\par\indexspace
14247 }%
14248 \renewcommand*{\glsgroupheading}[1]{%
14249 \par
14250 \def\@gls@prevlevel{-1}%
14251 \hangindent0pt\relax
14252 \parindent0pt\relax
14253 \glstreegroupheaderfmt
14254 {\glsnavhypertarget{##1}{\glsgetgrouptitle{##1}}}\par
14255 \nopagebreak\indexspace\nopagebreak
14256 }%
14257 }
14258 }%
14259 {%
14260 }
```
# 2.9 Multicolumn Styles

Adjust mcolindexgroup to discourage page breaks after the group headings.

```
14261 \ifdef{\@glsstyle@mcolindexgroup}
14262 {%
14263 \renewglossarystyle{mcolindexgroup}{%
14264 \setglossarystyle{mcolindex}%
14265 \renewcommand*{\glsgroupheading}[1]{%
14266 \item\glstreegroupheaderfmt{\glsgetgrouptitle{##1}}%
14267 \nopagebreak\indexspace\nobreak\@afterheading
14268 }%
14269 }
14270 }%
14271 {%
14272 }
  Similarly for mcolindexhypergroup.
14273 \ifdef{\@glsstyle@mcolindexhypergroup}
```

```
14274 {%
```
```
14275 \renewglossarystyle{mcolindexhypergroup}{%
14276 \setglossarystyle{mcolindex}%
14277 \renewcommand*{\glossaryheader}{%
14278 \item\glstreenavigationfmt{\glsnavigation}%
14279 \indexspace
14280 }<sup>%</sup>
14281 \renewcommand*{\glsgroupheading}[1]{%
14282 \item\glstreegroupheaderfmt
14283 {\glsnavhypertarget{##1}{\glsgetgrouptitle{##1}}}%
14284 \nopagebreak\indexspace\nobreak\@afterheading
14285 }%<br>14286 }
14286 }
14287 }%
14288 {%
14289 }
```
Similarly for mcolindexspannav.

```
14290 \ifdef{\@glsstyle@mcolindexspannav}
14291 {%
14292 \renewglossarystyle{mcolindexspannav}{%
14293 \setglossarystyle{index}%
14294 \renewenvironment{theglossary}%
14295 {%
14296 \begin{multicols}{\glsmcols}[\noindent\glstreenavigationfmt{\glsnavigation}]%
14297 \setlength{\parindent}{0pt}%
14298 \setlength{\parskip}{0pt plus 0.3pt}%
14299 \let\item\glstreeitem}%
14300 {\end{multicols}}%
14301 \renewcommand*{\glsgroupheading}[1]{%
14302 \item\glstreegroupheaderfmt
14303 {\glsnavhypertarget{##1}{\glsgetgrouptitle{##1}}}%
14304 \nopagebreak\indexspace\nobreak\@afterheading
14305 }%
14306 }
14307 }%
14308 {%
14309 }
  Similarly for mcoltreegroup.
14310 \ifdef{\@glsstyle@mcoltreegroup}
```

```
14311 {%
14312 \renewglossarystyle{mcoltreegroup}{%
14313 \setglossarystyle{mcoltree}%
14314 \renewcommand{\glsgroupheading}[1]{\par
14315 \noindent\glstreegroupheaderfmt{\glsgetgrouptitle{##1}}%
14316 \nopagebreak\indexspace\nobreak\@afterheading
14317 }%
14318 }
14319 }%
14320 {%
```
<span id="page-397-0"></span>}

```
Similarly for mcoltreehypergroup.
14322 \ifdef{\@glsstyle@mcoltreehypergroup}
14323 {%
14324 \renewglossarystyle{mcoltreehypergroup}{%
14325 \setglossarystyle{mcoltree}%
14326 \renewcommand*{\glossaryheader}{%
14327 \par\noindent\glstreenavigationfmt{\glsnavigation}\par\indexspace 14328 }%
14328
14329 \renewcommand*{\glsgroupheading}[1]{%
14330 \par\noindent
14331 \glstreegroupheaderfmt{\glsnavhypertarget{##1}{\glsgetgrouptitle{##1}}}%
14332 \nopagebreak\indexspace\nobreak\@afterheading
14333 }%
14334 }
14335 }%
14336 {%
14337 }
  Similarly for mcoltreespannav.
14338 \ifdef{\@glsstyle@mcoltreespannav}
14339 {%
14340 \renewglossarystyle{mcoltreespannav}{%
14341 \setglossarystyle{tree}%
14342 \renewenvironment{theglossary}%
14343 \{%
14344 \begin{multicols}{\glsmcols}%
14345 [\noindent\glstreenavigationfmt{\glsnavigation}]%
14346 \setlength{\parindent}{0pt}%
14347 \setlength{\parskip}{0pt plus 0.3pt}%
14348 }%
14349 {\end{multicols}}%
14350 \renewcommand*{\glsgroupheading}[1]{%
14351 \par\noindent
14352 \glstreegroupheaderfmt{\glsnavhypertarget{##1}{\glsgetgrouptitle{##1}}}%
14353 \nopagebreak\indexspace\nobreak\@afterheading
14354 }%
14355 }
14356 }%
14357 {%
14358 }
  Similarly for mcoltreenonamegroup.
14359 \ifdef{\@glsstyle@mcoltreenonamegroup}
14360 {%
14361 \renewglossarystyle{mcoltreenonamegroup}{%
14362 \setglossarystyle{mcoltreenoname}%
```

```
14363 \renewcommand{\glsgroupheading}[1]{\par
```

```
14364 \noindent\glstreegroupheaderfmt{\glsgetgrouptitle{##1}}%
```

```
14365 \nopagebreak\indexspace\nobreak\@afterheading
```

```
14366 }%
14367 }
14368 }%
14369 {%
14370 }
  Similarly for mcoltreenonamehypergroup.
14371 \ifdef{\@glsstyle@mcoltreenonamehypergroup}
14372 {%
14373 \renewglossarystyle{mcoltreenonamehypergroup}{%
14374 \setglossarystyle{mcoltreenoname}%
14375 \renewcommand*{\glossaryheader}{%
14376 \par\noindent\glstreenavigationfmt{\glsnavigation}\par\indexspace}%
14377 \renewcommand*{\glsgroupheading}[1]{%
14378 \par\noindent
14379 \glstreegroupheaderfmt{\glsnavhypertarget{##1}{\glsgetgrouptitle{##1}}}%
14380 \nopagebreak\indexspace\nobreak\@afterheading}%
14381 }
14382 }%
14383 {%
14384 }
  Similarly for mcoltreenonamespannav.
14385 \ifdef{\@glsstyle@mcoltreenonamespannav}
14386 {%
14387 \renewglossarystyle{mcoltreenonamespannav}{%
14388 \setglossarystyle{treenoname}%
14389 \renewenvironment{theglossary}%
14390 \{%
14391 \begin{multicols}{\glsmcols}%
14392 [\noindent\glstreenavigationfmt{\glsnavigation}]%
14393 \setlength{\parindent}{0pt}%
14394 \setlength{\parskip}{0pt plus 0.3pt}%
14395 }%
14396 {\end{multicols}}%
14397 \renewcommand*{\glsgroupheading}[1]{%
14398 \par\noindent
14399 \glstreegroupheaderfmt{\glsnavhypertarget{##1}{\glsgetgrouptitle{##1}}}%
14400 \nopagebreak\indexspace\nobreak\@afterheading}%
14401 }
14402 }%
14403 {%
14404 }
  mcolalttree needs adjusting so that it uses \glsxtralttreeInit This doesn't use \mbox{}\par
  which would unbalance the top of the columns.
14405 \ifdef{\@glsstyle@mcolalttree}
14406 {%
```
 \renewglossarystyle{mcolalttree}{% 14408 \setglossarystyle{alttree}% 14409 \renewenvironment{theglossary}%

```
14410 {%
14411 \glsxtralttreeInit
14412 \def\@gls@prevlevel{-1}%
14413 \begin{multicols}{\glsmcols}%
14414 }%
14415 {\par\end{multicols}}%
14416 }
14417 }%
14418 {%
14419 }
```
Redefine mcolalttreegroup to discourage page breaks after the group headings.

```
14420 \ifdef{\@glsstyle@mcolalttreegroup}
14421 {%
14422 \renewglossarystyle{mcolalttreegroup}{%
14423 \setglossarystyle{mcolalttree}%
14424 \renewcommand{\glsgroupheading}[1]{\par
14425 \def\@gls@prevlevel{-1}%
14426 \hangindent0pt\relax
14427 \parindent0pt\relax
14428 \glstreegroupheaderfmt{\glsgetgrouptitle{##1}}%
14429 \nopagebreak\indexspace\nopagebreak
14430 }%
14431 }
14432 }%
14433 {%
14434 }
```
Similarly for mcolalttreehypergroup.

```
14435 \ifdef{\@glsstyle@mcolalttreehypergroup}
14436 {%
```

```
14437 \renewglossarystyle{mcolalttreehypergroup}{%
14438 \setglossarystyle{mcolalttree}%
14439 \renewcommand*{\glossaryheader}{%
14440 \parrow14441 \def\@gls@prevlevel{-1}%
14442 \hangindent0pt\relax
14443 \parindent0pt\relax
14444 \glstreenavigationfmt{\glsnavigation}%
14445 \par\indexspace
14446 }%
14447 \renewcommand*{\glsgroupheading}[1]{%
14448 \par
14449 \def\@gls@prevlevel{-1}%
14450 \hangindent0pt\relax
14451 \parindent0pt\relax
14452 \glstreegroupheaderfmt{\glsnavhypertarget{##1}{\glsgetgrouptitle{##1}}}%
14453 \nopagebreak\indexspace\nopagebreak
14454 }%
14455 }
```
<span id="page-400-0"></span> }% {% }

Similarly for mcolalttreespannav.

```
14459 \ifdef{\@glsstyle@mcolalttreespannav}
14460 {%
14461 \renewglossarystyle{mcolalttreespannav}{%
14462 \setglossarystyle{alttree}%
14463 \renewenvironment{theglossary}%
14464 {%
14465 \glsxtralttreeInit
14466 \def\@gls@prevlevel{-1}%
14467 \begin{multicols}{\glsmcols}%
14468 [\noindent\glstreenavigationfmt{\glsnavigation}]%
14469 }%
14470 {\par\end{multicols}}%
14471 \renewcommand*{\glsgroupheading}[1]{%
14472 \par
14473 \def\@gls@prevlevel{-1}%
14474 \hangindent0pt\relax
14475 \parindent0pt\relax
14476 \glstreegroupheaderfmt{\glsnavhypertarget{##1}{\glsgetgrouptitle{##1}}}%
14477 \nopagebreak\indexspace\nopagebreak
14478 }%
14479 }
14480 }%
14481 {%
14482 }
   Reset the default style
14483 \ifx\@glossary@default@style\relax
14484 \else
14485 \setglossarystyle{\@glsxtr@current@style}
14486 \fi
```
## 3 bookindex style (glossary-bookindex.sty)

## 3.1 Package Initialisation and Options

```
14487 \NeedsTeXFormat{LaTeX2e}
               14488 \ProvidesPackage{glossary-bookindex}[2018/08/13 v1.35 (NLCT)]
                  Load required packages.
               14489 \RequirePackage{multicol}
               14490 \RequirePackage{glossary-tree}
trbookindexcols Number of columns.
               14491 \newcommand{\glsxtrbookindexcols}{2}
trbookindexname Format used for top-level entries. (Argument is the label.)
               14492 \newcommand*{\glsxtrbookindexname}[1]{\glossentryname{#1}}
ookindexsubname Format used for sub entries.
               14493 \newcommand*{\glsxtrbookindexsubname}[1]{\glsxtrbookindexname{#1}}
sxtrprelocation Provide in case glossaries-stylemods isn't loaded.
               14494 \providecommand*{\glsxtrprelocation}{\space}
\,ndexprel\,ocation \, Separator used before location list for top-level entries. \, Version 1.22 has removed the
                  \ifglsnopostdot check since this style doesn't display the description.
               14495 \newcommand*{\glsxtrbookindexprelocation}[1]{%
               14496 \glsxtrifhasfield{location}{#1}%
               14497 {,\glsxtrprelocation}%
               14498 {\glsxtrprelocation}%
               14499 }
xsubprelocation Separator used before location list for sub-entries.
               14500 \newcommand*{\glsxtrbookindexsubprelocation}[1]{%
               14501 \glsxtrbookindexprelocation{#1}%
               14502 }
xparentchildsep Separator used between top-level parent and child entry.
               14503 \newcommand{\glsxtrbookindexparentchildsep}{\nopagebreak}
```
rentsubchildsep Separator used between sub-level parent and child entry. 14504 \newcommand{\glsxtrbookindexparentsubchildsep}{\glsxtrbookindexparentchildsep}

<span id="page-402-0"></span>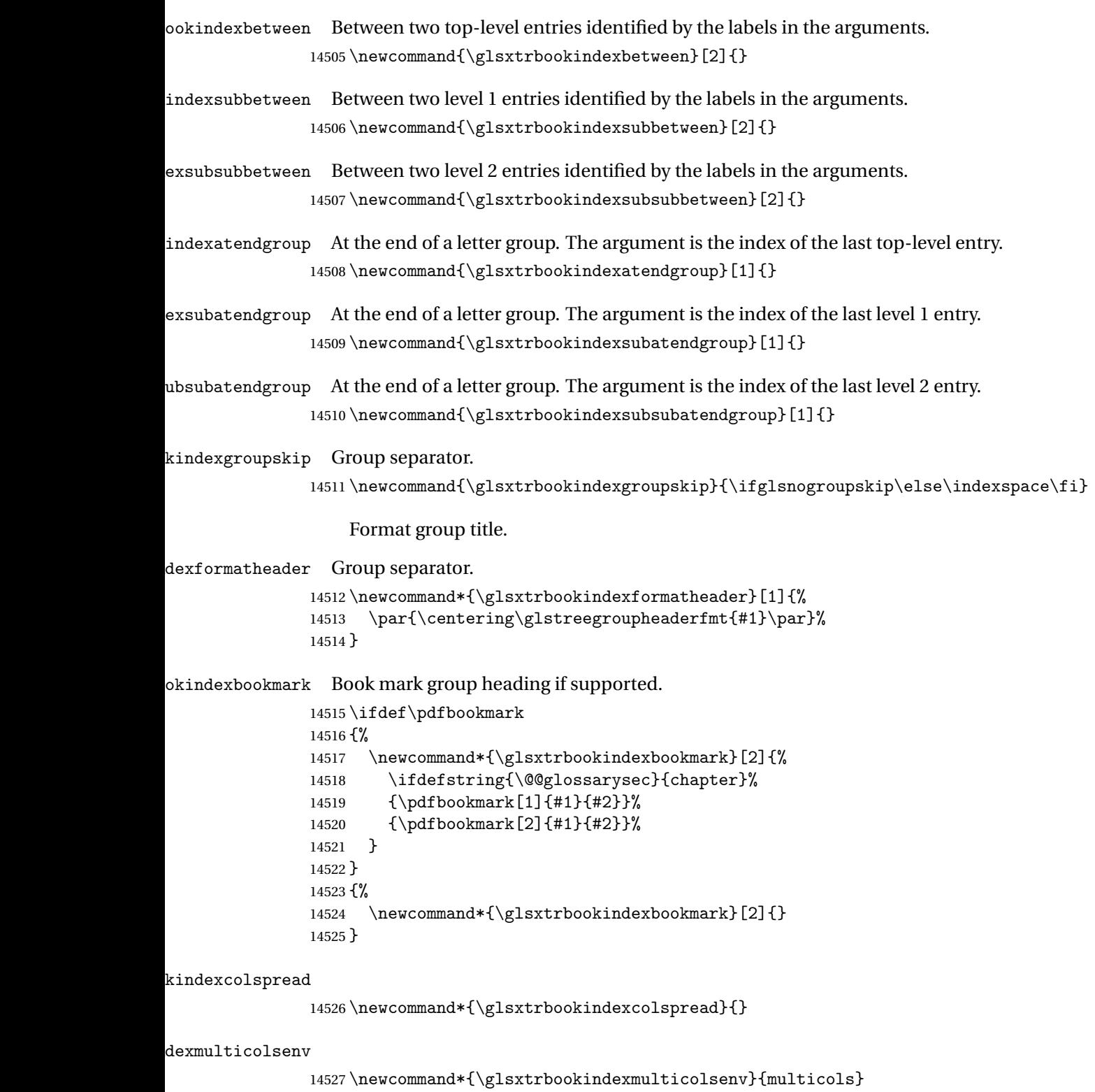

```
Define the style.
```

```
14528 \newglossarystyle{bookindex}{%
14529 \setglossarystyle{index}%
14530 \renewenvironment{theglossary}%
14531 {%
14532 \ifdefempty\glsxtrbookindexcolspread
14533 {%
14534 \expandafter\begin\expandafter{\glsxtrbookindexmulticolsenv}%
14535 {\glsxtrbookindexcols}%
14536 }%
14537 {%
14538 \expandafter\begin\expandafter{\glsxtrbookindexmulticolsenv}%
14539 {\glsxtrbookindexcols}[\glsxtrbookindexcolspread]%
14540 }%
14541 \setlength{\parindent}{0pt}%
14542 \setlength{\parskip}{0pt plus 0.3pt}%
14543 \let\@glsxtr@bookindex@sep\glsxtrbookindexparentchildsep
14544 \let\@glsxtr@bookindex@subsep\glsxtrbookindexparentsubchildsep
14545 \let\@glsxtr@bookindex@between\@gobble
14546 \let\@glsxtr@bookindex@subbetween\@gobble
14547 \let\@glsxtr@bookindex@subsubbetween\@gobble
14548 \let\@glsxtr@bookindex@atendgroup\relax
14549 \let\@glsxtr@bookindex@subatendgroup\relax
14550 \let\@glsxtr@bookindex@subsubatendgroup\relax
14551 \let\@glsxtr@bookindexgroupskip\relax
14552 }%
14553 {%
  Do end group hooks.
14554 \@glsxtr@bookindex@subsubatendgroup
```

```
14555 \@glsxtr@bookindex@subatendgroup
14556 \@glsxtr@bookindex@atendgroup
```
End multicols environment.

\expandafter\end\expandafter{\glsxtrbookindexmulticolsenv}%

}%

Use ragged right as columns are likely to be narrow and indexes tend not to be fully justified.

```
14559 \renewcommand*{\glossaryheader}{\raggedright}%
```
Top level entry format.

```
14560 \renewcommand*{\glossentry}[2]{%
```
Do separator.

\@glsxtr@bookindex@between{##1}%

#### Update separators.

```
14562 \let\@glsxtr@bookindex@sep\glsxtrbookindexparentchildsep
```
- \let\@glsxtr@bookindex@subsep\glsxtrbookindexparentsubchildsep
- \let\@glsxtr@bookindex@subbetween\@gobble
- \let\@glsxtr@bookindex@subsubbetween\@gobble
- \edef\@glsxtr@bookindex@between{%
- <span id="page-404-0"></span> \noexpand\glsxtrbookindexbetween{##1}% }%
- \edef\@glsxtr@bookindex@atendgroup{%
- \noexpand\glsxtrbookindexatendgroup{##1}%

}%

- \let\@glsxtr@bookindex@subatendgroup\relax
- \let\@glsxtr@bookindex@subsubatendgroup\relax

#### Format entry.

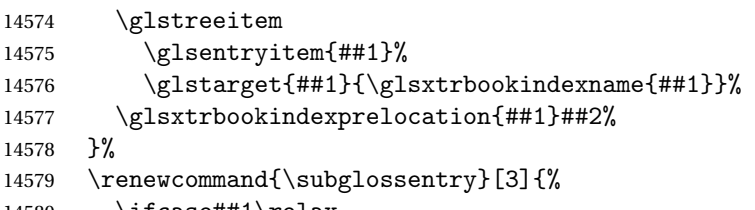

\ifcase##1\relax

### Level 0 (shouldn't happen as that's formatted with \glossentry).

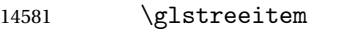

14582 \or

## Level 1.

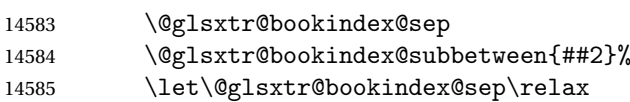

## Update separators.

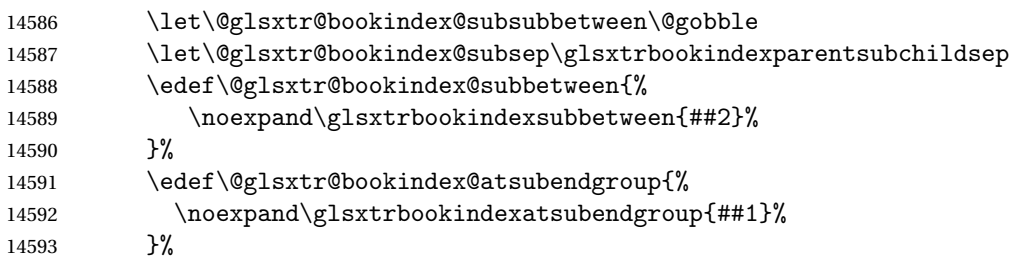

#### Start sub-item.

```
14594 \glstreesubitem
14595 \glssubentryitem{##2}%
14596 \else
```
## All other levels.

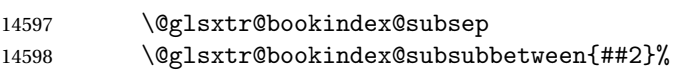

## Update separators.

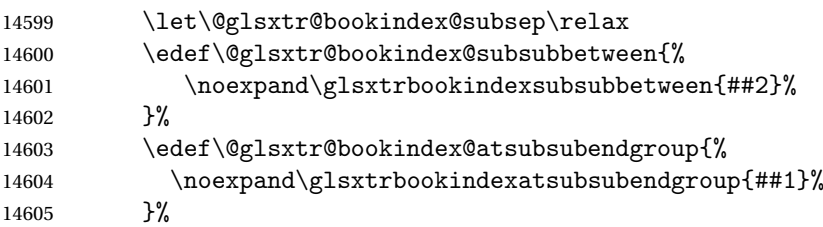

<span id="page-405-0"></span>Start sub-sub-item.

```
14606 \glstreesubsubitem
14607 \fi
```
Format entry.

```
14608 \glstarget{##2}{\glsxtrbookindexsubname{##2}}%
14609 \glsxtrbookindexsubprelocation{##2}##3%
14610 }%
```
The group skip is moved to the group heading to avoid interfering with the end letter group hooks.

14611 \renewcommand\*{\glsgroupskip}{}%

Group heading format.

```
14612 \renewcommand*{\glsgroupheading}[1]{%
```
Do end group hooks.

- 14613 \@glsxtr@bookindex@subsubatendgroup
- 14614 \@glsxtr@bookindex@subatendgroup
- 14615 \@glsxtr@bookindex@atendgroup
- 14616 \@glsxtr@bookindexgroupskip

Update separators.

```
14617 \let\@glsxtr@bookindexgroupskip\glsxtrbookindexgroupskip
```
- 14618 \let\@glsxtr@bookindex@between\@gobble
- 14619 \let\@glsxtr@bookindex@atendgroup\relax

14620 \let\@glsxtr@bookindex@subatendgroup\relax

14621 \let\@glsxtr@bookindex@subsubatendgroup\relax

Fetch the group title from the label supplied in #1.

```
14622 \glsxtrgetgrouptitle{##1}{\thisgrptitle}%
```
Do the PDF bookmark if supported.

```
14623 \glsxtrbookindexbookmark{\thisgrptitle}{index.##1}%
```
Format the group title.

```
14624 \glsxtrbookindexformatheader{\thisgrptitle}%
```
14625 \nopagebreak\indexspace\nopagebreak\@afterheading

14626 }%

14627 }

Some supplementary commands that may be useful. These store the entry label for the current page. Since the page number is needed in the control sequence, this uses \glsxtrbookindexthepage instead of \thepage in case the page numbering has been set to something that contains formatting commands.

 $\rm o$ okindexthepage The \@printglossary sets \currentglossary to the current glossary label. This is used as a prefix in case the page number is reset.

```
14628 \newcommand{\glsxtrbookindexthepage}{%
14629 \ifdef\currentglossary{\currentglossary.\arabic{page}}{\arabic{page}}%
14630 }
```
kindexmarkentry Writes entry information to the . aux file. The argument is the entry label.

```
14631 \newcommand*{\glsxtrbookindexmarkentry}[1]{%
14632 \protected@write\@auxout
14633 {\let\glsxtrbookindexthepage\relax}%
14634 {\string\glsxtr@setbookindexmark{\glsxtrbookindexthepage}{#1}}%
```
}

#### etbookindexmark

 \newcommand\*{\glsxtr@setbookindexmark}[2]{% \ifcsundef{glsxtr@idxfirstmark@#1}% {\csgdef{glsxtr@idxfirstmark@#1}{#2}}% {}% \csgdef{glsxtr@idxlastmark@#1}{#2}% }

#### dexfirstmarkfmt

 \newcommand\*{\glsxtrbookindexfirstmarkfmt}[1]{% \glsentryname{#1}% }

#### kindexfirstmark

 \newcommand\*{\glsxtrbookindexfirstmark}{% \letcs{\glsxtr@label}{glsxtr@idxfirstmark@\glsxtrbookindexthepage}% \ifdef\glsxtr@label {\glsxtrbookindexfirstmarkfmt{\glsxtr@label}}% {}% }

#### ndexlastmarkfmt

 \newcommand\*{\glsxtrbookindexlastmarkfmt}[1]{% \glsentryname{#1}% }

#### okindexlastmark

 \newcommand\*{\glsxtrbookindexlastmark}{% \letcs{\glsxtr@label}{glsxtr@idxlastmark@\glsxtrbookindexthepage}% \ifdef\glsxtr@label {\glsxtrbookindexlastmarkfmt{\glsxtr@label}}% {}% }

## Glossary

- <span id="page-407-2"></span>First use The first time a glossary entry is used (from the start of the document or after a reset) with one of the following commands: \gls, \Gls, \GLS, \glspl, \Glspl, \GLSpl or \glsdisp. *see* [First use flag](#page-407-0) & [First use text](#page-407-1)
- <span id="page-407-0"></span>First use flag A conditional that determines whether or not the entry has been used according to the rules of [first use.](#page-407-2)
- <span id="page-407-1"></span>First use text The text that is displayed on [first use,](#page-407-2) which is governed by the first and firstplural keys of \newglossaryentry. (May be overridden by \glsdisp.)

makeindex An indexing application.

xindy An flexible indexing application with multilingual support written in Perl.

# Change History

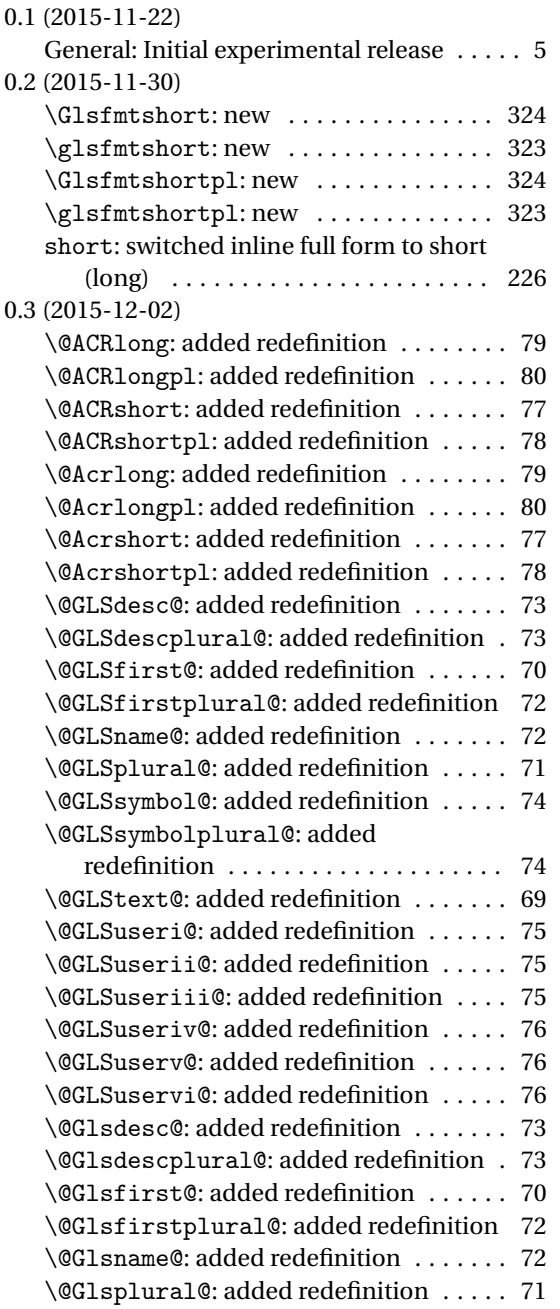

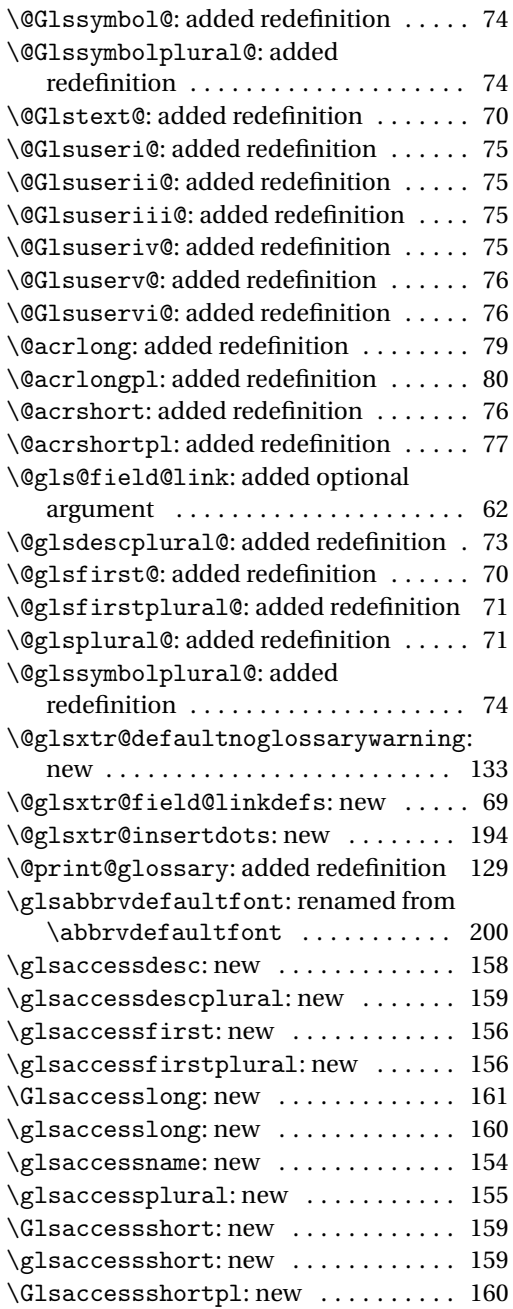

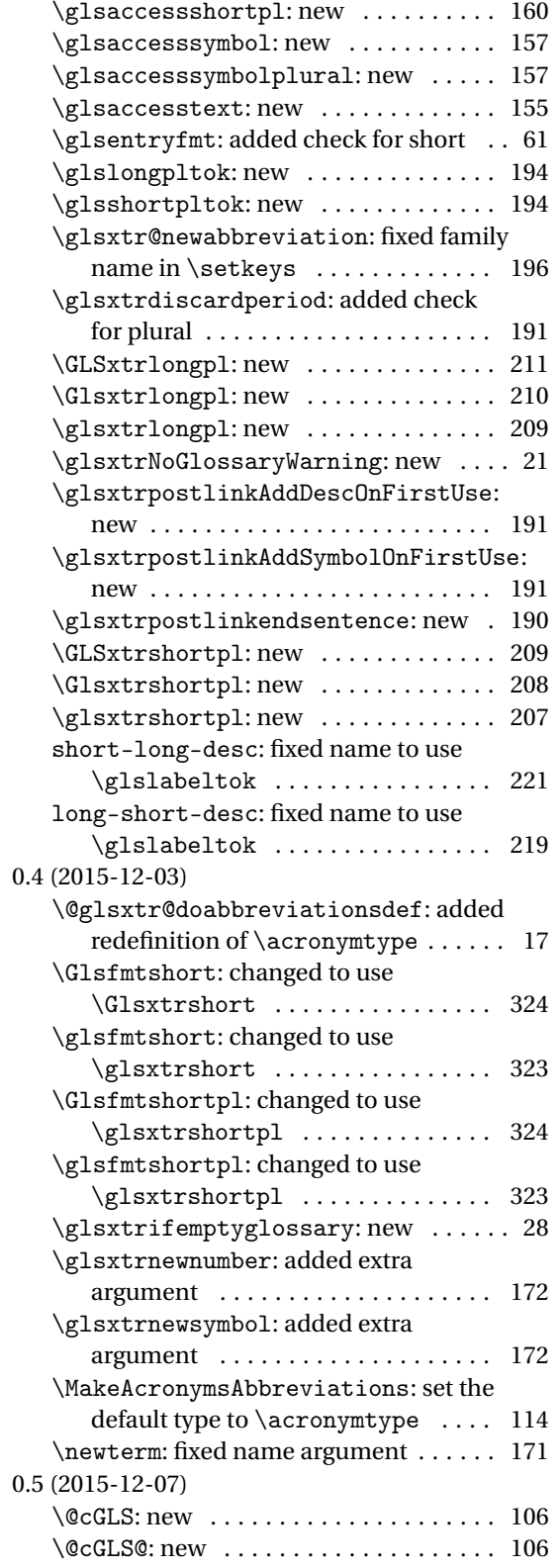

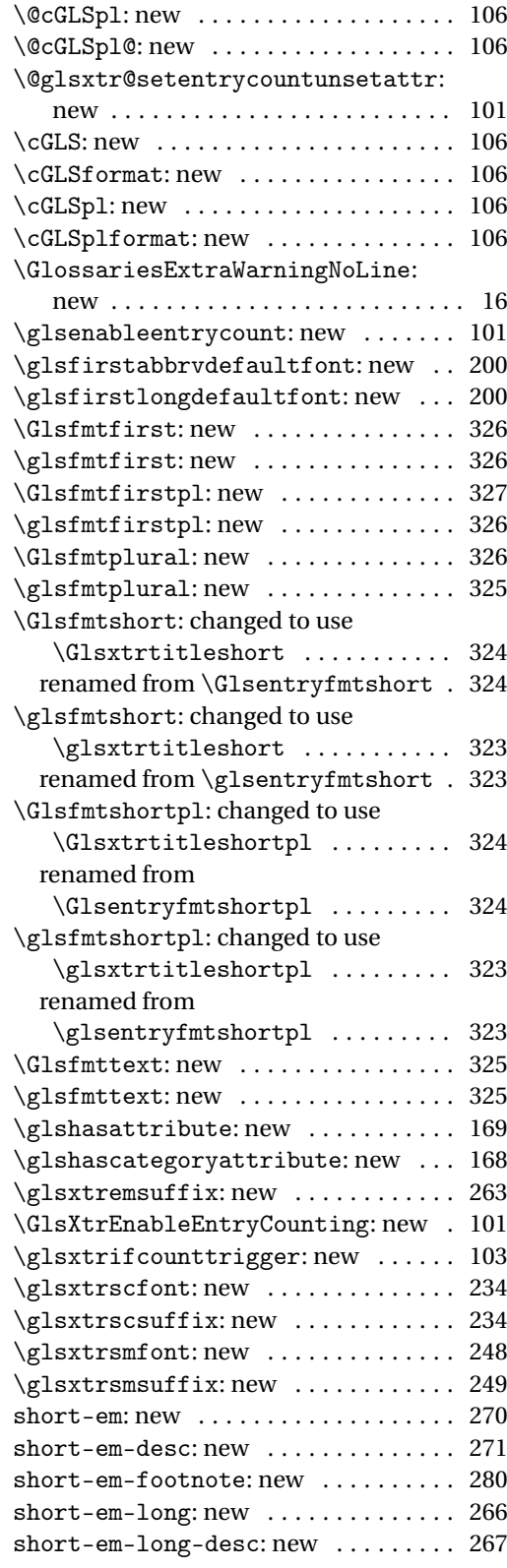

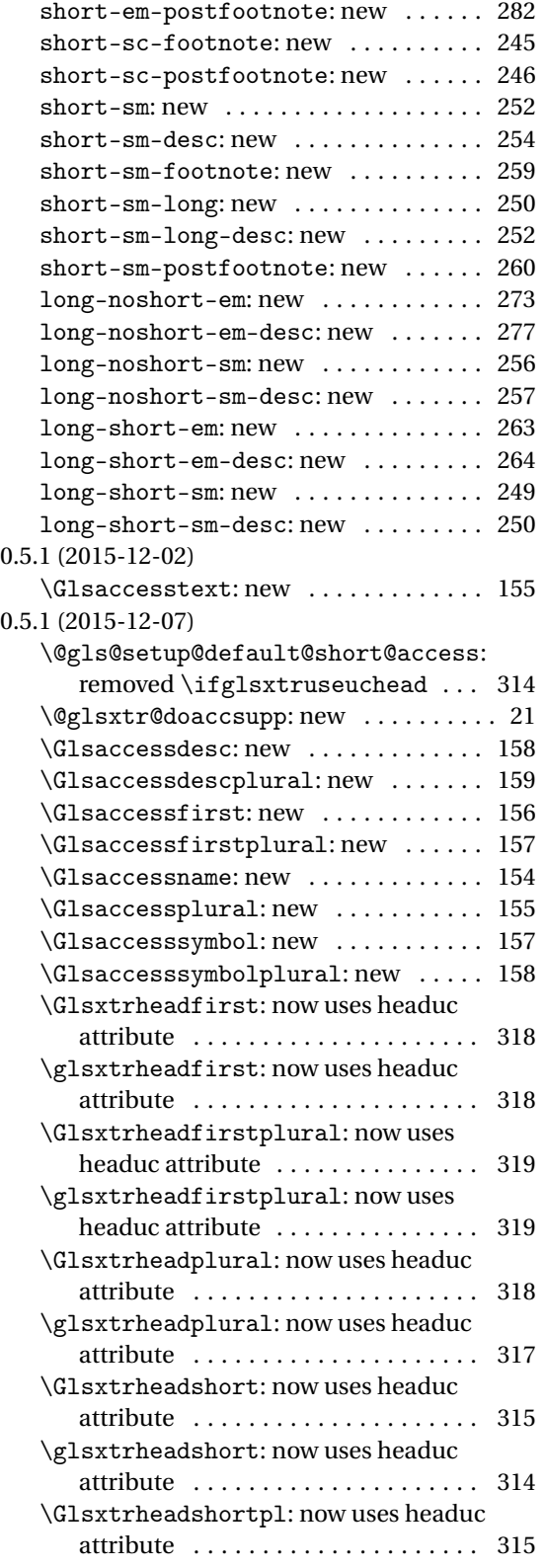

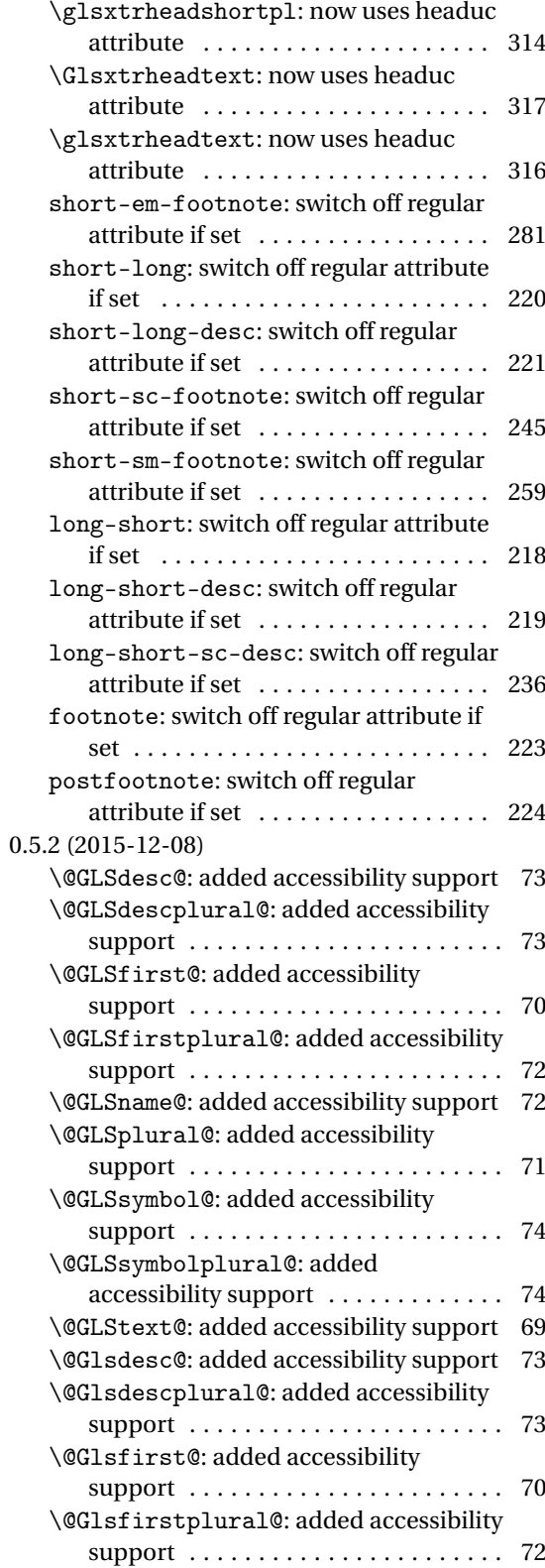

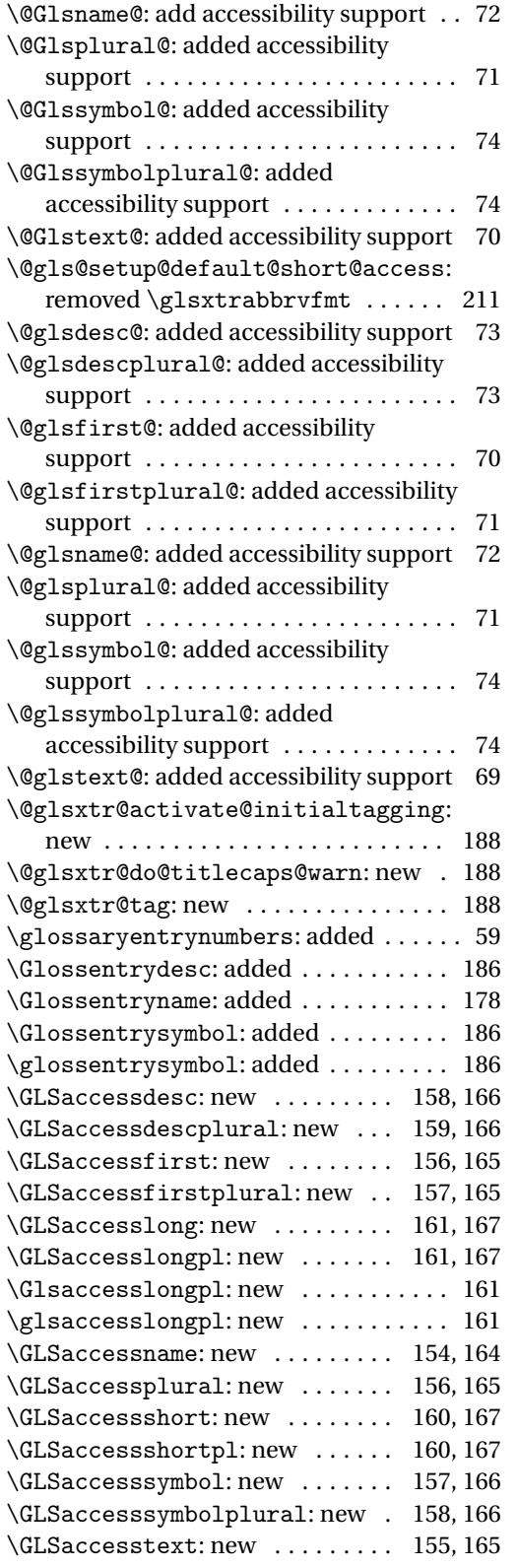

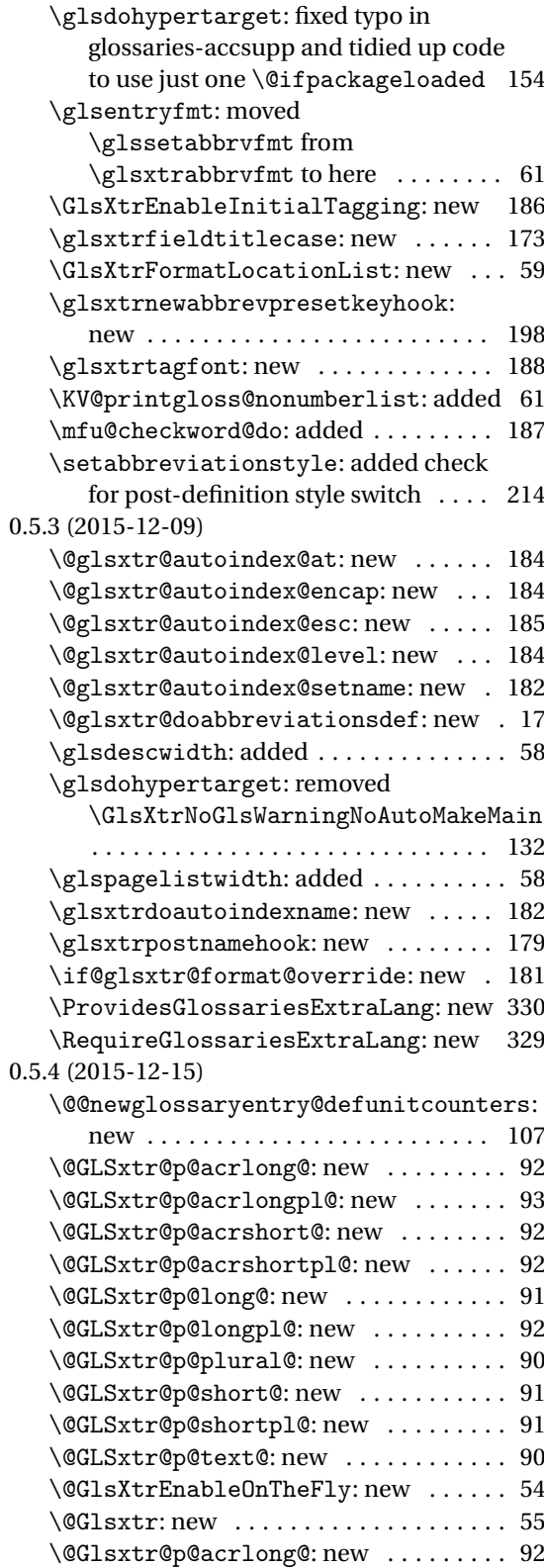

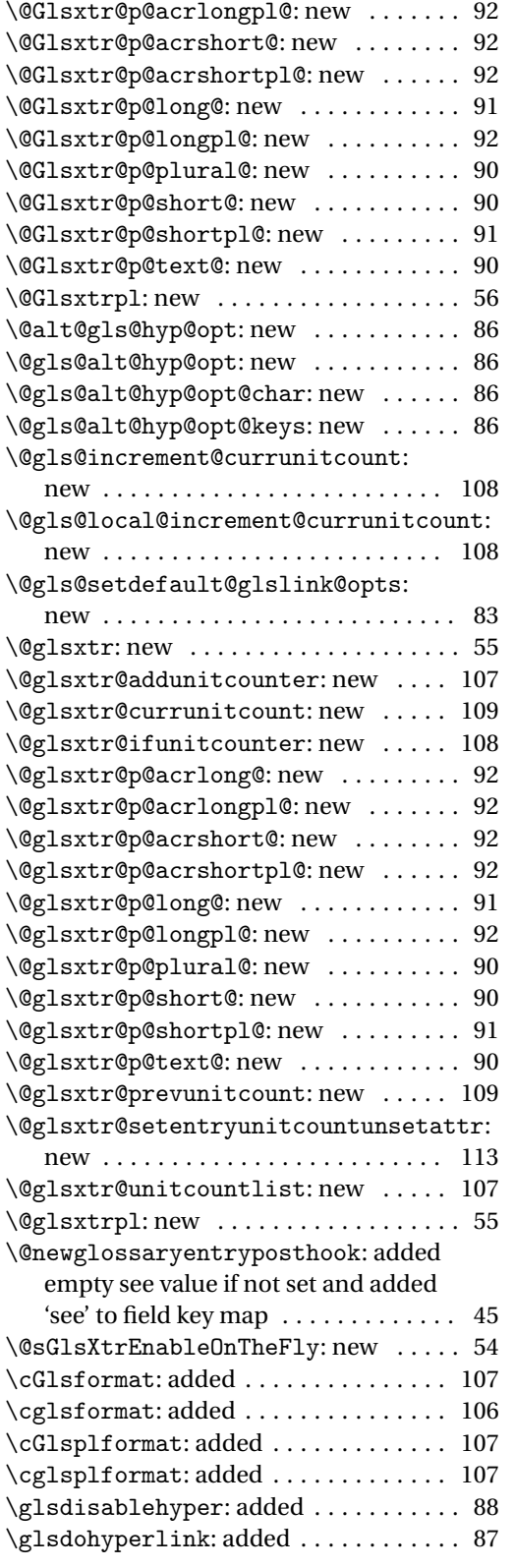

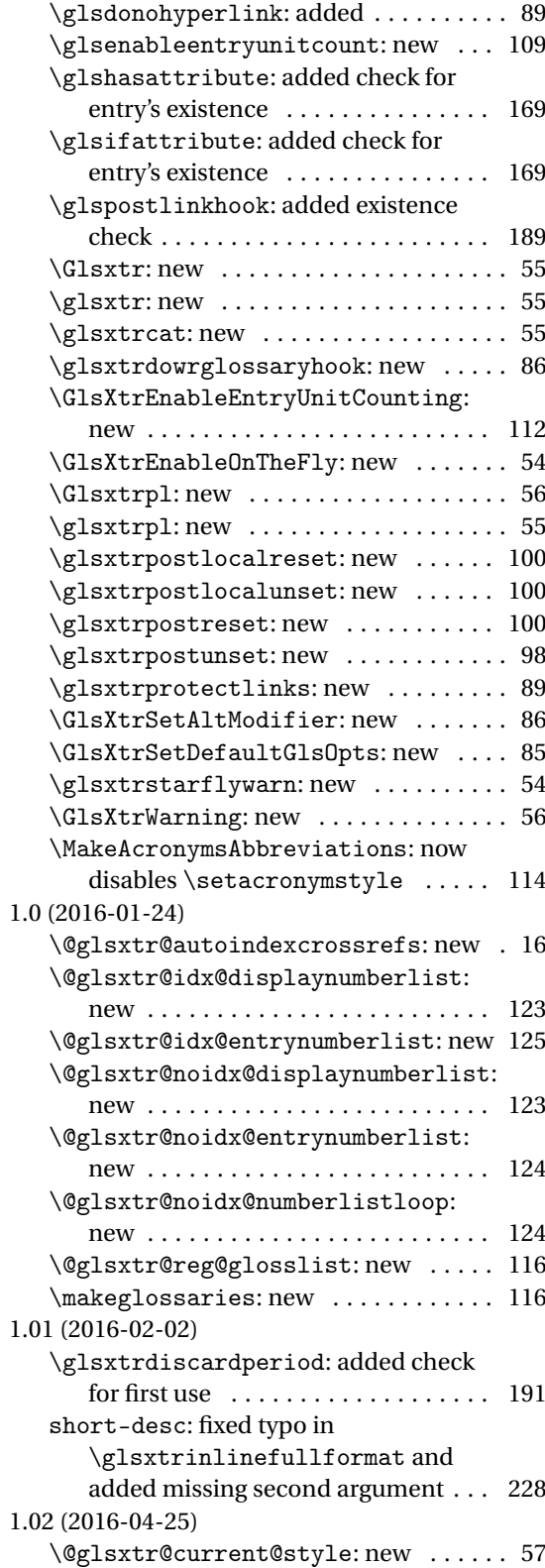

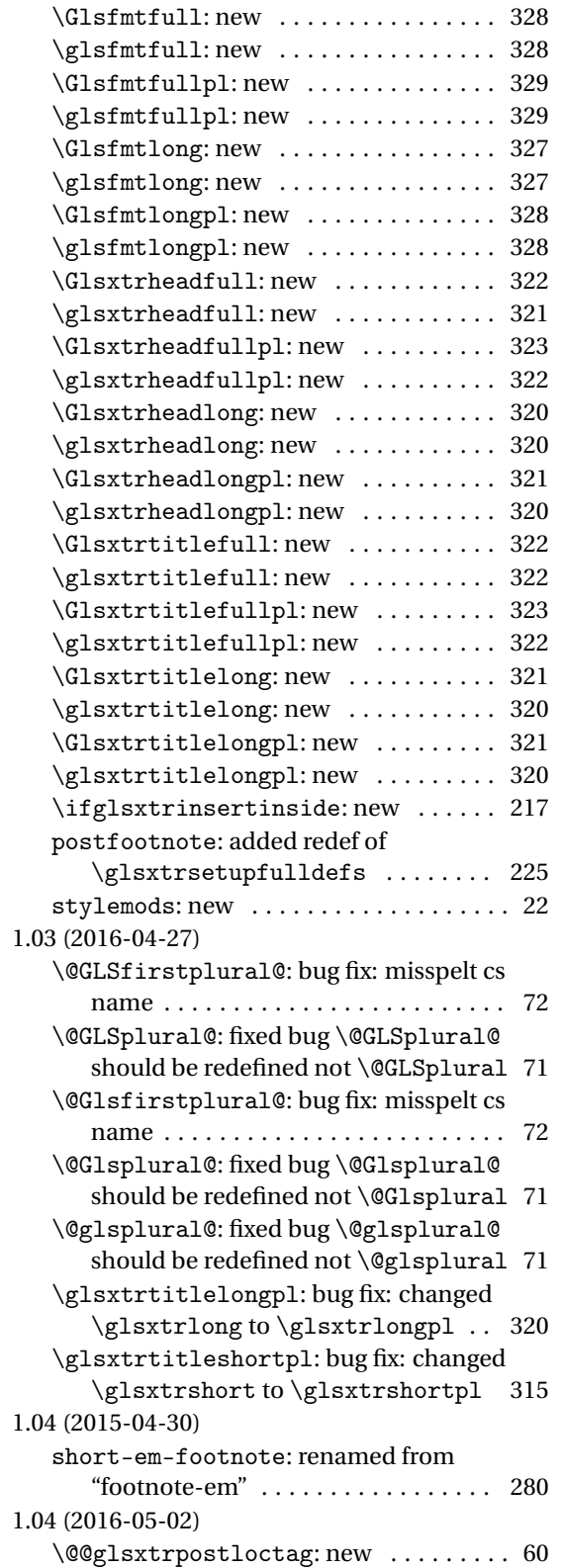

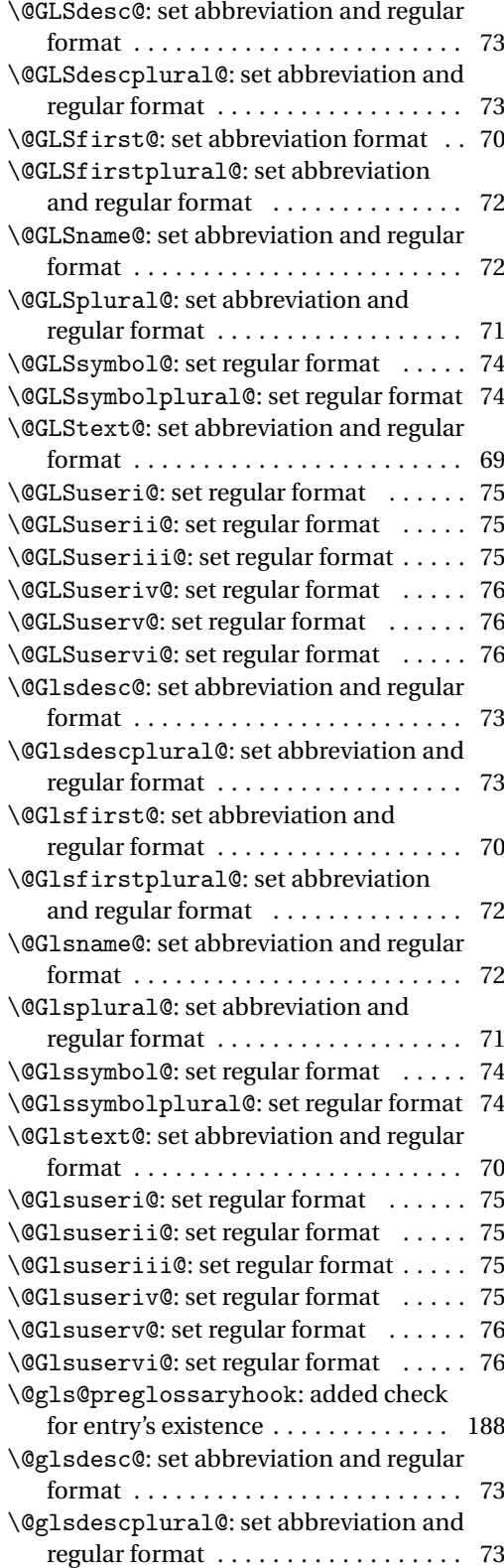

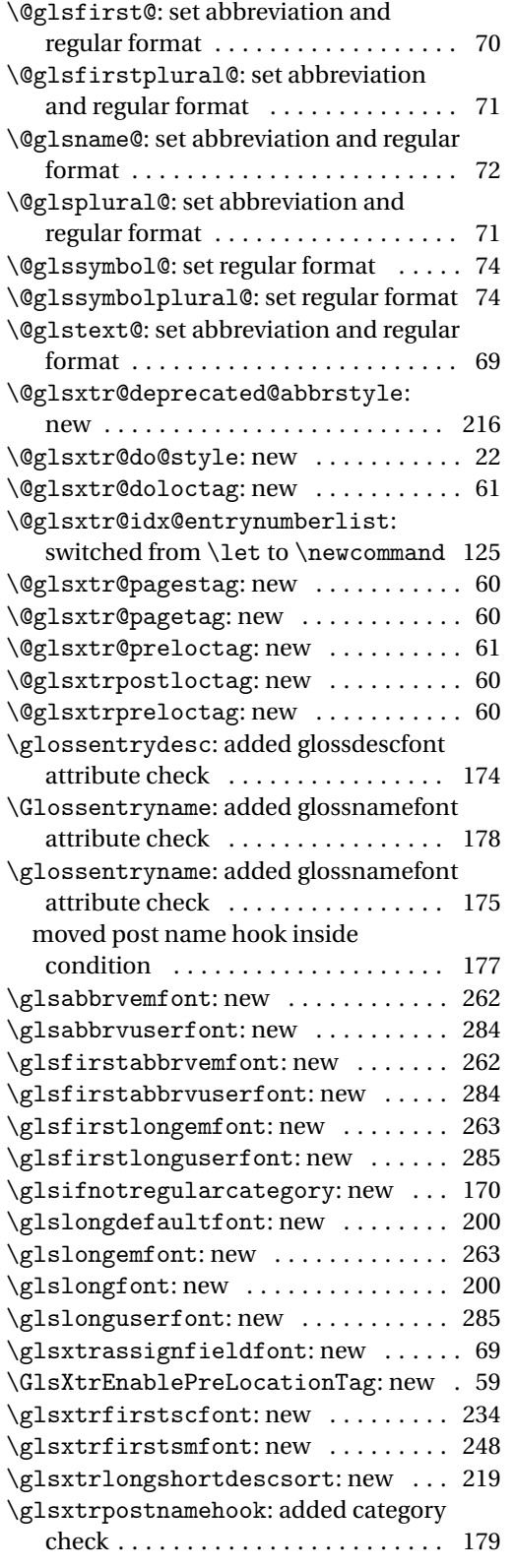

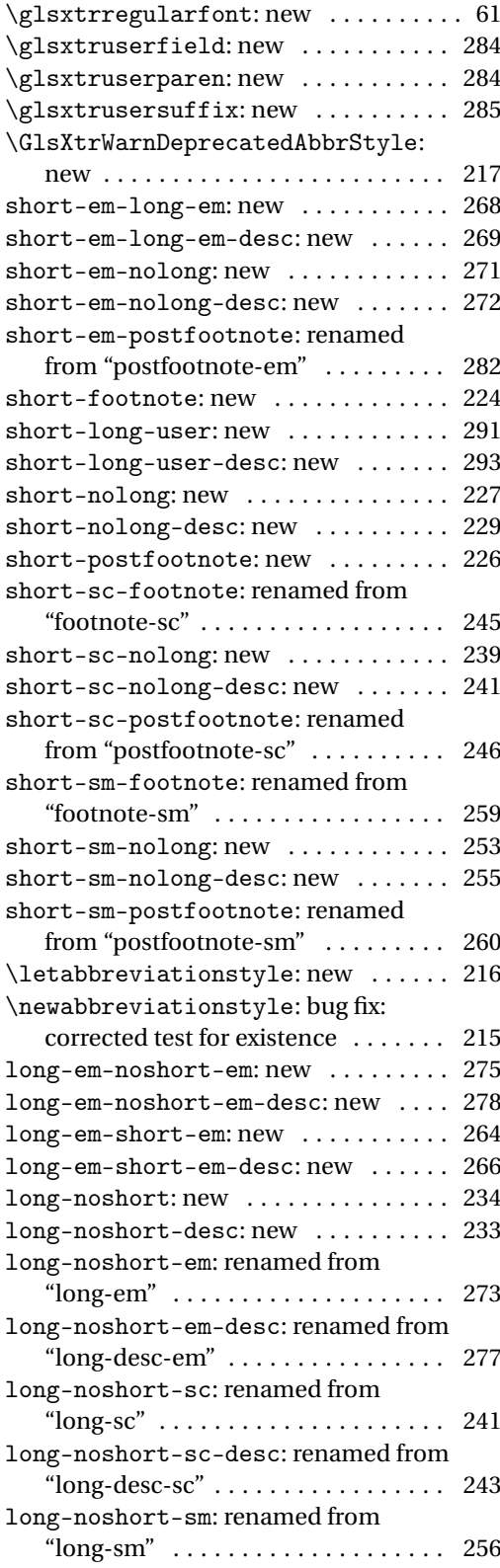

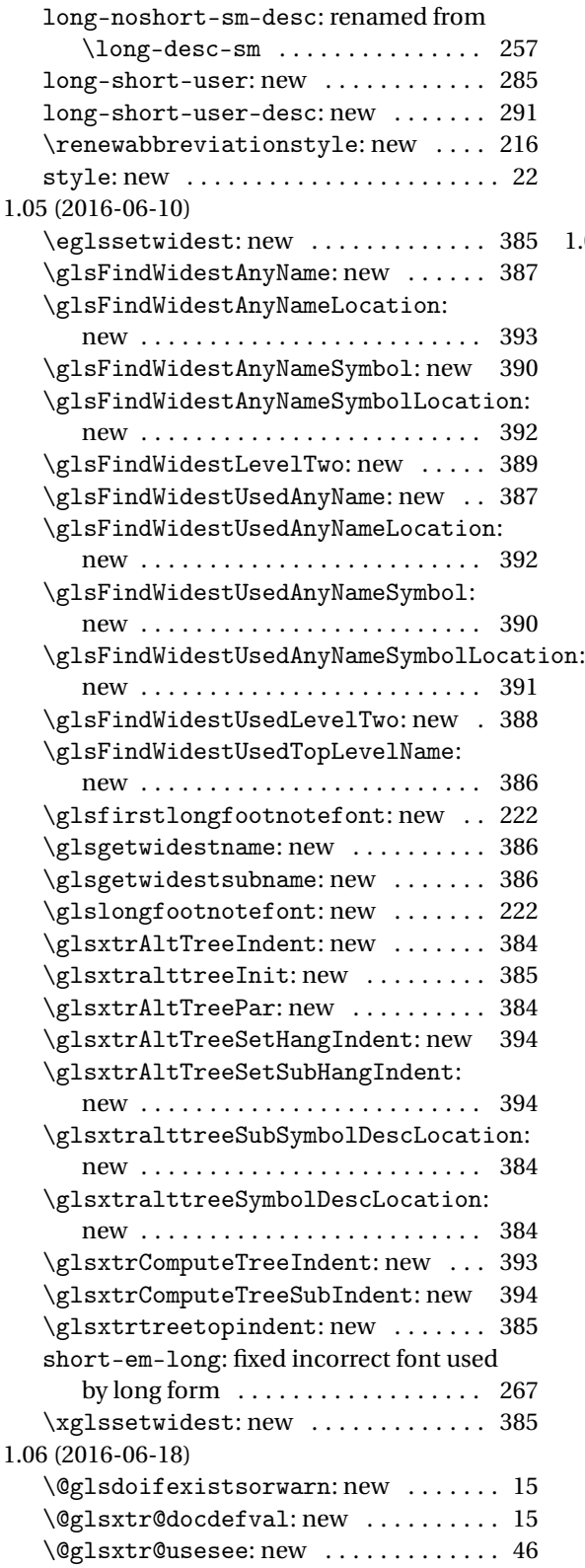

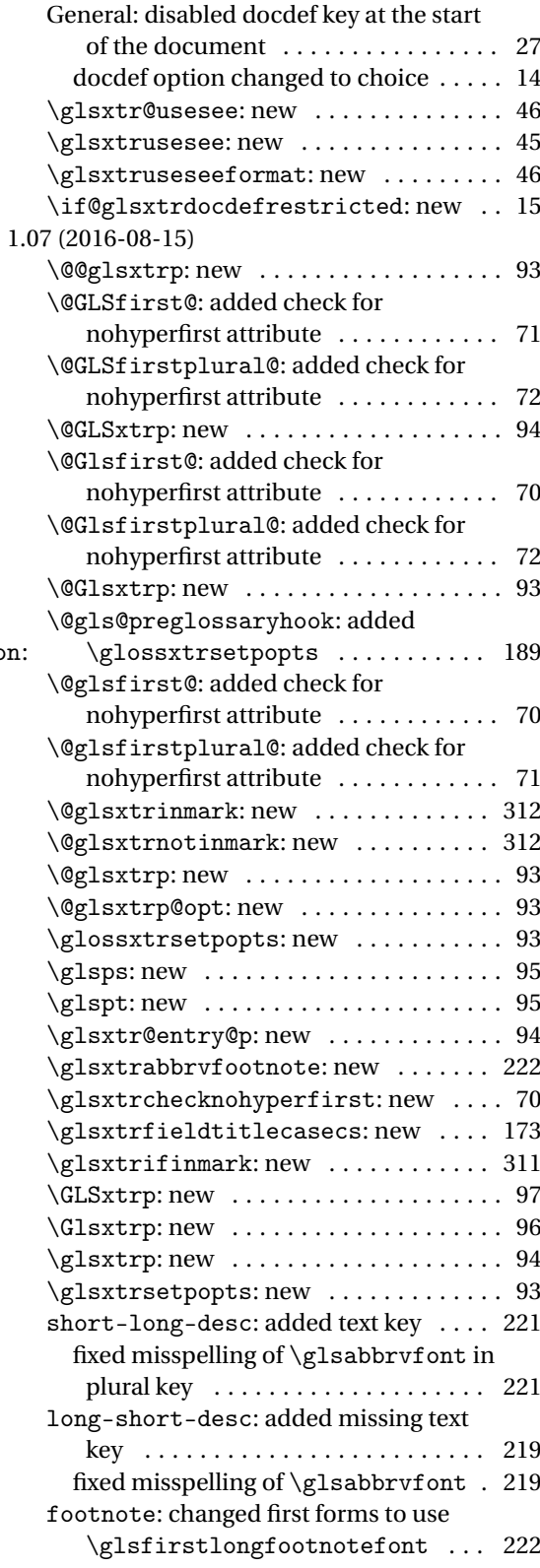

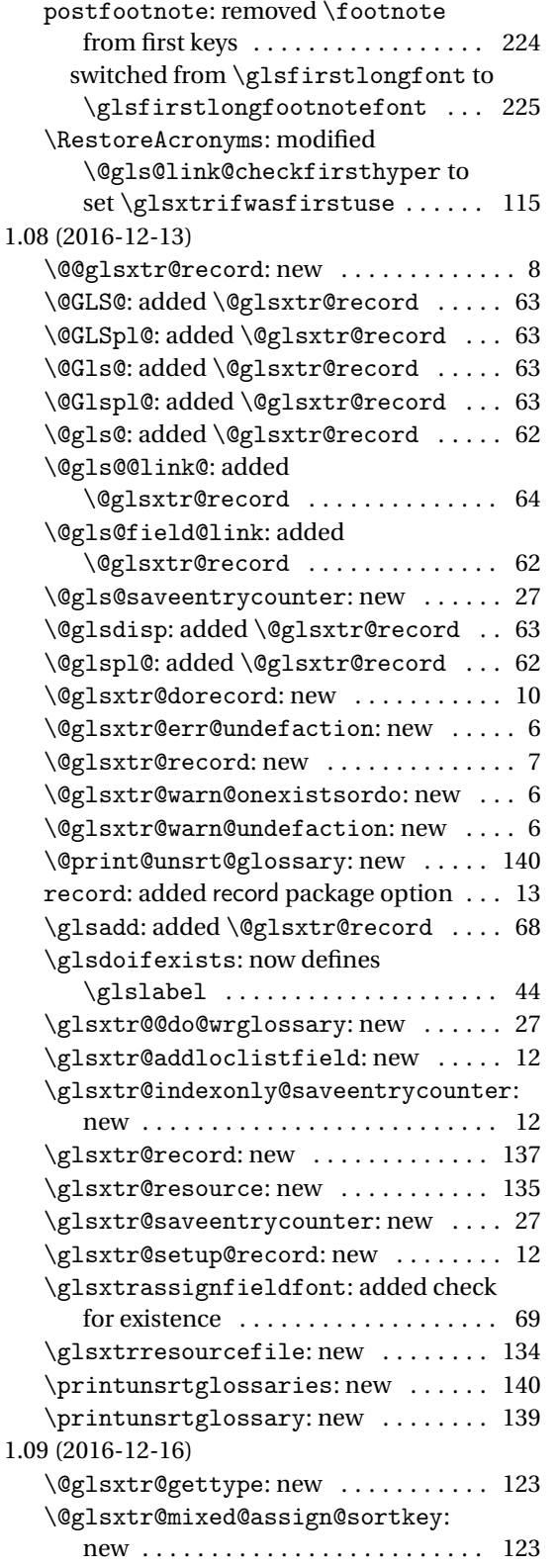

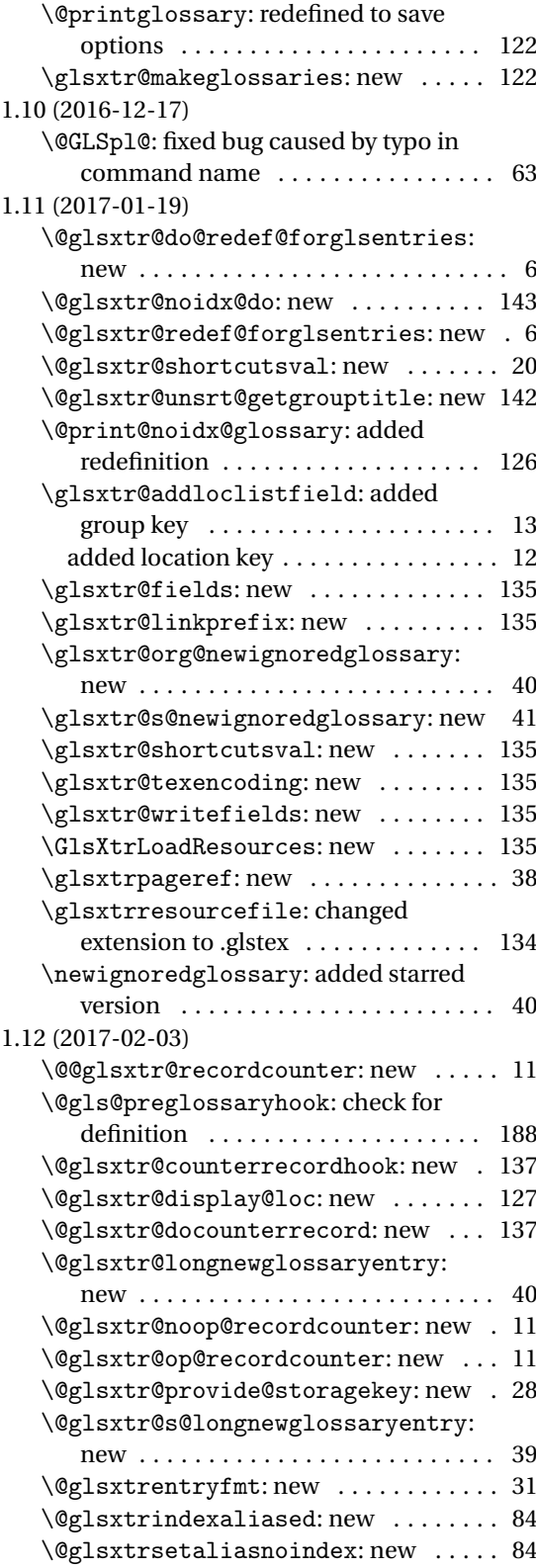

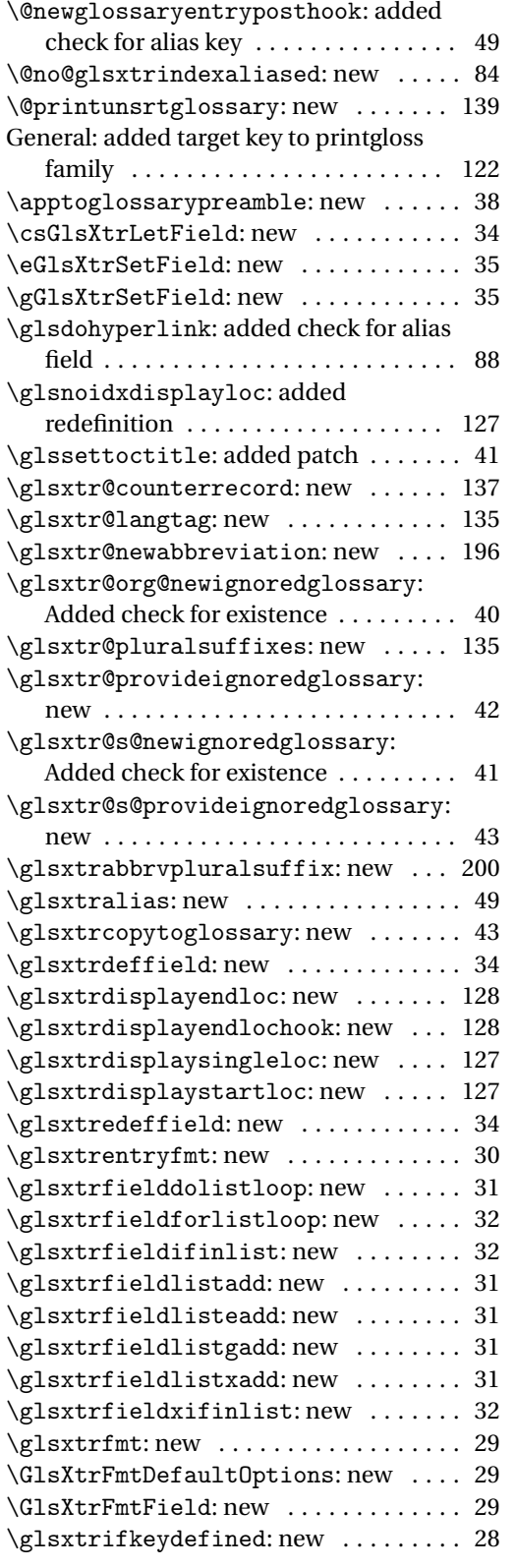

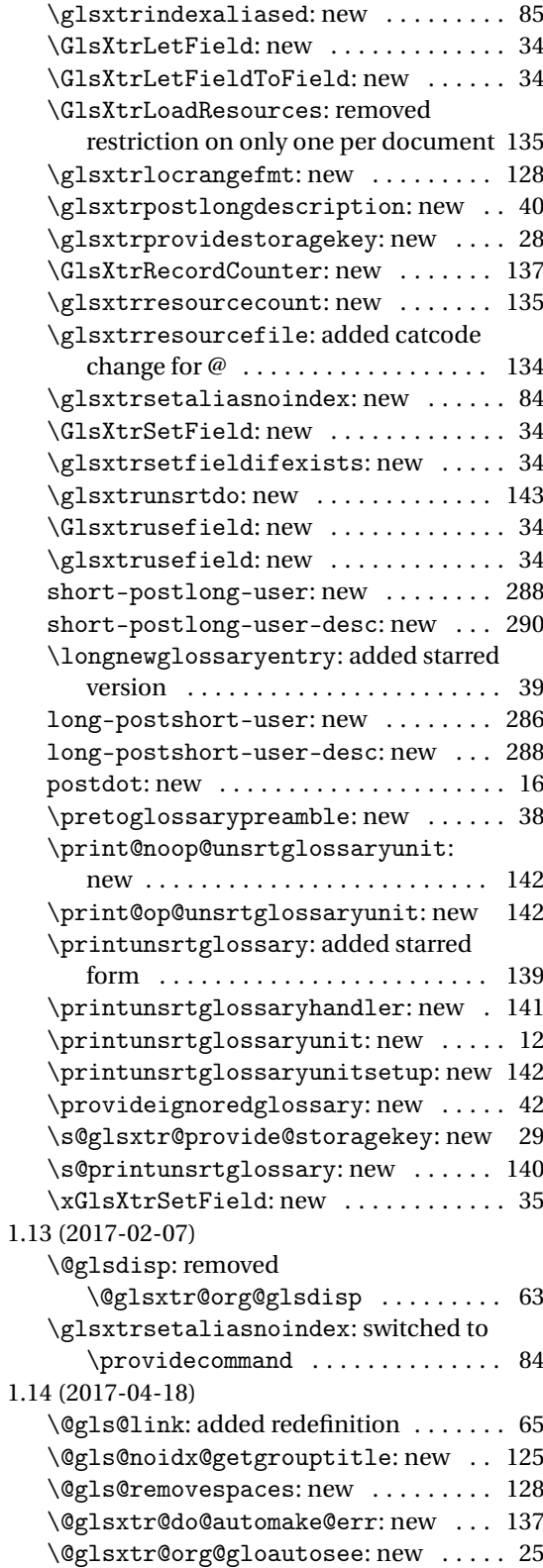

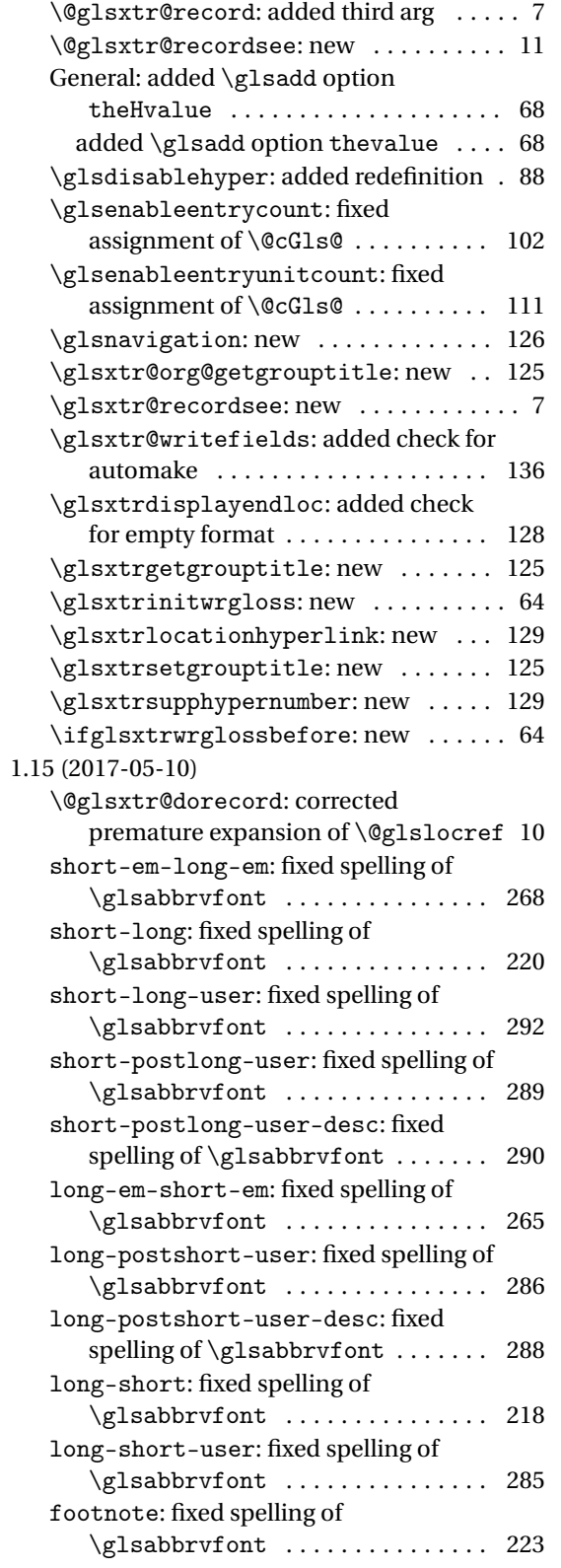

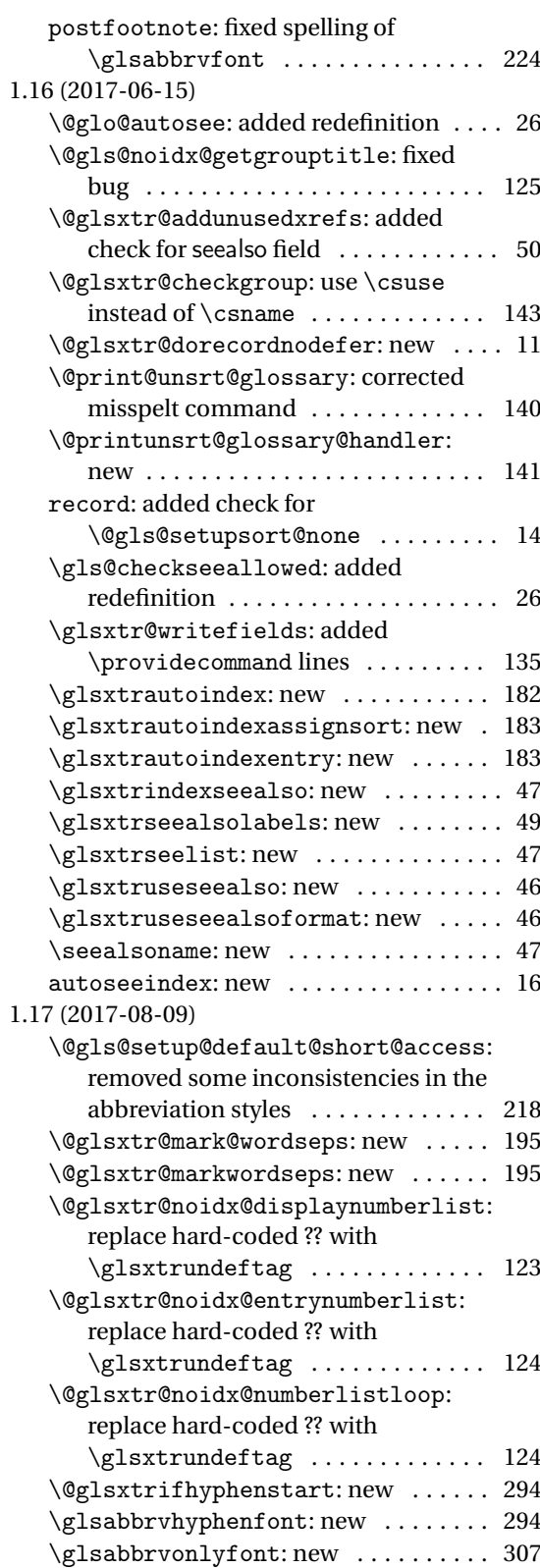

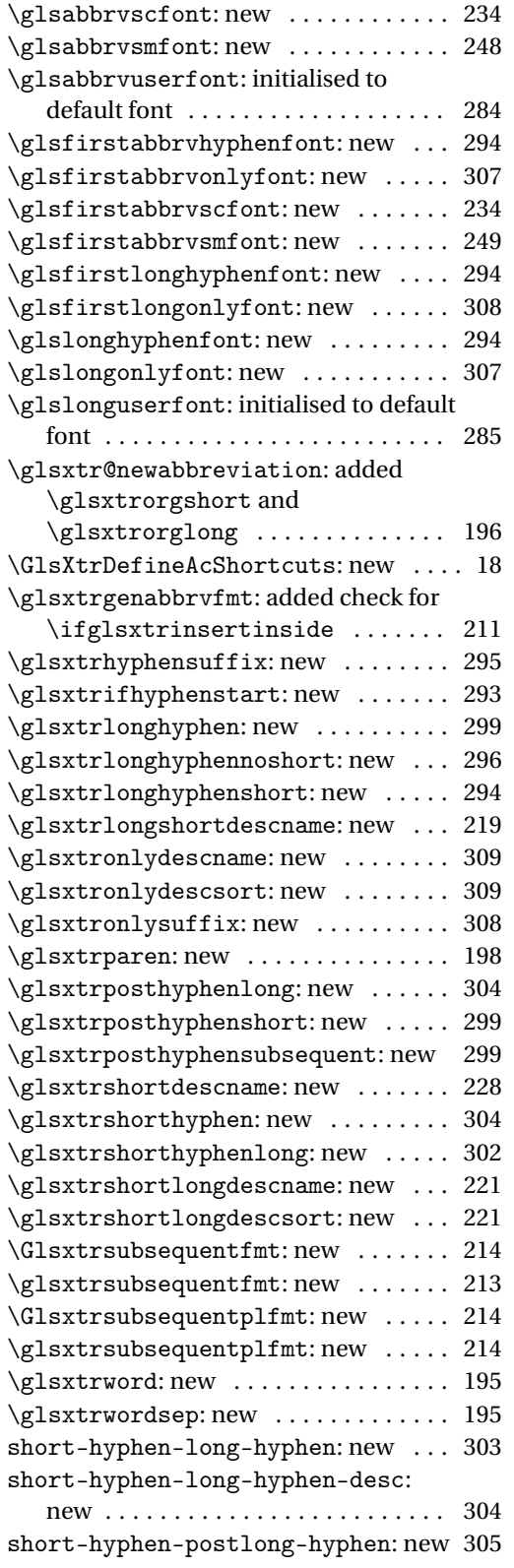

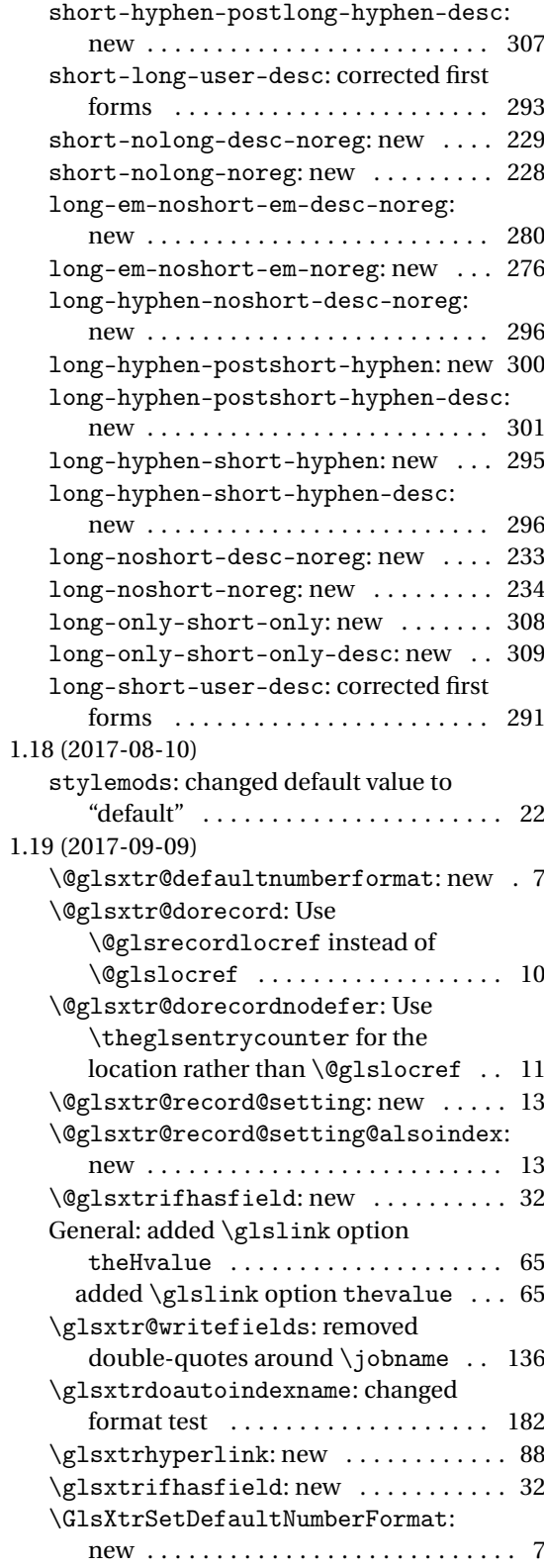

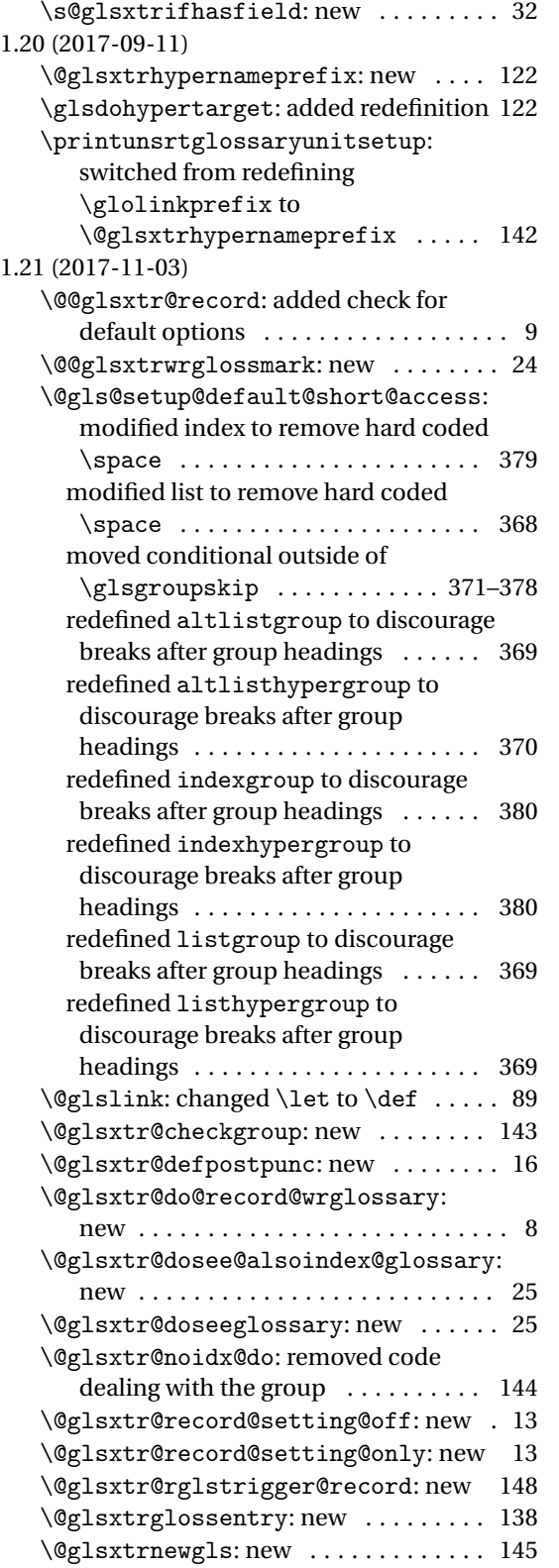

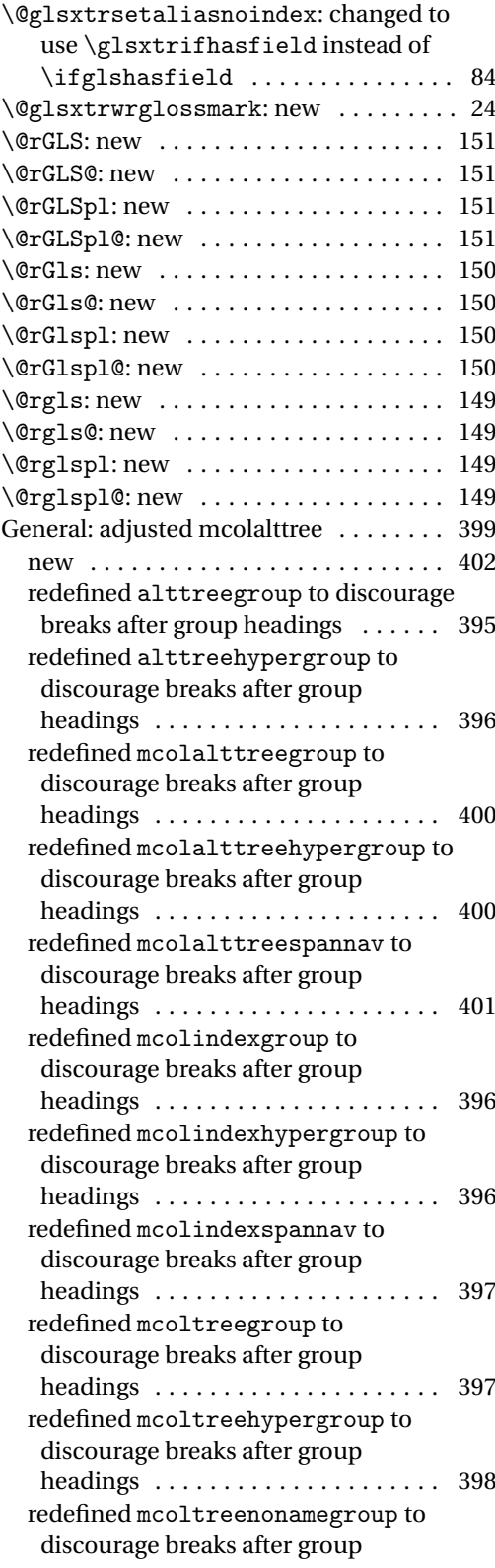

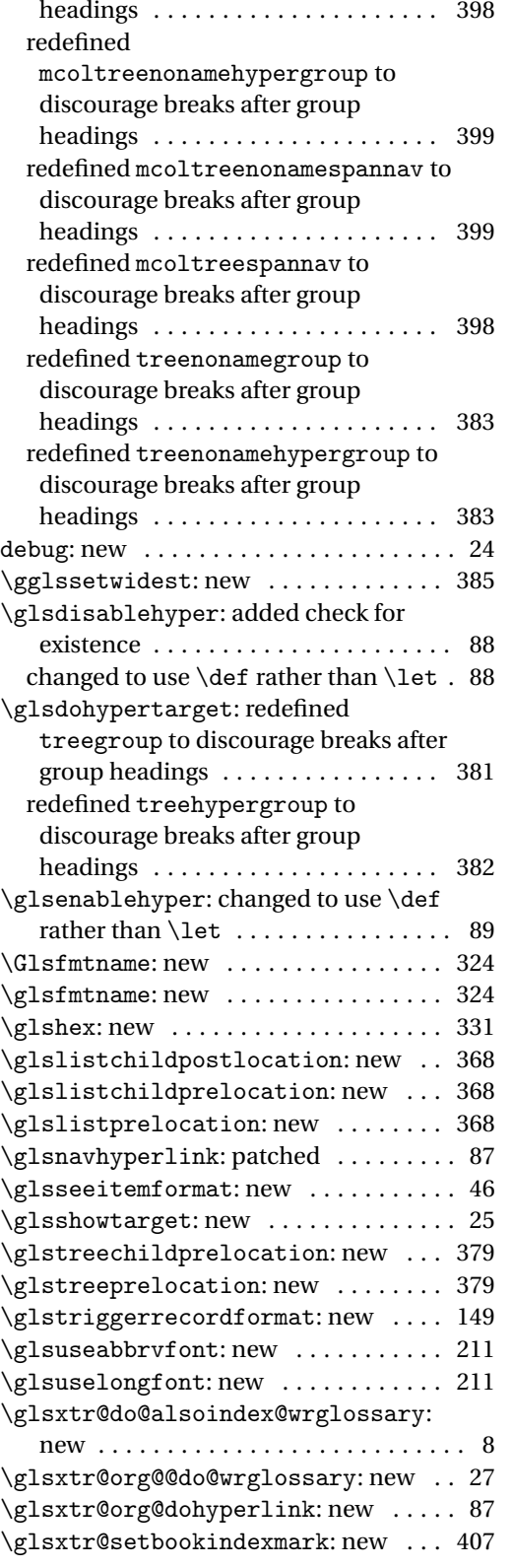

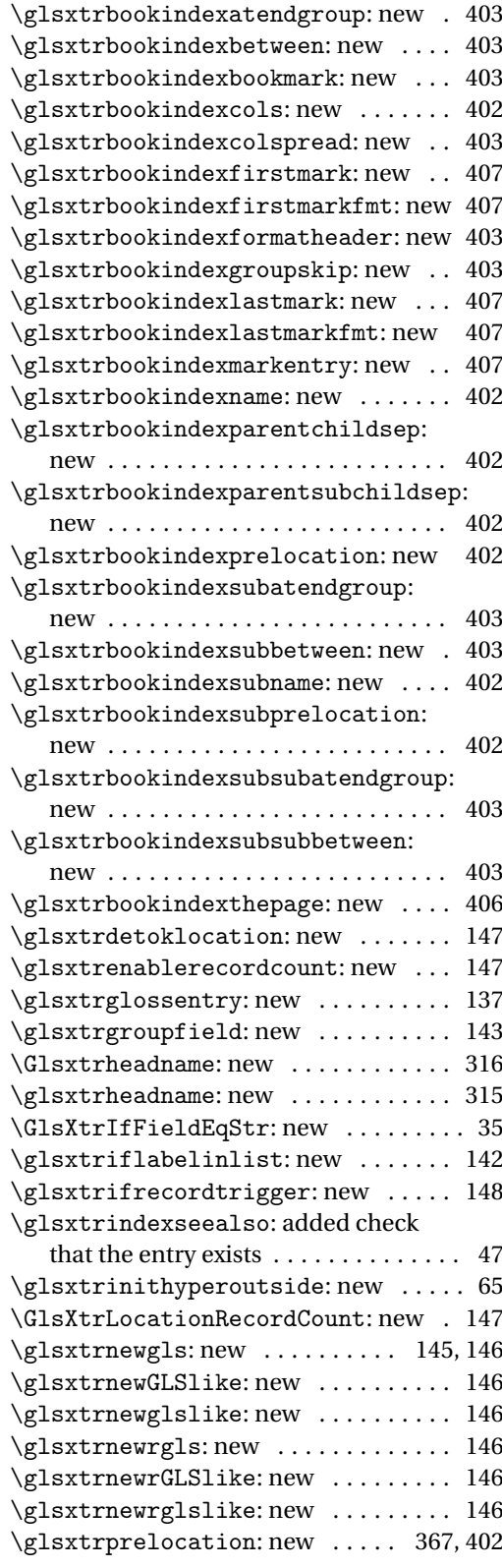

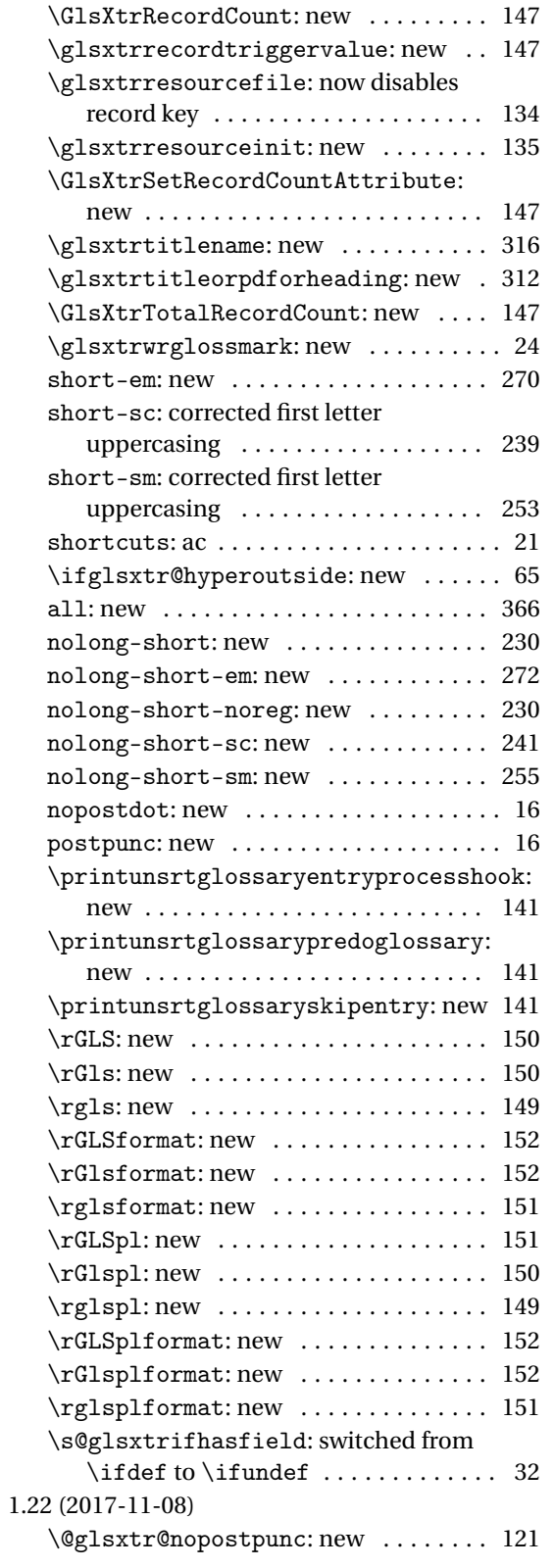

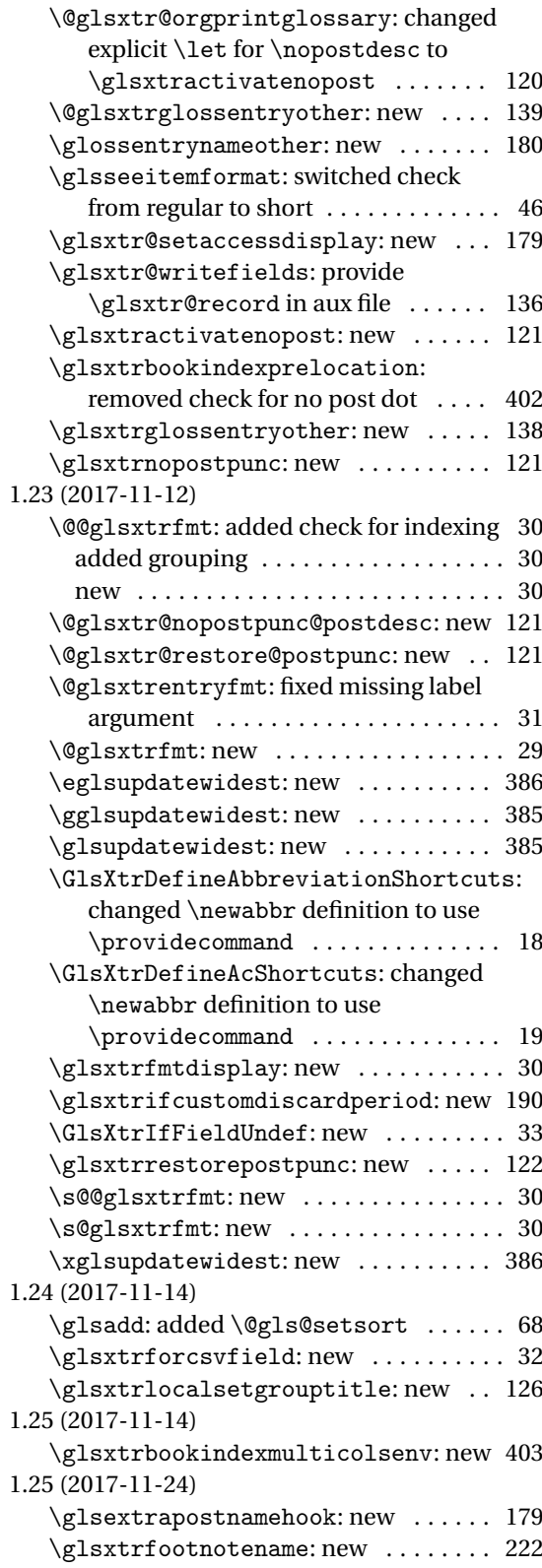

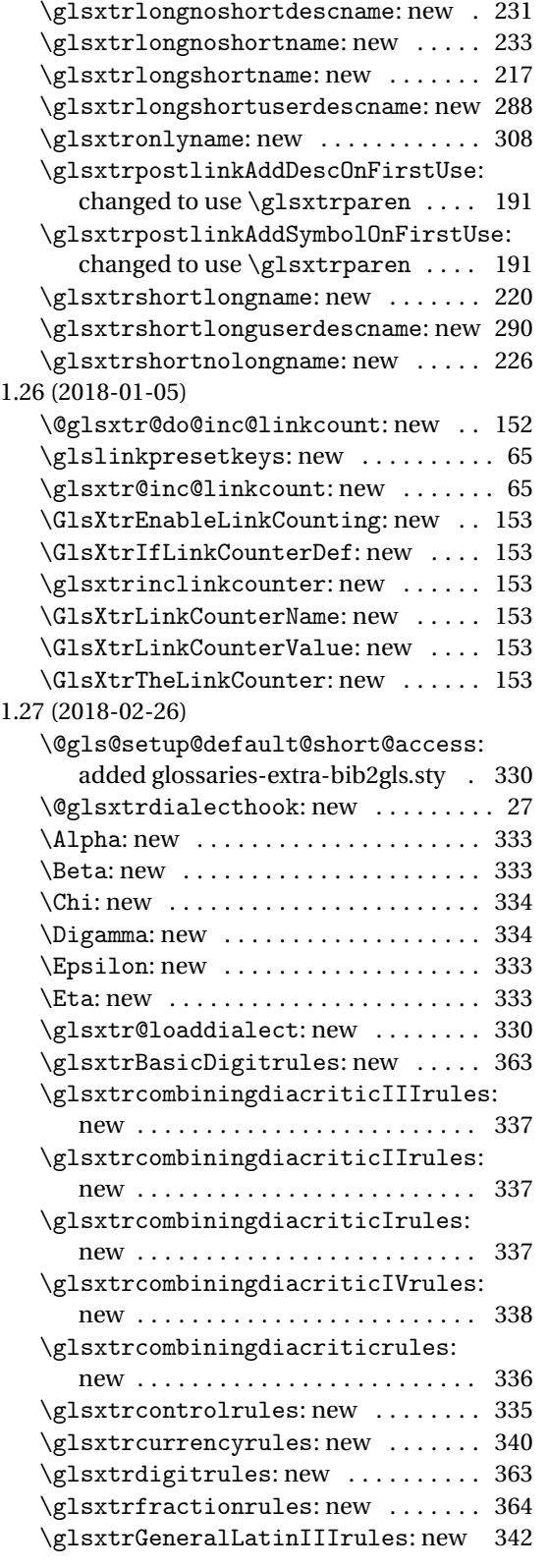

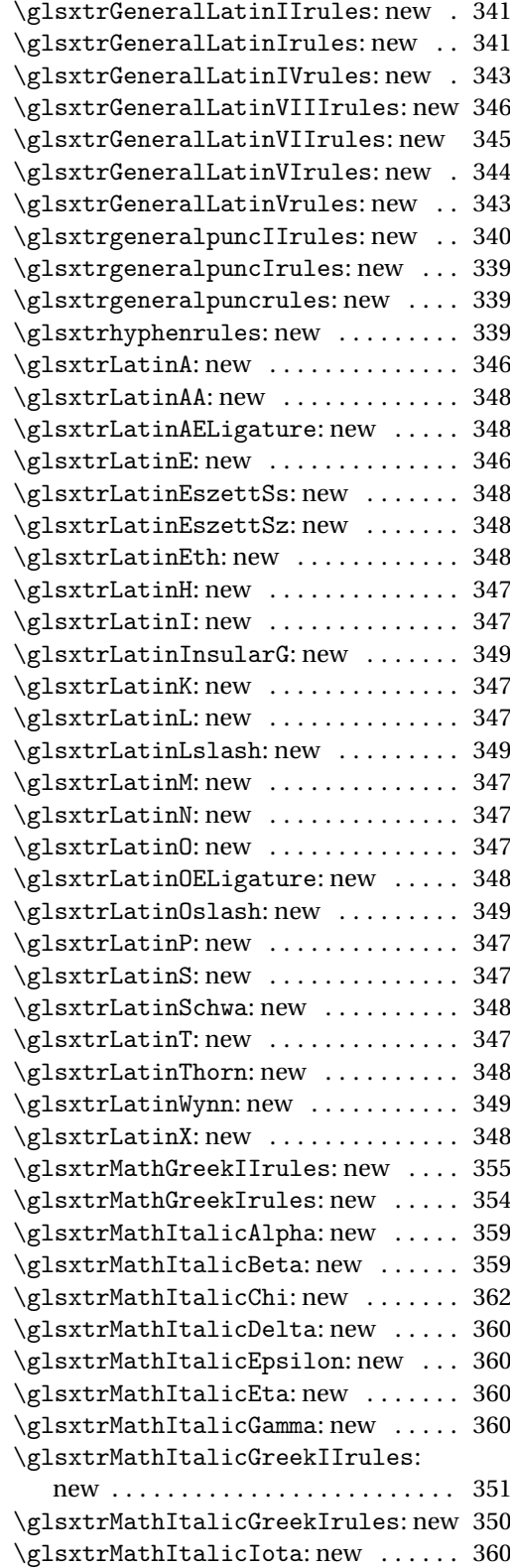

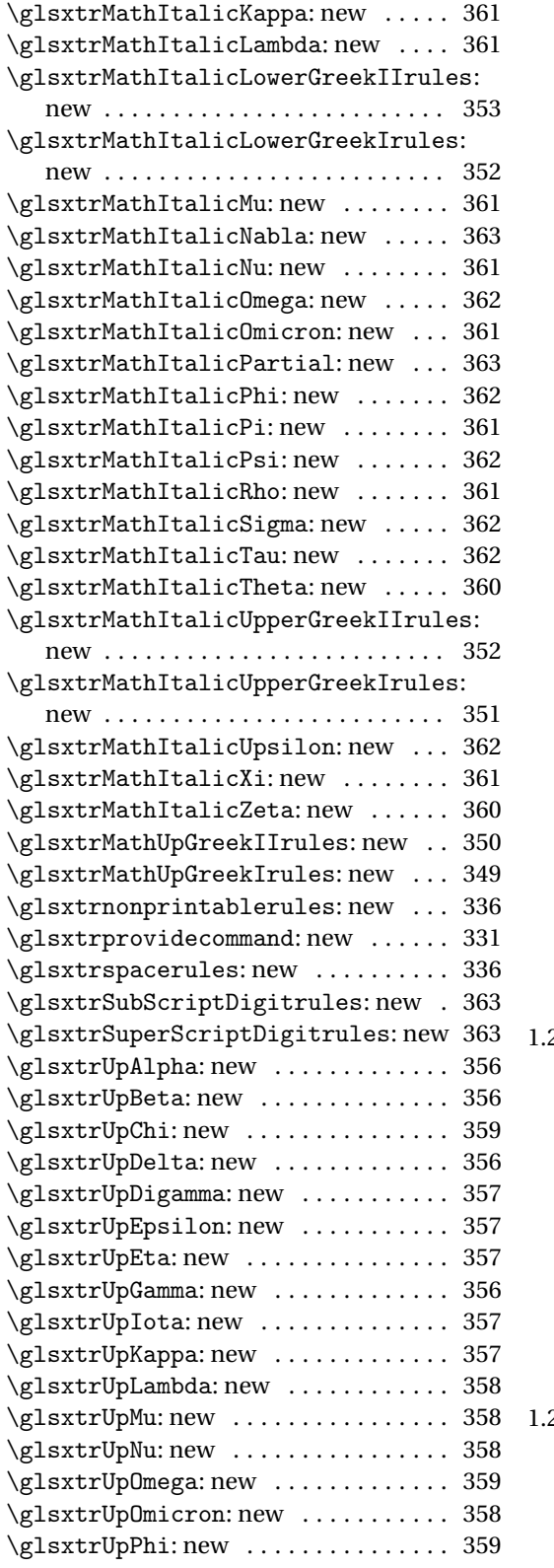

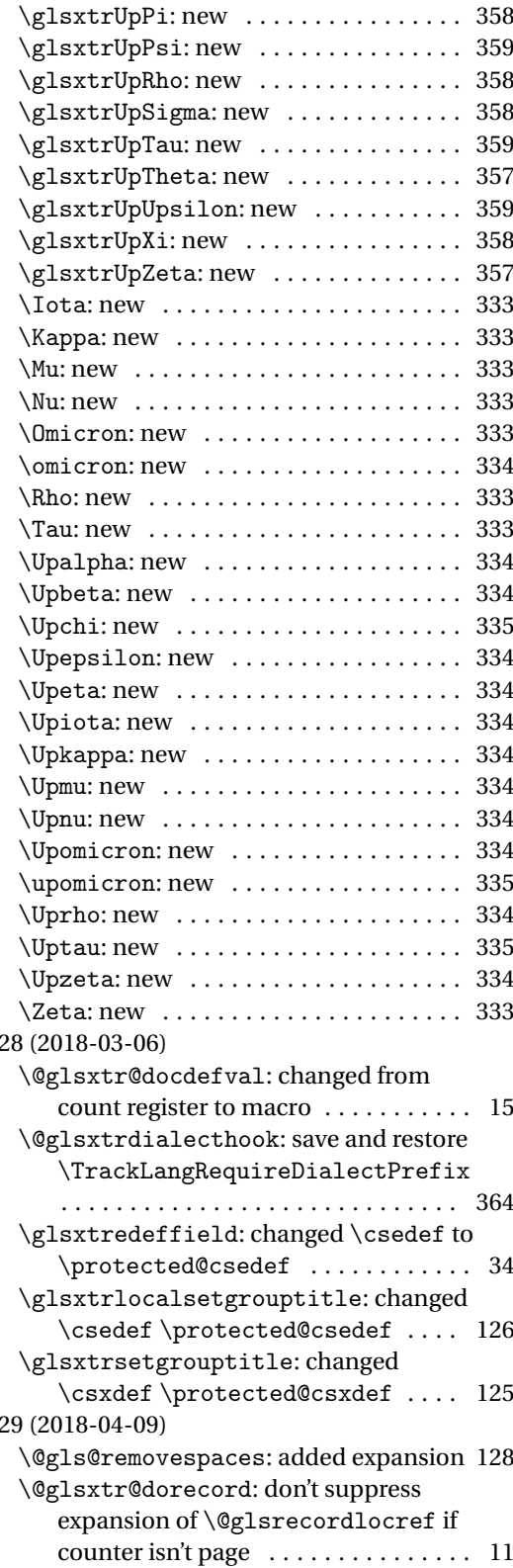

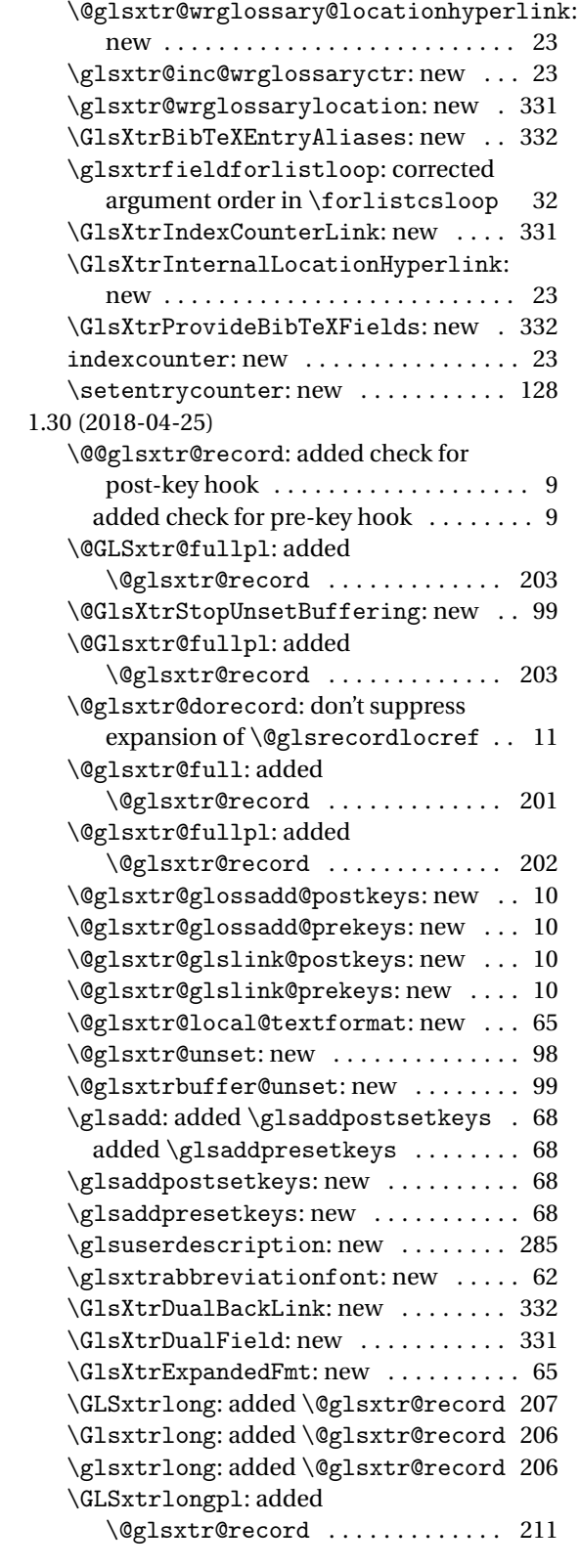

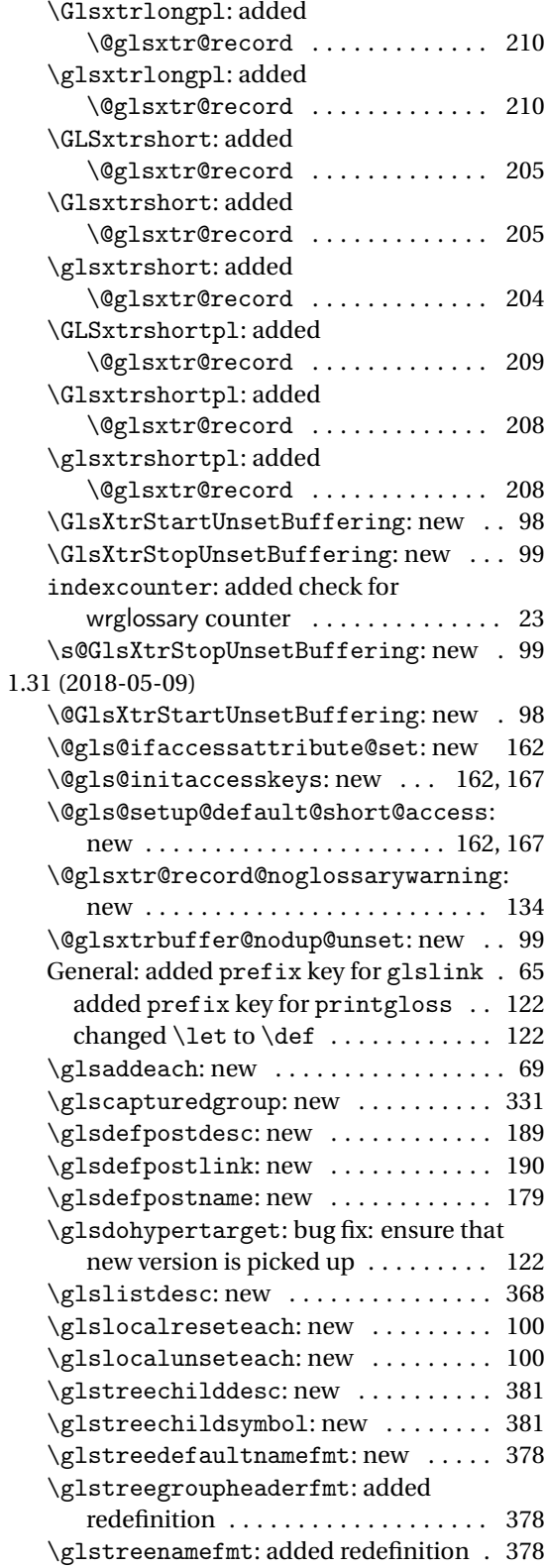

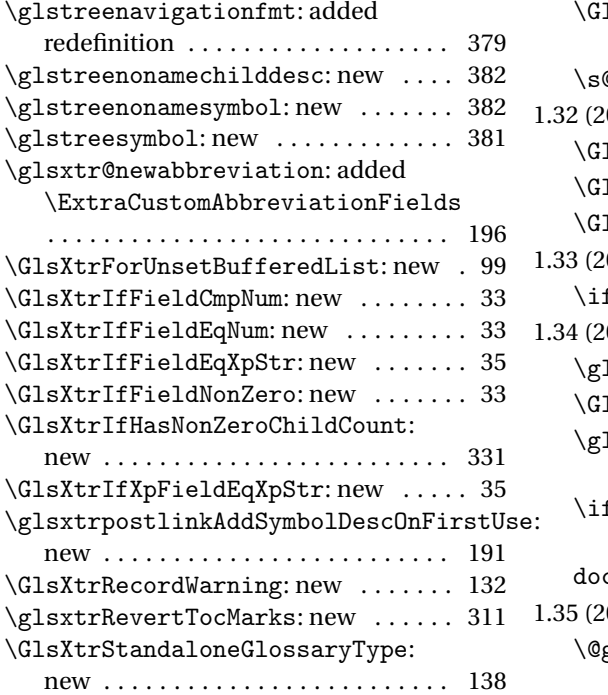

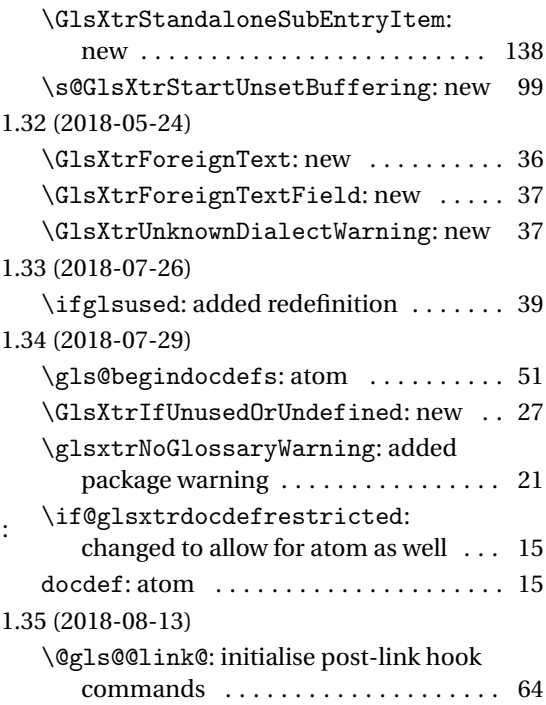

# Index

Numbers written in italic refer to the page where the corresponding entry is described; numbers underlined refer to the code line of the definition; numbers in roman refer to the code lines where the entry is used.

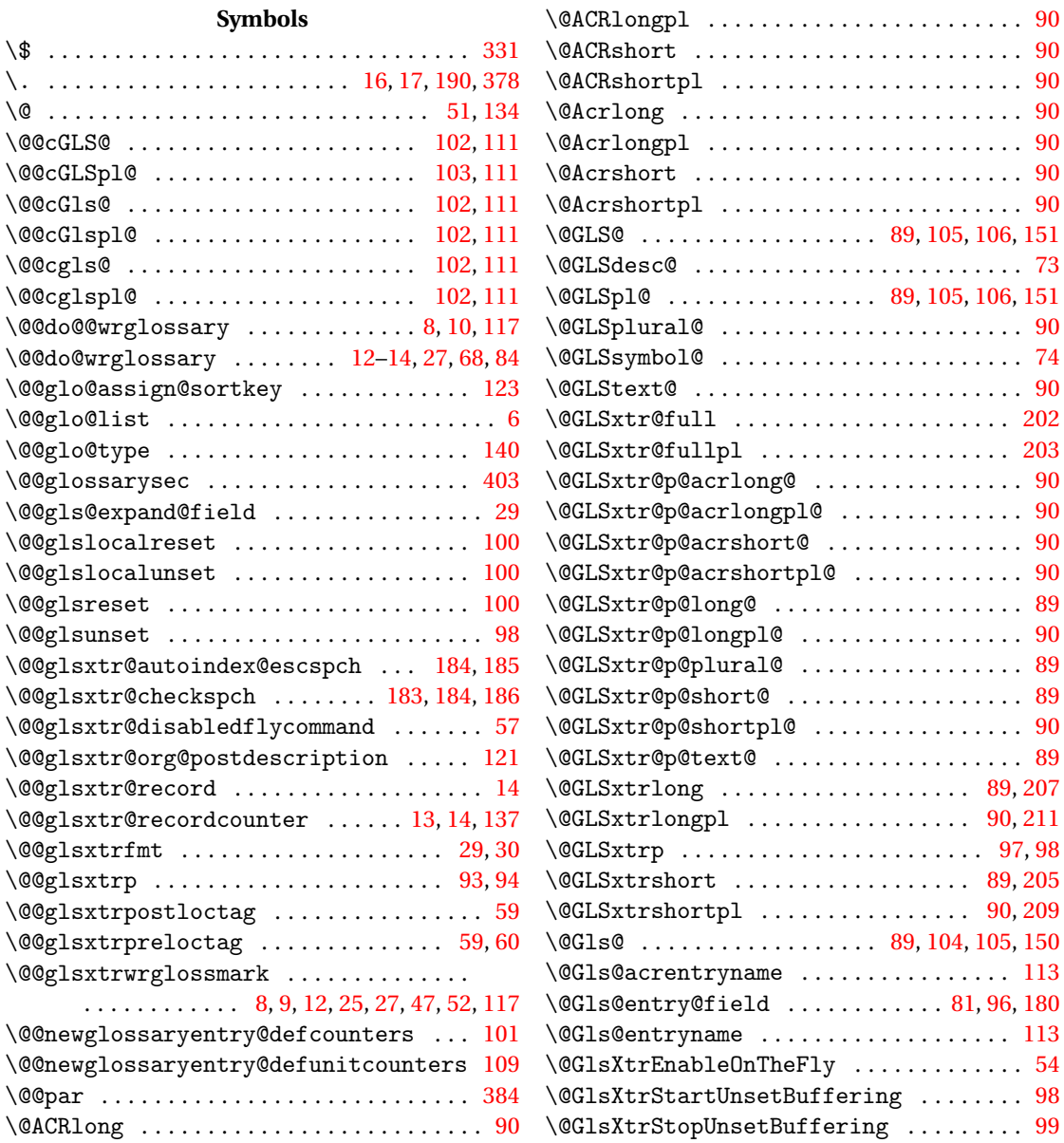

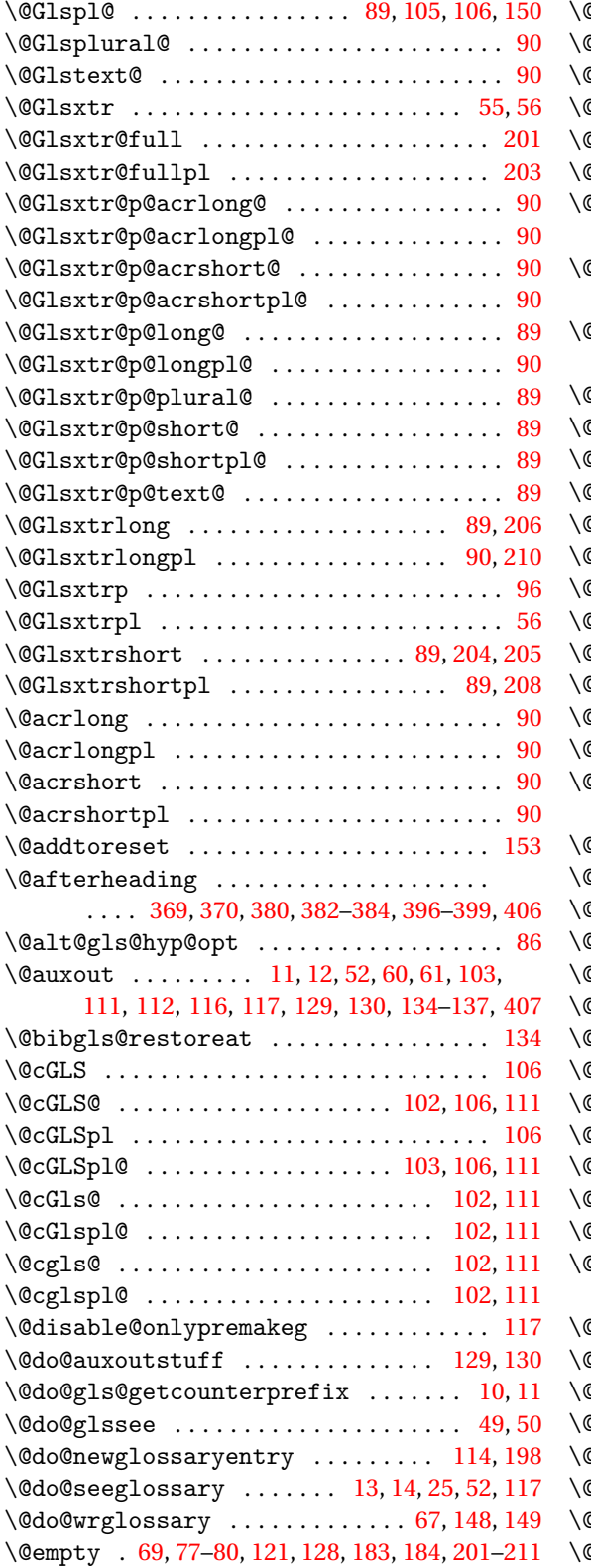

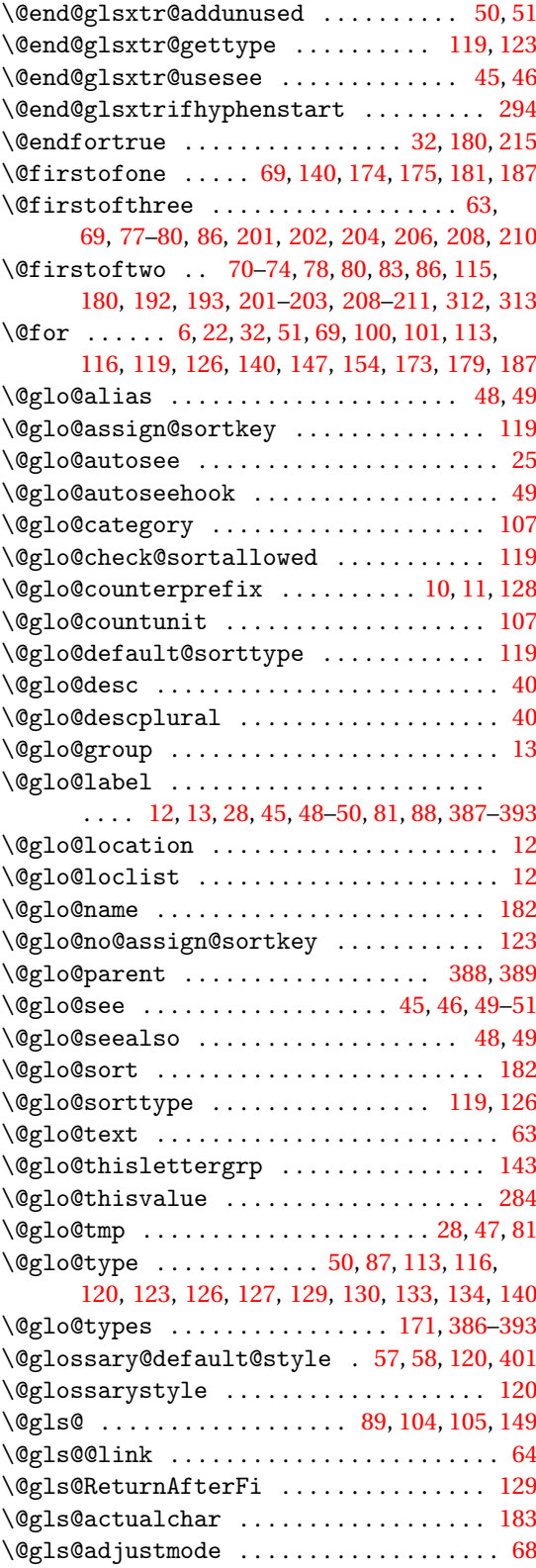

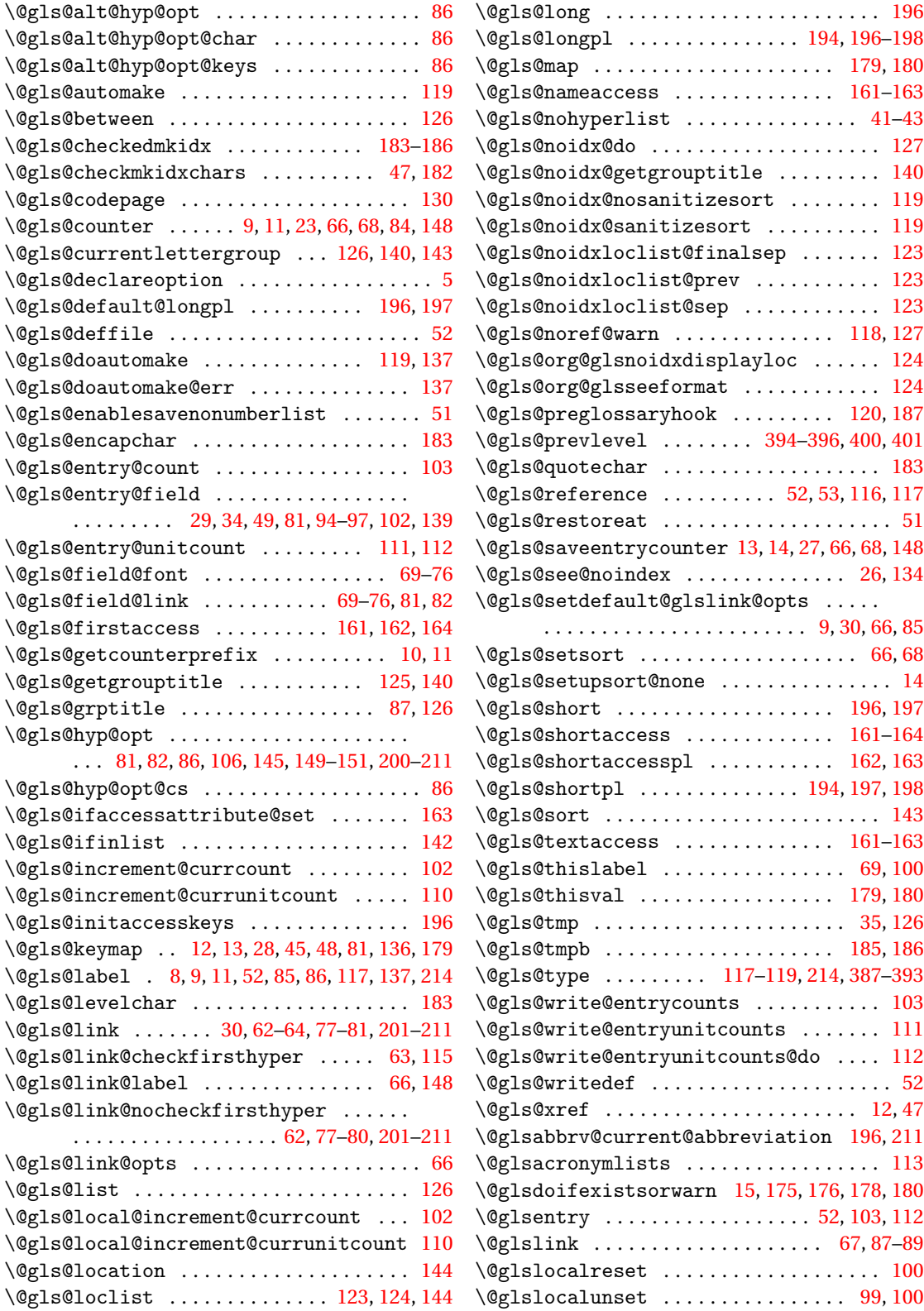

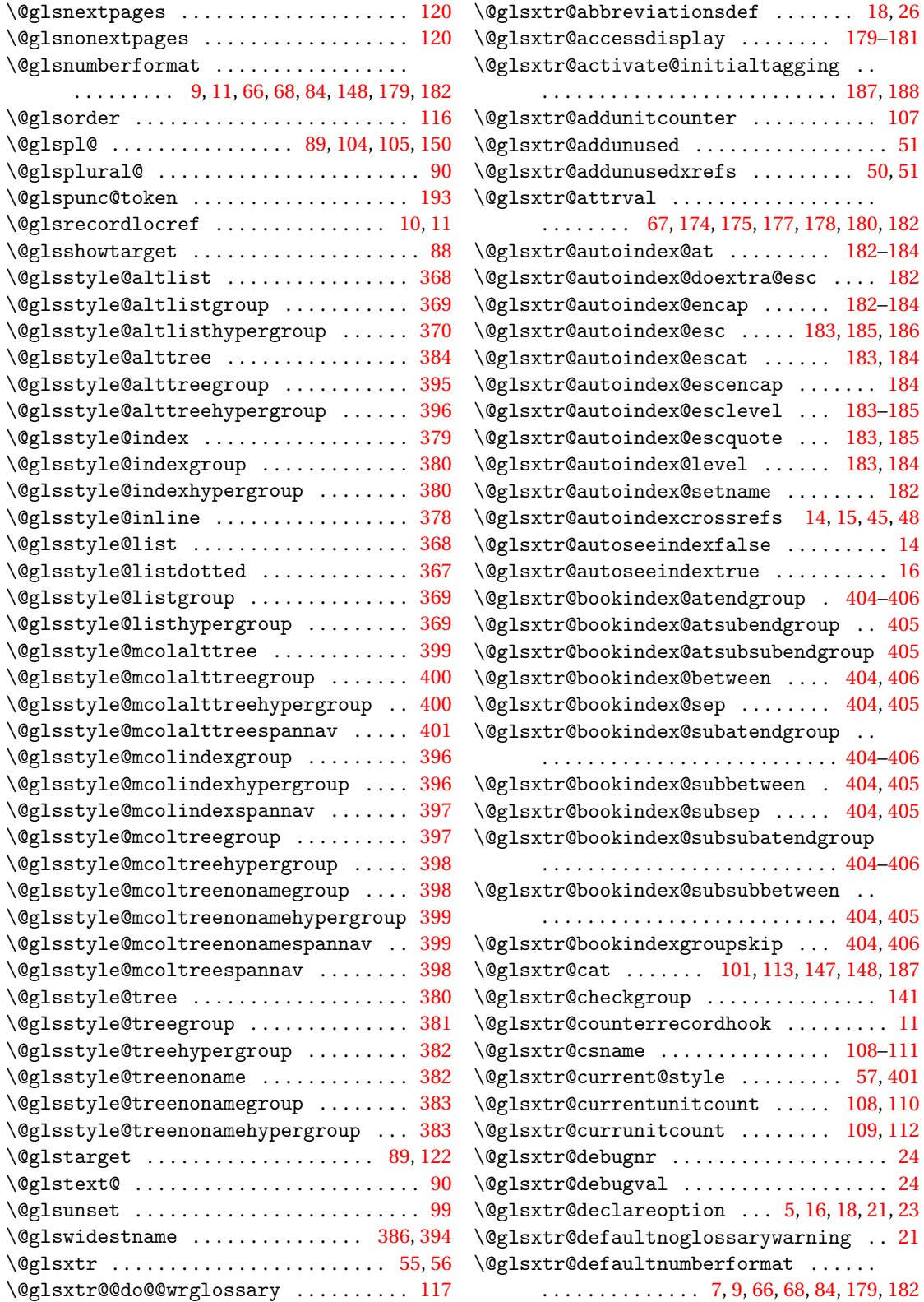

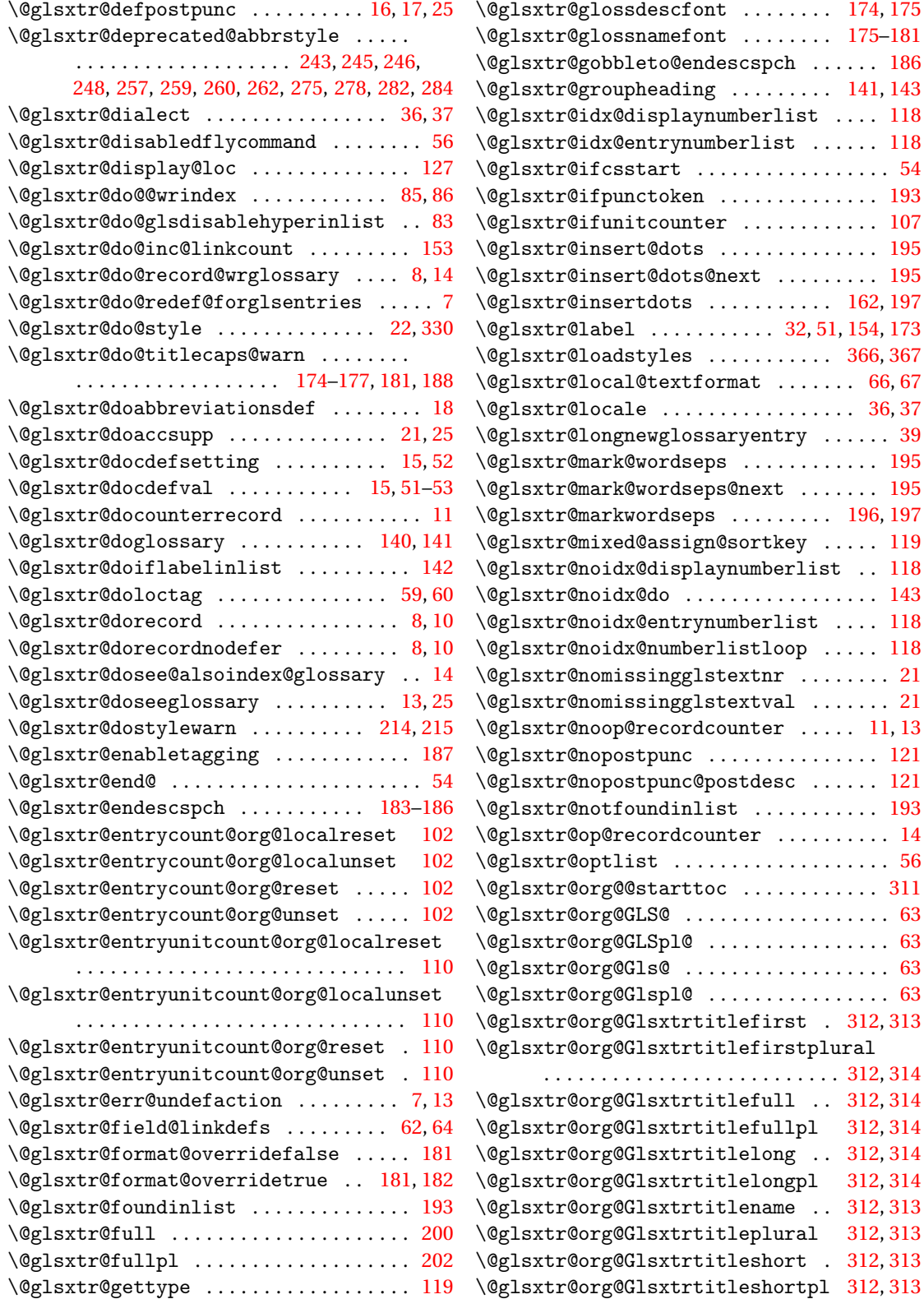
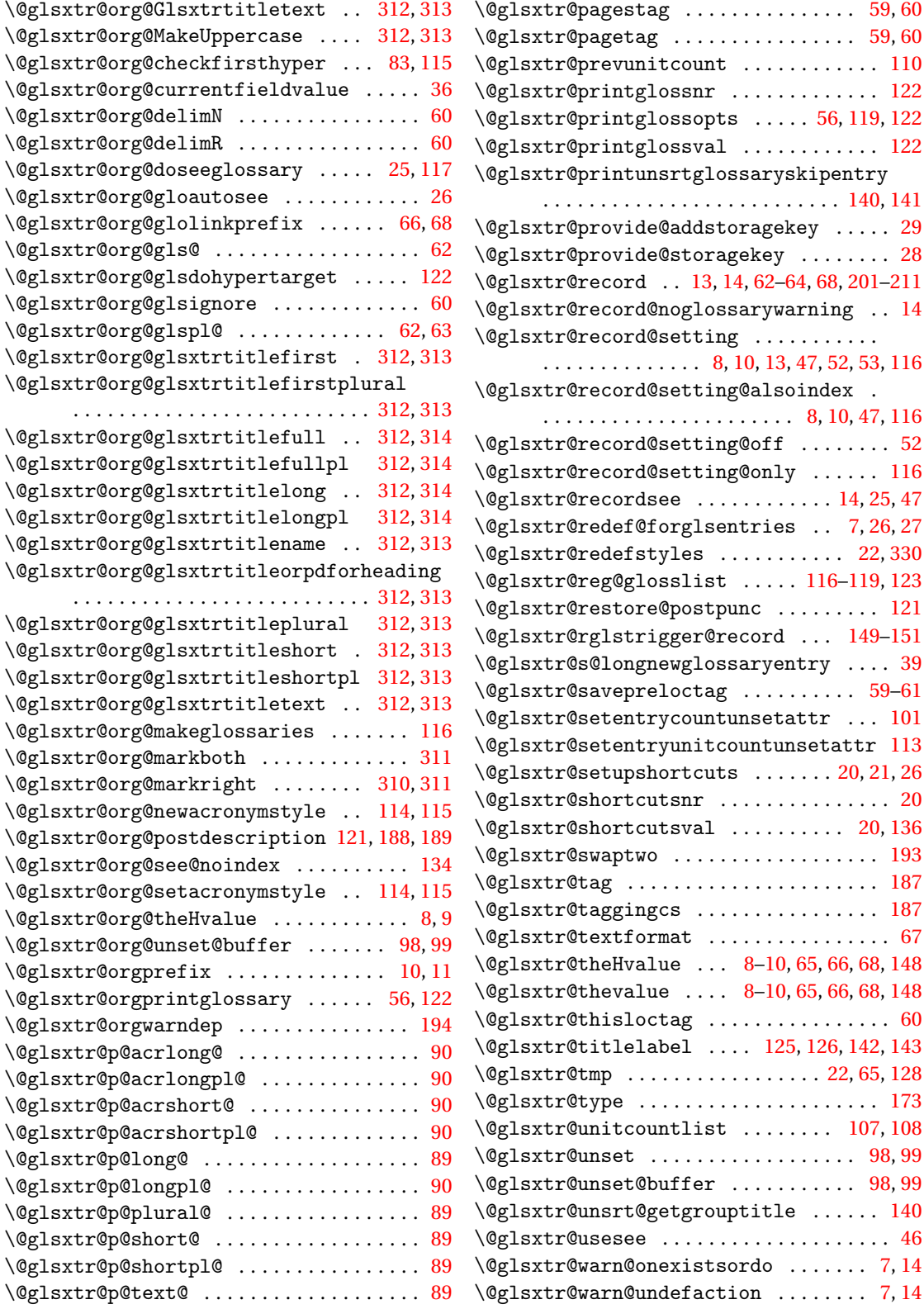

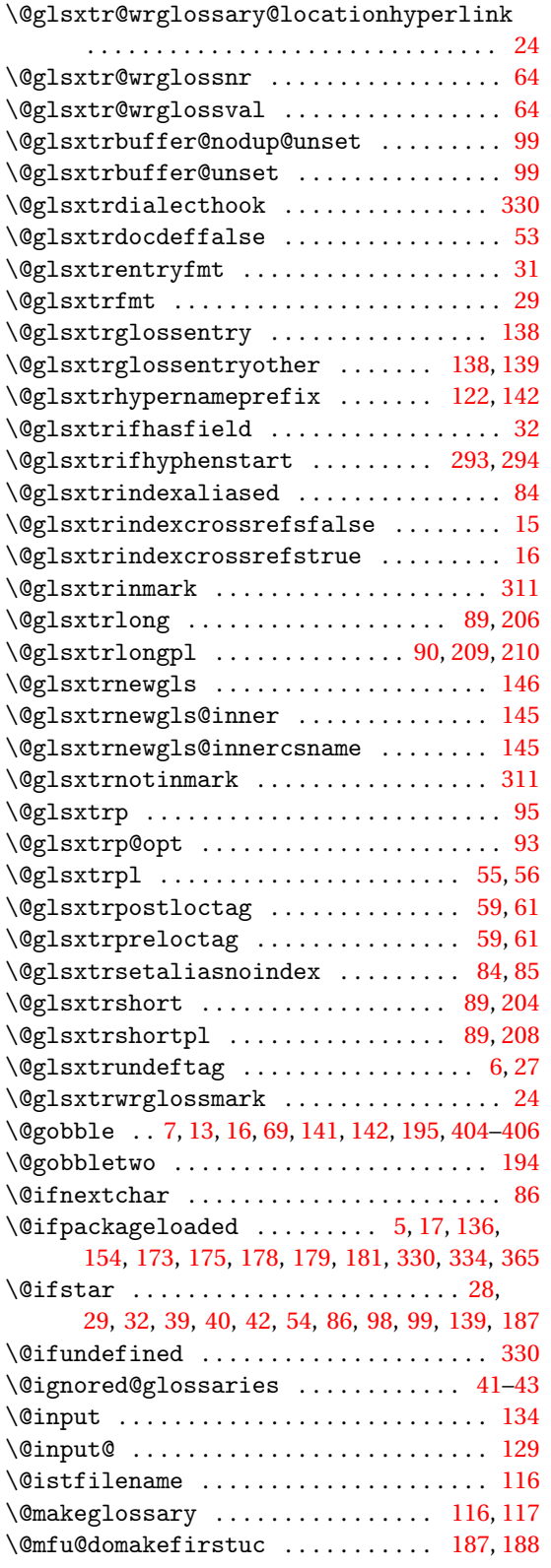

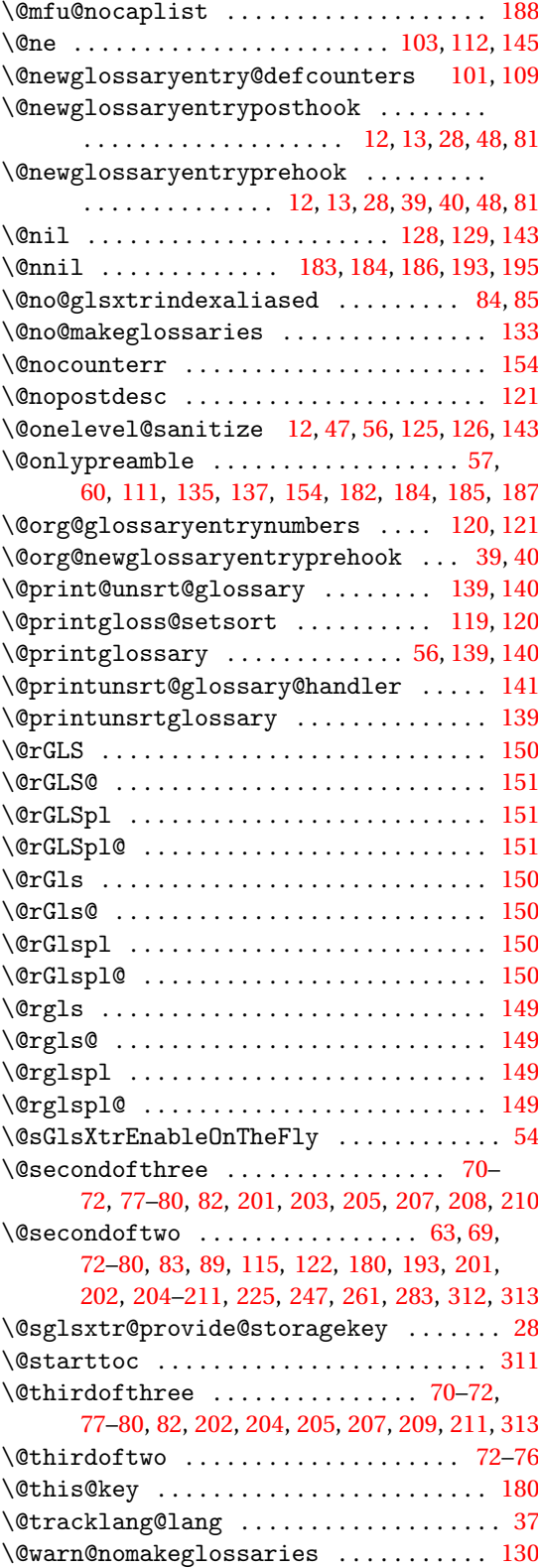

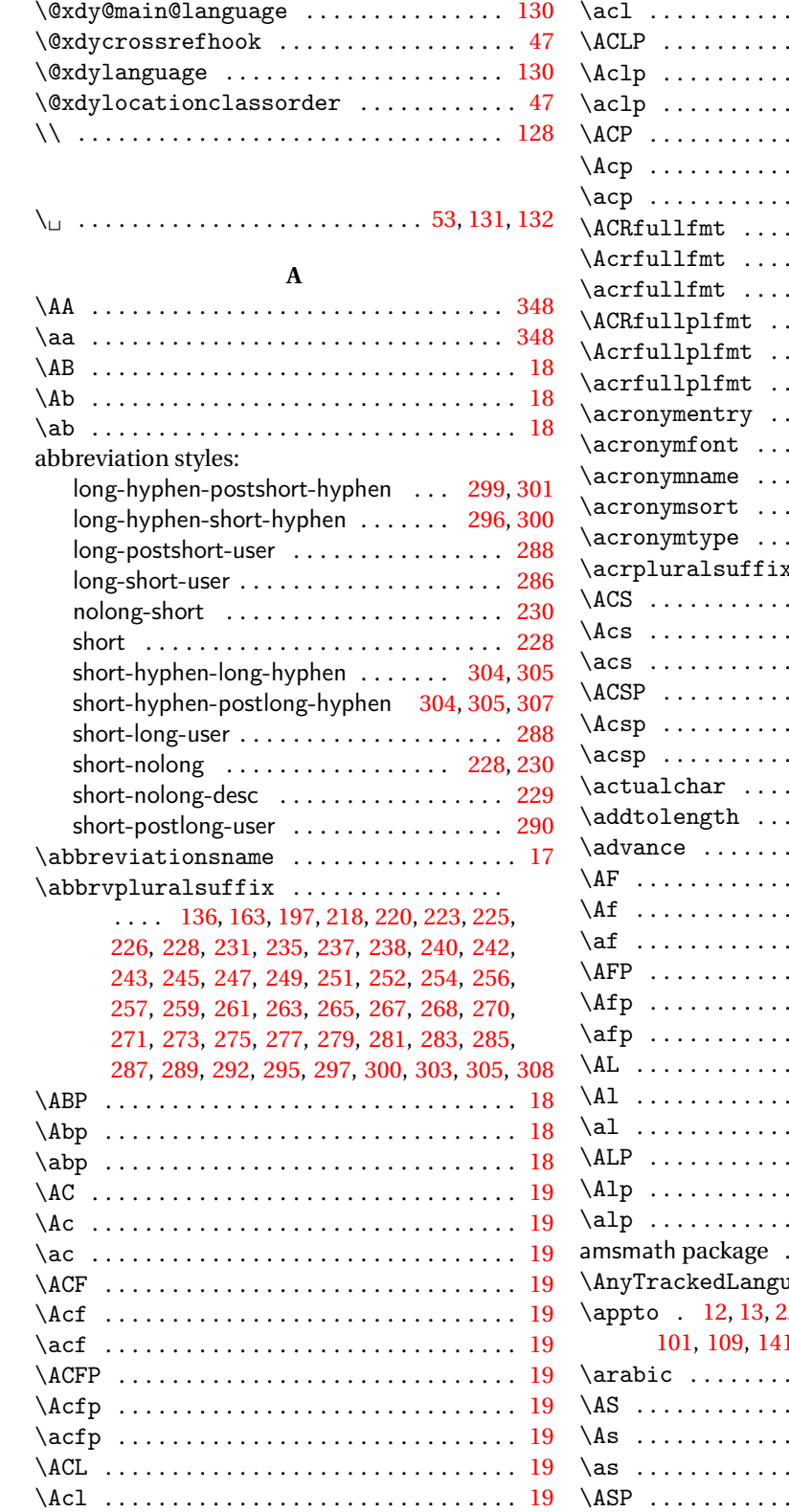

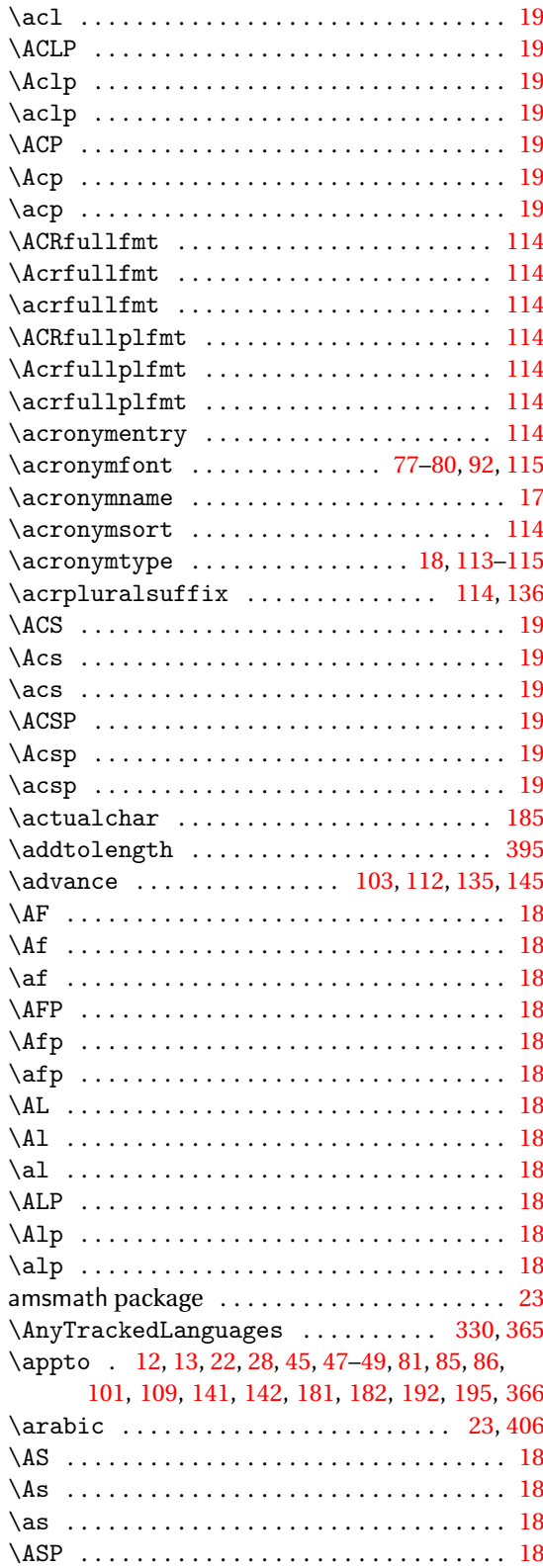

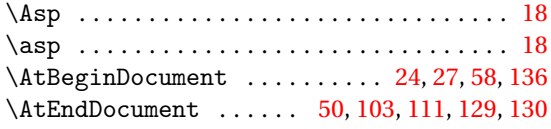

#### **B**

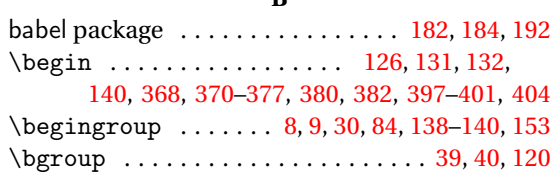

#### **C**

bib2gls . . . [23,](#page-22-0) [30,](#page-29-0) [143,](#page-142-0) [148,](#page-147-0) [149,](#page-148-0) [330,](#page-329-0) [331,](#page-330-0) [333](#page-332-0)

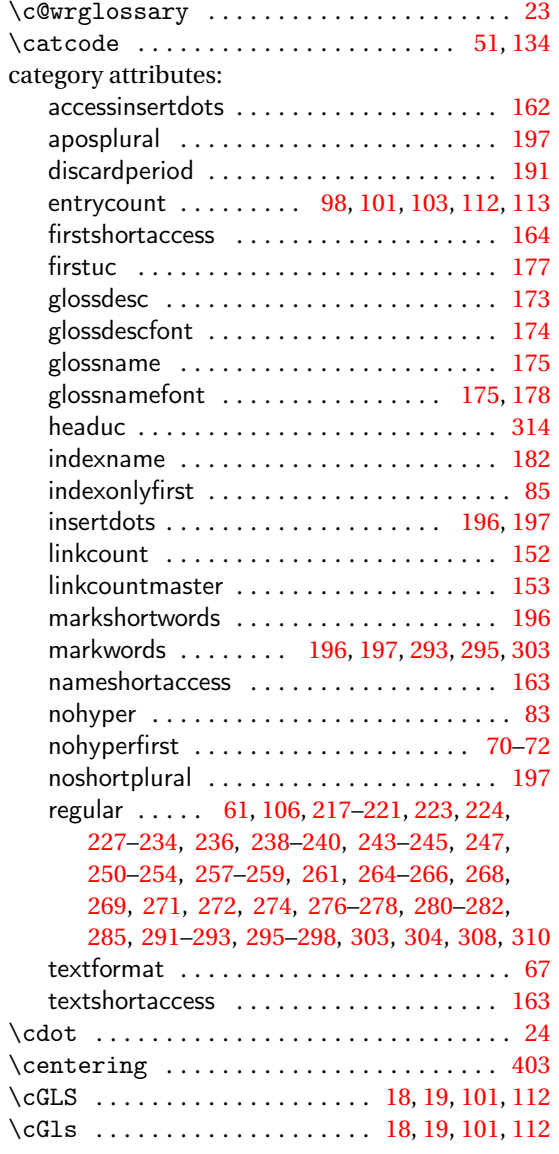

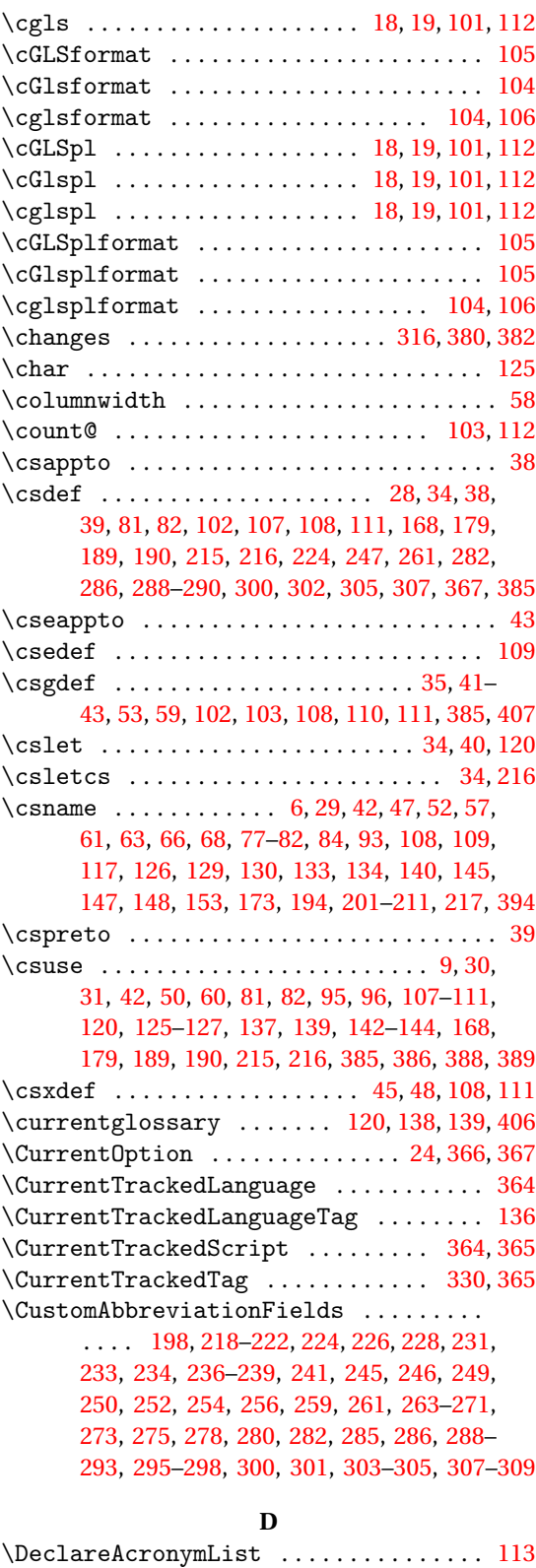

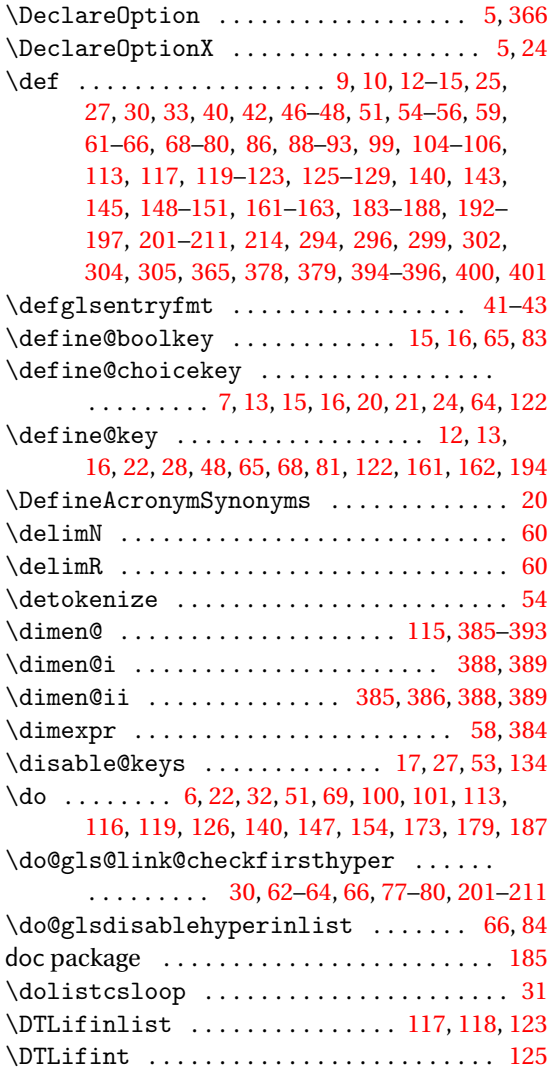

# **E**

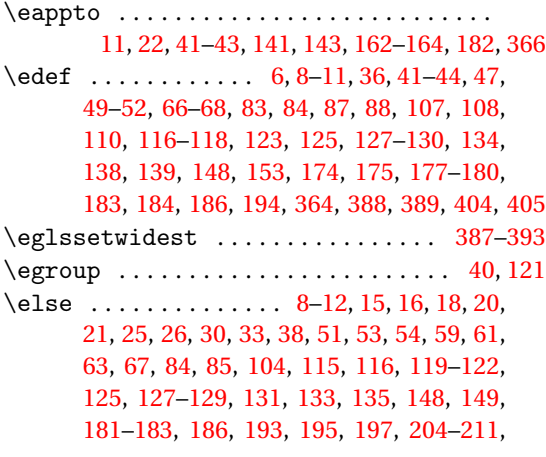

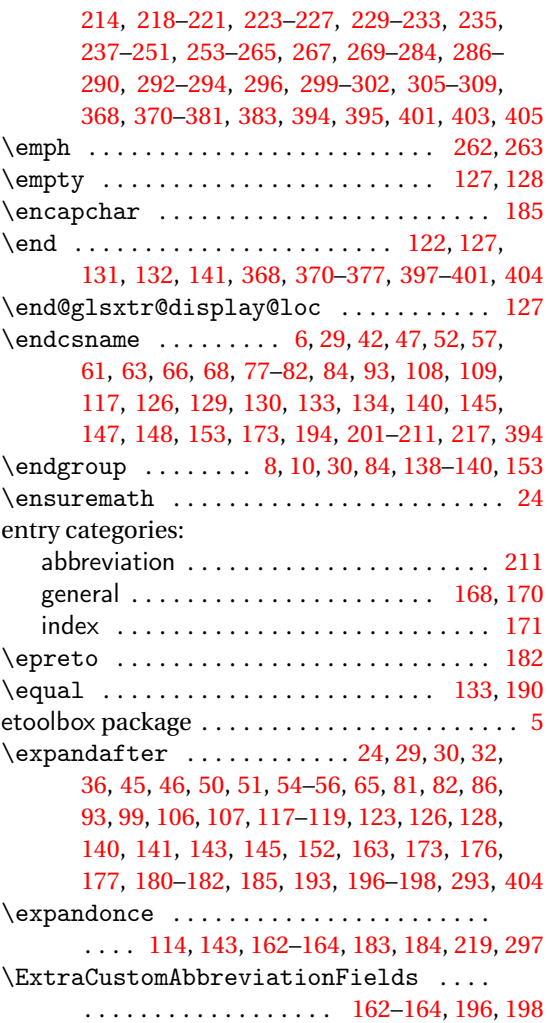

### **F**

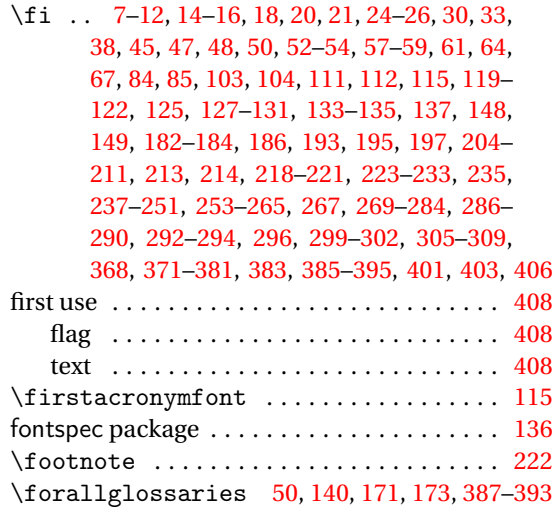

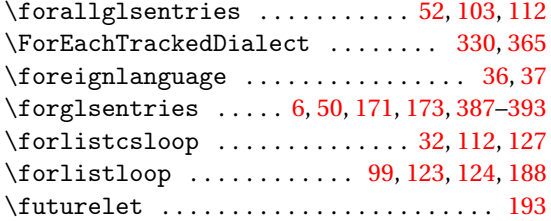

# **G**

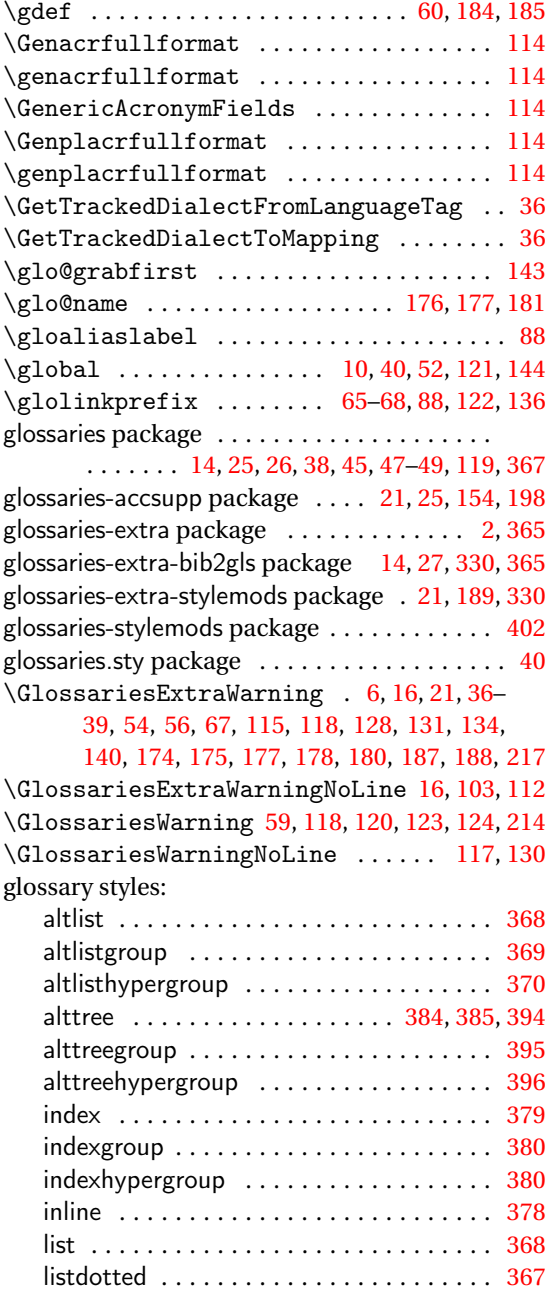

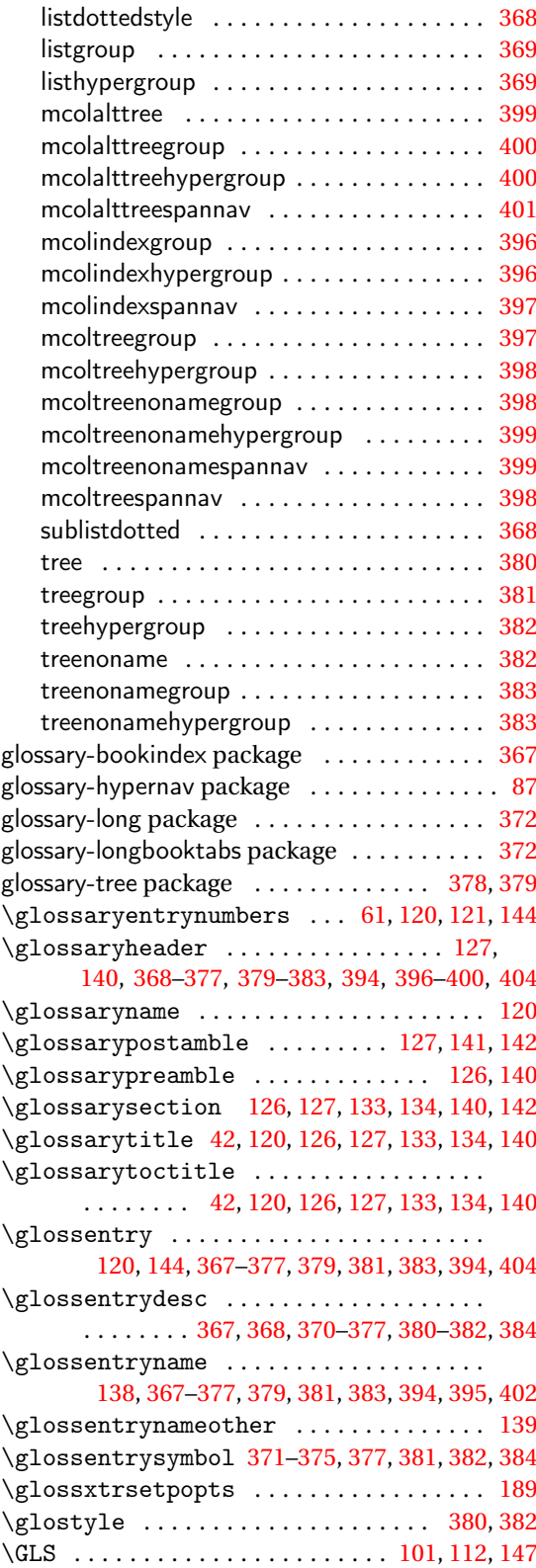

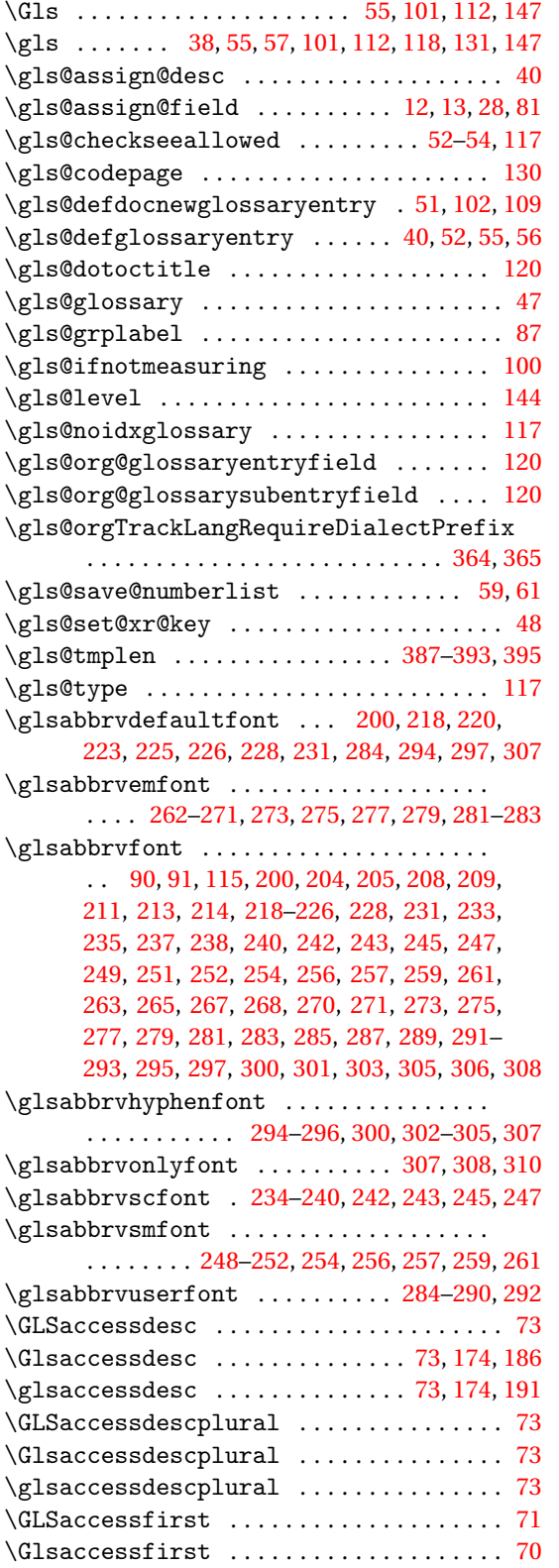

\glsaccessfirst . . . . . . . . . . . . . . . . . . . . [70](#page-69-0) \GLSaccessfirstplural . . . . . . . . . . . . . . [72](#page-71-0) \Glsaccessfirstplural ............... [72](#page-71-0) \glsaccessfirstplural . . . . . . . . . . . . . . [71](#page-70-0)  $\big\backslash \text{GIsaccesslong}$  .................... . . [79,](#page-78-0) [199,](#page-198-0) [207,](#page-206-0) [219,](#page-218-0) [227,](#page-226-0) [232,](#page-231-0) [235,](#page-234-0) [241,](#page-240-0) [242,](#page-241-0) [244,](#page-243-0) [250,](#page-249-0) [255–](#page-254-0)[258,](#page-257-0) [264,](#page-263-0) [265,](#page-264-0) [273–](#page-272-0) [279,](#page-278-0) [286,](#page-285-0) [287,](#page-286-0) [295,](#page-294-0) [297,](#page-296-0) [298,](#page-297-0) [301,](#page-300-0) [303,](#page-302-0) [309](#page-308-0) \glsaccesslong ....... [79,](#page-78-0) [199,](#page-198-0) [206,](#page-205-0) [207,](#page-206-0) [218,](#page-217-0) [221,](#page-220-0) [223](#page-222-0)[–227,](#page-226-0) [229](#page-228-0)[–232,](#page-231-0) [235,](#page-234-0) [237–](#page-236-0) [246,](#page-245-0) [248,](#page-247-0) [249,](#page-248-0) [251,](#page-250-0) [253–](#page-252-0)[260,](#page-259-0) [262,](#page-261-0) [263,](#page-262-0) [265,](#page-264-0) [267,](#page-266-0) [269,](#page-268-0) [270,](#page-269-0) [272–](#page-271-0)[284,](#page-283-0) [286,](#page-285-0) [287,](#page-286-0) [290,](#page-289-0) [292,](#page-291-0) [295,](#page-294-0) [297,](#page-296-0) [298,](#page-297-0) [301,](#page-300-0) [303,](#page-302-0) [308,](#page-307-0) [309](#page-308-0)  $\langle Glsaccesslongpl$  . . . . . . . . . . . . . . . [80,](#page-79-0) [199,](#page-198-0) [210,](#page-209-0) [219,](#page-218-0) [227,](#page-226-0) [232,](#page-231-0) [235,](#page-234-0) [241](#page-240-0)[–244,](#page-243-0) [250,](#page-249-0) [255–](#page-254-0)[258,](#page-257-0) [264,](#page-263-0) [265,](#page-264-0) [273,](#page-272-0) [274,](#page-273-0) [276–](#page-275-0) [279,](#page-278-0) [286–](#page-285-0)[288,](#page-287-0) [295,](#page-294-0) [297,](#page-296-0) [298,](#page-297-0) [301,](#page-300-0) [303,](#page-302-0) [309](#page-308-0) \glsaccesslongpl .................. . . . . . [80,](#page-79-0) [199,](#page-198-0) [210,](#page-209-0) [211,](#page-210-0) [218,](#page-217-0) [221,](#page-220-0) [223,](#page-222-0) [224,](#page-223-0) [226,](#page-225-0) [227,](#page-226-0) [229,](#page-228-0) [230,](#page-229-0) [232,](#page-231-0) [235,](#page-234-0) [237,](#page-236-0) [239–](#page-238-0)[246,](#page-245-0) [248,](#page-247-0) [249,](#page-248-0) [251,](#page-250-0) [253](#page-252-0)[–260,](#page-259-0) [262,](#page-261-0) [263,](#page-262-0) [265,](#page-264-0) [267,](#page-266-0) [269](#page-268-0)[–284,](#page-283-0) [286,](#page-285-0) [287,](#page-286-0) [290,](#page-289-0) [292,](#page-291-0) [293,](#page-292-0) [295,](#page-294-0) [297,](#page-296-0) [298,](#page-297-0) [301,](#page-300-0) [303,](#page-302-0) [308,](#page-307-0) [309](#page-308-0) \GLSaccessname . . . . . . . . . . . . . . . . . . . . . [72](#page-71-0) \Glsaccessname . . . . . . . . . . . . . . . . . . . . . [72](#page-71-0)  $\gtrsim$  15accessname .................... [46,](#page-45-0)[72](#page-71-0) \GLSaccessplural . . . . . . . . . . . . . . . . . . . [71](#page-70-0) \Glsaccessplural . . . . . . . . . . . . . . . . . . . [71](#page-70-0) \glsaccessplural ...................... [71](#page-70-0) \Glsaccessshort . . . . . . [77,](#page-76-0) [205,](#page-204-0) [214,](#page-213-0) [221,](#page-220-0) [223–](#page-222-0)[226,](#page-225-0) [229,](#page-228-0) [230,](#page-229-0) [237,](#page-236-0) [239,](#page-238-0) [240,](#page-239-0) [246,](#page-245-0) [248,](#page-247-0) [251,](#page-250-0) [253,](#page-252-0) [254,](#page-253-0) [260,](#page-259-0) [262,](#page-261-0) [267,](#page-266-0) [269,](#page-268-0) [270,](#page-269-0) [272,](#page-271-0) [281–](#page-280-0)[283,](#page-282-0) [289,](#page-288-0) [290,](#page-289-0) [292,](#page-291-0) [301,](#page-300-0) [306](#page-305-0) \glsaccessshort . . [77,](#page-76-0) [199,](#page-198-0) [204,](#page-203-0) [205,](#page-204-0) [213,](#page-212-0) [218–](#page-217-0)[220,](#page-219-0) [223,](#page-222-0) [225,](#page-224-0) [227–](#page-226-0)[230,](#page-229-0) [232,](#page-231-0) [235,](#page-234-0) [237–](#page-236-0)[251,](#page-250-0) [253](#page-252-0)[–258,](#page-257-0) [260](#page-259-0)[–265,](#page-264-0) [267,](#page-266-0) [269–](#page-268-0) [274,](#page-273-0) [276](#page-275-0)[–279,](#page-278-0) [281–](#page-280-0)[283,](#page-282-0) [286,](#page-285-0) [287,](#page-286-0) [289,](#page-288-0) [290,](#page-289-0) [292,](#page-291-0) [295,](#page-294-0) [297,](#page-296-0) [298,](#page-297-0) [300,](#page-299-0) [303,](#page-302-0) [306,](#page-305-0) [309](#page-308-0) \Glsaccessshortpl [78,](#page-77-0) [209,](#page-208-0) [214,](#page-213-0) [221,](#page-220-0) [223–](#page-222-0) [226,](#page-225-0) [229,](#page-228-0) [230,](#page-229-0) [237,](#page-236-0) [239,](#page-238-0) [240,](#page-239-0) [246,](#page-245-0) [248,](#page-247-0) [251,](#page-250-0) [253,](#page-252-0) [254,](#page-253-0) [260,](#page-259-0) [262,](#page-261-0) [267,](#page-266-0) [269,](#page-268-0) [270,](#page-269-0) [272,](#page-271-0) [281–](#page-280-0)[284,](#page-283-0) [289,](#page-288-0) [290,](#page-289-0) [293,](#page-292-0) [301,](#page-300-0) [306,](#page-305-0) [309](#page-308-0)  $\gtrsim$  1saccessshortpl ........... [78,](#page-77-0) [199,](#page-198-0) [208,](#page-207-0) [209,](#page-208-0) [214,](#page-213-0) [218,](#page-217-0) [219,](#page-218-0) [221,](#page-220-0) [223](#page-222-0)[–225,](#page-224-0) [227,](#page-226-0) [229,](#page-228-0) [230,](#page-229-0) [232,](#page-231-0) [235,](#page-234-0) [237](#page-236-0)[–244,](#page-243-0) [246–](#page-245-0) [251,](#page-250-0) [253–](#page-252-0)[255,](#page-254-0) [257,](#page-256-0) [258,](#page-257-0) [260,](#page-259-0) [262,](#page-261-0) [264–](#page-263-0) [267,](#page-266-0) [269](#page-268-0)[–274,](#page-273-0) [276,](#page-275-0) [278,](#page-277-0) [279,](#page-278-0) [281](#page-280-0)[–283,](#page-282-0) [286–](#page-285-0)[290,](#page-289-0) [292,](#page-291-0) [295,](#page-294-0) [298,](#page-297-0) [300,](#page-299-0) [303,](#page-302-0) [306,](#page-305-0) [309](#page-308-0) \GLSaccesssymbol . . . . . . . . . . . . . . . . . . . [74](#page-73-0)

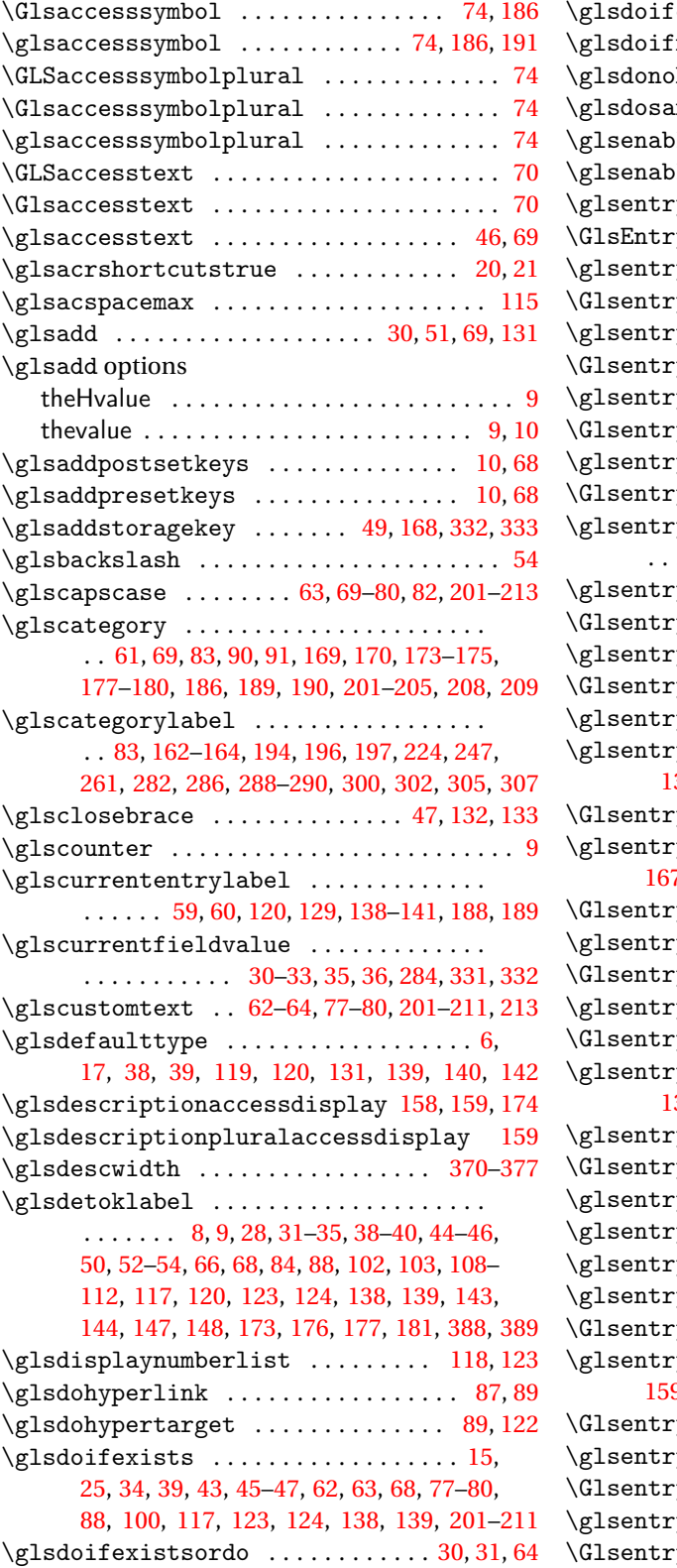

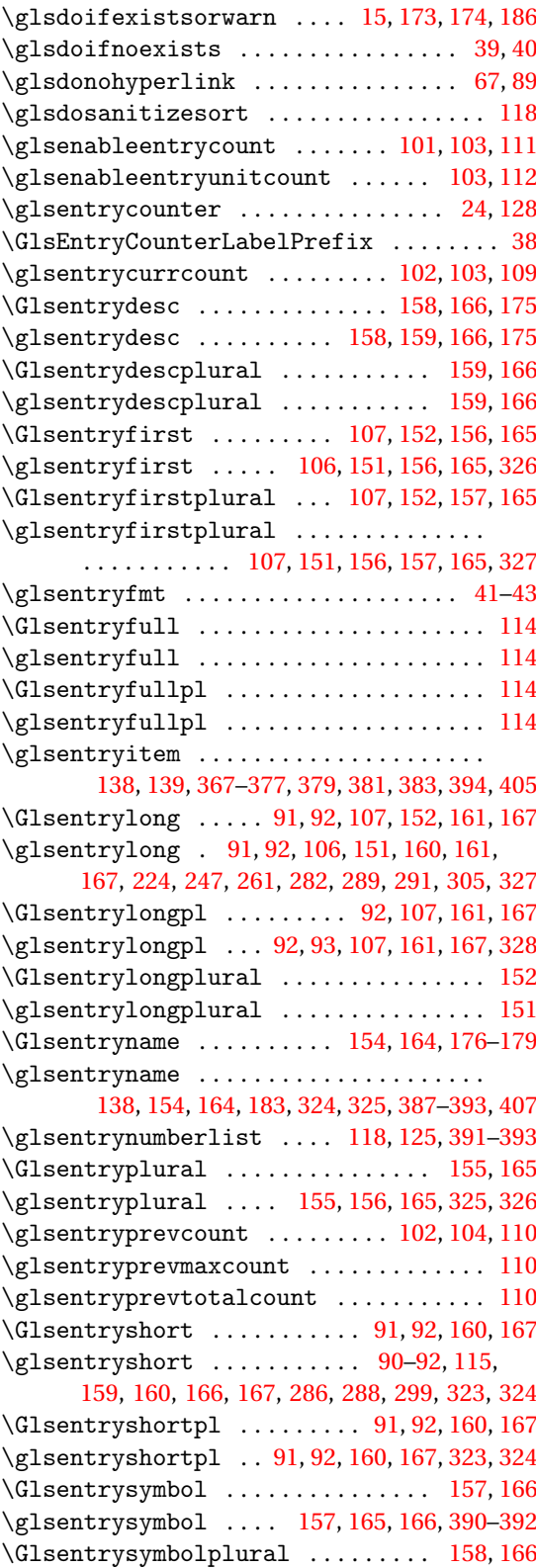

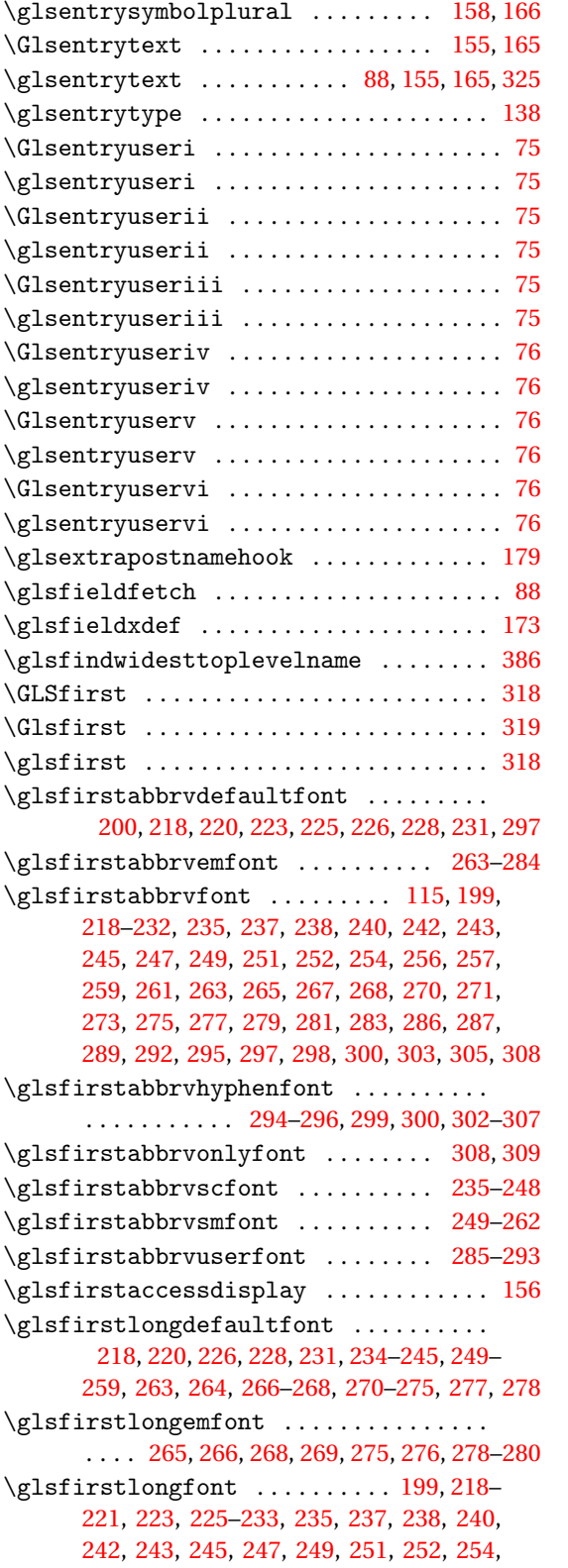

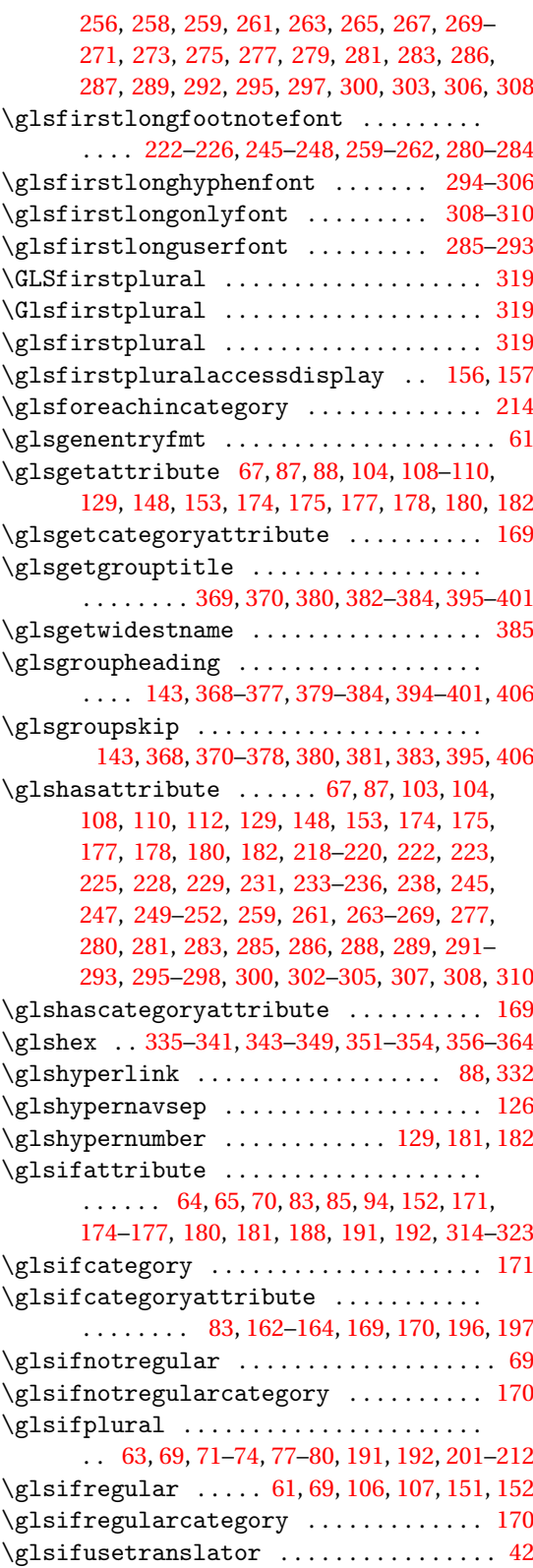

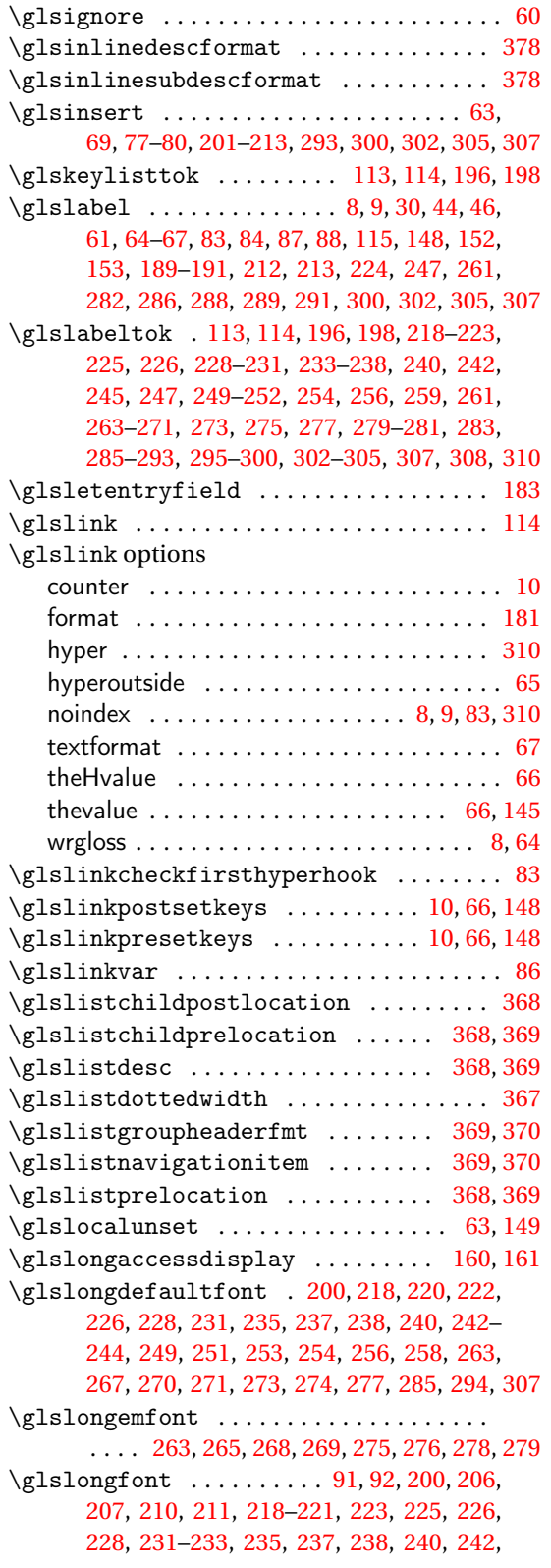

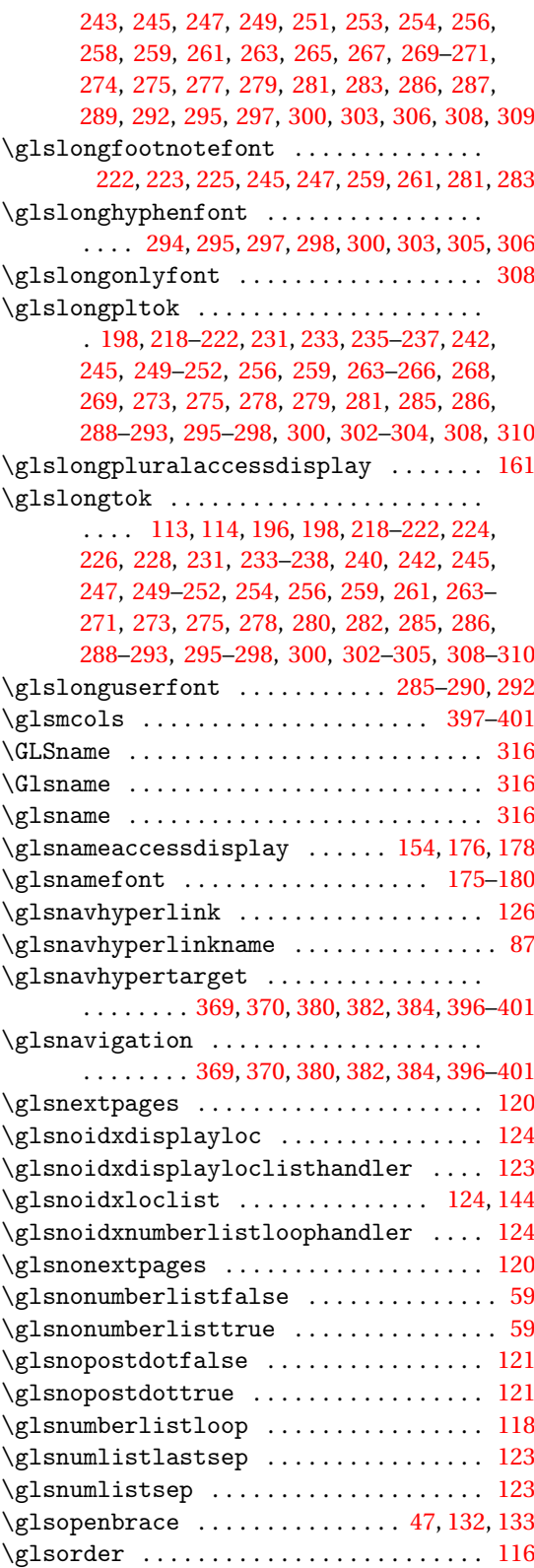

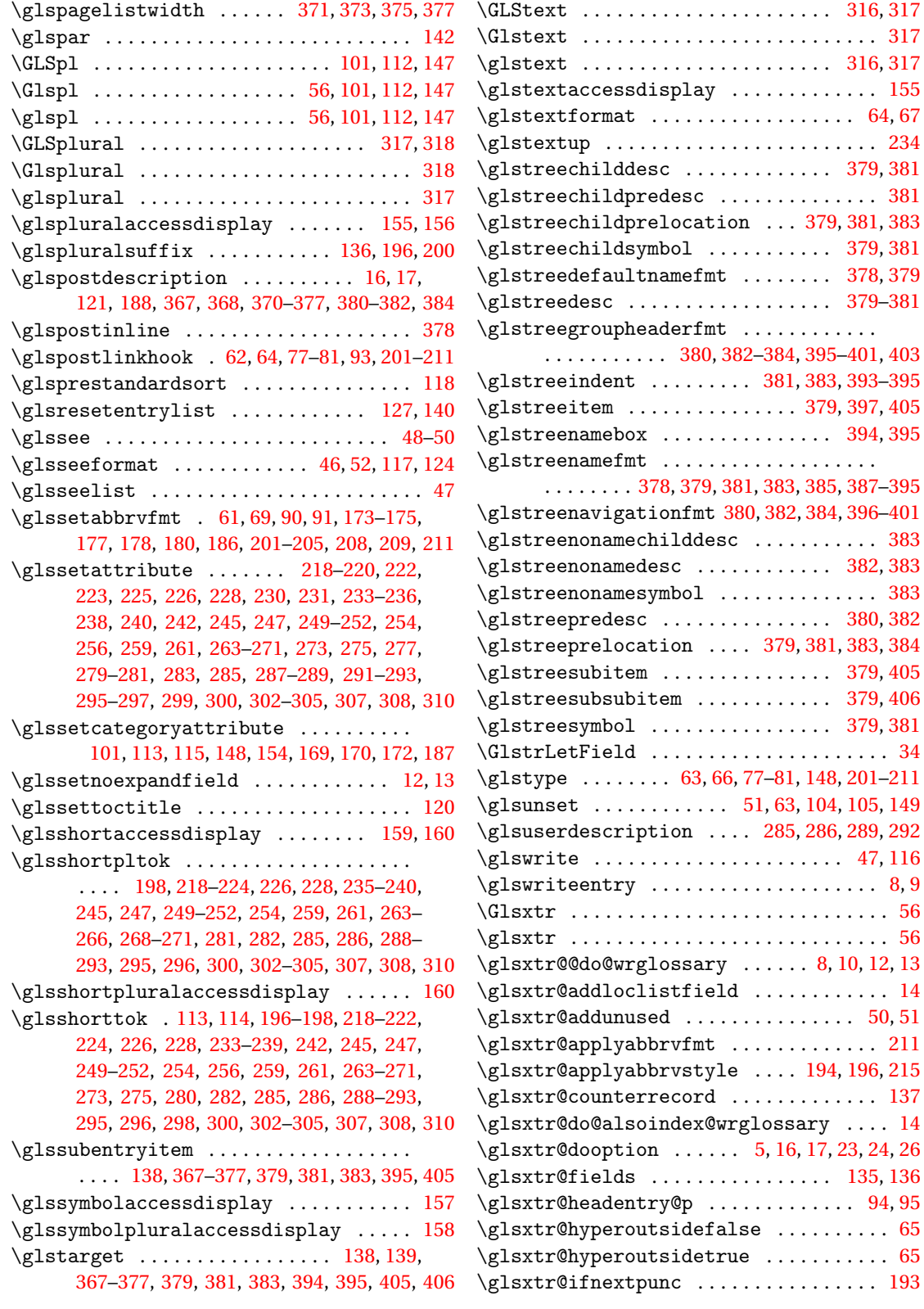

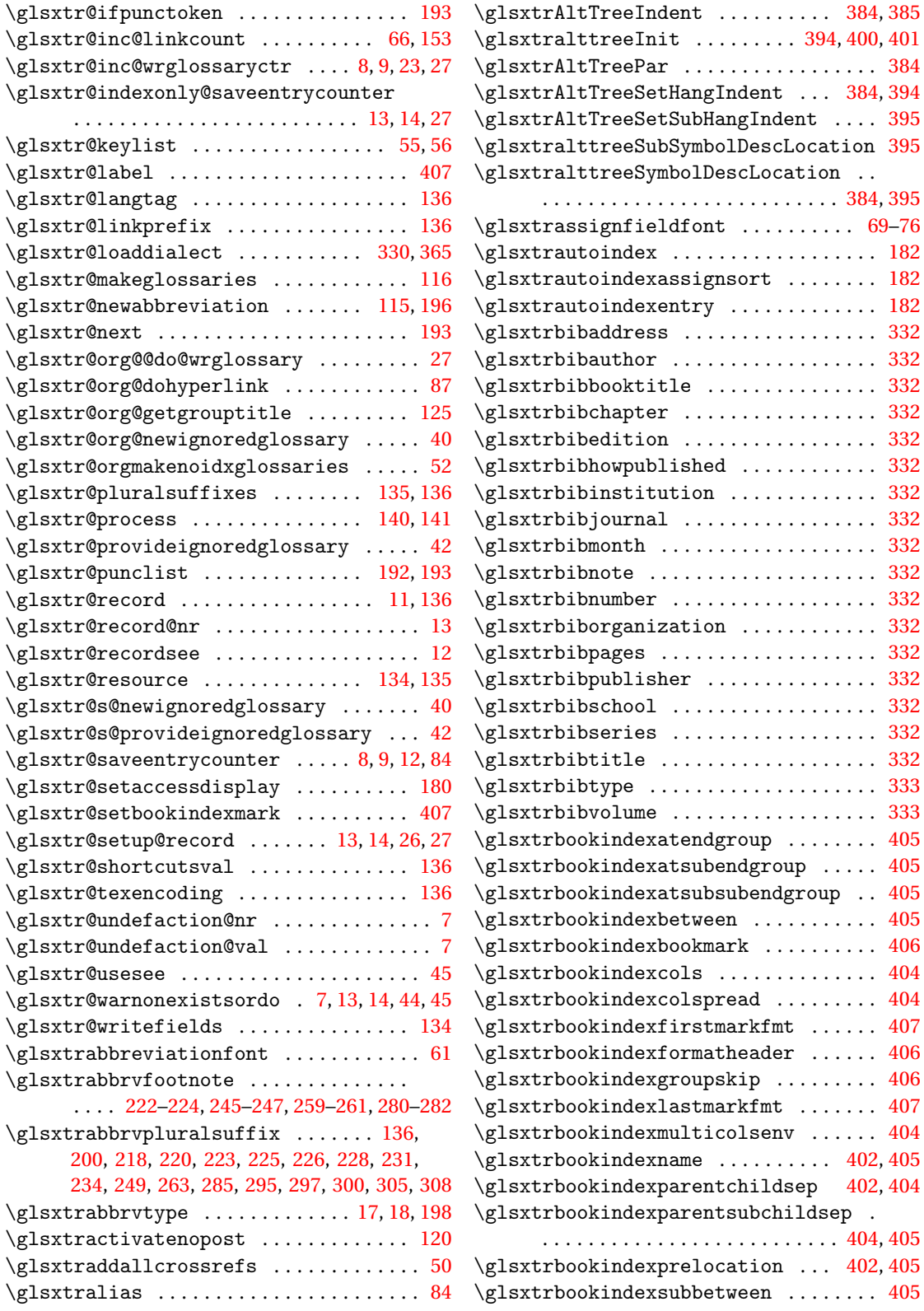

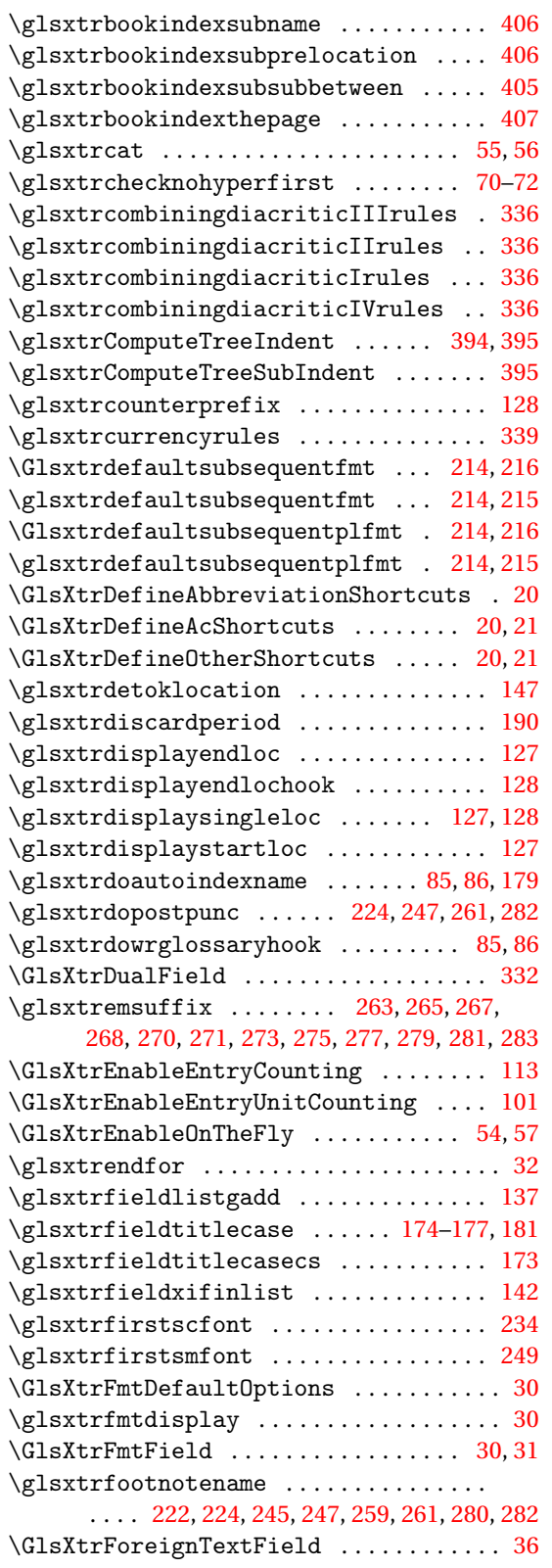

\GlsXtrFormatLocationList [59,](#page-58-0) [61,](#page-60-0) [391](#page-390-0)[–393](#page-392-0) \GLSxtrfull ............. [18,](#page-17-0) [19,](#page-18-0) [321,](#page-320-0) [322](#page-321-0) \Glsxtrfull .................. [18,](#page-17-0) [19,](#page-18-0) [322](#page-321-0) \glsxtrfull .............. [18,](#page-17-0) [19,](#page-18-0) [321,](#page-320-0) [322](#page-321-0) \Glsxtrfullformat . . . . . . . . . . . . . . . . . . [199,](#page-198-0) [213,](#page-212-0) [215,](#page-214-0) [216,](#page-215-0) [218,](#page-217-0) [221,](#page-220-0) [223,](#page-222-0) [225,](#page-224-0) [227,](#page-226-0) [229,](#page-228-0) [232,](#page-231-0) [235,](#page-234-0) [237,](#page-236-0) [239,](#page-238-0) [240,](#page-239-0) [243,](#page-242-0) [244,](#page-243-0) [246,](#page-245-0) [248,](#page-247-0) [250,](#page-249-0) [251,](#page-250-0) [253,](#page-252-0) [255,](#page-254-0) [257,](#page-256-0) [259,](#page-258-0) [260,](#page-259-0) [262,](#page-261-0) [264,](#page-263-0) [265,](#page-264-0) [267,](#page-266-0) [269,](#page-268-0) [271,](#page-270-0) [272,](#page-271-0) [275,](#page-274-0) [276,](#page-275-0) [278,](#page-277-0) [280,](#page-279-0) [281,](#page-280-0) [283,](#page-282-0) [286,](#page-285-0) [287,](#page-286-0) [289,](#page-288-0) [292,](#page-291-0) [295,](#page-294-0) [298,](#page-297-0) [301,](#page-300-0) [303,](#page-302-0) [306,](#page-305-0) [308](#page-307-0)  $\zeta$ lsxtrfullformat ................ . . . . . . . . [199,](#page-198-0) [213,](#page-212-0) [215,](#page-214-0) [216,](#page-215-0) [218,](#page-217-0) [220,](#page-219-0) [223,](#page-222-0) [225,](#page-224-0) [227,](#page-226-0) [229,](#page-228-0) [232,](#page-231-0) [235,](#page-234-0) [237,](#page-236-0) [239,](#page-238-0) [240,](#page-239-0) [243](#page-242-0)[–245,](#page-244-0) [247,](#page-246-0) [249,](#page-248-0) [251,](#page-250-0) [253,](#page-252-0) [254,](#page-253-0) [257–](#page-256-0)[259,](#page-258-0) [261,](#page-260-0) [263,](#page-262-0) [265,](#page-264-0) [267,](#page-266-0) [269,](#page-268-0) [271,](#page-270-0) [272,](#page-271-0) [274,](#page-273-0) [276,](#page-275-0) [278,](#page-277-0) [280,](#page-279-0) [281,](#page-280-0) [283,](#page-282-0) [286,](#page-285-0) [287,](#page-286-0) [289,](#page-288-0) [292,](#page-291-0) [295,](#page-294-0) [298,](#page-297-0) [301,](#page-300-0) [303,](#page-302-0) [306,](#page-305-0) [308](#page-307-0) \GLSxtrfullpl . . . . . . . . . . . . [18,](#page-17-0) [19,](#page-18-0) [322,](#page-321-0) [323](#page-322-0) \Glsxtrfullpl . . . . . . . . . . . . . . . . [18,](#page-17-0) [19,](#page-18-0) [323](#page-322-0) \glsxtrfullpl ................ [18,](#page-17-0) [19,](#page-18-0) [322](#page-321-0) \Glsxtrfullplformat . . . . . . . . . . . . . . . . [199,](#page-198-0) [213,](#page-212-0) [215,](#page-214-0) [216,](#page-215-0) [219,](#page-218-0) [221,](#page-220-0) [223,](#page-222-0) [225,](#page-224-0) [227,](#page-226-0) [229,](#page-228-0) [232,](#page-231-0) [235,](#page-234-0) [237,](#page-236-0) [239,](#page-238-0) [240,](#page-239-0) [243,](#page-242-0) [245,](#page-244-0) [246,](#page-245-0) [248,](#page-247-0) [250,](#page-249-0) [251,](#page-250-0) [253,](#page-252-0) [255,](#page-254-0) [257,](#page-256-0) [259,](#page-258-0) [260,](#page-259-0) [262,](#page-261-0) [264,](#page-263-0) [265,](#page-264-0) [267,](#page-266-0) [269,](#page-268-0) [271,](#page-270-0) [272,](#page-271-0) [275,](#page-274-0) [276,](#page-275-0) [278,](#page-277-0) [280,](#page-279-0) [281,](#page-280-0) [283,](#page-282-0) [286,](#page-285-0) [287,](#page-286-0) [289,](#page-288-0) [293,](#page-292-0) [295,](#page-294-0) [298,](#page-297-0) [301,](#page-300-0) [303,](#page-302-0) [306,](#page-305-0) [309](#page-308-0)  $\gtrsim$  1sxtrfullplformat ............... . . . . [213,](#page-212-0) [215,](#page-214-0) [216,](#page-215-0) [218,](#page-217-0) [221,](#page-220-0) [223,](#page-222-0) [225,](#page-224-0) [227,](#page-226-0) [229,](#page-228-0) [232,](#page-231-0) [235,](#page-234-0) [237,](#page-236-0) [239,](#page-238-0) [240,](#page-239-0) [243,](#page-242-0) [244,](#page-243-0) [246,](#page-245-0) [247,](#page-246-0) [249,](#page-248-0) [251,](#page-250-0) [253,](#page-252-0) [255,](#page-254-0) [257,](#page-256-0) [258,](#page-257-0) [260,](#page-259-0) [262,](#page-261-0) [263,](#page-262-0) [265,](#page-264-0) [267,](#page-266-0) [269,](#page-268-0) [271,](#page-270-0) [272,](#page-271-0) [274,](#page-273-0) [276,](#page-275-0) [278,](#page-277-0) [280,](#page-279-0) [281,](#page-280-0) [283,](#page-282-0) [286,](#page-285-0) [287,](#page-286-0) [289,](#page-288-0) [292,](#page-291-0) [295,](#page-294-0) [298,](#page-297-0) [301,](#page-300-0) [303,](#page-302-0) [306,](#page-305-0) [308](#page-307-0)  $\gtrsim$ lsxtrfullsep ..................... . [199,](#page-198-0) [218–](#page-217-0)[221,](#page-220-0) [224–](#page-223-0)[227,](#page-226-0) [229,](#page-228-0) [230,](#page-229-0) [232,](#page-231-0) [235–](#page-234-0)[244,](#page-243-0) [246,](#page-245-0) [248](#page-247-0)[–258,](#page-257-0) [260,](#page-259-0) [262](#page-261-0)[–274,](#page-273-0) [276–](#page-275-0)[279,](#page-278-0) [282](#page-281-0)[–284,](#page-283-0) [294–](#page-293-0)[299,](#page-298-0) [302](#page-301-0)[–305,](#page-304-0) [309](#page-308-0) \glsxtrgenabbrvfmt .................. [61](#page-60-0) \glsxtrgeneralpuncIIrules ........ [339](#page-338-0) \glsxtrgeneralpuncIrules ......... [339](#page-338-0) \glsxtrgetgrouptitle ......... [126,](#page-125-0)[406](#page-405-0) \glsxtrgroupfield ................. [143](#page-142-0) \Glsxtrheadfirst . . . . . . . . . . . . . . . . . . [313](#page-312-0) \glsxtrheadfirst ................... [313](#page-312-0) \Glsxtrheadfirstplural ............ [313](#page-312-0) \glsxtrheadfirstplural ............ [313](#page-312-0) \Glsxtrheadfull .................... [313](#page-312-0)

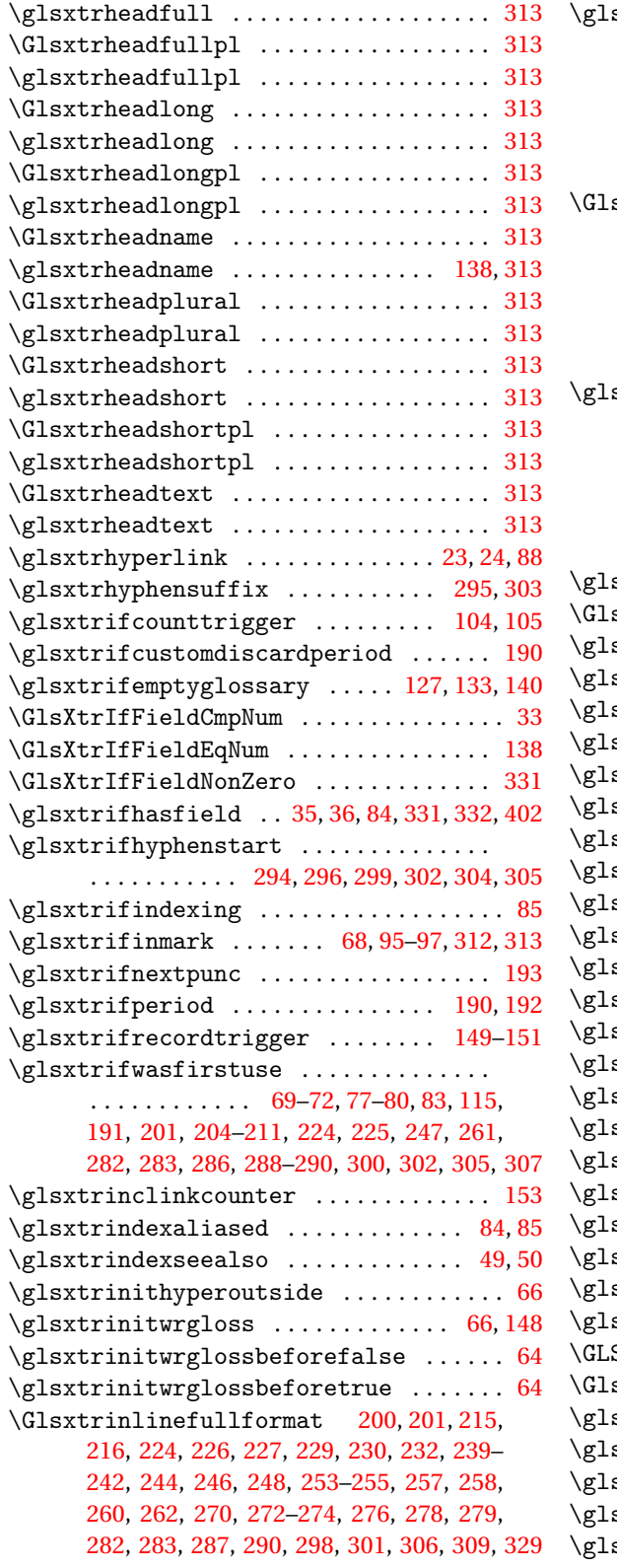

 $extrimlinefullformat$  . . . . . . . . . . . . . . . . . . . . . . . . . . [199,](#page-198-0) [201,](#page-200-0) [202,](#page-201-0) [215,](#page-214-0) [216,](#page-215-0) [223,](#page-222-0) [225,](#page-224-0) [227,](#page-226-0) [228,](#page-227-0) [230,](#page-229-0) [232,](#page-231-0) [238,](#page-237-0) [240–](#page-239-0)[242,](#page-241-0) [244,](#page-243-0) [246,](#page-245-0) [248,](#page-247-0) [253](#page-252-0)[–256,](#page-255-0) [258,](#page-257-0) [260,](#page-259-0) [262,](#page-261-0) [270,](#page-269-0) [272](#page-271-0)[–274,](#page-273-0) [276,](#page-275-0) [277,](#page-276-0) [279,](#page-278-0) [282,](#page-281-0) [283,](#page-282-0) [287,](#page-286-0) [290,](#page-289-0) [297,](#page-296-0) [301,](#page-300-0) [306,](#page-305-0) [309,](#page-308-0) [328](#page-327-0)  $extrimlinefullplformat ... ... ...$ . . . . . . . . . . . . . . . [200,](#page-199-0) [203,](#page-202-0) [215,](#page-214-0) [216,](#page-215-0) [224,](#page-223-0) [226,](#page-225-0) [227,](#page-226-0) [229,](#page-228-0) [230,](#page-229-0) [232,](#page-231-0) [239](#page-238-0)[–241,](#page-240-0) [243,](#page-242-0) [244,](#page-243-0) [246,](#page-245-0) [248,](#page-247-0) [253–](#page-252-0)[255,](#page-254-0) [257,](#page-256-0) [258,](#page-257-0) [260,](#page-259-0) [262,](#page-261-0) [270,](#page-269-0) [272](#page-271-0)[–274,](#page-273-0) [276,](#page-275-0) [278,](#page-277-0) [279,](#page-278-0) [282,](#page-281-0) [284,](#page-283-0) [287,](#page-286-0) [290,](#page-289-0) [298,](#page-297-0) [301,](#page-300-0) [306,](#page-305-0) [309,](#page-308-0) [329](#page-328-0) \glsxtrinlinefullplformat . . . . . . . . . . . . . . . . . [199,](#page-198-0) [200,](#page-199-0) [202,](#page-201-0) [204,](#page-203-0) [215,](#page-214-0) [216,](#page-215-0) [224,](#page-223-0) [225,](#page-224-0) [227,](#page-226-0) [229,](#page-228-0) [230,](#page-229-0) [232,](#page-231-0) [238,](#page-237-0) [240–](#page-239-0) [242,](#page-241-0) [244,](#page-243-0) [246,](#page-245-0) [248,](#page-247-0) [253–](#page-252-0)[255,](#page-254-0) [257,](#page-256-0) [258,](#page-257-0) [260,](#page-259-0) [262,](#page-261-0) [270,](#page-269-0) [272](#page-271-0)[–274,](#page-273-0) [276,](#page-275-0) [278,](#page-277-0) [279,](#page-278-0) [282,](#page-281-0) [283,](#page-282-0) [287,](#page-286-0) [290,](#page-289-0) [298,](#page-297-0) [301,](#page-300-0) [306,](#page-305-0) [309,](#page-308-0) [329](#page-328-0)  $\text{extrinsertinsidefalse}$  .........  $217$ sXtrInternalLocationHyperlink [24,](#page-23-0) [129](#page-128-0)  $\text{extrLatinA}$  . . . . . . . . . . . . . . . . [341](#page-340-0)[–346](#page-345-0)  $\text{extrLathAELigature}$  .... [343,](#page-342-0) [345,](#page-344-0) [346](#page-345-0)  $\text{extrLatinE}$  . . . . . . . . . . . . . . . . [341](#page-340-0)[–346](#page-345-0)  $\text{extrLatinEssettSs}$  . . . . . .  $342-344, 346$  $342-344, 346$  $342-344, 346$  $\text{extrLatinEssettSz}$  . . . . . . . . . [343,](#page-342-0) [345](#page-344-0)  $\text{extrLatinEth}$  . . . . . . . . . . . . . . . [342](#page-341-0)[–345](#page-344-0)  $\text{extrLatimH}$  . . . . . . . . . . . . . . . . [341](#page-340-0)[–346](#page-345-0)  $\text{extrLatinI}$  . . . . . . . . . . . . . . . . [341](#page-340-0)[–346](#page-345-0)  $\texttt{extrLatinInsularG}$  .............. [345](#page-344-0)  $\text{extrLatinK}$  . . . . . . . . . . . . . . . . [341](#page-340-0)[–346](#page-345-0)  $\text{extrLatinL}$  . . . . . . . . . . . . . . . [341](#page-340-0)[–346](#page-345-0)  $\texttt{switchM}$  . . . . . . . . . . . . . . . . [341](#page-340-0)[–346](#page-345-0)  $\texttt{switch}$  . . . . . . . . . . . . . . . . [341](#page-340-0)[–346](#page-345-0)  $\text{extrLatinO}$  . . . . . . . . . . . . . . . . [341](#page-340-0)[–346](#page-345-0)  $\text{extrLatin}$ OELigature  $\ldots$  .  $343, 345, 346$  $343, 345, 346$  $343, 345, 346$  $343, 345, 346$  $343, 345, 346$  $\text{extrLatinP}$  . . . . . . . . . . . . . . . . [341](#page-340-0)[–346](#page-345-0)  $\text{extrLating} \dots \dots \dots \dots \dots \ 341-346$  $\text{extrLating} \dots \dots \dots \dots \dots \ 341-346$  $\text{extrLating} \dots \dots \dots \dots \dots \ 341-346$  $\text{extrLatinT}$  . . . . . . . . . . . . . . . . [341](#page-340-0)[–346](#page-345-0)  $\text{extrLatinThorn}$  . . . . . . . . . . . . . . . . [345](#page-344-0)  $\text{extrLatinX}$  . . . . . . . . . . . . . . . . [341](#page-340-0)[–346](#page-345-0)  $extriocationhyperlink$  . . . . . . . . . [128](#page-127-0)  $\text{extrlocrangefmt}$  . . . . . . . . . . . [127,](#page-126-0) [128](#page-127-0)  $\text{Strlong}$  . . . . . . . . . . . . . . . . . [18,](#page-17-0) [19,](#page-18-0) [320](#page-319-0)  $\texttt{extrlong}$  . . . . . . . . . . . . . . . . . [18,](#page-17-0) [19,](#page-18-0) [321](#page-320-0)  $\text{extrlong}$  . . . . . . . . . . . . . . . . . [18,](#page-17-0) [19,](#page-18-0) [320](#page-319-0)  $\text{extrlonghyphen}$  . . . . . . . . . . . . . . . [301](#page-300-0)  $extrlonghyphennoshort ... . . . . 297, 298$  $extrlonghyphennoshort ... . . . . 297, 298$  $extrlonghyphennoshort ... . . . . 297, 298$  $extrlonghyphennoshort ... . . . . 297, 298$  $\text{extrlonghyphenshort}$  . . . . . . . . . . . [295](#page-294-0) sxtrlongnoshortdescname . [231,](#page-230-0) [278,](#page-277-0) [297](#page-296-0)

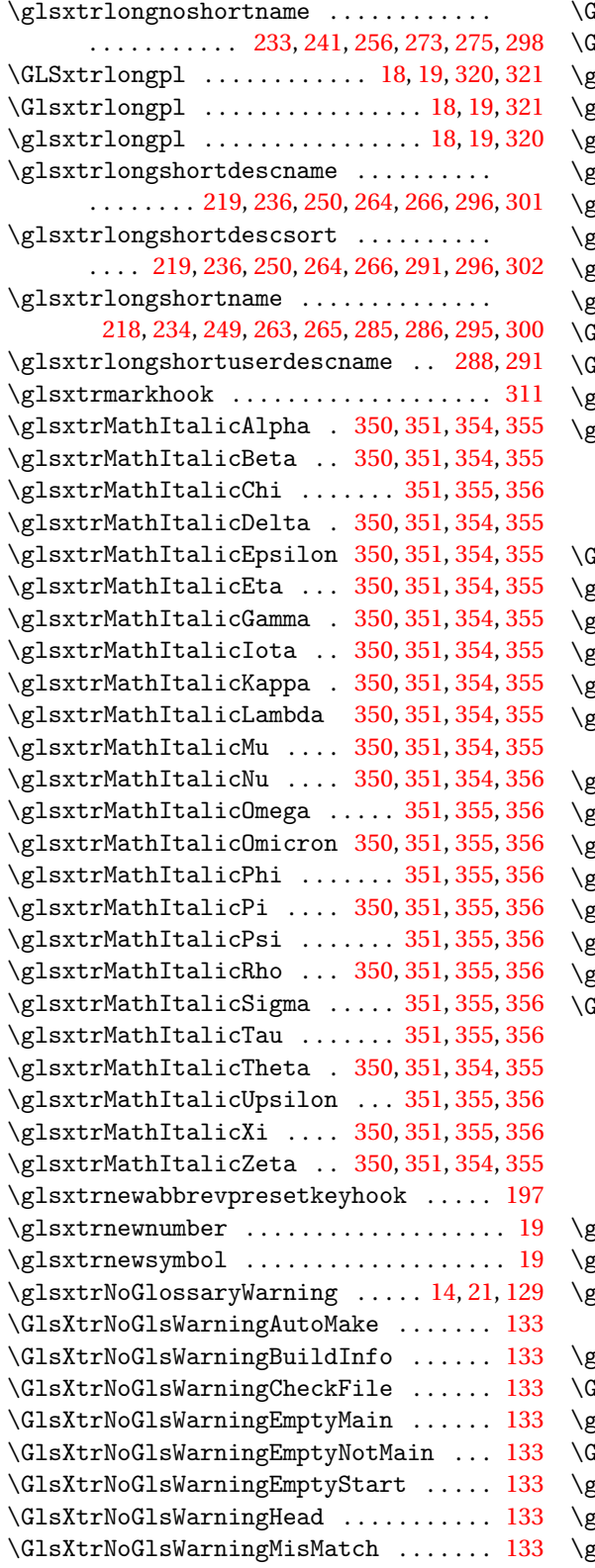

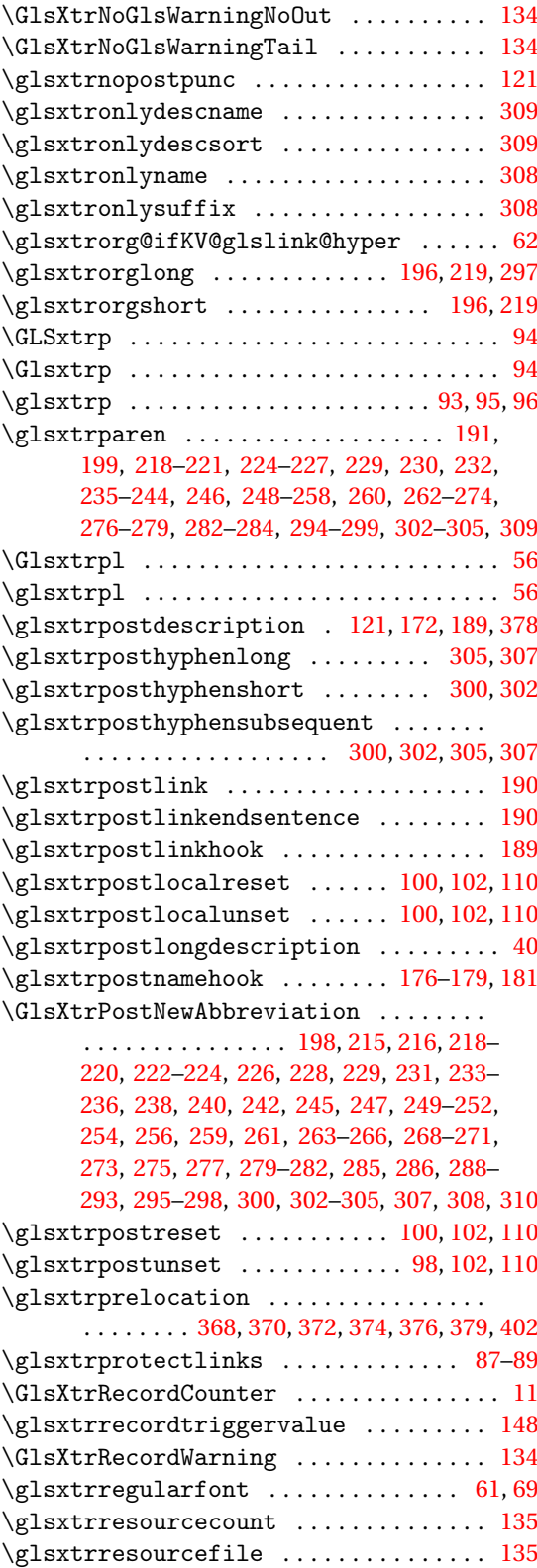

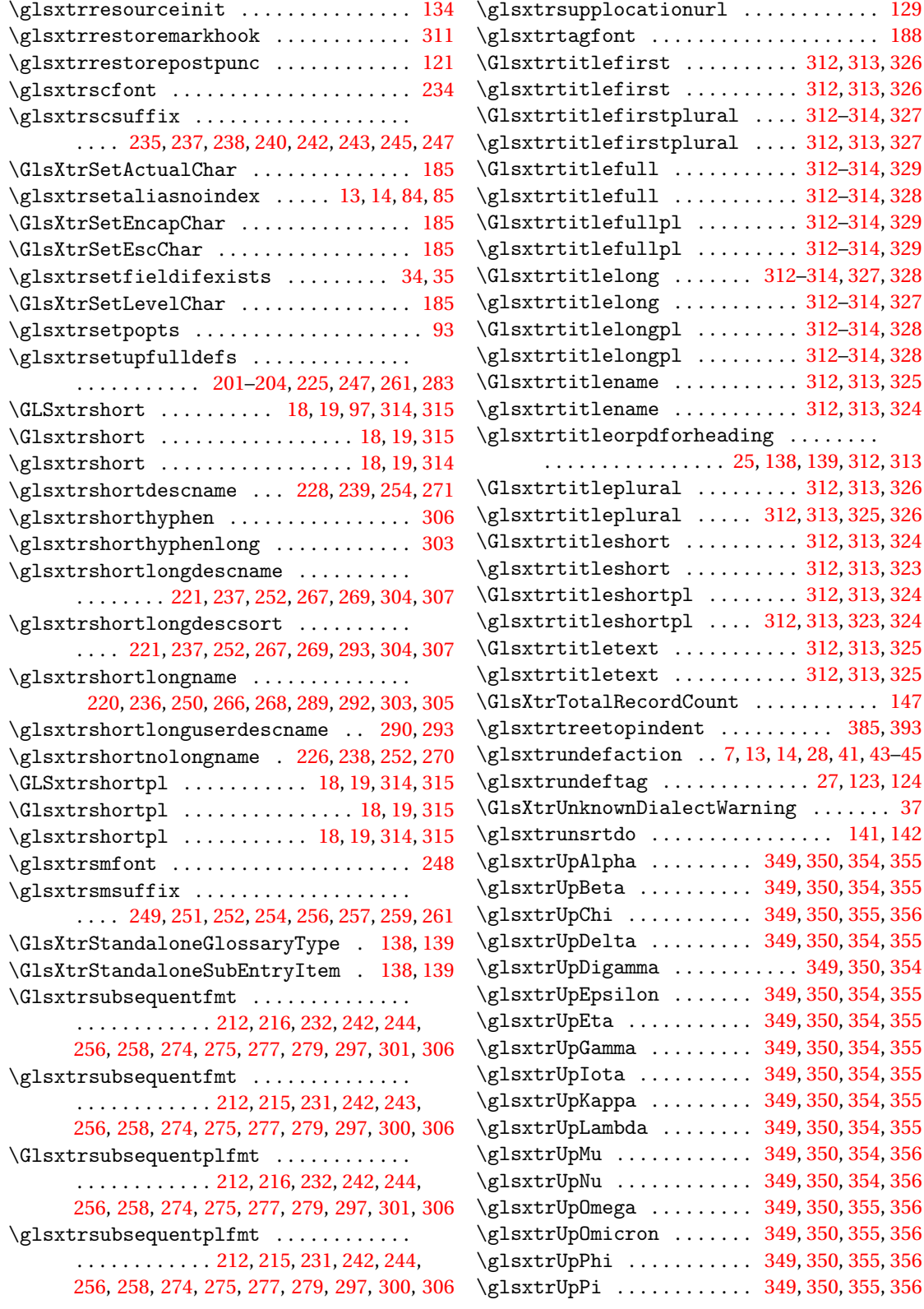

\glsxtrUpPsi .......... [349,](#page-348-0) [350,](#page-349-0) [355,](#page-354-0) [356](#page-355-0) \glsxtrUpRho .......... [349,](#page-348-0) [350,](#page-349-0) [355,](#page-354-0) [356](#page-355-0) \glsxtrUpSigma ........ [349,](#page-348-0) [350,](#page-349-0) [355,](#page-354-0) [356](#page-355-0) \glsxtrUpTau .......... [349,](#page-348-0) [350,](#page-349-0) [355,](#page-354-0) [356](#page-355-0) \glsxtrUpTheta ........ [349,](#page-348-0) [350,](#page-349-0) [354,](#page-353-0) [355](#page-354-0) \glsxtrUpUpsilon ...... [349,](#page-348-0) [350,](#page-349-0) [355,](#page-354-0) [356](#page-355-0) \glsxtrUpXi ........... [349,](#page-348-0) [350,](#page-349-0) [355,](#page-354-0) [356](#page-355-0) \glsxtrUpZeta ......... [349,](#page-348-0) [350,](#page-349-0) [354,](#page-353-0) [355](#page-354-0) \GlsXtrUseAbbrStyleFmts . . . . . . . . . . . . . . . . . . . . . . . [220,](#page-219-0) [222,](#page-221-0) [228,](#page-227-0) [230,](#page-229-0) [231,](#page-230-0) [233,](#page-232-0) [234,](#page-233-0) [236,](#page-235-0) [238,](#page-237-0) [241,](#page-240-0) [250,](#page-249-0) [252,](#page-251-0) [255,](#page-254-0) [264,](#page-263-0) [266,](#page-265-0) [268,](#page-267-0) [270,](#page-269-0) [273,](#page-272-0) [277,](#page-276-0) [280,](#page-279-0) [288,](#page-287-0) [291,](#page-290-0) [293,](#page-292-0) [296,](#page-295-0) [297,](#page-296-0) [299,](#page-298-0) [302,](#page-301-0) [304,](#page-303-0) [307,](#page-306-0) [310](#page-309-0) \GlsXtrUseAbbrStyleSetup [228–](#page-227-0)[230,](#page-229-0) [233,](#page-232-0) [234,](#page-233-0) [241,](#page-240-0) [243,](#page-242-0) [255,](#page-254-0) [257,](#page-256-0) [272,](#page-271-0) [276,](#page-275-0) [277,](#page-276-0) [280](#page-279-0) \glsxtruserfield ................... [284](#page-283-0) \glsxtruserparen . . . . . . . . . . . . . . [285](#page-284-0)[–293](#page-292-0) \glsxtrusersuffix ...... [285,](#page-284-0) [287,](#page-286-0) [289,](#page-288-0) [292](#page-291-0)  $\gtrsim$ glsxtruseseealsoformat ........ [46,](#page-45-0)[47](#page-46-0)  $\gtrsim$ dsxtruseseeformat ................. [46](#page-45-0) \GlsXtrWarnDeprecatedAbbrStyle [194,](#page-193-0) [216](#page-215-0) \GlsXtrWarning . . . . . . . . . . . . . . . . . . [55,](#page-54-0) [56](#page-55-0) \glsxtrword ......................... [195](#page-194-0) \glsxtrwordsep [195,](#page-194-0) [294,](#page-293-0) [296,](#page-295-0) [299,](#page-298-0) [302,](#page-301-0) [304,](#page-303-0) [305](#page-304-0) \glsxtrwrglossmark .................. [24](#page-23-0)

#### **H**

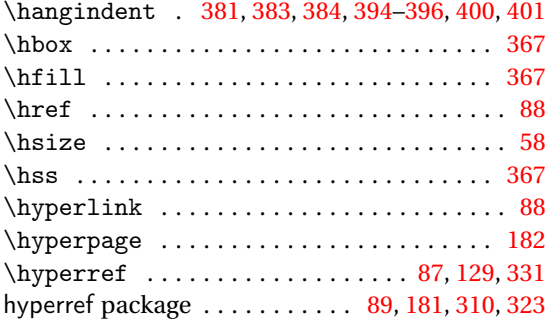

#### **I**

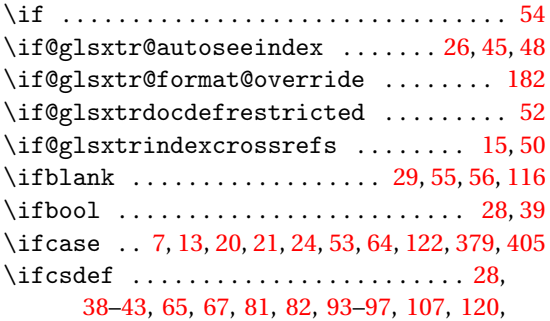

[125,](#page-124-0) [126,](#page-125-0) [138,](#page-137-0) [143,](#page-142-0) [145,](#page-144-0) [147,](#page-146-0) [152,](#page-151-0) [174,](#page-173-0) [175,](#page-174-0) [177–](#page-176-0)[180,](#page-179-0) [190,](#page-189-0) [194,](#page-193-0) [211,](#page-210-0) [215,](#page-214-0) [370](#page-369-0)[–377](#page-376-0) \ifcsstring ................ [28,](#page-27-0) [169,](#page-168-0) [214](#page-213-0)  $\left\{ \begin{array}{ccc} 1 & 1 & 1 \end{array} \right.$ . . [33,](#page-32-0) [36](#page-35-0)[–39,](#page-38-0) [41](#page-40-0)[–43,](#page-42-0) [53,](#page-52-0) [57,](#page-56-0) [59,](#page-58-0) [89,](#page-88-0) [102,](#page-101-0) [107–](#page-106-0)[111,](#page-110-0) [125,](#page-124-0) [126,](#page-125-0) [129,](#page-128-0) [142,](#page-141-0) [153,](#page-152-0) [154,](#page-153-0) [169,](#page-168-0) [214,](#page-213-0) [216,](#page-215-0) [217,](#page-216-0) [367,](#page-366-0) [385,](#page-384-0) [386,](#page-385-0) [394,](#page-393-0) [407](#page-406-0) \ifcsvoid ........................ [49,](#page-48-0) [168](#page-167-0) \ifdef ........ [14,](#page-13-0) [19,](#page-18-0) [26,](#page-25-0) [30,](#page-29-0) [36,](#page-35-0) [38,](#page-37-0) [44,](#page-43-0) [47,](#page-46-0) [48,](#page-47-0) [51,](#page-50-0) [57,](#page-56-0) [58,](#page-57-0) [83,](#page-82-0) [87,](#page-86-0) [88,](#page-87-0) [94,](#page-93-0) [96,](#page-95-0) [97,](#page-96-0) [119,](#page-118-0) [123,](#page-122-0) [124,](#page-123-0) [136,](#page-135-0) [145,](#page-144-0) [171,](#page-170-0) [172,](#page-171-0) [185,](#page-184-0) [188,](#page-187-0) [284,](#page-283-0) [312,](#page-311-0) [323](#page-322-0)[–329,](#page-328-0) [331,](#page-330-0) [364,](#page-363-0) [365,](#page-364-0) [367–](#page-366-0)[370,](#page-369-0) [378–](#page-377-0)[384,](#page-383-0) [395–](#page-394-0)[401,](#page-400-0) [403,](#page-402-0) [406,](#page-405-0) [407](#page-406-0) \ifdefempty . . . . [7](#page-6-0)[–9,](#page-8-0) [33,](#page-32-0) [36,](#page-35-0) [37,](#page-36-0) [41–](#page-40-0)[43,](#page-42-0) [45,](#page-44-0) [46,](#page-45-0) [66,](#page-65-0) [68,](#page-67-0) [101,](#page-100-0) [113,](#page-112-0) [116,](#page-115-0) [119,](#page-118-0) [128,](#page-127-0) [140,](#page-139-0) [143,](#page-142-0) [147,](#page-146-0) [148,](#page-147-0) [162–](#page-161-0)[164,](#page-163-0) [187,](#page-186-0) [195,](#page-194-0) [211,](#page-210-0) [404](#page-403-0) \ifdefequal ......... [35,](#page-34-0) [52,](#page-51-0) [133,](#page-132-0) [143,](#page-142-0) [180](#page-179-0) \ifdefstring .... [6,](#page-5-0) [23,](#page-22-0) [24,](#page-23-0) [35,](#page-34-0) [182,](#page-181-0) [187,](#page-186-0) [403](#page-402-0) \ifdefvoid .. [45,](#page-44-0) 48-[50,](#page-49-0) [88,](#page-87-0) [107,](#page-106-0) [125,](#page-124-0) [129,](#page-128-0) [144](#page-143-0) \ifdim ................. [58,](#page-57-0) [115,](#page-114-0) [385](#page-384-0)-393 \IfFileExists [22,](#page-21-0) [129,](#page-128-0) [133,](#page-132-0) [134,](#page-133-0) [136,](#page-135-0) [365,](#page-364-0) [366](#page-365-0) \ifglossaryexists ................... [45](#page-44-0) \ifglsacronym .................. [18,](#page-17-0) [133](#page-132-0) \ifglsacrshortcuts .................. [20](#page-19-0) \ifglsautomake ............. [119,](#page-118-0) [133,](#page-132-0) [136](#page-135-0) \ifglsentrycounter ................... [38](#page-37-0)  $\left\{ \iint g \right\}$  . . . . . . . . . . . . . . . . [9,](#page-8-0) [27,](#page-26-0) [43,](#page-42-0) [44,](#page-43-0) [55,](#page-54-0) [56,](#page-55-0) [59,](#page-58-0) [69,](#page-68-0) [144,](#page-143-0) [169,](#page-168-0) [189](#page-188-0)  $\left\{ \iint glsfieldeq \dots \dots \dots \dots \dots \ 168 \right\}$  $\left\{ \iint glsfieldeq \dots \dots \dots \dots \dots \ 168 \right\}$  $\left\{ \iint glsfieldeq \dots \dots \dots \dots \dots \ 168 \right\}$ \ifglshasfield ............... [30,](#page-29-0) [31,](#page-30-0) [284](#page-283-0) \ifglshaslong ......... [106,](#page-105-0) [107,](#page-106-0) [151,](#page-150-0) [152](#page-151-0) \ifglshasparent . [138,](#page-137-0) [139,](#page-138-0) [141,](#page-140-0) [144,](#page-143-0) [387](#page-386-0)[–389](#page-388-0) \ifglshasshort . . . . . . . . . . . . . . . . [46,](#page-45-0) [61,](#page-60-0) [69](#page-68-0) \ifglshassymbol ....... [191,](#page-190-0) [381,](#page-380-0) [382,](#page-381-0) [384](#page-383-0) \ifglsindexonlyfirst ................ [85](#page-84-0) \ifglsnogroupskip ................ . . . . [368,](#page-367-0) [370](#page-369-0)[–378,](#page-377-0) [380,](#page-379-0) [381,](#page-380-0) [383,](#page-382-0) [395,](#page-394-0) [403](#page-402-0) \ifglsnonumberlist .................. [61](#page-60-0) \ifglsnopostdot ................ [16,](#page-15-0) [121](#page-120-0) \ifglssanitizesort ................. [119](#page-118-0) \ifglssubentrycounter ............... [38](#page-37-0) \ifglsused . . . . . . . . . . . . . . [50,](#page-49-0) [51,](#page-50-0) [83,](#page-82-0) [85,](#page-84-0) [103,](#page-102-0) [112,](#page-111-0) [115,](#page-114-0) [212,](#page-211-0) [387,](#page-386-0) [388,](#page-387-0) [390,](#page-389-0) [391,](#page-390-0) [393](#page-392-0) \ifglsxindy .................... [129,](#page-128-0) [131](#page-130-0) \ifglsxtr@hyperoutside .............. [67](#page-66-0) \ifglsxtrinitwrglossbefore [64,](#page-63-0) [67,](#page-66-0) [148,](#page-147-0) [149](#page-148-0) \ifglsxtrinsertinside ............. . [204](#page-203-0)[–211,](#page-210-0) [213,](#page-212-0) [214,](#page-213-0) [218–](#page-217-0)[221,](#page-220-0) [223](#page-222-0)[–233,](#page-232-0)

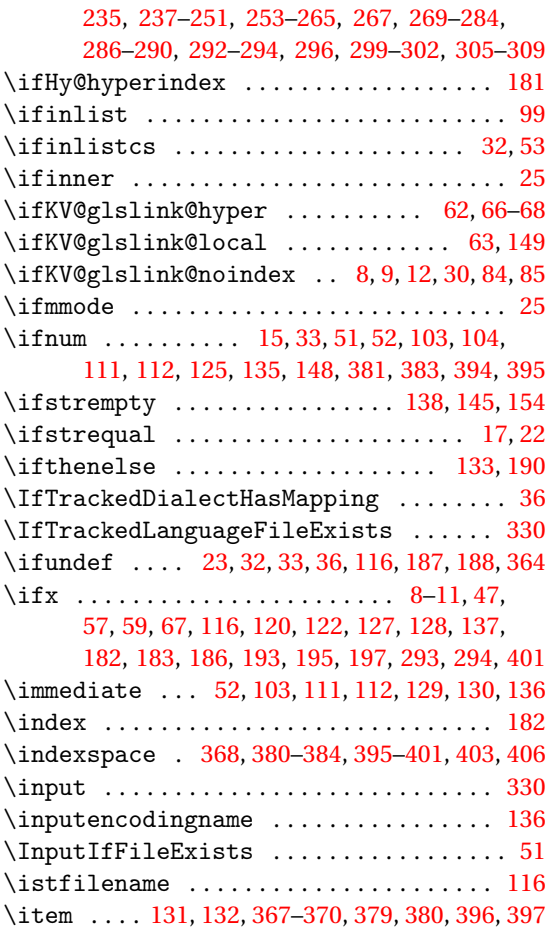

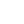

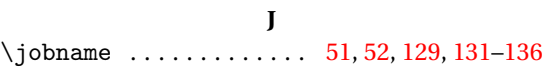

### **K**

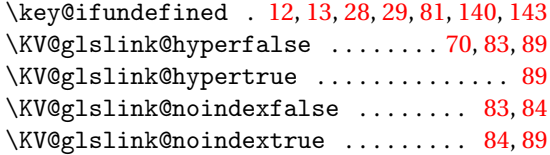

### **L**

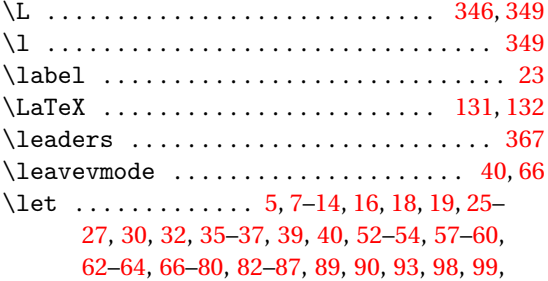

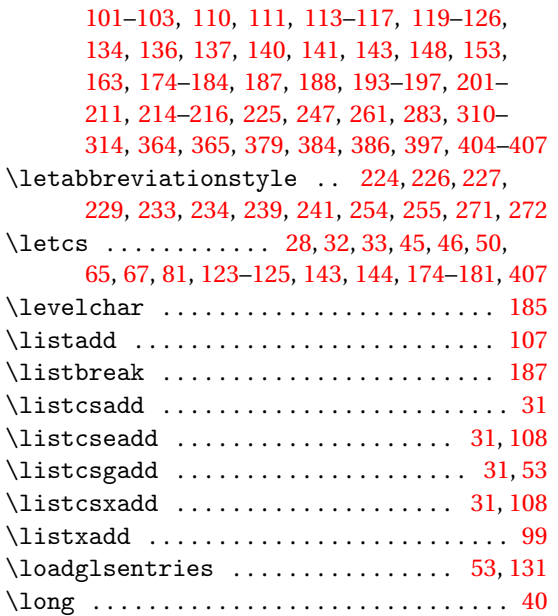

### **M**

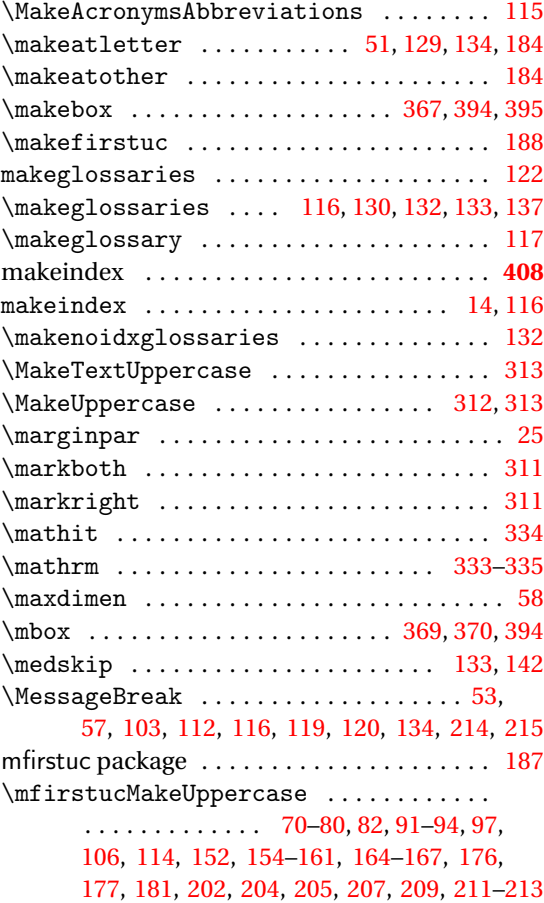

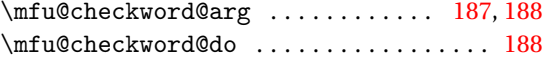

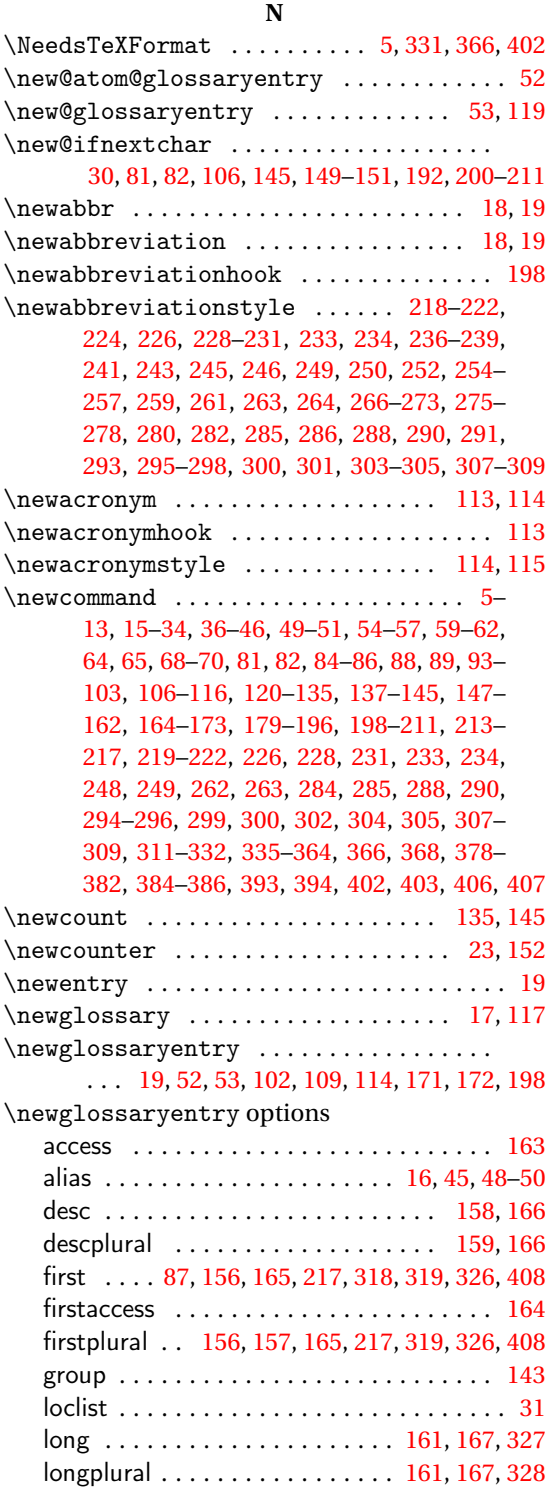

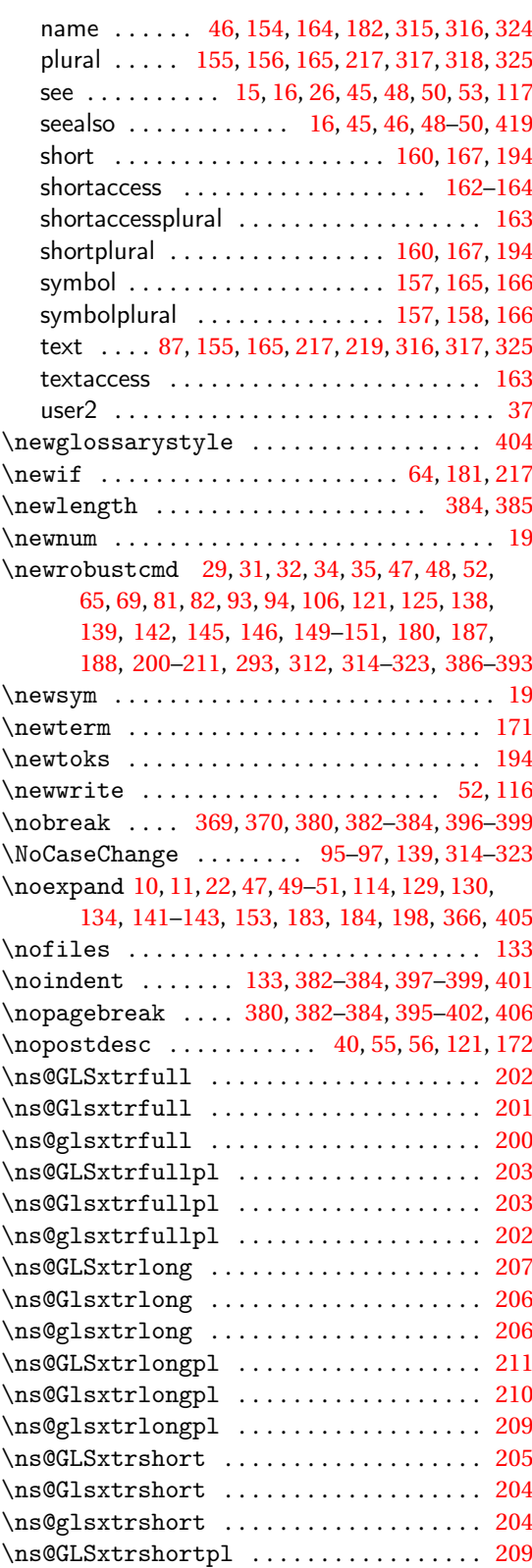

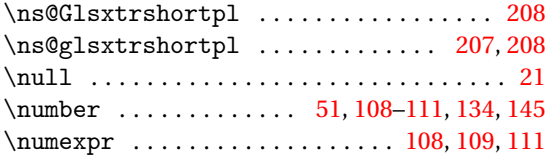

## **O**

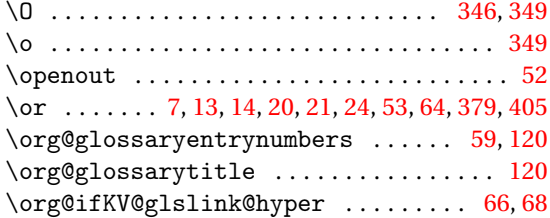

### **P**

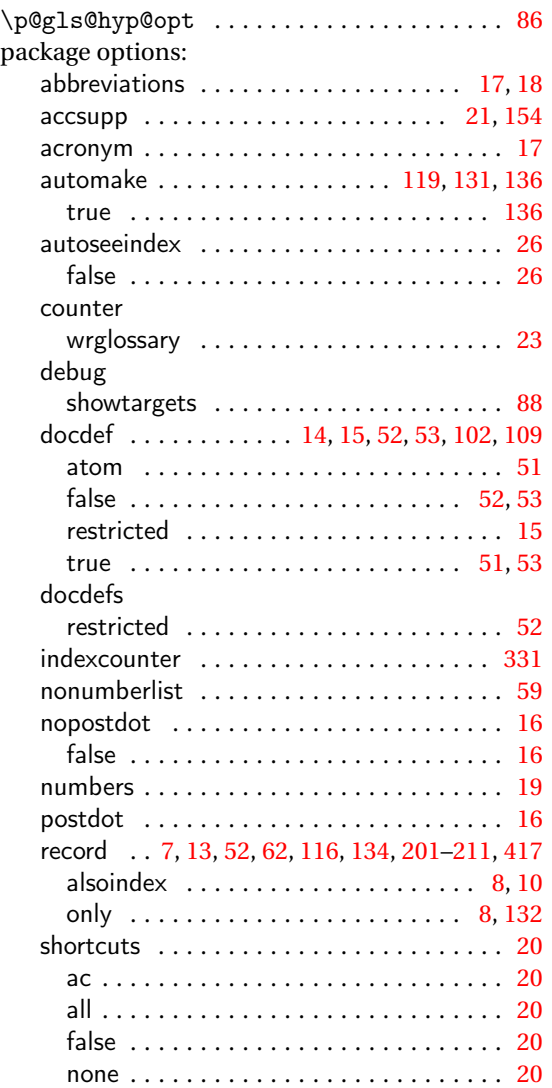

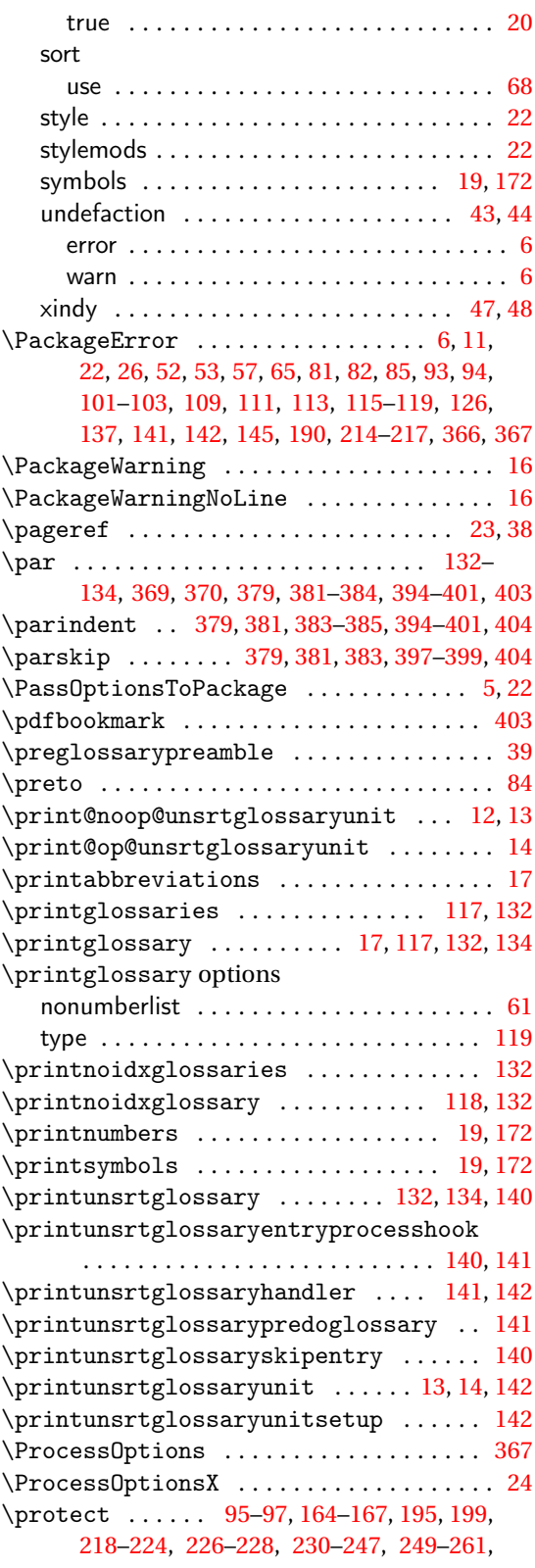

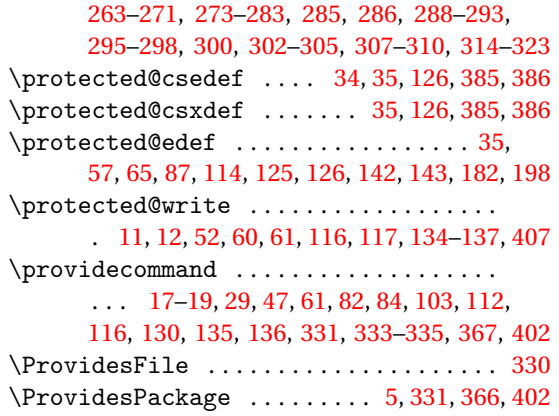

#### **Q**

\quotechar ......................... [185](#page-184-0)

### **R**

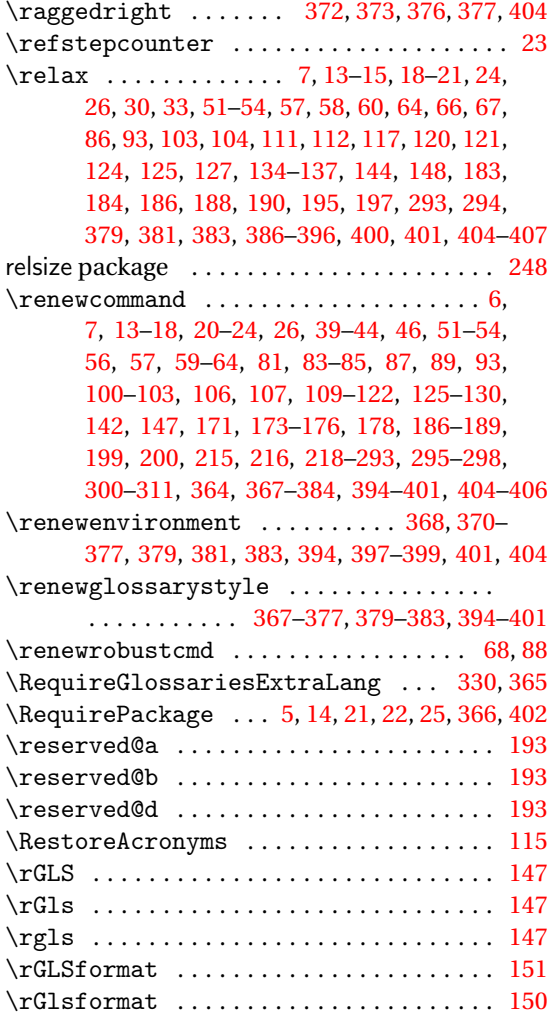

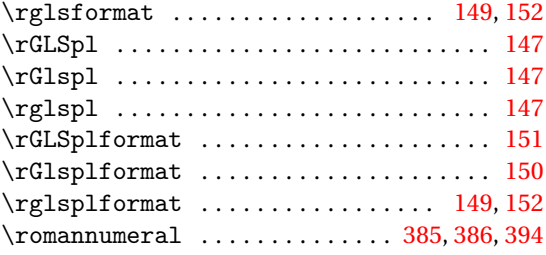

## **S**

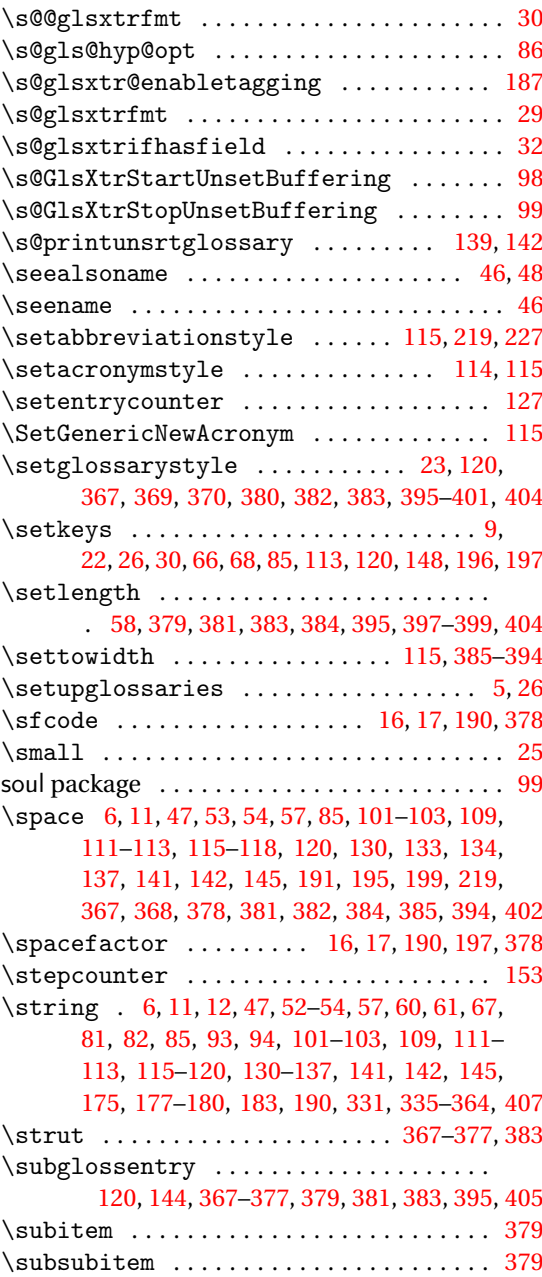

## **T**

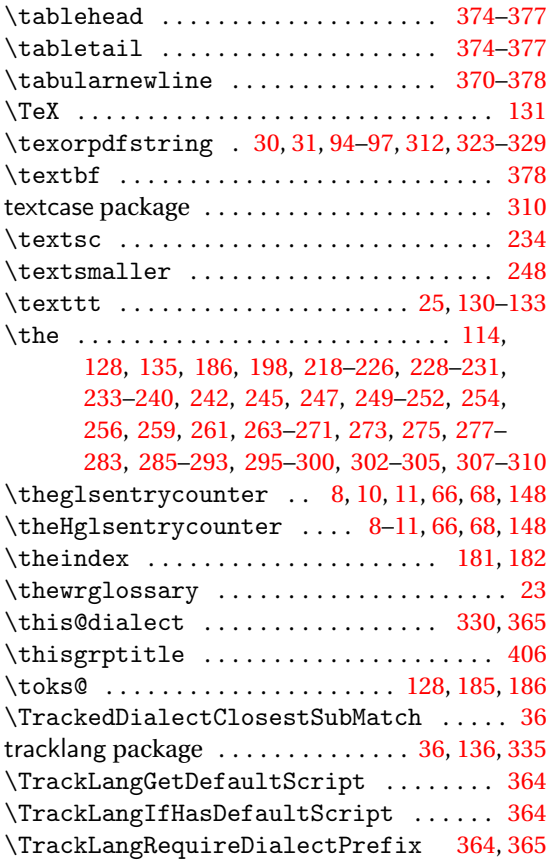

### **U**

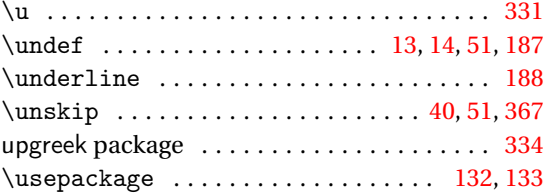

### **W**

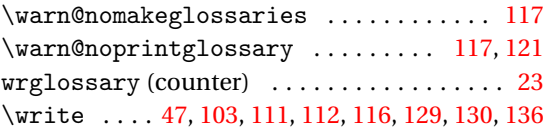

# **X**

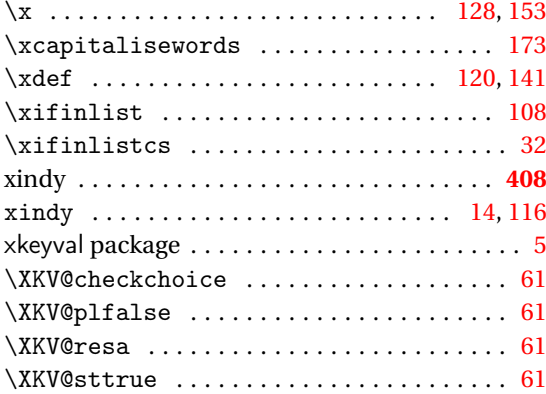